English

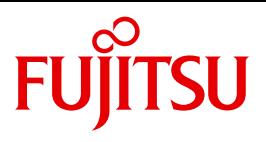

FUJITSU Software

# openUTM V6.3

Messages, Debugging and Diagnostics in BS2000 systems

User Guide

Edition January 2015 - update May 2015

# **Comments**… **Suggestions**… **Corrections**…

The User Documentation Department would like to know your opinion on this manual. Your feedback helps us to optimize our documentation to suit your individual needs.

Feel free to send us your comments by e-mail to: [manuals@ts.fujitsu.com](mailto:manuals@ts.fujitsu.com)

# **Certified documentation according to DIN EN ISO 9001:2008**

To ensure a consistently high quality standard and user-friendliness, this documentation was created to meet the regulations of a quality management system which complies with the requirements of the standard DIN EN ISO 9001:2008.

cognitas. Gesellschaft für Technik-Dokumentation mbH [www.cognitas.de](http://www.cognitas.de)

# **Copyright and Trademarks**

Copyright © 2015 Fujitsu Technology Solutions GmbH.

All rights reserved. Delivery subject to availability; right of technical modifications reserved.

All hardware and software names used are trademarks of their respective manufacturers.

# **Contents**

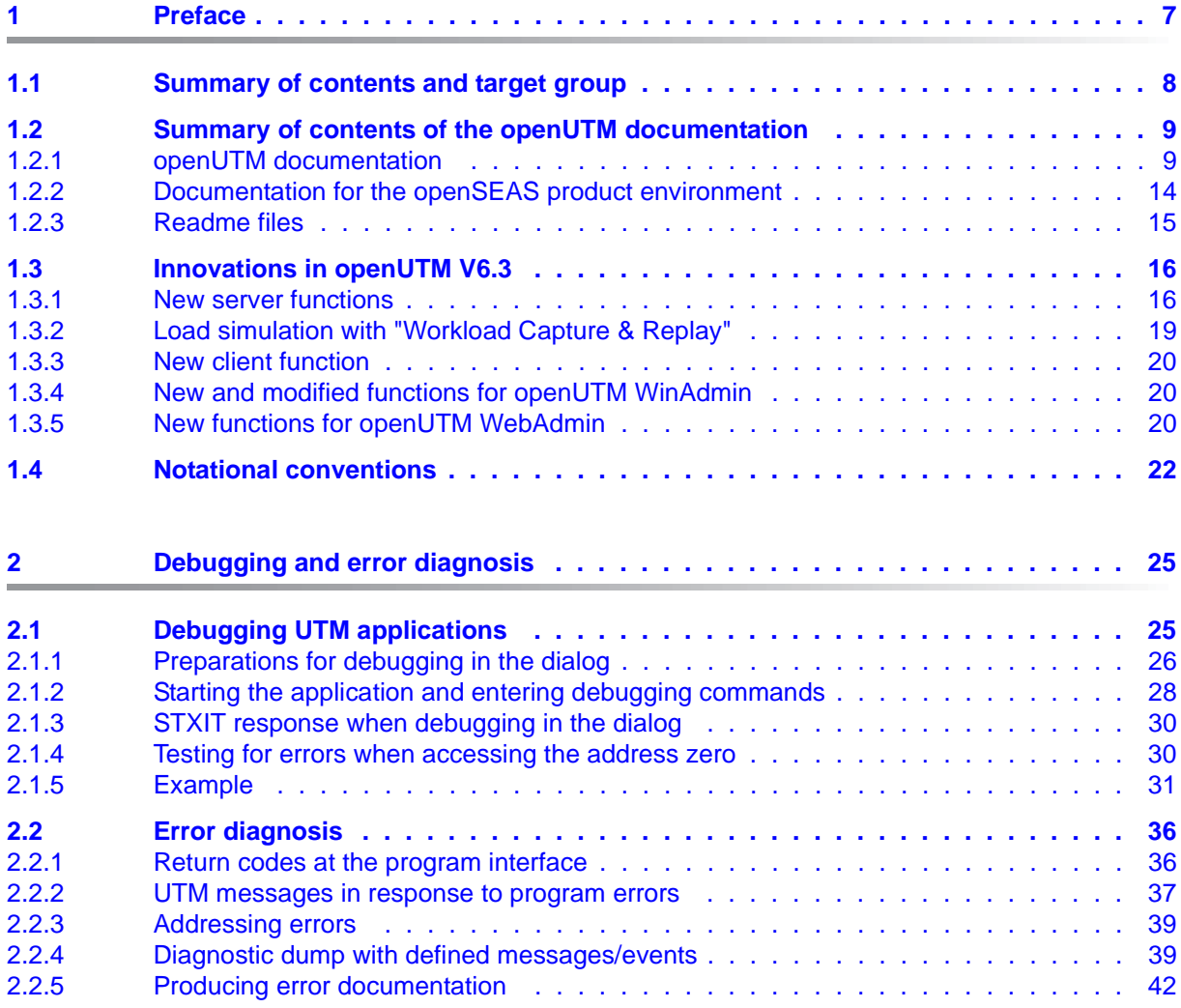

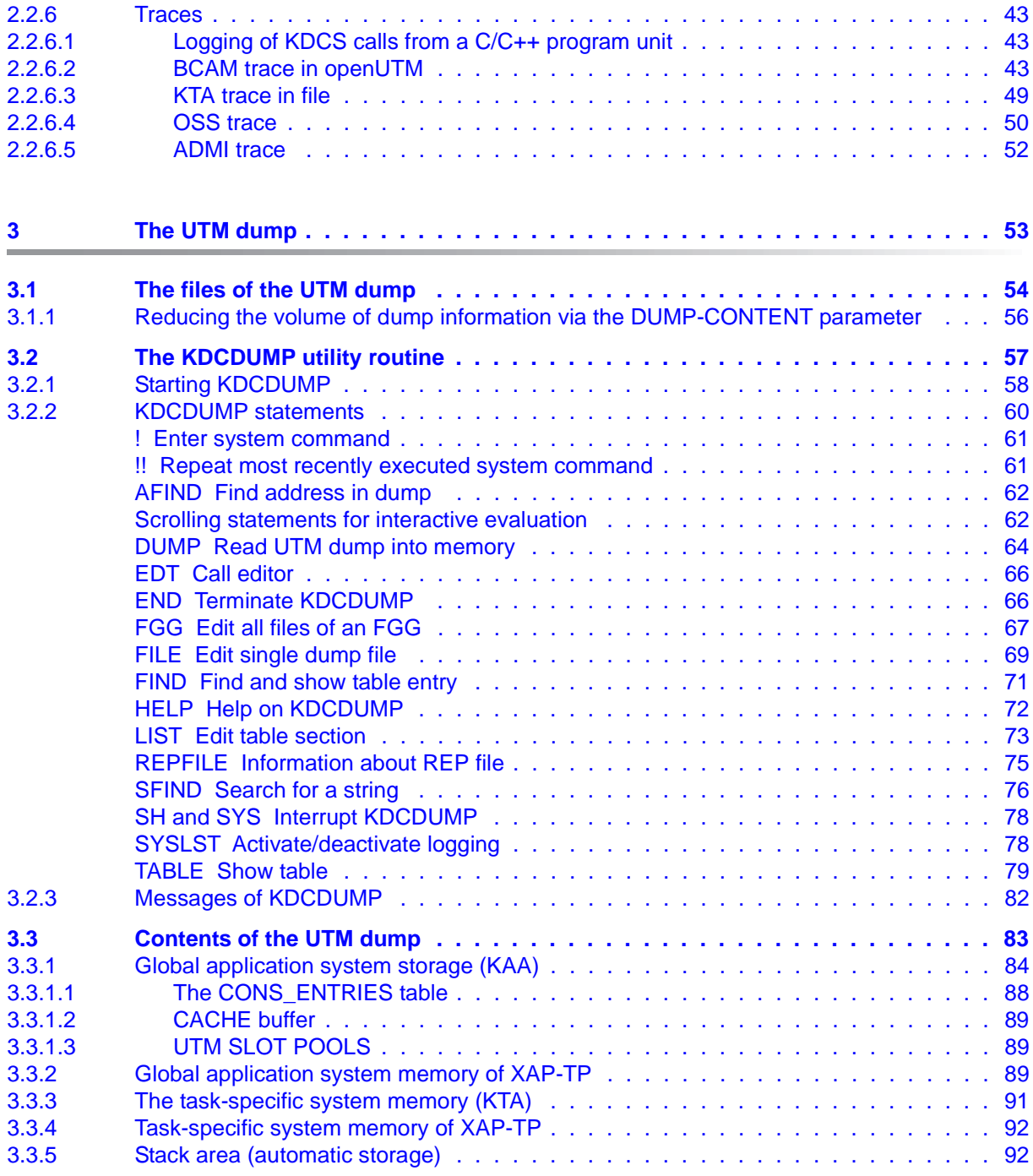

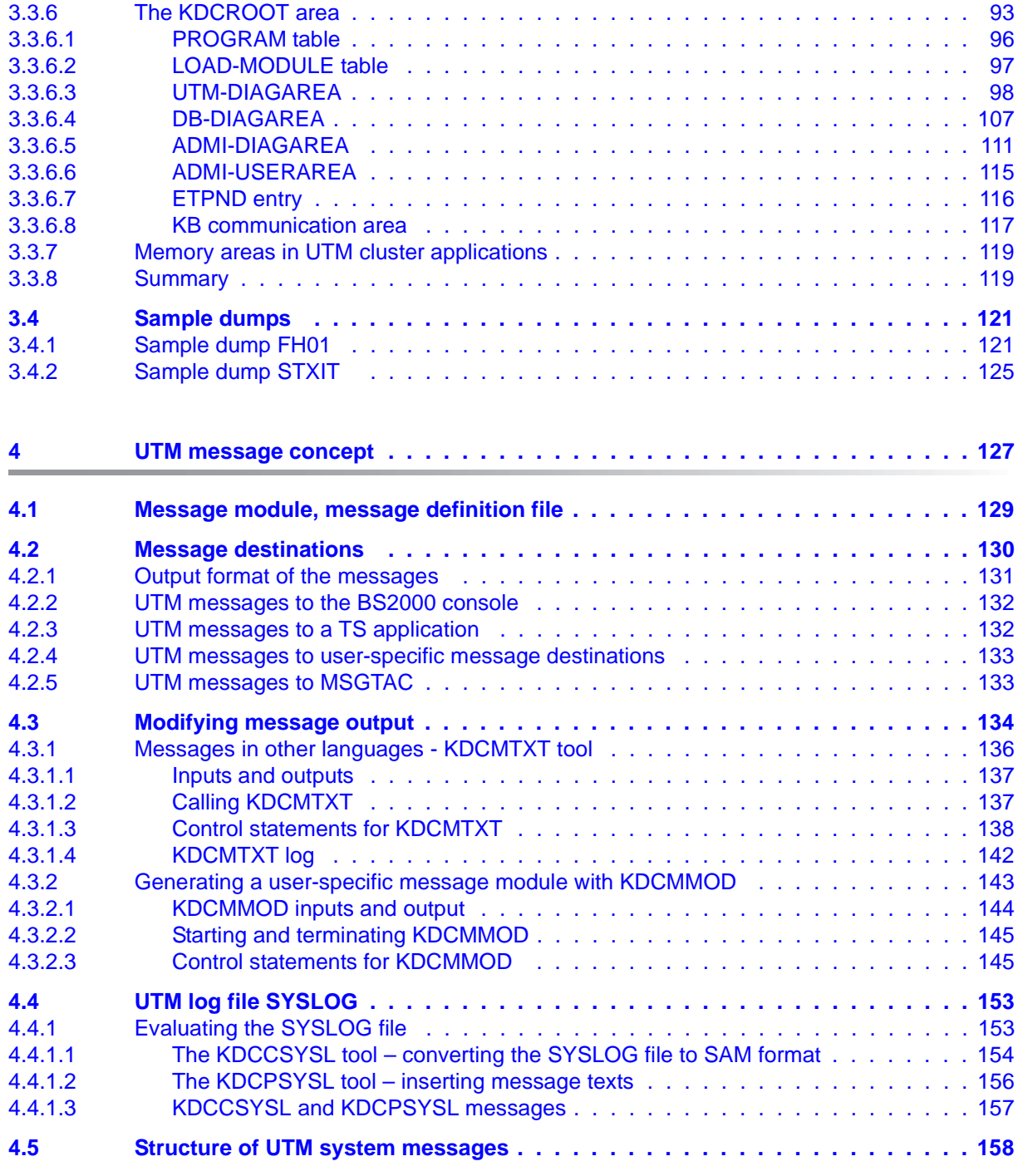

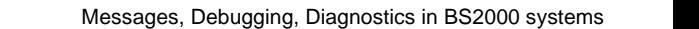

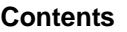

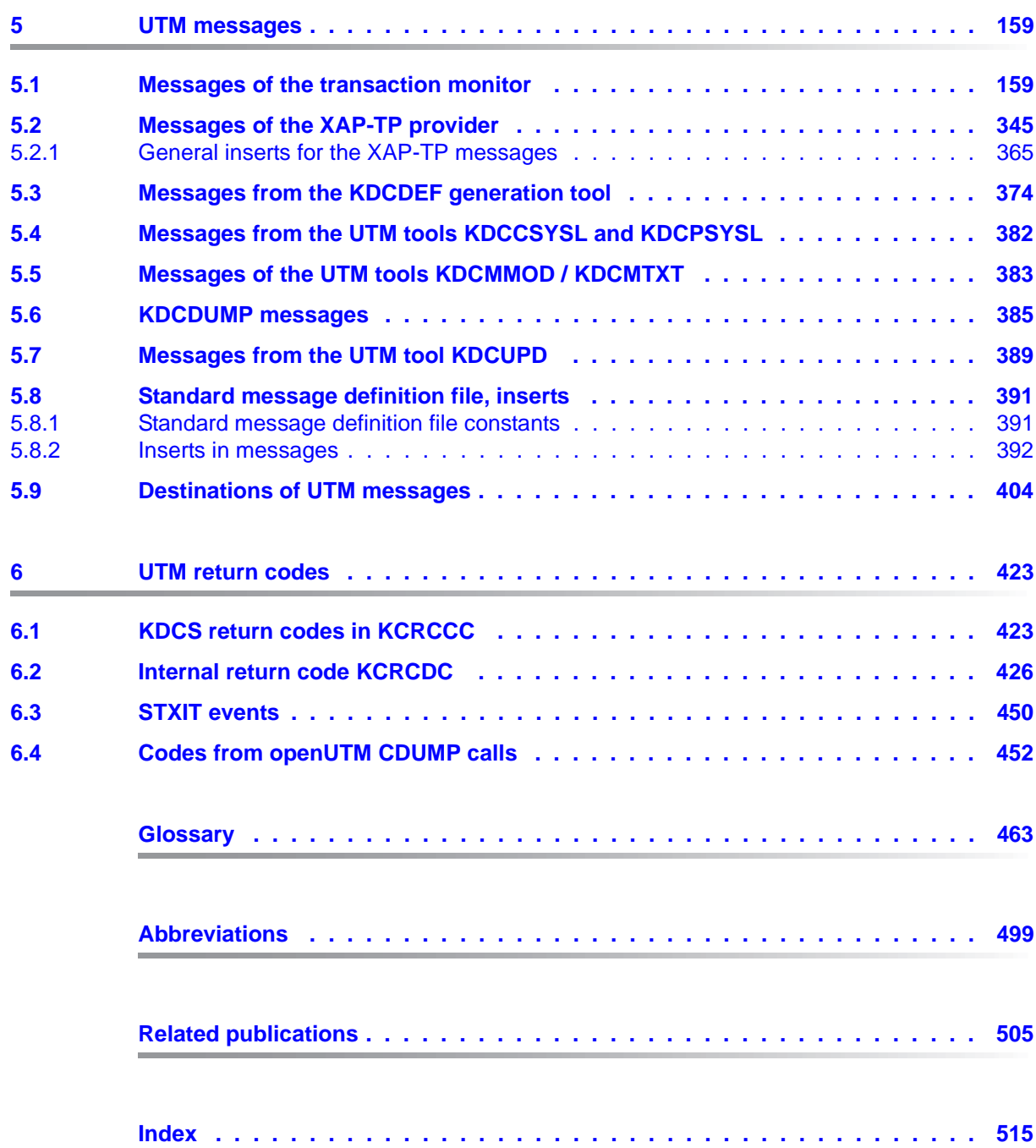

# <span id="page-6-0"></span>**1 Preface**

Modern enterprise-wide IT environments are subjected to many challenges of rapidly increasing importance. This is the result of:

- heterogeneous system landscapes
- different hardware platforms
- different networks and different types of network access (TCP/IP, SNA, ...)
- the applications used by companies

Consequently, problems arise – whether as a result of mergers, joint ventures or laborsaving measures. Companies are demanding flexible, scalable applications, as well as transaction processing capability for processes and data, while business processes are becoming more and more complex. The growth of globalization means, of course, that applications are expected to run 24 hours a day, seven days a week, and must offer high availability in order to enable Internet access to existing applications across time zones.

openUTM is a high-end platform for transaction processing that offers a runtime environment that meets all these requirements of modern, business-critical applications, because openUTM combines all the standards and advantages of transaction monitor middleware platforms and message queuing systems:

- consistency of data and processing
- high availability of the applications (not just the hardware)
- high throughput even when there are large numbers of users (i.e. highly scalable)
- flexibility as regards changes to and adaptation of the IT system

An UTM application can be run as a standalone UTM application or sumultanously on several different computers as a UTM cluster application.

openUTM forms part of the comprehensive **openSEAS** offering. In conjunction with the Oracle Fusion middleware, openSEAS delivers all the functions required for application innovation and modern application development. Innovative products use the sophisticated technology of openUTM in the context of the **openSEAS** product offering:

- BeanConnect is an adapter that conforms to the Java EE Connector Architecture (JCA) and supports standardized connection of UTM applications to Java EE application servers. This makes it possible to integrate tried-and-tested legacy applications in new business processes.
- The WebTransactions member of the openSEAS family is a product that allows triedand-tested host applications to be used flexibly in new business processes and modern application scenarios. Existing UTM applications can be migrated to the Web without modification.

# <span id="page-7-0"></span>**1.1 Summary of contents and target group**

The openUTM manual "Messages, Debugging and Diagnostics in BS2000 Systems" is intended for users, administrators and programmers of UTM applications.

It describes how to debug a UTM application under BS2000 systems, the structure of the UTM dump, behavior in the event of an error, and all the UTM messages and return codes output by openUTM.

Chapter 4 also describes the UTM message system and the options for outputting messages in different languages or to modify the messages supplied with openUTM for specific applications or to redirect messages to different destinations.

This manual assumes a knowledge of openUTM and the BS2000 operating system.

A separate openUTM manual "Messages, Debugging and Diagnostics in Unix Systems and Windows Systems", is available for the Unix operating systems and the Windows operating systems.

# <span id="page-8-0"></span>**1.2 Summary of contents of the openUTM documentation**

This section provides an overview of the manuals in the openUTM suite and of the various related products.

### <span id="page-8-1"></span>**1.2.1 openUTM documentation**

The openUTM documentation consists of manuals, the online help systems for the graphical administration workstation openUTM WinAdmin and the graphical administration tool WebAdmin, and a release note for each platform on which openUTM is released.

Some manuals are valid for all platforms, and others apply specifically to BS2000 systems, Unix systems or Windows systems.

All the manuals are available as PDF files on the internet at

#### *[h](http://manuals.ts.fujitsu.com)ttp://manuals.ts.fujitsu.com*

On this site, enter the search term "openUTM V6.3" in the **Search by product** field to display all openUTM manuals of version 6.3.

The manuals are included on the Enterprise DVD with open platforms and are available on the WinAdmin DVD for BS2000 systems.

The following sections provide a task-oriented overview of the openUTM V6.3 documentation. You will find a complete list of documentation for openUTM in the chapter on related publications at the back of the manual on [page 505](#page-504-1).

#### **Introduction and overview**

The **Concepts and Functions** manual gives a coherent overview of the essential functions, features and areas of application of openUTM. It contains all the information required to plan a UTM operation and to design an UTM application. The manual explains what openUTM is, how it is used, and how it is integrated in the BS2000, Unix based and Windows based platforms.

#### **Programming**

- You will require the **Programming Applications with KDCS for COBOL, C and C++** manual to create server applications via the KDCS interface. This manual describes the KDCS interface as used for COBOL, C and C++. This interface provides the basic functions of the universal transaction monitor, as well as the calls for distributed processing. The manual also describes interaction with databases.
- You will require the **Creating Applications with X/Open Interfaces** manual if you want to use the X/Open interface. This manual contains descriptions of the UTM-specific extensions to the X/Open program interfaces TX, CPI-C and XATMI as well as notes on configuring and operating UTM applications which use X/Open interfaces. In addition, you will require the X/Open-CAE specification for the corresponding X/Open interface.
- If you want to interchange data on the basis of XML, you will need the document entitled openUTM **XML for openUTM**. This describes the C and COBOL calls required to work with XML documents.
- For BS2000 systems there is supplementary documentation on the programming languages Assembler, Fortran, Pascal-XT and PL/1.

#### **Configuration**

The **Generating Applications** manual is available to you for defining configurations. This describes for both standalone UTM applications and UTM cluster applications how to use the UTM tool KDCDEF to

- define the configuration
- generate the KDCFILE
- and generate the UTM cluster files for UTM cluster applications

In addition, it also shows you how to transfer important administration and user data to a new KDCFILE using the KDCUPD tool. You do this, for example, when moving to a new openUTM version or after changes have been made to the configuration. In the case of UTM cluster applications, it also indicates how you you can use the KDCUPD tool to transfer this data to the new UTM cluster files.

#### **Linking, starting and using UTM applications**

In order to be able to use UTM applications, you will need the **Using openUTM Applications** manual for the relevant operating system (BS2000 or Unix systems/Windows systems). This describes how to link and start a UTM application program, how to sign on and off to and from a UTM application and how to replace application programs dynamically and in a structured manner. It also contains the UTM commands that are available to the terminal user. Additionally, those issues are described in detail that need to be considered when operating UTM cluster applications.

#### **Administering applications and changing configurations dynamically**

- The **Administering Applications** manual describes the program interface for administration and the UTM administration commands. It provides information on how to create your own administration programs for operating a standalone UTM application or a UTM cluster application and on the facilities for administering several different applications centrally. It also describes how to administer message queues and printers using the KDCS calls DADM and PADM.
- If you are using the graphical administration workstation **openUTM WinAdmin** or the Web application **openUTM WebAdmin**, which provides comparable functionality, then the following documentation is available to you:
	- A **description of WinAdmin** and **description of WebAdmin**, which provide a comprehensive overview of the functional scope and handling of WinAdmin/WebAdmin. These documents are shipped with the associated software and are also available online as a PDF file.
	- The respective **online help systems**, which provide context-sensitive help information on all dialog boxes and associated parameters offered by the graphical user interface. In addition, it also tells you how to configure WinAdmin or WebAdmin in order to administer standalone UTM applications and UTM cluster applications.

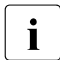

For detailed information on the integration of openUTM WebAdmin in SE Server's<br>
SE Manager, see the SE Server manual **Operation and Administration** SE Manager, see the SE Server manual **Operation and Administration**.

#### **Testing and diagnosing errors**

You will also require the **Messages, Debugging and Diagnostics** manuals (there are separate manuals for Unix systems / Windows systems and for BS2000 systems) to carry out the tasks mentioned above. These manuals describe how to debug a UTM application, the contents and evaluation of a UTM dump, the behavior in the event of an error, and the openUTM message system, and also lists all messages and return codes output by openUTM.

#### **Creating openUTM clients**

The following manuals are available to you if you want to create client applications for communication with UTM applications:

- The **openUTM-Client for the UPIC Carrier System** describes the creation and operation of client applications based on UPIC. In addition to the description of the CPI-C and XATMI interfaces, you will find information on how you can use the C++ classes to create programs quickly and easily.
- The **openUTM-Client for the OpenCPIC Carrier System** manual describes how to install and configure OpenCPIC and configure an OpenCPIC application. It describes how to install OpenCPIC and how to configure an OpenCPIC application. It indicates what needs to be taken into account when programming a CPI-C application and what restrictions apply compared with the X/Open CPI-C interface.
- The documentation for the **JUpic-Java classes** shipped with **BeanConnect** is supplied with the software. This documentation consists of Word and PDF files that describe its introduction and installation and of Java documentation with a description of the Java classes.
- The **BizXML2Cobol** manual describes how you can extend existing COBOL programs of a UTM application in such a way that they can be used as an XML-based standard Web service. How to work with the graphical user interface is described in the **online help system**.
- If you want to provide UTM services on the Web quickly and easily then you need the manual **WebServices for openUTM**. The manual describes how to use the software product WS4UTM (WebServices for openUTM) to make the services of UTM applications available as Web services. The use of the graphical user interface is described in the corresponding **online help system**.

#### **Communicating with the IBM world**

If you want to communicate with IBM transaction systems, then you will also require the manual **Distributed Transaction Processing between openUTM and CICS, IMS and LU6.2 Applications**. This describes the CICS commands, IMS macros and UTM calls that are required to link UTM applications to CICS and IMS applications. The link capabilities are described using detailed configuration and generation examples. The manual also describes communication via openUTM-LU62 as well as its installation, generation and administration.

#### **PCMX documentation**

The communications program PCMX is supplied with openUTM on Unix and Windows systems. The functions of PCMX are described in the following documents:

- CMX manual "Betrieb und Administration" (Unix-Systeme) (only available in German)
- PCMX online help system for Windows systems

### <span id="page-13-0"></span>**1.2.2 Documentation for the openSEAS product environment**

The **Concepts and Functions** manual briefly describes how openUTM is connected to the openSEAS product environment. The following sections indicate which openSEAS documentation is relevant to openUTM.

#### **Integrating Java EE application servers and UTM applications**

The BeanConnect adapter forms part of the openSEAS product suite. The BeanConnect adapter implements the connection between conventional transaction monitors and Java EE application servers and thus permits the efficient integration of legacy applications in Java applications.

● The manual **BeanConnect** describes the product BeanConnect, that provides a JCA 1.5- and JCA 1.6-compliant adapter which connects UTM applications with applications based on Java EE, e.g. the Oracle application server. The manuals for the Oracle application server can be obtained from Oracle.

#### **Connecting to the web and application integration**

You require the WebTransactions manuals to connect new and existing UTM applications to the Web using the product **WebTransactions**.

The manuals will also be supplemented by JavaDocs.

# <span id="page-14-0"></span>**1.2.3 Readme files**

Information on any functional changes and additions to the current product version described in this manual can be found in the product-specific Readme files.

Readme files are available to you online in addition to the product manuals under the various products at *<http://manuals.ts.fujitsu.com>*. For the BS2000 platform, you will also find the Readme files on the Softbook DVD.

#### *Information under BS2000 systems*

When a Readme file exists for a product version, you will find the following file on the BS2000 system:

SYSRME.<product>.<version>.<lang>

This file contains brief information on the Readme file in English or German (<lang>=E/D). You can view this information on screen using the /SHOW-FILE command or an editor. The /SHOW-INSTALLATION-PATH INSTALLATION-UNIT=<product> command shows the user ID under which the product's files are stored.

#### *Additional product information*

Current information, version and hardware dependencies, and instructions for installing and using a product version are contained in the associated Release Notice. These Release Notices are available online at*<http://manuals.ts.fujitsu.com>*.

# <span id="page-15-0"></span>**1.3 Innovations in openUTM V6.3**

The following sections provide more detail on the innovations in the individual areas.

### <span id="page-15-1"></span>**1.3.1 New server functions**

#### **Additional UTM system processes for internal tasks**

In addition to the processes specified by means of the start parameters, UTM starts up to three additional processes that are reserved for internal openUTM tasks or privileged jobs issued by the administrator.

To permit this, both generation and administration interfaces have been extended:

- Generation, KDCDEF statement MAX
	- New operand PRIVILEGED-LTERM, used to identify a specific LTERM as privileged. When a user signs on with administration authorizations, all the user's jobs are considered to be privileged jobs.
	- TASKS operand: The maximum value has been reduced to 240 due to the additional system processes.
- KDCADMI administration interface
	- Data structure *kc\_max\_par\_str*: New field *privileged\_lterm* for the generated privileged LTERM.
	- Data structure *kc\_tasks\_par\_str*: New fields *gen\_system\_tasks* and *curr\_system\_tasks* for the system processes.
	- Data structure *kc\_curr\_par\_str*: New field *curr\_system\_tasks* for the system processes.

#### **Higher resolution for output of used CPU time**

The used CPU time is now output in microseconds for TACs and in milliseconds for USERs. The following interfaces have been changed to support this:

- KDCADMI
	- Data structure *kc\_tac\_str*: New field *taccpu\_micro\_sec* for the average used CPU time in microseconds.
	- Data structures *kc\_user\_str* and *kc\_user\_dyn1\_str*: New field *cputime\_msec* for the used CPU time in milliseconds.
- KDCADM command interface
	- KDCINF type=TAC: TACCPU outputs the average used CPU time in microseconds.
	- KDCINF type=USER: CPUTIME outputs the used CPU time in milliseconds.
- KDCEVAL lists
	- Some times are now output in microseconds in the KDCEVAL lists.

#### **New trace functions**

Additional traces can be enabled and disabled during live operation.

- ADMI trace, i.e. trace of the administration program interface (KDCADMI)
- X/Open traces (CPI-C, TX, XATMI)

The following interfaces have been extended to support this:

● Start parameters:

New start parameters ADMI-TRACE, CPIC-TRACE, TX-TRACE and XATMI-TRACE for enabling traces.

**KDCADMI** 

Data structure *kc\_diag\_and\_account\_par\_str*: New fields *admi\_trace*, *cpic\_trace*, *tx\_trace* and *xatmi\_trace* for enabling and disabling traces.

#### **KDCDEF input/output via LMS library elements**

In BS2000 systems, it is possible to read KDCDEF statements from LMS library elements and, in the case of inverse KDCDEF, output them to LMS library elements. The following interfaces have been extended to support this:

- Generation
	- KDCDEF statement OPTION: New operand value LIBRARY-ELEMENT(...) in the DATA operand.
	- KDCDEF statement CREATE-CONTROL-STATEMENTS: New operand value LIBRARY-ELEMENT(...) in the TO-FILE operand.
- KDCADMI

Data structure *kc\_create\_statements\_str*: New fields *lib\_name*, *elem\_name*, *vers*, *type*, *stmt\_type* and *file\_error\_code*.

**Messages** 

New messages K234, K519 and K520 when reading KDCDEF statements from LMS library elements and outputting KDCDEF statements to LMS library elements.

#### **Performance enhancements**

UTM cache

The UTM cache has been optimized in order to improve performance during intensive use of the UTM cache (e.g. in the case of extremely extensive service data).

● UTM lock algorithm

The Compare&Swap functionality offered by the operating system is used throughout on open platforms for concurrent access to internal UTM administration data.

UTM network access

The network access on open platforms has been improved so that delays no longer occur when sending data to UTM partner applications, in particular in low-load situations.

#### **Other changes**

- **Messages** 
	- The message area for system messages has been increased and now comprises the range from K001 to K399 (previously up to K249). As a result, the following message areas have been moved:
		- The message numbers for messages exclusively output by KDCUPD now occupy the range K800 to K899 instead of K250 to K322.

Messages output by KDCUPD and by online import are considered to be system messages and remain unchanged.

- The message numbers for KDCCSYSL and KDCPSYSL messages now occupy the range K600 to K649 instead of K550 to K599.
- New message K235 if name resolution for a computer takes too long.
- The default message destinations for messages K162 and K163 have been changed.
- KDCADMI
	- The fields *auto\_connect* in *kc\_lpap\_str* and *auto\_connect\_number* in *kc\_osi\_lpap\_str* have the property GPD instead of PD, changes to these fields always have a global effect throughout the application. Any administrative change to the properties "automatic establishment of connection" in the case of LPAP and "number of connections" for OSI-LPAP remains effective beyond the end of the application.
	- New field *max\_btrace\_lth* in *kc\_diag\_and\_account\_par\_str* for the maximum length of the recorded data when the BCAM trace function is activated.
- In the case of platforms on which UTM can run in 64-bit mode, KDCUPD makes it possible to migrate from a 32-bit application environment to a 64-bit application environment. At present, UTM only supports 64-bit mode on Unix platforms.
- The Oracle User ID can also be entered in lowercase in the KDCDEF statements DATABASE and RMXA.
- The InstallAware installation procedure is used on Windows systems. As a result, openUTM is supplied in the form of MSI files for Windows systems.
- New sample program ADJTCLT (ADJust Tac-CLass Table)

Using the C program unit ADJTCLT, users can control how the processes are distributed to the TAC classes in the light of the current total number of processes and the current number of asynchronous processes. To do this, the user creates a table containing the desired settings. The settings must be chosen in such a way that there is always at least one process free to perform other tasks, such as end-of-transaction processing for distributed transactions for example.

## <span id="page-18-0"></span>**1.3.2 Load simulation with "Workload Capture & Replay"**

Thanks to the new Workload Capture & Replay function, it is possible to record UTM application communications with UPIC clients and then replay these in combination with adjustable load profiles. In this way, it is possible to test the behavior of the UTM application at high loads under real-life conditions.

Workload Capture & Replay consists of the following components:

*UPIC Capture:* Records communication with the UPIC client.

The trace function BTRACE (BCAM trace), which is present on all the server platforms, is used to record a UPIC session.

- *UPIC Analyzer*: Used to analyze the recorded communication.
- *UPIC Replay:* Used to replay the recorded UPIC session with different load parameters (speed, number of clients).

*UPIC Analyzer* and *UPIC Replay* are only available on 64-bit Linux systems and are supplied with openUTM Client (UPIC).

openUTM for Unix and Windows systems also comes with the utility program *kdcsort*. You can use *kdcsort* to sort the communication recorded by BTRACE over time if the UTM application ran with more than one process during the recording period and multiple processspecific files have therefore been generated.

### <span id="page-19-0"></span>**1.3.3 New client function**

On Windows systems, UPIC Client is available in both a 32-bit and a 64-bit variant.

### <span id="page-19-1"></span>**1.3.4 New and modified functions for openUTM WinAdmin**

- WinAdmin supports all the new features of UTM V6.3 relating to the administration program interface. These include, for example, the new trace functions, the writing of KDCDEF statements to library elements on Inverse KDCDEF runs in BS2000 or the display of a user's used CPU time in milliseconds.
- Introduction of a lifetime for statistical values in order to limit the number of statistical values stored in the configuration database.

## <span id="page-19-2"></span>**1.3.5 New functions for openUTM WebAdmin**

#### **Additional functions**

WebAdmin now provides additional functions that go beyond the functionality available in the KDCADMI administration interface and which were previously available only in WinAdmin:

- Display of message queues (DADM functionality)
- Administration of statistics collectors and tabular display of the associated values (including the new "Lifetime for statistical values" function).
- Depiction of statistics in graphical form (graphs)
- Execution of threshold actions for statistics collectors

#### **Support for new features in openUTM V6.3**

WebAdmin supports all the new features of UTM V6.3 relating to the administration program interface. These include, for example, the new trace functions, the writing of KDCDEF statements to library elements on Inverse KDCDEF runs in BS2000 or the display of a user's used CPU time in milliseconds.

#### **Integration in SE Server**

WebAdmin can be installed as an add-on in the management unit (SE Manager) of an SE Server. It then provides much the same range of functions as when operated outside of the SE Manager.

# <span id="page-21-0"></span>**1.4 Notational conventions**

### **Metasyntax**

The table below lists the metasyntax and notational conventions used throughout this manual:

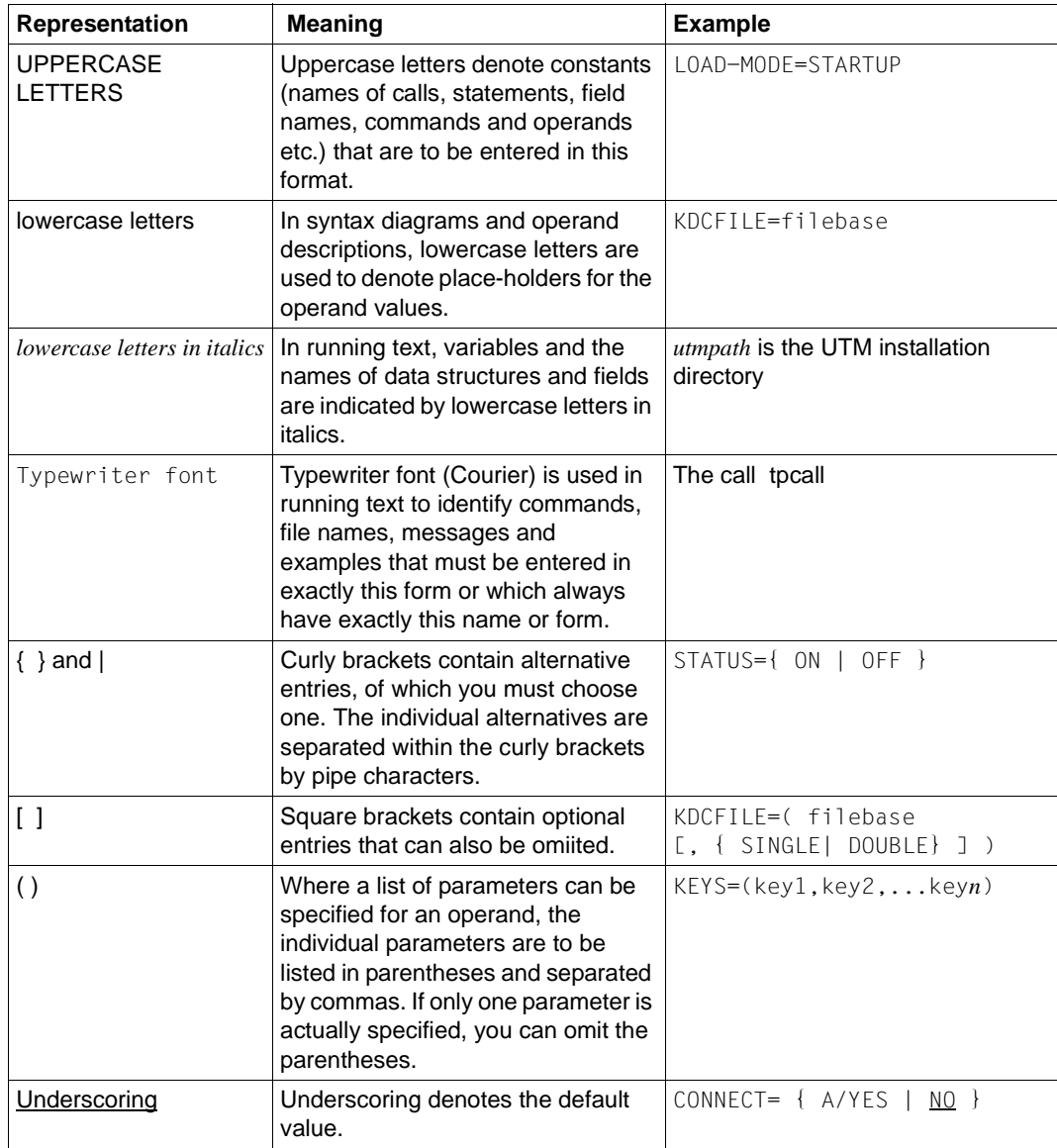

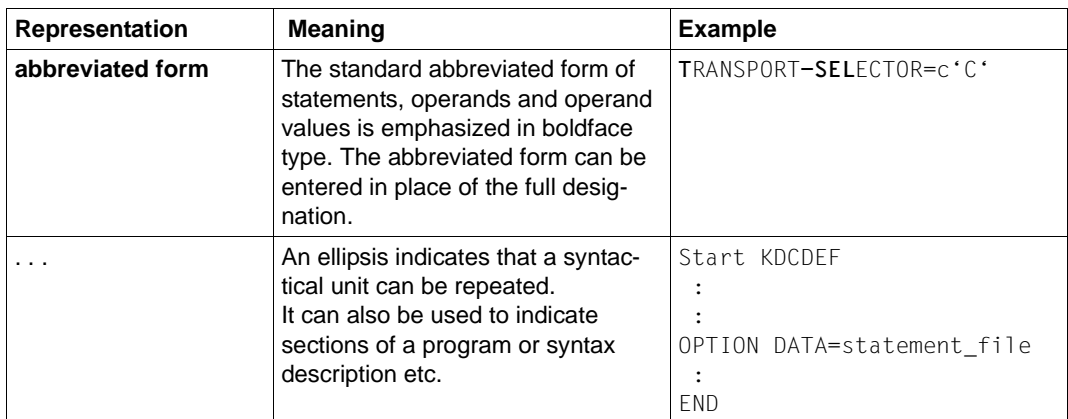

#### **Other symbols**

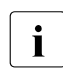

 $\left| \int_0^{\infty}$  Indicates notes that are of particular importance.

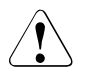

Indicates warnings.

# <span id="page-24-0"></span>**2 Debugging and error diagnosis**

This chapter tells you

- how to debug a UTM application
- how to use return codes and messages for diagnostic purposes
- which traces you can use for diagnostic purposes.

# <span id="page-24-1"></span>**2.1 Debugging UTM applications**

You can debug a UTM application interactively in the dialog (BS2000 system, TIAM timesharing mode).

This enables you to use the operating system debugging aids and the corresponding compiler (in particular, see the language-specific user guides "AID (Advanced Interactive Debugger)" and "BS2000 Interactive Debugging Aid").

Comprehensive interactive debugging functionality is available to you:

- all UTM function levels can be debugged, including functions for distributed processing
- all partner connections can be included for debugging
- debugging can be done in single task mode as well as in multitasking mode
- printer outputs can be debugged
- dialog I/Os for the BS2000 debugger and I/Os for the UTM application are entered and produced in different windows (or on different terminals) and do not interfere with each other; the user dialog will then run just like in live operation
- you can update your application to a new UTM version and test it in parallel to the "old" version. In parallel operation, you simply need to make sure that all the transport system endpoints in your application (MAX APPLINAME, BCAMAPPL, T-SEL of ACCESS-POINT) have different names.
- the debugged application can be released for live operation without any additional changes.
- in a dialog task, you can only debug applications that share the same UTM version, i.e. you cannot start by debugging a UTM application with an older UTM version and then debug a version V6.3 application or vice versa.

# <span id="page-25-0"></span>**2.1.1 Preparations for debugging in the dialog**

Applications started in the dialog are intended exclusively for debugging purposes. The differences to applications started with ENTER-JOB are that tasks are not automatically started afterwards and that UTM-STXIT handling can be switched off.

#### **Symbolic debugging**

If you want to carry out symbolic debugging, then you must compile the program such that the compiler creates a list for symbolic debugging (LSD). In COBOL, for example, you do this by specifying COMOPT SYMTEST=ALL. The LSD information does not have to be linked statically and can be loaded from your module library when needed.

You should not link the LSD information statically because you can load it dynamically as and when required. You can then put the debugged programs into live operation immediately.

#### <span id="page-25-1"></span>**Exchanging program units**

Specifying LOAD-MODE={STARTUP | ONCALL} in the LOAD-MODULE statement can be advantageous when debugging your program units and event exits. You do not need to link the application after making a program change and recompiling.

You only have to relink the LLM that contains the modified program unit. If the LLM only consists of this program unit, then you do not have to relink. You activate the modified program unit by restarting the application or exchanging the LLM while the program is running (KDCPROG LOAD-MODULE= ..., VERS=... command or via the program administration interface (opcode=KC\_MODIFY\_OBJECT) or via WinAdmin/WebAdmin.

#### **Parallel operation for upgrading to a new version**

If you make use of parallel operation, when upgrading to a new version of UTM you can minimize the effort involved as follows:

- Install the new version of UTM in addition to your current version.
- Link your application program (with a different name) to the new version (see the openUTM manual "Using openUTM Applications under BS2000 Systems".
- Carry out debugging in parallel with live operation.

By conducting I/O for the dialog task and the application in two different windows (or on two different terminals), the I/O from the dialog task and the application do not interfere with each other. The user's dialog with the application runs just like in live operation and debugging statements for the application task are input and evaluated in the corresponding window.

You do not need a special generation for debugging, i.e. you can also use the debugged application program in live operation without having to recompile and relink it.

#### **Number of tasks during debugging**

For debugging purposes, it is normally sufficient to start the application with one task only. If you want to start an application interactively with two or more tasks, please note the following points:

- It is not possible to start tasks in both interactive **and** batch mode.
- Continuation tasks cannot be started with an administration command, but only "manually" at a terminal or in a separate window.
- The AID commands must be repeated for every task because you cannot determine which task of the application will process a user requirement. The required AID commands can be inserted in the start procedure to prevent having to repeatedly enter the commands when debugging in multitasking mode.
- If you debug and shut down an OSI TP application in multiple dialog tasks then the application should not be started again in the same dialog tasks since this can result in start-up errors or the abnormal termination of the application.

A dialog task only works for the application as long as the program remains loaded. Following program termination, you can continue to work with the task in BS2000 timesharing mode as long as you want. If you are working with only one task, each program termination also causes the application to terminate.

## <span id="page-27-0"></span>**2.1.2 Starting the application and entering debugging commands**

You must carry out the following steps if you want to start an application in the dialog for debugging purposes:

- 1. Open a \$DIALOG session and start a dialog task for your UTM application. Do this just like for live operation but do not start the application, just load it with LOAD-EXECUTABLE-PROGRAM. The corresponding window will be called the *task window* in the following. LOAD-EXECUTABLE-PROGRAM loads all statically linked programs. If, for example, you want to test a program unit for a Start-Exit, you can now enter the corresponding test commands.
- 2. Start the program with %RESUME. openUTM now loads all the programs in load modules that were generated with LOAD-MODE=STARTUP. This also includes shareable components (LOAD-MODE=(POOL/POOL,STARTUP).
- 3. Press the K2 key so that the program is aborted and you can enter debugging commands. The K2 key does not take effect until the UTM process is in the non-privileged state of BS2000 (TU). This may not be the case until you have executed step 4.
- 4. Connect to your UTM application via a UTM client and, if necessary, sign on at the UTM application via a user ID. Next start a program unit or make your first user input. Now you can enter debugging commands for the application program in the *task window*. Please note that load modules generated with LOAD-MODE=ONCALL are not loaded until they are called in a task. Only then can you enter debugging commands for these programs.
- 5. If you want to debug using symbols and the LSD information is not statically linked to the program, then you must assign the libraries that contain the LSD information with %SYMLIB *symlib1*, *symlib2* ...

If you use variable names with uppercase and lowercase letters in your program (C/C++ program units) and you want to refer to these names, then you must change the predefined settings for AID using the %AID LOW command.

Now you can enter your debugging commands in the *task window*, for example with %INSERT S=TA4DB@.mput\_call to set a breakpoint.

You resume execution of the UTM application program with RESUME-PROGRAM.

6. After the dialog step has been processed, the UTM client receives the response to your input just like in live operation.

If you want to start an additional dialog task, then you need to repeat steps 1 and 2, then enter something from the UTM client and then carry out the actions in step 4 again. If you have specified "TASKS=1" in the start parameters, then you will need to increase the number of tasks via administrative measures first, otherwise start error 31 will occur. Please note that if you are testing in dialog mode then the second task is a UTM system task and that it may therefore be necessary to start three work processes if, for example, programs are to be tested with PGWT.

Please note that you **cannot** start any batch tasks afterwards.

The required AID commands can be inserted in the start procedure to prevent having to repeatedly enter the commands (the breakpoints must be set for each task) when debugging in multitasking mode.

You can connect additional UTM clients to your UTM application at any time, regardless of how many tasks the application runs with.

#### **Notes**

The following special points arise when an application is started in the dialog:

- The KDCS call PEND ER does not terminate the program. Thus, the program is not reloaded either. The user exit SHUT is **not** called. If you want to continue debugging with a newly loaded program, you have to terminate and restart the program yourself. If you are working with one task only, program termination also causes the application to terminate.
- BS2000 system does not give openUTM dialog tasks priority over other timesharing tasks. The tasks do not run as TP tasks, but as normal dialog tasks. The cache memory is not made resident (see the openUTM manual "Generating Applications").
- It is not possible to exchange the application program via the administration. However, LLM's can be exchanged (see ["Exchanging program units" on page 26\)](#page-25-1).
- The TASKS= start parameter only sets the upper limit of the number of tasks, but does not cause the follow-up task to be started. Every task started allocates a timesharing process in BS2000 system and is therefore also normally a BS2000 session.
- The command KDCAPPL TASKS=n only causes the value "n" to be entered as a new maximum value for the number of tasks (if "n" is greater than the number of tasks started). Further information is contained in the openUTM manual "Generating Applications".
- You should analyze or save (recatalog) a UTM dump before the next start since the dump file can otherwise be overwritten.

## <span id="page-29-0"></span>**2.1.3 STXIT response when debugging in the dialog**

You have the option of switching off UTM STXIT handling during debugging using the start parameter STXIT=OFF.

If you have specified STXIT=OFF, your program will be aborted when an error occurs at the location where the error has occurred and you can diagnose the error with the appropriate debugging statements.

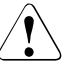

#### **CAUTION!**

If you have specified STXIT=OFF, no transactions will be rolled back when an error occurs. This can lead to inconsistencies in the data. You should therefore never set this parameter when accessing databases used in live operation!

### <span id="page-29-1"></span>**2.1.4 Testing for errors when accessing the address zero**

openUTM provides a function that allows you to test for errors when the program units of the application access the address zero. The function causes openUTM to set up a local task memory pool at the address zero. It can therefore only be used in applications that do not themselves work with a memory pool at the address zero.

#### **Activating/deactivating the test function**

To activate the test method, you set up a FILE-LINK to the name KDCWRPR in the start procedure or in the ENTER job:

/SET-FILE-LINK LINK-NAME=KDCWRPR

If an error occurs when setting up the memory pool because, for example, there is already a memory pool working at the address zero in the application, openUTM outputs message K078 at startup:

K078 ENAMP xxxxxxxx. In KDCRTST.

In this case, the method cannot be used.

You can deactivate the test method again by restarting the application without the above SET-FILE-LINK command.

#### **Accessing the address zero**

If the address zero is accessed while the application is running, the program unit is terminated by an STXIT event (STXIT with  $IW = 48$  or 5C).

The program unit can then be modified.

## <span id="page-30-0"></span>**2.1.5 Example**

The following trace listing shows the beginning of a debugging session in the dialog.

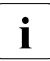

This example, in particular with regard to the FILEBASE start parameter, only  $\mathbf{i}$ 

applies to standalone UTM applications. A node application in a UTM cluster application can also be tested in the dialog.

The application is started in the dialog with the START-APPLI command procedure. The TAC DB4TP1 is called in the user dialog. The TAC is implemented in the C program TA4DB.

The symbolic information on this program is contained in the PLAM library OML.TA4DB.

The DB4TP1 TAC outputs the message received together with general information such as the service start or follow-up TAC in line mode. If the message contains the string "@end", then the service is terminated.

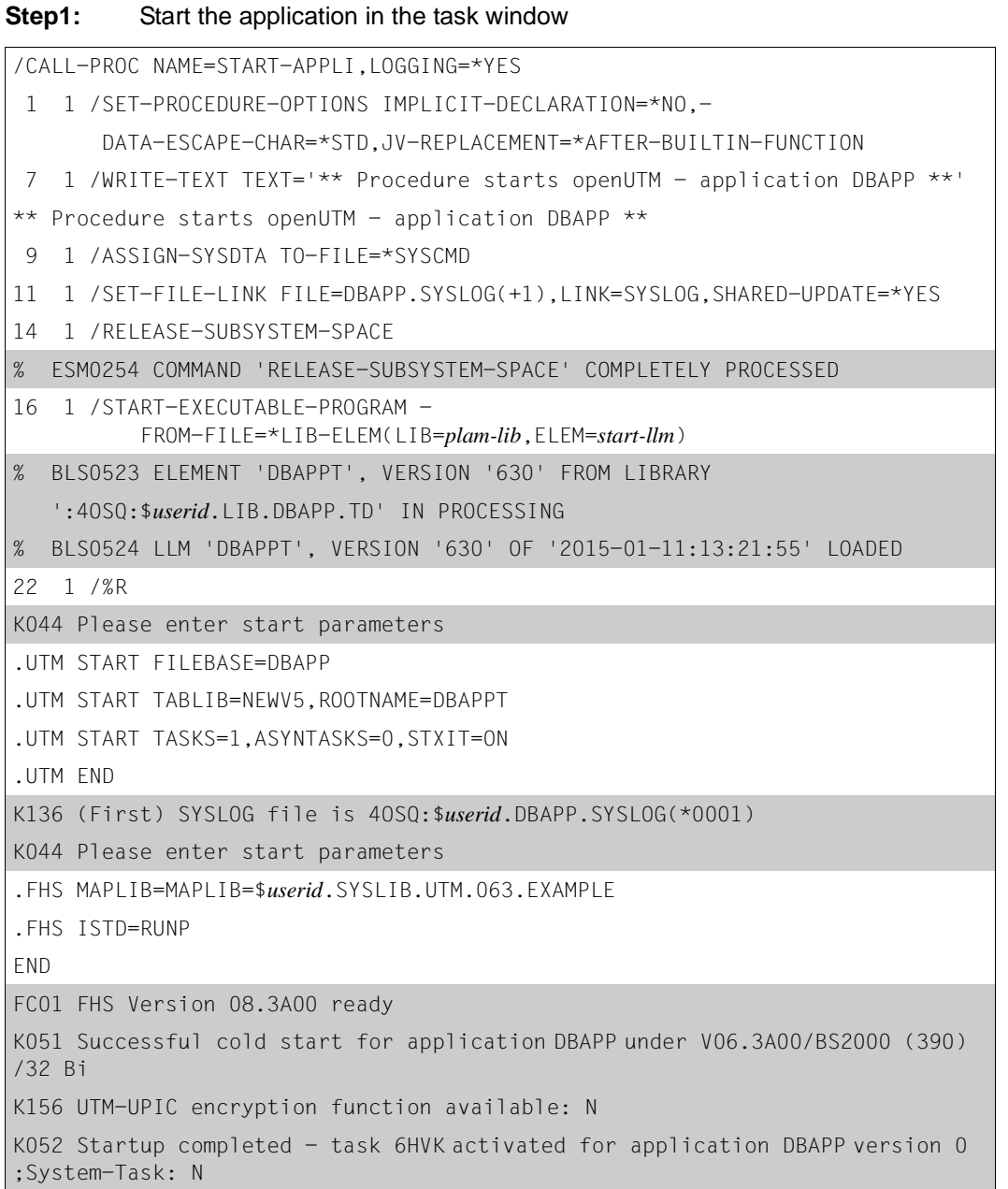

**Step 2:** The user signs on to the UTM application (user dialog window)

#### **Step 3:** Press the K2 key in the task window

*User dialog window*

K008 Sign-on accepted - input please

```
DB4TP1 ** message 1 **
```
#### **Step 4:** Enter commands

*Task window*

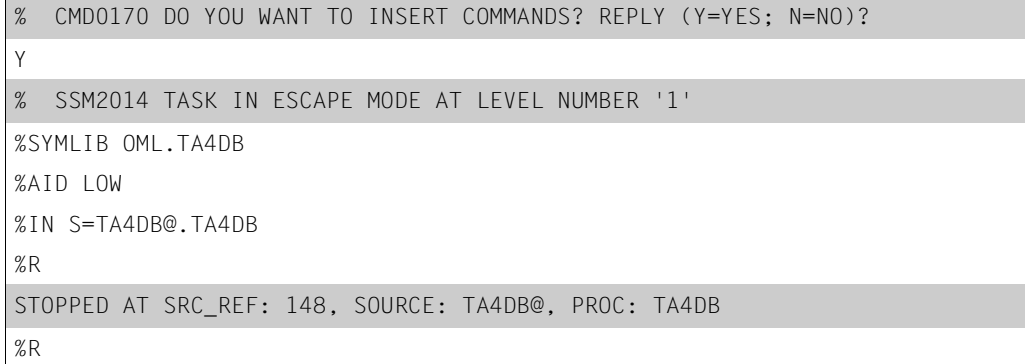

----------------------------------------------------------------------------

#### *User dialog window*

```
----------------------------------------------------------------------------
Service start with TAC = DB4TP1 
** message 1 ** 
Follow-up TAC= DB4TP1
```
#### **Step 5:** Stop at the breakpoint

*User dialog window*

```
** message 2 * @end **
```

```
STOPPED AT SRC_REF: 148, SOURCE: TA4DB@, PROC: TA4DB
%t 10
148 EXT.PROC START , BLOCK START, ASSIGN 
156 ASSIGN
157 ASSIGN
159 ASSIGN
163 CALL 
164 CALL 
165 ASSIGN
166 ASSIGN
168 CALL 
170 IF 
STOPPED AT SRC_REF: 170 , SOURCE: TA4DB@ , PROC: TA4DB , END OF TRACE
%d ca->ca_head.kcpr_tac
ca area.ca head.kcpr tac( 0: 7)
( 0) |D| ( 1) |B| ( 2) |4| ( 3) |T| ( 4) |P| ( 5) |1| ( 6) | | ( 7) | 
|
%d ca->ca head.kcpr tac %xl
CURRENT PC: 0106E396 CSECT: TA4DB@ ****************************************
V'0101B3E0' = ca_area.ca_head.kcpr_tac + #'00000000'
0101B3E0 (00000000) C4C2F4E3 D7F14040 DB4TP1
%R
```
----------------------------------------------------------------------------

*Task window*

#### **Step 6:** End debugging

*User dialog window*

```
End of service with TAC = DB4TP1
** message 2 * @end **
----------------------------------------------------------------------------
KDCSHUT NORMAL
```
#### *Task window*

K056 Task 6HVK terminated K138 SYSLOG file :4OSQ:\$*userid*.DBAPP.SYSLOG(\*0001) closed K057 Application run terminated

# <span id="page-35-0"></span>**2.2 Error diagnosis**

This section tells you

- which return codes the program interface supplies
- how openUTM signals errors by means of messages
- which documentation has to be produced in the event of errors
- which traces you can use for diagnostic purposes

For a description of a UTM dump and how to evaluate it, please refer to [chapter "The UTM](#page-52-1)  [dump" on page 53](#page-52-1).

### <span id="page-35-1"></span>**2.2.1 Return codes at the program interface**

Following each KDCS call (except for PEND), openUTM returns the following return codes and IDs in the return field of the communication area:

- the KDCS return code and
- the internal return code.

#### **KDCS return code in the KCRCCC field**

Please note the following points:

- If several errors occur at the same time, the ones in the highest category are displayed. The lowest return code is not always specified within a category (different to DIN 66 265).
- The exact meaning of the KDCS return codes is described in the openUTM manual "Programming Applications with KDCS" for each KDCS call. A summary of all KCRCCC return codes begins on [page 423](#page-422-2).

#### **Internal openUTM return code in KCRCDC**

The internal return code contains a more accurate specification of the error than the KDCS return code in KCRCCC. Usually, this return code is set with the KDCS return codes 40Z or 70Z (system or generation error). You can find the precise meaning on [page 426](#page-425-1)ff.

The internal openUTM return code is not part of the standardized KDCS interface.
## **2.2.2 UTM messages in response to program errors**

Program errors are formatting errors, errors in the programming of the KDCS interface (see KDCS return code) or errors that lead to STXIT events. openUTM then generates messages that are output by default to SYSOUT, SYSLST and generally also to SYSLOG (see [page 404](#page-403-0)f).

#### **Formatting errors**

Whenever there are formatting errors, openUTM issues message K087 and - if the formatting system requests it - message K153. If there are formatting errors when an asynchronous message is output, openUTM also issues message K063. If there are formatting errors in the dialog, openUTM issues message K015 in cases where the formatting error does not lead to abnormal termination of the service.

When errors occur in the FORMAT event exit, openUTM enters the return code FRxx in the KCRCDC field. The FORMAT exit defines the meaning of these return codes.

If serious formatting errors occur while formatting with FHS, openUTM reports these with an internal return code  $KCRCDC = FHxx$ , e.g.  $'FH01'$ . In this case, the message contains the 4-byte, printable, secondary FHS return code described in the manual "FHS Format Handling System for openUTM, TIAM, DCAM".

These messages contain the following entries:

 $K015$  Formatting error &RCDC &RCF2A - input please

contains the entries

&RCDC : internal return code in the KCRCDC field &RCF2A : secondary FHS return code or VTSU return code

● K063 Formatting error &RCF1A &RCF2A for format &FMTN asynchronous message  $for$   $I$  TFRM =  $&I$  TRM

#### contains the entries

```
&RCF1A : internal return code in the KCRCDC field
&RCF2A : secondary FHS return code
&FMTN : format name
&LTRM : name of the LTERM to which the message was sent
```
● K087 Error in the interoperation of UTM and format handling system: opcode = &OPCD3, return code = &ERCD4 &ERCD5

#### contains the entries

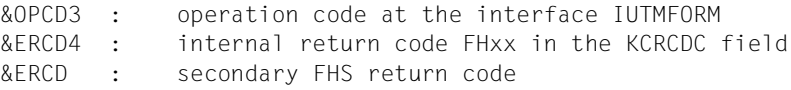

#### *Example*

#### Message

K015 Formatting error FH01 080C - input please

means that the format is not available (see also sample dump starting on [page 125](#page-124-0)). In this way, an MSGTAC service which is intended to react to a formatting error can access the secondary return code simply and conveniently.

#### **Abnormal termination of a service**

If a dialog service is terminated abnormally, openUTM issues message K017. If an asynchronous service is terminated abnormally, it issues message K055.

These messages contain return codes that indicate the cause of the error:

K017 Service &TCVG terminated by UTM (&RCCC/&RCDC &RCF2A) - input please

The entries in the message have the following meanings:

&TCVG : TAC with which the service was started &RCCC : KDCS return code in the KCRCCC field &RCDC : internal return code in the KCRCDC field &RCF2A : secondary FHS return code

● K055 Asynchronous service &ATAC1 terminated by UTM; KCRCCC= &RCCC ; KCRCDC= &RCDC : USER= &USER : LTERM= &LTRM

The entries in the message have the following meanings:

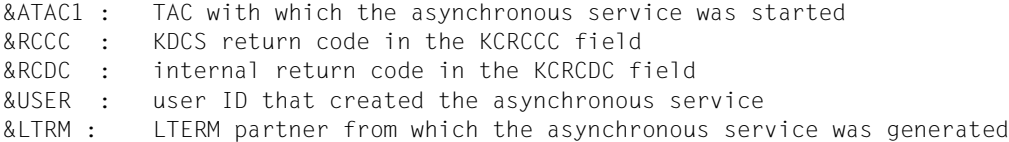

#### **Errors in the INPUT exit**

When there are errors in the INPUT exit, openUTM generally issues message K098 to the terminal. You will find an explanation of the error codes contained in K098 on [page 260.](#page-259-0)

#### **STXIT events**

● When STXIT events occur, openUTM issues messages K102 and K103 and terminates the service abnormally. The messages are described on [page 261](#page-260-0).

## **2.2.3 Addressing errors**

openUTM overwrites the first 4 KB of the KDCROOT table module and sets up write protection for the first page of KDCROOT to support the search for addressing errors in application programs. This reveals impermissible accesses to the table module (address error, PEND ER). Such accesses occur, for example, as the result of incorrectly transferred addresses (KB, SPAB, etc.) or incorrect register specifications.

#### **Errored accesses to the address zero**

If you have activated the test function described on [page 30](#page-29-0) then the program unit is aborted by an STXIT event (STXIT with  $IW = 48$  or 5C) if address 0 is accessed during the operation of the application.

The program unit can then be modified.

## **2.2.4 Diagnostic dump with defined messages/events**

You can cause a diagnostic dump, known as a message dump, to be generated when a certain event occurs. The dump ID depends on the event type.

A message dump is created only by the task in which the event occurs. The UTM application is not terminated. In order to take a message dump like this, you must switch on test mode for the application and set the event at which the message dump is to be taken. You can do both of these things by means of start parameters or using the administration functions.

You can specify the following events:

- the output of a specific K message
- the occurrence of a specific KDCS return code (CC or DC) in a program unit run
- the occurrence of a specific SIGN status when a user signs on

#### **Activating test mode**

- using the relevant start parameter
	- .UTM TESTMODE = ON
- using the relevant administration command

KDCDIAG TESTMODE = ON

● via the administration program interface (e.g. via WinAdmin or WebAdmin) In the object type KC\_DIAG\_AND\_ACCOUNT, specify:

```
testmode='Y' (data structure kc_diag_and_account_par_str)
```
#### **Activating and resetting the message dump function**

You can activate and reset the message dump function by means of a start parameter or using the administration functions. The function is deactivated by default at application startup.

*Activating the message dump function*

using the relevant start parameter

.UTM START DUMP-MESSAGE = (*event-type,event*)

This causes a message dump to be created as soon as the event occurs.

You can only specify one event when you activate the function using a start parameter. It is not possible to specify inserts for a message.

using the relevant administration command

KDCDIAG DUMP-MESSAGE = (*event-type,event*)

In the same way, you can use the parameters  $DUMP-MESSAGE\times (where  $x = 1, 2, 3$ )$  to specify up to three different events for generating a message dump. In this case, DUMP-MESSAGE is synonymous with DUMP-MESSAGE1.

You can specify up to three inserts as additional constraints for the event "output of a specific K message" (parameter  $INSERTx$  where  $x = 1,2,3$ ). For further details, see KDCDIAG in the openUTM manual "Administering Applications".

via the administration program interface (e.g. via WinAdmin or WebAdmin)

In object type KC\_DIAG\_AND\_ACCOUNT, specify the event and the event type in the *event* and *event\_type* fields (data structure *kc\_diag\_and\_account\_par\_str* with the corresponding substructures). You can also specify up to three inserts as a condition. At the program interface, you can specify one event per call. For further details, see the description of KC\_DIAG\_AND\_ACCOUNT in the openUTM manual "Administering Applications".

*event-type* specifies the event type and *event* specifies a particular event for which the message dump is to be generated. You can specify the following events:

- Output of a specific K message (*event-type* = MSG) Specify the UTM message number *Knnn* as the *event*. A dump is generated each time the message number occurs until such time as you reset the message number. Only one dump is generated for the message numbers K043, K061, K062. The message number is then automatically reset.
- Occurrence of a particular compatible KDCS return code (*event-type* = RCCC)

Specify the number of the compatible KDCS return code (KCRCCC) as the *event* e.g. 14Z. If the return code occurs during a KDCS call, only one dump is generated and the parameter DUMP-MESSAGE[x] is reset to \*NONE.

 $\bullet$  Occurrence of a particular incompatible KDCS return code (*event-type* = RCDC) Specify an incompatible KDCS return code (KCRCDC) as the *event*, e.g. KD10. If the return code occurs during a KDCS call, only one dump is generated and the parameter DUMP-MESSAGE[x] is reset to \*NONE.

*Note*

In the case of all KDCS return codes  $\geq$  70Z and the associated incompatible KDCS return codes, when no PENDER dump is written (e.g. 70Z/K316), no message dump is created either.

- Occurrence of a particular sign-on status (*event-type* = SIGN) Specify the SIGNON status code in the form *xyy* as the *event* (e.g. U05):
	- *x* corresponds to the value in KCRSIGN1, with U, I, A or R being possible values.
	- *yy* corresponds to the value in KCRSIGN2

If the status code occurs during a SIGN call, only one dump is generated and the parameter  $DUMP-MESSAGE[x]$  is reset to  $*NONE$ . This happens regardless of whether or not a sign-on service is generated in the application.

*Deactivating the message dump function*

● using the relevant start parameter

```
.UTM START DUMP-MESSAGE = *NONE
```
● using the relevant administration command

KDCDIAG DUMP-MESSAGE = \*NONE

The relevant parameter must be set to \*NONE for events activated using the DUMP-MESSAGEx parameters.

● via the administration program interface (e.g. via WinAdmin/WebAdmin)

In the object type KC\_DIAG\_AND\_ACCOUNT, reset all the events by specifying *event\_type=NONE* for each event.

## **2.2.5 Producing error documentation**

In the event of errors, the following documentation is required for diagnostic purposes:

- A detailed description of the error situation and an indication as to whether and how the error can be reproduced.
- The BS2000 operating system version number with correction level.
- openUTM-specific documentation:
	- UTM dumps; you must take care to ensure that *all* dumps from *all* tasks which were active at the time the error occurred are supplied
	- all available traces. When reproducing errors, TESTMODE=ON should be activated, where TRACEREC should be set to at least 3000 (when openUTM-D is used: at least 10000).
	- in the case of warm start errors, errors in the KDCUPD and if the application aborts with PMIO22, the file(s) of the KDCFILE are required
	- openUTM version number with correction status
	- list of control statements for KDCDEF
	- linkage editor listing for the application program
	- compilation listings for all affected program units
	- the SYSLOG file(s)
	- user dumps for errors such as XT48, XT58..., for example
	- SYSLST and SYSOUT logs
- In the case of errors in UTM cluster applications, then the following documents are also required::
	- All files that are global to the cluster, log files (and DUMPs) for all node applications
	- the cluster configuration file and, in the case of administrative problems, all the administration journal files with the suffix JKAA, JRN1, JRN2.
	- in the case of problems caused by interactions between the node applications, the log files of all the other node applications
	- The start procedure and the procedures specified as EMERGENCY-CMD and FAILURE-CMD during generation
	- in the case of user problems (e.g. sign-on problems), also the cluster user file (i.e. the file with the suffix UTM-C.USER)
- Plus, for errors associated with FHS:
	- specification of the FHS version used, with correction status
	- format printout with IFG
	- ready-to-use format module in file form
	- user dumps and UTM dump, if available
- For errors associated with databases: Please refer to the release notices for the database systems in question.

## **2.2.6 Traces**

Alongside the traces in the UTM dump, you can also utilize the following traces for diagnostic purposes for openUTM:

- BCAM trace in openUTM
- OSS trace for OSI TP
- KTA trace in file
- ADMI trace, i.e. trace of the administration program interface (KDCADMI)

#### **2.2.6.1 Logging of KDCS calls from a C/C++ program unit**

This function can be used to log all KDCS calls from C program units. For this to be possible, the C program unit must use the macros from the header file kcmac.h.

#### *Enabling logging*

Set the job variable link \*KDCSCDB.

The job variable link is evaluated each time a UTM task is started. By default, logging is output to SYSOUT. If logging is to be written to a file, you must set the constant KDCS\_DEBUG\_FP to the value of a global FILE variable before including kcmac.h. You enter the value for this variable in the Start-Exit.

Default: The calls are not logged.

#### **2.2.6.2 BCAM trace in openUTM**

The BCAM trace function of openUTM allows logging of all connection-related activities within a UTM application.

#### **Contents of the BCAM trace**

The following types of trace record are written:

- Parameter block: The BCAM parameter blocks of the calls REQCON, ACCON, REJCON, DISCON and also the BCAM parameter blocks of the calls RECLET and SENDLET which supplied a return code or the RSO parameter blocks of the calls of the RSO interface
- Announcement: All connection-related announcements
- Connection letter
- Communication with TS application of socket type: Parameter blocks for connection request, connection response and disconnect request functions at the socket interface
- Message: all input/output messages

Each trace record contains the following entries in the specified sequence:

- 1. Time stamp
- 2. BCAMAPPL name
- 3. PTERM/MUX/CON name
- 4. PROCESSOR name
- 5. LTERM/LPAP name
- 6. USER name
- 7. Type of the trace records (see above):
	- announcement
	- parameter block
	- connection letter
	- TCP/IP record
	- message (input/output messages)
- 8. Up to 32680 bytes of data (depending on the record type and the value of the *length* operand of the BTRACE start parameter)). With longer data elements (such as input/output messages) the behavoir depends on the maximum recording length set for the data.
	- If a value smaller than the maximum of 32680 is set then the trace record contains the first length/2 bytesand the last length/2 bytes of the data element.
	- If the maximum value of 32680 is set then the function attempts to compress the data during writing. If the data cannot be compressed to a length of 32680 bytes then the written trace record consists of only the first 16340 bytes and the last 16340 bytes of data.

#### **Installation notes**

In the UTM start procedure, a trace file must be created for each task and the link name KDCBTRC assigned to this file by means of the SET-FILE-LINK command.

Each task in a UTM application writes the trace records to a separate file. Therefore, the trace files must be created in such a way in the start procedure that they are given different file names. To this end, the TSN of the task can be appended to the file name for example.

Using SDF-P, this can be done in the following manner:

```
/CRFATF-FIIF-FIIF-NAMF = & (FIIFRASF//'.BTRC.'//TSN()) =/ , SUPPORT=*PUBLIC-DISK(SPACE=*RELATIVE - 
/ (PRIMARY-ALLOCATION=<integer_1..2147483647> - 
/ ,SECONDARY-ALLOCATION=<*STD or integer_0..32767>)) 
\angleADD-FILE-LINK FILE-NAME = &(FILEBASE//'.BTRC.'//TSN()) -
/ ,LINK-NAME = KDCBTRC [, BUFFER-LEN = *STD(SIZE=<1..16>)
```
Here, the procedure parameter FILEBASE should contain the base name of the UTM application.

As of a maximum trace record length of 1960, you must also specify the BUFFER-LENGTH parameter with the corresponding number of blocks. When doing so, note that the primary allocation must be at least twice as large as the block size and that the secondary allocation must be either zero or at least as large as the block size.

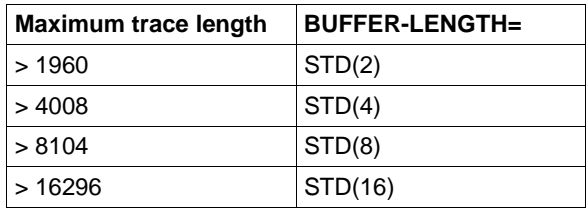

If SDF-P is not available, the same result may be achieved by using job variables or EDT procedures.

#### **Activating/deactivating the BCAM trace**

The BCAM trace can be activated and deactivated by means of a start parameter or an administration command. By default, the function is inactive on starting the application.

Activation/deactivation by start parameter

```
.UTM START, BTRACE = \begin{cases} 0N/OFF & \dots \end{cases}( ON / OFF, length )
```
In this way, the trace function is activated (ON) or left inactive (OFF) on starting the application.

You can also specify the maximum length of the data to be recorded. Minimum: 32 Maximum: 32680 Default value: 256

This maximum length can only be defined via start parameters.

If you use the BCAM trace for the UPIC Capture function (see openUTM manual "Using openUTM Applications under BS2000 Systems") then it is advisable to use the maximum value.

● Activation/deactivation by administration command

```
KDCDIAG BTRACE=ON/OFF [,LTERM=lterm-name/LPAP=lpap-name 
                 MUX=(mux-name,processor-name,bcamappl) / USER=user-name]
```
In this way, the trace function is activated/deactivated while the application is running. If an LTERM, LPAP or MUX name is specified, only the events associated with this connection are recorded.

If a USER name is specified, only the events associated with this user ID are listed.

● Activation/deactivation via administration program interface (e.g. via WinAdmin or WebAdmin)

In the object type KC\_DIAG\_AND\_ACCOUNT, specify:

bcam\_trace='Y' or 'N' (data structure *kc\_diag\_and\_account\_par\_str*)

After activation of the BCAM trace function, the trace files (SAM file type) assigned through the SET-FILE-LINK commands are opened with EXTEND.

If the BCAM trace is activated with the KDCDIAG command without assigning trace files with SET-FILE-LINK commands, then the command will be executed successfully, but the application task will encounter a DMS error while writing the trace information, and the BCAM trace is then deactivated as a result.

After deactivation of the BCAM trace function, the trace files are closed and can subsequently be evaluated. Since closure of the files must be performed by all the application's tasks, it may take a little while until all trace files have been closed. The SHOW-FILE-ATTRIBUTES command can be used to see which files have been opened. If a DMS error occurs for any of the trace files, then openUTM terminates the trace function.

#### **Evaluating the BCAM trace**

The trace files can be evaluated after deactivation of the BCAM trace function or after termination of the UTM application. The tool KDCBTRC is provided for this purpose. The tool KDCBTRC can only be used to evaluate trace files of the same UTM version.

Before the KDCBTRC tool is called, the trace files for the individual tasks must be merged into a single file.

There is a sample procedure named BTRACE for merging the individual trace files and for evaluating the merged file with the KDCBTRC tool. The SDF-P BTRACE procedure is shipped in the SYSPRC.UTM.063 library.

As a general rule, KDCBTRC evaluates the file having the link name KDCBTRC. The results are written to the file having the link name LISTFILE. The control statement is read from SYSDTA.

The control statement has the following format [argument-1, ..., argument-n]

and permits entry of optional arguments to control editing. The arguments are described in the following section. The entire trace file is edited if you enter an "empty" control statement (blank).

Arguments for the editing program

LT=ltn / (ltn1, ...,ltn5)

One to five LTERM names can be specified with this operand. Only those trace records which contain one of the specified LTERM/LPAP names are edited.

Default: All trace records are edited.

PT=ptn / (ptn1, ...,ptn5)

One to five PTERM names, CON names or MUX names can be specified with this operand. Only those trace records which contain one of the specified PTERM/MUX/CON names are edited.

Default: All trace records are edited.

BC=bcn / (bnc1, ...,bnc5)

One to five BCAMAPPL names or ACCESS-POINT names can be specified with this operand. Only those trace records which contain one of the specified BCAMAPPL/ACCESS-POINT names are edited.

Default: All trace records are edited.

#### PR=prn / (prn1, ...,prn5)

One to five processor names can be specified with this operand. Only those trace records that contain one of the specified PROCESSOR names are edited.

Default: All trace records are edited.

US=usr / (usr1, ...,usr5)

One to five user IDs (USER) can be specified with this operand. Only those trace records which contain the name of one of the specified user IDs are edited.

Default: All trace records are edited.

AN=Y/N When AN=Y is specified, those trace records which contain announcements are edited. If AN=N is specified, then editing is suppressed.

Default: AN=N

PB=Y/N When PB=Y is specified, those trace records which contain BCAM or RSO parameter blocks are edited. If PB=N is specified, then editing is suppressed.

Default: PB=N

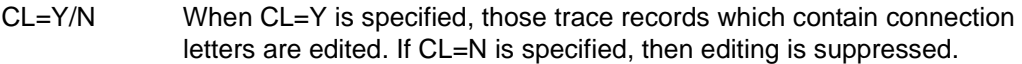

Default: CL=Y

IN=Y/N When IN=Y is specified, those trace records which contain input messages are specified. If IN=N is specified, then editing is suppressed.

Default: IN=Y

OUT=Y/N When OUT=Y is specified, those trace records which contain output messages are specified. If OUT=N is specified, then editing is suppressed.

Default: OUT=Y

DVC=T/P/B The DVC operand serves to determine the format of the output file.

DVC=T: Max. line length 79 characters, no printer control characters DVC=B: Max. line length 79 characters, with printer control characters DVC=P: Max. line length 132 characters, with printer control characters

Default: DVC=T

#### SOCKET=Y/N

When SOCKET=Y is specified, those trace records that contain traces for communication with the TCP/IP protocol are edited. If SOCKET=N is specified, editing is suppressed.

Default: SOCKET=Y

#### **2.2.6.3 KTA trace in file**

In certain special error situations the trace entries to be found in the UTM dump will not be sufficient to ascertain the cause of an error. The KTA trace is available for such situations; this writes the KTA trace entries to a file whenever the trace area overflows.

The name of this file is made up of the base name *filebase* and the TSN of the tasks in question, i.e. the following file is created for each task:

*filebase*.KTATRC.tsn

#### **Activating/deactivating the KTA trace**

When the application starts up, the function is deactivated by default. The following start parameter specifies that KTA trace entries are written to a file as of application startup:

```
.UTM START TESTMODE=FILE
```
The administration command:

KDCDIAG TESTMODE = FILE

creates and opens the UTM trace file during the application run. However, the trace entries are only written to the file when the KTA trace area is full or when this task is terminated normally.

This function is deactivated with the administration command

```
KDCDIAG TESTMODE = OFF
```
Thereby the content of the KTA trace area is written to the file, which is then closed.

If the function was active when the application was terminated, then remaining traces are written to a file.

#### **Evaluating the KTA trace**

The SHOW-FILE command or the utility routine DPAGE can be used to view the content of this file and print it if required.

#### **2.2.6.4 OSS trace**

If problems are experienced with OSI TP connections, the trace function of OSS is available as a diagnostic tool. OSS writes the trace information to the following files:

*filebase*.OSST.no.tsn

where *filebase* is the base name of the KDCFILE in the MAX statement, *no* is the sequential number of the trace (0 - 9) and *tsn* is the task sequence number of the task. openUTM monitors the size of the OSS trace file and switches to the next file when needed. The numbers 0 through 9 are assigned cyclically, and trace file 0 is overwritten after trace file 9 is closed.

#### **Contents of the OSS trace**

The OSS trace comprises a number of different types of trace records. Logging can be activated for each type individually or for all types.

The following types of trace records exist:

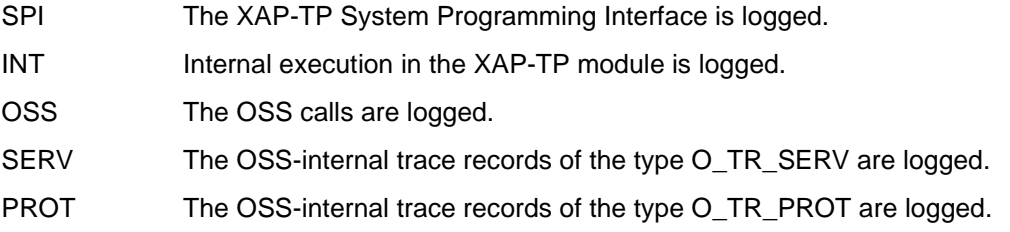

#### **Activating/deactivating the OSS trace**

This trace can be activated and deactivated either by using a start parameter, i.e. on starting the application, or by means of an administration command.

● Activation/deactivation by start parameter:

```
[.UTM] START [.OTRACE=ON ]
                  [,OTRACE=( type1 [, type2 ], ... ) 
                 [,OTRACE=OFF]
```
When OTRACE=ON is set, the OSS trace is activated on starting the application and all types of trace records are logged.

With OTRACE=( type1 [, type2 ], ... ), the OSS trace is activated for the specified types after the application is started (the types can be specified in any sequence).

With OTRACE=OFF (default) the trace is inactive on starting the application.

● Activation/deactivation by administration command:

KDCDIAG OT[RACE]=ON | ( type1 [, type2 ], ... ) | OFF

OTRACE = ON activates the OSS trace for all types of trace records, OTRACE=( type1 [, type2 ], ... ) activates the OSS trace for all the specified types, OTRACE=OFF deactivates the OSS trace.

At the OSS interface, the parameters are set to the following values when the trace is activated:

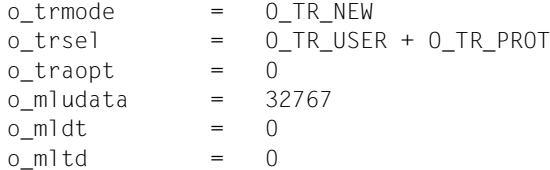

These parameters are described in detail in the OSS manual.

#### **Evaluating the OSS trace**

OSS provides the program STEP for evaluation of the OSS trace files which are produced. Use of this evaluation program is described in detail in the "OSS (BS2000/OSD)" manual along with the associated README file.

#### **2.2.6.5 ADMI trace**

The ADMI trace logs all calls of the KDCADMI program interface.

The following data is written prior to the call:

– Content of the data area

The following data is written after the call:

- Addresses of the parameter area, identification area, selection area and data area
- Contents of the fields in the parameter area, e.g. operation code (opcode), object type, length of the data area, return code
- Content of the data area

The ADMI trace can be enabled via the start parameter ADMI-TRACE and enabled or disabled via WinAdmin, WebAdmin or the administration program interface (KDCADMI).

By default, the trace is written to the following file:

#### KDC.TRC.ADMI.*appliname*.*hostname*.*tsn*

Where *appliname* is the name of the UTM application (MAX APPLINAME), *hostname* is the name of the computer on which the application is running and *tsn* is the number of the task. In the UTM start procedure, you can also set up a different trace file for each task and use the SET-FILE-LINK command to assign it the link name KDCADMI.

# **3 The UTM dump**

In the case of serious errors openUTM creates a dump (UTM dump) of all the relevant data. A dump can be caused by the following:

- a program unit has issued a PEND ER call
- a KDCS return code KCRCCC ≥ 70Z occurred in the application program due to a serious error with a KDCS call or an error in interoperation with a database or formatting system or because an STXIT event occurred
- a diagnostic dump was requested (e.g. KDCDIAG)
- an error in the UTM system code or in other software components such as BS2000 system, FHS, internal formatting routines or VTSU aborted the application run.

In the last instance, the UTM dump contains data from all tasks of the application and in all other cases, only data for the task concerned. All UTM dumps are written in compressed form.

## <span id="page-53-1"></span><span id="page-53-0"></span>**3.1 The files of the UTM dump**

openUTM writes the dumps in a file generation group (FGG) or in a normal BS2000 file (dump file). By default, the names of the dump files or of the FGG possess the following structure:

DUMP. UTM. rrrrrr. ttttff. aaaaaaaa

If the dump was written while the application was running and the start parameter DUMP-PREFIX has been specified then the names of the dump files or of the FGG possess the following structure:

dump-prefix.rrrrrr.ttttff

The letters mean:

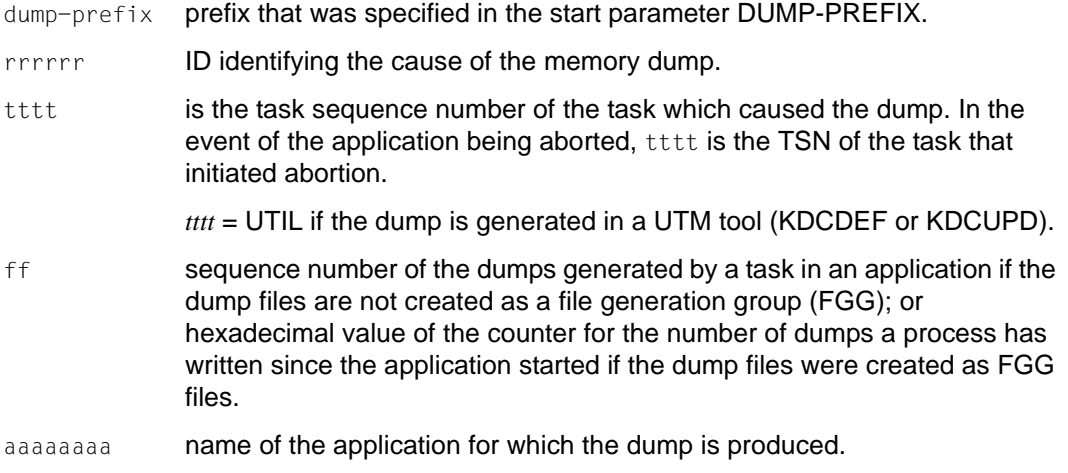

The dump files are either normal BS2000 files or files of a file generation group (FGG).

A file generation group is created if the dump is caused by the application being aborted. The name of the FGG depends on the task that initiated abortion of the application. For the other tasks, openUTM writes the dump information to other files of the FGG. This may not be possible in some cases. openUTM then writes the dump information of follow-up tasks to individual files and the 'ff' count is maintained on a task-specific basis. Additionally, the suffix  $\overline{a}$  iii is appended to this one file (iii = file generation number that the task would have normally written). If this file generation number is not available, e.g. at the start or end of a task, then .000 is appended.

You can specify the user ID to which openUTM writes a UTM dump by means of the start parameter DUMP-USERID, see the openUTM manual "Using openUTM Applications". Syntax of the start parameter:

.UTM START DUMP-USERID={ **ST**AN**D**ARD | **SYS**USER } )

When STANDARD is specified (default setting), the dump files are written under the user's own user ID (i.e. the user ID under which the UTM application is running), and under the \$SYSUSER user ID when SYSUSER is specified.

#### **Notes**

- In some cases, openUTM may set tttt=0000, ff=00 and aaaaaaaa=NONAME; this means that the relevant data is not available, e.g. at the start or end of a task.
- The dumps contain areas which are of significance for the application.
- If more than one task is active for the application, one of the dumps contains the return code indicating the reason for abortion (REASON). The other dumps contain a return code indicating that these are follow-up dumps.

If the UTM application was started with TESTMODE=OFF, and if a PEND ER occurs with one of the following KCRCDC codes, the UTM dump is suppressed:

```
FH01, FH02,
FR01, FR02, 
K301, K302, K345, K601, K602, K603, K608,
KM01, KM02, KM03, KM04, KM05, KM07, KM08, 
KR01, KR02, 
KT01, KT02, KT04, 
KU14, 
XT80
```
In these instances loading will also be avoided. The exception is when PGWT calls are permissible for the current TAC, and the call where the error occurred was not a PEND call.

In the case of the KCRCDC code K316, no UTM dump is written regardless of whether or not test mode is active. If PGWT calls are permitted for the current TAC, and if the call where the error occurred was not a PEND call, the program will be loaded.

## **3.1.1 Reducing the volume of dump information via the DUMP-CONTENT parameter**

The start parameter DUMP-CONTENT allows you to specify whether openUTM is to reduce the volume of dump information or not. In this case, reduction means that task-independent KAA memory areas (common memory pools) are only included in the dump of the task which caused the application to abort. Reducing the dump information means that the diagnostic documentation in the event of abortion of an application requires far less space. Costs for data storage and file transfer costs when forwarding the diagnostic documentation are far lower. For this reason, reduction of the dump information is activated by default. The start parameter DUMP-CONTENT can be used to deactivate or reactivate reduction of the dump information as required.

#### **Syntax of the start parameter:**

.UTM START DUMP-CONTENT={ **ST**AN**D**ARD | **EXT**ENDED }

- **STANDARD** When openUTM creates a dump file generation, task-independent memory areas are only contained in the dump for the first task (which caused abortion). This is generally sufficient for diagnostic purposes and is set by default.
- **EXT**ENDED Task-independent memory areas are contained in all the dumps of a dump file generation. You should only set this value when required to explicitly by the system service staff.

## **3.2 The KDCDUMP utility routine**

The dump files created by openUTM are PAM files. These files must be edited using the utility routine KDCDUMP. KDCDUMP offers two possible methods of editing:

- Interactive evaluation: KDCDUMP loads a complete dump or a part of it into memory, allowing you to process it interactively at the terminal. Interactive evaluation allows you, for example, to perform specific editing and search operations on particular tables in an extensive dump.
- Editing of entire dump files in list form: KDCDUMP produces complete, edited dump files or file generation groups (FGGs) which you can output to a printer or view on the terminal by means of /SHOW-FILE, for example.

Editing of the dumps is controlled by means of statements which are entered after starting KDCDUMP. The KDCDUMP utility can also be controlled by specifying link names.

KDCDUMP is terminated by the control statement END.

If KDCDUMP runs into an error during the evaluation of the dump, the link name KDCDUMP is not released automatically. In this case, you should release the link name manually before KDCDUMP starts up next time and you should try to prepare the dump without summary information (INFO=DUMP).

If KDCDUMP and the dump file do not belong to the same version of openUTM, then the dump is not output. KDCDUMP then outputs message K719 from which you can determine which version KDCDUMP and the UTM dump each belong to.

Please note that the dumps from all the tasks of an application are required as when you are putting together diagnostic material.

## **3.2.1 Starting KDCDUMP**

The KDCDUMP utility can be started for the interactive analysis of a dump in the dialog or to create the dump file in the form of a list. The following sections describe how you use START-EXECUTABLE-PROGRAM to start KDCDUMP with and without a link name.

Alternatively, you can also call KDCDUMP via the SDF command START-KDCDUMP. This command is located in the SDF UTM application area. For more detailed information, see openUTM manual "Using openUTM Applications under BS2000 Systems" section "Calling UTM tools".

#### **Starting without link names to evaluate the dump**

```
/START-EXECUTABLE-PROGRAM FROM-FILE= -
        / *LIB-ELEM(LIB=SYSLNK.UTM.063.UTIL,ELEM=KDCDUMP)[,TEST-OPT=*AID]
```
The TEST-OPTION=\*AID only needs to be specified if a table is to be edited symbolically; see the KDCDUMP statement TABLE. After the utility has started, the KDCDUMP statements are read from SYSDTA.

If you wish to edit dumps interactively, the link name KDCDUMP must not be assigned to a file.

#### **Starting with link names to create the entire dump file in the form of a list**

If you are using a link name, KDCDUMP can be started as follows:

```
/SET-FILE-LINK LINK-NAME=KDCDUMP,FILE-NAME=dumpfile
/SET-FILE-LINK LINK-NAME=LISTFILE,FILE-NAME=listfile
/START-EXECUTABLE-PROGRAM FROM-FILE= -
         / *LIB-ELEM(LIB=SYSLNK.UTM.063.UTIL,ELEM=KDCDUMP)
```
dumpfile name of the dump file

listfile name of the edited file

It is also possible to specify an FGG file as a dump file in the /SET-FILE-LINK command.

After starting, KDCDUMP executes the following statements:

```
FILE *KDCDUMP
END
```
The FILE statement is described on [page 69.](#page-68-0)

If no file is assigned the link name LISTFILE, KDCDUMP by default generates a list file under the following name (see [page 54](#page-53-0) for the meaning of the letters):

LST.UTMDMP.rrrrrr.ttttff.aaaaaaaa.

You can subsequently print the file created:

/PRINT-DOCUMENT FILE-NAME=listfile,LINE-SPACING=\*BY-EBCDIC-CONTROL

## **3.2.2 KDCDUMP statements**

The following table gives an overview of all the KDCDUMP statements and their meanings:

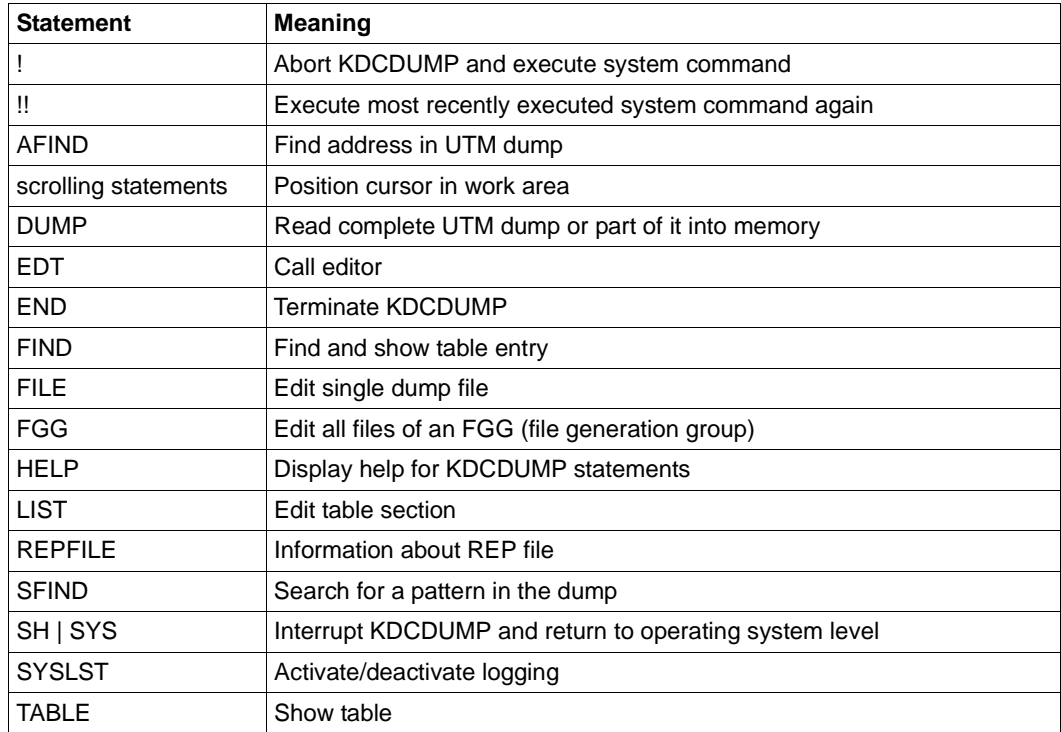

If an error occurs during the execution of KDCDUMP, such as an input error or an error in the program itself, then job switch 3 will be set to "ON" if the error is not an address error or when the dump is incomplete. The list of KDCDUMP messages can be found in section ["KDCDUMP messages" on page 385](#page-384-0).

Job switch 3 is set to "ON" by KDCDUMP at the beginning of the program run. If no error occurs during the program run, then the switch is set to "OFF". Switch 3 may also not be manipulated during the program run by the user. In particular, then user may not set the switch to "OFF" using the ! statement or after the SH or SYS statement.

#### **Entering KDCDUMP statements**

All KDCDUMP statements are read from SYSDTA. A statement may comprise up to 256 characters; longer inputs result in error message K759.

Where statement names can be abbreviated, this is indicated in bold type. Thus, for example **AF**IND, indicates that you can abbreviate the statement name to AF.

With certain operands, one of the three input formats "C-string", "X-string" or "decimal" must be observed:

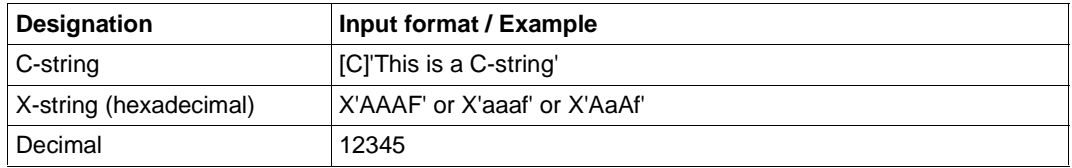

Only C-strings are case-sensitive. Case is not significant for the other input formats.

If indices or displacements/offsets are specified, then these are always interpreted as being positive.

The sections which follow describe the KDCDUMP statements in alphabetical order.

## **! Enter system command**

This statement allows you to execute a BS2000 command during a KDCDUMP session.

!Ë command

command BS2000 command. Note that some BS2000 commands cause the KDCDUMP program to terminate.

## **!! Repeat most recently executed system command**

This statement allows you to repeat the most recent BS2000 command (executed with ! or !!) during a KDCDUMP session.

!!

## **AFIND Find address in dump**

This statement serves to find a memory address in the UTM dump which was a valid address for a UTM table area while the dump was in progress.

The output displayed on the terminal is the associated table entry, either from the beginning of the entry or from the desired location.

If the command syntax is faulty or if no dump was loaded into memory, then a corresponding error message is output (K710 or K711 respectively). Should the specified address not represent a memory address or not even be assignable to precisely one table entry, then also an error message is output (K712 or K713 respectively).

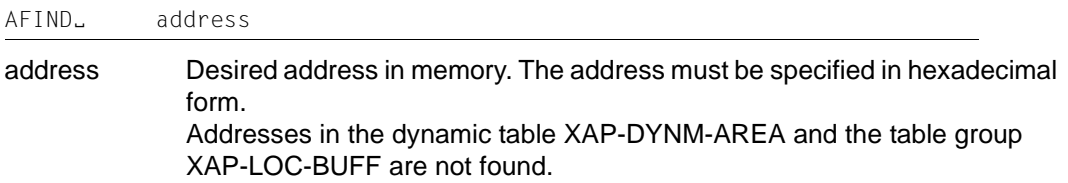

## **Scrolling statements for interactive evaluation**

If the required information cannot be displayed in one screen, the following statements can be used to scroll the display:

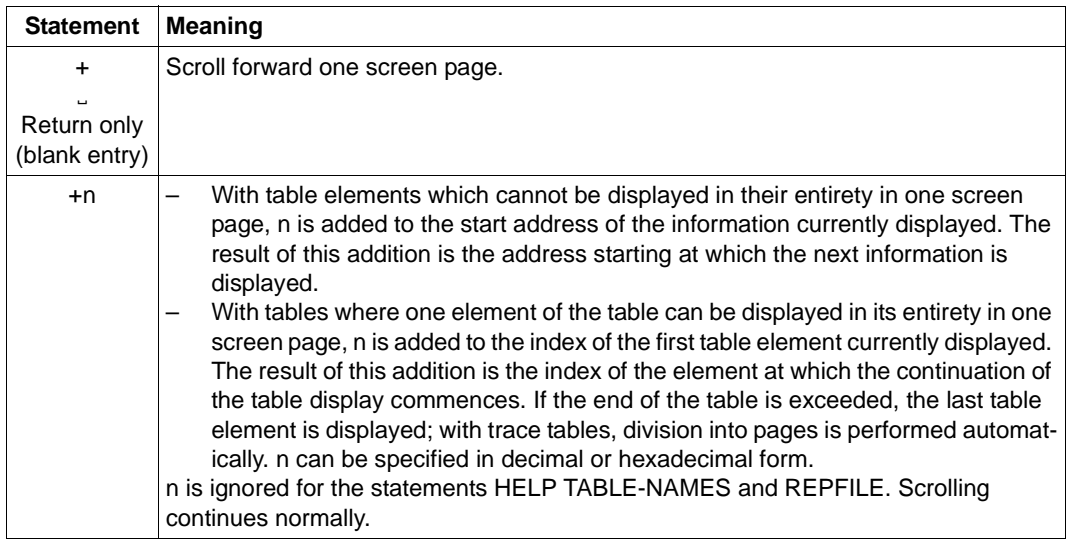

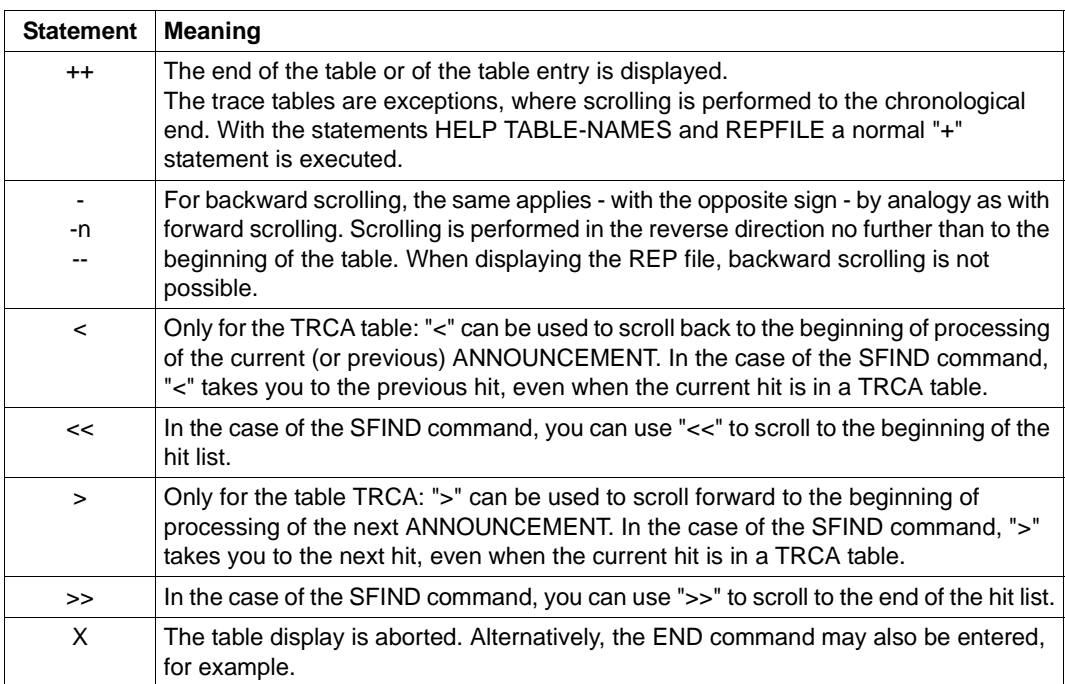

Screen support is offered in the form of a display indicating which statements are permitted in each case, for example: "+/X" with the statement REPFILE, "+/-/X" for all tables except TRCA "+/</>>/-/X" for the table TRCA

## **DUMP Read UTM dump into memory**

You can use this command to decompress a UTM dump file (not an FGG file) and to read it into working memory either completely or area-by-area. You can specify the UTM dump file via either its file name or its link name.

You must submit this statement before you can edit a UTM dump interactively at the terminal (e.g. using the TABLE, LIST statements).

Particularly in the event of large UTM dumps, where the main memory or virtual memory available is insufficient to accommodate the entire uncompressed dump, it makes sense to read a number of individual dump areas into main memory one after another (using several DUMP commands) and to edit them.

If the UTM dump has not been written in full then completed dump areas can be read in and evaluated in turn.

You use the DOMAIN operand to specify the area of the UTM dump you wish to edit. If you then wish to edit other areas of the UTM dump, you must issue additional DUMP statements. If you specify FILE=\*SAME in the place of the file name or link name, openUTM reads the new area from the UTM dump file that has already been uncompressed (suffix .T). This considerably accelerates the reading process.

Every time a DUMP command is issued, the area that had been read into main memory previously is removed and the new area is read in.

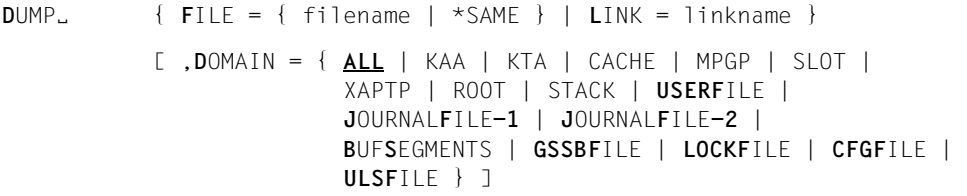

#### $FILE=$

filename Name of the UTM dump file

\*SAME Specify FILE=\*SAME in place of the file name or link name if you wish to read a new area of the UTM dump which has already been uncompressed using DUMP into main memory (see DOMAIN operand).

#### LINK=linkname

Link name of a UTM dump file. The link name may consist of alphanumeric characters only.

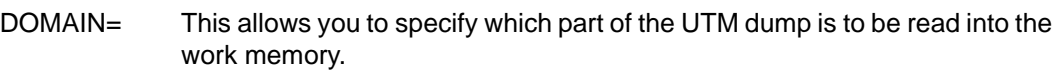

ALL The whole UTM dump is read into memory.

This is the default.

- KAA **K**DC **A**pplication **A**rea (application-global system memories) is read into memory.
- KTA **K**DC **T**ask **A**rea (task-specific system memories) is read into memory.
- CACHE UTM cache is read into memory.
- MPGP Memory page pool is read into memory.
- SLOT Slots (dynamically created tables) are read into memory.
- ROOT KDC**ROOT** areas and DIAGAREAs are read into memory.
- XAPTP Areas of the XAPTP module are read into memory.
- STACK STACK area is read into memory.

#### USERFILE

Read cluster user file into memory.

#### JOURNALFILE-1,JOURNALFILE-2

Read cluster administration journal file(s) into memory.

#### **BUFSEGMENTS**

Read segments of buffer management at local node level into memory.

#### **GSSBFILE**

Read cluster GSSB file into memory.

#### LOCKFILE

Read cluster lock file into memory.

#### CFGFILE

Read cluster configuration file into memory.

#### ULSFILE

Read cluster ULS file into memory.

## **EDT Call editor**

This statement serves to call the editor EDT as a subroutine, i.e. you can use it to read a file into the work area of EDT.

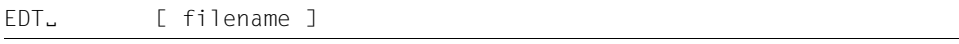

filename Name of the file to be read in

## **END Terminate KDCDUMP**

This statement serves to terminate KDCDUMP normally.

END

## **FGG Edit all files of an FGG**

The FGG statement serves to edit all the files of an FGG jointly in a single output file. The name of the output file is specified with the OUTFILE operand. In command mode, the user is free to issue any number of FGG commands.

```
fgg-name Name of a file generation group (FGG) which contains the UTM dump. 
               openUTM creates a separate FGG for each task in the application.
*linkprefix Link name prefix of the files which originate from a dump FGG, but exist only 
               as individual files. The prefix may consist of a maximum of three alphanu-
               meric characters only. The actual link name has the format 
               linkprefix.number, 
               where number is a decimal number comprising a maximum of four digits,
               without leading zeros, commencing with '1', '2',... etc..
               On successful execution of a command, all link names are deleted from the 
               TFT.
EDIT= This operand controls editing: 
               With EDIT=PRINTER (default), an output file is created which is intended 
               for printing on a high-speed printer. The output contains feed control 
               characters, page headers and a maximum line length of 132 characters. 
               The table of contents at the end of the output relates to print pages and line 
               numbers (for the unprinted dump). The file can be printed out by means of 
               the command:
               /PRINT-DOCUMENT FILE-NAME=listfile,
                  LINE-SPACING=*BY-EBCDIC-CONTROL
               With EDIT=TERMINAL, the output file is edited in such a way that it can be
               evaluated on screen using an editor. The maximum line length is 80 
               characters. The table of contents at the end of the output relates to line 
FGG<sub>-</sub> \{ \text{fqq-name} \mid \text{*linkprefix} \}[,EDIT= { PRINTER | TERMINAL }]
                    [,INFO= { LONG | DUMP | SHORT }]
                    [,OUTFILE = filename ]
```
numbers.

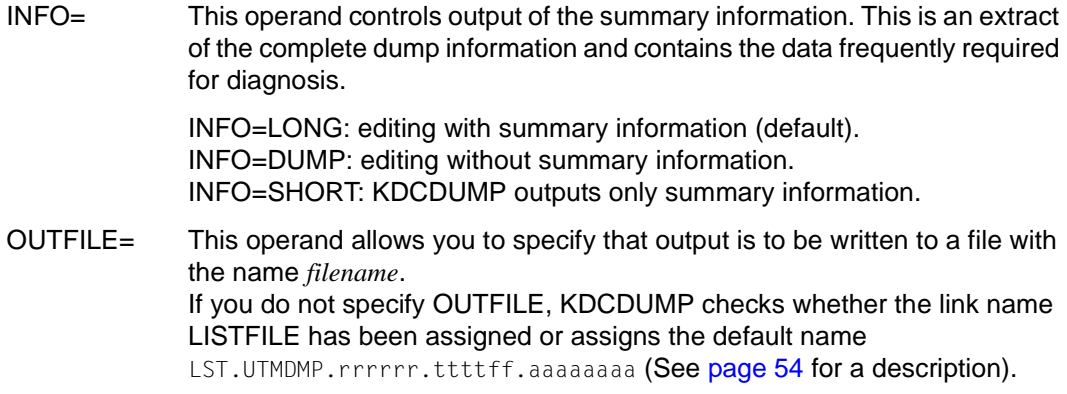

#### **Notes**

- When the FGG control statement is entered, a UTM dump file which was read in by means of the DUMP command is removed in its entirety from memory. Consequently, the UTM dump under examination prior to the FGG command will no longer be available for diagnostic purposes.
- The individual file generations of the FGG are read consecutively and removed from memory again after processing, so that after execution of this command none of the files remain in memory.
- If the dump files are read in by means of link names (\*linkprefix is specified), then after each successful editing operation performed on a dump file the associated link name is removed from the TFT.

#### **Example**

Let us assume we have four files of a former UTM dump FGG, each of which is assigned a link name having the prefix UD1.

```
SET-FILE-LINK LINK-NAME=UD1.1,FILE-NAME=DUMP.UTM.PCMM01.1
SET-FILE-LINK LINK-NAME=UD1.2,FILE-NAME=DUMP.UTM.WAITT2.2
SET-FILE-LINK LINK-NAME=UD1.3,FILE-NAME=DUMP.UTM.WAITT2.3
SET-FILE-LINK LINK-NAME=UD1.4,FILE-NAME=DUMP.UTM.WAITT2.4
```
#### These four files are edited by means of a single KDCDUMP command:

FGG \*UD1

## <span id="page-68-0"></span>**FILE Edit single dump file**

This control statement edits a single dump file or a single generation of a UTM dump FGG. The result of editing is written to an output file. The user can define the name of the output file by means of the OUTFILE operand or a SET-FILE-LINK command with the link name LISTFILE. If no file is specified, KDCDUMP creates a list file with the default name.

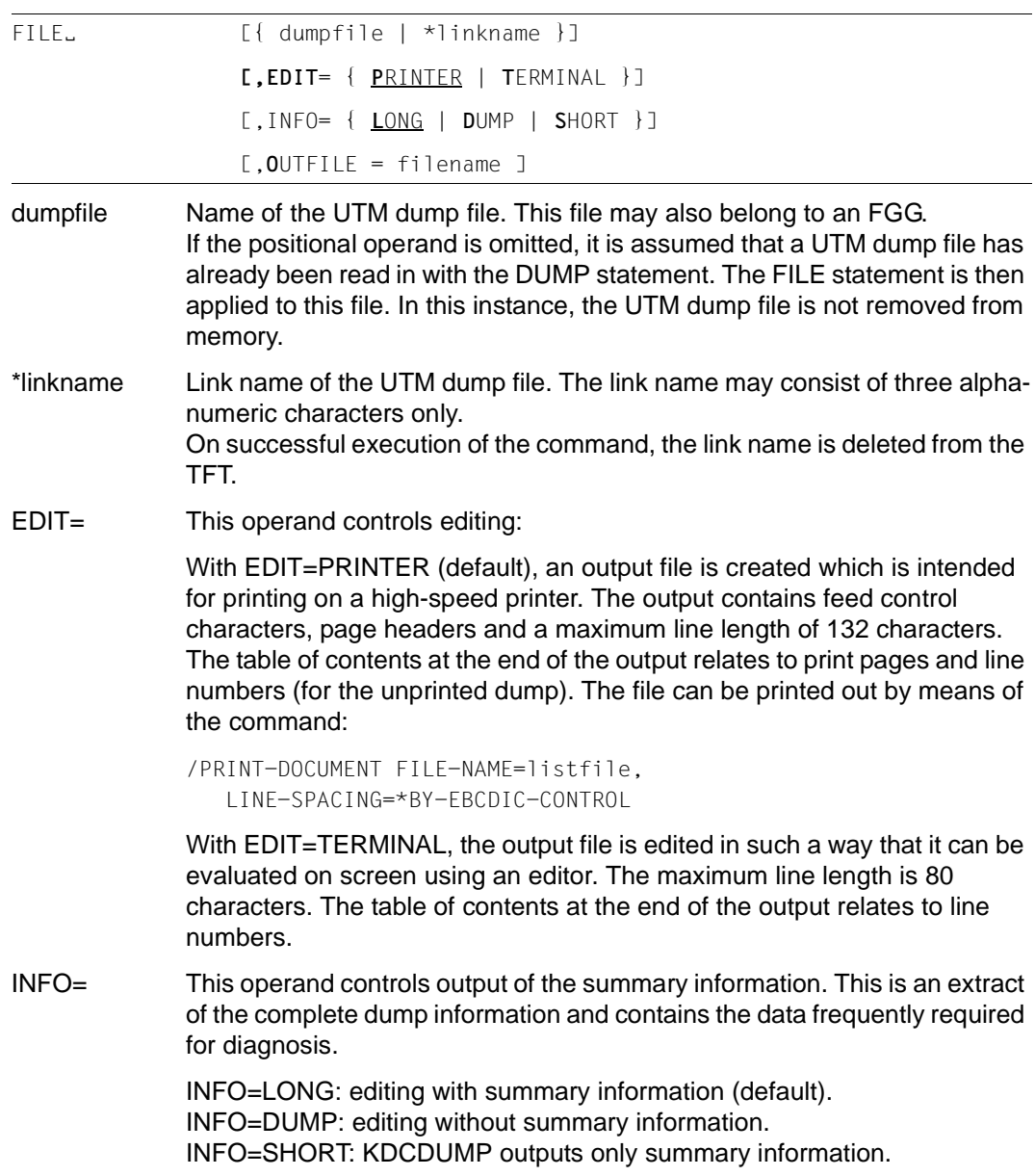

OUTFILE= This operand allows you to specify that output is to be written to a file with the name *filename*.

> If you do not specify OUTFILE, KDCDUMP checks whether the link name LISTFILE has been assigned or assigns the default name LST. UTMDMP.rrrrrr.ttttff.aaaaaaaa (see [page 54](#page-53-1) for a description).

#### **Notes**

- If a link name KDCDUMP exists when KDCDUMP is started, KDCDUMP assumes that the associated file is a UTM dump. This is then edited. KDCDUMP subsequently terminates itself automatically.
- It should be noted that a UTM dump file which was read in by means of the DUMP command is deleted in its entirety from memory when the FILE control statement is used with the positional operand.
- In lists, hyphens in the table names (e.g.. CPTRT-NSR) are replaced by underscores (e.g. CPTRT\_NSR).

## **FIND Find and show table entry**

FIND serves to display the table entry for a UTM resource. The type of the display is the same as for the TABLE command.

FIND can only be executed if the current dump contains a KAA portion. Dumps with REASON PENDER or FMTERR, for example, do not contain a KAA portion.

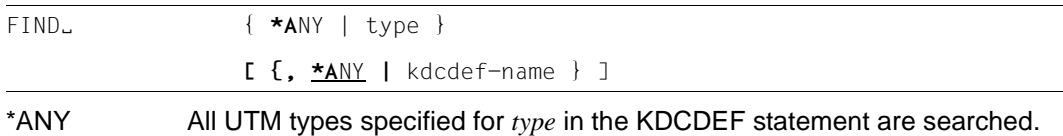

type Type of UTM resource. The following types can be specified:

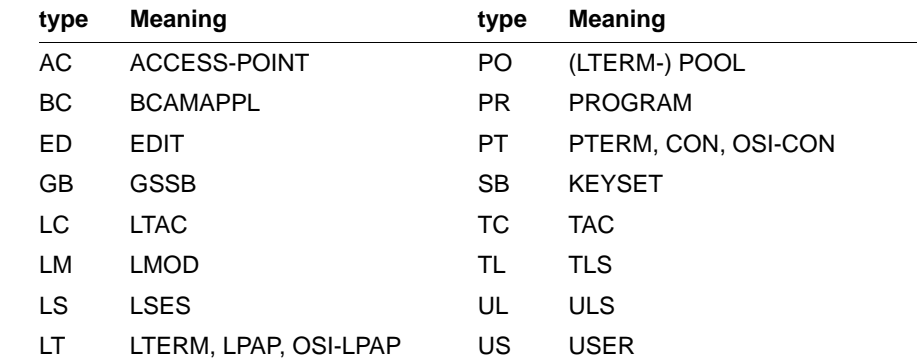

If the resource to be sought is a secondary storage area, the corresponding entry from the table DICN-NSR or DICN-SR is displayed. Otherwise, the entry in either the relevant NSR table or an SR table is output.

\*ANY All KDCDEF names are output, which were found for the specified *type*.

kdcdef-name Name from the KDCDEF generation. This name must be entered as a C-string.

If KDCDUMP is unable to unambiguously identify the resource because, for example, "kdcdef-name" has not been specified, KDCDUMP then offers individual suggestions for selection. These must be acknowledged with "+" or ">":

- + displays the associated entry. Afterwards, further scrolling is possible with ">".
- > continues the search

A new command can also be entered instead of "+" or ">".

## **HELP Help on KDCDUMP**

The HELP command provides information about the operation of the KDCDUMP program. This information is output to SYSOUT.

HELPË [**{** ALL **|** command-name | **T**ABLE-**N**AMES }]

HELP without operands simply outputs a list of all KDCDUMP statements. The operands have the following meaning:

ALL outputs an overview of the KDCDUMP statements. Default value.

command-name

Name of a KDCDUMP statement about which brief information is output.

#### TABLE-NAMES

outputs all valid table names as well as additional brief information as to whether the table in question is capable of being edited symbolically. If the table can be edited symbolically, a "D" is displayed, (if not, an "N" is displayed). The dynamic table XAP-DYNM-AREA and the table group XAP-LOC-BUFF cannot be displayed with the TABLE command.

Table groups are indicated by an asterisk (\*) prefixed before the name. The individual tables of the table group are listed according to the name of the table group and indicated by a plus sign (+) prefixed before the name.

If a dump is in memory, then the number of table entries is output (in hexadecimal form). This does not apply to the SLOT tables: In this case, the highest table entry index is output - the actual number of table elements is usually smaller. As a consequence of negative results obtained during address validation when creating a dump it may happen that UTM areas or tables are not contained in the dump. Since no table entries are present in such situations, the table are flagged as follows:

UA\_ERROR: It was not possible to dump the UTM area containing the table.

TA\_ERROR: The table could not be dumped.

REPFILE is similarly listed as a table. The REP file, however, must be output via the REPFILE statement (not via TABLE). REPFILE is followed by the number of different problem message numbers.
# **LIST Edit table section**

This control statement can be used to have a table section written to a SAM file or to SYSLST.

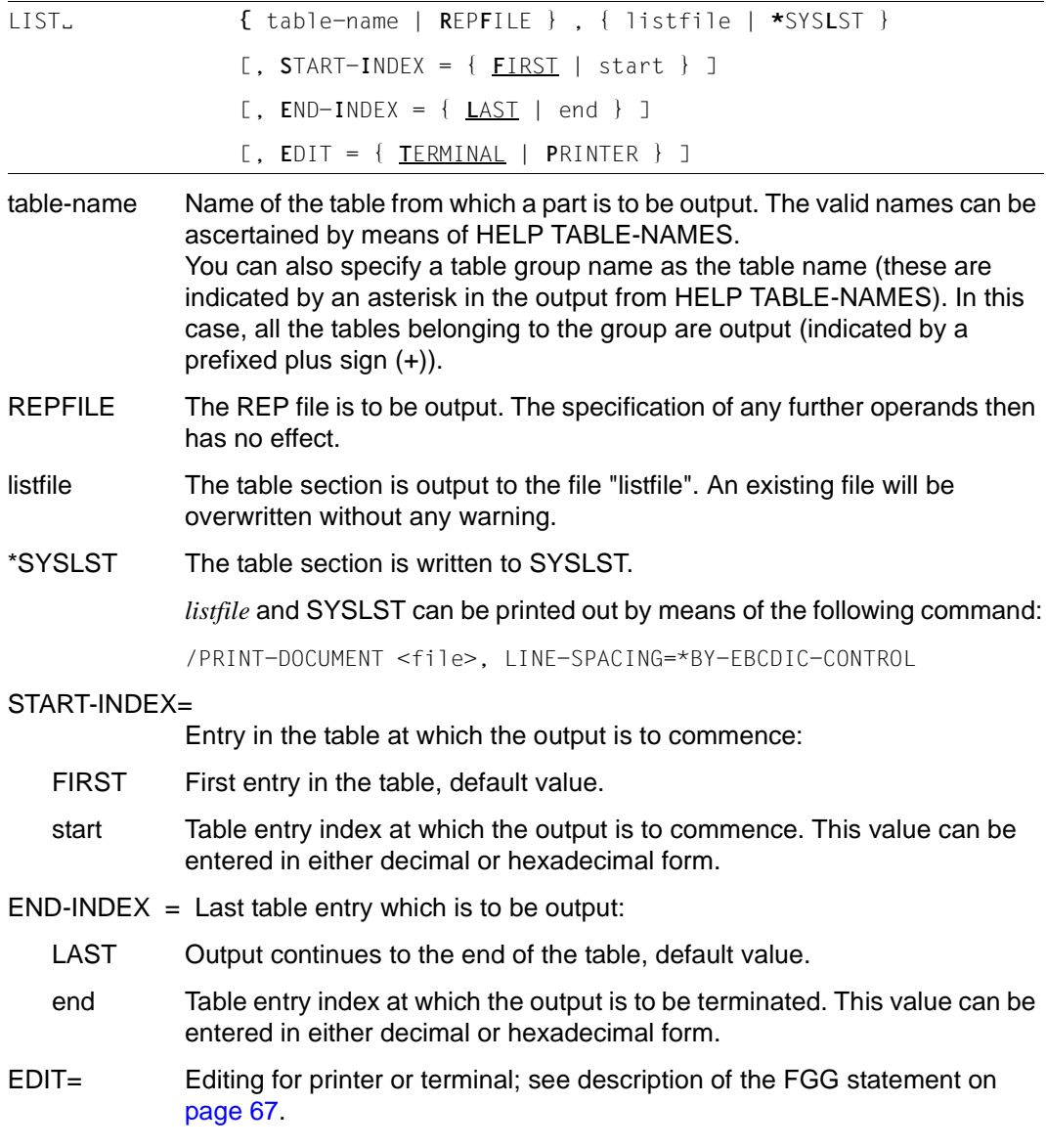

### **Notes**

If two or more table areas are to be written into a single file, the operand value \*SYSLST is available for the second positional operand as the BS2000 command

ASSIGN-SYSLST TO-FILE=< output-file >, OUTPUT=EXTEND

causes the table areas to be written consecutively to an output file.

● If you wish to have output a section of an existing SLOT table or of the RSBF table which is contained in the UTM dump and that section is not present, no message is output.

*Example* 

You enter the following statement:

LIST S-S-S,V.LIST,S-I=2,E-I=3

If the table SLOT-SCB-STD exists, but neither entry 2 nor entry 3 does, then the file V.LIST will be written containing only the header.

# **REPFILE Information about REP file**

This statement is used to output information about the REP file read in by the UTM dump creator on the terminal (dumps created by a UTM-T application do not contain a REP file).

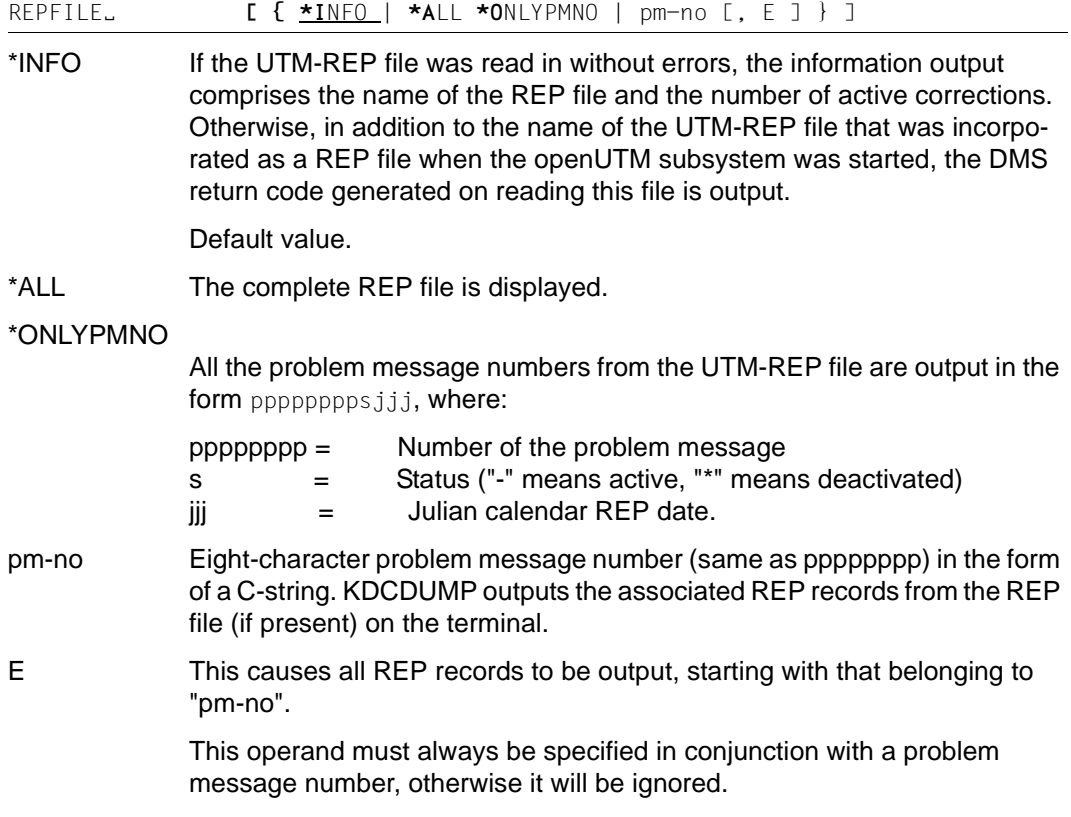

# **SFIND Search for a string**

This statement allows you to search for a string in the UTM dump and output it on the terminal. However, you can only search for strings that are part of the user information in the dump. Information created by KCSDUMP in order to prepare the dump is not compared with the search string.

As far as the stacks are concerned, only the AUTOMATIC area is searched. In addition, the strings are only searched for within a table entry. In other words, if the string you are searching for begins in entry 1 in the USRT-NSR table and ends in entry 2, for example, this does not count as a hit.

In some tables (MPV, PROGRAM-TABL, ...), the information found is output in an edited form. In other words, if the table contains the string you are searching for, the table is displayed in a specially prepared way. Consequently, the string that has been found cannot always be seen immediately.

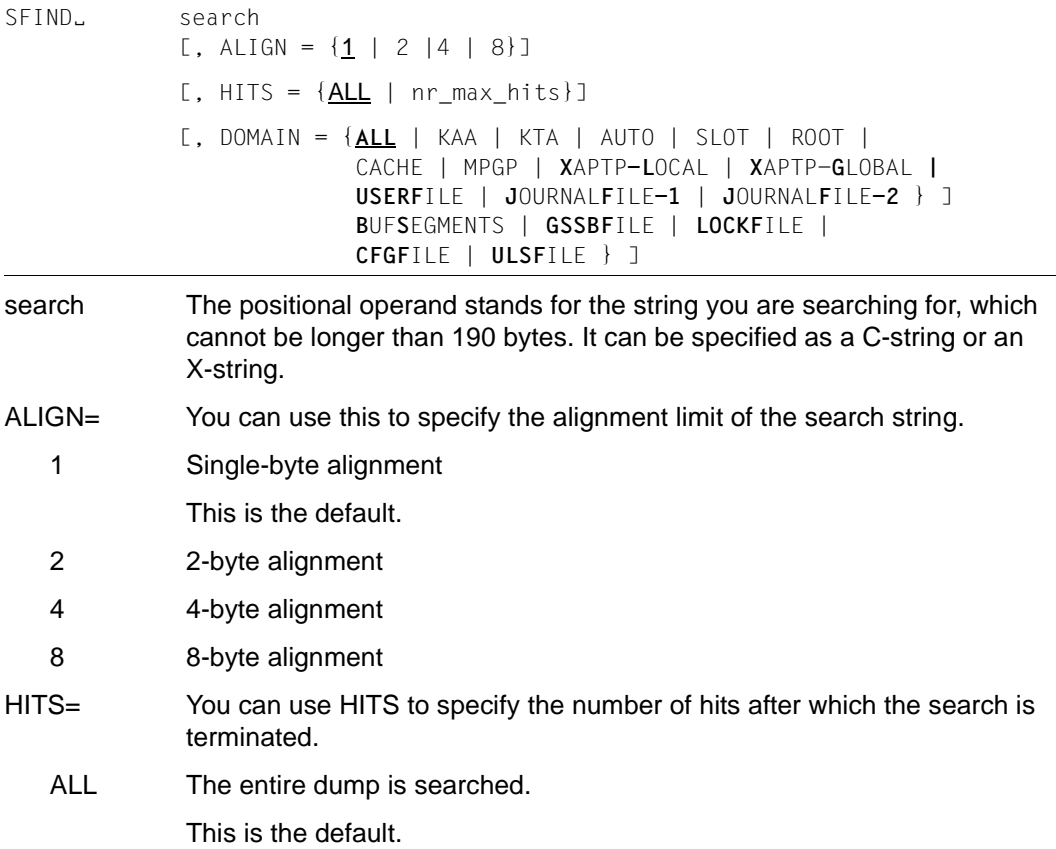

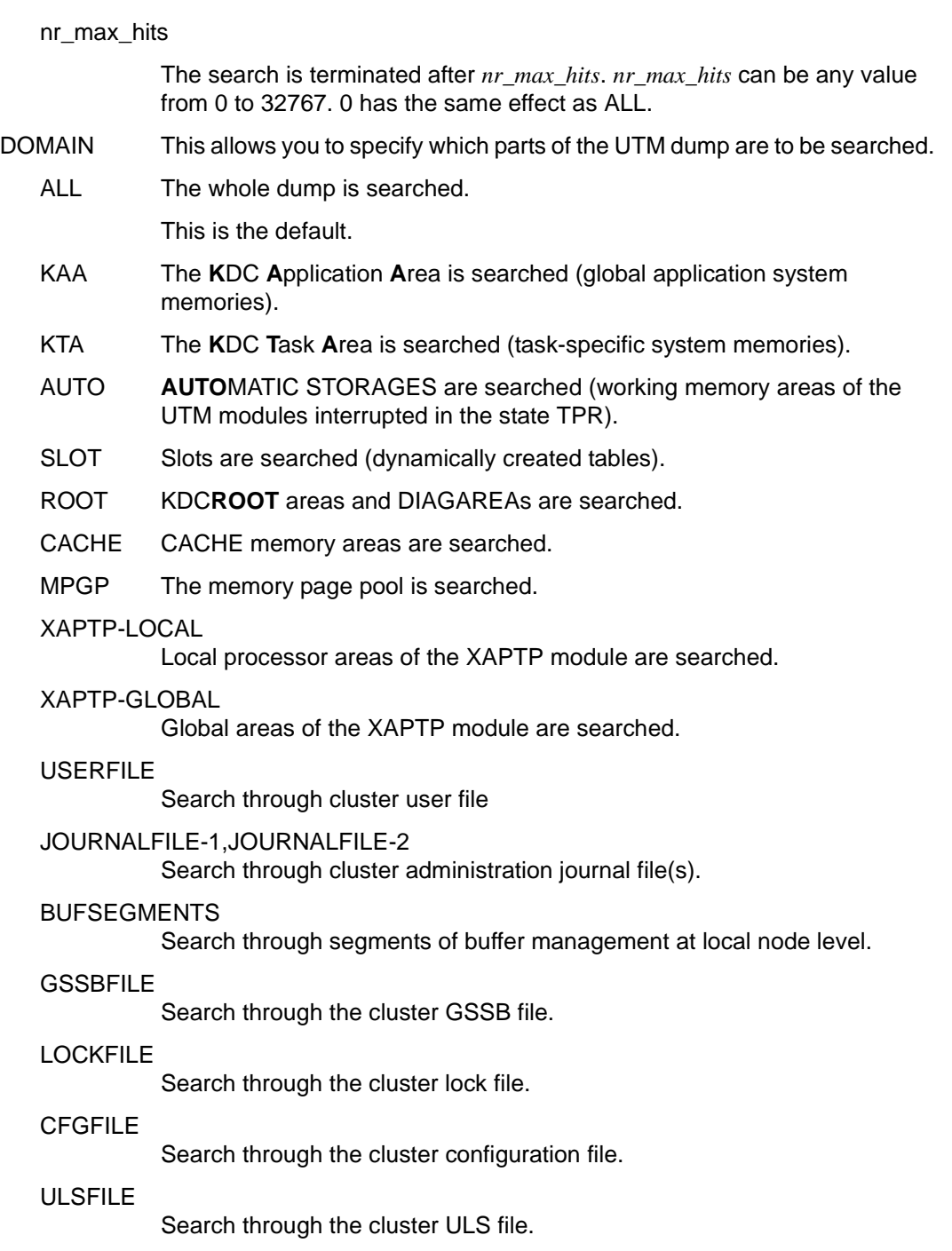

# **SH and SYS Interrupt KDCDUMP**

The SH or SYS statement interrupts KDCDUMP and allows you to enter BS2000 commands on operating system level.

 $SHL$  | SYS $L$  }

You can return to the KDCDUMP program with the BS2000 command RESUME-PROGRAM.

Please note that some BS2000 commands terminate any loaded program, making it impossible to return to KDCDUMP.

### **SYSLST Activate/deactivate logging**

This statement serves to output the results of the statements AFIND, FIND, HELP TABLE-NAMES, REPFILE, TABLE via SYSLST.

The maximum length of an output line is 80 characters. No messages are written to SYSLST.

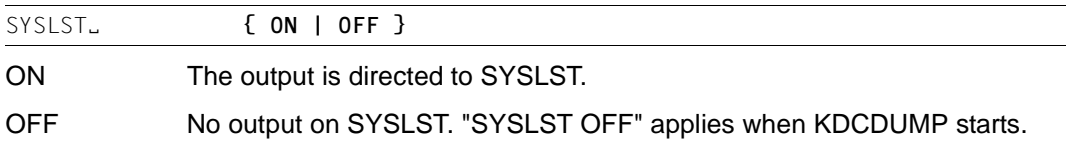

Output to the terminal is never suppressed.

## **TABLE Show table**

The TABLE statement serves to output part or all of a table from the currently processed UTM dump. The output can be in dump format or in symbolic form.

```
TABLEË table-name
    [, start-index 
        [, { END-INDEX = { SAME | LAST } | 
            DISPL = displacement |
             SDI = { *YES | struct-par } 
                  [, OUTFILE = { filename | *SYSLST} ] 
                 [. DB = db-no ]
     } 
    ] \qquad
```
table-name Name of the table to be output, with a maximum length of 13 characters.

You can use the HELP TABLE-NAMES command to display a list of all the table names.

The dynamic table XAP-DYNM-AREA and the table group XAP-LOC-BUF cannot be displayed with the TABLE statement. They can only be displayed with the LIST statement.

The table names can be abbreviated as long as they remain unique. The following rules apply:

- There must be at least one character at the beginning and after a hyphen. This character must be the first character of the name.
- The individual name parts which begin with a hyphen and are delimited by the next hyphen or by the end can be omitted if the following name part - where one was present - is also removed.

*Example*

The table name SLOT-VGT-DYN can be abbreviated as SL-V or S-VGT or S-V-D etc.

start-index This positional operand specifies the number of the entry at which the output is to commence.

The default value is 0.

If the operand is given the value 0, the entire table is output and all other operands have no effect. The SLOT tables and the STACK area are exceptions here:

- The second positional operand is *not* optional for SLOT tables, but must be assignable to a valid SLOT.
- For the STACK area, in the case of operand value 0 (default value), all interrupt addresses (absolute and relative - module name + internal module address) are displayed. If the operand value n is greater than 0, then the stack entry belonging to the interrupt address n is displayed in its entirety.

With both these exceptions, following operands have no validity and, if specified, have no effect.

The input can be in either hexadecimal or decimal form.

#### **Notes**

- In the case of the trace tables, with a null specification the current entry is displayed as the last item on the screen page.
- If, in the case of the tables PTRM-NSR, LTRM-NSR, USRT-NSR, TACT-NSR, POOL-NSR, EDIT-NSR and LTAC-NSR, a particular entry is to be displayed, then the generation name is also included in the output. For the first three of these tables, in the event of a connection existing at the time of the dump, cross-references to the other tables are given.
- For bit tables and tables whose entries are always two bytes in length, it is generally not possible to position precisely to the desired entry. But the entry is then contained in the first line output with table information.
- END-INDEX= This operand can be used to specify whether, apart from the entry specified under "start-index", any other table entries are to be displayed.
	- SAME Only the entry specified with "start-index" is displayed.
	- LAST The entire table is displayed starting with the entry "start-index".

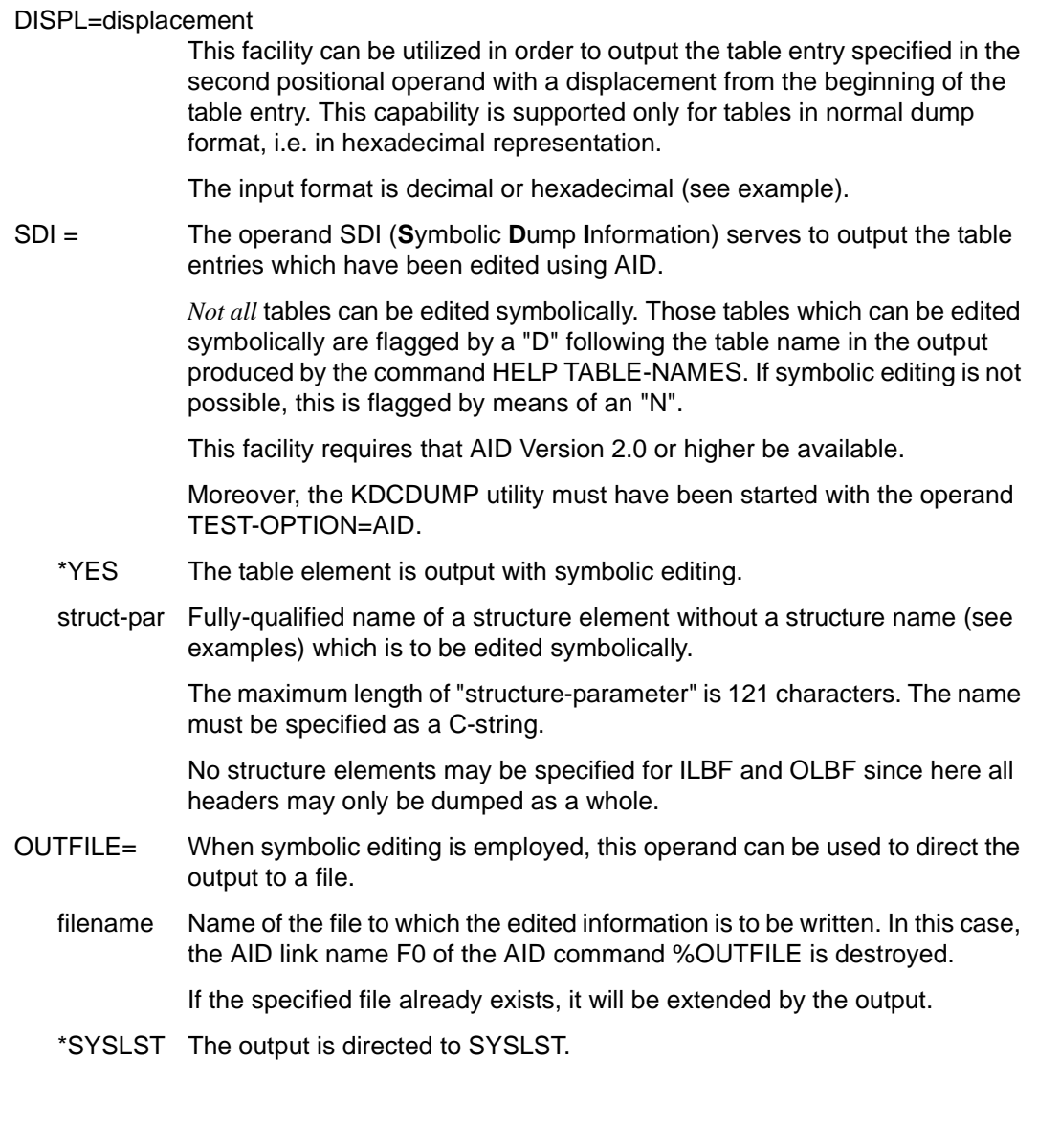

DB=db-no This operand is evaluated only in the case of the ROOT tables TAM and TSKM. For a UTM application in which two or more databases are generated it displays the relevant area of the tables listed above. The value 0 represents the general area. Default: 0 Minimum value: 0 Maximum value: 2

The default value applies for the optional operands END-INDEX, DISPL and SDI:  $FND-INDFX = SAMF$ 

#### **Notes**

- If the selected table information does not fit in one screen page, scrolling statements (see relevant section) can be used to make further data visible (this does not apply to symbolic editing).
- If a substructure element is incorrectly specified for symbolic editing, AID will issue an error message. In this case, message K746 is not output and job switch 3 is not set.

#### **Examples**

1. T KAA,1,SDI='TABDESC\_AREA'

This command can be used to output the substructure KAA.TABDESC\_AREA with the symbolic debugging information.

2. T KAA,1,D=100

Outputs the KAA structure in hexadecimal and print-edited form starting from offset 100.

3. T U-N,5,S='VTV\_STATE.RTA'

The symbolic information about the CLASS variable USRT\_NSR.VTV\_STATE.RTA in the fifth table entry is output.

4. T ROOT,1,S=\*YES

The structure ROOTDATA is output in fully symbolically edited form.

# **3.2.3 Messages of KDCDUMP**

KDCDUMP issues messages in the format K7nn. You will find the message texts and additional information on the messages later on in this document.

# **3.3 Contents of the UTM dump**

The following describes the structure of a UTM dump. A UTM dump edited with KDCDUMP can contain the following information:

- The global application system storage (KAA, XAP-TP, cache, slots)
- The task-specific system storage (KTA, XAP-TP)
- The work pools of the UTM modules interrupted in status TPR (AUTOMATIC STORAGES)
- The KDCROOT area with the KDCROOT tables and the DIAGAREAs
- Areas for UTM cluster applications (user file, journal files, ...).
- A summary (SUMMARY)
- A table of contents.

If the dump is created due to a VTSU error message, then only the data from KTA and KDCROOT are written to the dump, but the application is not aborted.

If the dump is created due to a PEND ER (either it was programmed in the application by the user or it was created internally after KCRCCC  $\geq$  70Z), then the dump only contains the KDCROOT area.

To make finding the table easier, the prepared dump contains a list of tables with page numbers at the end of the dump. Each of these prepared tables has a header that identifies the prepared table. The headers may differ for dumps prepared for the terminal or for printing.

The header starts with the corresponding storage area dumped (KAA TABLE / KTA TABLE or KDCROOT) and the name of the table. Only the names of the prepared tables are listed in the following.

Example: (KAA TABLE) TRAN\_SYN\_NSR / Transfer Syntax NSR.

The part of the name after the slash has been omitted in the following if only the hyphens have been replaced by underscores or spaces in that part of the name.

# **3.3.1 Global application system storage (KAA)**

The KAA storage area (KDCS application control area) is application-specific, i.e. openUTM creates a KAA system storage area for every UTM application running. This storage area is only contained in the dump of the first task of the application (cause of the dump) by default. See the DUMP-CONTENT start parameter. It consists of the following areas and tables (the suffix NSR stands for "not security-related", SR for "security-related" and DSR for "dynamically security-related" in the following):

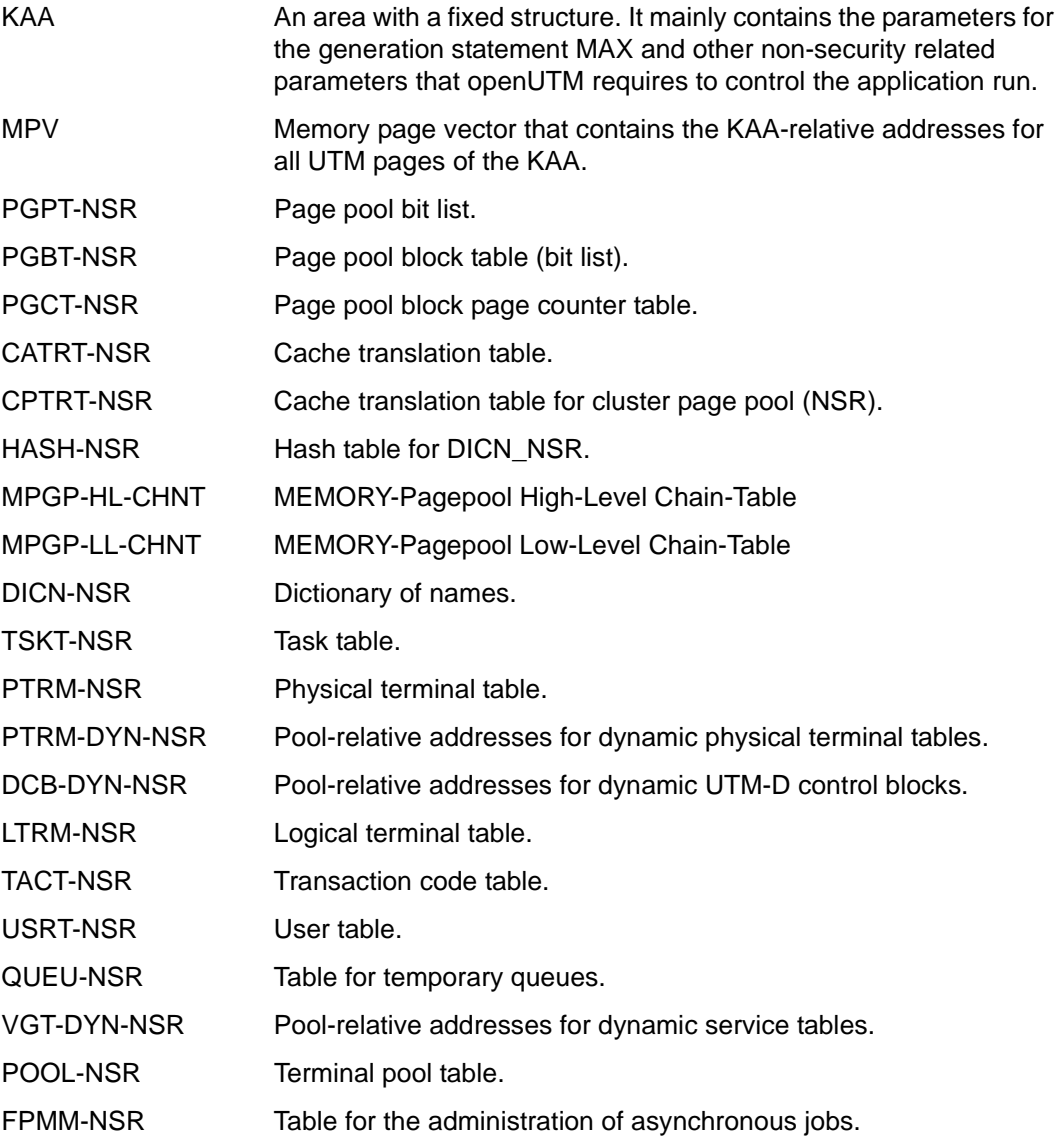

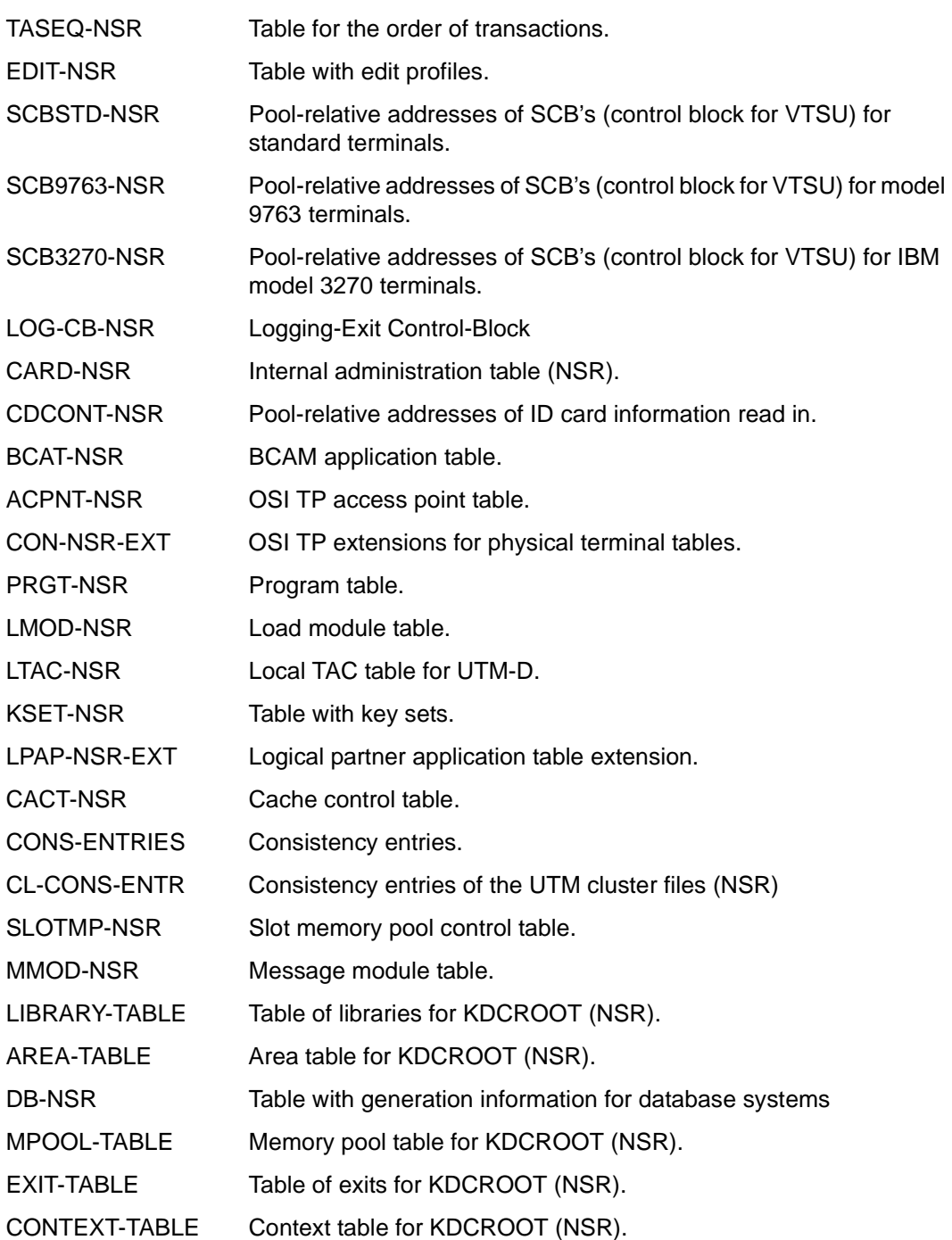

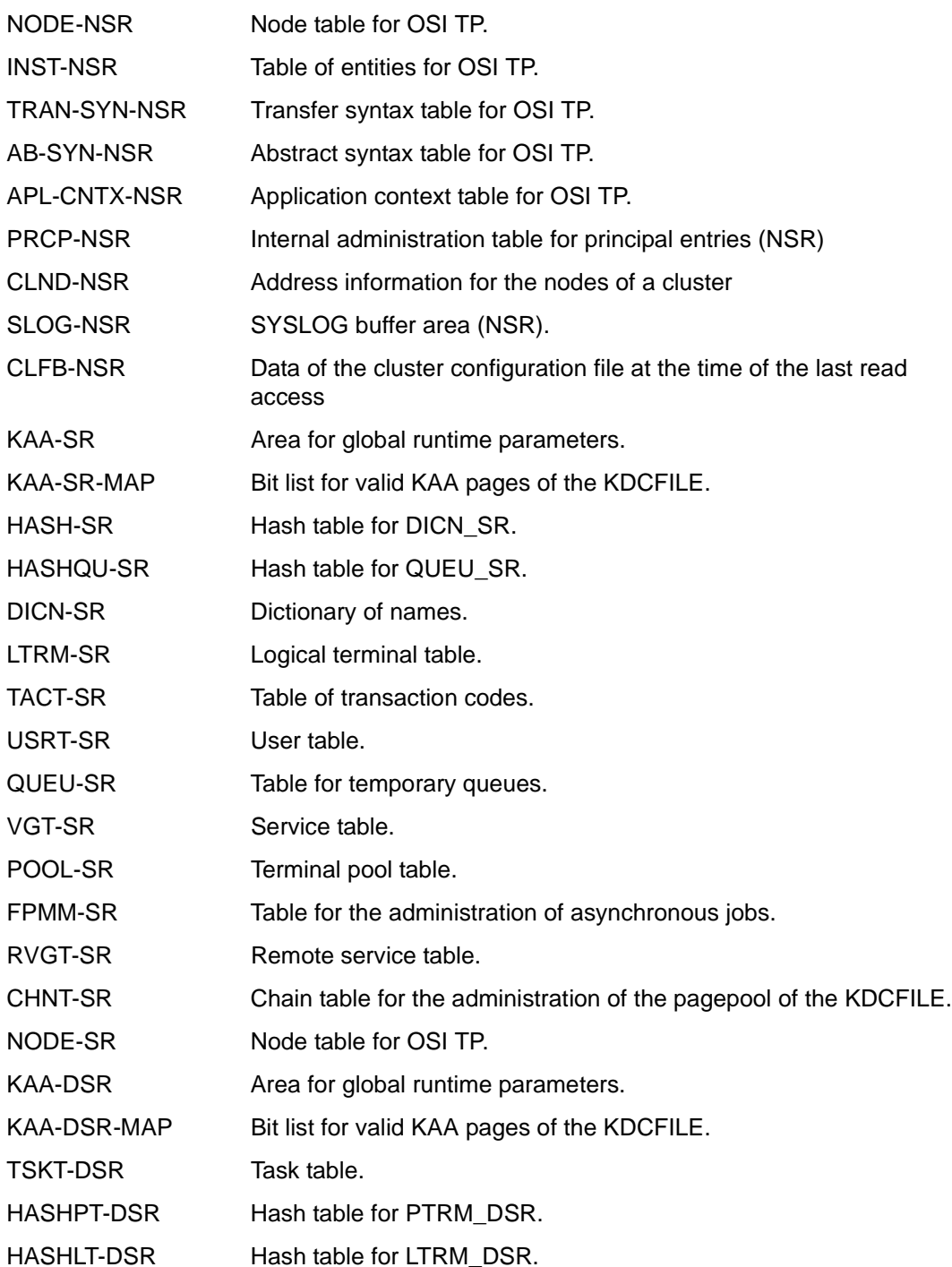

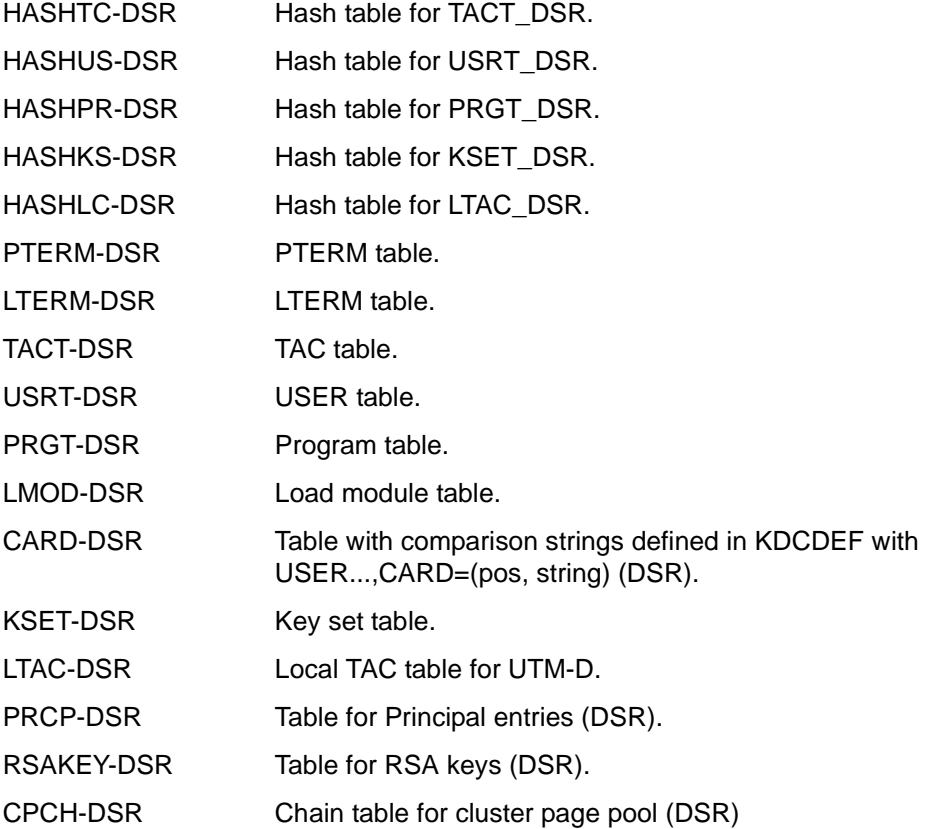

### **3.3.1.1 The CONS\_ENTRIES table**

The CONS\_ENTRIES table provides space for 10 entries and is written cyclically, i.e. the 11th entry overwrites the 1st entry.

Entries are written in the table when the following events occur:

- when a KDCDEF generation is executed
- when KDCUPD is called
- each time the UTM application is started

A table entry has the following format:

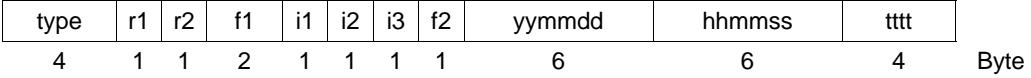

type 'DEF ' for KDCDEF run 'UPD ' for KDCUPD run 'STRT' for application start.

r1 and r2 designate the correction status of KDCDEF, KDCUPD and UTM system code (e.g. '10' for V6.3A10).

- r1,r2 'nm' two digits for the source correction character ' ' space for the first release of a version.
- f1, f2 Filler.

For *type* 'STRT' and 'DEF': i1,i2 and i3 contain additional information. For *type* = STRT

- i1 'C' for UTM cold start 'W' for UTM warm start
- i2 'P' for production
- i3 'B' for batch task 'D' for dialog task

For *type* = DEF

i2 <sup>'-'</sup> when the KDCFILE was created successfully 'W' when the KDCFILE was created with errors.

yymmdd

Date (year, month, day).

hhmmss

Time (hours, minutes, seconds).

tttt TSN of the UTM task for *type* = STRT.

### **3.3.1.2 CACHE buffer**

CACHE-BUFFER Cache memory

### **3.3.1.3 UTM SLOT POOLS**

Dynamically created tables (slots):

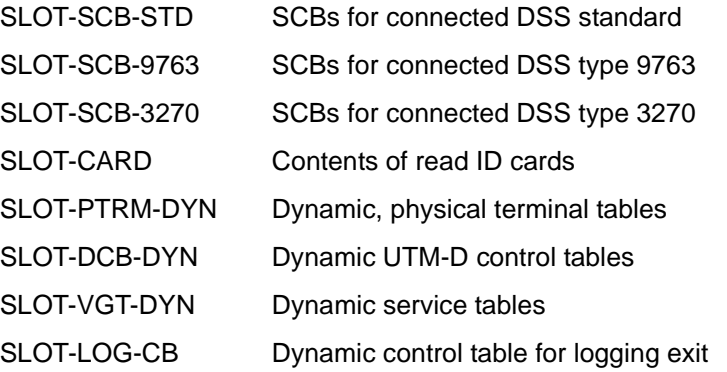

### **3.3.2 Global application system memory of XAP-TP**

The storage area of XAP-TP contains global application tables and areas that XAP-TP sets up to control the application run. This area exists only if the UTM application is generated with OSI TP communication. It contains only information that is not relevant for logging.

By default, the storage area is contained only in the dump of the first task of the application (initiator), see [section "Reducing the volume of dump information via the DUMP-CONTENT](#page-55-0)  [parameter" on page 56.](#page-55-0)

It consists of the following areas and tables.

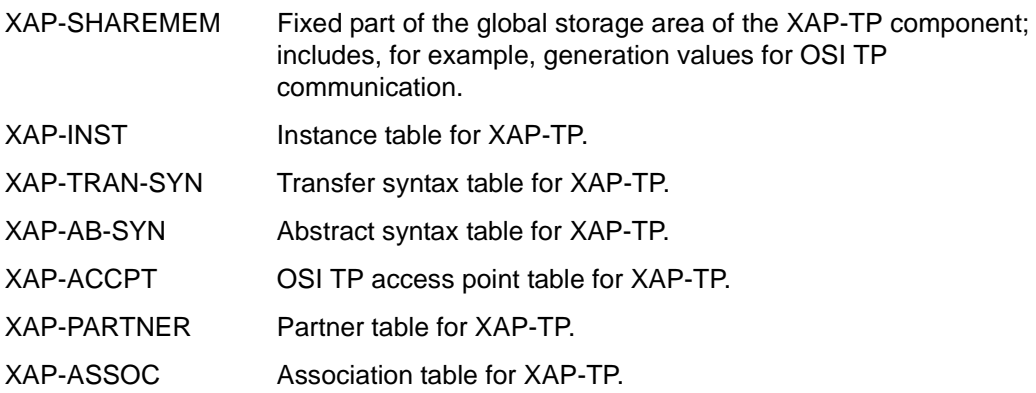

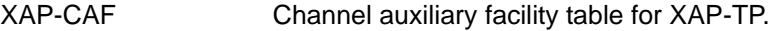

- XAP-DIAL Dialog table for XAP-TP.
- XAP-LOG-DAM Log damage record table for XAP-TP.
- XAP-RCH-GROUP Recovery context handle group table for XAP-TP.
- XAP-DYNM-AREA Dynamic global area for XAP-TP; the size of this area is defined by the OSI-SCRATCH-AREA parameter of the MAX statement.

# **3.3.3 The task-specific system memory (KTA)**

The system memory KTA (KDCS task-specific area) is displayed for each task of the application. This memory consists of the following areas and tables:

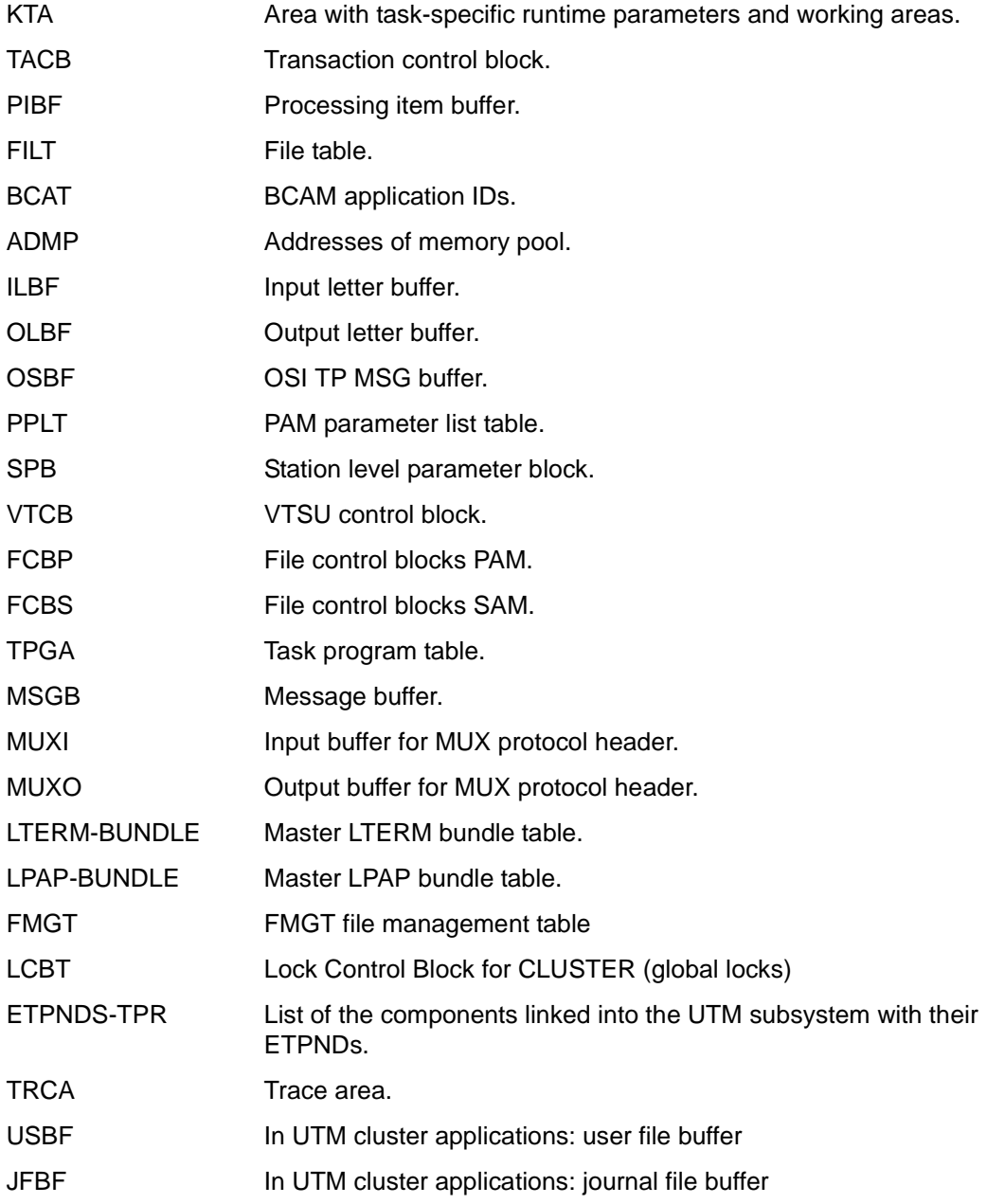

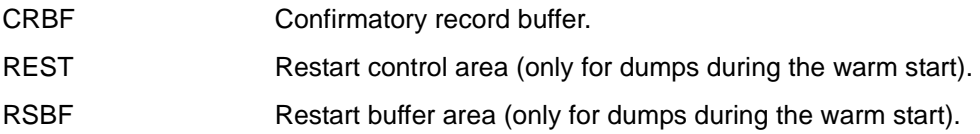

### **3.3.4 Task-specific system memory of XAP-TP**

The storage area exists only if the UTM application is generated with OSI TP communication.

It consists of the following areas and tables.

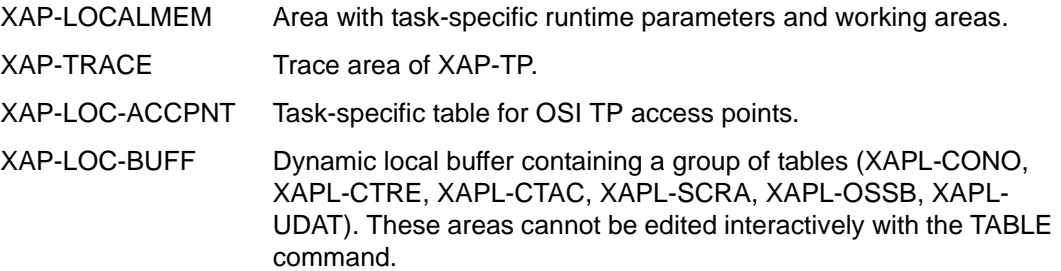

### **3.3.5 Stack area (automatic storage)**

The stack area of all UTM modules that were active at the time of the dump are printed.

The point of interruption is also output as a virtual address and as a module name plus displacement.

This makes the calling sequence of the UTM system modules and the corresponding local storage areas apparent.

# **3.3.6 The KDCROOT area**

Tables and areas are printed from KDCROOT. In many cases, these can be used to diagnose user errors. In the case of PEND ER dumps, this is the only data that is available.

More precisely, the prepared dump contains the following individual KDCROOT areas:

CONTEXT-AREA / Context Area

The current register set at the time of the STXIT is output here with PC=Program-Counter, IW=Interrupt-Weight and the register contents of registers R0 to R15, ILC , PM and CC.

PROGRAM-TABL / Program Table

Program table. An entry contains, among other things, the program name and the start address of a program unit.

- LOAD-MODULE / Load Module Table Area with information on load modules.
- LOAD-CONTEXT / Load Context Table Load context table.
- AREA/Area Table

Area containing information on the generated areas.

EXIT / Exit Table

Area containing information on the exits (contains indices in PRGT).

LIB / Library Table

Library table.

MEMORY-POOL / Memory Pool Table

Area containing information on the memory pools. In the event of a generation without load modules, this area only contains information from the generation. Other information (e.g. the address of the memory pool) can be found in the User Root area.

MSG-MODULE / Message Mod Table

Area containing information on the message modules.

UTM-DIAGAREA / UTM Diagarea

Area with diagmostic information for all KDCS and FHS calls

KB / Communication area KB

Communication area, consisting of a KB header, KB return information and KBPROG in the generated length.

SPAB / Standard primary working area SPAB Standard primary working area.

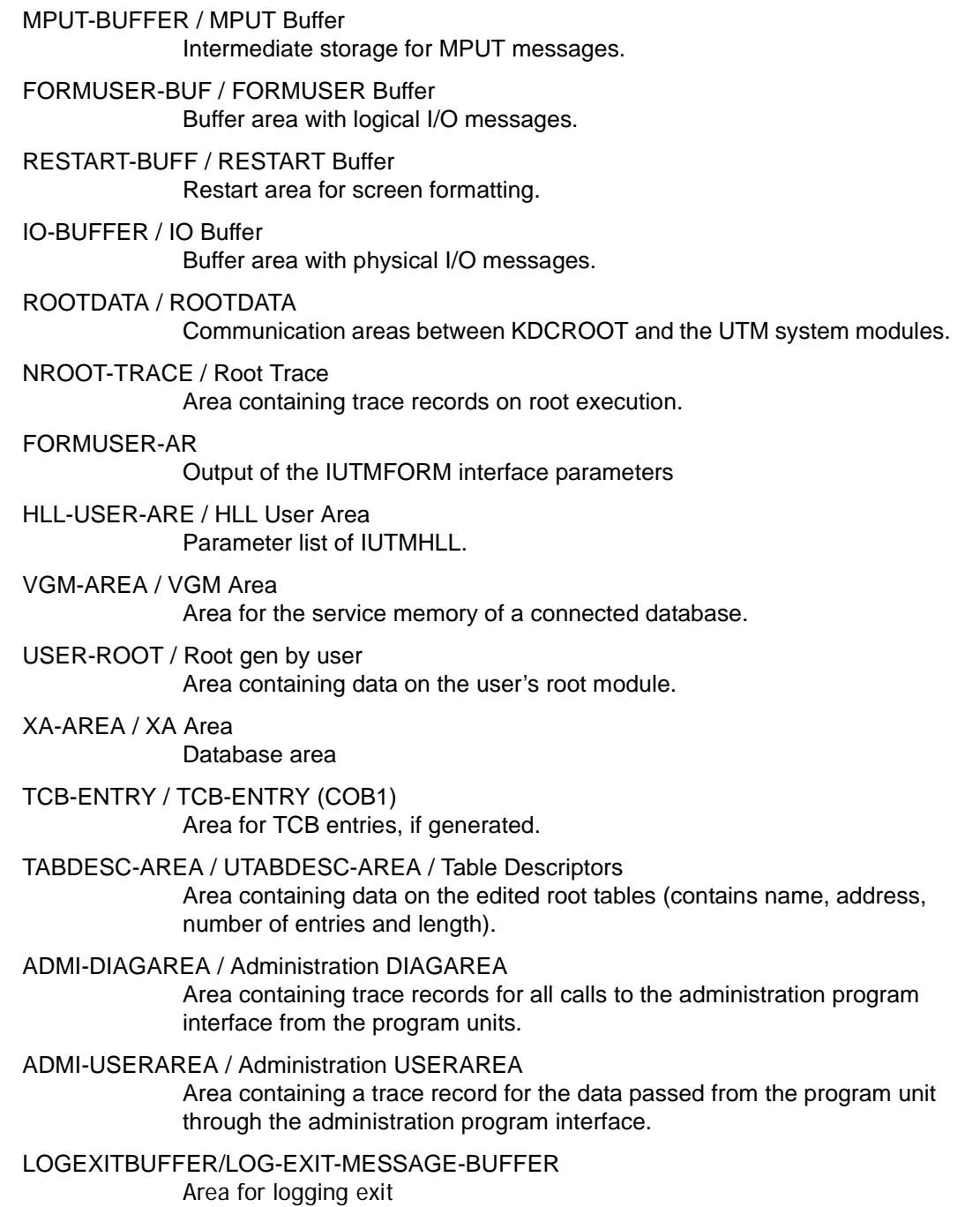

ETPNDS-TU Part list of the components linked in KDCROOT with their ETPNDs.

- STRT-PAR Area containing the start parameters that were specified on application start.
- ACCOUNTING-A / Accounting Area Area for accounting data.
- TAM / TAM

Transaction storage for a connected database.

TSKM / TSKM

Task-specific storage for database communication.

- DB-DIAGAREA / DB Diagarea Area containing diagnostic information for all database calls (only if a database has been generated)
- DB-USER-AREA / DB User Area IUTMDB parameter list (only if DB generated)
- DB-INF-PROG / Db Info Program Area containing data on the current program unit.
- DB-INF-APPL / Db Info Application Area containing data on the application.
- DB-SUMMARY

Area containing general information on the generated databases (e.g. number etc.)

DB-TABLE Table of generated databases

In addition, the contents of the REP file \$*userid*.SYSREP.UTM.063 are output provided the file existed and was accessible during the application run.

### **3.3.6.1 PROGRAM table**

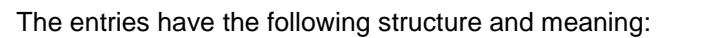

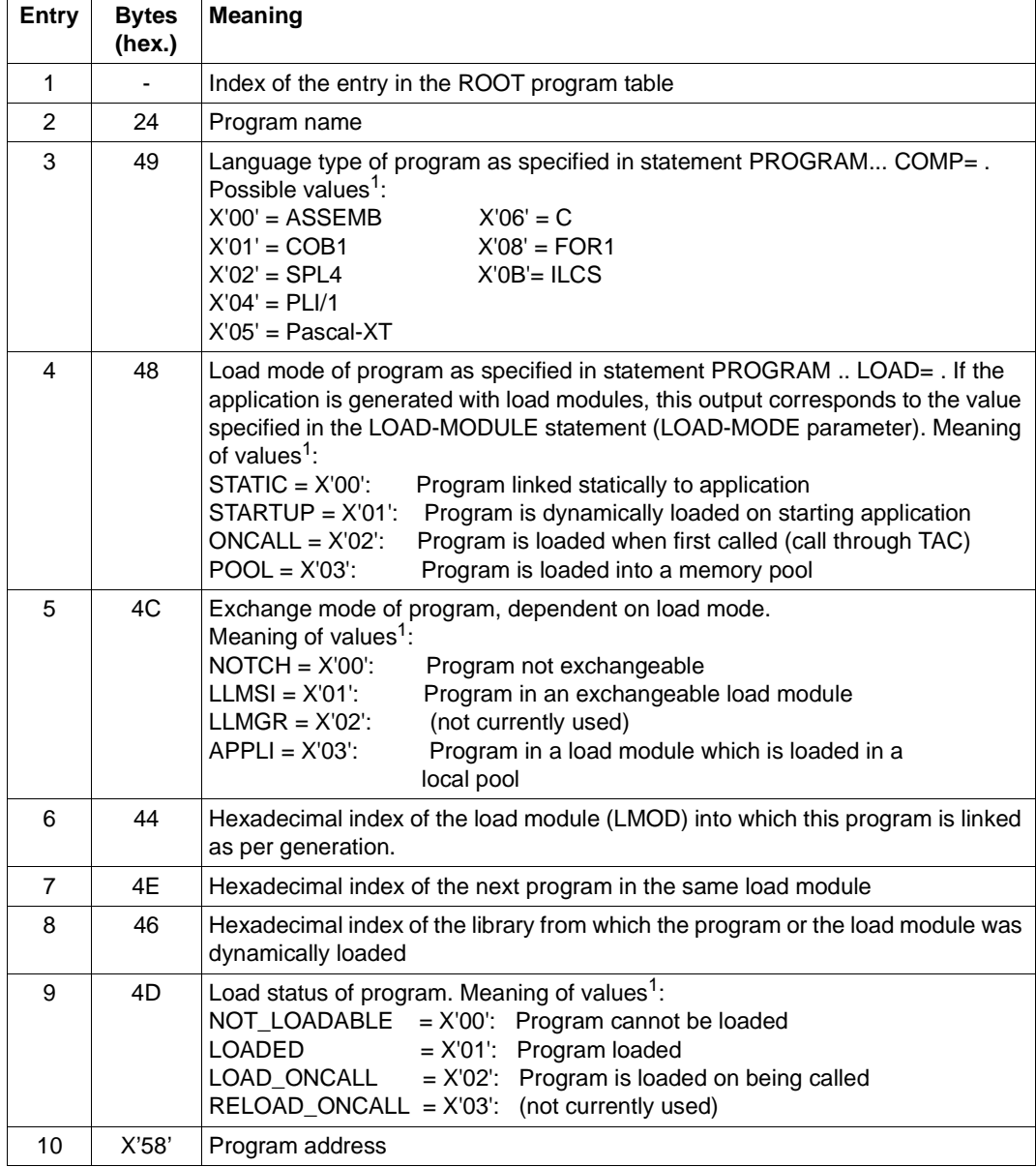

<sup>1</sup> Hexadecimal values are relevant for a CDUMP

### **3.3.6.2 LOAD-MODULE table**

The entries have the following meaning:

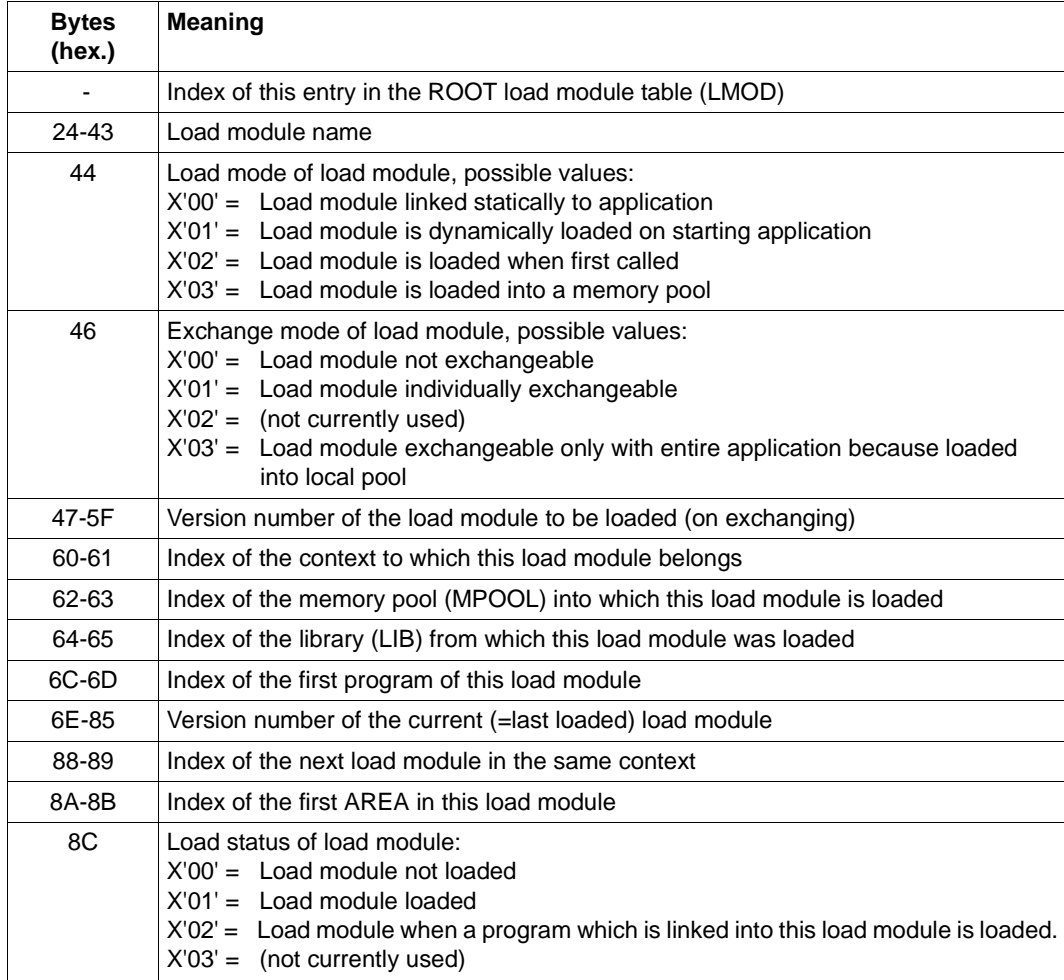

If the new version number is the same as the old version number, this means that this load module has not been exchanged since the last KDCDEF run.

### **3.3.6.3 UTM-DIAGAREA**

The UTM DIAGAREA is a task-specific trace area in which all events are logged. This area thus contains all the events that occurred immediately before a service or application aborted.

The UTM DIAGAREA is written cyclically. Two cycles are separated by a dividing line comprising '=' characters and blanks. The most recent entry is above the dividing line and the oldest entry is below the dividing line. Each entry is 136 bytes long. The total number of entries that can be accommodated by the UTM DIAGAREA depends on the generation parameter MAX TRACEREC.

The following types of entries are written to the UTM DIAGAREA:

● UTM records (type KDCS)

UTM records are written if the following events occur:

- a KDCS call to a program unit or
- an internal call to the UTM system code or
- an internal PEND ER call by openUTM (system PEND ER) due to a severe error

In the event of a system PEND ER, the entry in bytes 22 - 57 contains an error text.

In the case of administration interface calls (KDCS-Opcode=ADMI), additional trace information is written (ADMI-DIAGAREA [page 115\)](#page-114-0).

 $\bullet$  UTM records to identify the service (type  $VGD$ )

A VGID record is written to the UTM DIAGAREA every time a program unit is started and when a PGWT call returns.

 $\bullet$  FORM records (type FHCL)

A FORM record is written on a call to a formatting system.

#### **Header of the records in the UTM-DIAGAREA**

Each record starts with a header which contains the following information:

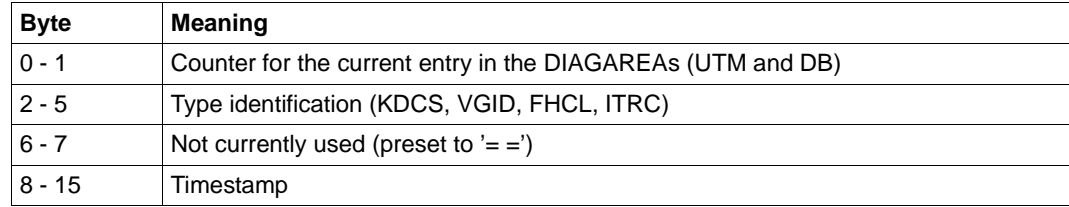

Header structure

The content of the records as of byte 16 is dependent on the record type.

### **DIAGAREA for a KDCS call from a program unit (type KDCS)**

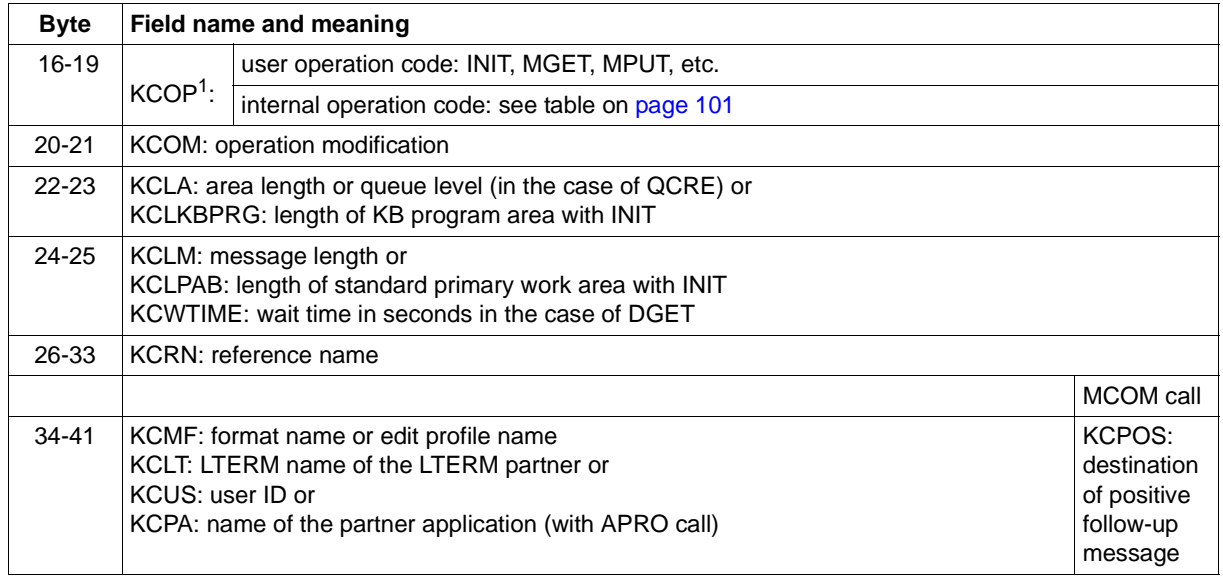

Structure of an entry of the UTM-DIAGAREA for a KDCS call (type KDCS)

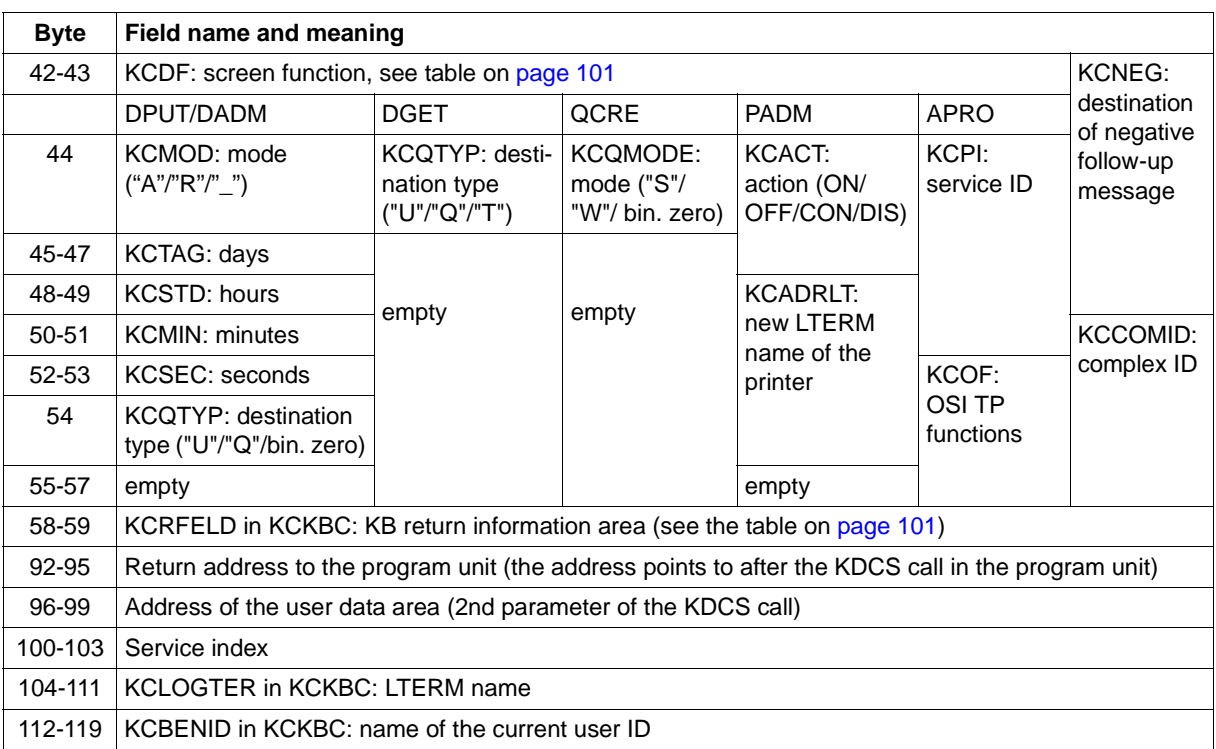

Structure of an entry of the UTM-DIAGAREA for a KDCS call (type KDCS)

<sup>1</sup> In the case of KCOP=INFO (bytes 16-19), the message area of the logged call is written, without incrementing the counter, in length KCPAC to the next entry in the UTM-DIAGAREA. In the case of an operation modification KCOM=CK (bytes 20-21), this information is of interest for diagnostic purposes since it logs the call to be verified.

The following entries are possible in the KCDF field (bytes 42-43; screen function):

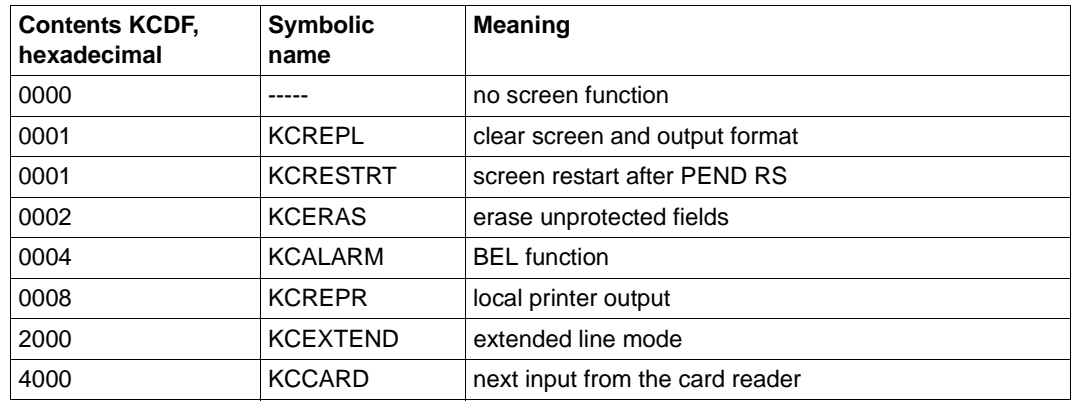

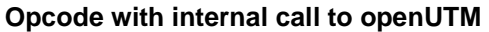

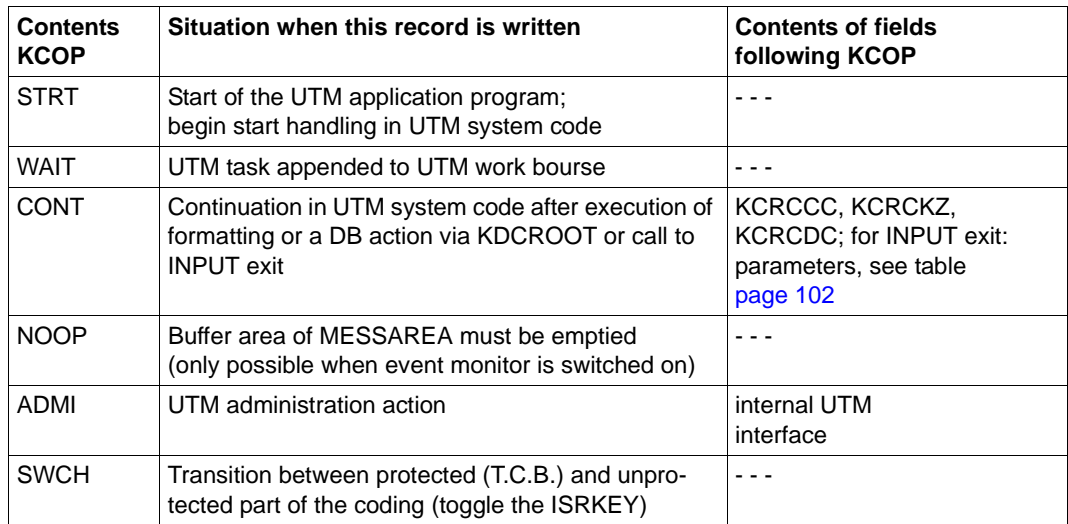

<span id="page-100-1"></span><span id="page-100-0"></span>Operation codes for an internal UTM call

#### <span id="page-100-2"></span>**Structure of KCRFELD**

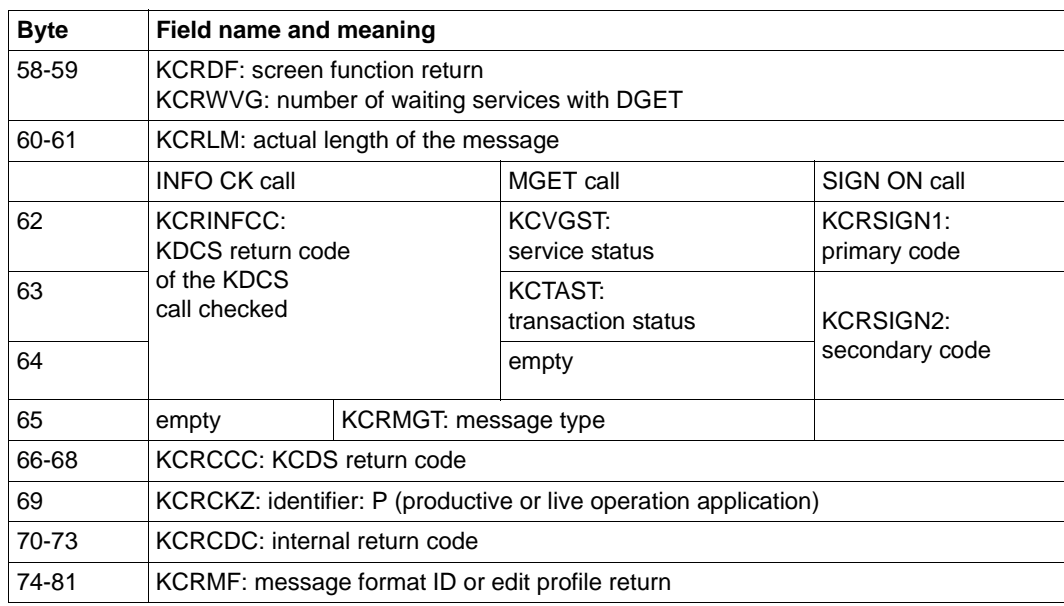

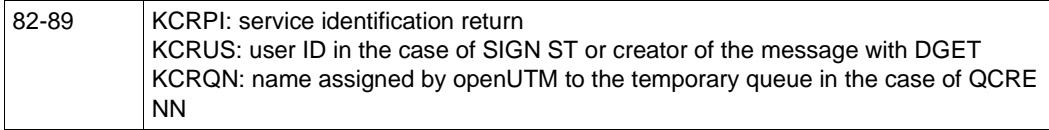

#### <span id="page-101-0"></span>**DIAGAREA following a call to the INPUT exit**

Following an INPUT exit call, openUTM enters the most important parameters received or set by the exit in the KDCS record (KCPAC):

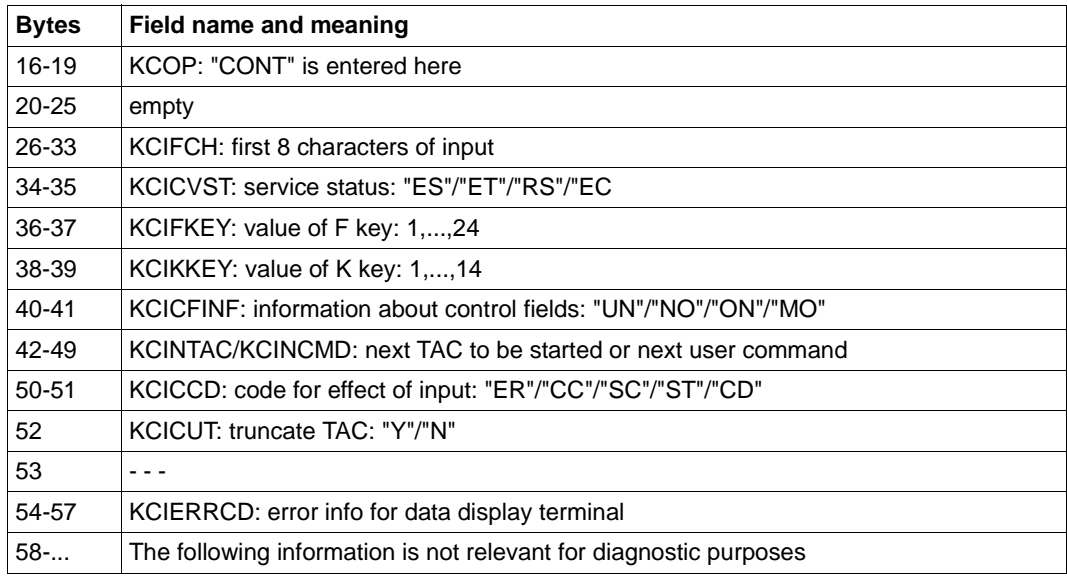

Structure of a UTM-DIAGAREA entry following a call to the INPUT exit.

#### *Error texts in DIAGAREA with SYSTEM PEND ER*

To permit faster diagnosis in the event of a SYSTEM-PEND-ER, a printable error text is entered in the corresponding line in bytes 22-57 of UTM DIAGAREA.

The following table lists all the possible error texts together with the causes of the error, possible actions and error type (system error or user error).

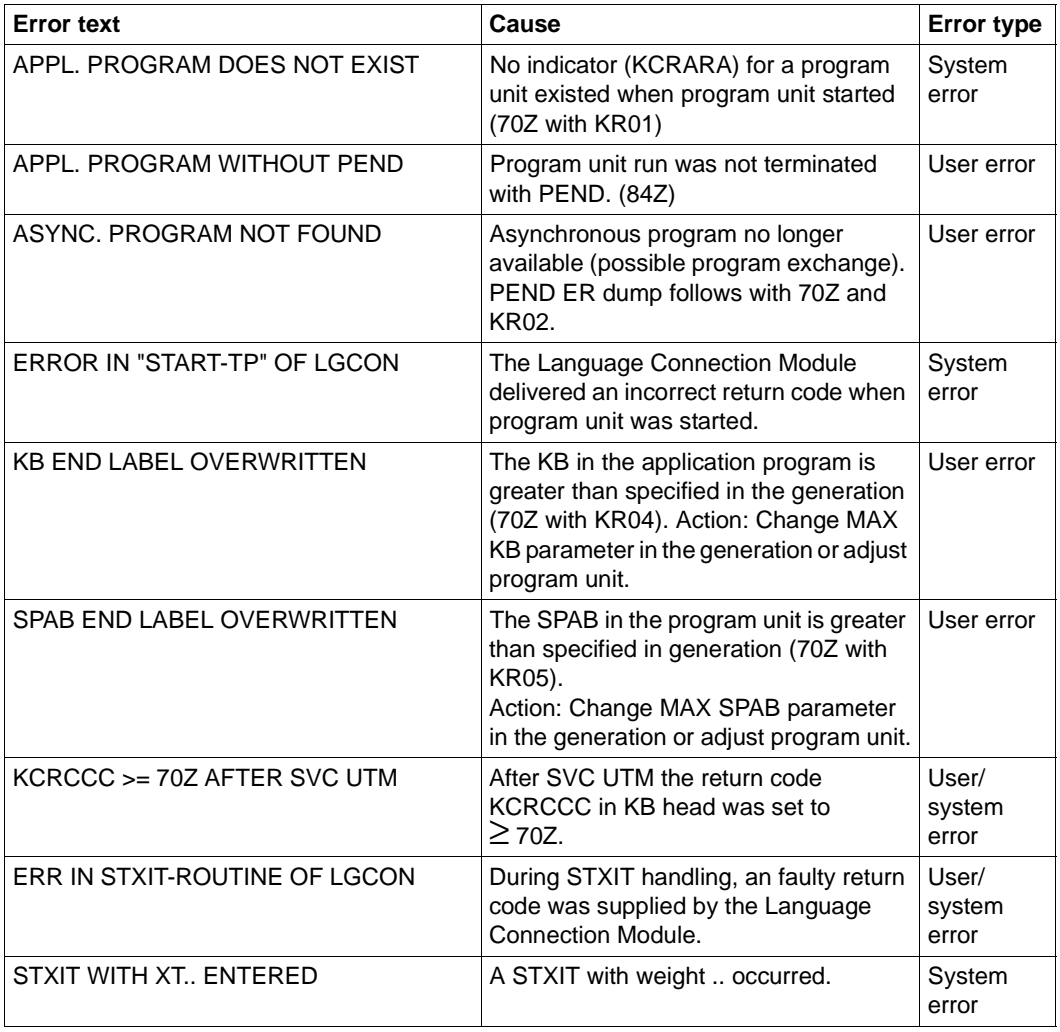

Error texts in UTM-DIAGAREA with SYSTEM PEND ER

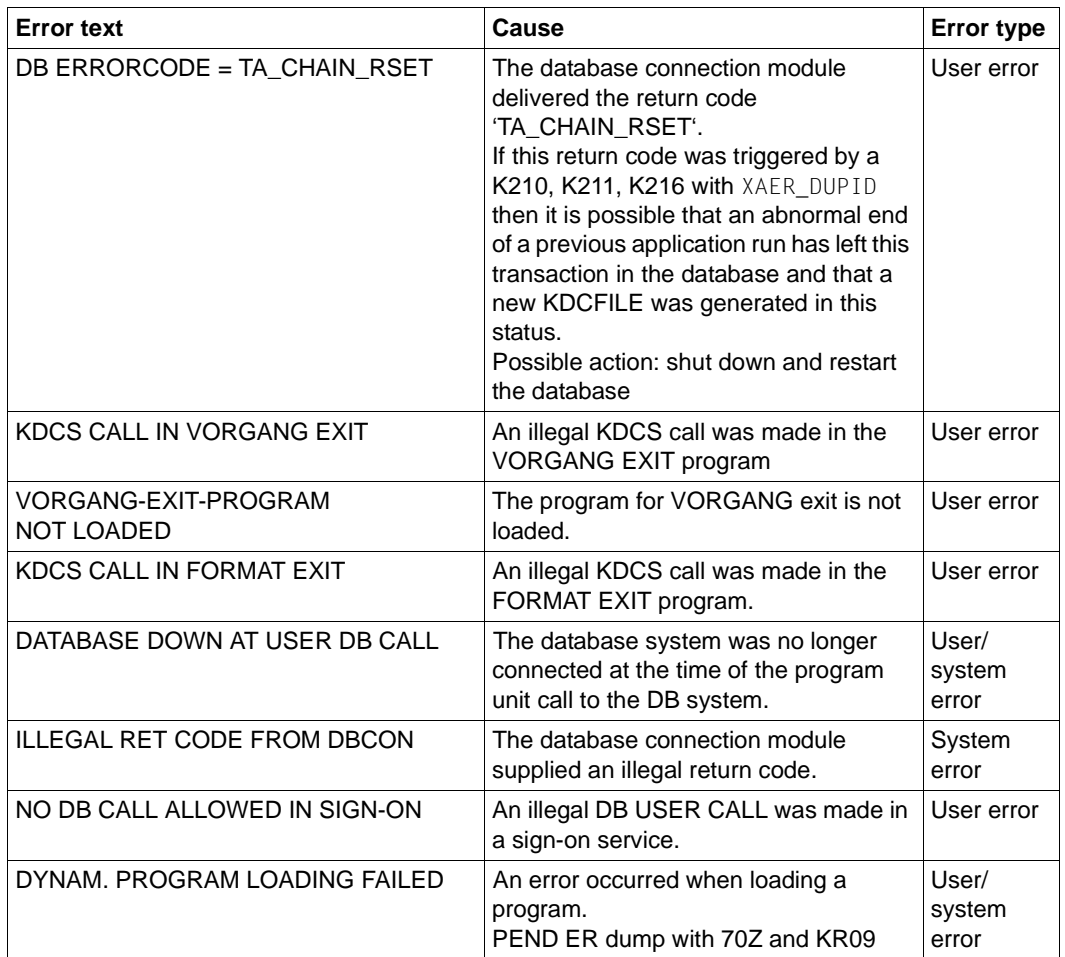

Error texts in UTM-DIAGAREA with SYSTEM PEND ER

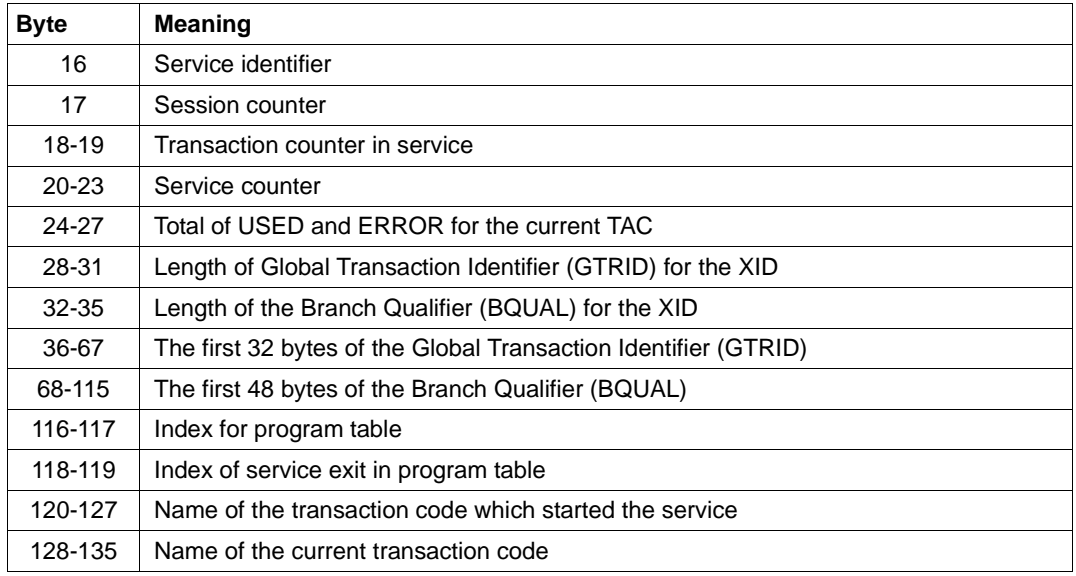

### **Service identification entry (type VGID)**

Structure of the entry for service identification

### **FORM-Record in the UTM-DIAGAREA**

Each time a call is issued to the format handling system via the IUTMFORM interface, a record is written to this area.

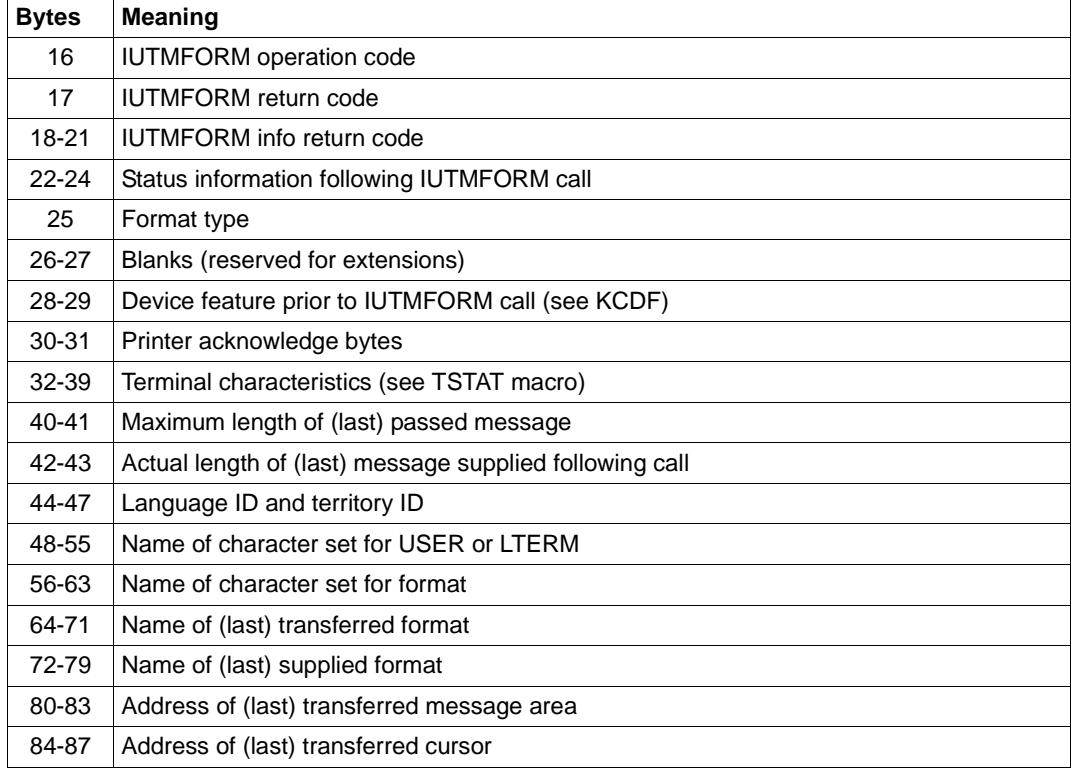

Structure of FORM-DIAGAREA

### **3.3.6.4 DB-DIAGAREA**

Each time a USER CALL is issued to the DB system, a DB record is written to the DB-DIAGAREA. In the same way as UTM-DIAGAREA, this area is cyclically written with trace records.

Two cycles are separated by a dividing line comprising '=' characters. The record above the line is the most recent and the one below the line the oldest.

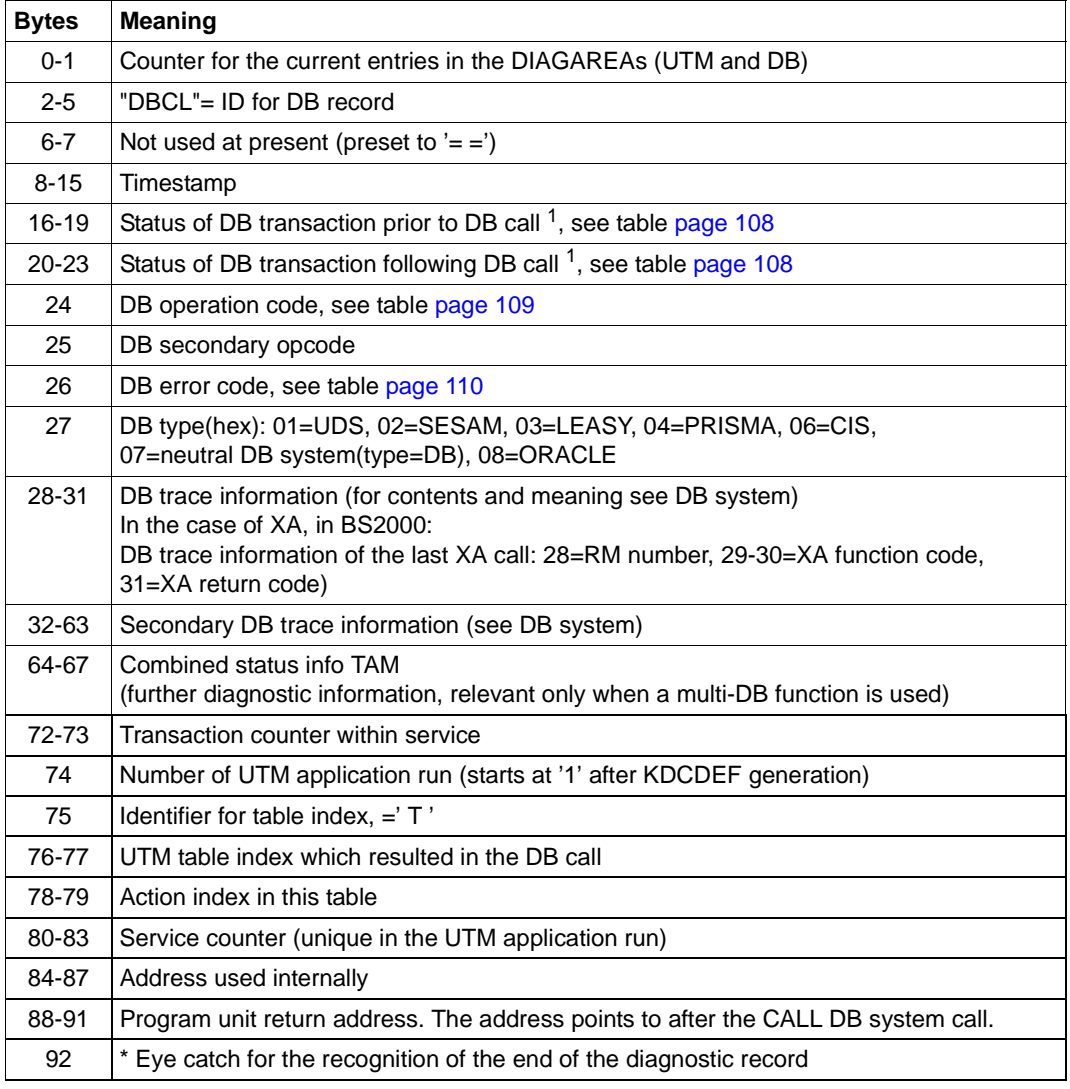

Structure of DB-DIAGAREA

 $1$  In this case, the status of the service memory is displayed for operation codes that refer to DB services.

If the DB system is linked to openUTM via the XA interface and a so-called "dynamic xa switch" id=s associated (e.g., in Oracle, the "oraswd" module), then the following diagnostic record is written when a shared transaction is signed on or off.

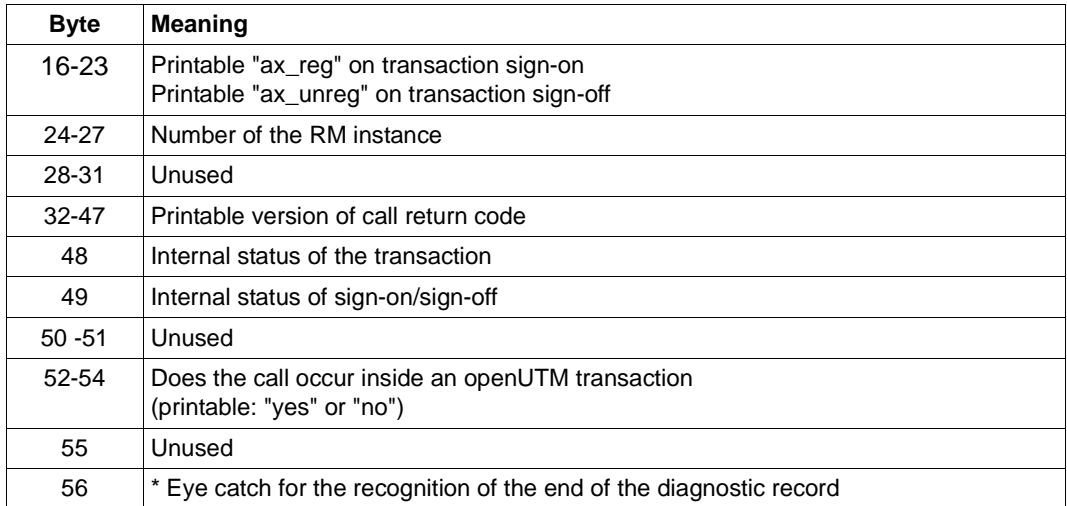

Diagnostic record

<span id="page-107-0"></span>*Status of the DB transaction (content of bytes 0 to 3 or 4 to 7 of the DB record)* 

| <b>Contents</b><br>(hex.) | <b>Meaning of the DB status</b>                                                                                                  |
|---------------------------|----------------------------------------------------------------------------------------------------|
| 04                        | The DB transaction was placed in temporary transaction end (PTC).                                                                |
| 08                        | Updates made within a DB transaction.                                                                                            |
| 10                        | DB transaction has been reset.                                                                                                   |
| 20                        | DB transaction was closed.                                                                                                    |
| 40                        | The program unit run issued a call CLOSE DB transaction;<br>DB transaction is terminated from viewpoint of the program unit run. |
| 80                        | DB transaction is open.                                                                                                    |

Status of the DB transaction. Combinations of these values also occur, e.g "88"
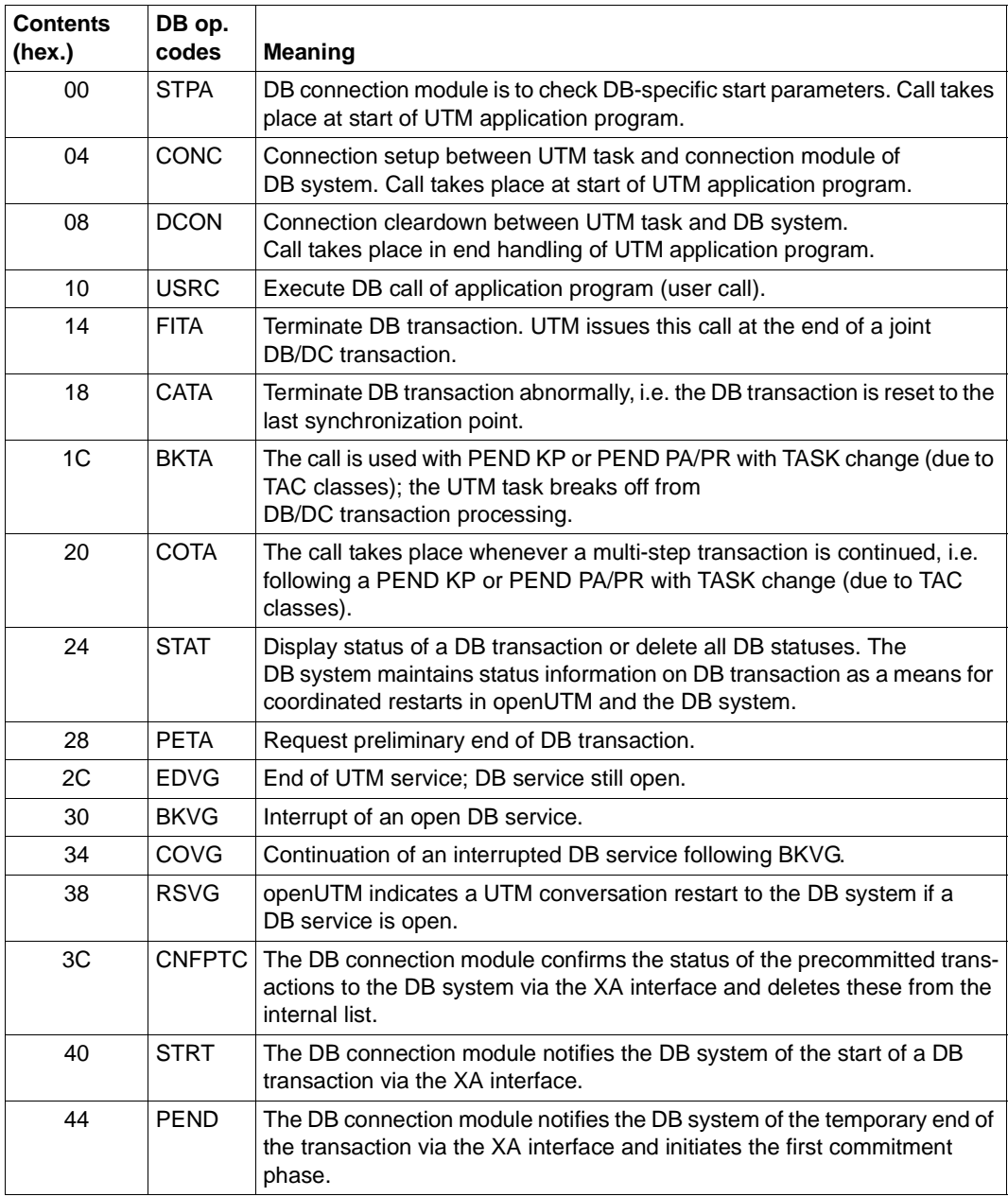

*DB operation codes (byte 8 of the DB record)*

DB operation codes

#### *DB error codes*

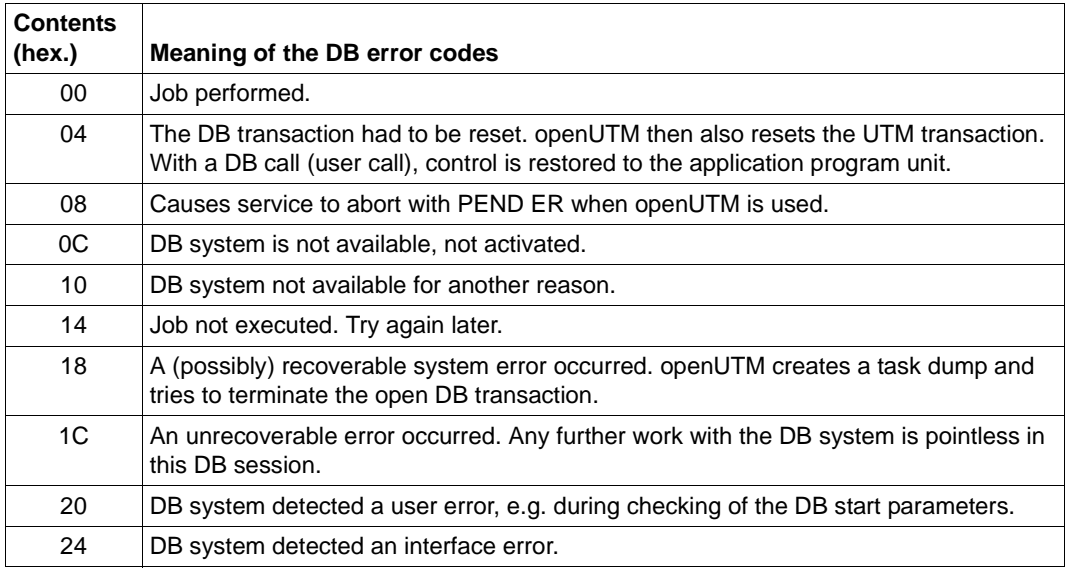

DB error codes

### **3.3.6.5 ADMI-DIAGAREA**

The ADMI-DIAGAREA is a task-specific trace area in KDCROOT. Trace records are written to this area cyclically in the same way as to UTM-DIAGAREA. A record is written to this area each time the administration program interface is called.

The area is large enough for 71 records, each record being 112 bytes in length. The area is written cyclically. A boundary consisting of "=" characters separates two cycles. The entry above the boundary is the most recent and the one below it the oldest. One record is written for every administration call.

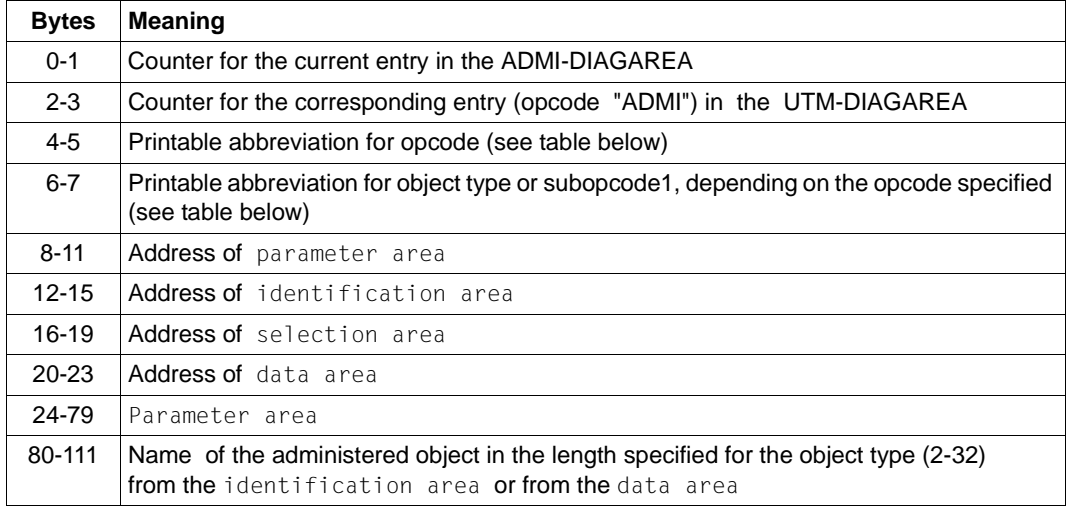

Records have the following structure:

Structure of ADMI-DIAGAREA

The entry counter and the addresses of the areas are also logged before the UTM system code is called. The remaining data is logged after control has returned from the UTM system code and before branching back to the program unit. For this reason, the parameter area also contains return values - including the return code. The contents of the identification area are only logged if the area was used during the administration call. The name from the data area is only logged for KC\_CREATE\_OBJECT.

If the administration call is terminated with PEND ER because the address of the parameter area cannot be accessed or is not aligned on a word boundary, this log shows the address specified.

 $\mathbf{r}$ 

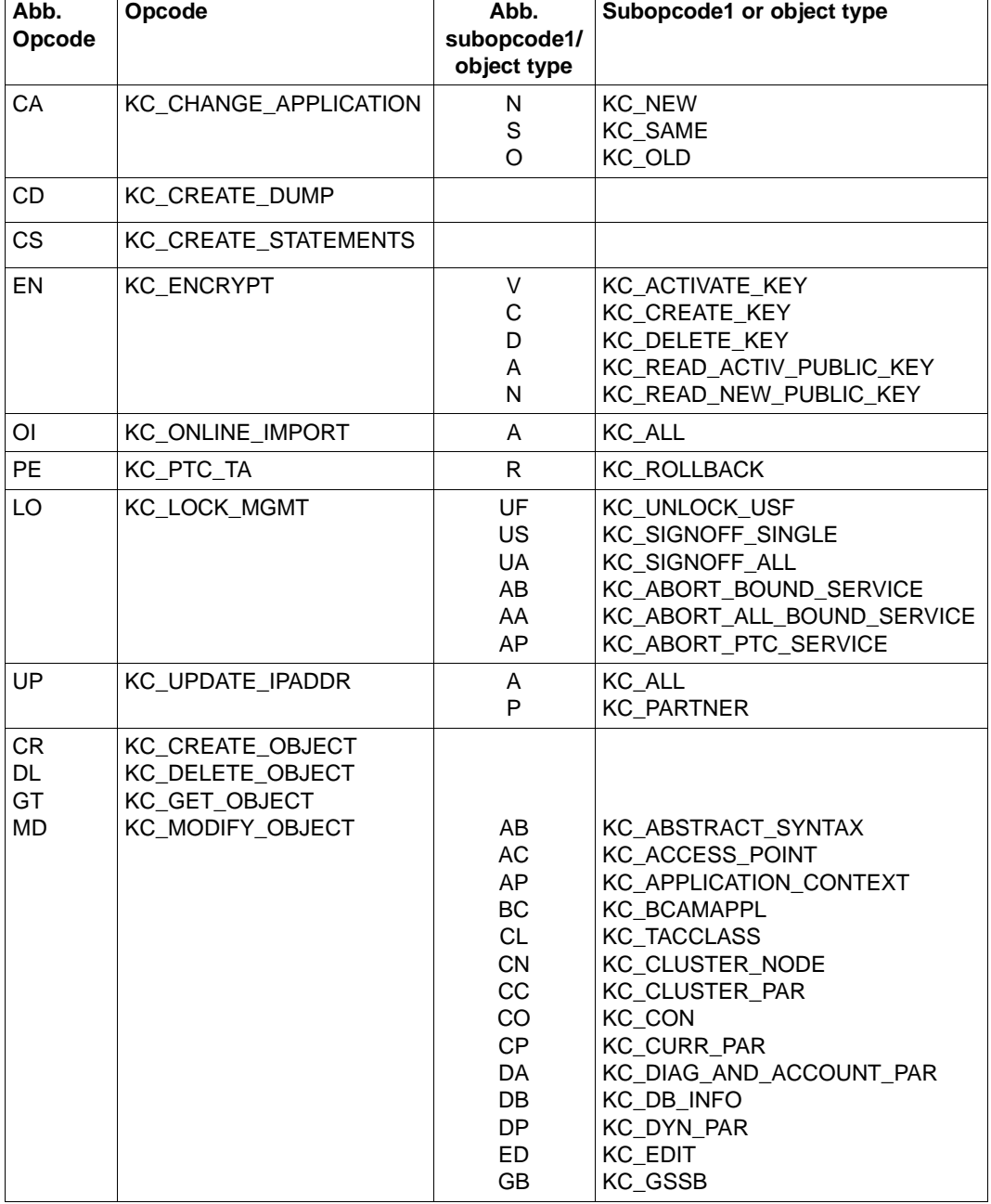

The following abbreviations are used:

Abbreviation for opcode and subcode1 or object type

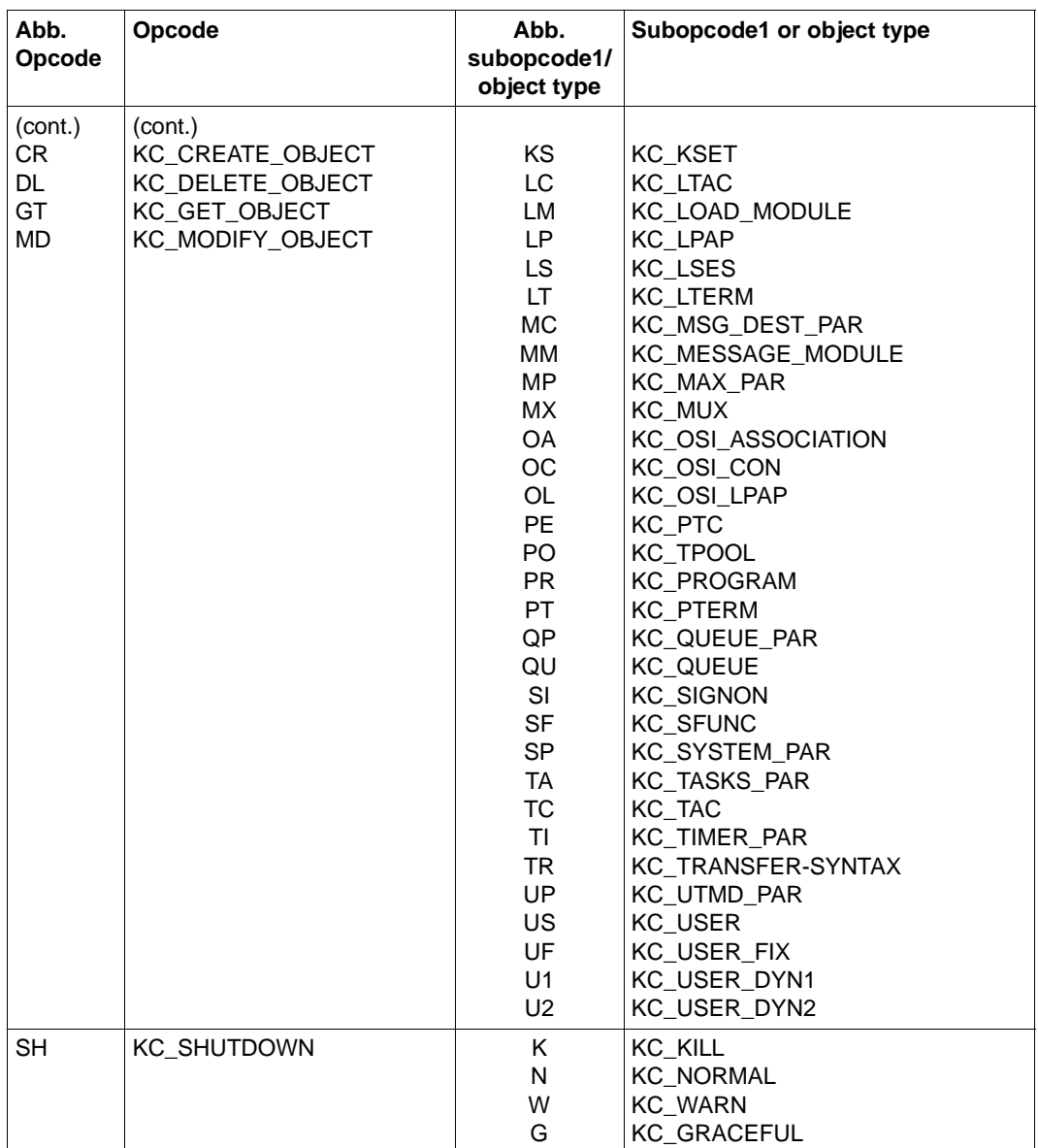

Abbreviation for opcode and subcode1 or object type

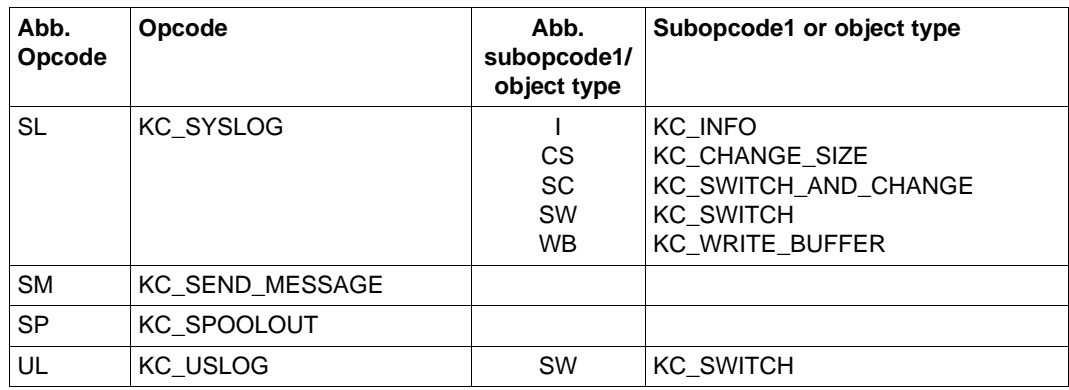

Abbreviation for opcode and subcode1 or object type

### **3.3.6.6 ADMI-USERAREA**

The ADMI-USERAREA is a task-specific trace area in KDCROOT. This area is used to log the data passed from the program unit to openUTM at the program interface.

Since a large volume of data can be passed, only the data for one call is stored in the area. The area thus comprises a single record and covers 4140 bytes. The area is only written for those calls which pass data to openUTM. The contents of the data area or the selection area are logged, depending on the area used for the call. If this area is needed for diagnostic purposes, you must make sure that the call is the last call for which data is logged, otherwise the area will be overwritten by a subsequent call.

If a password for a user is passed in the data area, it is not logged, but is overwritten with binary zeros.

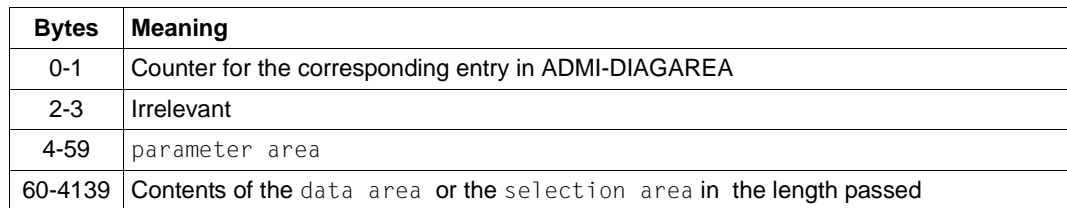

A record has the following structure:

Structure of ADMI-USERAREA

The contents of the parameter area and the data passed are logged in the UTM system code. The parameter area is logged as it is passed by the program unit, i.e. without return values. The subreturn code is set to zero.

The entry counter is logged after control has returned from the UTM system code and before branching back to the program unit.

### **3.3.6.7 ETPND entry**

The layout of the ETPND areas is the same for UTM system code and KDCROOT.

The entry has the following structure:

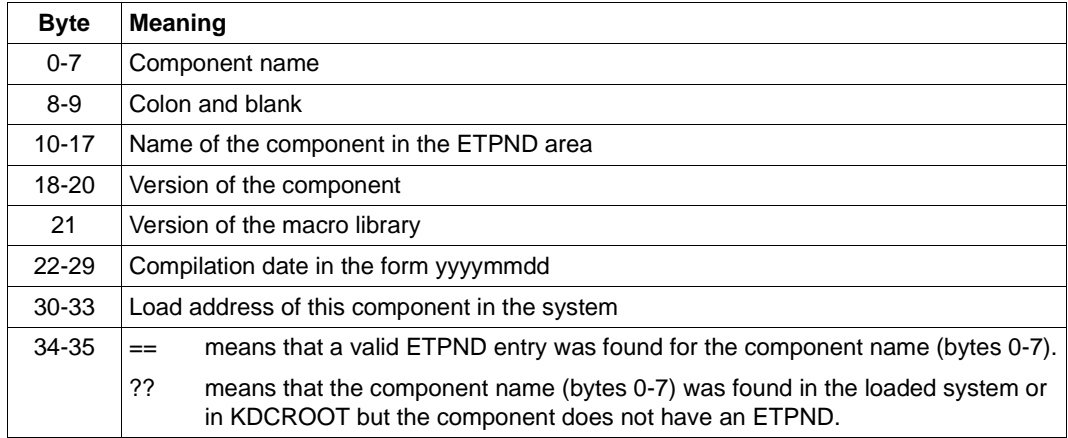

#### **3.3.6.8 KB communication area**

The communication area consists of the KB header, the KB return area and the KB program area of the generated length.

The filed names are shown for COBOL. For details on the field names for C / C++ refer to the appendix of the openUTM manual "Programming Applications with KDCS".

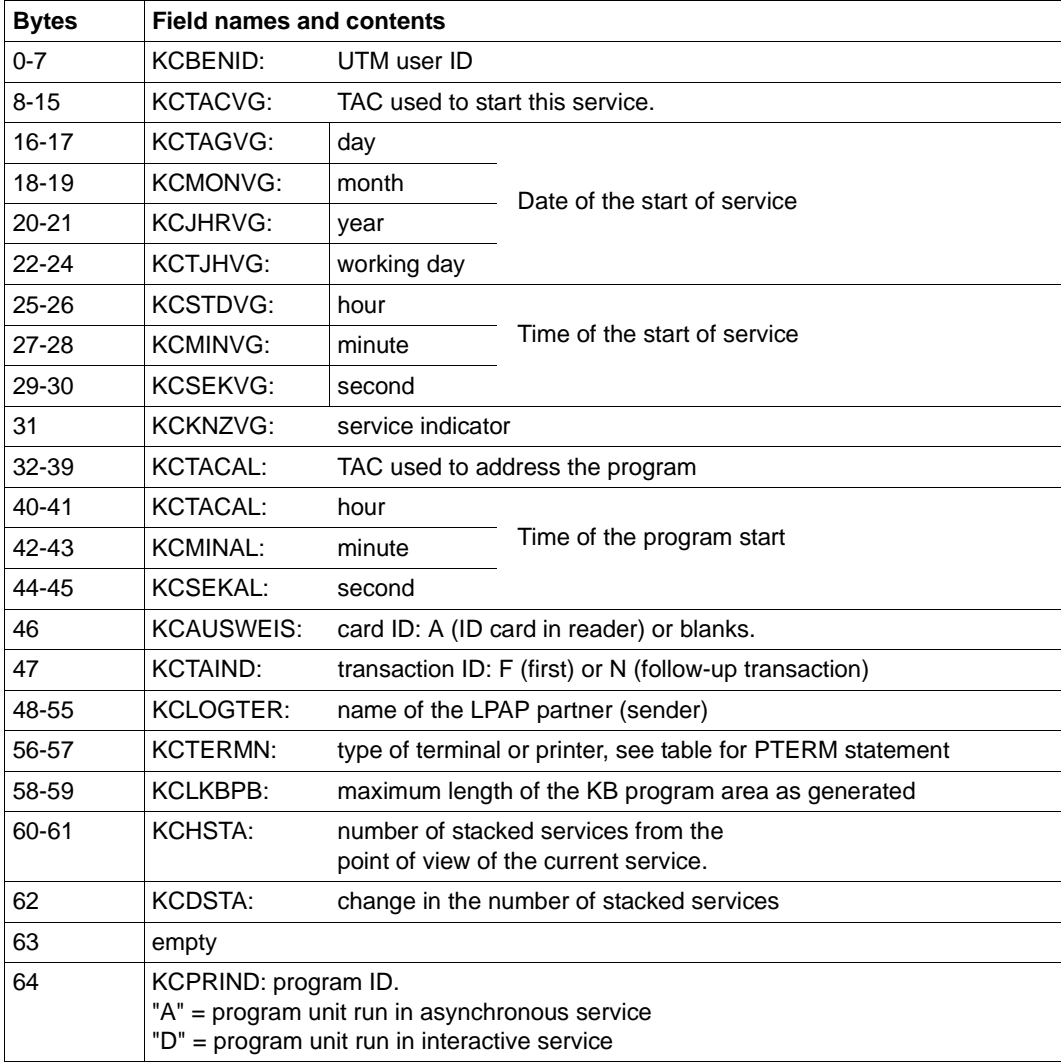

KDCS communication area

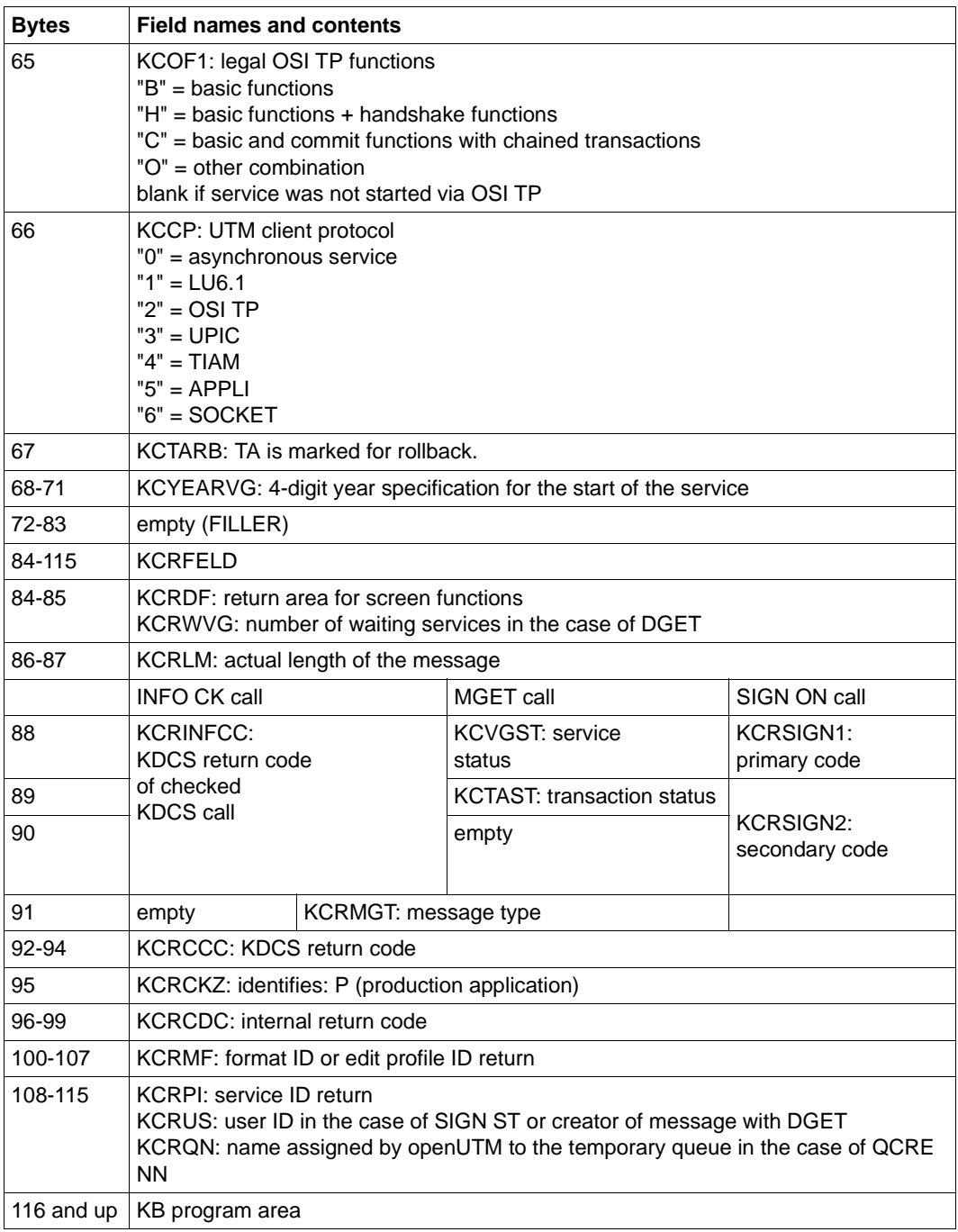

KDCS communication area

# **3.3.7 Memory areas in UTM cluster applications**

The memory areas that are global to the cluster consist of the following tables:

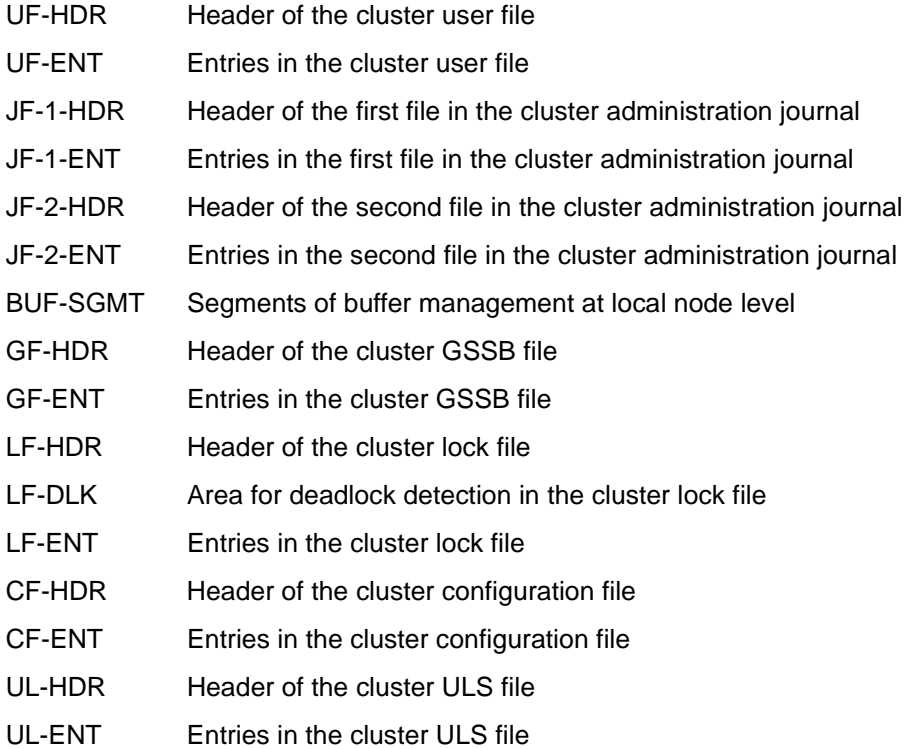

# **3.3.8 Summary**

The dump is concluded with the summary information, a table of contents and a message section that contains the messages that are output while preparing the UTM dump.

The summary information is an extract of all dump information. It contains the data frequently required for diagnosis. This saves you time looking through the dump, especially at the preliminary diagnosis stage and when looking for duplicates.

The summary information contains significant generation parameters of the application, version number and correction status of the operating system and openUTM, start parameters of the application, the most important current table entries and the last records of DIAGAREA and TRACE area.

Some UTM dumps will not contain all tables, e.g. the PEND ER dump. Some data will therefore be missing in the summary of such dumps.

The INFO operand serves to control the output of summary information and of the dump.

If the dump was produced by KDCUPD, only the first page of the summary information is written.

# **3.4 Sample dumps**

In the following you will find two examples of a UTM dump. General procedure: Look for the KCRCCC and KCRCDC return codes in the dump and refer to [chapter "UTM return codes" on page 423](#page-422-0) for the meanings of the return codes.

# **3.4.1 Sample dump FH01**

1. Look up DIAGAREA --> last call: PEND ER

The return codes are found in the preceding entry of the DIAGAREA or in the KB

2. Look up KB --> Contents KCRCCC (bytes 92-94): Contents KCRCDC (bytes 96-99): 70Z FH01 (formatting error)

The FHS return code (secondary return code MSRC) is found in the field KCRMF (bytes 100-107 in KB): 080C (format not available, see "FHS" User Guide). An extract of the summary information is given at the end of the sample dump.

### **Example**

Summary information

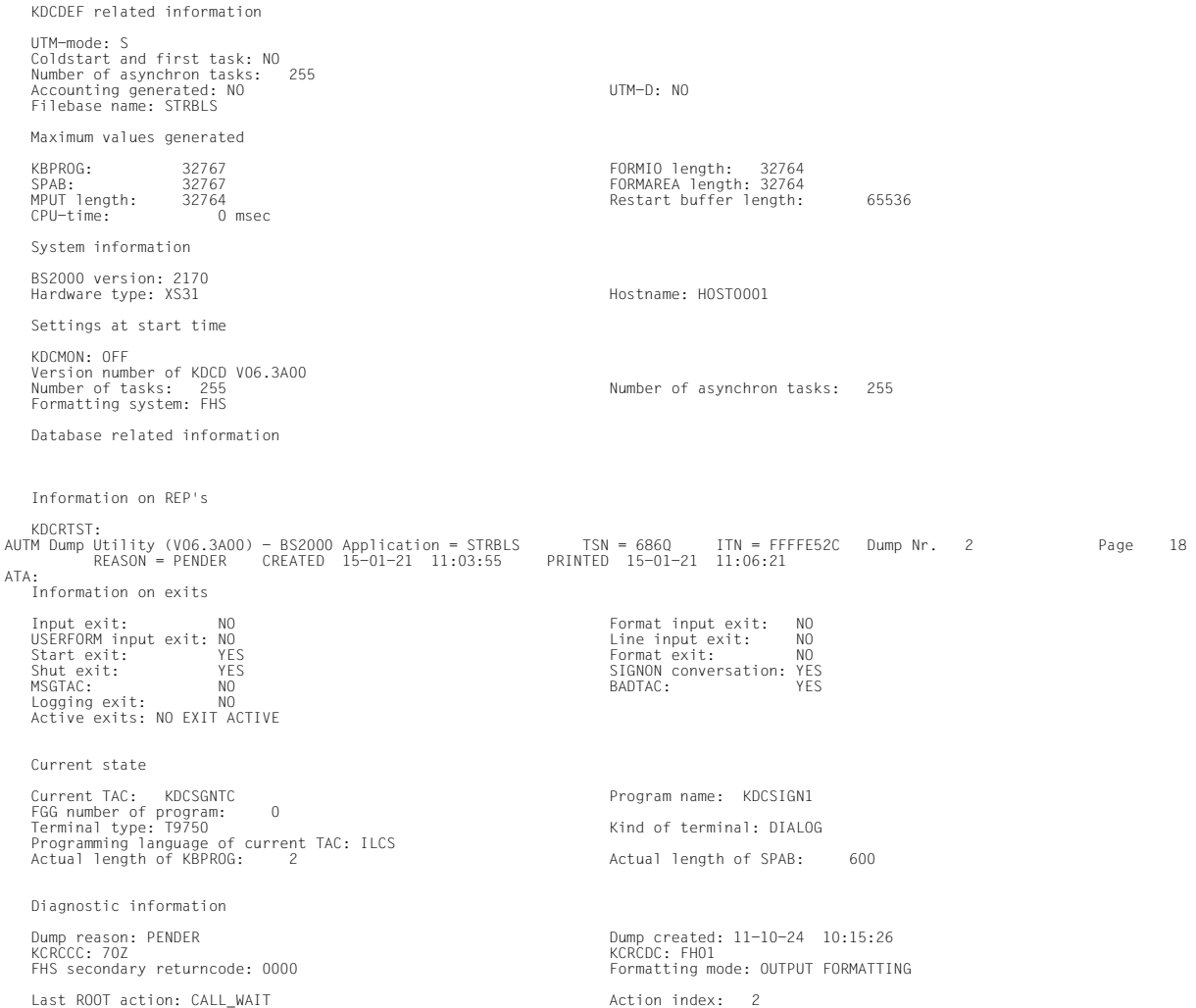

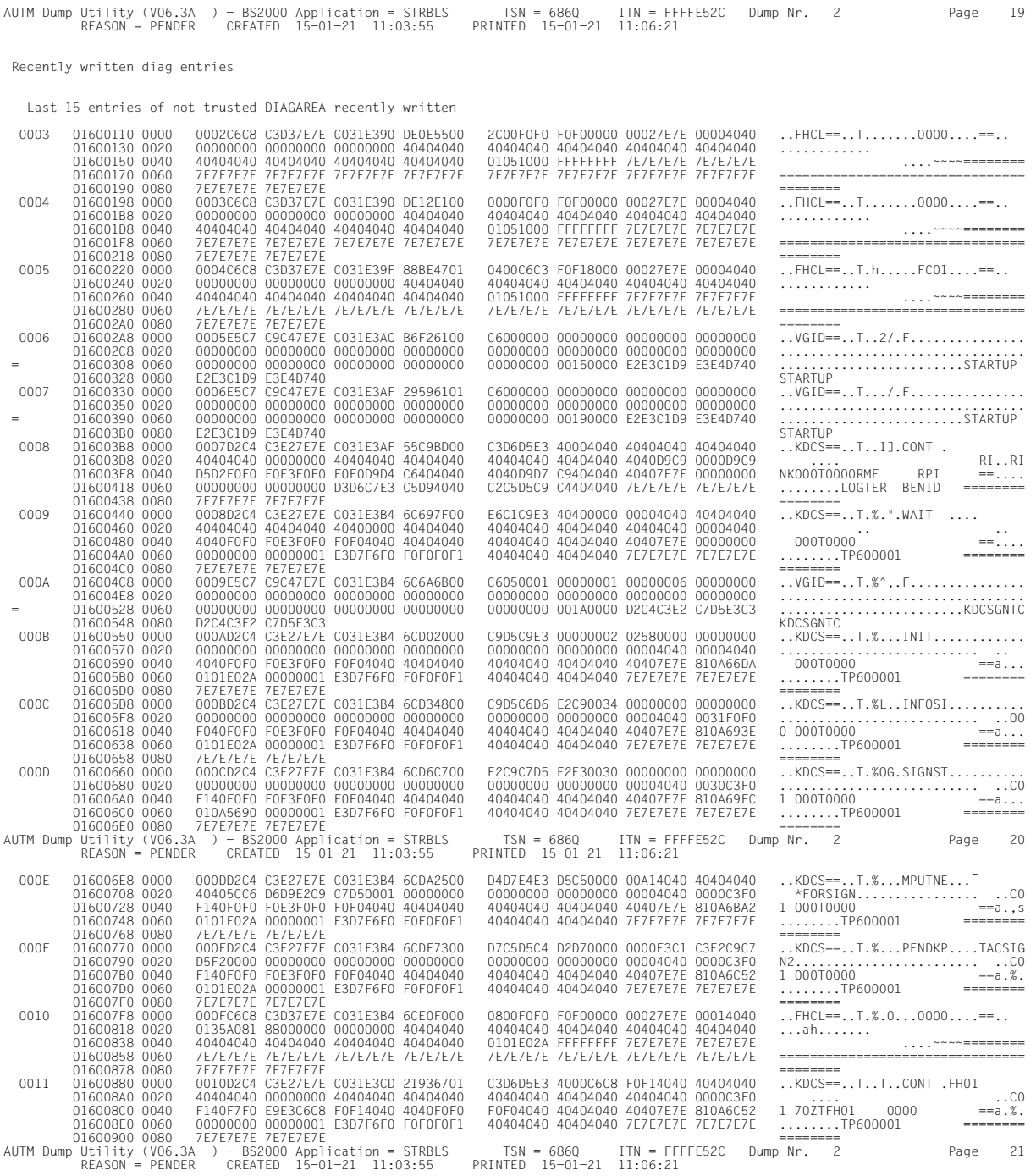

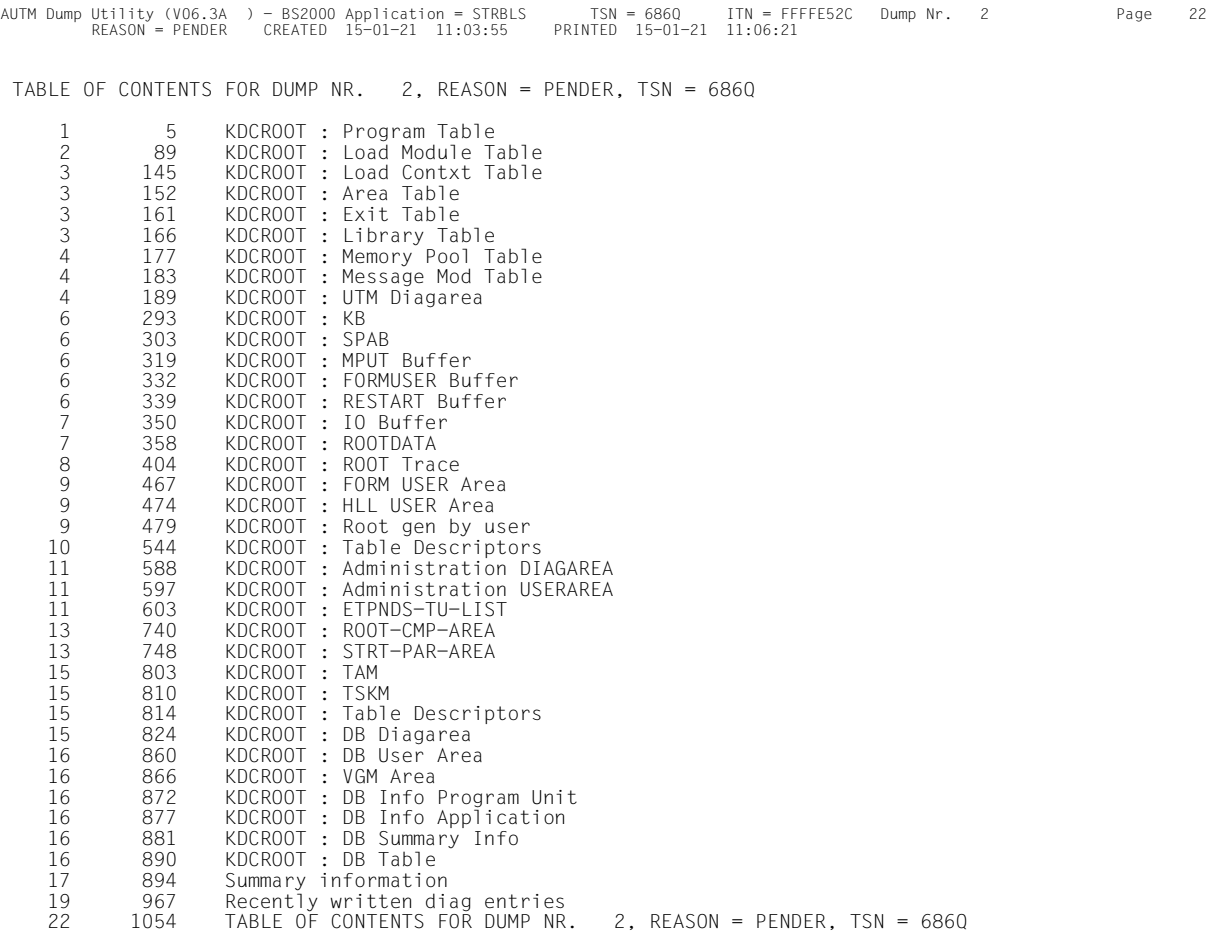

# **3.4.2 Sample dump STXIT**

1. Look up DIAGAREA --> last call: PEND ER

The return codes are found in the plain text of the PENDER entry or in the KB.

2. Look up KB

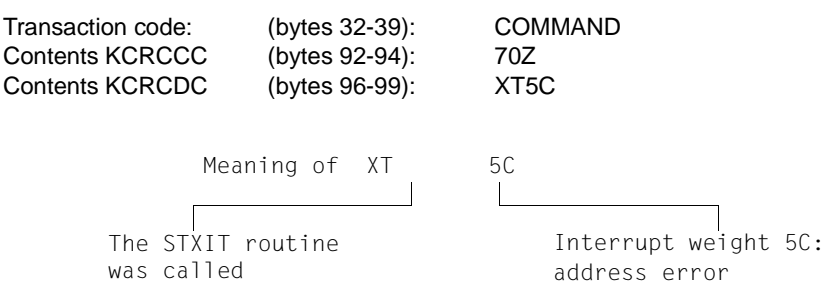

3. Analyze registers (CONTXT-AREA)

The PC is in the middle of an instruction at an odd-numbered address. To enable further diagnosis, the program unit belonging to the transaction code COMMAND must be analyzed.

#### **Example**

CONTEXT-AREA....

TABLE: CONTEXT-AREA

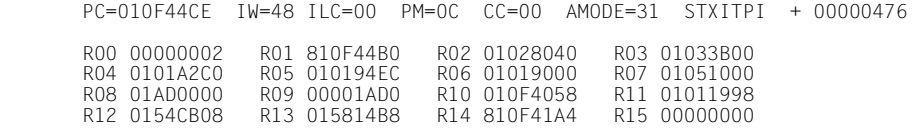

TABLE: UTM-DIAGAREA

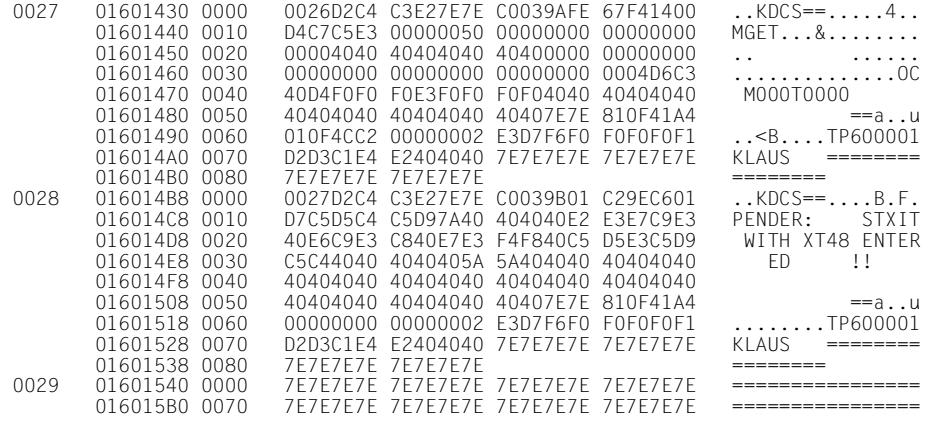

# **4 UTM message concept**

When a UTM application executes, openUTM generates messages that provide you with information on particular events.

A **UTM message** consists of a **message number**, a fixed **message text** and variable parameters referred to as inserts. These **inserts** are dynamically assigned current values when the respective message is output. Examples of inserts are the name of the application or of the communication partner, counters, return codes, etc.

Each message is identified by means of its **message number**. UTM message numbers start with the letters K or P followed by a 3-digit number, e.g. K008.

UTM messages serve different purposes and can be sent to different recipients (**message destinations**). Within certain limits you can define message destinations yourself on an application-specific basis.

Some explanations and examples for UTM messages are listed below:

– A user can be informed of a certain event at the terminal by means of a message and can be requested to make an input if necessary.

#### *Example*

During the sign-on check the password was found to be invalid. openUTM requests that the user repeat the KDCSIGN input at the terminal.

– An event in the UTM application is logged by means of a message in the UTM log file SYSLOG. In this way, data is collected for monitoring the application run and for diagnostic purposes.

#### *Example*

A message is issued stating that the size of the page pool in KDCFILE has exceeded a certain level.

– If certain UTM messages are generated, and you have defined the message destination MSGTAC for them, openUTM calls an event-driven program unit in the application (see section on "MSGTAC event service" in the openUTM manual "Programming Applications with KDCS"). This event service can, for example, issue asynchronous calls to the administrator using FPUT. This makes it possible to use programmed administration to react to events for which openUTM generates messages.

#### *Example*

If the event "service abort" occurs, message K017 or K055 is generated. The MSGTAC service can act on this message by locking the TAC, for example, and sending a message to the administrator.

In order to output a message, openUTM utilizes message modules specific to openUTM. These contain the properties and texts of all UTM messages.

You can, to a certain extent, structure the output of UTM messages for specific applications.

- You can change the destination (recipient) of a message. Message destinations for specific applications are defined in a standard message module. You will find more information about changing the UTM message module in [section "Modifying message](#page-133-0)  [output" on page 134.](#page-133-0)
- You can change the message texts or translate them into a different language.
- You can create a number of your own message modules and link them into the application. This gives you the option of tailoring the output of messages to your users, e.g. by issuing them in different languages.
- You can include message inserts in the message text or remove inserts from it.

# **4.1 Message module, message definition file**

When outputting a message, openUTM accesses the UTM message modules. These contain the following, among other things, for each message.

- the message number Knnn or Pnnn
- the message text
- the message destinations
- the inserts

The message definition file SYSMSH.UTM.063.MSGFILE and the following two system message modules are supplied with openUTM.

KCSMSGS (German message texts) KCSMSGSE (English message texts)

The system message modules contain default settings for the message destinations and German or English message texts. The message definition file is used as an input file if the user wishes to change the UTM messages. It contains message texts in both English and German.

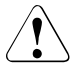

# **CAUTION!**

You may only use the openUTM tools KDCMTXT and KDCMMOD to process the message definition file! Any other write access, such as with an editor will **destroy** this file!

The message definition file can be expanded with message texts in other languages. You can translate the message texts and enter them in the message definition file with the KDCMTXT tool (see [page 136](#page-135-0)ff). From the message definition file you can use the KDCMMOD tool (see [page 143](#page-142-0)ff) to create your own message modules.

A certain type of message output is defined in the standard message modules. If you wish to change this, you must generate one or more of your own message modules.

You can use several message modules with message texts in different languages for UTM applications. This allows you to issue messages in the language assigned to each individual user.

# **4.2 Message destinations**

openUTM generates messages while an application is active. Each message is sent to one or more of the following destinations:

- SYSLST Output to SYSLST.
- SYSOUT Output to SYSOUT.
- STATION Clients connected via a PTERM or a TPOOL with PTYPE≠APPLI, SOCKET or UPIC.
- SYSLINE System line of the terminal; user screen formats are maintained. If a message is to be output to the system line, both SYSLINE and STATION must be specified as destinations
- CONSOLE Console of the system operator; the application name is also output
- PARTNER Clients connected via a PTERM or a TPOOL with PTYPE=APPLI or SOCKET.
- SYSLOG System log file (see [section "UTM log file SYSLOG" on page 153\)](#page-152-0).
- MSGTAC MSGTAC program unit (see control statement TAC in the openUTM manual "Generating Applications" and in the section "MSGTAC event service" in the openUTM manual "Programming Applications with KDCS").

USER-DEST-1 to USER-DEST-4

User-specific message destinations to which you can assign a USER queue, a TAC queue, an asynchronous TAC or an LTERM partner as concrete message destinations at generation time.

Either cyclically or when requested by the user, WinAdmin and WebAdmin can retrieve messages from these UTM queues, output these in lists and save them in the configuration database if required.

The assignment between USER-DEST-1..4 and the concrete destination is defined by means of the KDCDEF statement MSG-DEST.

# **4.2.1 Output format of the messages**

Depending on the message definition, openUTM outputs the messages in different formats:

- to SYSLOG and MSGTAC: the message header and the current values of the parameters, as described in the [section "Structure of UTM system messages" on page 158](#page-157-0)
- to CONSOLE: the application name, the message number and the message text with the text parameters
- to USER-DEST-1...USER-DEST-4:
	- the message header and the current value of the inserts as described in the [section](#page-157-0)  ["Structure of UTM system messages" on page 158,](#page-157-0) if USER-DEST-*n* is generated with MSG-FORMAT=FILE
	- the date/time followed by the message number, message text and inserts if USER-DEST-*n* is generated with MSG-FORMAT=PRINT
- to all other destinations:

the message number and the message text with inserts. In certain error situations during an application run (abnormal termination of an application, program or task) openUTM may only output a message to SYSOUT, SYSLST or CONSOLE, even though the message was meant for other destinations (e.g. SYSLOG). This is done to prevent any further errors that might result.

For the same reason, in certain error situations openUTM does not take the message text from the message module that can be modified by the user, but from the system message module.

#### **Header with date and time for messages to SYSLST / SYSOUT**

When outputting messages to the message destinations SYSLST and SYSOUT, by default openUTM precedes the messages with a header containing the date and time. One benefit of this is that it allows errors to be diagnosed more easily.

The header has the following format:

yyyy-mm-dd hh:mm:ss

Messages K038 and K044 are always output without this header. You can use the start parameter UTM-MSG-DATE=NO to suppress the output of this header for all other messages as well.

## **4.2.2 UTM messages to the BS2000 console**

If UTM messages are to be output to the BS2000 console (message destination = CONSOLE), the BS2000 message file must contain the UTM message UTM0100. openUTM uses this message as a "container" for the appropriate current UTM message. openUTM enters the application name in addition to the message text in messages that are to be output to the BS2000 console.

# **4.2.3 UTM messages to a TS application**

If UTM messages are intended for a transport system application of the type PTYPE=APPLI or SOCKET (message destination = PARTNER), you must ensure that the application recognizes the messages and responds accordingly. If it does not, it can happen, for example, when two UTM applications are linked as TS applications, that the applications keep sending each other messages such as

K009 Transaction code K009 is invalid.

#### **USP header in the case of UTM messages to a socket application**

For UTM messages to a socket application (PTYPE=SOCKET, message destination = PARTNER), you can specify at generation whether openUTM is to precede the message with a USP header (open**U**TM **S**ocket **P**rotocol header). One of the purposes of the USP header is to notify the length of the received messages to the socket partner.

To do this, specify the following at KDCDEF generation in the USP-HDR= operand of the PTFRM or TPOOL statement:

 $USP-HDR = MSG$  or  $USP-HDR = AII$ 

If you generated USP-HDR = NO (default setting), a USP header is not created.

You will find a description of the USP header in the openUTM manual "Programming Applications with KDCS".

## **4.2.4 UTM messages to user-specific message destinations**

When a message occurs for which USER-DEST-1 ...USER-DEST-4 has been defined as the message destination, UTM creates an asynchronous job to this message destination internally. This asynchronous job is assigned the user KDCMSGUS and the LTERM partner KDCMSGLT as the originator. If the asynchronous job is rejected because, for example, the message destination is locked (STATUS=OFF), the message is lost to the message destination. If a message is created for this message destination again, UTM tries to create an asynchronous job again.

If an asynchronous TAC is generated as the message destination, UTM starts the program assigned to the TAC every time the relevant message is created (only one message can be read with FGET in a program run).

# **4.2.5 UTM messages to MSGTAC**

MSGTAC is a special asynchronous program unit that users can program themselves (see the openUTM manual "Programming Applications with KDCS").

If there is an MSGTAC program, and a message occurs for which MSGTAC was defined as the message destination, the asynchronous service MSGTAC is started. The MSGTAC program can read a number of messages in a single program unit run.

The MSGTAC program unit runs under the internal UTM user ID KDCMSGUS with KSET=MASTER and PERMIT=ADMIN. It must be defined in a TAC statement with TAC KDCMSGTC,PROGRAM=... .

# <span id="page-133-0"></span>**4.3 Modifying message output**

The message definition file defines the way in which openUTM issues standard messages, i.e. which text is used, which destination it is sent to, etc., together with constraints as to the extent to which they can be modified. If you wish to change these default characteristics, you must generate your own message module and link it to the UTM application. The following changes may be made:

- Adding or removing message destinations (with KDCMMOD), such as logging further messages to SYSOUT or entering the destination MSGTAC as a requirement for using an MSGTAC service, for example.
- Translating message texts into a different language and incorporating them in the message definition file with the KDCMTXT tool [\(page 136\)](#page-135-1).
- Changing message texts with the KDCMMOD tool ([page 143](#page-142-1)), such as adding or removing inserts (defined for the message) to/from a message text, converting texts into lowercase/uppercase letters, etc.
- Defining text constants. These can be used in many message texts. Control characters are also included here.

*Example*

You can have certain messages signaled audibly.

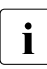

 $\cdot$  However, individually designed message output is only possible for UTM applica-<br>interest that have been linked with the modified message module. It will have no offer tions that have been linked with the modified message module. It will have no effect on other UTM applications in the same computer and do not require any changes to the BS2000 system.

You can also create a number of your own message modules and link them into the application. This gives you the option of tailoring the output of messages to your users, e.g. by issuing them in different languages.

The message destinations are taken from an application-specific standard message module (see ["Generation of a user-specific message module" on page 135\)](#page-134-0).

Users may only perform modifications to the message definition file with the aid of the tools KDCMTXT and KDCMMOD.

The KDCMTXT tool should be used when translating all message texts into another language. If only a few texts are modified for a language contained in the message definition file, the KDCMMOD tool can also be used.

### <span id="page-134-0"></span>**Generation of a user-specific message module**

The KDCMMOD tool is available for generating a user-own message module. From the message definition file and a user-generated modification definition it creates an ASSEMBLER source program which, after compilation, yields the application-specific message module. This is linked to the program units present in an application.

An application-specific module is checked for validity by openUTM in the start phase and is then accessed instead of the system message module.

In cases where the application-specific module cannot be accessed, the system message module is accessed instead (e.g. when terminating a UTM task). The system message module is present in the UTM system code.

Users can also create a number of their own message modules and link them into the application, but only one module can be the application-specific message module. The message module that acts as the application-specific message module is specified by means of the LOCALE parameter in the KDCDEF MESSAGE statement during generation. This application-specific message module is also referred to as the standard message module. All other message modules are user-specific message modules. The message destinations are taken from the standard message module.

You will find more information on this topic, e.g. how to link your own message modules with the application program, in the openUTM manual "Using openUTM Applications under BS2000 Systems".

#### **Messages in other languages**

The KDCMTXT tool is available for the creation of a message module in other languages. It can be used to extend the message definition file by adding message texts in other languages.

#### **Message output exceptions**

When UTM messages are output during operation, openUTM takes the message text and the current message destinations from the standard message module or from a userdefined message module (if one or more user-defined message modules have been generated). However, the following exceptions to this exist:

- For some messages output by ROOT modules (e.g. for K078), English message texts are programmed in, and the output for these messages thus cannot be changed.
- In the start and end handling of the tasks, for technical reasons openUTM cannot access the application's message module(s). In these cases, openUTM takes the message text and the message destinations from the KCSMSGS message module, which contains German message texts. When the UTM subsystem starts up, KCSMSGS is loaded as part of the UTM system code.

If you want openUTM to output all messages in English in an English-language application, proceed as follows:

- 1. Before the UTM subsystem starts up, delete the KCSMSGS message module from the SYSLNK.UTM.063.TPR library.
- 2. Copy the KCSMSGSE module from SYSLNK.UTM.063 there instead, and rename the entry from KCSMSGSE to KCSMSGS.

# <span id="page-135-1"></span><span id="page-135-0"></span>**4.3.1 Messages in other languages - KDCMTXT tool**

The message definition file SYSMSH.UTM.063.MSGFILE supplied with openUTM contains the texts of the UTM messages in German and English. If openUTM is to output messages in another language, users can translate the UTM message texts into this language and incorporate them in the message definition file by using the KDCMTXT tool.

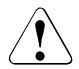

### **CAUTION!**

You can only make modifications and extensions to the message definition file using the KDCMTXT utility. Other methods of write access, e.g. using an editor will destroy the file!

KDCMTXT serves to insert the translations of the standard message texts into the message definition file. The texts must be passed to KDCMTXT in the form of special control statements. On the basis of this extended message definition file, KDCMMOD can then be used to create the ASSEMBLER source program for a new message module, containing the messages in the desired language. KDCMMOD is described starting on [page 143](#page-142-1). After it has been assembled, this message module can be linked into the user's application in place of the system message module.

#### **Note**

When defining message text, the inserts allowed for the corresponding message may only be used once.

### **4.3.1.1 Inputs and outputs**

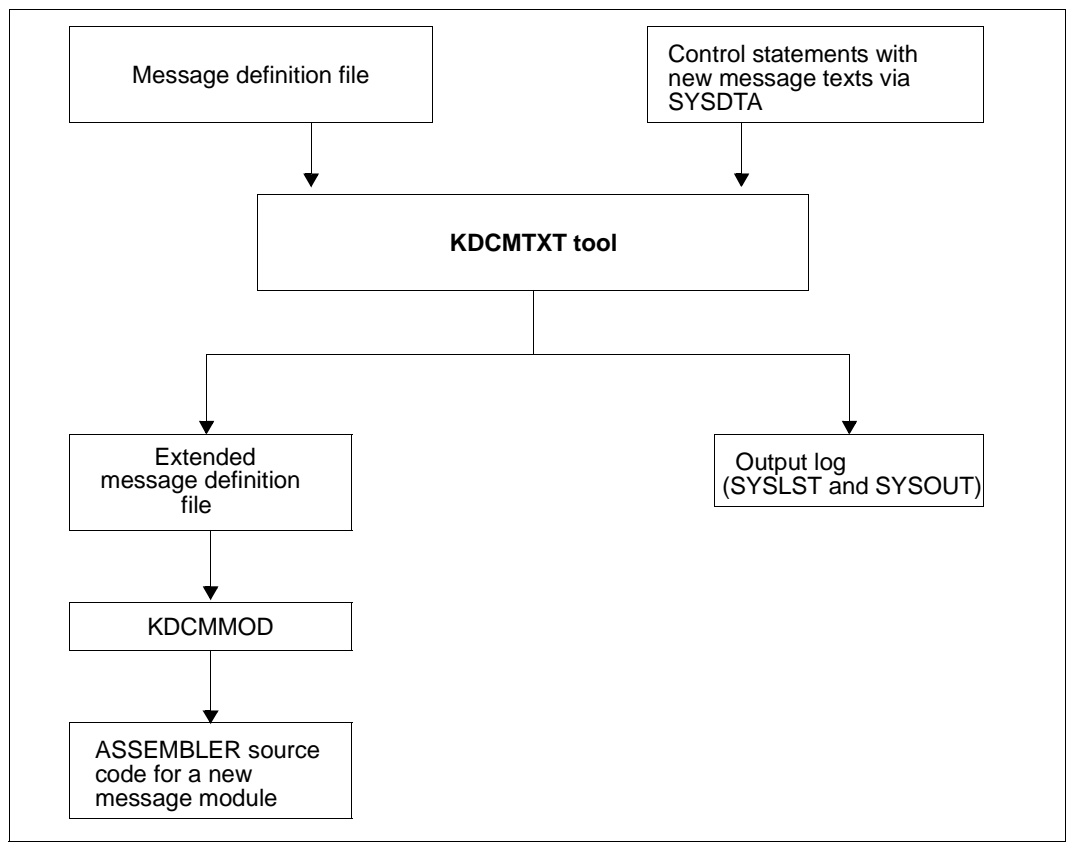

Creating messages in other languages with KDCMTXT

### **4.3.1.2 Calling KDCMTXT**

The KDCMTXT tool is supplied in the SYSLNK.UTM.063.UTIL library. It is started by means of /START-EXECUTABLE-PROGRAM, e.g.

```
START-EXECUTABLE-PROGRAM FROM-FILE=*LIB-ELEM(LIB=SYSLNK.UTM.063.UTIL
     ,ELEM=KDCMTXT)
```
KDCMTXT reads the control statements from SYSDTA.

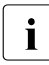

The Summan You can also start KDCMTXT using the SDF START-KDCMTXT command, see<br>also appel ITM manual "Lising appel ITM Applications under BS2000 Systems" also openUTM manual "Using openUTM Applications under BS2000 Systems", section, "Starting UTM tools via separate SDF commands".

### **4.3.1.3 Control statements for KDCMTXT**

KDCMTXT recognizes the following control statements:

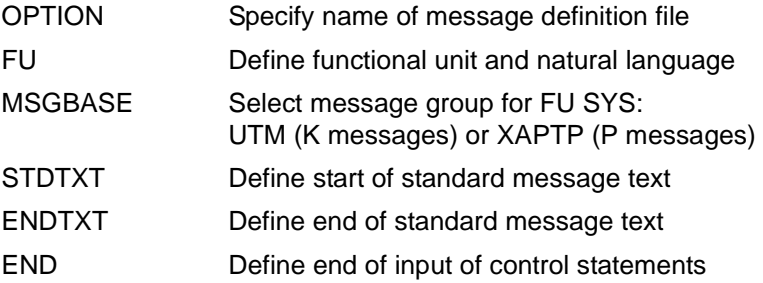

The following rules apply to the input of statements:

- Comment lines are marked by means of an asterisk (\*) in column 1.
- If a line ends with a comma, KDCMTXT then interprets the following line as a continuation line of the statement.

It is expedient to write the control statements for KDCMTXT to a file.

When the control statement file KDCMTXT is created, the file SYSDAT.UTM.063.MTXTIN which is supplied with openUTM may be of assistance. This file contains the German and English standard message texts in the syntax of the KDCMTXT control statements. This file may be used as a template for the user's own input file.

#### **OPTION statement**

OPTION can be used to specify the name of the message definition file which is to be modified by KDCMTXT.

The OPTION statement must, if specified, be the first control statement; otherwise a syntax error will be reported. If no OPTION statement is specified, KDCMTXT uses the message definition file SYSMSH.UTM.063.MSGFILE supplied as standard with openUTM.

For safety reasons it is advisable to copy the message definition file and work on the copy with KDCMTXT.

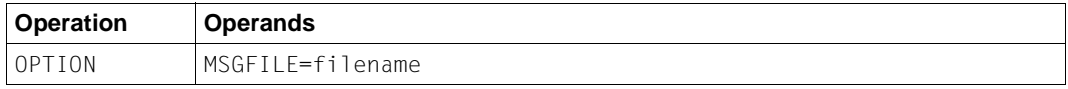

filename Name of the message definition file which is to be extended.

Default: SYSMSH.UTM.063.MSGFILE

### **FU statement**

This statement can be used to define the functional unit and the natural language.

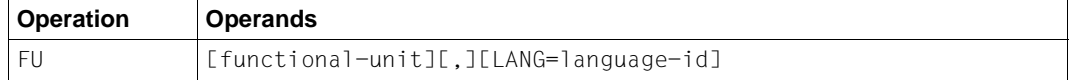

functional-unit

Functional unit for which the new natural language is to be entered. At present, the only value permitted is SYS. SYS represents the transaction monitor.

SYS: K messages (K001-K399) or P messages (P001 - P049)

Default: SYS

#### LANG=language-id

The language ID can consist of a maximum of 3 characters. It can be freely assigned, but it must be unique within a message definition file.

You can use the language IDs found on cars or the language IDs defined in ISO IS/R639, for example.

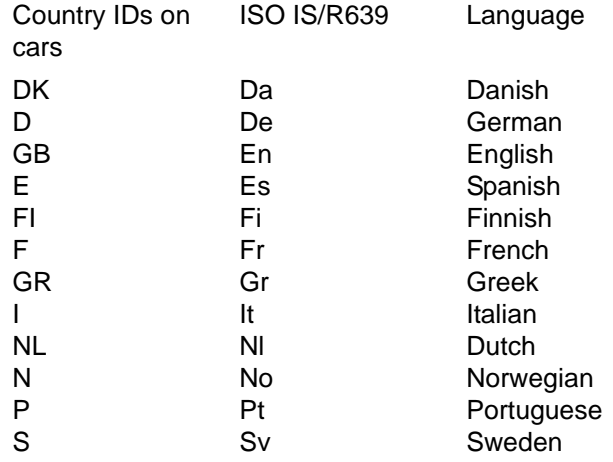

#### Default: GB

It is only necessary to specify the comma if both *function-unit* and LANG=*language-id* are specified, e.g. FU SYS, LANG=DK.

The LANG= option is only used to identify the texts in the message definition file and bears no relation to the language identifier for a user generated with the KDCDEF parameter LOCALE.

For any given functional unit, all the message texts for one language must be defined for one language so that the message texts for this language and functional unit are incorporated in the message definition file.

After the FU statement has been processed, the MSGBASE UTM statement is executed implicitly.

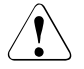

### **CAUTION!**

The message definition file supplied already contains the German and English message texts with language identifiers D and GB. If one of these identifiers is specified, KDCMTXT overwrites the corresponding standard message texts in the message definition file with the new message texts.

### **MSGBASE statement (only for FU SYS)**

openUTM makes a distinction between two message groups within FU SYS: Messages of the UTM group, which start with the letter K, and messages of the XAPTP group, which start with the letter P.

The MSGBASE statement allows you to select the message group to which subsequent STDTXT statements are to apply until the next MSGBASE or FU statement is issued.

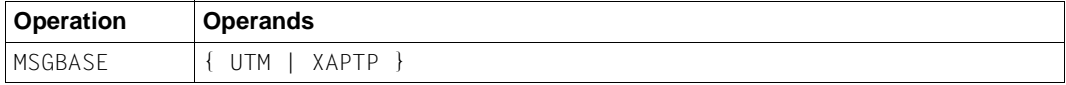

UTM Select the UTM message group (K messages).

XAPTP Select the XAPTP message group (P messages).

### **STDTXT and ENDTXT statements**

The STDTXT control statement introduces the definition of the standard text for a message. The following input lines describe the standard text.

The ENDTXT statement closes the definition of the message text. The translated message text is passed to KDCMTXT as follows:

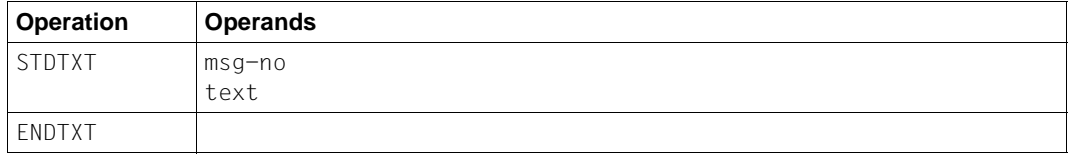

msg-no Message number for which the standard text is intended.

msg-no specifies the K or P message that is to be modified. The message number must lie within the message number range of the specified functional unit. The message number must be specified as three digits **without** the prefixed **K** or **P** .

Mandatory operand.

text The message text must be specified here; the syntax is the same as with the KDCMMOD utility (see page 149). The same length restrictions similarly apply.

The control statements STDTXT and ENDTXT and also the message text must each begin in a new line.

The STDTXT / ENDTXT statements for a single functional unit and a single language must all be located after the FU statement for this functional unit and must precede the next FU statement.

KDCMTXT will only incorporate the message texts for an additional language in the message definition file, if the input data contains message texts for all the messages for this language and if there are no errors in the entries. If the message texts for a language are already present in the message definition file, KDCMTXT will then also accept individual messages. Existing message texts with the same message number and the same language identifier are then overwritten.

### **END statement**

This statement terminates the input of control statements to KDCMTXT. END has no operands.

### **4.3.1.4 KDCMTXT log**

After the KDCMTXT tool has processed all the modifications and created a new message definition file, it outputs an edited list of all messages to SYSLST and SYSOUT as a log (output log). The list contains the message texts edited in the form in which they would be output to a data display terminal. Here, the inserts are filled to the appropriate length as follows, depending on type:

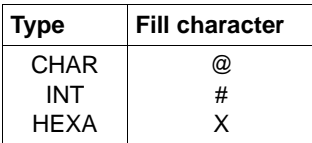

# <span id="page-142-1"></span><span id="page-142-0"></span>**4.3.2 Generating a user-specific message module with KDCMMOD**

As a UTM user you can make certain modifications to the standard messages. For this purpose the KDCMMOD tool is provided which creates a file from the message definition file and a modification description written by you. This file contains an ASSEMBLER source program which after compilation creates a new user-specific message module. This new module can then be linked to the application program in place of the system message module and used.

The KDCMMOD tool stores the generated ASSEMBLER source program in the file SRC.ASSEMB.object-module-name, where object-module-name denotes the name of the message module specified in the GEN statement.

The following can be specified or modified:

- the natural language in which the messages are to be generated
- the fixed message texts
- the message destinations
- message attributes
- control characters.

There is considerable scope for modifying the message texts but the length restrictions must be observed; see [page 150.](#page-149-0)

It is possible to remove inserts from the message text that are contained in the standard text or include inserts of a message that were not contained in the standard text. In addition, it is possible to alter the sequence of the inserts within the text. Each insert may only appear a maximum of once in the message. The message numbers can also be moved to another place in the message text or even removed altogether. However, this should only be done in certain exceptional cases since it can make diagnoses on the basis of the messages more difficult.

The message destinations can be modified within certain limits (see [section "Destinations](#page-403-0)  [of UTM messages" on page 404\)](#page-403-0). You should also note that different destinations may be required or prohibited for each message.

#### **4.3.2.1 KDCMMOD inputs and output**

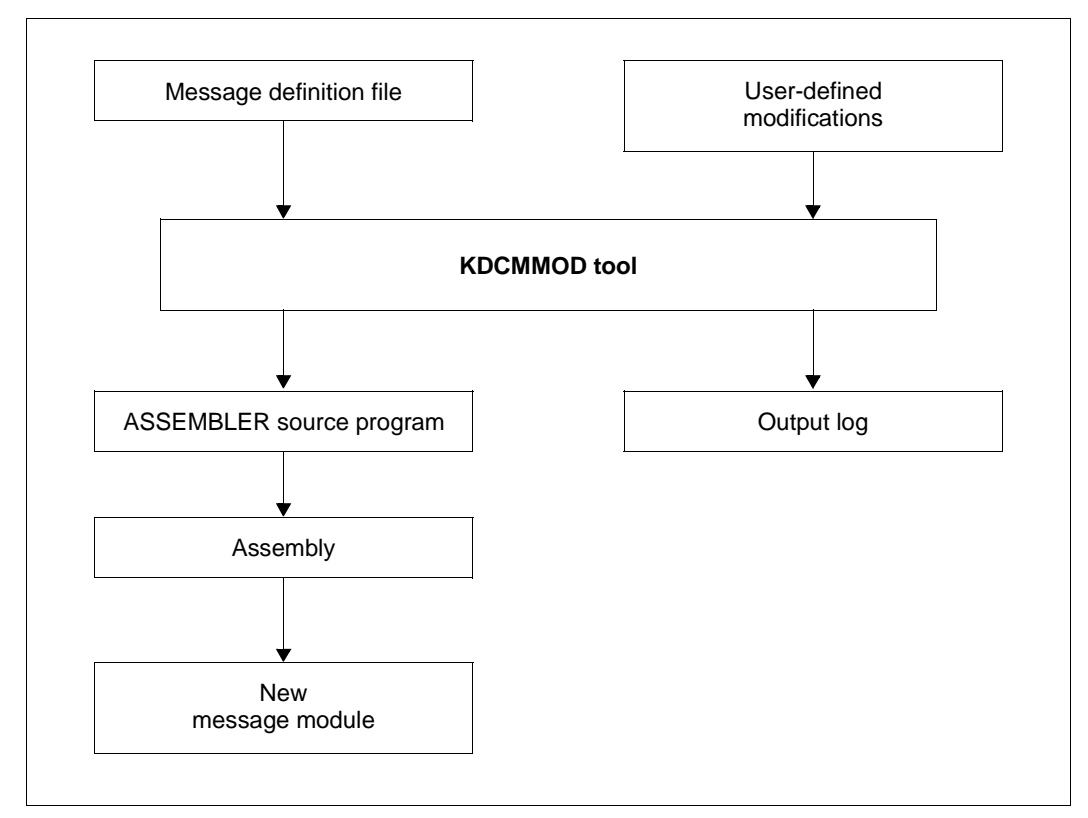

Sequence for creating an own message module

Once the KDCMMOD tool has processed all the changes, it writes an edited list of all messages to SYSOUT as a log. In addition, the program creates an overview of the message definitions (insert list, destinations, compression) derived from the framework definitions and modifications.

In the output list the defined standard texts are edited in the form in which they would be output to a terminal, with the inserts being filled as follows to the appropriate length depending on the type:

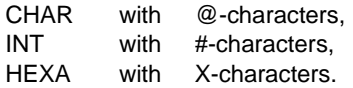

The messages for KDCMMOD may be found starting on [page 383.](#page-382-0)
# **4.3.2.2 Starting and terminating KDCMMOD**

The KDCMMOD tool is started as follows:

```
START-EXECUTABLE-PROGRAM FROM-FILE=*LIB-ELEM(LIB=SYSLNK.UTM.063.UTIL
                 ,ELEM=KDCMMOD)
```
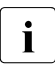

To you can also start KDCMMOD using the SDF START-KDCMMOD command, see<br>also also apopl ITM manual "Using apopl ITM Applications under BS2000 Systems" also openUTM manual "Using openUTM Applications under BS2000 Systems", section, "Starting UTM tools via separate SDF commands".

KDCMMOD reads the statements of the modification description from the system file SYSDTA. Individual lines are read, whereby

- a comment line is marked by a "\*" character (asterisk) in the first column
- for lines that have a comma as the last character the next line is interpreted as a continuation line.

All other lines are analyzed individually by the program.

The program run of KDCMMOD is terminated with the control statement END.

## **4.3.2.3 Control statements for KDCMMOD**

KDCMMOD recognizes the following control statements:

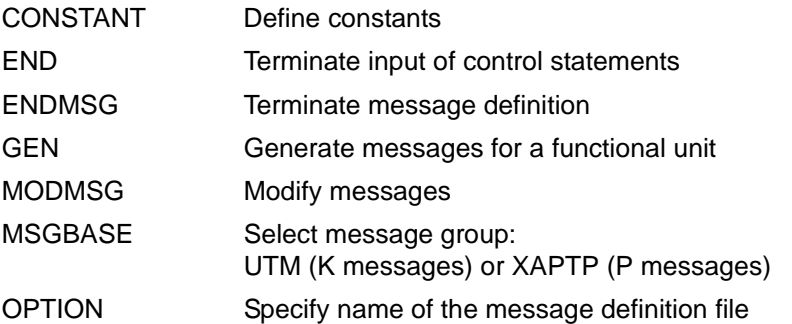

Observe the following rules regarding sequence of KDCMMOD control statements:

- 1. If used, the OPTION statement must be the first control statement.
- 2. The CONSTANT statement must be in the input file before a text definition can refer to it.
- 3. The GEN statement must appear in the input file before any associated MODMSG/ENDMSG control statements.
- 4. The MSGBASE statement affects all subsequent MODMSG statements.
- 5. The END statement must be at the end of the input file.

If an error occurs in a statement for KDCMMOD, the incorrect statement is ignored following output of a corresponding error message (K6xx). This does not terminate the program run.

#### **CONSTANT statement**

The CONSTANT statement defines a constant which can susequently be used in the definition of message texts.

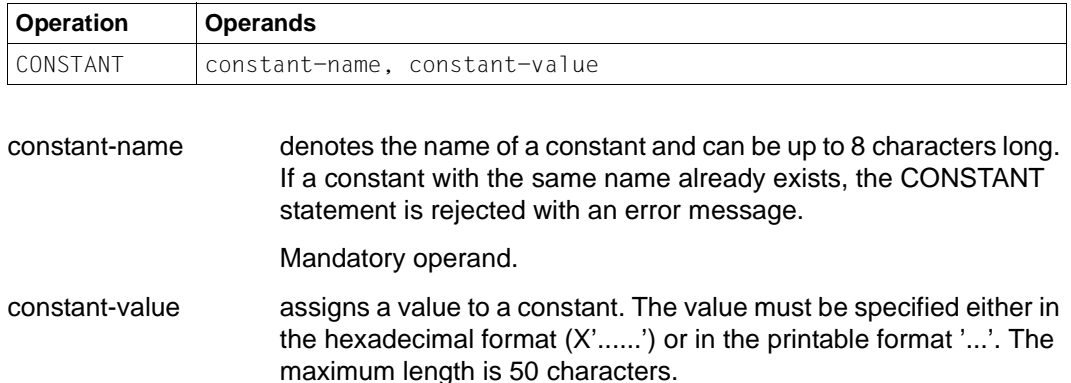

Mandatory operand.

Several constants are already contained in the message definition file (see also [page 389\)](#page-388-0). You can find further logical control characters in the VTCSET macro.

## **END statement**

The statements for KDCMMOD are terminated with the **END statement**. END must be entered as the last statement.

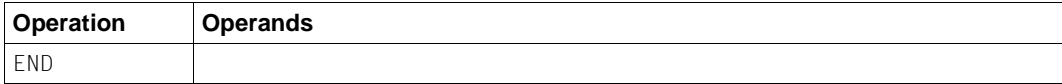

No operands.

#### **ENDMSG statement**

The message text definition is closed with the **ENDMSG statement**.

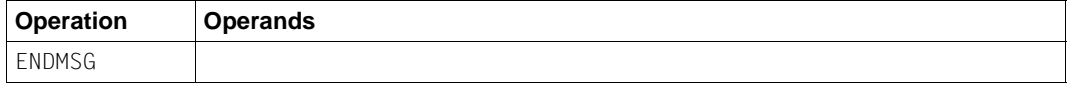

No operands.

The ENDMSG statement must always be in a separate line.

#### **GEN statement**

The **GEN statement** specifies for which functional unit and in which natural language the messages are to be generated. The HGEN statement may be given only **once** per program run and must appear before any MODMSG statements.

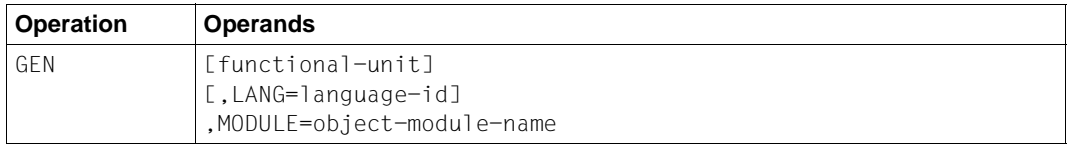

#### functional-unit

Name of the functional unit for which all messages are to be generated. The only currently possible functional unit is SYS, i.e. the messages of the transaction monitor are generated.

Default value: SYS

#### LANG=language-id

denotes the natural language for which the message texts are to be generated. A language identifier must be specified for which message texts are contained in the message file.

Default value: GB

## MODULE=object-module-name

Denotes the name of the message module.The name corresponds to the MODULE name in the MESSAGE statement of the KDCDEF tool (see the section "KDCDEF control statements" in the manual "Generating and Handling Applications").

Mandatory operand.

# **MODMSG statement**

You use the MODMSG statement to modify a message in the functional unit that was specified in the GEN statement. The modifications can be made to the text, the insert and the message destinations. Only those modifications which are permitted under the general framework definition are possible (see [section "Destinations of UTM messages" on](#page-403-0)  [page 404\)](#page-403-0).

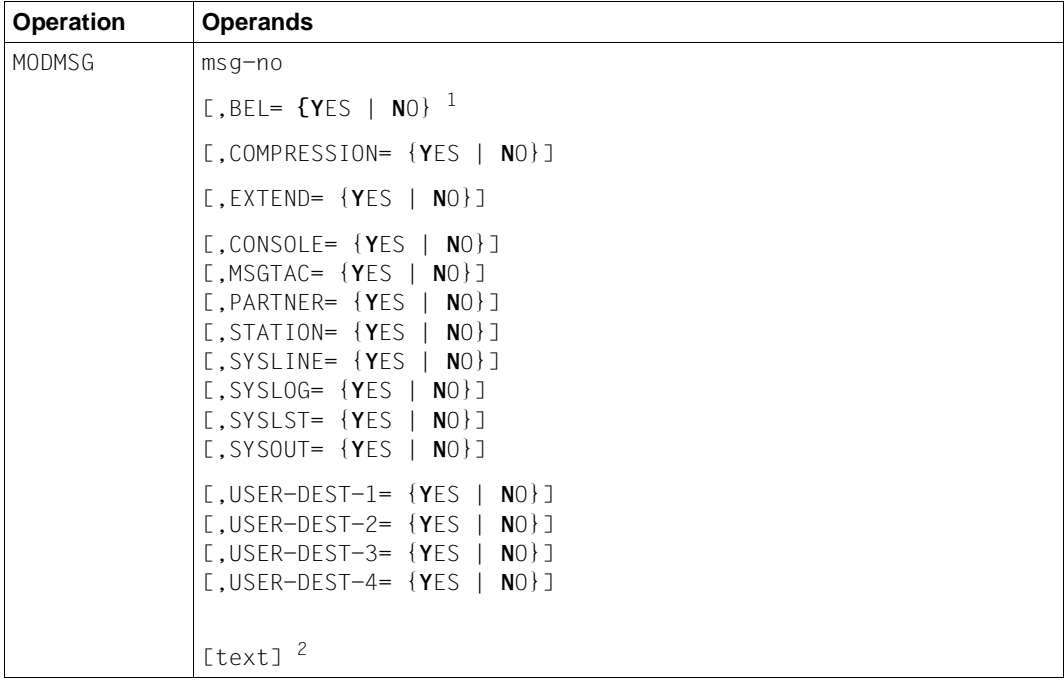

 $1$  The operands of the MODMSG statement must be separated by commas. When continuation lines are used in a MODMSG statement, the comma must always be the last character in the previous line (as a continuation character).

 $2$  The line preceding [text] must not contain a comma at its end.

msg-no indicates which K or P message is to be modified. The message number must be in the message number range of the functional unit specified in the GEN command. The message number must be given **without** the **K** or **P** prefix.

Mandatory operand.

- BEL= indicates whether an audible signal is given when the message is output to the destination STATION or SYSLINE.
	- YES An acoustic signal is triggered.
	- NO No acoustic signal is triggered.

Default for all messages: NO

## COMPRESSION=

- YES Superfluous blanks are removed from the message.
- NO Superfluous blanks remain in the message.

The default value varies for the different messages. To find out the value set as the default for the individual messages, refer to [section "Destinations of](#page-403-1)  [UTM messages" on page 404.](#page-403-1)

 $EXTEND=$ 

- YES The message text is to be output in extended line mode.
- NO The message text is not to be output in extended line mode. Default: framework definition in SYSMSH.UTM.063.MSGFILE.

The default value varies for the different messages. To find out the value set as the default for the individual messages, refer to [section "Destinations of](#page-403-1)  [UTM messages" on page 404.](#page-403-1)

Message destinations CONSOLE, MSGTAC etc.

denotes the message destination to which the message is to be sent (YES) or not sent (NO). Only those destinations may be specified that are 'allowed' (+) or declared 'standard' (S) in the framework definitions (see table o[npage 389](#page-388-1)). For all message destinations that are not specified in the MODMSG command, the framework definitions apply.

To assign the user-specific message destinations USER-DEST-1,..., USER-DEST-4 to the concrete message destination, you have to use the KDCDEF statement MSG-DEST.

You will find detailed descriptions of the various message destinations on [page 130.](#page-129-0)

text After the MODMSG command has been issued a new message text can be defined. If no new text is defined, the text as described in the message definition file is used.

> A new message text is defined immediately after the MODMSG command in one or more lines. It consists of a series of **text elements** separated either by commas or by end-of-line characters.

 $Text = text-element.text-element,$ text-element,.....

The first text element must always occur in a new line.

#### **Length restrictions**

The message text, including the message number and any inserts which may be present, must not exceed 512 characters in length. For the lengths of the inserts, refer to the table on [page 392.](#page-391-0) If the text is longer than 512 characters, KDCMMOD rejects it with message K686. The message definition is not then updated.

Message texts having the message destination SYSLINE (=systemline) must not exceed 80 characters in length. If the text is longer than 80 characters, KDCMMOD gives a warning with message K687. On output, longer messages are limited to 80 characters and the excess is truncated.

The following text elements can be used:

- Literal A literal is a character string enclosed in single quotes. Double quotes in a literal are used to designate a single quote in the literal.
- Insert The text element insert is the name of a field (insert) in the message text that is preceded by the "&" character. Only such field names (inserts) may be used in the text that are specified in the framework definition of the corresponding message. These field names are listed in [section "Destinations of](#page-403-0)  [UTM messages" on page 404.](#page-403-0)

Insert fields are areas in the message texts into which current values are inserted before the message is output.

Constant The text element constant is the name of a constant which is preceded by the "#" character.

Built-in function

Function that is executed at the point in question. The following built-in function is available:

#### MSGID

To simplify diagnosis, all message texts should start with MSGID.

This function returns the character string for the message identifier which corresponds to the message number.

Each MODMSG statement must be terminated with an **ENDMSG** statement.

# **MSGBASE statement (for FU SYS)**

openUTM makes a distinction between two message groups within FU SYS: Messages of the UTM group, which start with the letter K, and messages of the XAPTP group, which start with the letter P.

The MSGBASE statement allows you to select the message group to which subsequent MODMSG statements are to apply within the SYS functional unit.

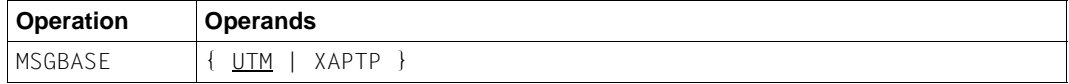

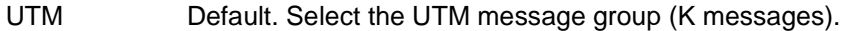

XAPTP Select the XAPTP message group (P messages).

#### **OPTION statement**

The **OPTION statement** is used to define the name of the message definition file which the KDCMMOD tool is to process.

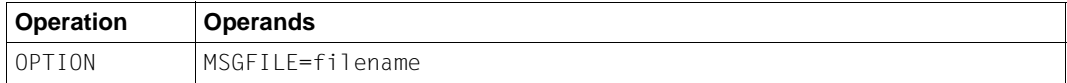

filename Name of the message definition file to be processed.

If the OPTION statement is omitted, the file SYSMSH.UTM.063.MSGFILE is used by default.

## **Example**

The user wishes to assign the destination MSGTAC for message K006 but otherwise retain the unchanged messages with English texts.

The following procedure provides the ASSEMBLER source file for the desired user-specific message module where the message definition file is called \$TSOS.SYSMSH.UTM.063.MSGFILE and the KDCMMOD is contained in the SYSLNK.UTM.063.UTIL library:

```
/BEGIN-PROCEDURE LOGGING=N
/ASSIGN-SYSDTA TO=*SYSCMD
/ASSIGN-SYSLST TO=LIST.KDCMMOD
START-EXECUTABLE-PROGRAM FROM-FILE=*LIB-ELEM(LIB=SYSLNK.UTM..063.UTIL
                 ,ELEM=KDCMMOD)
```
OPTION MSGFILE=\$TSOS.SYSMSH.UTM..063.MSGFILE GEN SYS,LANG=D,MODULE=KCSMSGSD MODMSG 6, MSGTAC=YES ENDMSG END /ASSIGN-SYSDTA TO=\*PRIMARY /ASSIGN-SYSLST TO=\*PRIMARY /END-PROCEDURE

As a result of the procedure, the KDCMMOD tool generates the ASSEMBLER source file SRC.ASSEMB.KCSMSGSD. This file must be assembled, the result of the assembly being an object module with the name KCSMSGSD, which contains the user-specific messages.

In order for a user-specific message module to be used, the statement MESSAGE MODULE=KCSMSGSD, LIB=... must be included in the generation with KDCDEF.

# **4.4 UTM log file SYSLOG**

openUTM writes a log file for each application, the SYSLOG file. openUTM writes all the messages which indicate SYSLOG as their destination to this file. You can - within certain limits - specify which messages these are to be (see [section "Destinations of UTM](#page-403-1)  [messages" on page 404](#page-403-1)). The SYSLOG file must be created by the user before the UTM application is started.

You can create the system log file SYSLOG as:

- a simple file with the name *filebase*.SLOG or a file with the link name SYSLOG. *filebase* is the base name of the KDCFILE from the MAX statement.
- a file generation group SYSLOG-FGG (**F**ile **G**eneration **G**roup) It is sufficient to create a file generation group; the individual generations of the FGG are created by openUTM for you. If you have generated automatic monitoring of the size of the SYSLOG file, then the SYSLOG must be created as an EGG.

The openUTM manual "Using openUTM Applications" describes in detail in chapter 8 how to create the system log file SYSLOG.

Events occurring during the execution of the application which could be useful for monitoring purposes or for making checks later are logged in the SYSLOG file in the form of UTM messages (e.g. K033, K070). In particular, the SYSLOG file contains important information for diagnostics.

Each time the application is started subsequently, the SYSLOG file is overwritten by openUTM. The logging information from the previous run is lost. Therefore, you should backup the contents of the file if necessary when the application terminates.

# **4.4.1 Evaluating the SYSLOG file**

openUTM creates the SYSLOG file in PAM format. To print out this file in readable form or edit it using a program, you must process the file. openUTM offers the following editing tools for this purpose:

**KDCCSYSL** 

Converts the PAM file into a SAM file. KDCCSYSL is provided in the SYSLNK.UTM.063.UTIL library.

**KDCPSYSL** 

From the SAM file, KDCPSYSL creates another SAM file which also contains the message texts. KDCPSYSL is provided in the SYSLNK.UTM.063.UTIL library.

To make it easier to evaluate the SYSLOG file, the following sample procedures are supplied with openUTM:

SYSPRC.UTM.063(SYSLOG)

This procedure allows you to evaluate a simple SYSLOG file or an individual file generation of a SYSLOG-FGG. <filebase>.SYSLOG is expected as the input file.

SYSPRC.UTM.063(SLOG-FGG)

This procedure allows you to evaluate an individual or all file generations of a SYSLOG-FGG. In one loop, the procedure calls the two tools KDCCSYSL and KDCPSYSL for the individual file generations. The evaluation can also be made while the application is running.

# **4.4.1.1 The KDCCSYSL tool – converting the SYSLOG file to SAM format**

The KDCCSYSL tool (convert SYSLOG) converts the system log file created by openUTM as a PAM file into a SAM file. For each UTM message, KDCCSYSL creates a record of variable length. The structure is described by KCMSG*x* data structures, which are available for all programming languages and are supported by openUTM, for example KCMSGC for **COBOL.** 

# **Calling KDCCSYSL**

```
/SET-FILE-LINK FILE-NAME=file_in,LINK-NAME=SLOGPAM -
                [,SUPPORT=DISC(SHARED-UPDATE=YES)]
/CREATE-FILE FILE-NAME=file_out,
/SET-FILE-LINK FILE-NAME=file_out,LINK-NAME=SLOGSAM,ACCESS-METHOD=SAM
/START-EXECUTABLE-PROGRAM FROM-FILE=*LIB-ELEM(LIB=SYSLNK.UTM.063.UTIL
```
,ELEM=KDCCSYSL)

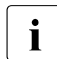

To You can also start KDCCSYSL using the SDF START-KDCCSYSL command, see<br>
also consult TM manual "Using apopul TM Applications under BS2000 Systems" also openUTM manual "Using openUTM Applications under BS2000 Systems", section, "Starting UTM tools via separate SDF commands".

Meaning of parameters:

file in Name of the SYSLOG file

file out Name to be assigned to the SAM file

SHARED-UPDATE=YES must be specified in the SET-FILE-LINK command if the SYSLOG file is to be edited while the application is running. In this case, however, note that openUTM buffers SYSLOG records, i.e. does not write them directly to the PAM file.

If the SYSLOG file is to be evaluated while the application is running, it is advisable to issue the administration command KDCDIAG SYSLOG=WRITE beforehand. This means that SYSLOG UTM messages that may still be buffered in the virtual memory will be written immediately to the SYSLOG file by openUTM.

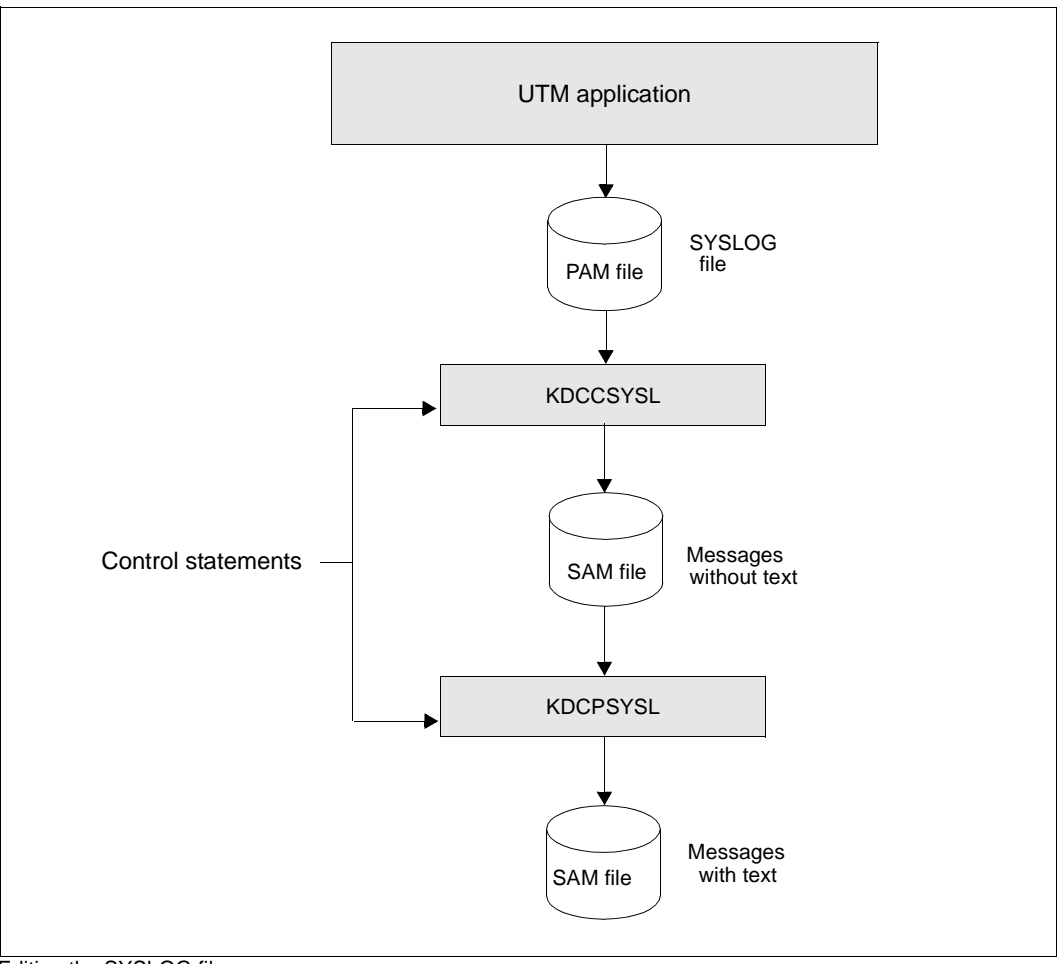

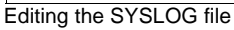

## **4.4.1.2 The KDCPSYSL tool – inserting message texts**

The editing tool KDCPSYSL reads the SAM file created with KDCCSYSL and from it creates a SAM file which contains the message number and message text with current text parameters for each UTM message.

The date and time are inserted at the start of the UTM message. The inserts that are not already contained in the message text are added at the end. Inserts that provide hexadecimal information are prepared in printable form (e.g. BCAM info word in UTM message K065).

You can also edit the SYSLOG file with message texts from your own message module. In this case, enter the name of your message module after the UTM message:

K608 Please enter name of user message module, a blank, or /EOF.

If a user-specific module library was assigned beforehand with /SET-TASKLIB LIBRARY=, then KDCPSYSL searches for the specified module in this library.

If a blank or "/EOF" is entered in response to the UTM message or if the module is not found in the TASKLIB, then KDCPSYSL edits the UTM messages using the standard message module of openUTM.

The file created with KDCPSYSL is also a SAM file, which contains one or more print lines for each UTM message. This file, which can be used to obtain a quick overview, can be printed out using the PRINT-FILE command:

```
/PRINT-FILE FILE-NAME=file_out,LAYOUT-CONTROL=PARAMETERS(
             CONTROL-CHARACTERS=EBCDIC)
```
# **Calling KDCPSYSL**

/SET-FILE-LINK FILE-NAME=*file\_in*,LINK-NAME=SLOGSAM /CREATE-FILE FILE-NAME=*file\_out*, /SET-FILE-LINK FILE-NAME=*file\_out*,LINK-NAME=SLOGEDIT,ACCESS-METHOD=SAM [/SET-TASKLIB LIBRARY=*omlname*]

/START-EXECUTABLE-PROGRAM FROM-FILE=\*LIB-ELEM(LIB=SYSLNK.UTM.063.UTIL ,ELEM=KDCPSYSL)

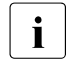

To You can also start KDCPSYSL using the SDF START-KDCPSYSL command, see<br>In the other limit manual "Using open LTM Applications under BS2000 Systems" also openUTM manual "Using openUTM Applications under BS2000 Systems", section, Starting UTM tools via separate SDF commands".

## KDCPSYSL responds with the UTM message:

K608 Please enter name of user message module, a blank, or /EOF.

# Enter the following:

Ë or K<sub>2</sub> and /EOF and /R or

*message\_module\_name*

Meaning of parameters:

file\_in Name of the output file of KDCCSYSL (=input file of KDCPSYSL)

file\_out Name of the output file of KDCPSYSL

omlname Name of the library (OML) containing the user-specific message module

message\_module\_name

Name of the user-specific message module

# **4.4.1.3 KDCCSYSL and KDCPSYSL messages**

The editing tools KDCCSYSL and KDCPSYSL write their messages to SYSOUT (see [section "Messages from the UTM tools KDCCSYSL and KDCPSYSL" on page 382](#page-381-0)).

# **4.5 Structure of UTM system messages**

Structure of messages whose destination is SYSLOG or MSGTAC:

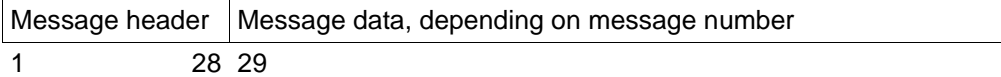

Structure of the messages:

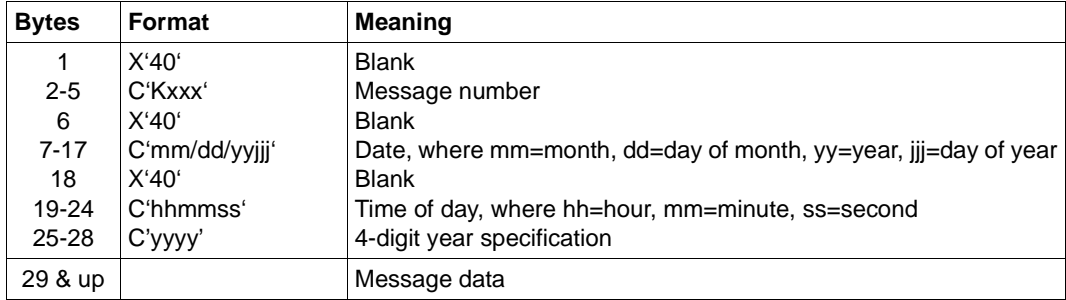

This message header corresponds to the following data structure in the COBOL COPY element KCMSGC:

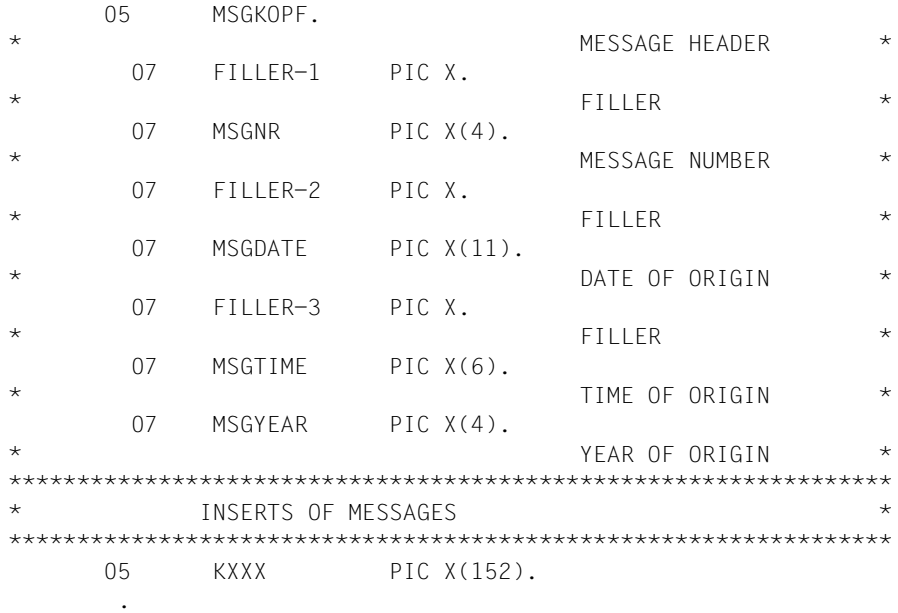

# **5 UTM messages**

The following tables contain all the messages that can be output by openUTM. The messages from the UTM tools are included in this list. The descriptions have been extended by supplementary information, which explains the reaction to the specific message.

The name of an insert is prefixed by "&". UTM messages can contain more inserts than standard messages. The meaning of the inserts may be found in the tables ["Inserts in](#page-391-1)  [messages" on page 392](#page-391-1)ff and ["Destinations of UTM messages" on page 404f](#page-403-2)f.

If a UTM application employs a sign-on service, messages K001, K002, K004, K005, K006, K007, K008, K030, K031, K097, K109, K110, K120, K123, K125 and K145 are not generated.

# **5.1 Messages of the transaction monitor**

- **K001** Connected to application &APPL input please
- **K002** Connected to application &APPL please sign on
- **K003** Command &CMD is not permitted at this time
- **K004** User identification &USER is invalid please sign on
- **K005** User identification &USER is locked please sign on
- **K006** Invalid password please sign on
- **K007** User &USER already signed on please sign on
- **K008** Sign-on accepted input please
- **K009** Transaction code &TAC is invalid (&RCDC) input please

The insert &RCDC contains the incompatible return code KCRCDC, see [section](#page-425-0)  ["Internal return code KCRCDC" on page 426](#page-425-0).

- **K010** Transaction code &TAC is locked input please
- **K011** Transaction &ATAC1 accepted input please
- **K012** &NUMMSGS asynchronous message(s) present
- **K013** Error in &CMD input please
- **K014** No base format defined input please
- **K015** Formatting error &RCDC/&RCF2A input please
- **K016** Application shutdown pending please sign off
- **K017** Service &TCVG terminated by UTM (&RCCC/&RCDC &RCF2A) input please This message informs a terminal user of the abnormal termination of the service started by this user.

The complete message K017 of the SYSLOG file contains the following inserts:

- &PTRM Name of the PTERM from which the service was started.
- &PRNM Name of the processor to which the terminal is connected.
- &BCAP Name of the BCAM application to which the user has signed on.
- $R$  I TRM Name of the LTERM from which the service was started.
- &USER Name of the user who started the service.
- &TCVG Name of the service TAC of the service.
- &RCCC Value of the compatible KCRCCC return code.
- &RCDC Value of the incompatible KCRCDC return code.
- &RCF2A Secondary FHS or VTSU return code (if any).
- &TAC Only for RCDC=KMxx return codes: Name of the TAC that caused the service to terminate. In all other cases this insert contains a blank.
- **K018** Sign-off for application &APPL accepted please sign on
- **K019** Sign-off for application &APPL accepted
- **K020** No message(s) present
- **K021** No input within the specified period
- **K022** The following message from &BCAP may have already been sent.
- **K023** &OMSG2

The message is generated by the administration command KDCSEND or KDCSHUT WARN or the corresponding calls to the administrator interface.

**K024** Input message lost - please repeat

**K025** Message from application &BCAP to LTERM &LTRM was truncated

A message to an LTERM partner could not be transmitted completely, and was output in truncated form. The following error recovery actions are possible:

- increase the length specification in the TRMSGLTH operand for KDCDEF if this length is smaller than the maximum packet length for BCAM;
- increase the maximum packet length for BCAM if it is smaller than TRMSGLTH or
- insert "new line" (X'15') control character in output in line mode (in order to make fragmentation by VTSU possible).
- **K026** Broadcast to &LTRM accepted input please
- **K027** Terminal &LTRM is locked contact administrator or sign off
- **K028** Please enter password  $>$  &PAS1  $<$
- **K029** Please insert card
- **K030** Card reader required please sign on
- **K031** Wrong card please sign on
- **K032** UTM-D connection message: &CON/&PRNM/&BCAP/&LPAP/&USER; reason1: &RCF1B; reason2: &RCF2B

In the following description of the return codes &RCF1B and &RCF2B, PLU (Primary Logical Unit) is the application in which SESCHA PLU=NO was generated, and SLU (Secondary Logical Unit) is the application in which PLU=YES was specified.

The insert &USER contains the UTM session name of the connection (LSES name).

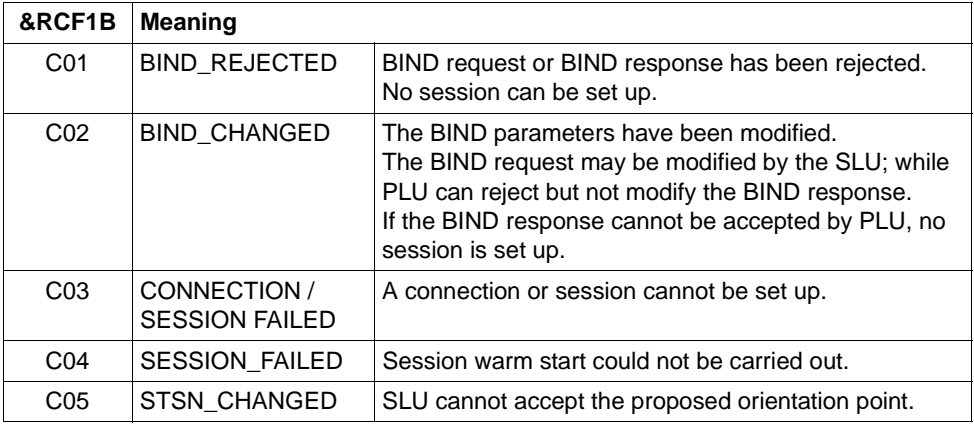

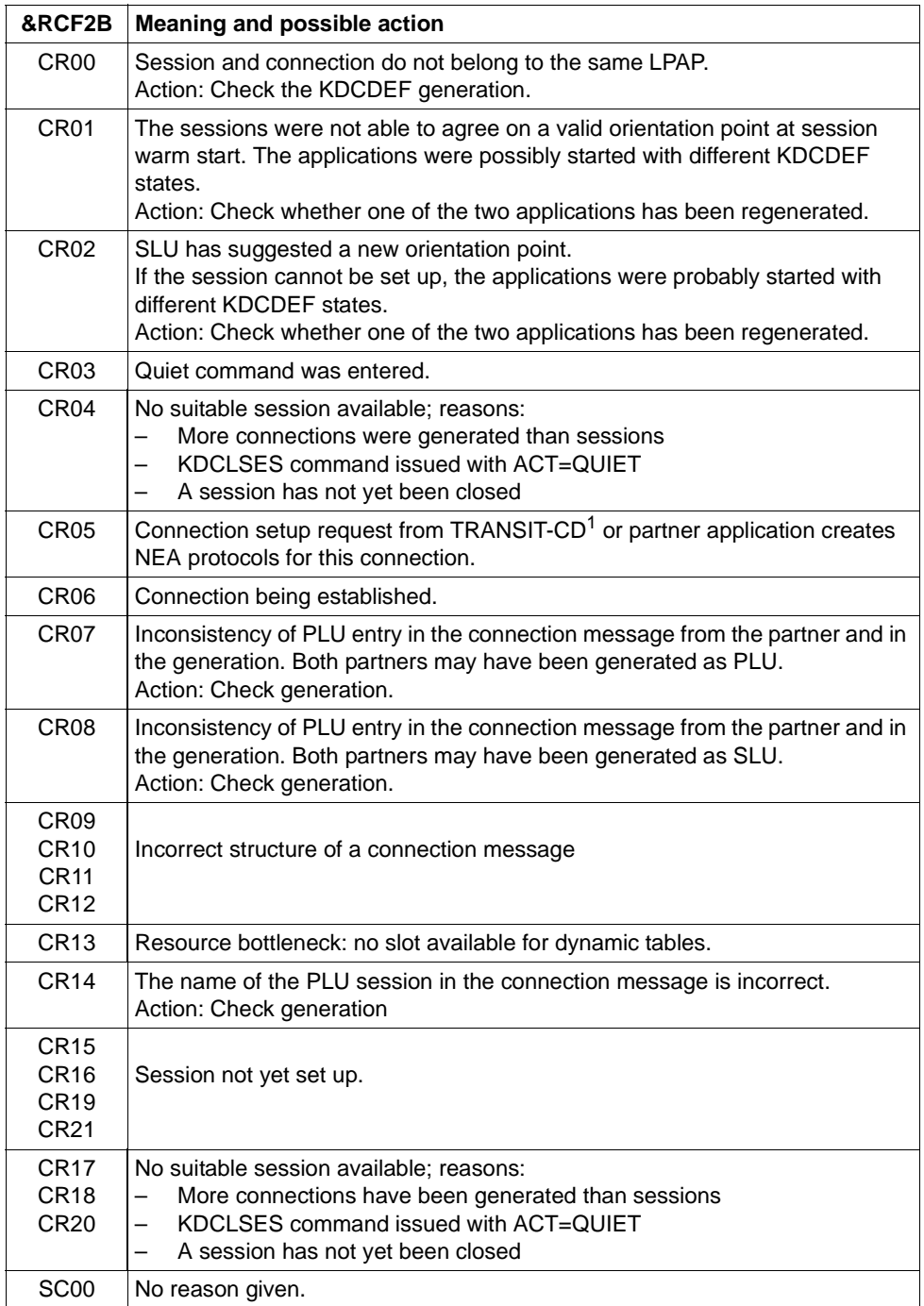

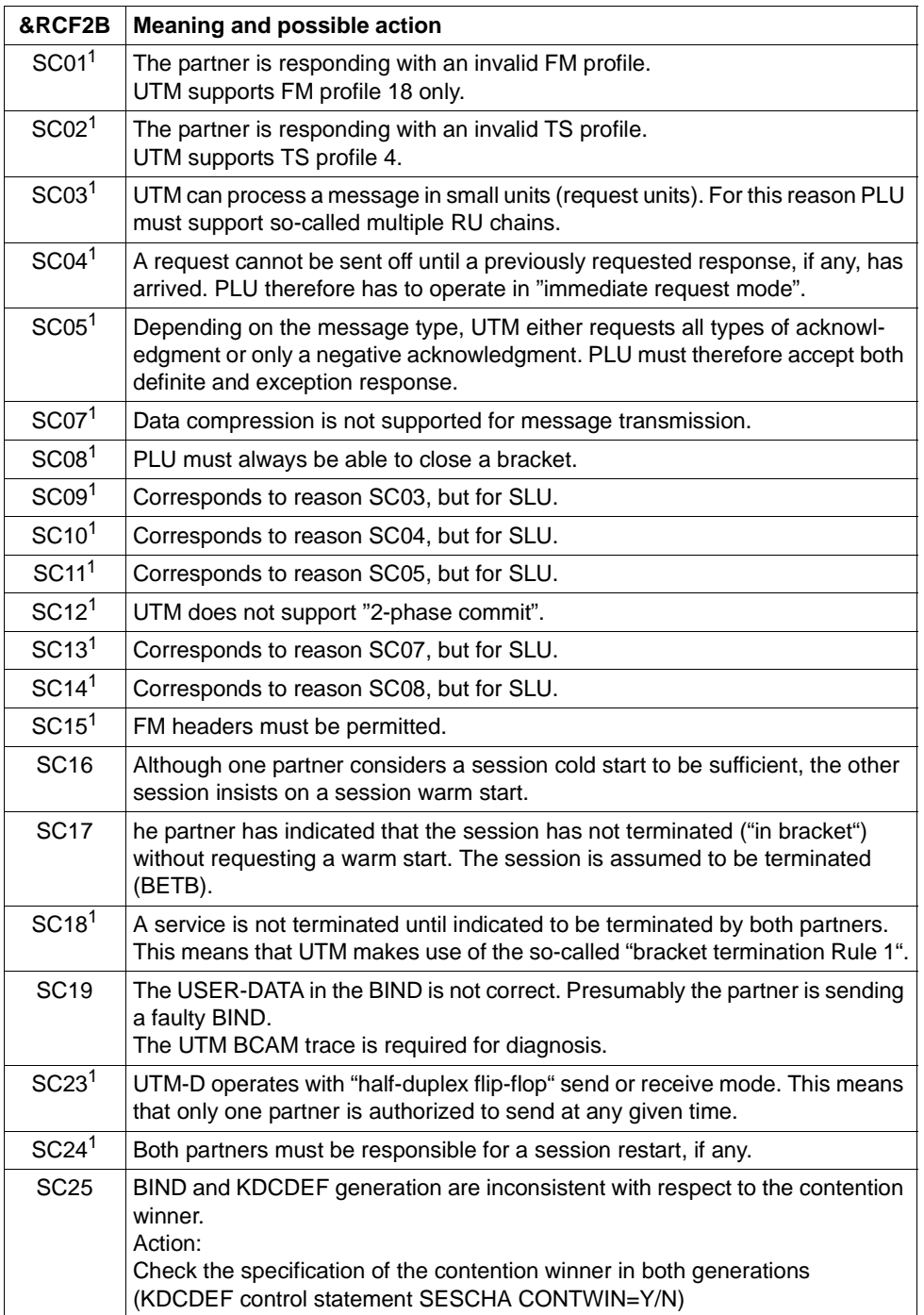

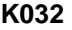

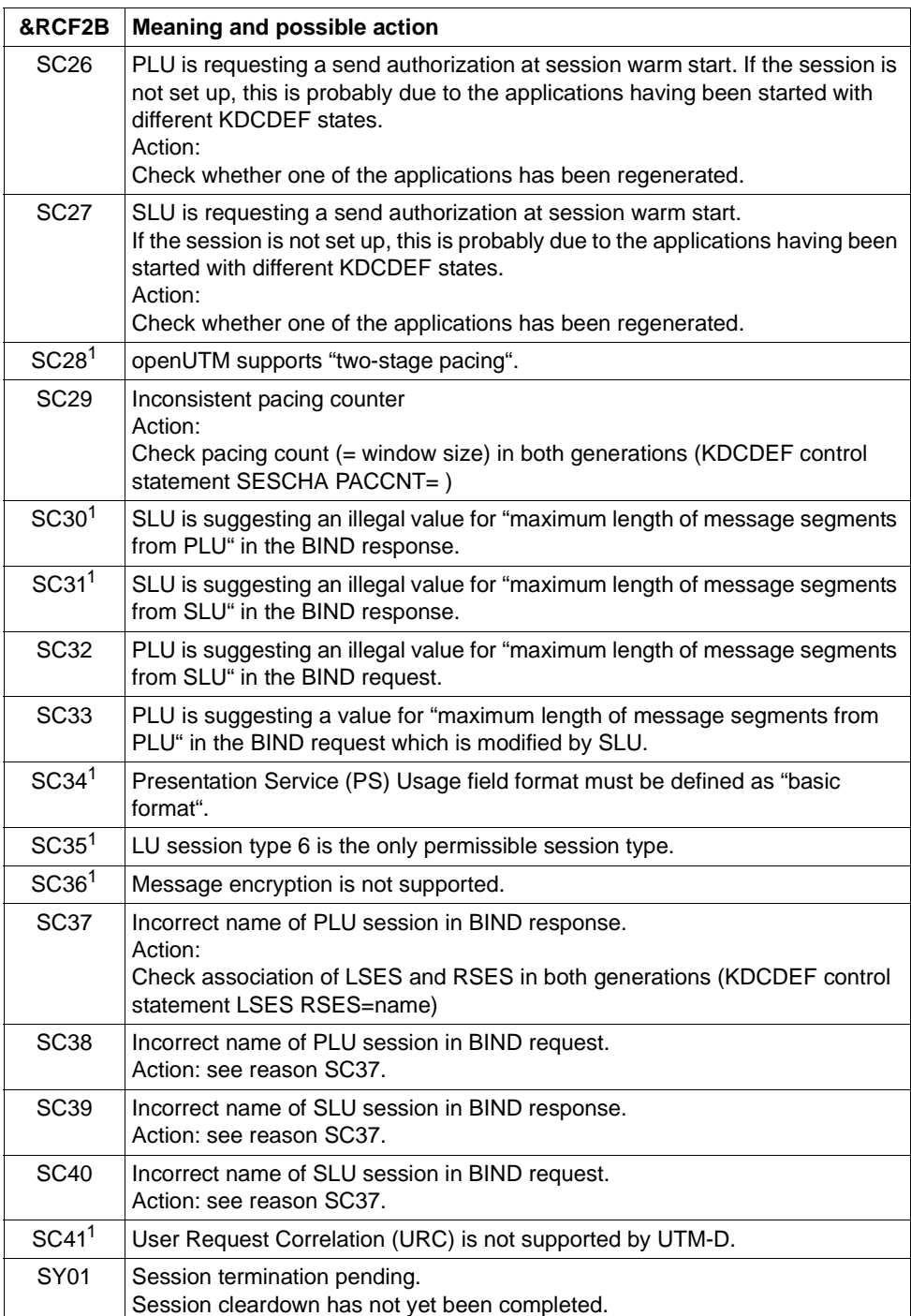

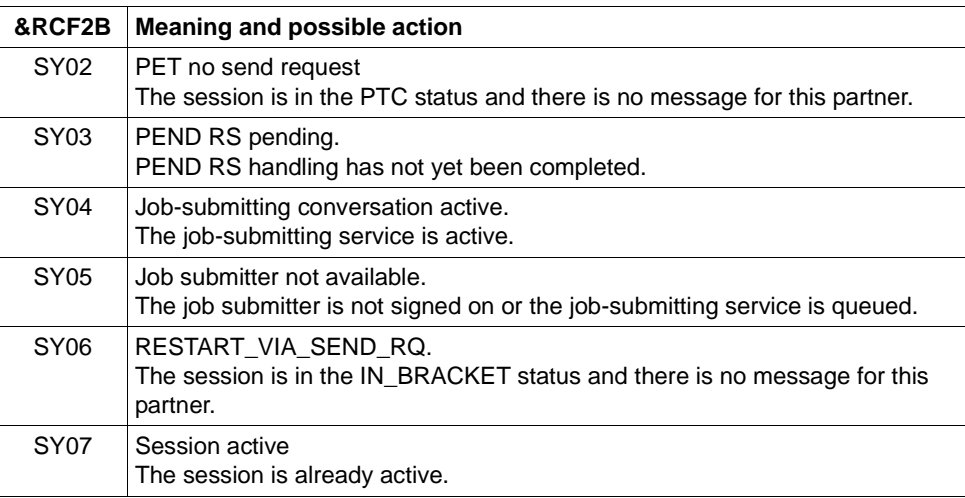

<sup>1</sup> Only for heterogeneous links

#### K033 USER / LSES active : &PTRM/&PRNM/&BCAP/&LTRM/&USER &REST,&GLOBALSG

The K033 message is output

- following successful connection setup when working without USERs
- following successful KDCSIGN when working with USERs
- following successful linkage of a session in a LU6.1 connection).

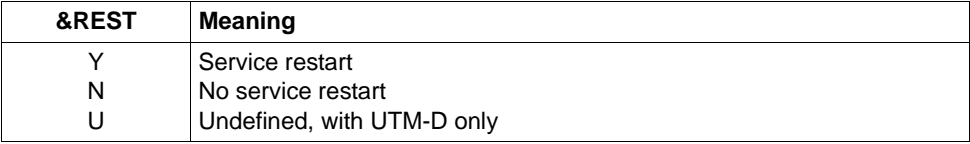

If a user signs on via an OSI TP connection, the inserts have the following contents:

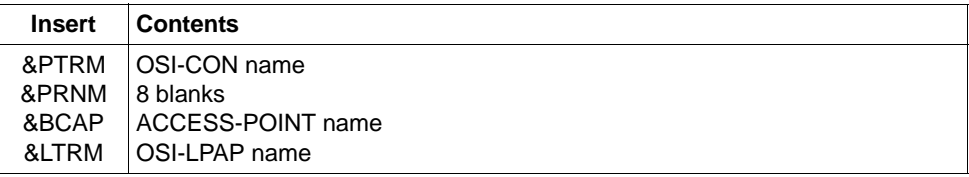

A value is only entered for the insert &GLOBALSG 'Cluster Global Sign' in UTM cluster applications. The insert can have the following values:

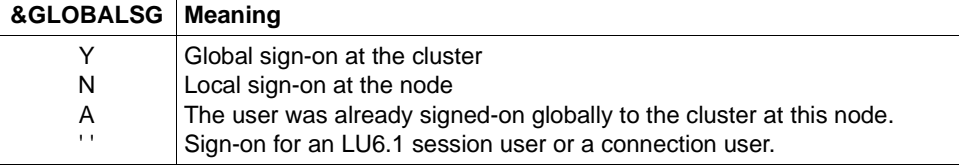

- **K034** Transaction has been reset
- **K035** Service restart in progress
- K036 Connection setup: &PTRM, &PRNM, &BCAP, &LTRM, &RSLT, &REA1

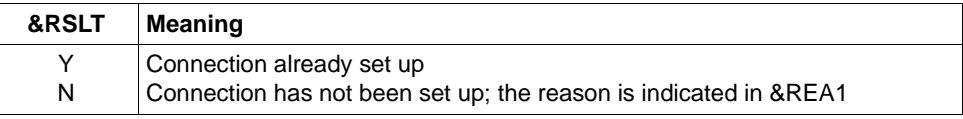

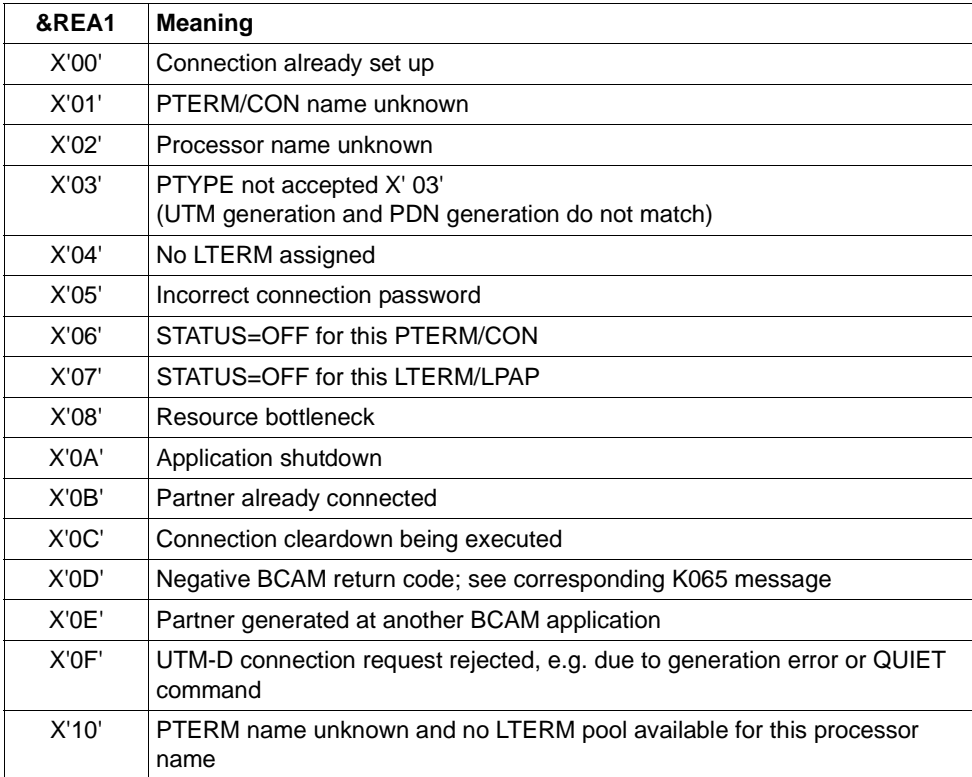

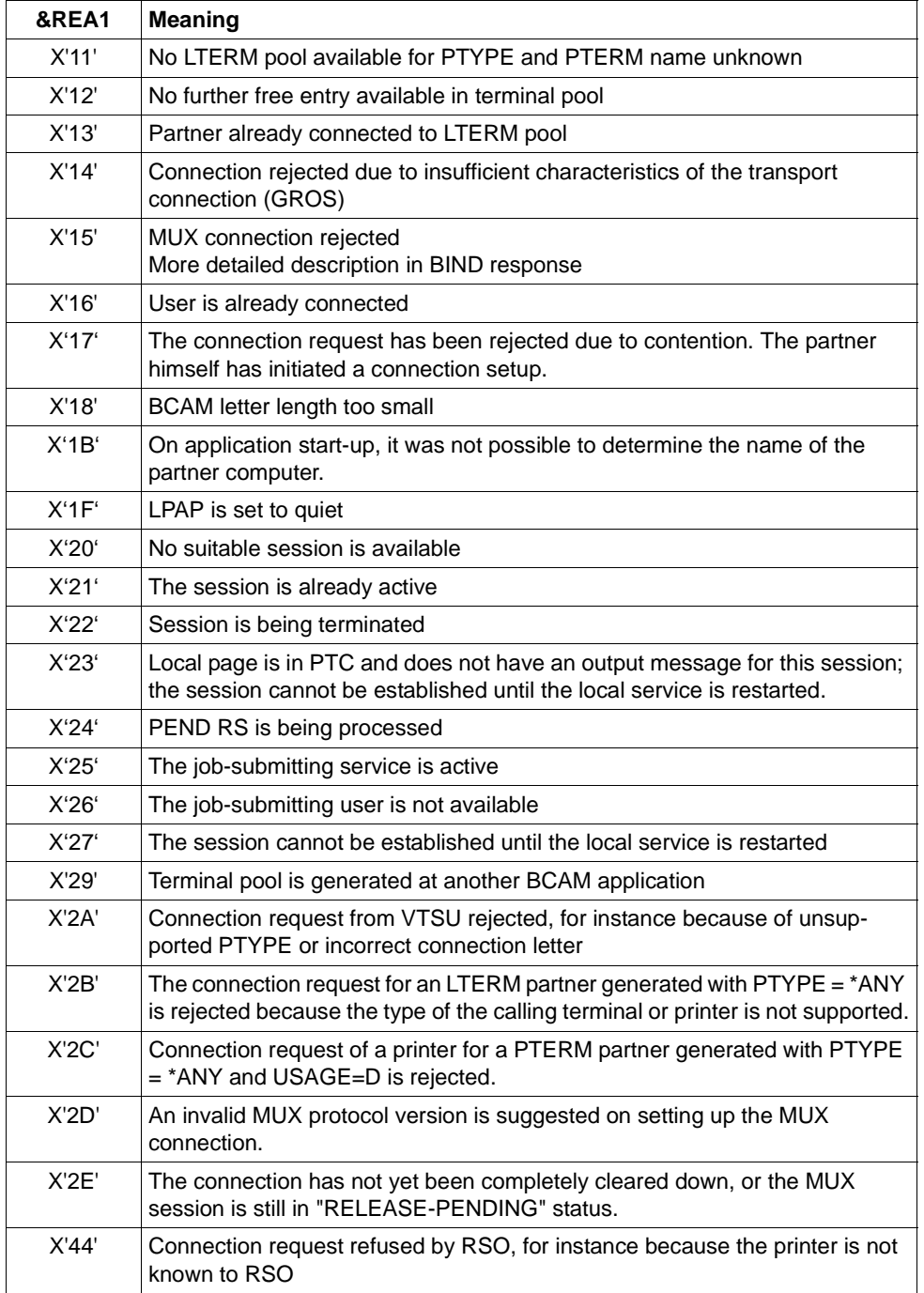

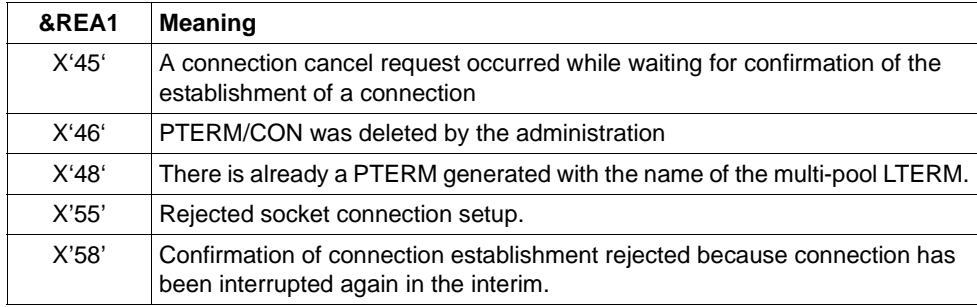

This message, which is normally output to SYSLOG, helps to detect problems arising at connection setup.

For message output, the &REA1 insert is edited in printable form while at the program interface with MSGTAC / SYSLOG it was passed as a hexadecimal value.

- **K038** Syntax error &SYN
- **K039** Startparameters CLUSTER-FILEBASE and &STRTPAR are mutually exclusive!!
- **K040** Warning level &WLEV for &PGPOOL no longer exceeded
- **K041** Warning level &WLEV for &PGPOOL exceeded
- **K042** Error reading start parameters from SYSDTA

This message is also output if no 2nd END command was specified.

**K043** DMS error &DMSE for file &FNAM

The insert &DMSE outputs the DMS error code.

In the case of UTM cluster files, the insert &DMSE can contain the following error codes in addition to the error codes reported by the operating system:

- ILCK An error occurred while initializing a file lock.
- LOCK An error occurred while requesting a file lock.
- ULCK An error occurred while releasing a file lock.
- DLCK An error occurred while destroying a file lock.
- **K044** Please enter start parameters
- **K045** --- No message text ---

The only destination permitted for this message is MSGTAC; therefore no message text is defined for this message.

The message is output when the a message output in acknowledgment mode is terminated with a positive print acknowledgment.

No default destination is defined for this message.

## **K046** Print error: &PALTRM / &CID / &DPID / &ERPRT

The message is output only for printers that are assigned to a printer control terminal. It is primarily intended for programmed error handling with the help of the MSGTAC program unit.

Further inserts of this message are: &PTRM, &PRNM, &BCAP, &LTERM, &IMSG2

The message is output in the following cases:

- Termination of a printout with negative print acknowledgment,
- Repetition of a printout (in addition to the K022 message),
- Connection setup to a printer is rejected by BCAM (negative COMPLETION announcement).

No default destination is defined for this message.

The &ERPRT insert provides information on the error. Independent of this the &IMSG2 insert gives further information.

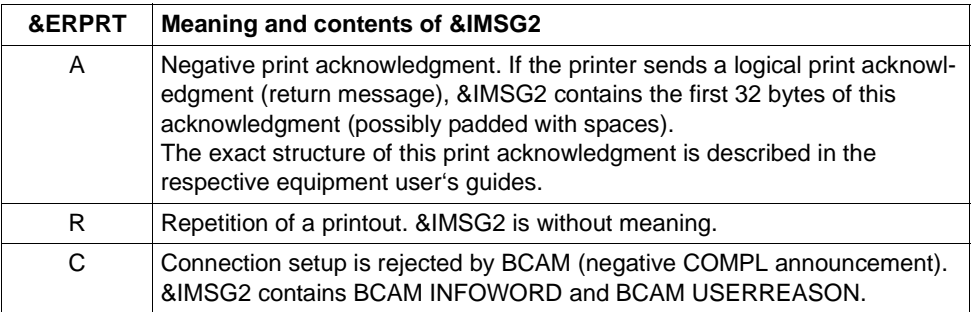

**K047** Invalid SVC 134 call (SVC for UTM): opcode =  $\&$ OPCD1, RC =  $\&$ RTCD

UTM outputs the message K047, if UTM SVC (SVC 134) cannot be processed successfully. The message contains the inserts &OPCD1 and &RTCD.

The insert &OPCD1 contains the KDCS operation code, which is 4 bytes long and can be printed. It is known by the KDCS calls. There are also internal UTM operation codes, e.g. 'STRT' (see description of UTM-DIAGAREA).

Insert &RTCD is the edited return code (8 characters, hexadecimal representation). The return code is set by UTM or by DSSM.

# **UTM SVC (SVC 134) return codes**

UTM is the source of return codes with a value 000000nn. These codes have the following meaning:

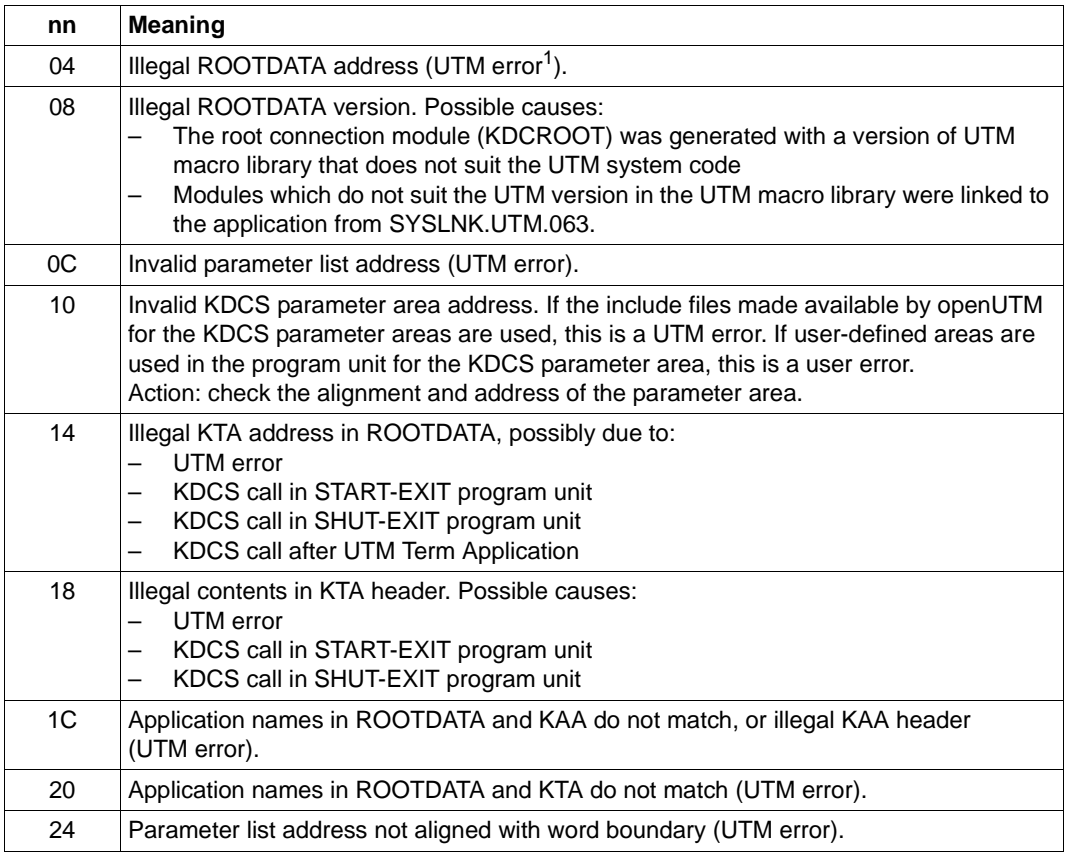

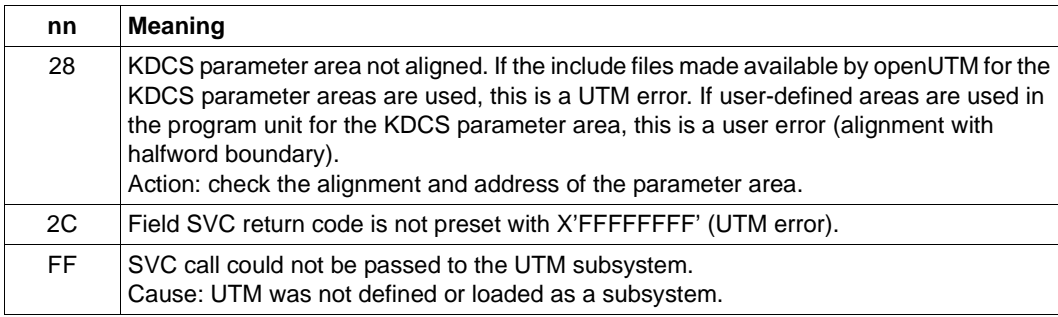

 $1$  In the case of return codes of the UTM error type: Write PR and notify Systems Support.

# **00mmFFFF return codes:**

This return code is set by either UTM or the BS2000 DSSM (see the "Executive Macros" manual, standard header). Possible values and reasons:

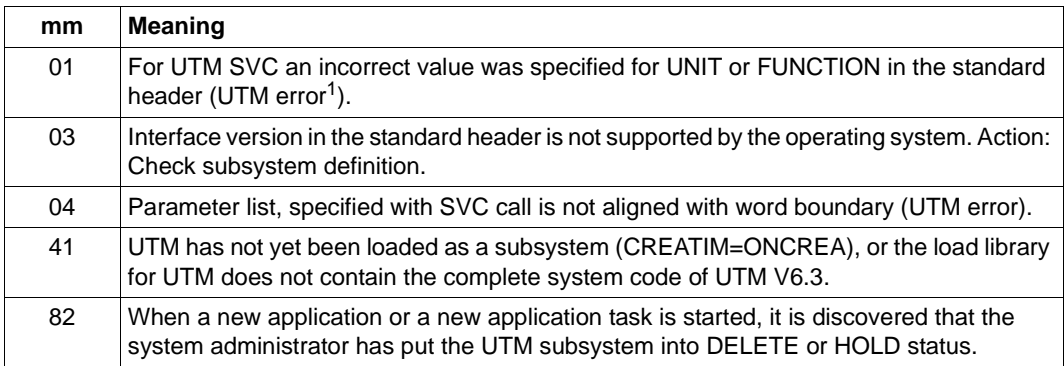

<sup>1</sup> In the case of return codes of the UTM error type: Write PR and notify Systems Support

**K048** No additional UTM task can be created

# **K049** Error &RCCC2 during application startup

UTM issues message K049 whenever the start of a UTM task is aborted due to an error: The table below contains the possible &RCCC2 error codes together with error causes and possible error recovery actions.

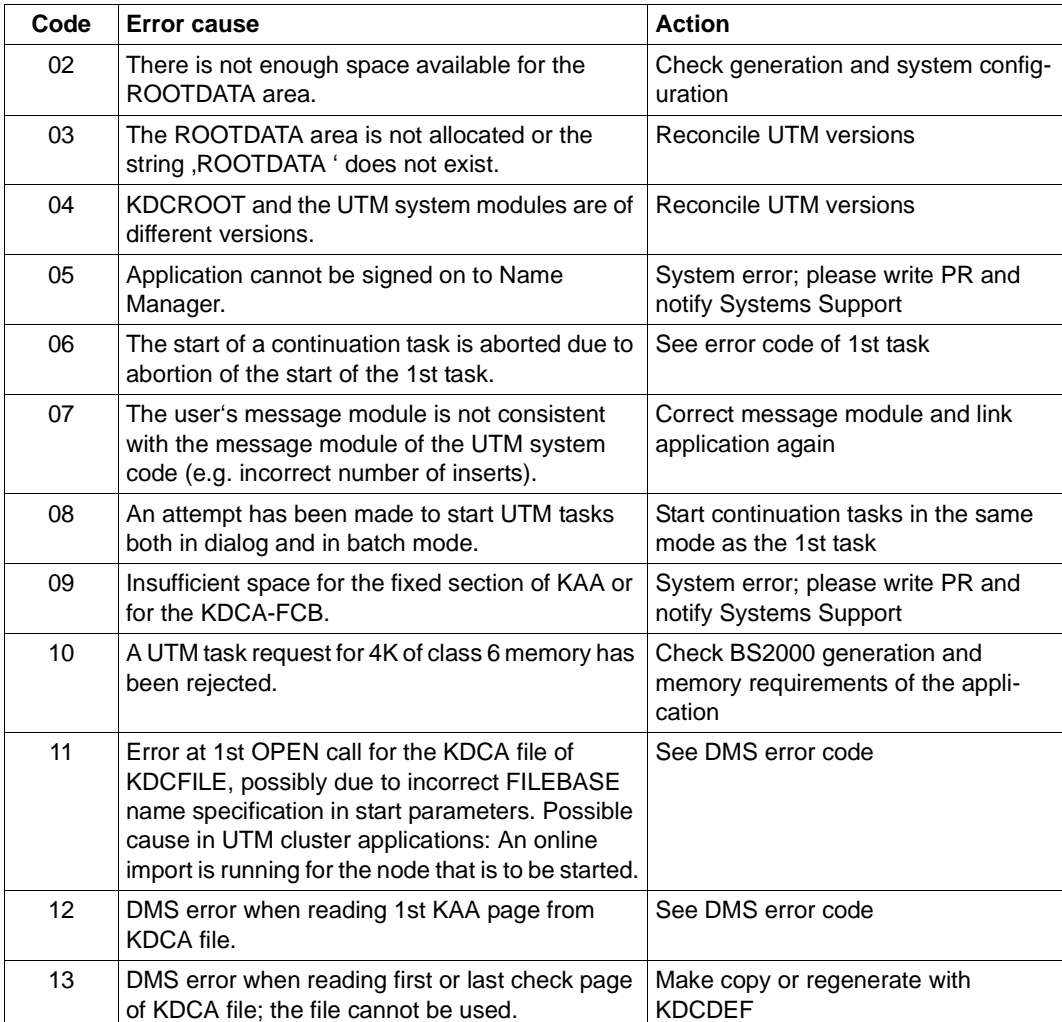

# **Start error codes in message K049**

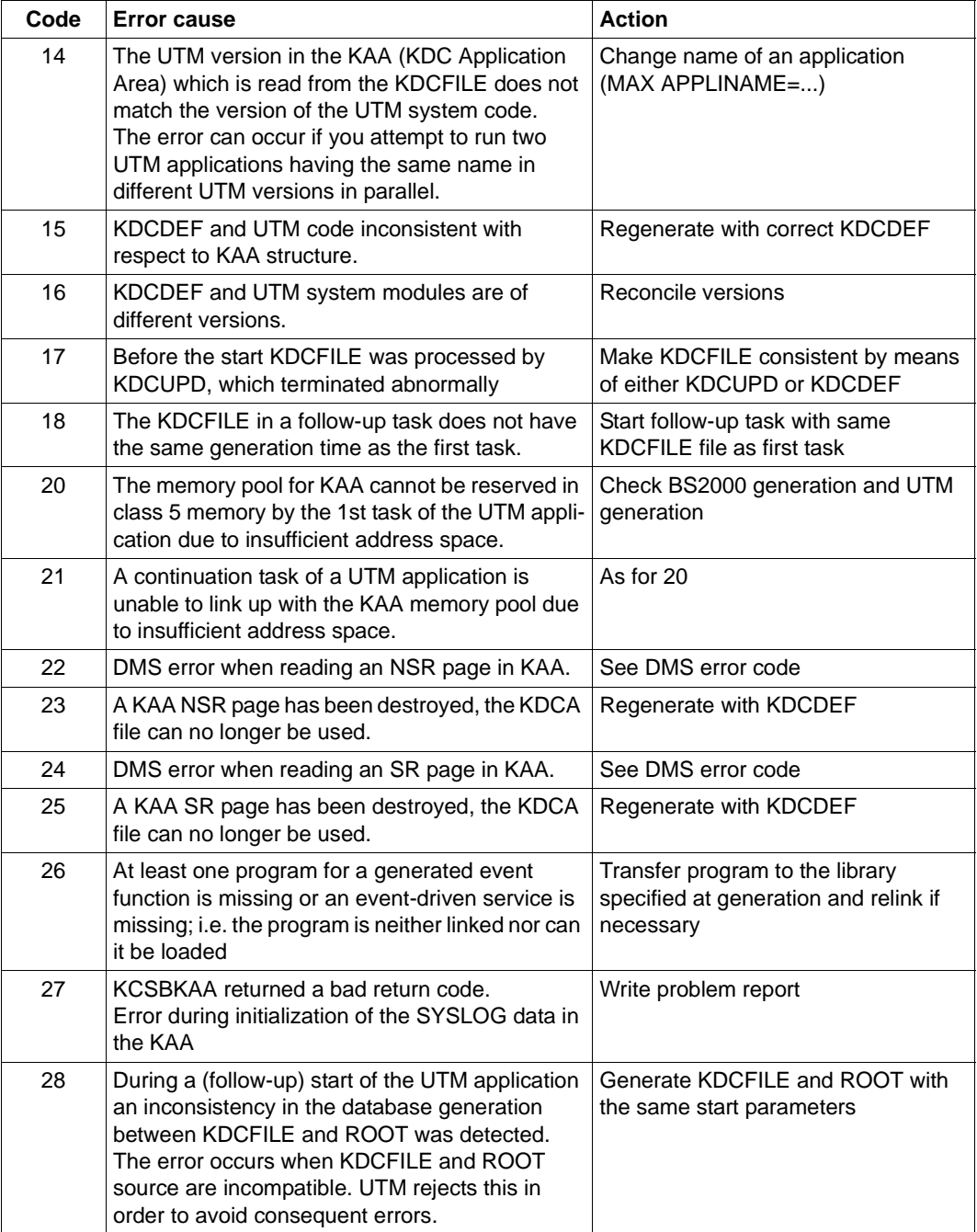

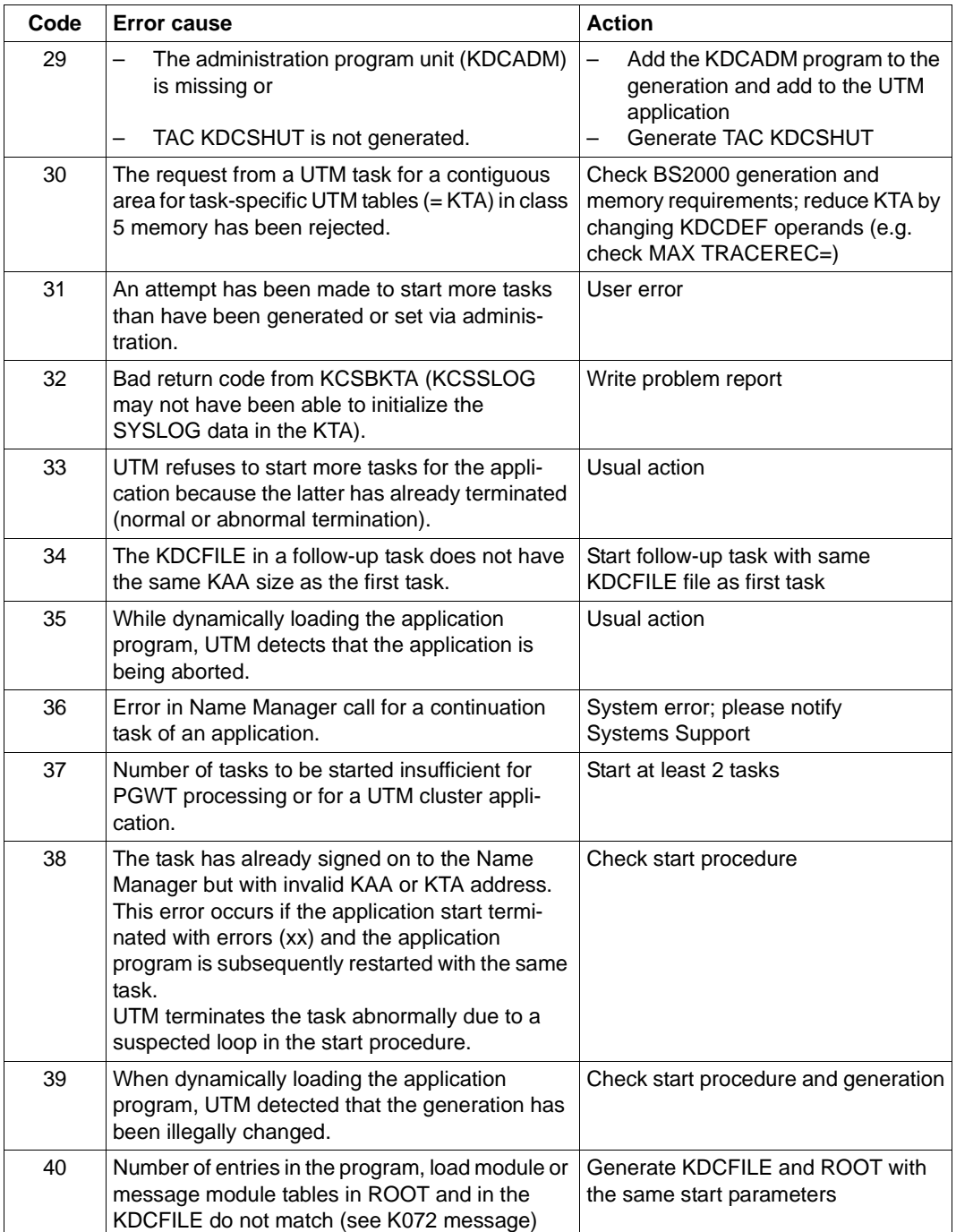

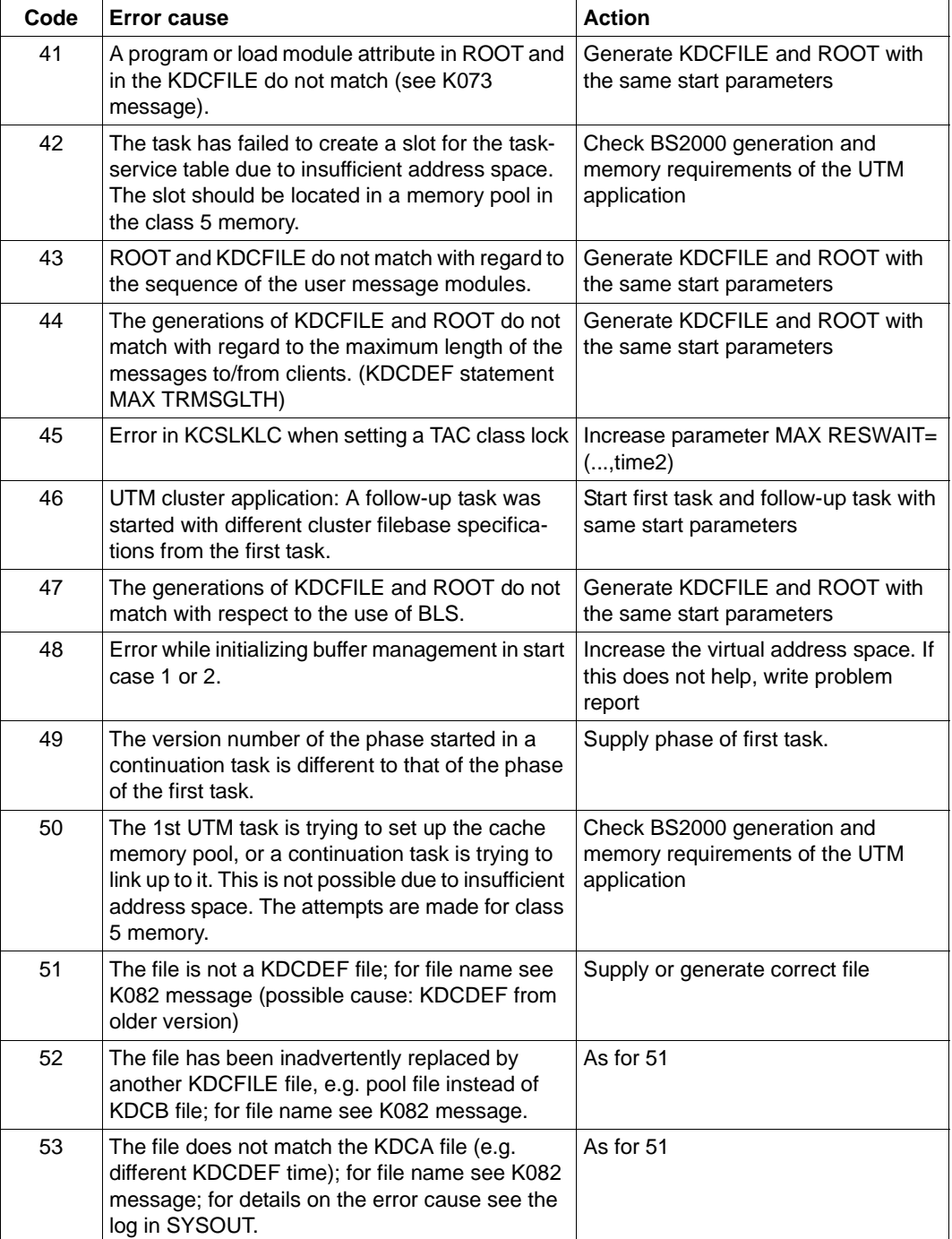

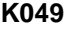

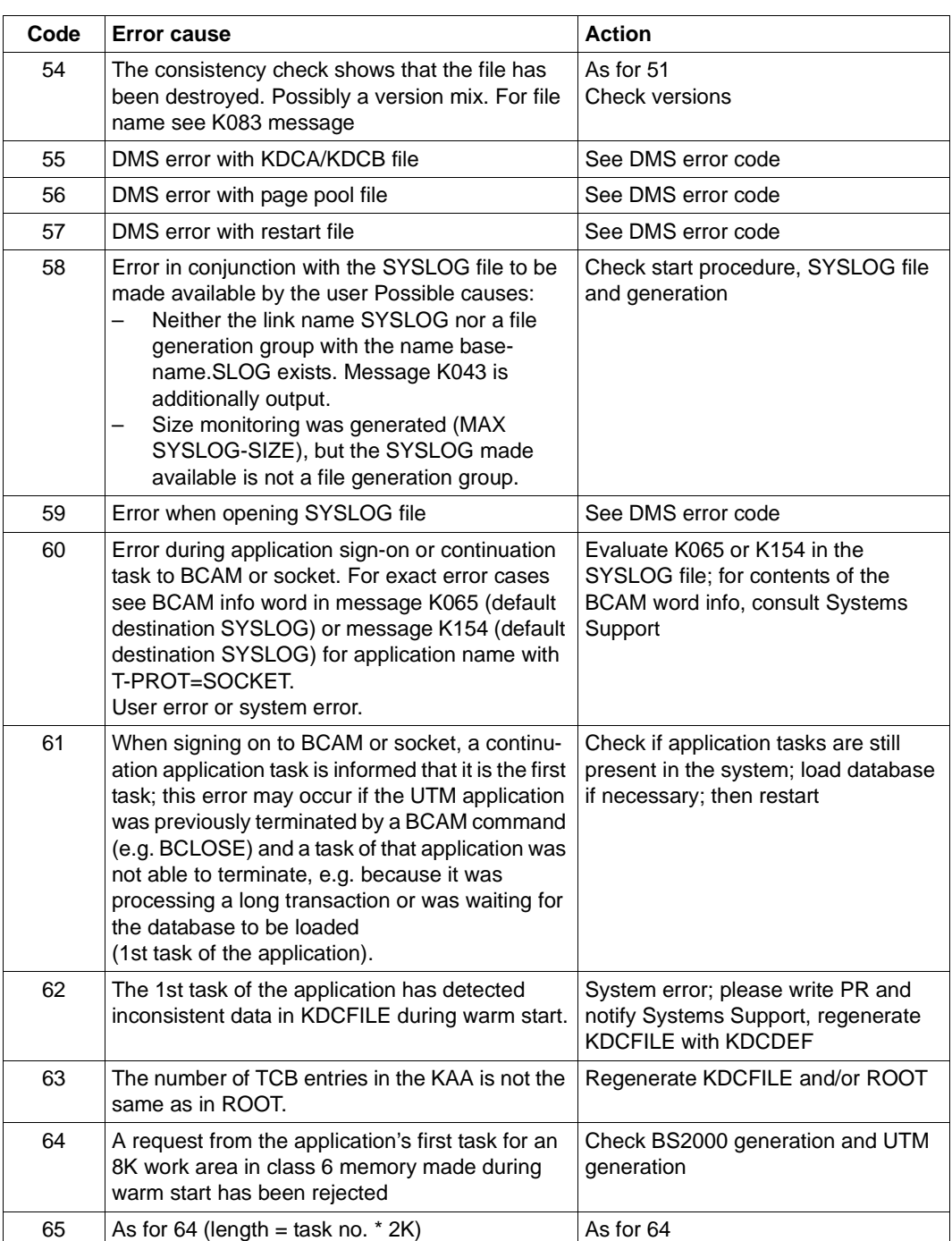

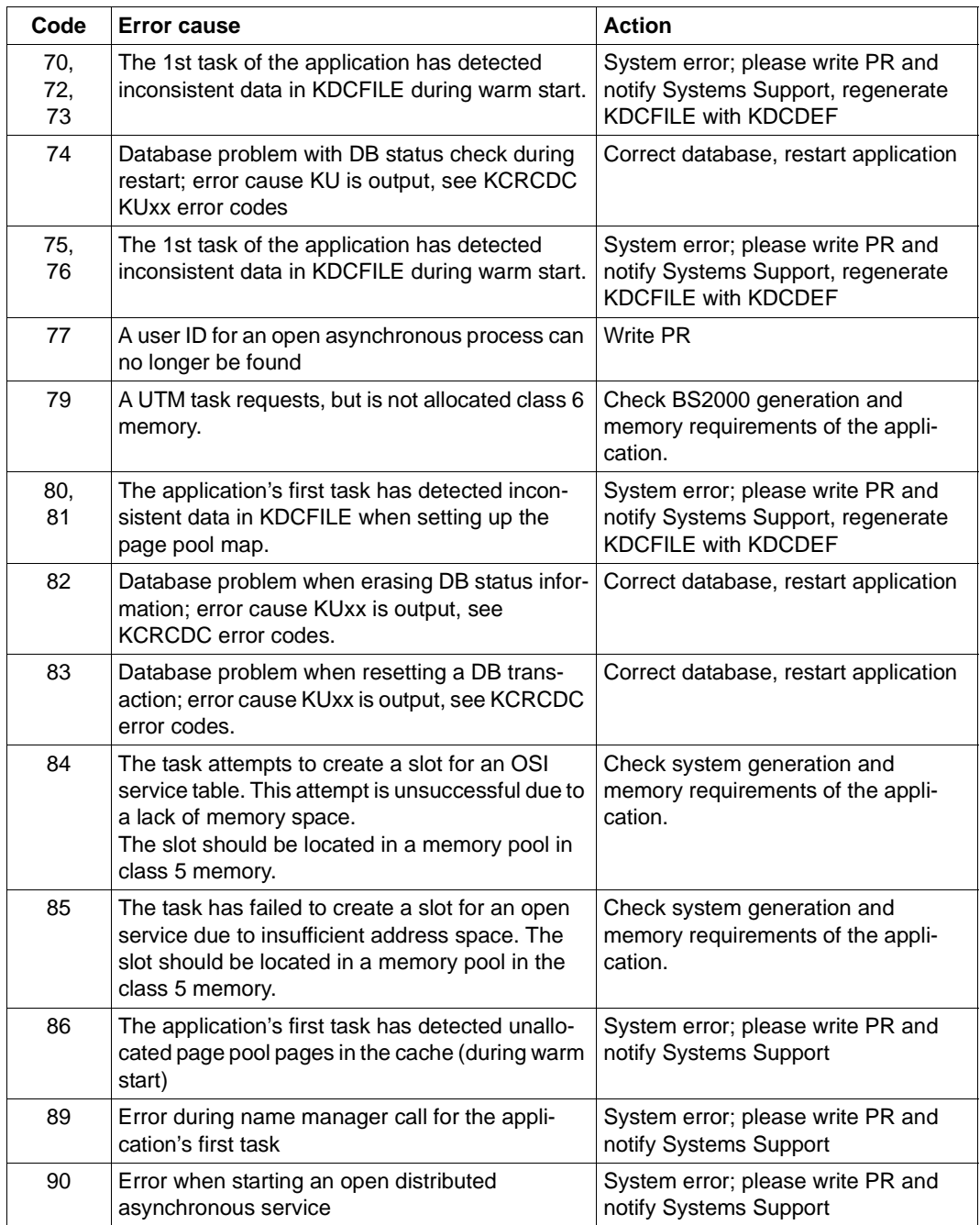

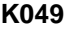

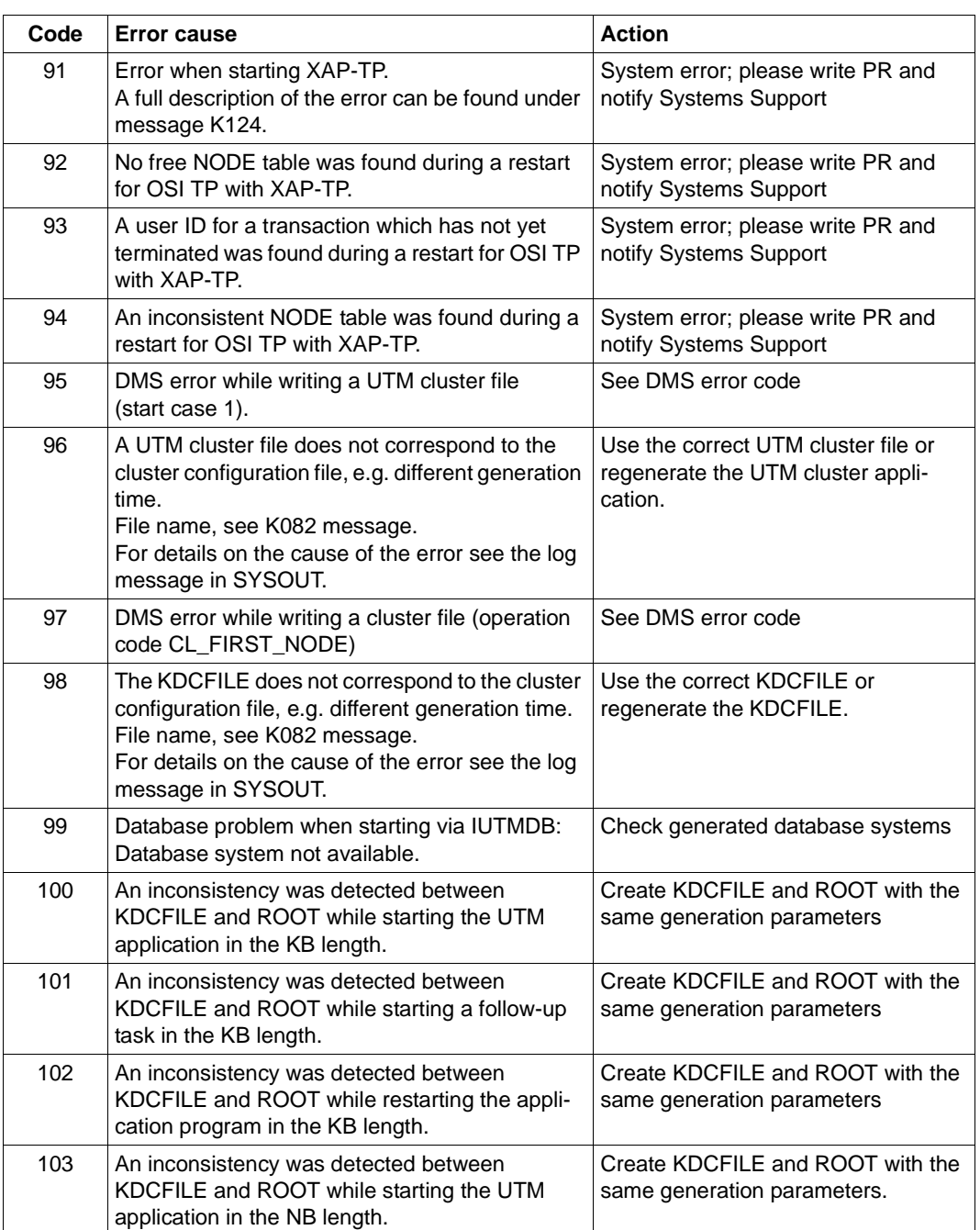

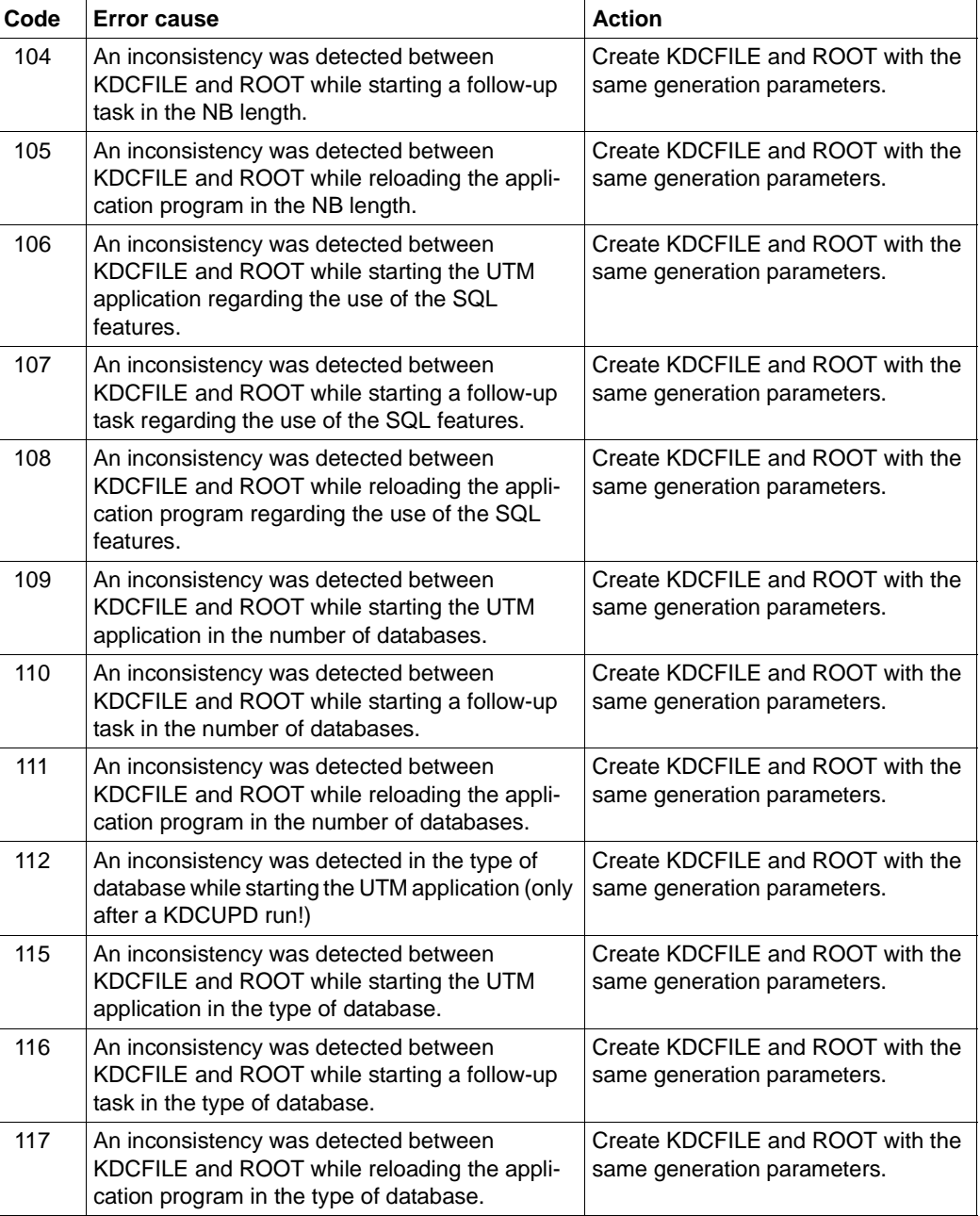

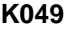

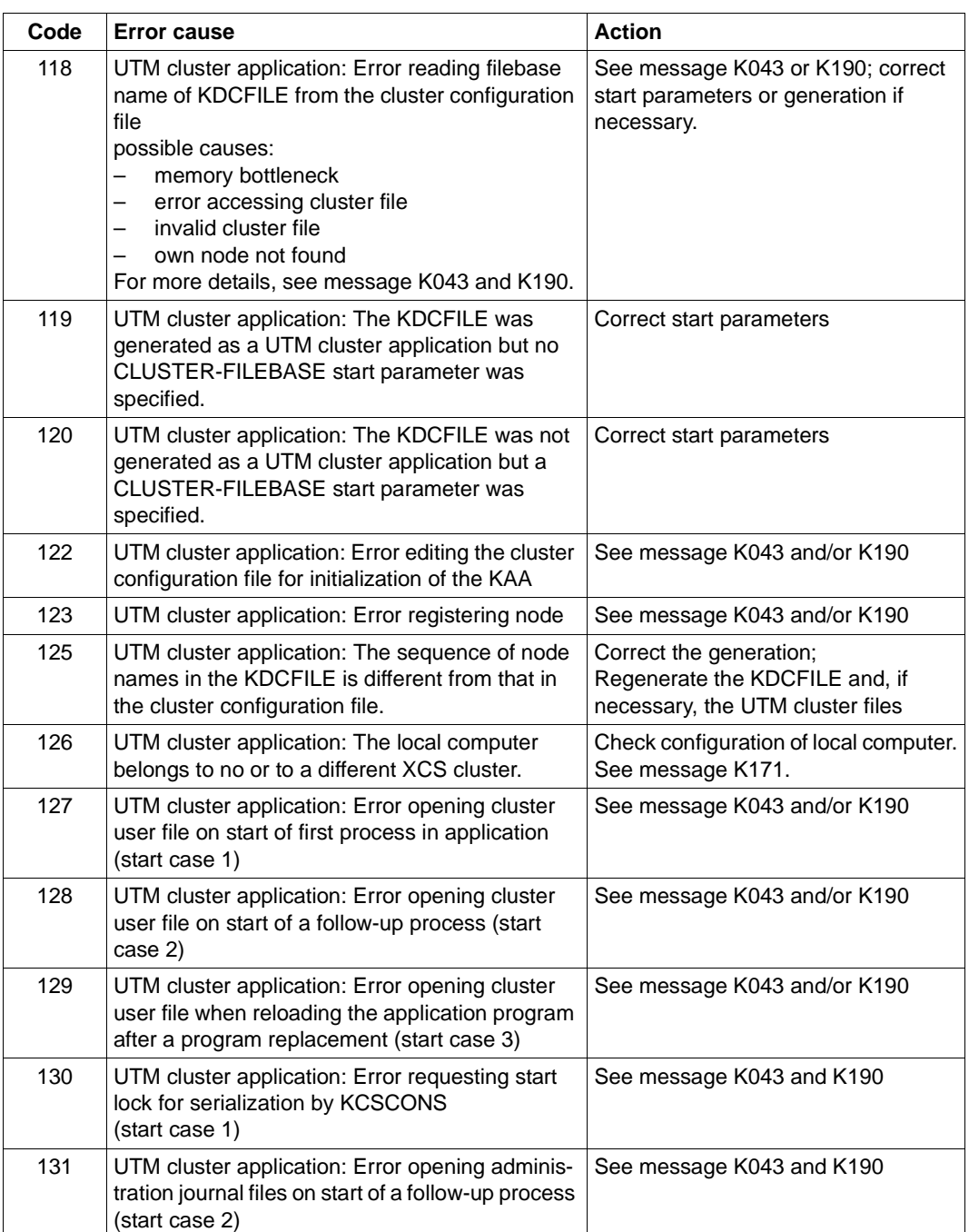
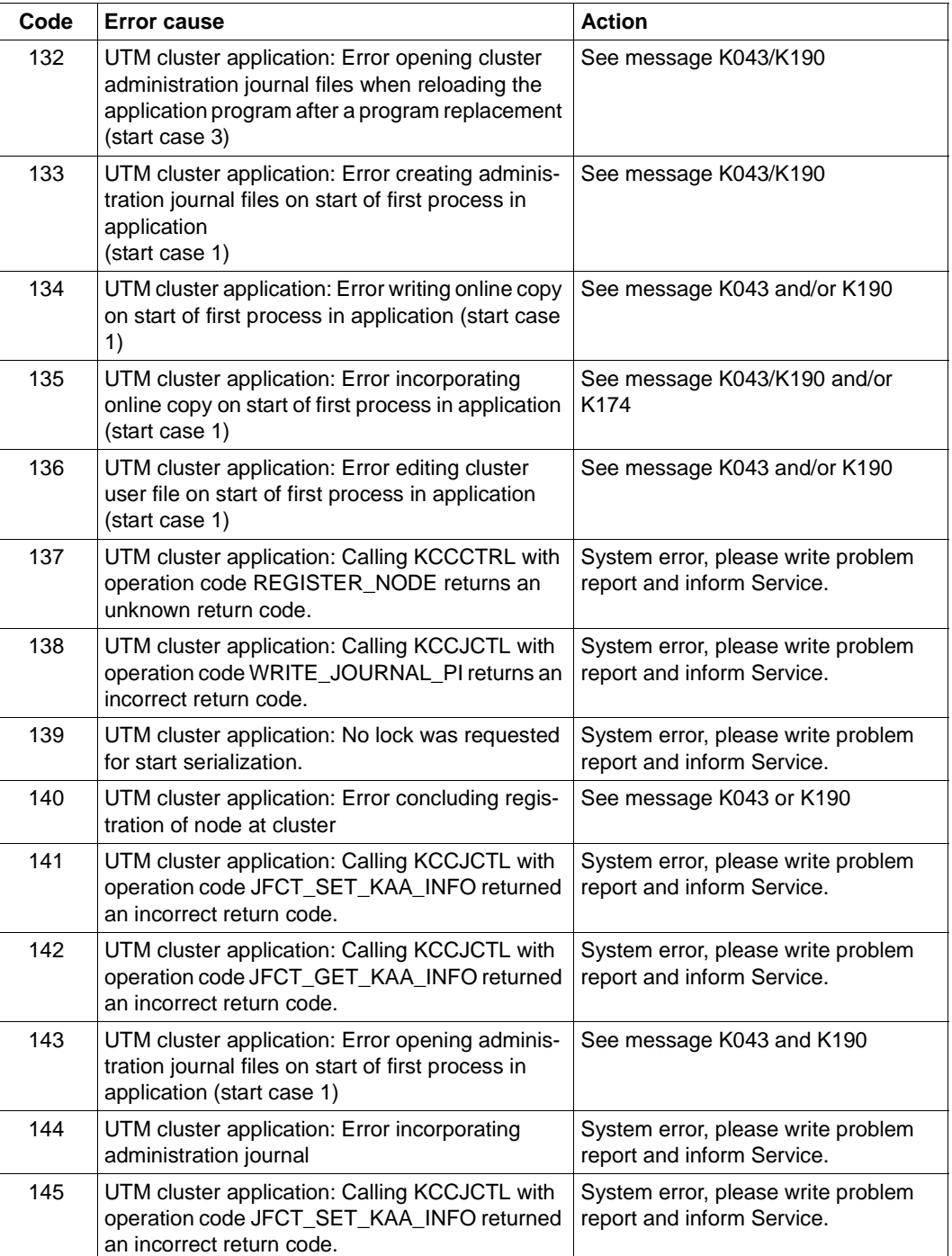

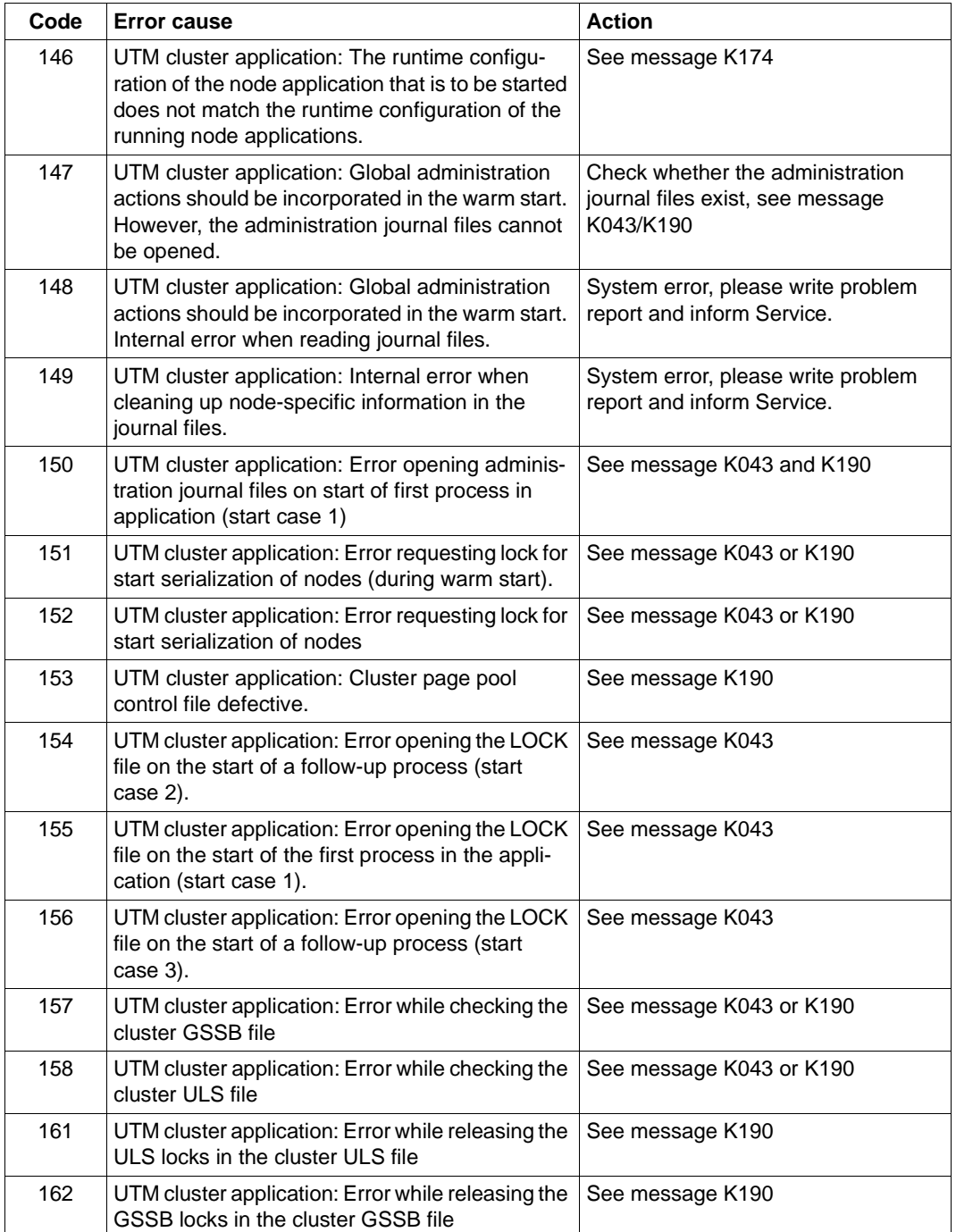

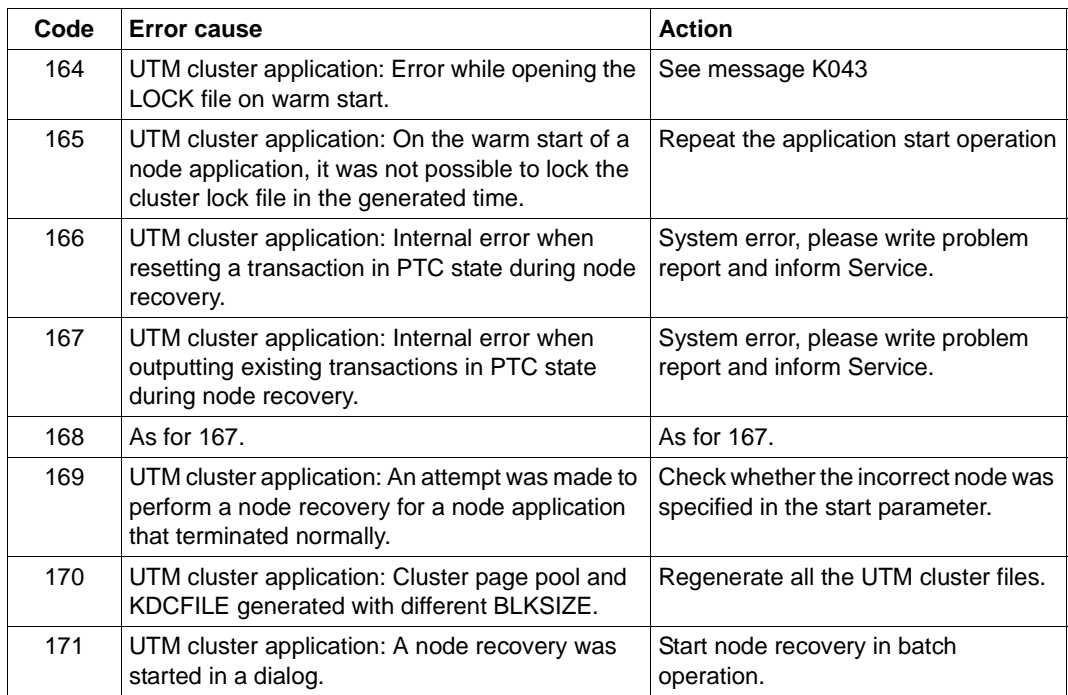

In the event of errors, a UTM dump is generated with REASON=STRTnn, plus a CDUMP if useful for diagnostics.

**K050** Successful warm start for application &APPL under UTM &VERS / &OST1 / &BMD1

**K051** Successful cold start for application &APPL under UTM &VERS / &OST1 / &BMD1

These messages K050 or K051 are output after the successful startup of the application. &VERS contains the UTM version, &OST1 the type of operating system and &BMD1 the bit mode (32/64).

Both messages have the additional inserts &AMOD, &TERM, &ATYP and &FNOD which are not contained in the default message text; these have the following meanings:

– &AMOD contains the application mode of the application:

"S" in the case of UTM-S

"F" in the case of UTM-F

– &TERM contains the termination type entered in the KDCFILE at application startup; the following values are possible:

"C": The KDCFILE was created anew with KDCDEF.

- "U": The KDCFILE was updated with KDCUPD.
- "N": The last application run was terminated normally.
- "A": The last application run was terminated abnormally.

&ATYP contains:

"C" in the case of a UTM cluster application

"S" in the case of a standalone application

&FNOD contains:

" " (blank) in the case of a standalone application

"Y" on the startup of the first node application in a UTM cluster application "N" on the startup of each subsequent node application in a UTM cluster application

**K052** Startup completed - task &TASK activated for application &APPL, System-Task: &STSK

&STSK specifies whether (Y) or not (N) the process is a system process.

- **K053** New user log file created; old user log file contains &CNTR records.
- **K054** Copies of the user log files are not identical.
- **K055** Asynchronous service &ATAC1 terminated by UTM; KCRCCC=&RCCC; KCRCDC=&RCDC; USER=&USER; LTERM=&LTRM
- **K056** Task &TASK terminated
- **K057** Application run terminated
- **K058** Abnormal termination of task &TASK
- **K059** Abnormal termination of application run

## **K060** Application run aborted; reason = &TRMA

## **UTM dump error codes**

UTM creates a memory dump whenever a UTM application is aborted or a dump requested. Such a dump is produced for each task of the application (see [chapter "The UTM dump" on](#page-52-0)  [page 53](#page-52-0)ff).

The error code is indicated in a UTM dump with REASON= in the second line on each page of the edited UTM dump.

If a UTM application is terminated abnormally, openUTM also performs the following actions before restarting insofar as this is possible:

- immediately terminate all transactions currently being processed by the individual processors of the UTM application
- clear all connections to the communication partners of the UTM application
- clear connections to external resource managers (e.g. to database systems)
- close all files
- terminate all processes

For security reasons, when a UTM application terminates abnormally, no attempt is made to restore the KDCFILE, which contains all the data required for running the UTM application, to a consistent status. This is only done on restarting.

The **Group** column in the tables below describes to which reason group the dump code error code belongs. The following groups exist:

- A The cause is a user error, e.g. an error in
	- generating and administering UTM applications
	- generating the system (e.g. division of the address space)
	- programming a format exit
- U The cause is an error in the UTM code.
- S The cause is an error in another system component (software or hardware).
- F The dump is a continuation dump, another task has caused the application to terminate abnormally.
- D The UTM dump was created for diagnostic purposes. The UTM work process continues running.
- M The cause is a memory bottleneck.
- X The cause is an error in the XAP-TP code (OSI TP).

Multiple classifications are possible, e.g. ADS.

You must write a problem report for error diagnosis for all errors of groups U, X and S and all error codes **not** listed in the table below. A number of different documents are required for diagnosis. For detailed information and a list of the required documents, refer to [section](#page-41-0)  ["Producing error documentation" on page 42.](#page-41-0)

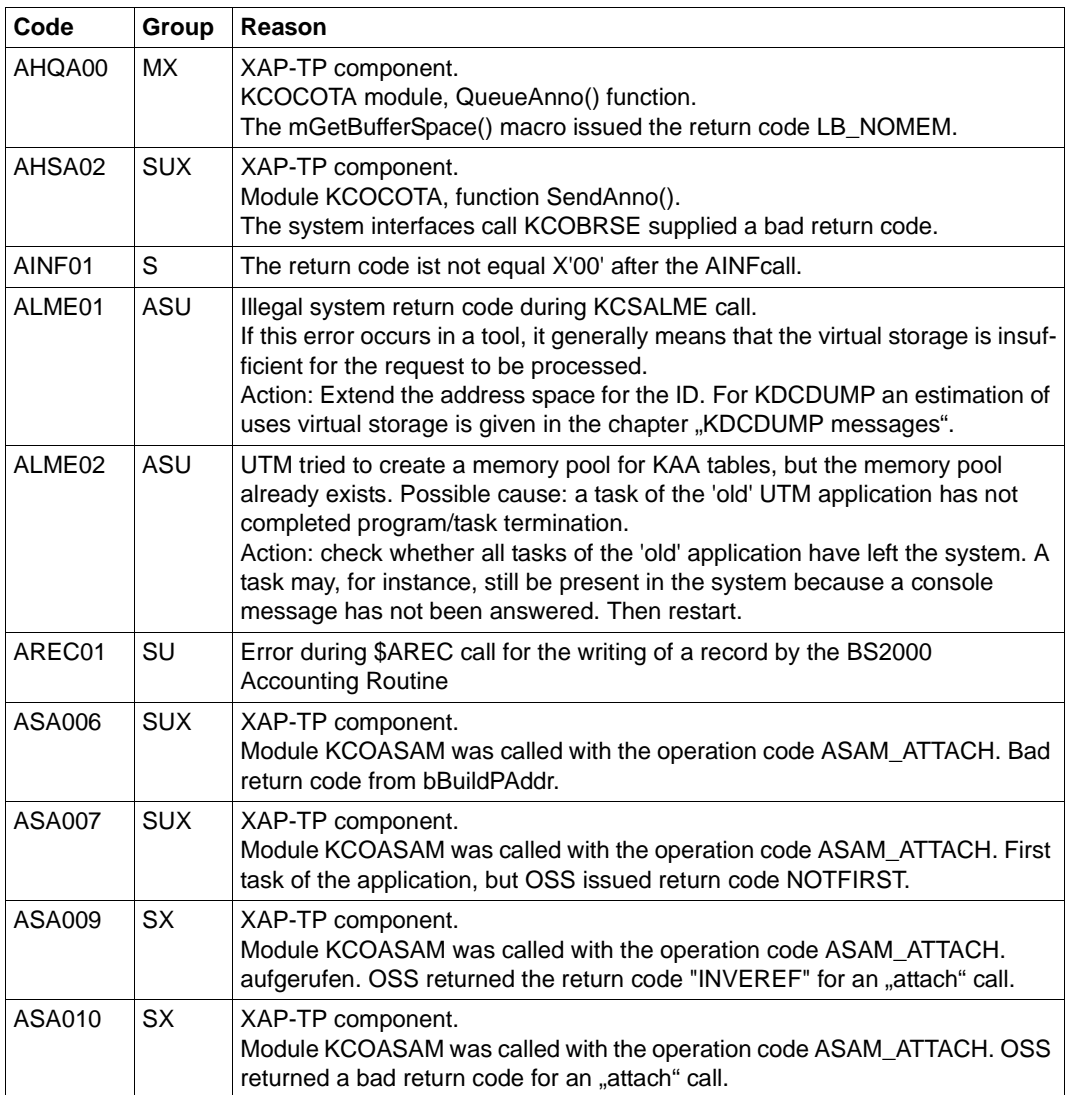

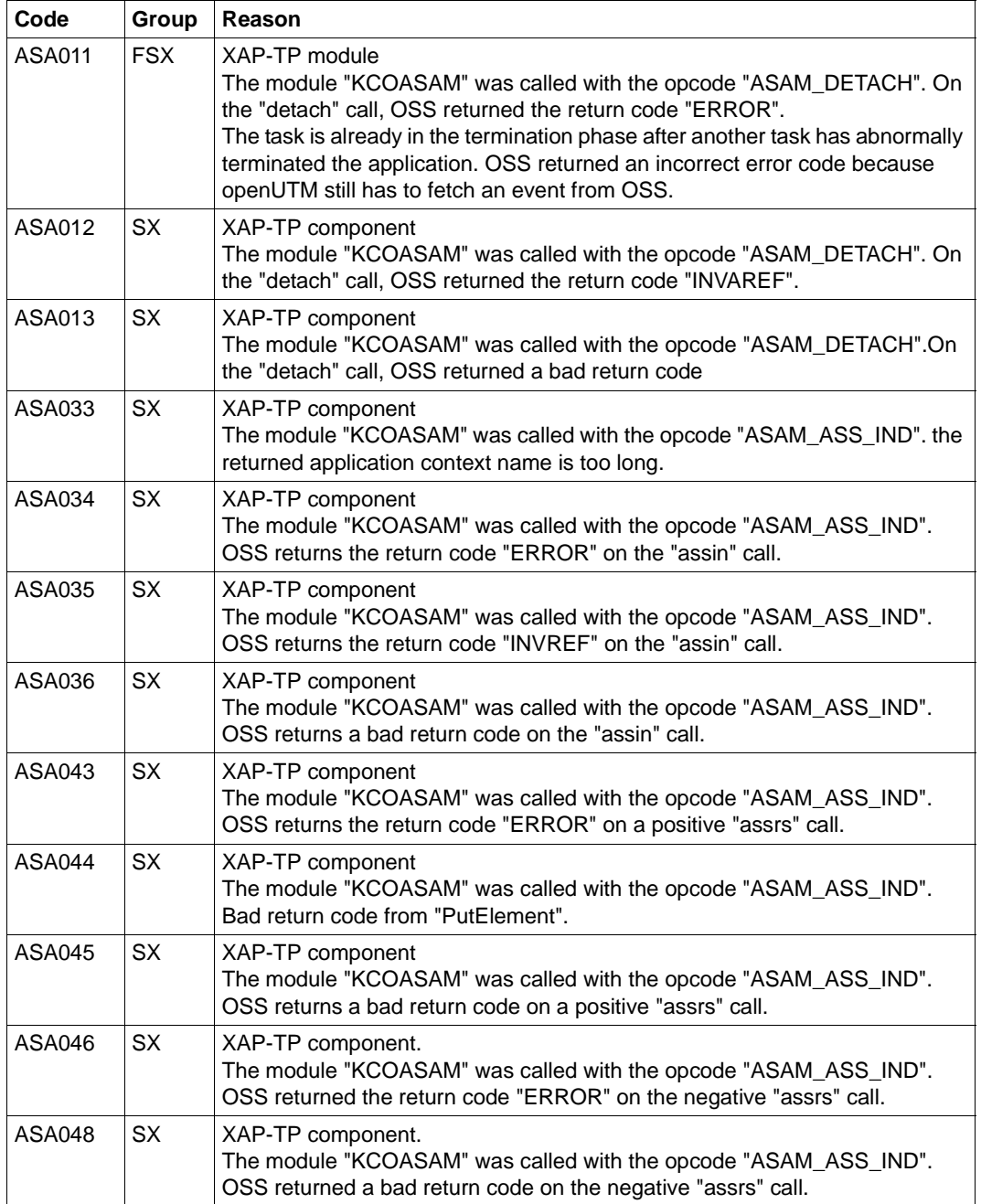

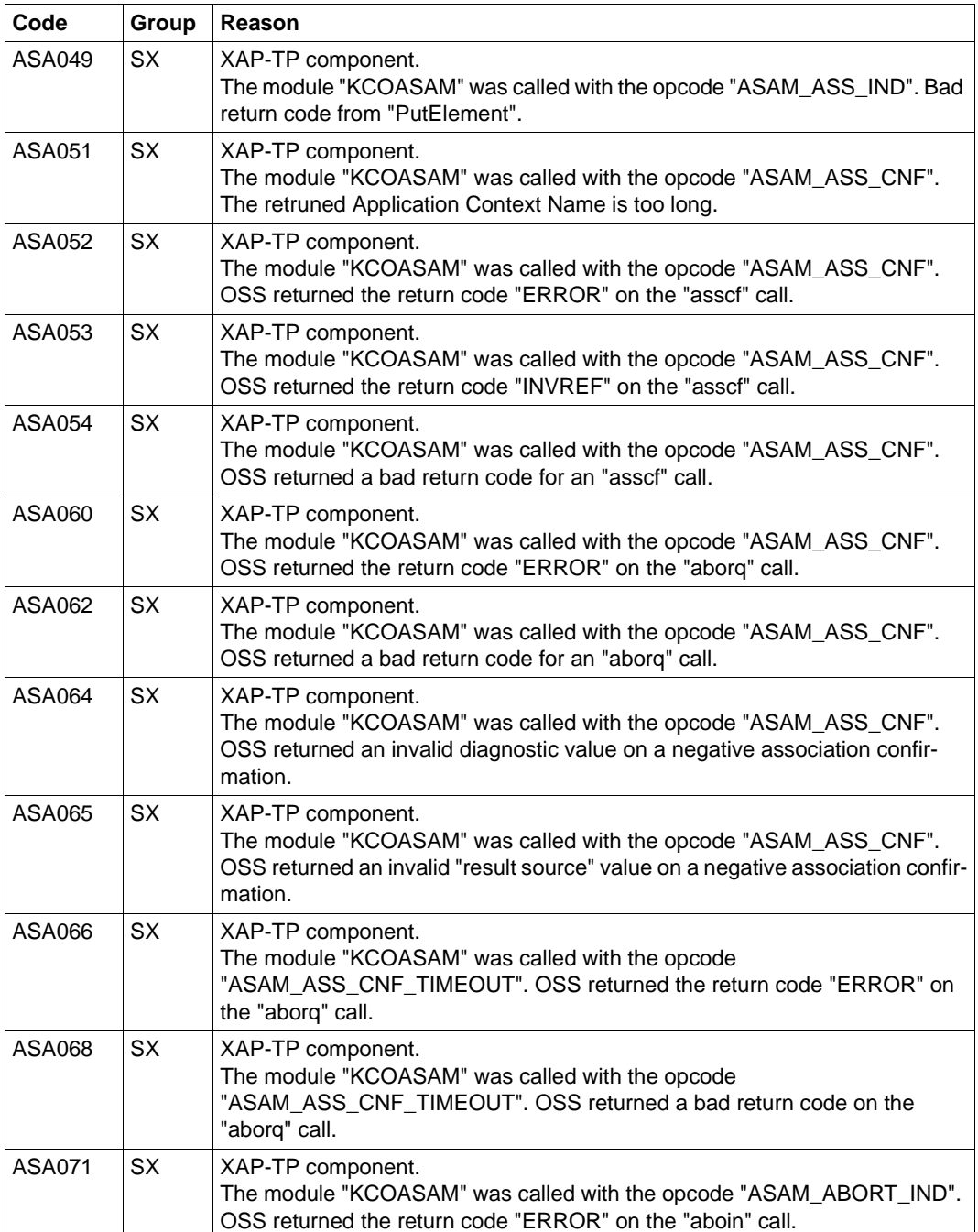

 $\overline{\mathbf{r}}$ 

 $\top$ 

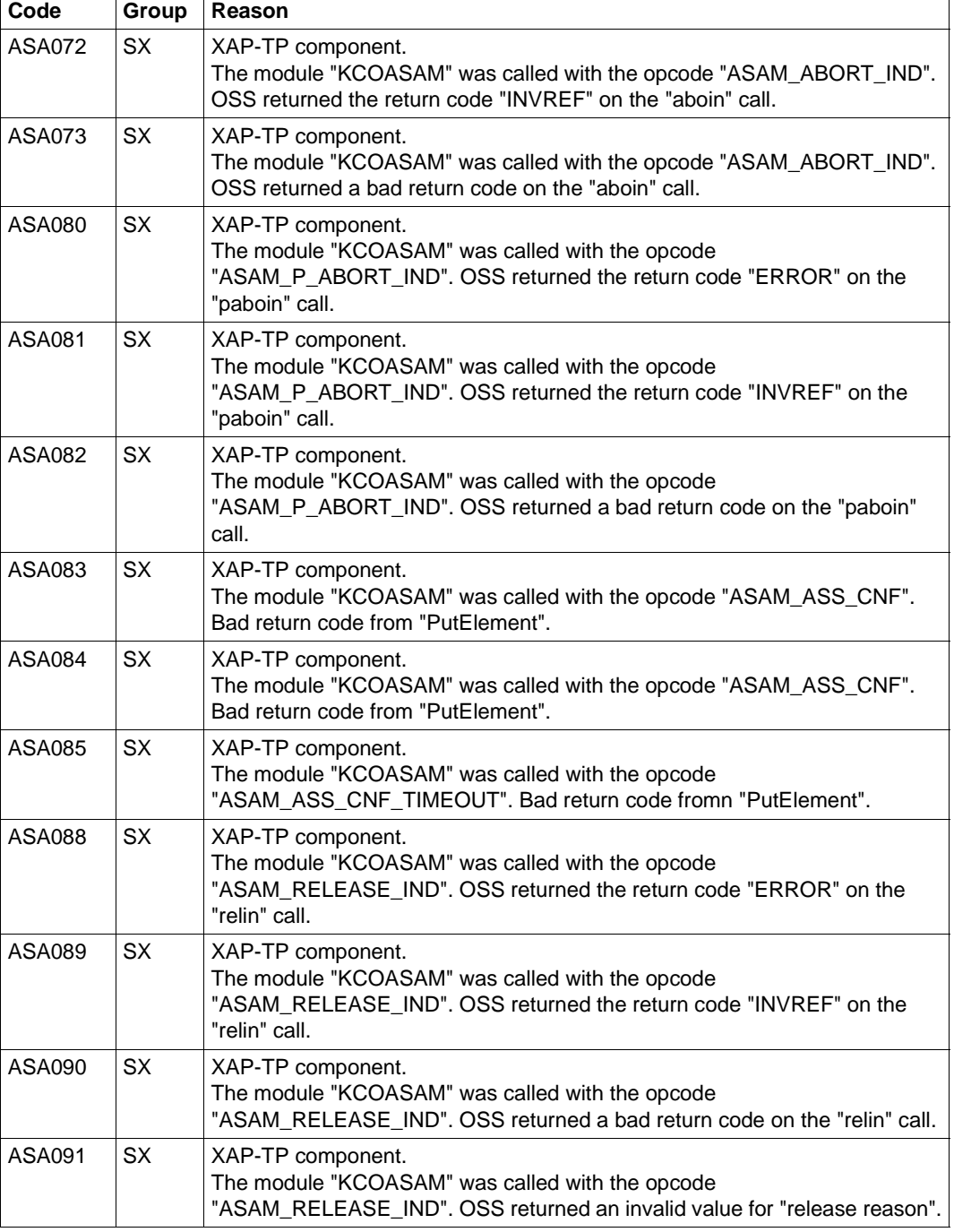

٦

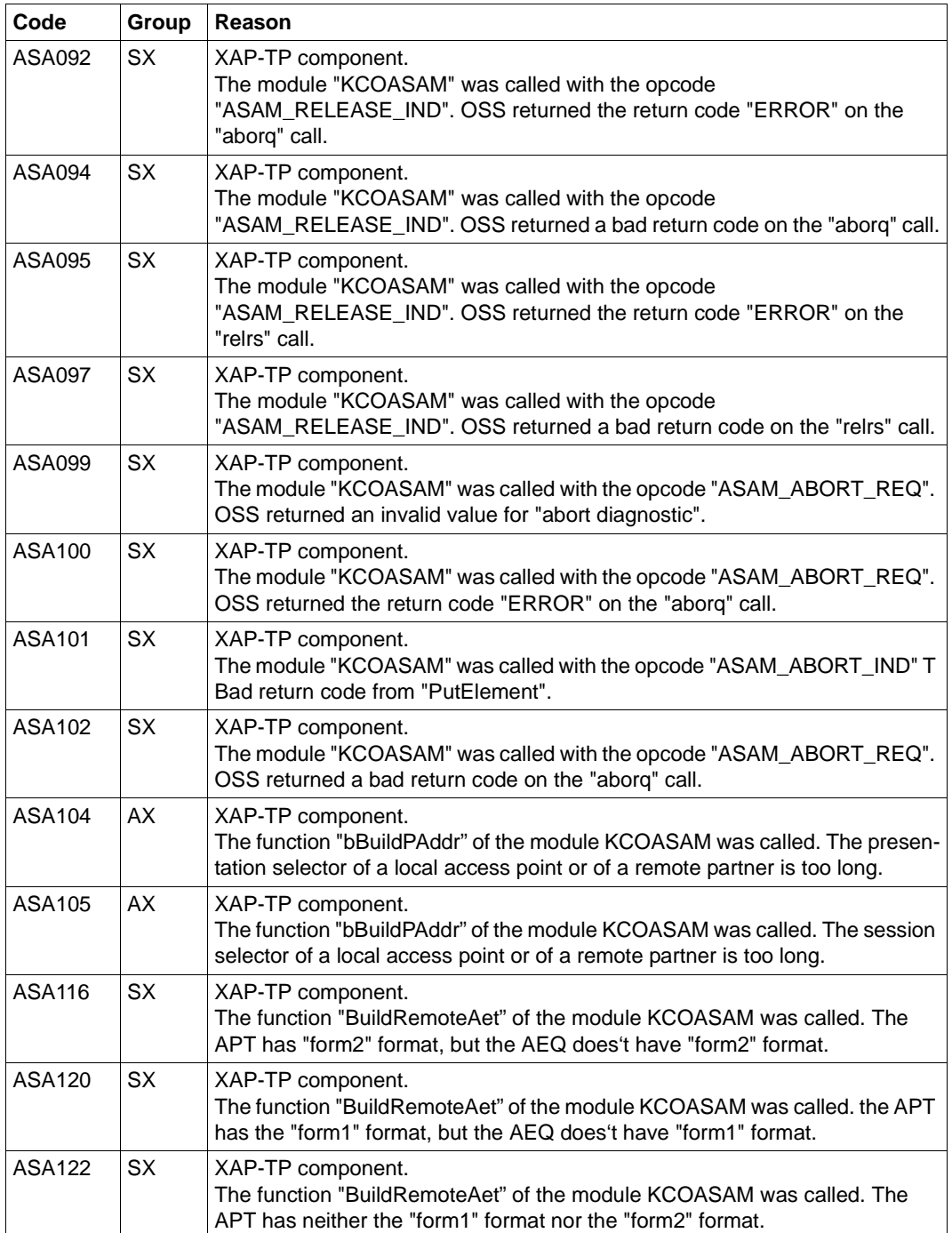

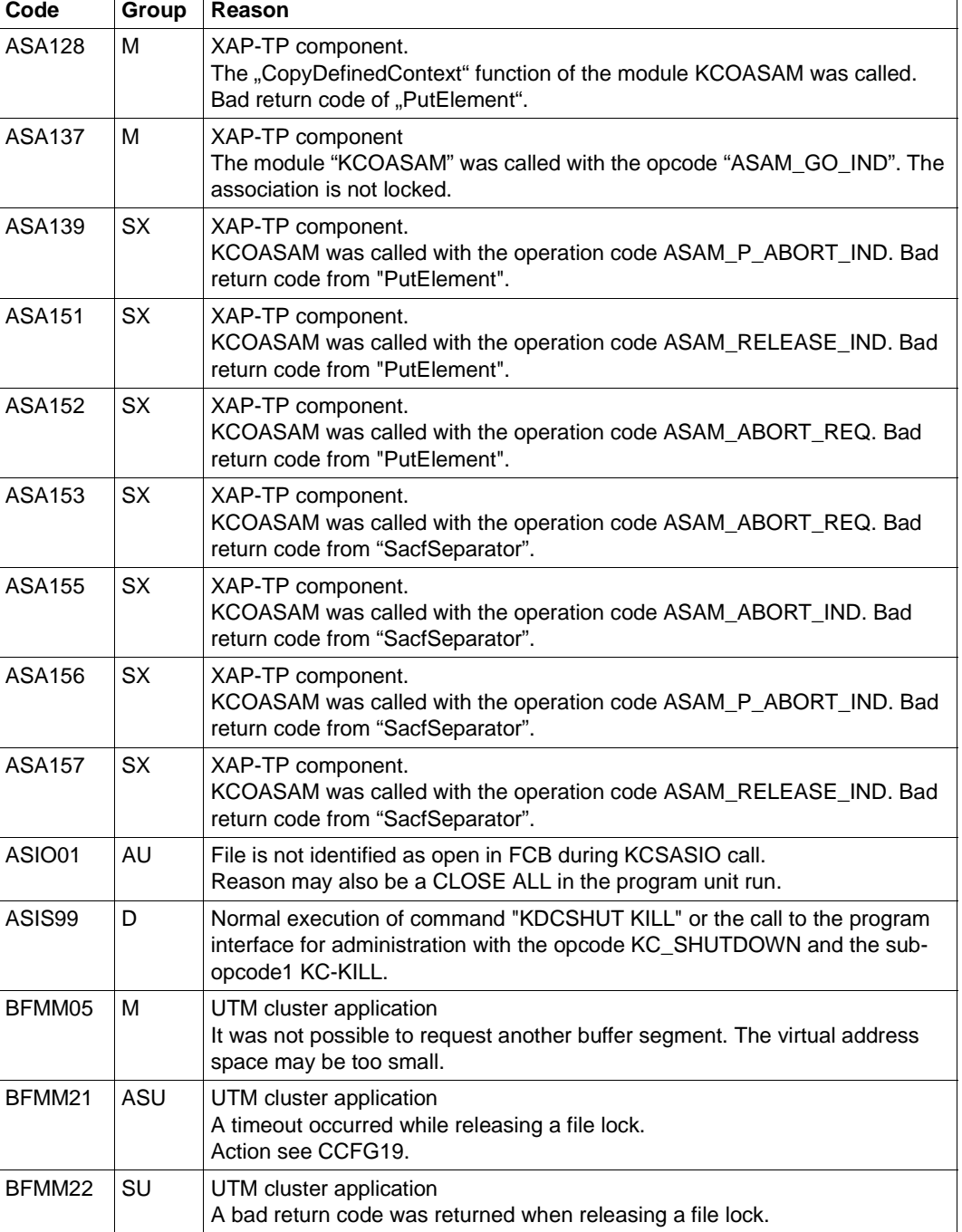

 $\overline{\mathsf{I}}$ 

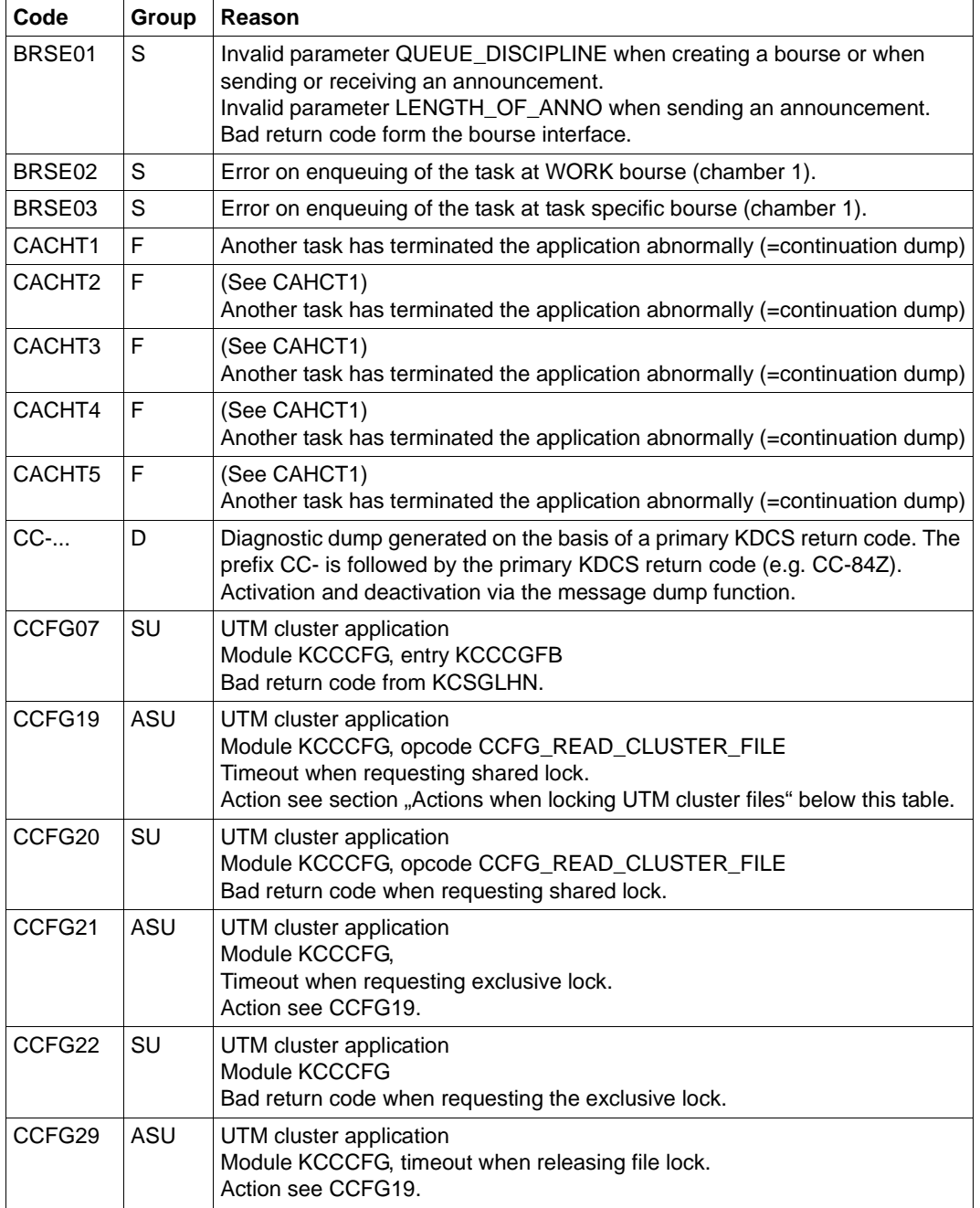

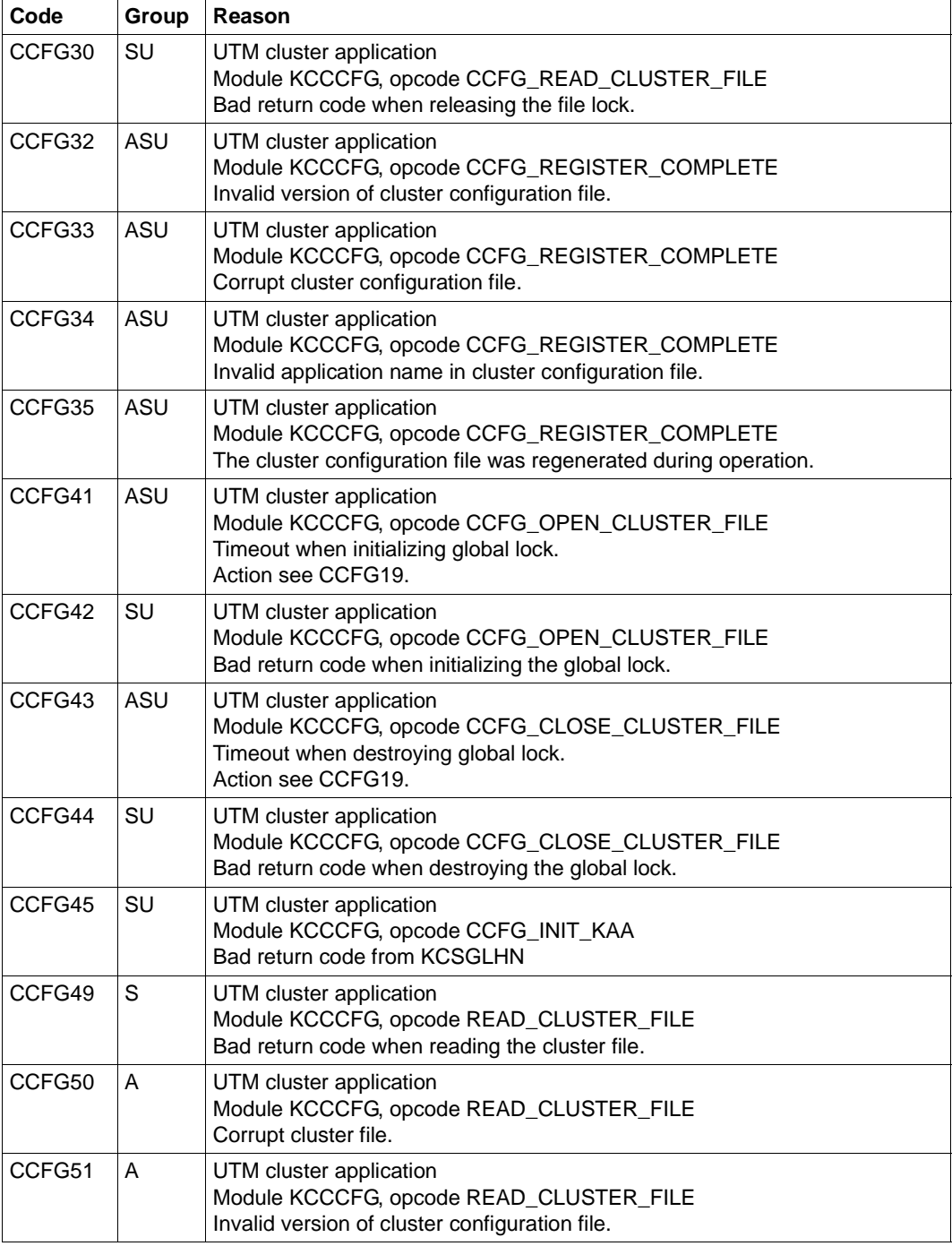

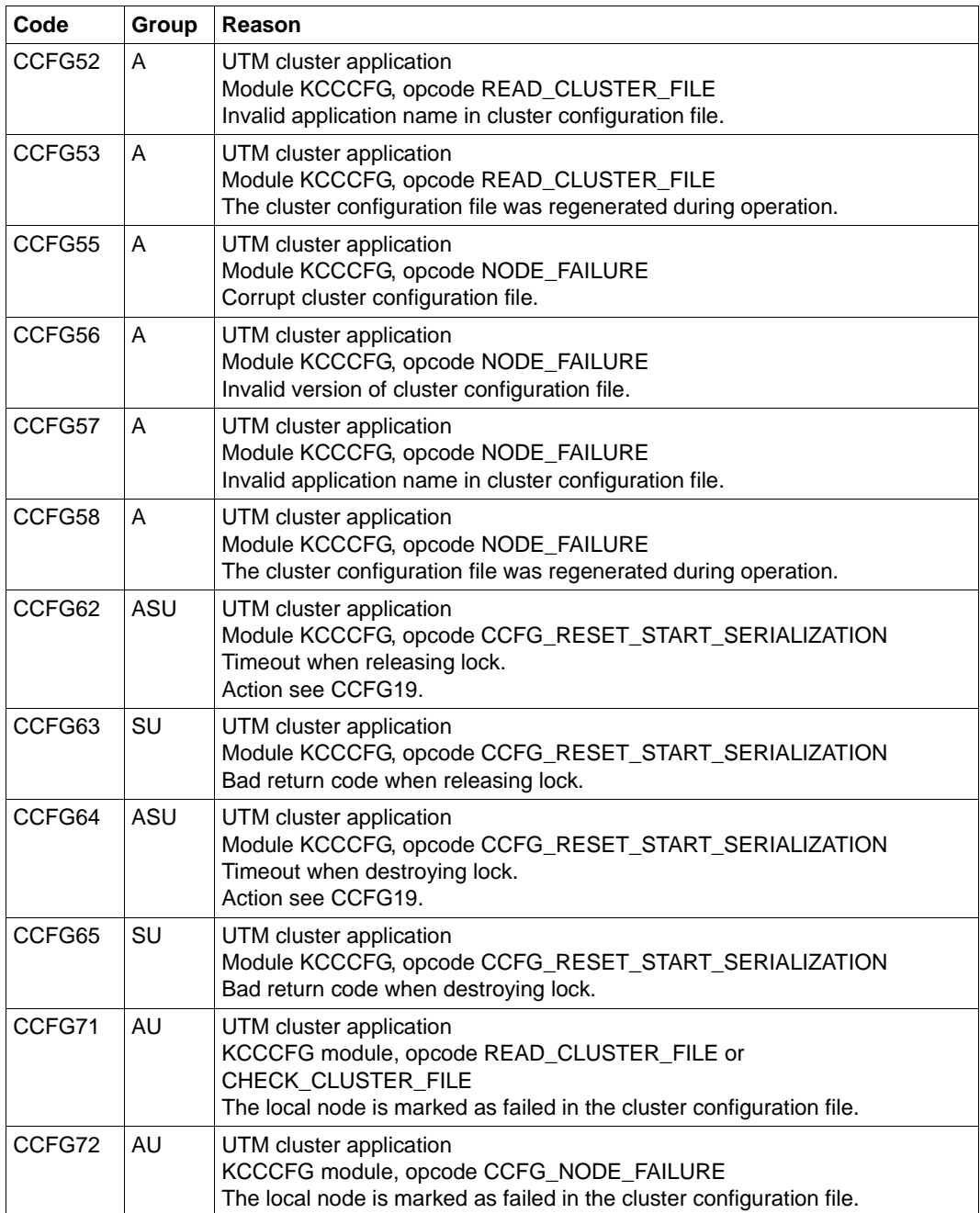

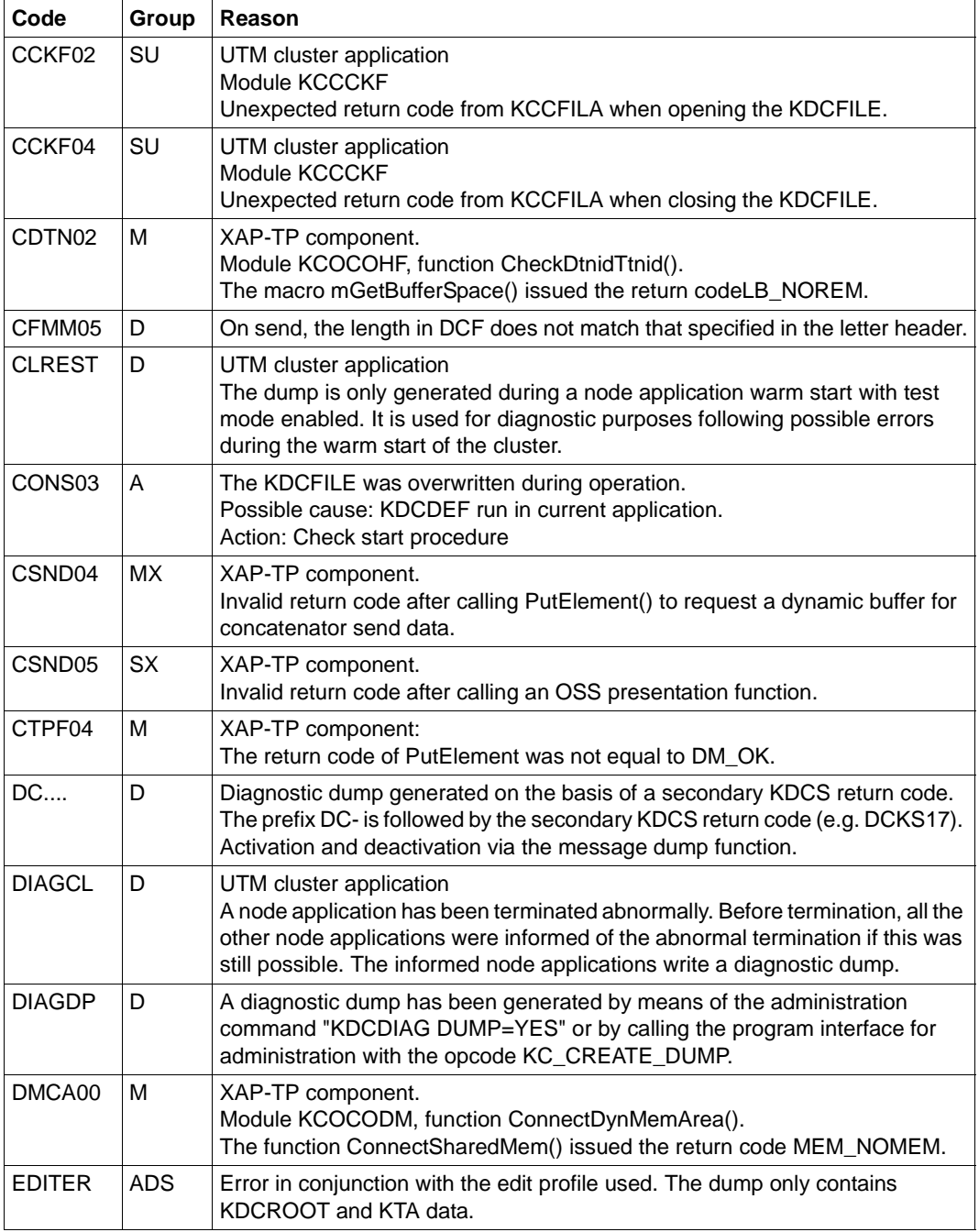

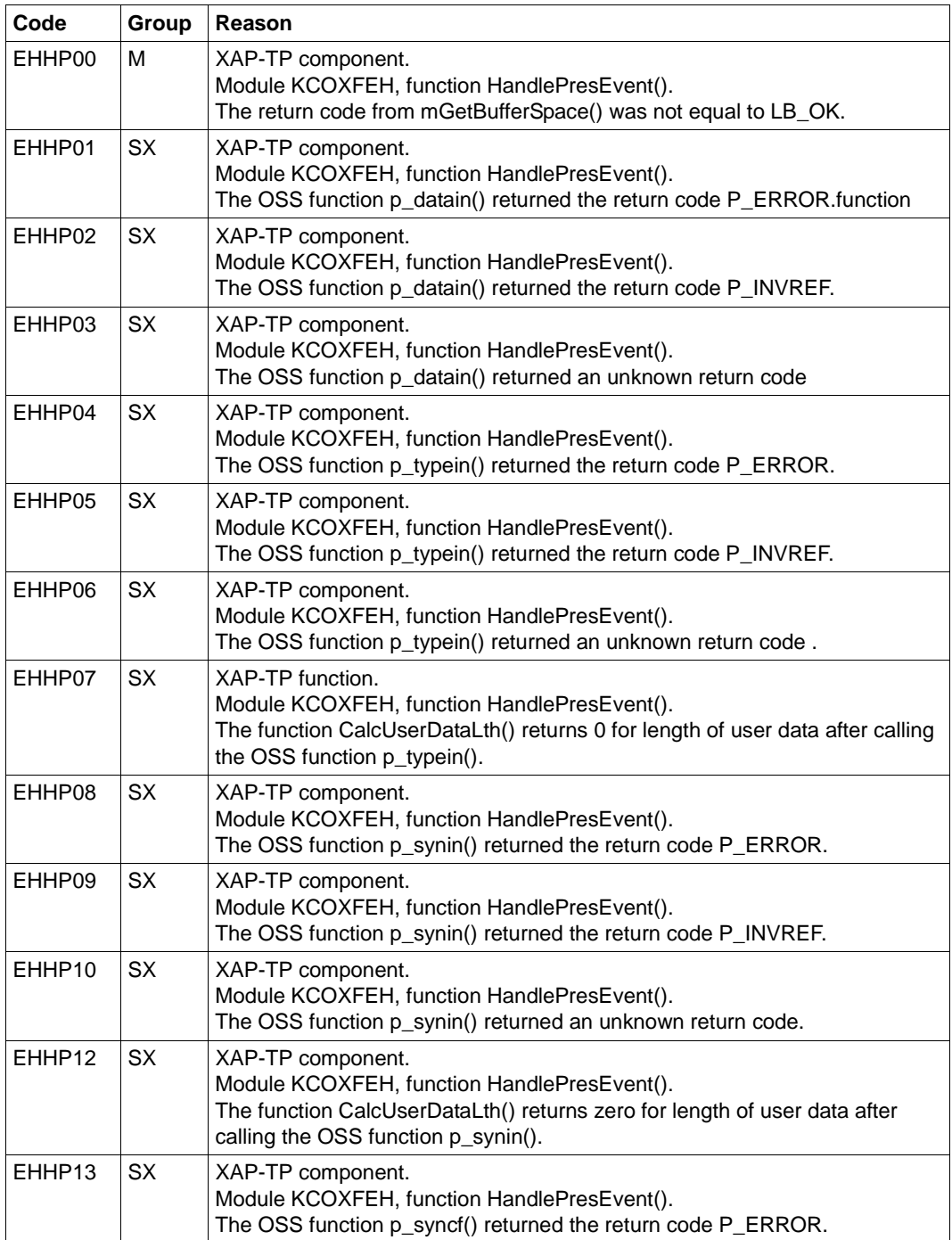

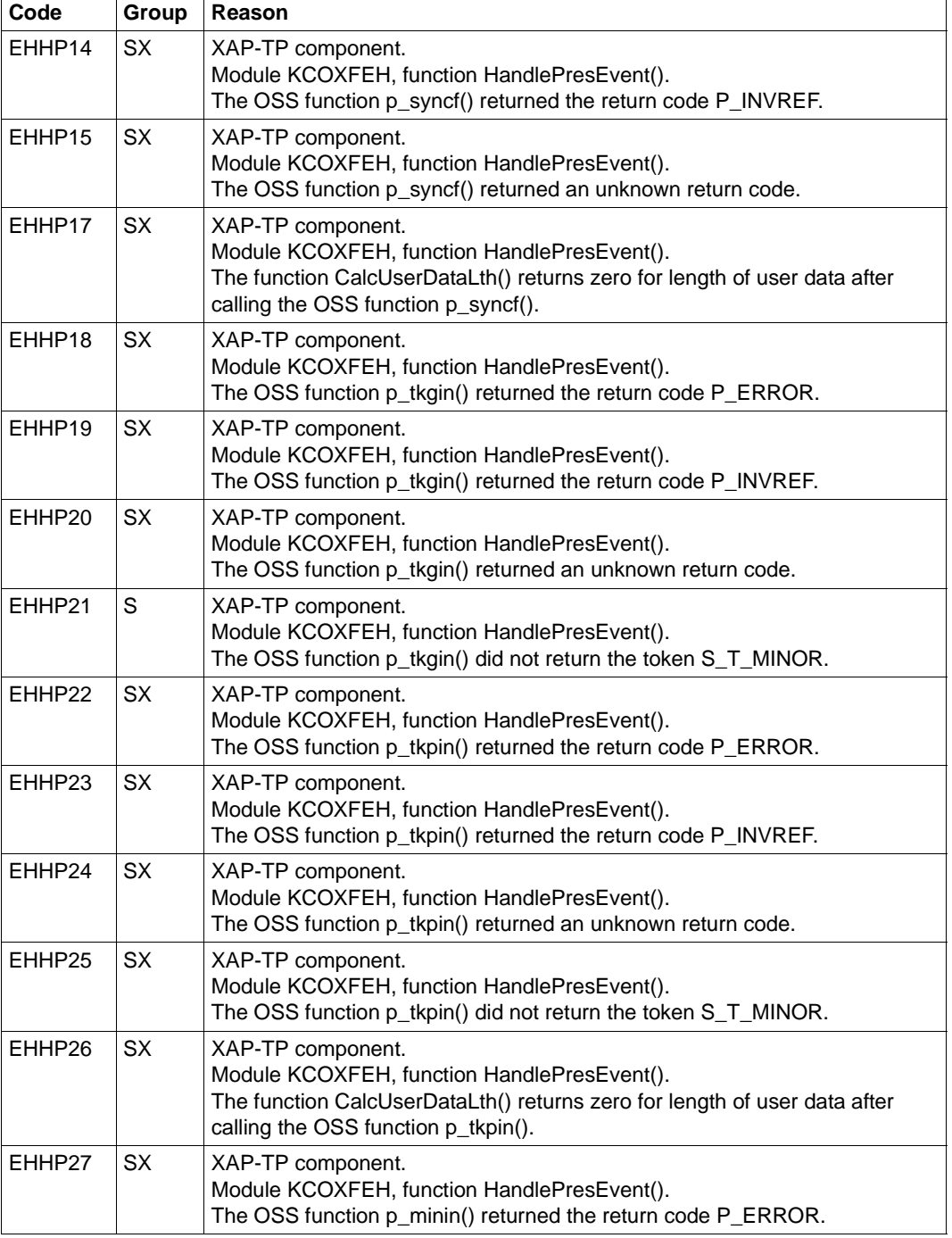

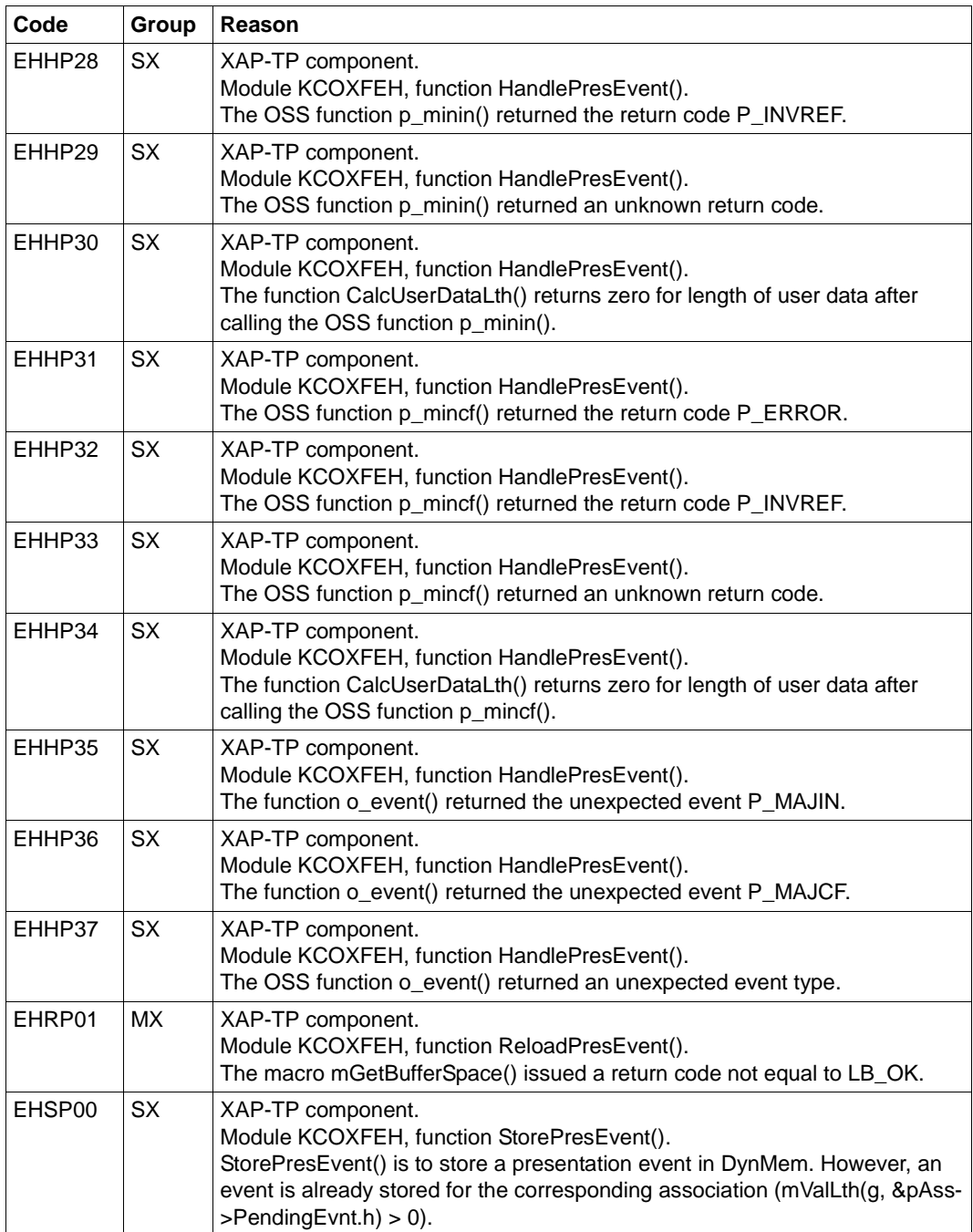

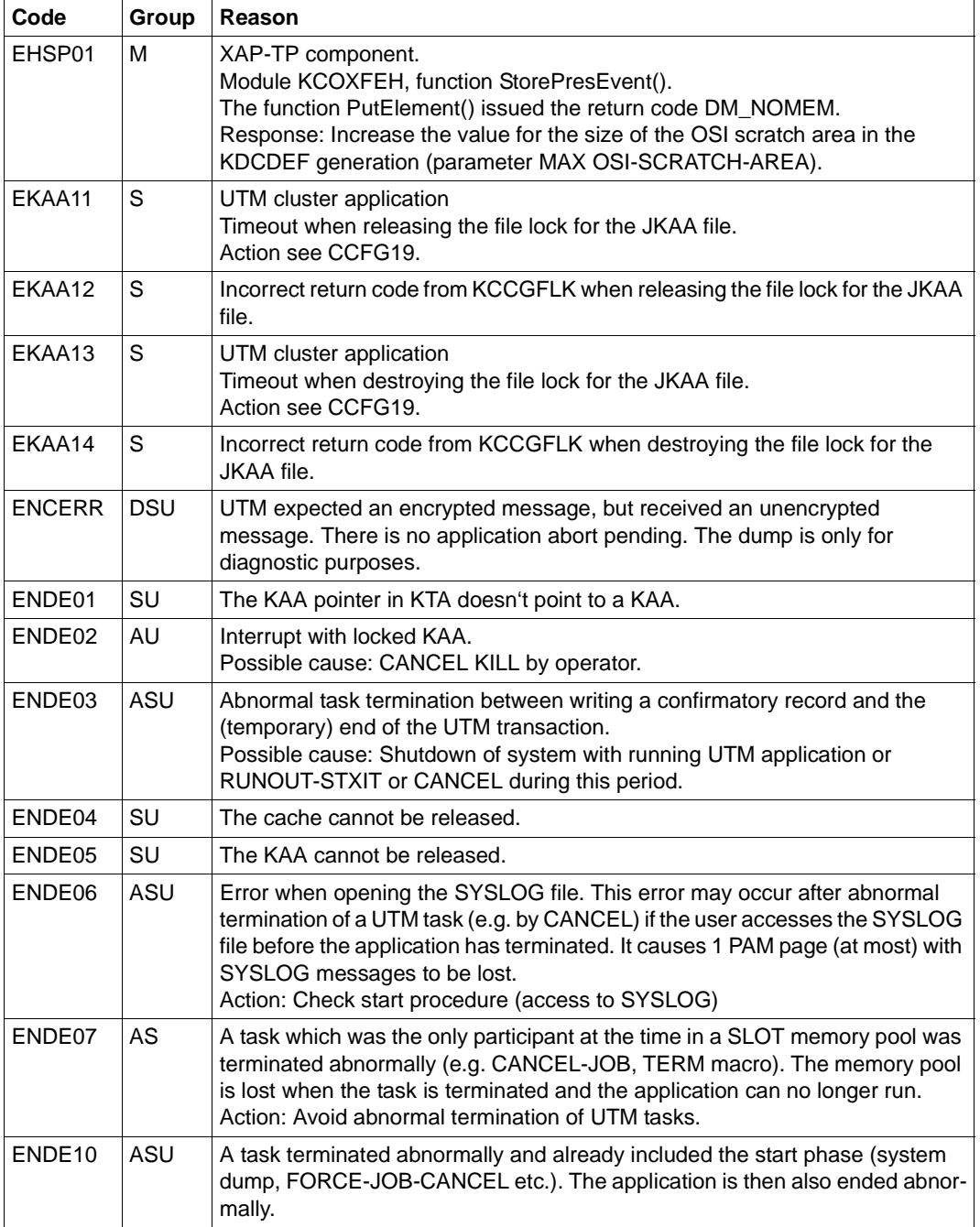

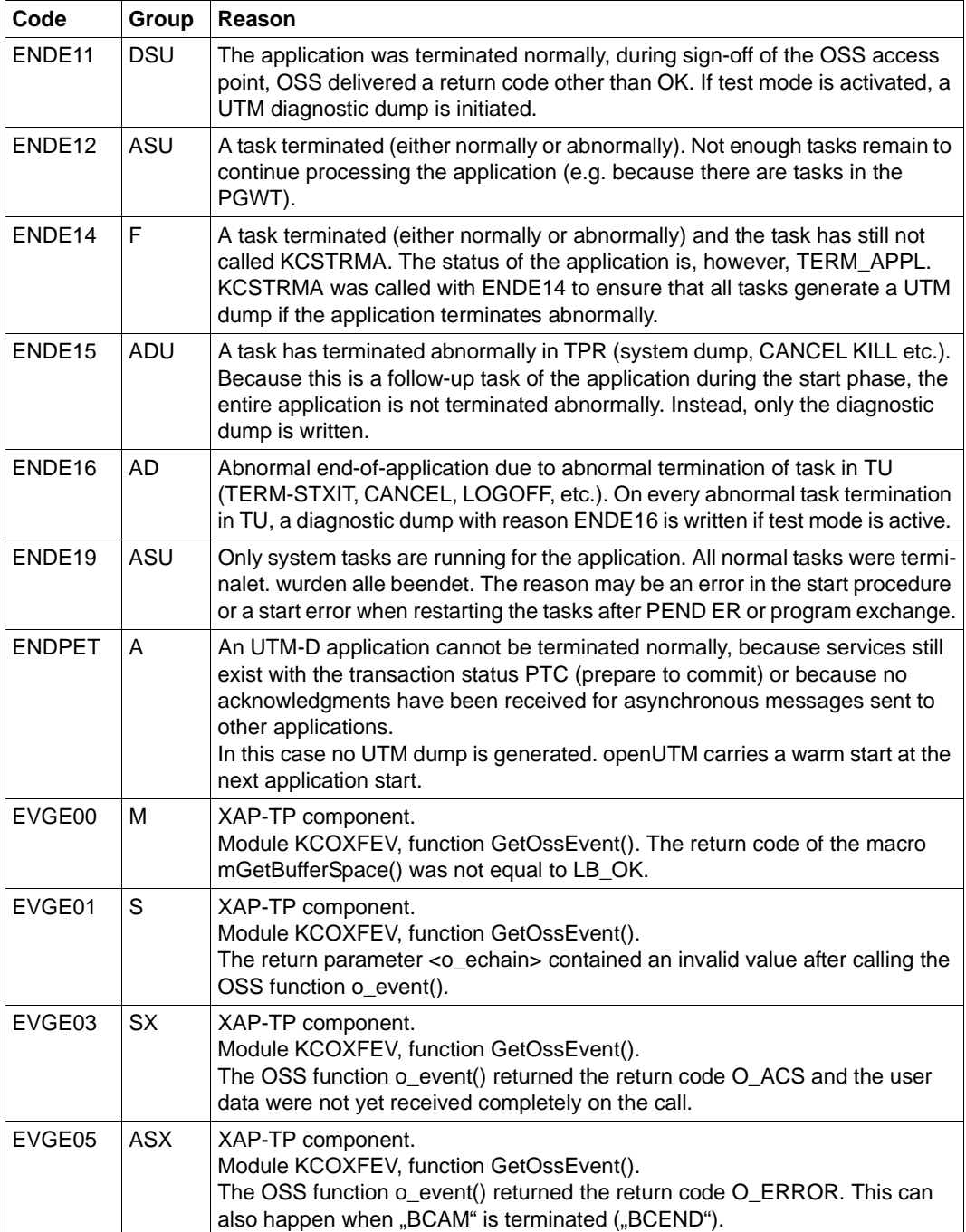

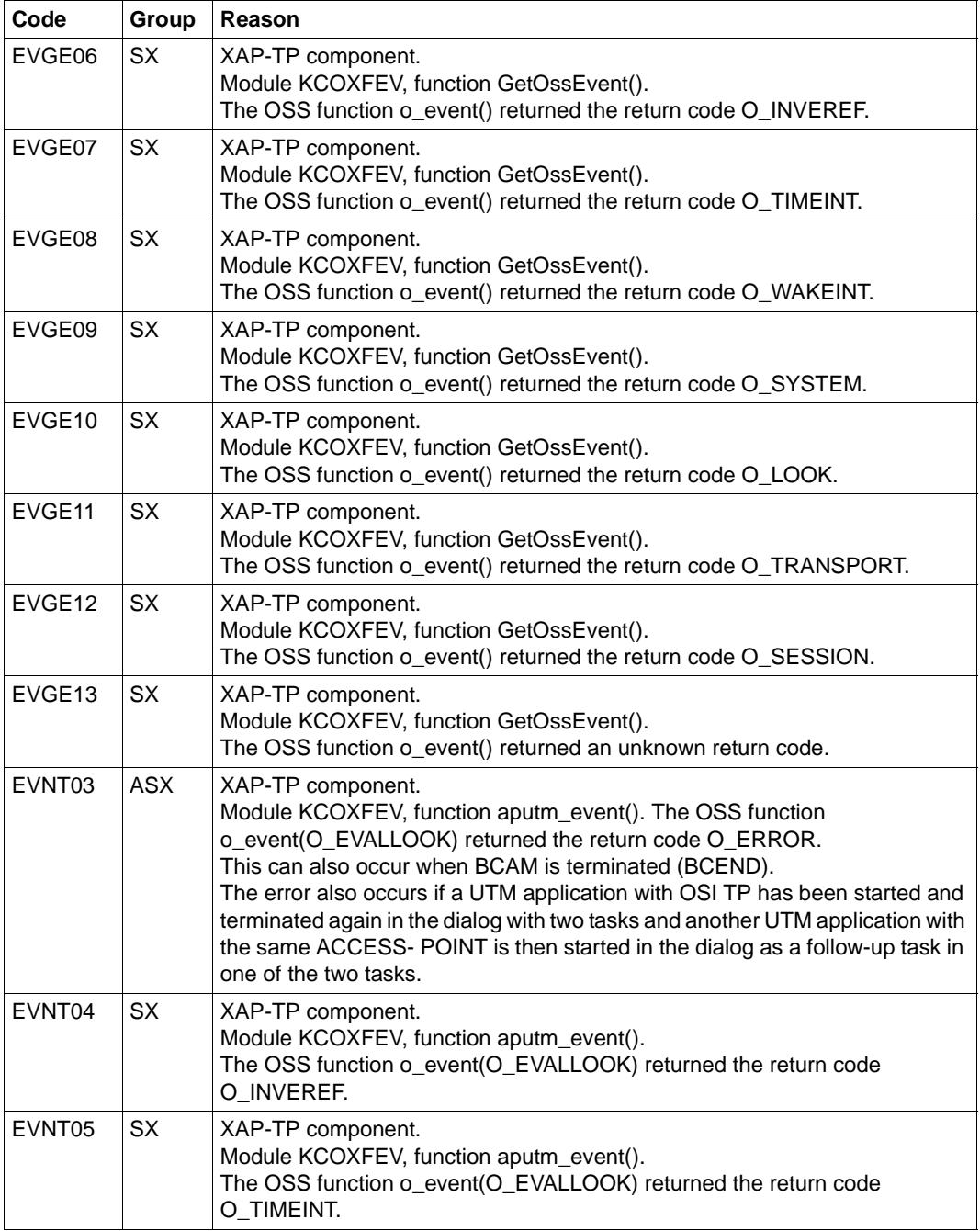

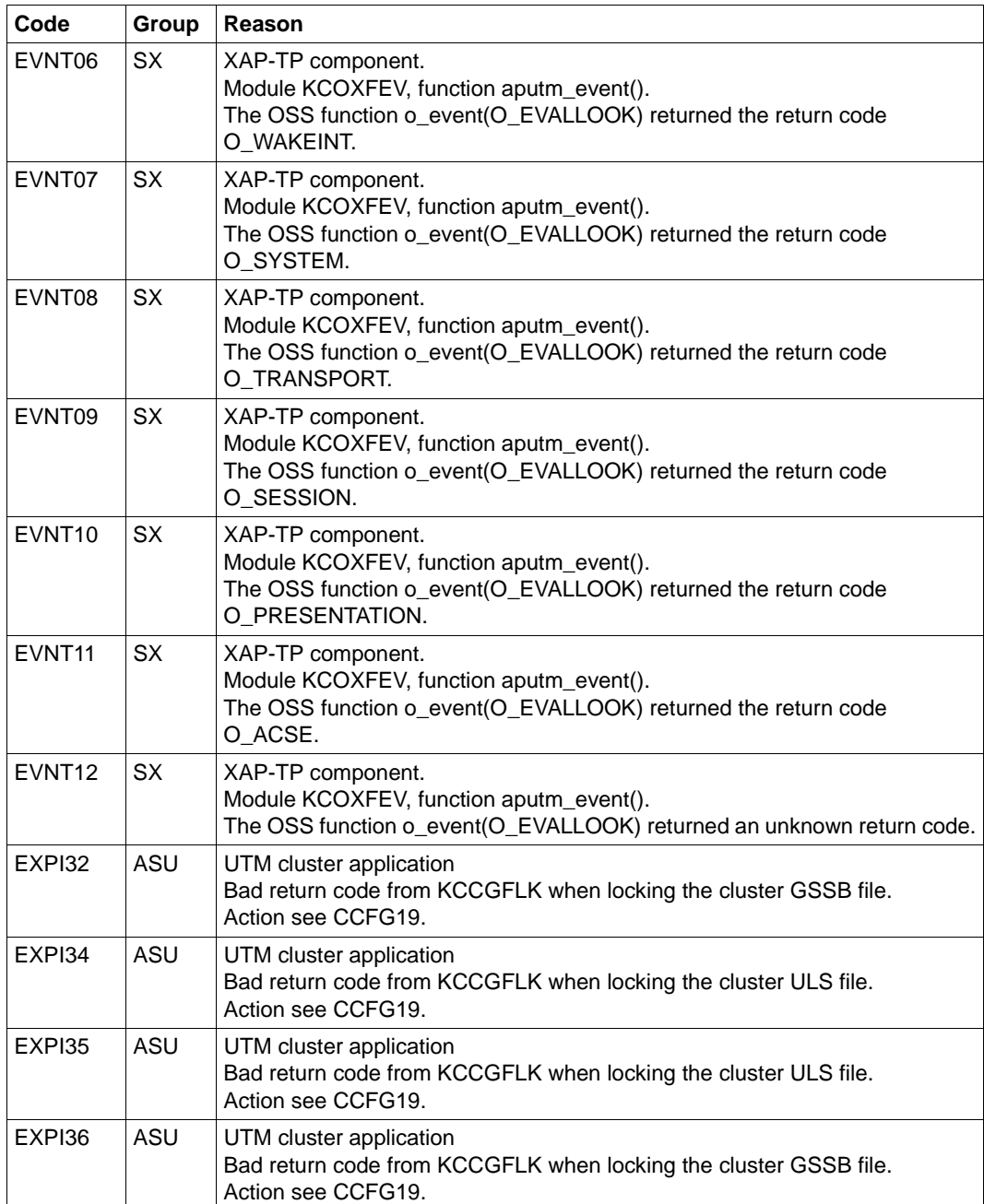

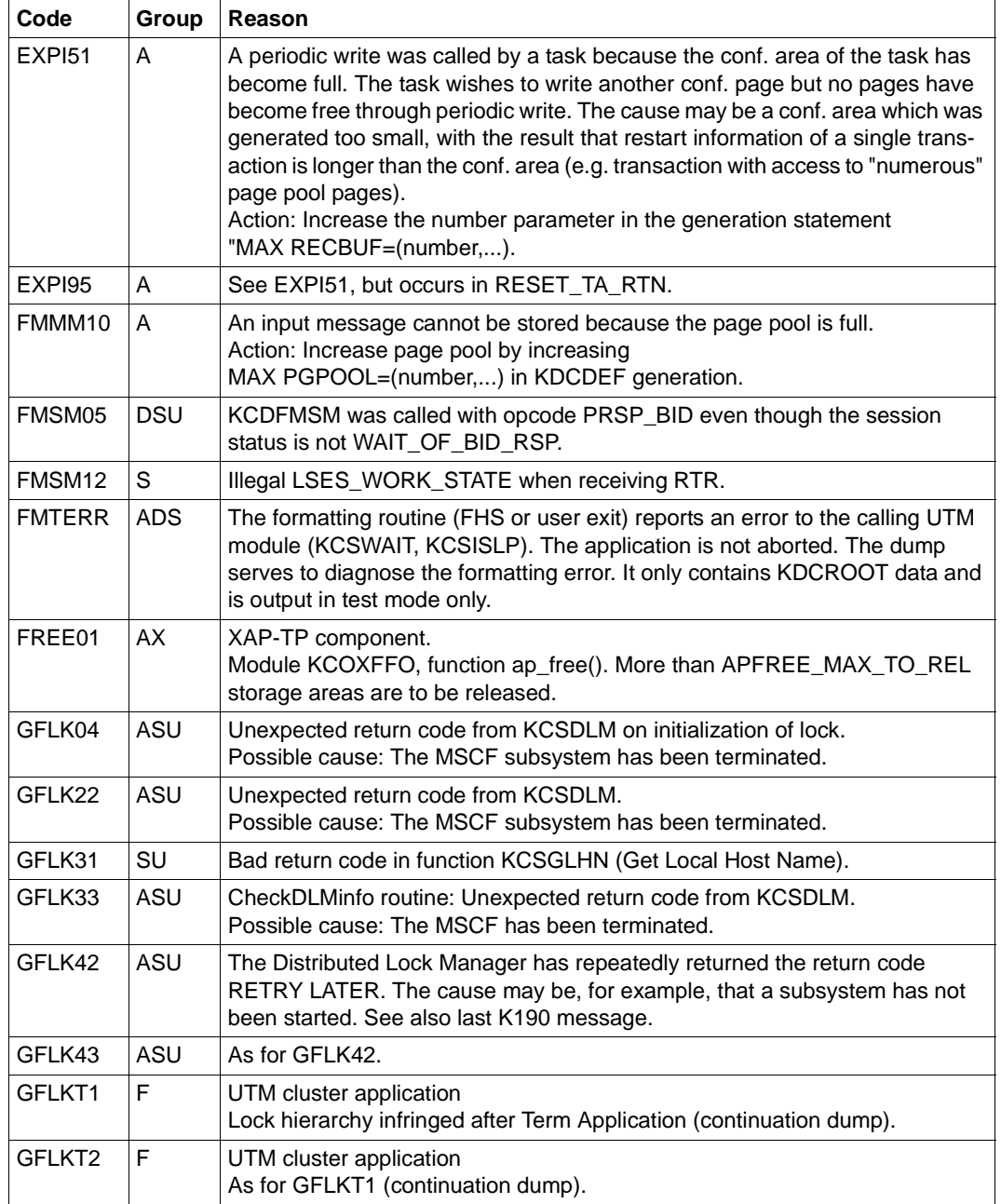

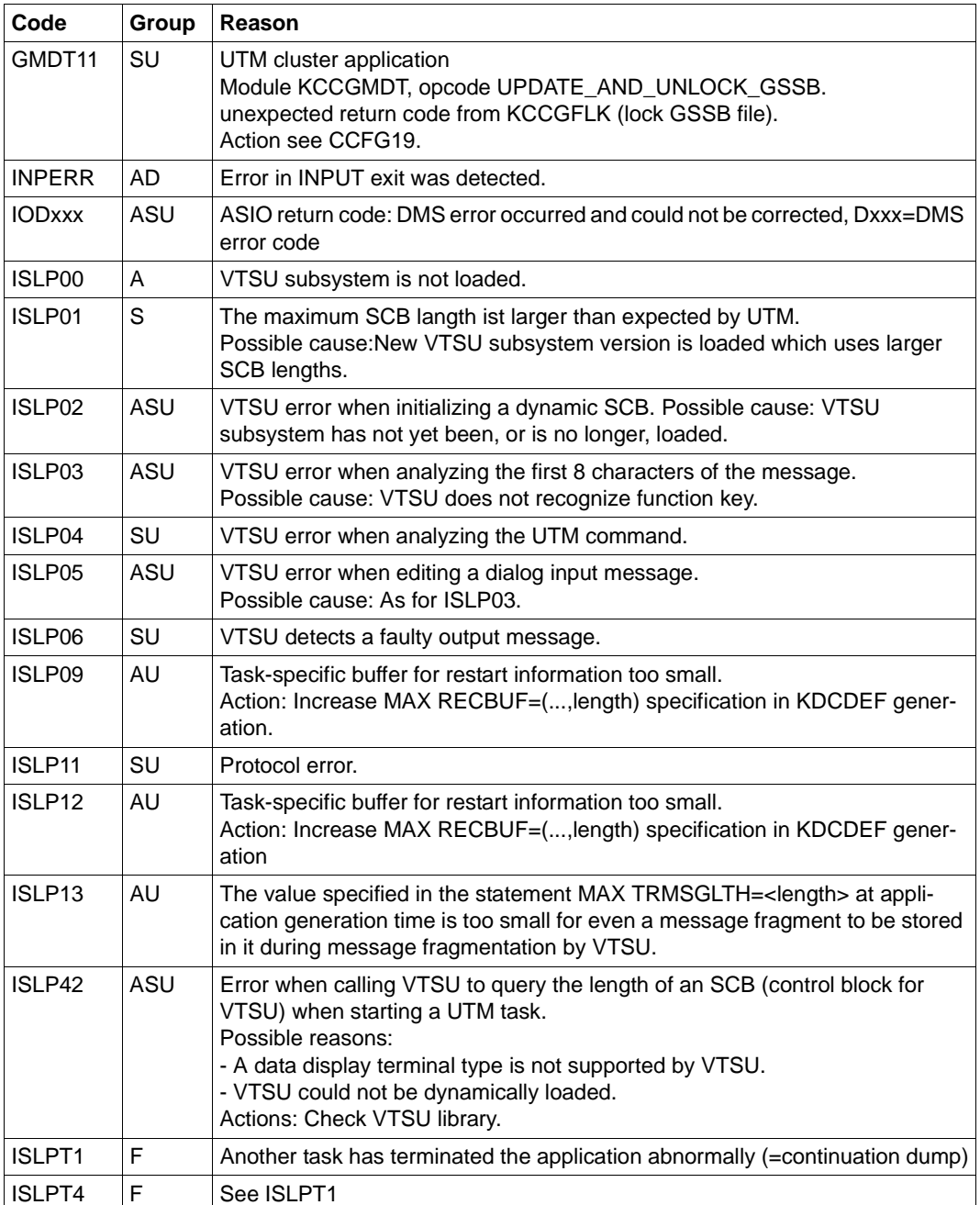

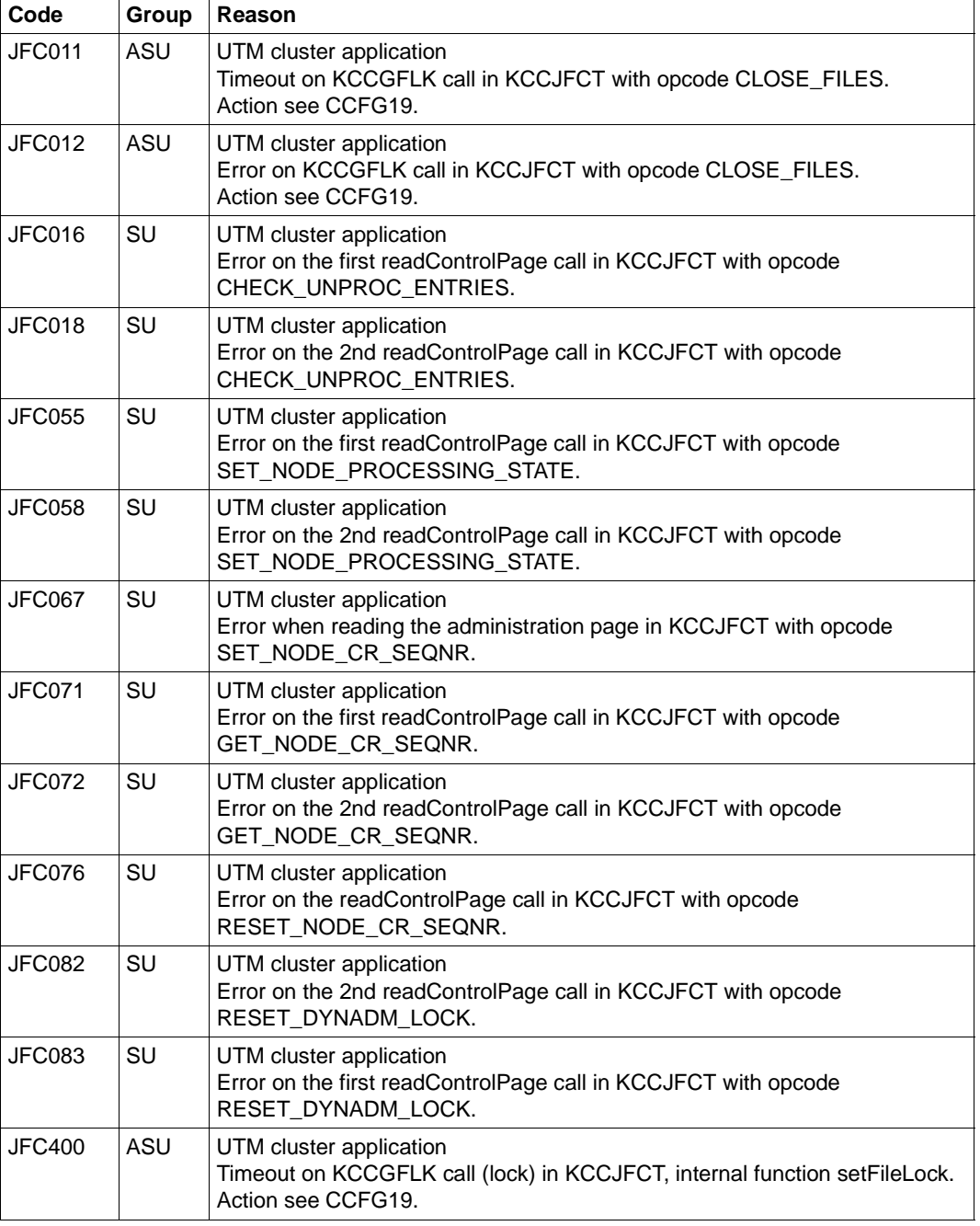

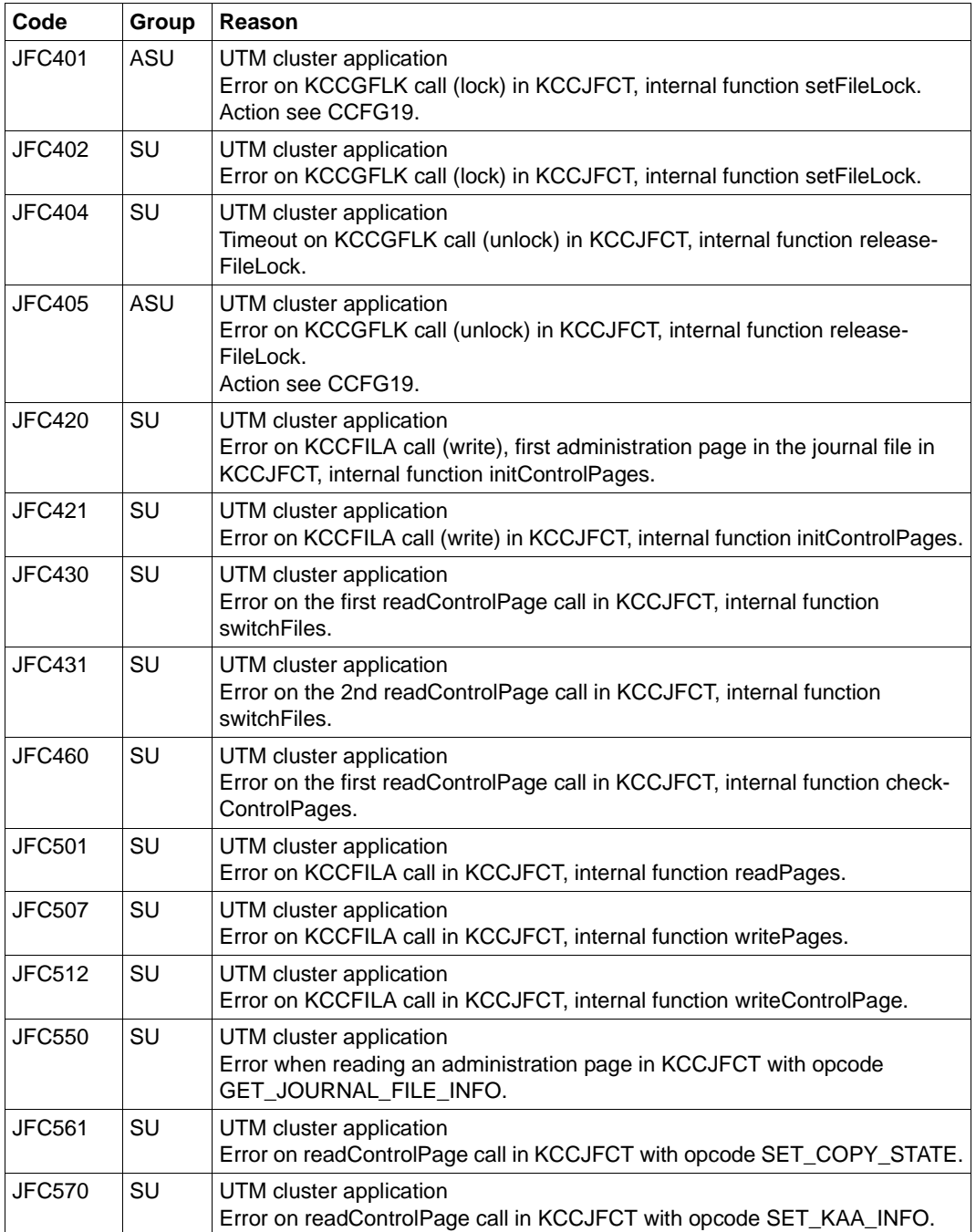

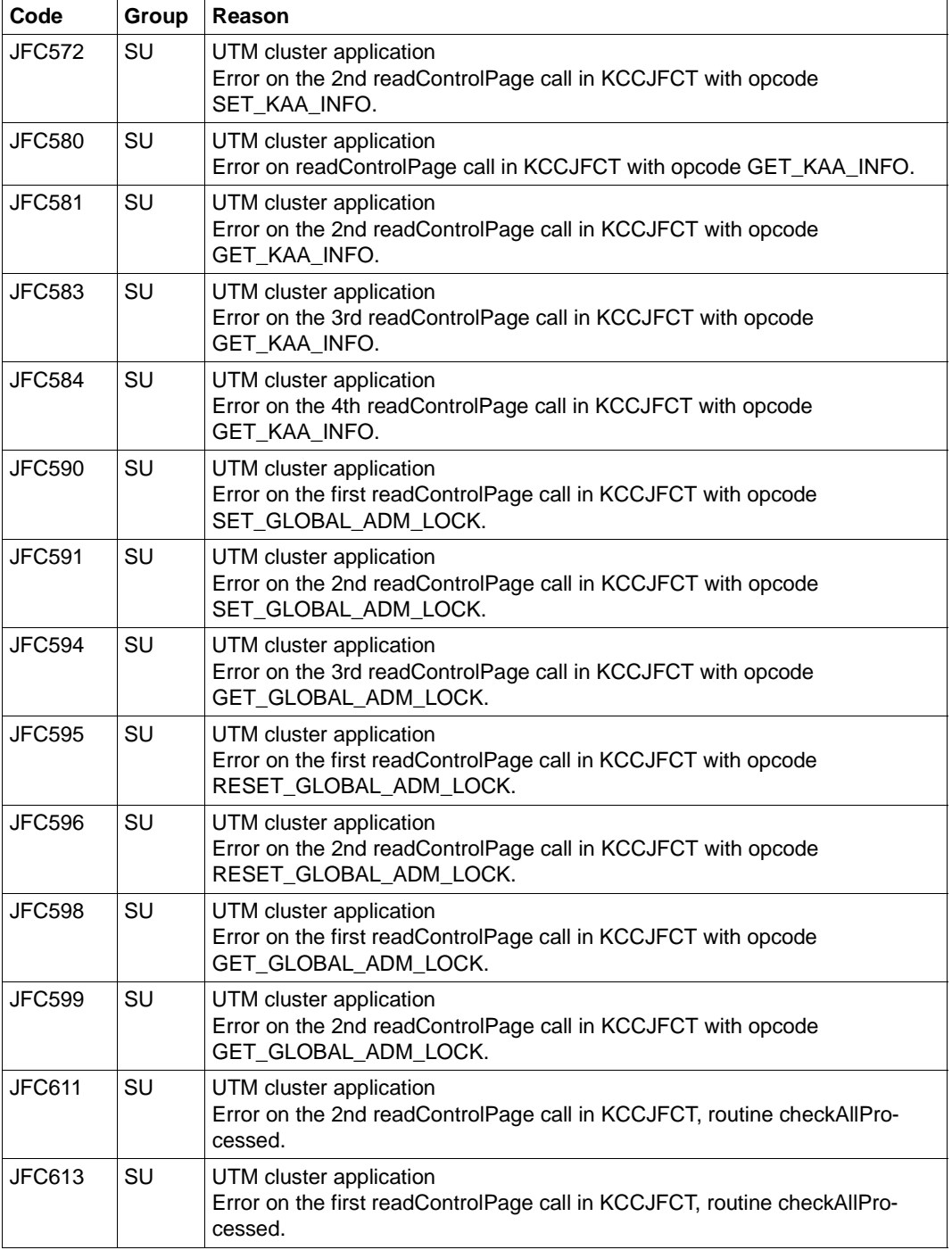

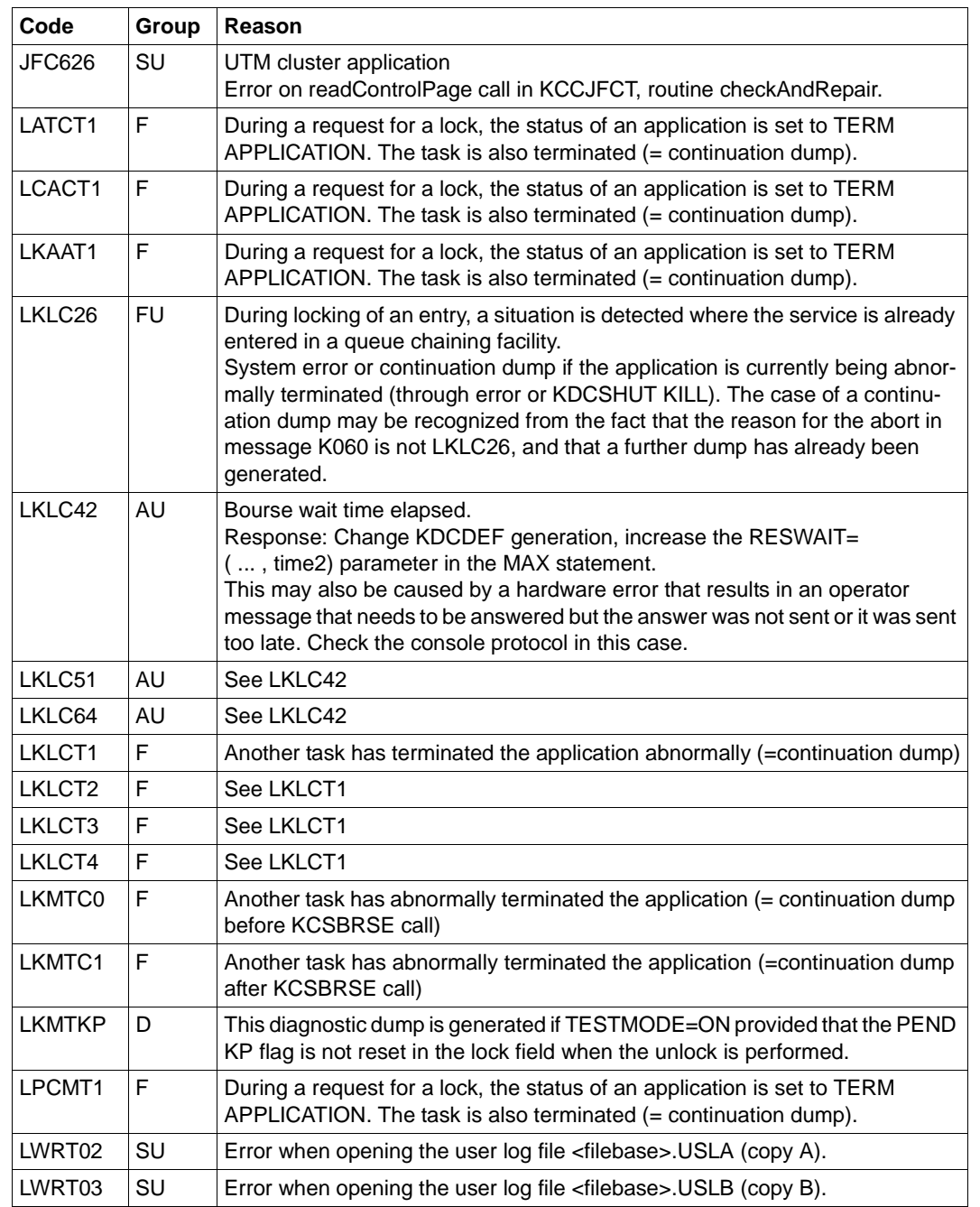

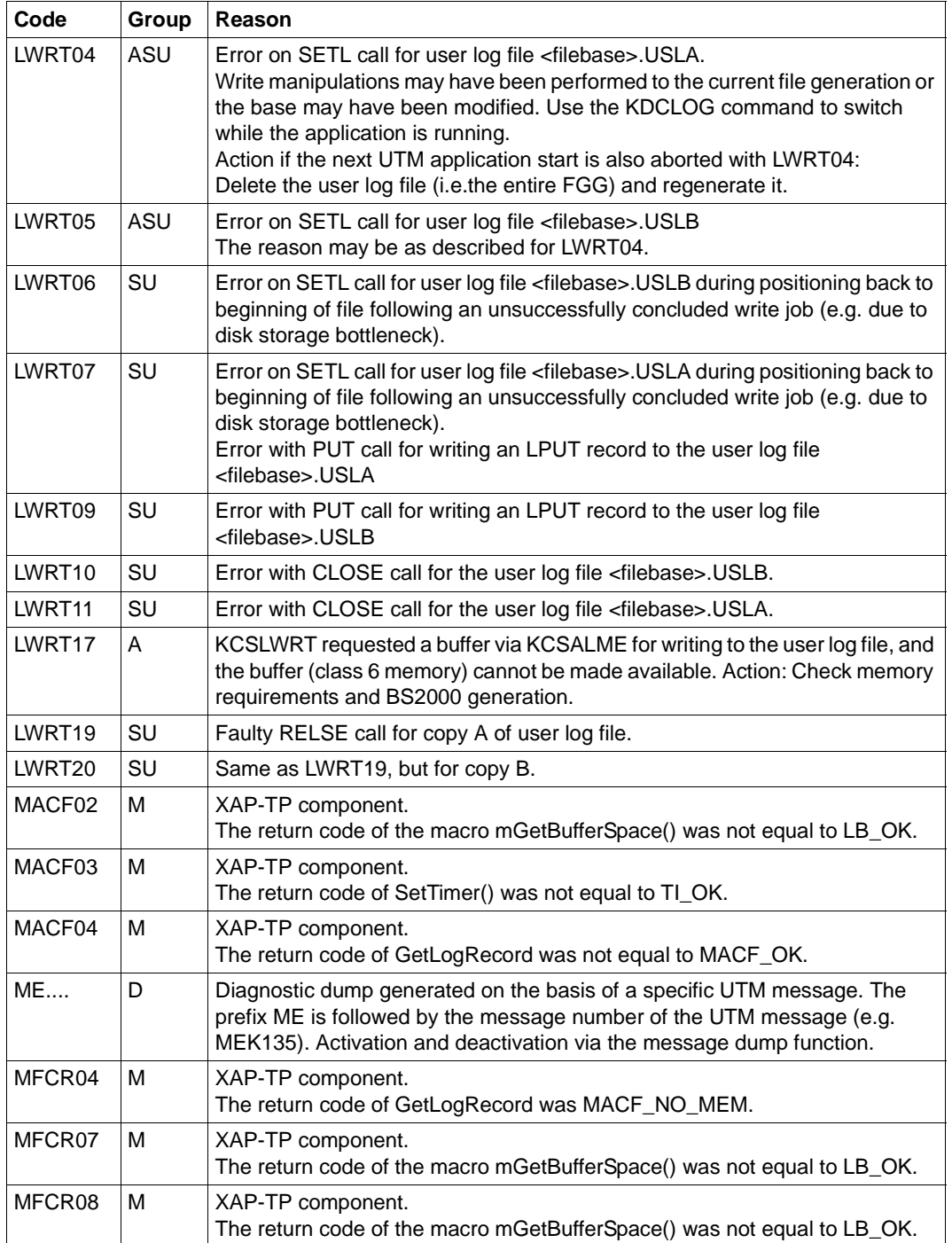

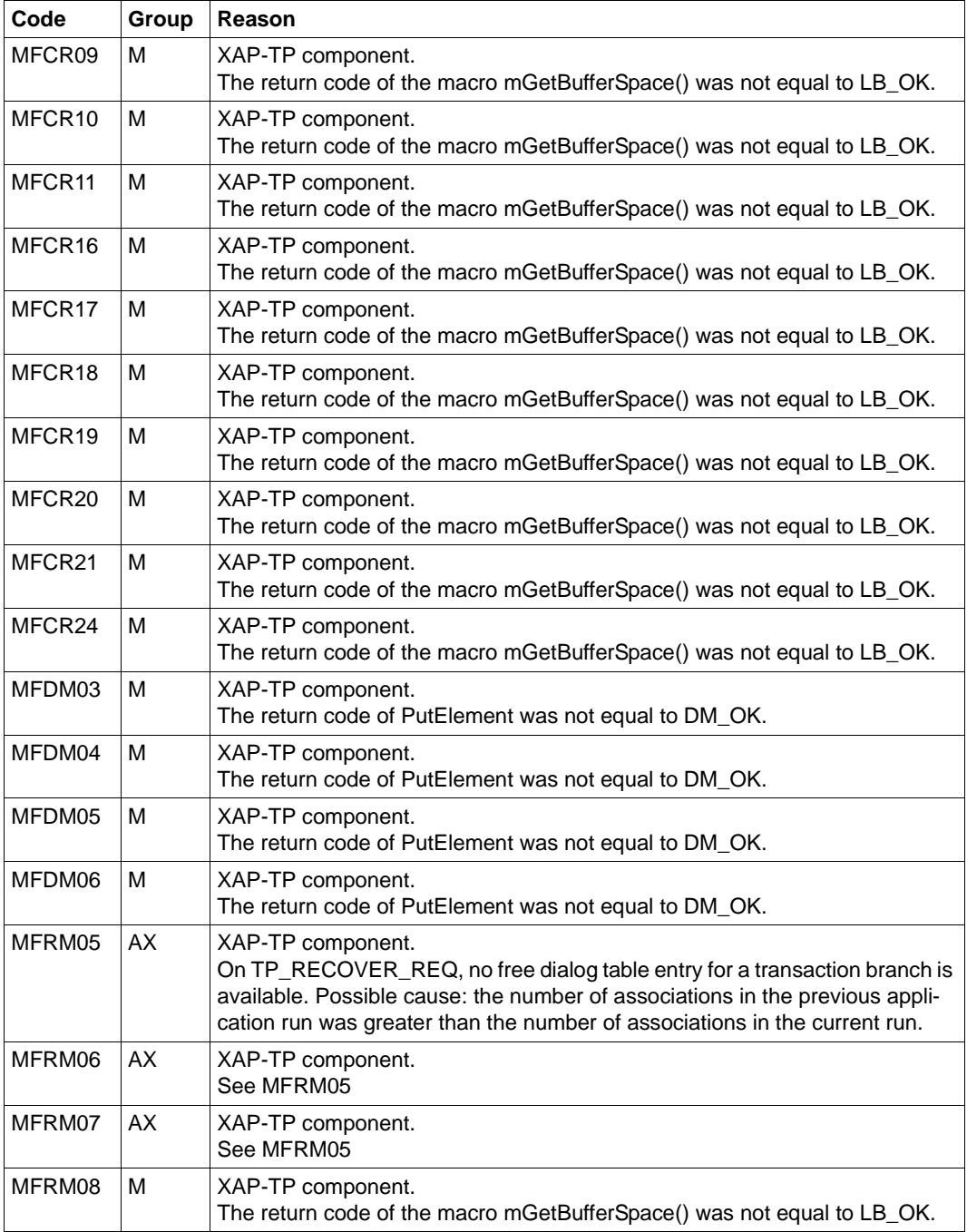

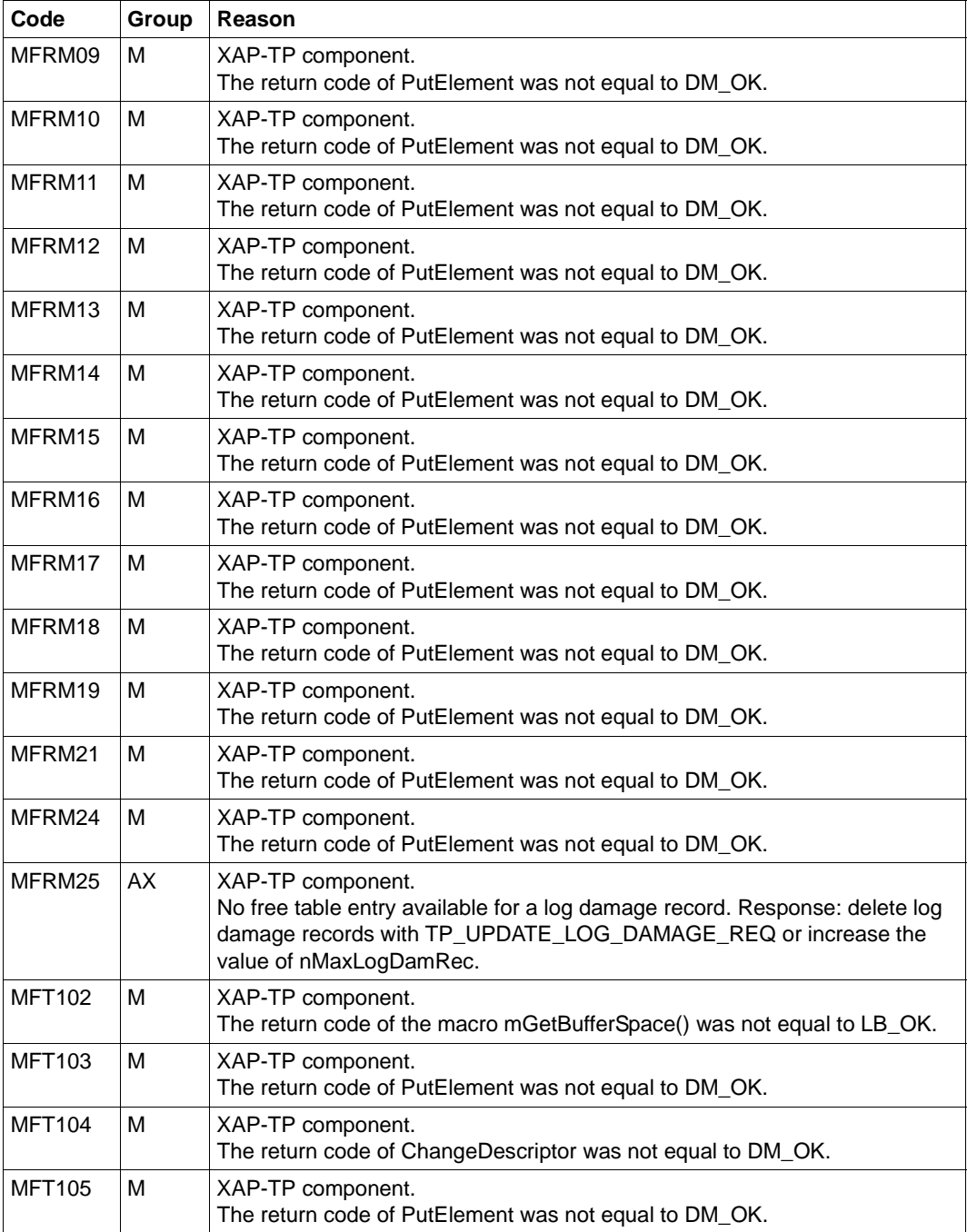

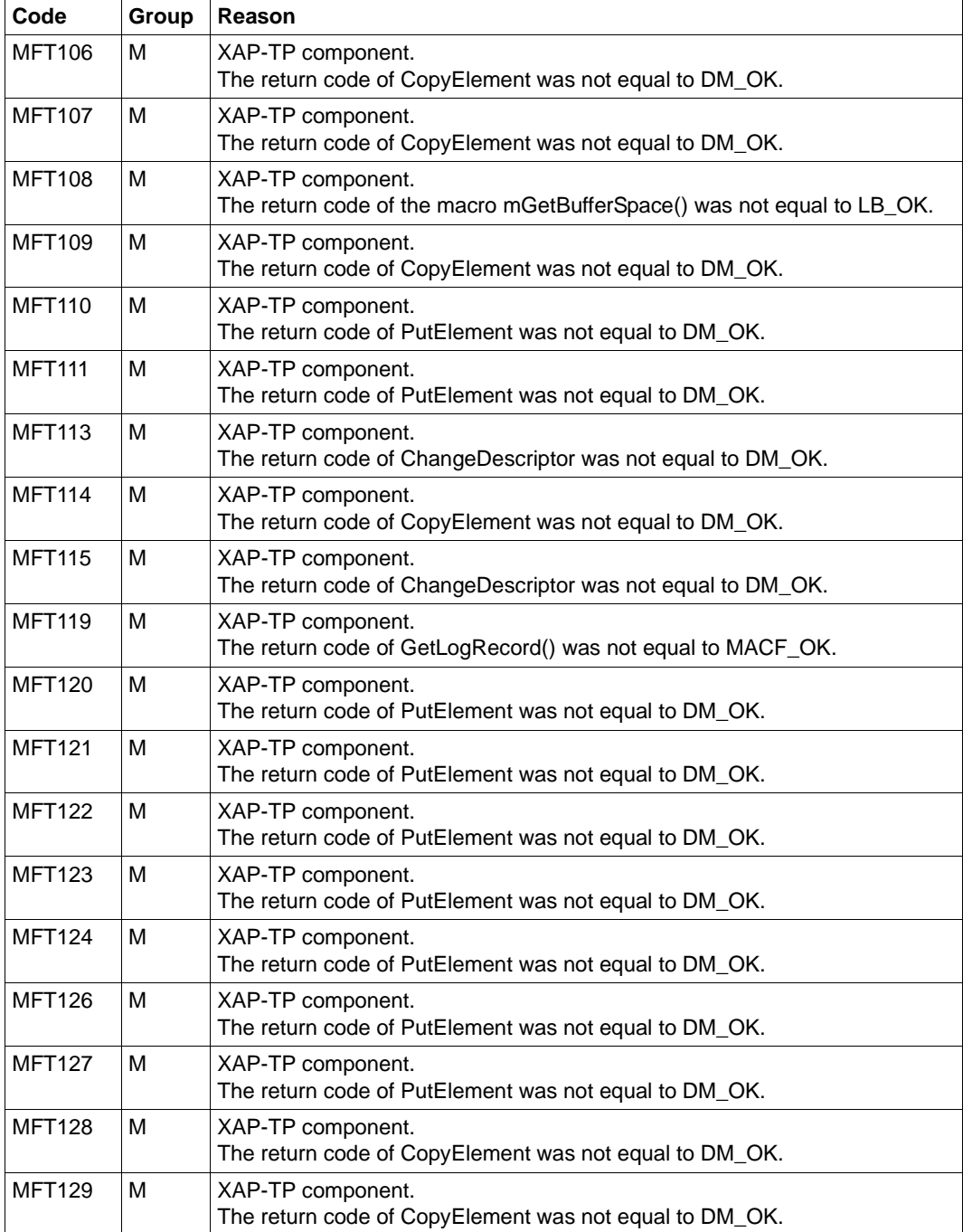

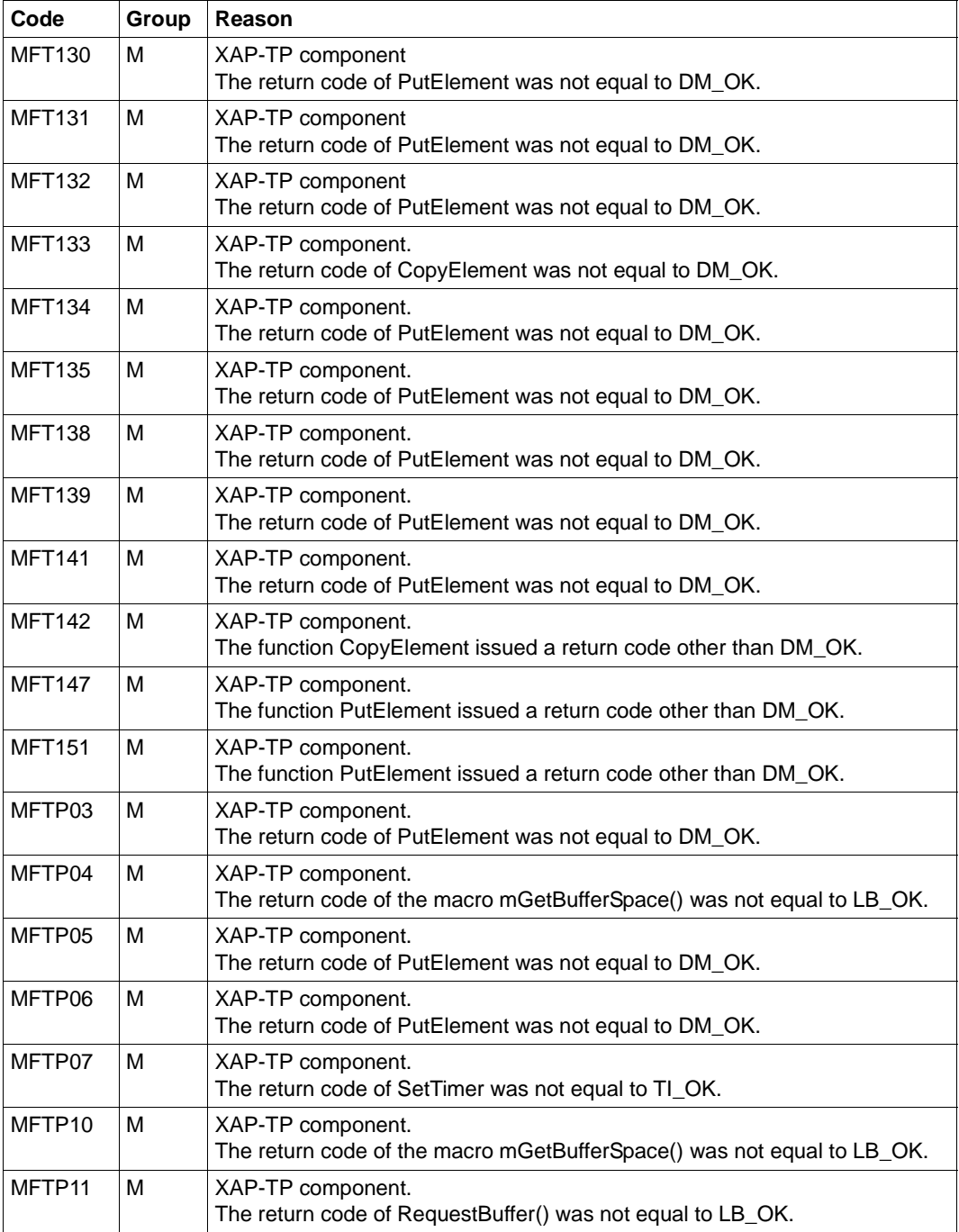

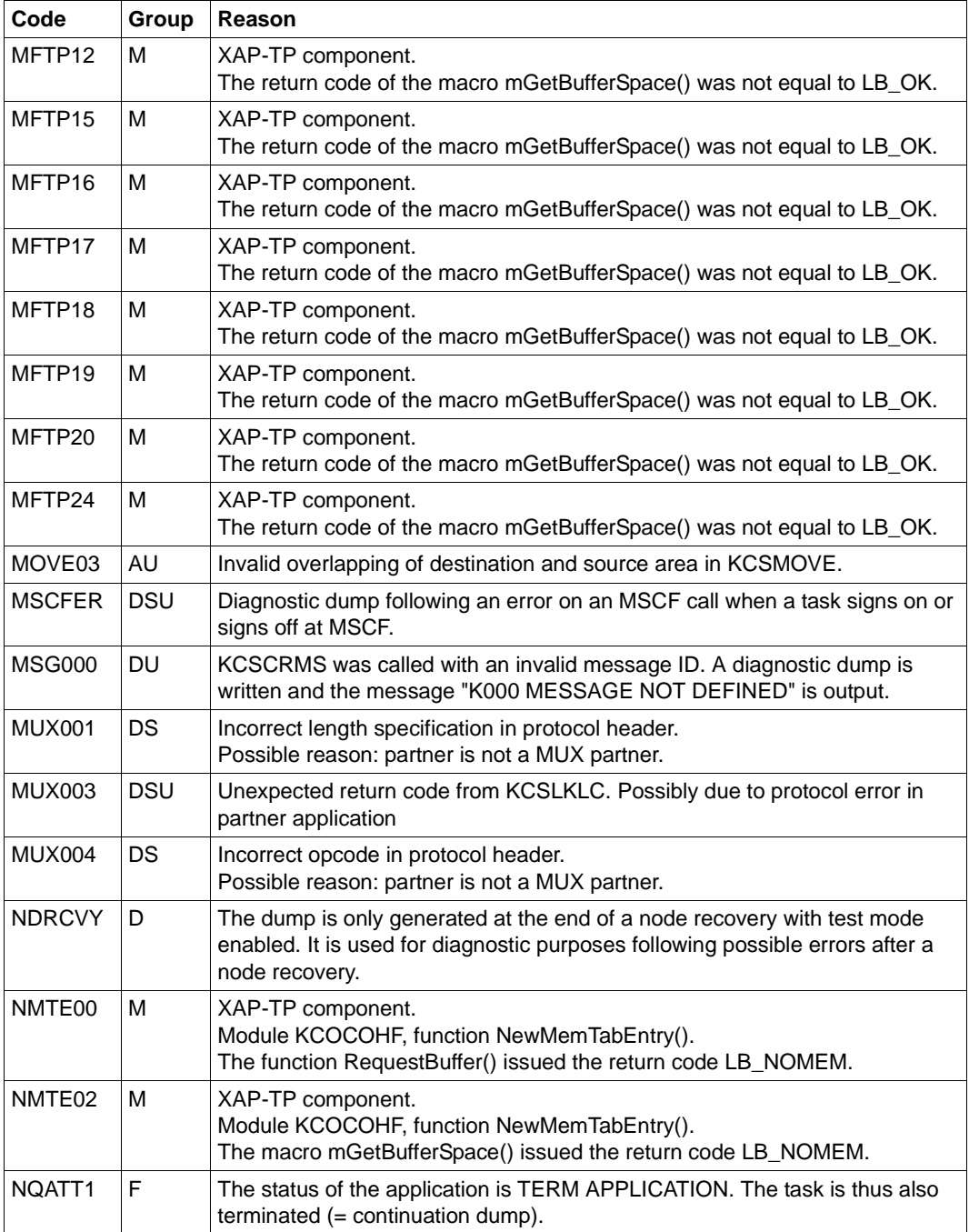

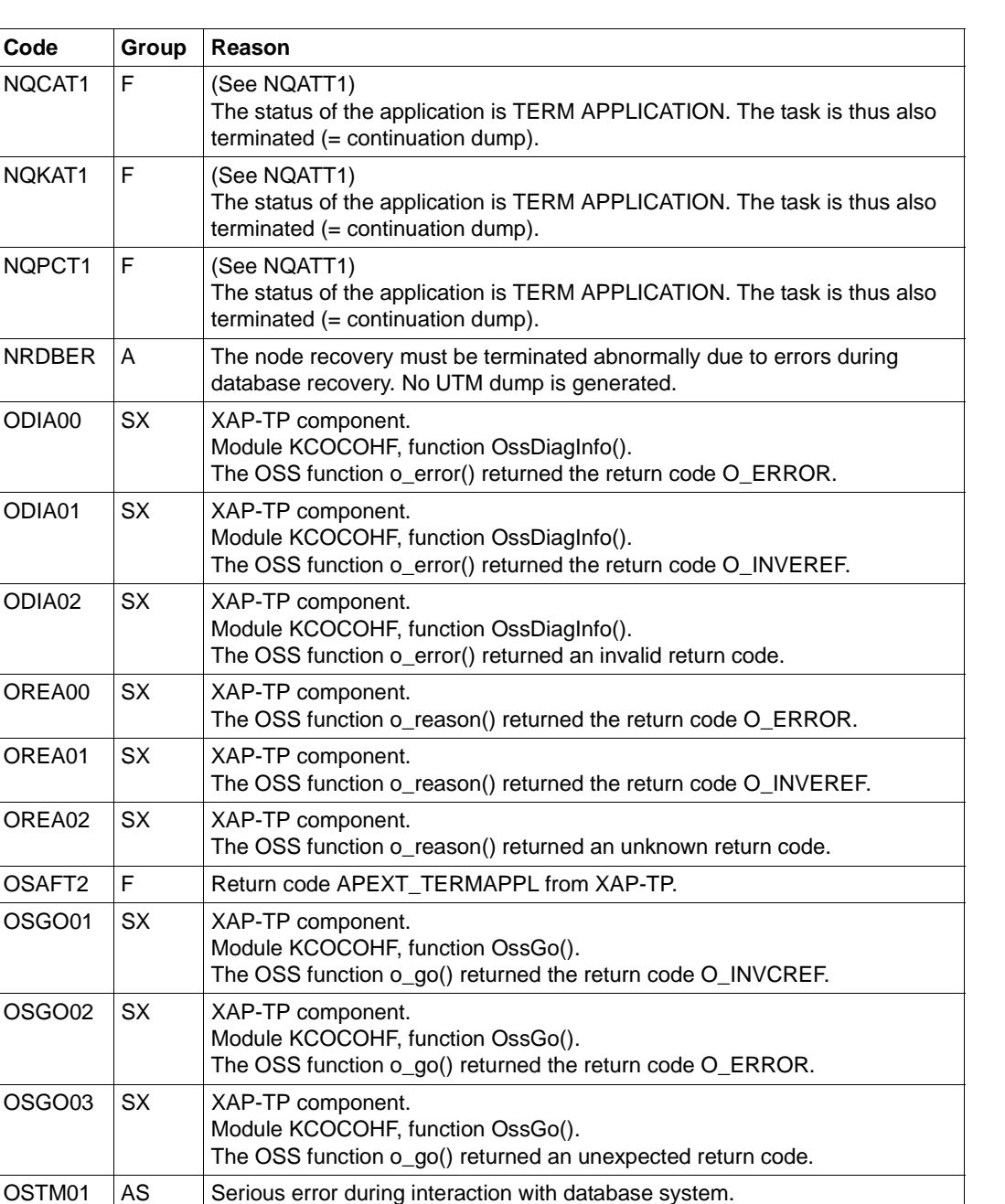

Response: Increase MAX RECBUF=(...,length) in the KDCDEF generation.

 $OSTM05$   $AU$   $Task-specific buffer for restart information is too small.$ 

OSTM06 | AS | Serious error during interaction with database system.

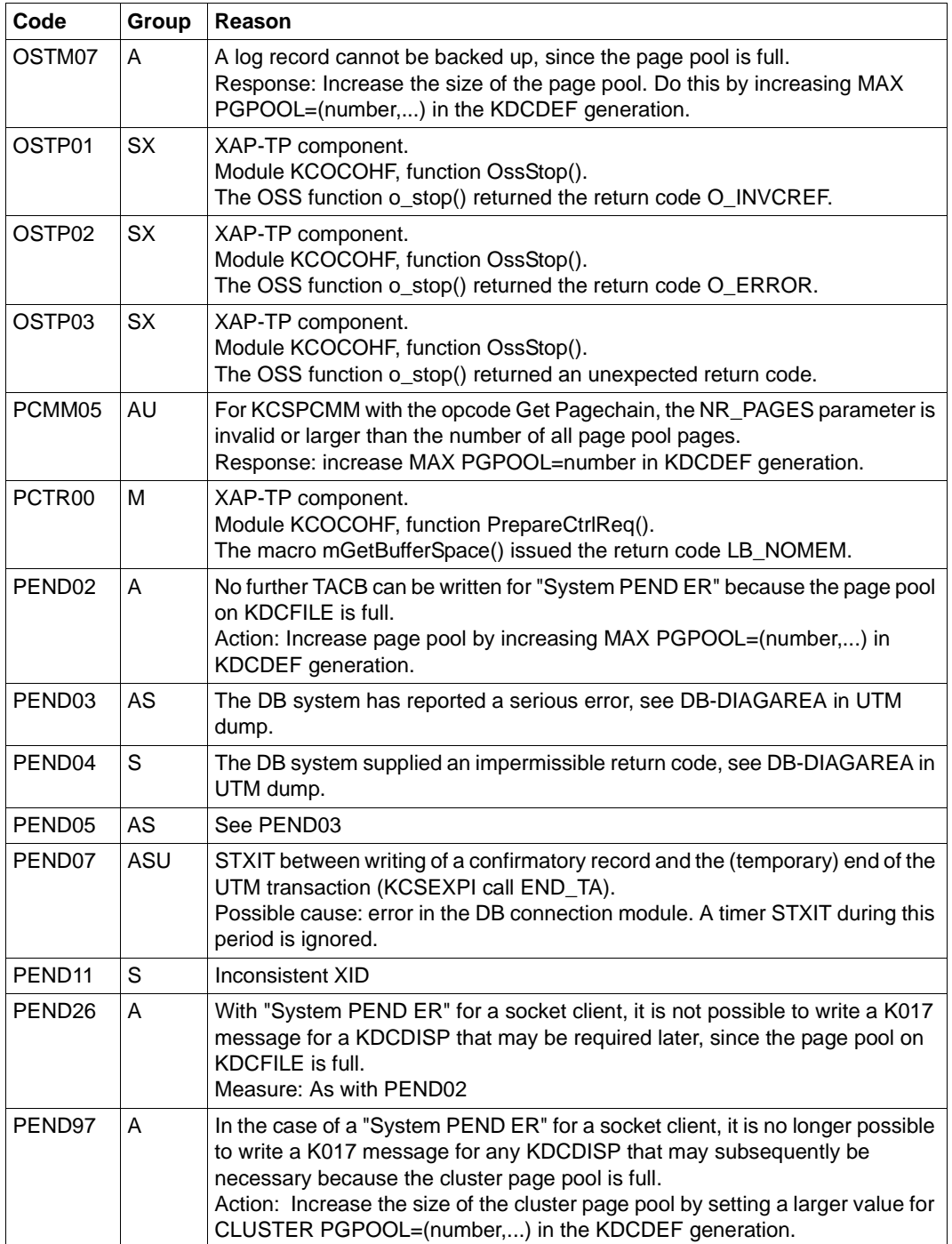
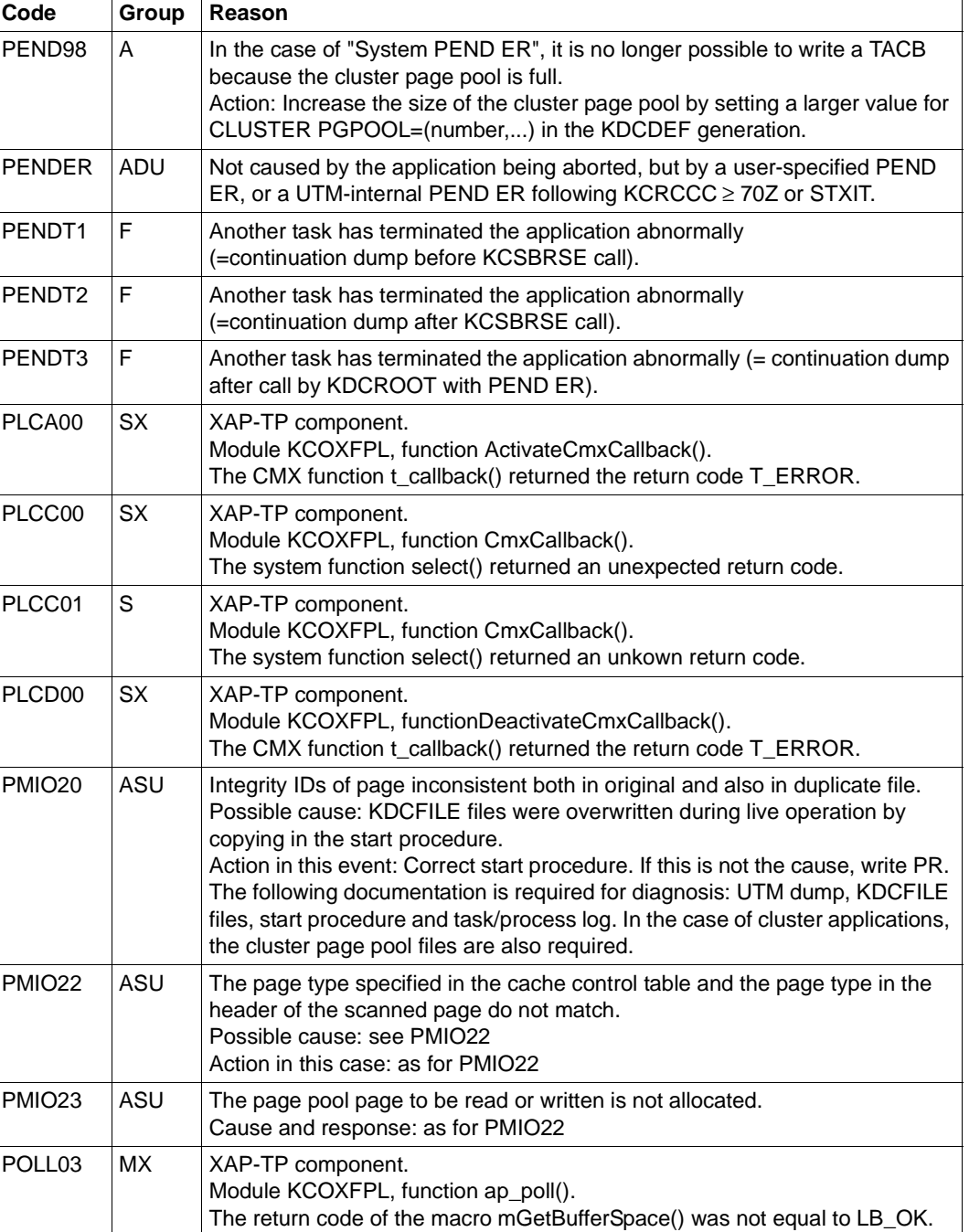

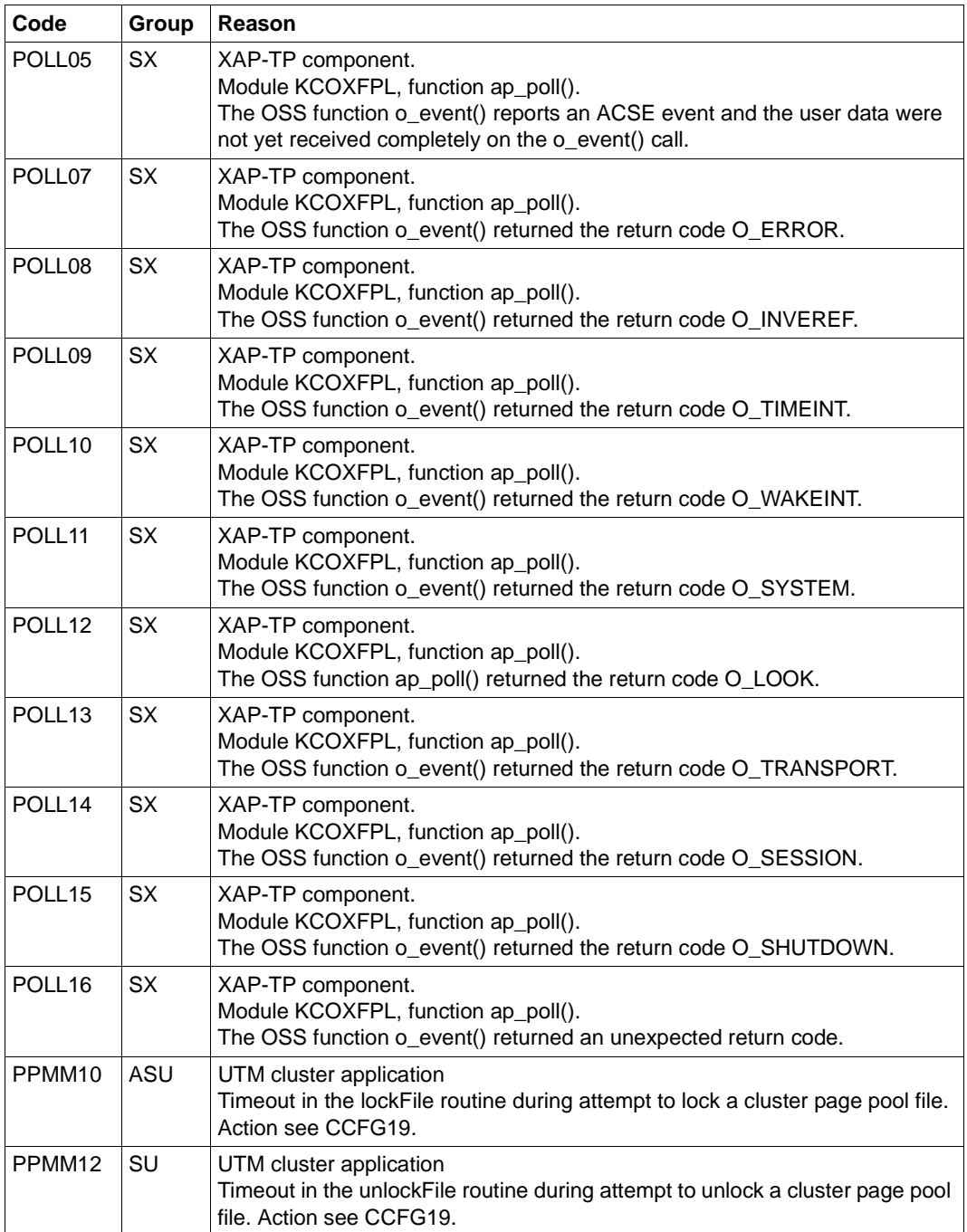

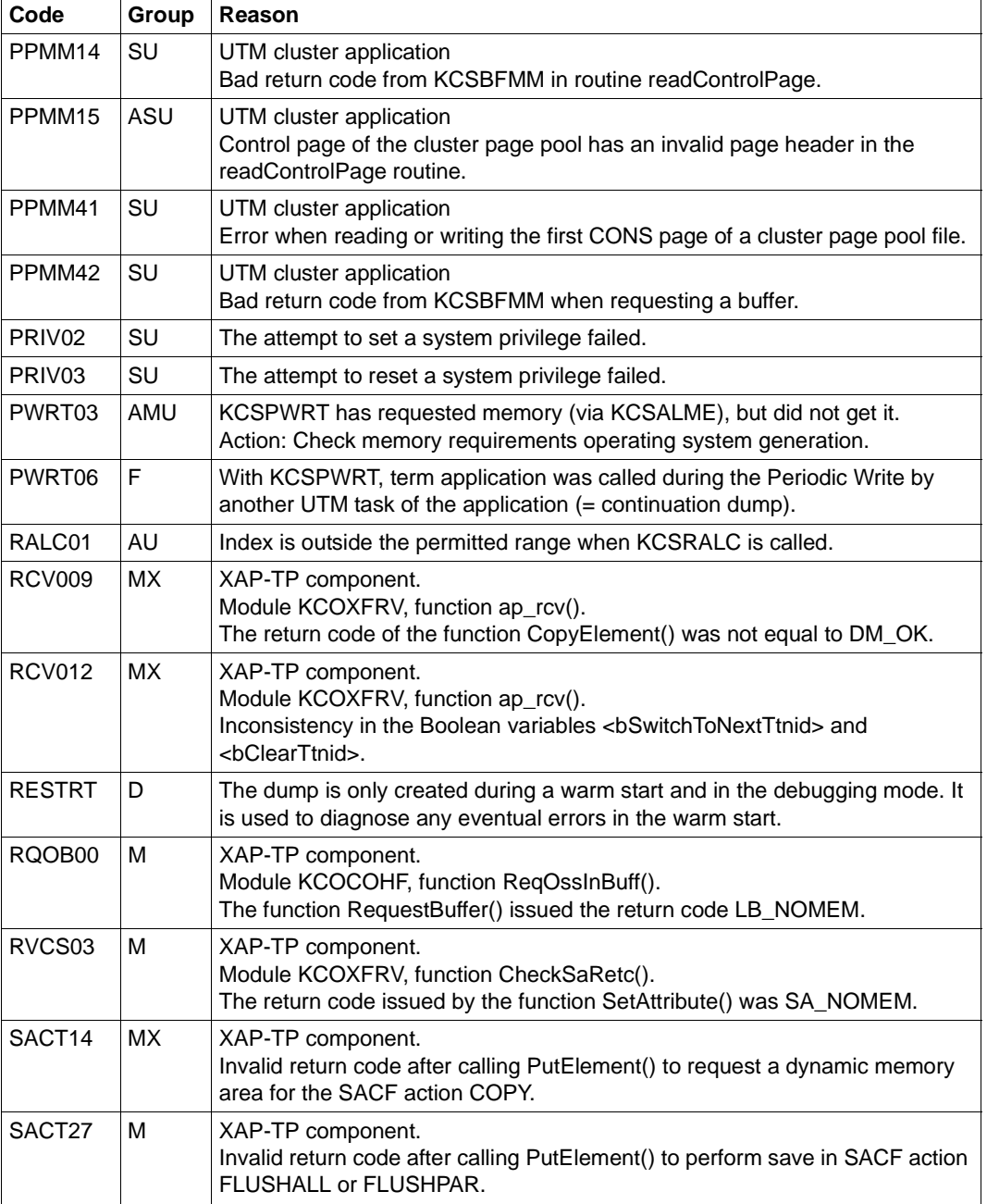

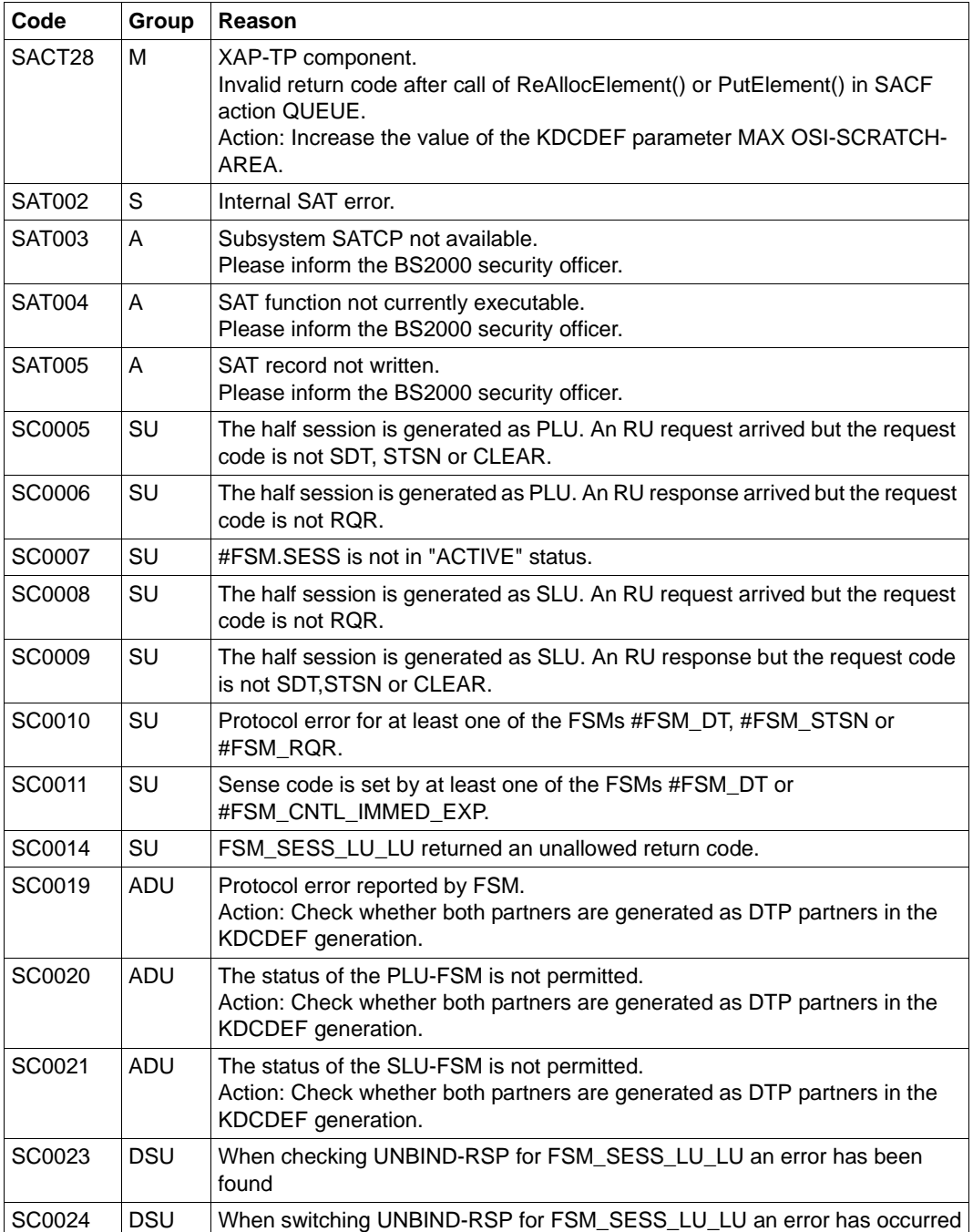

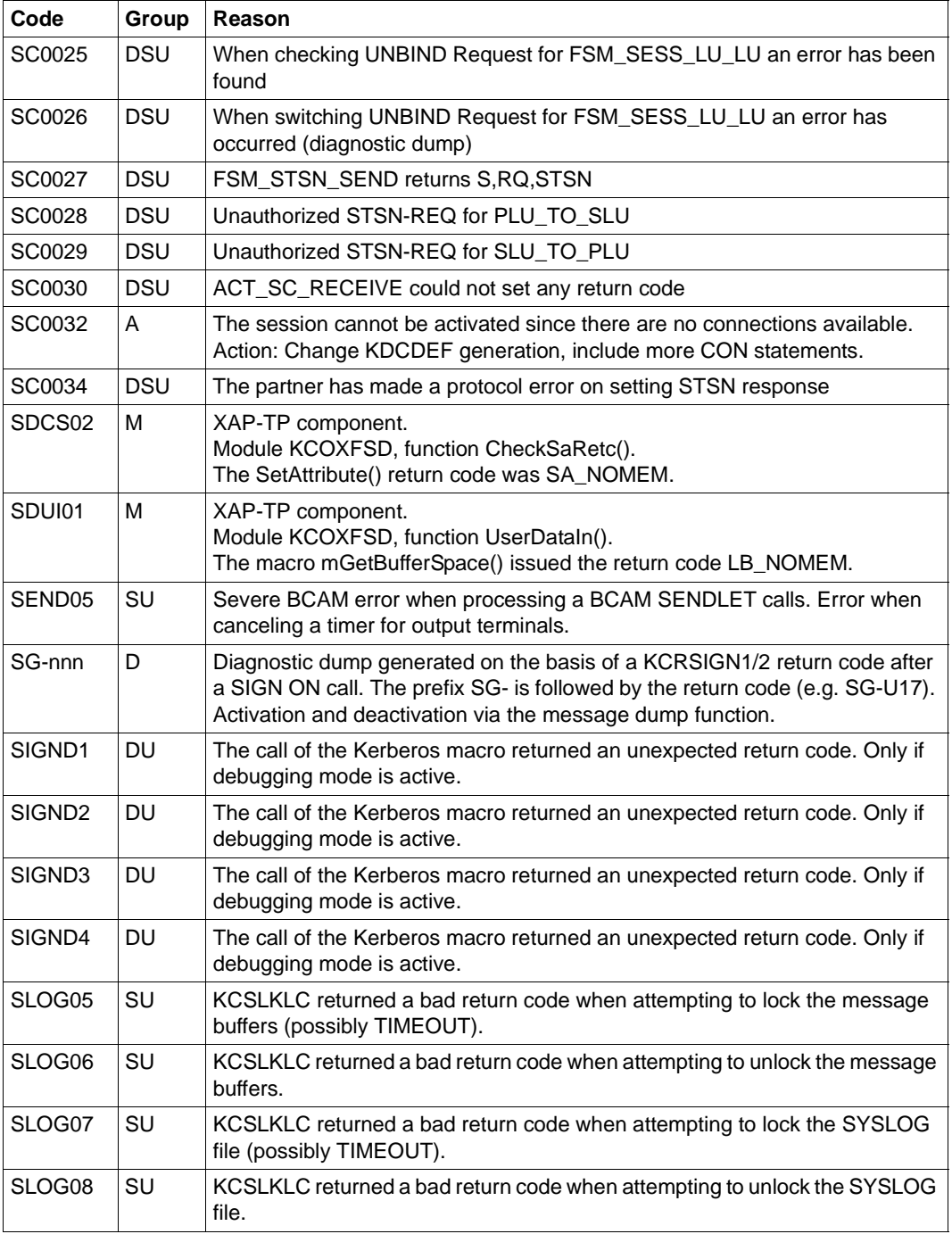

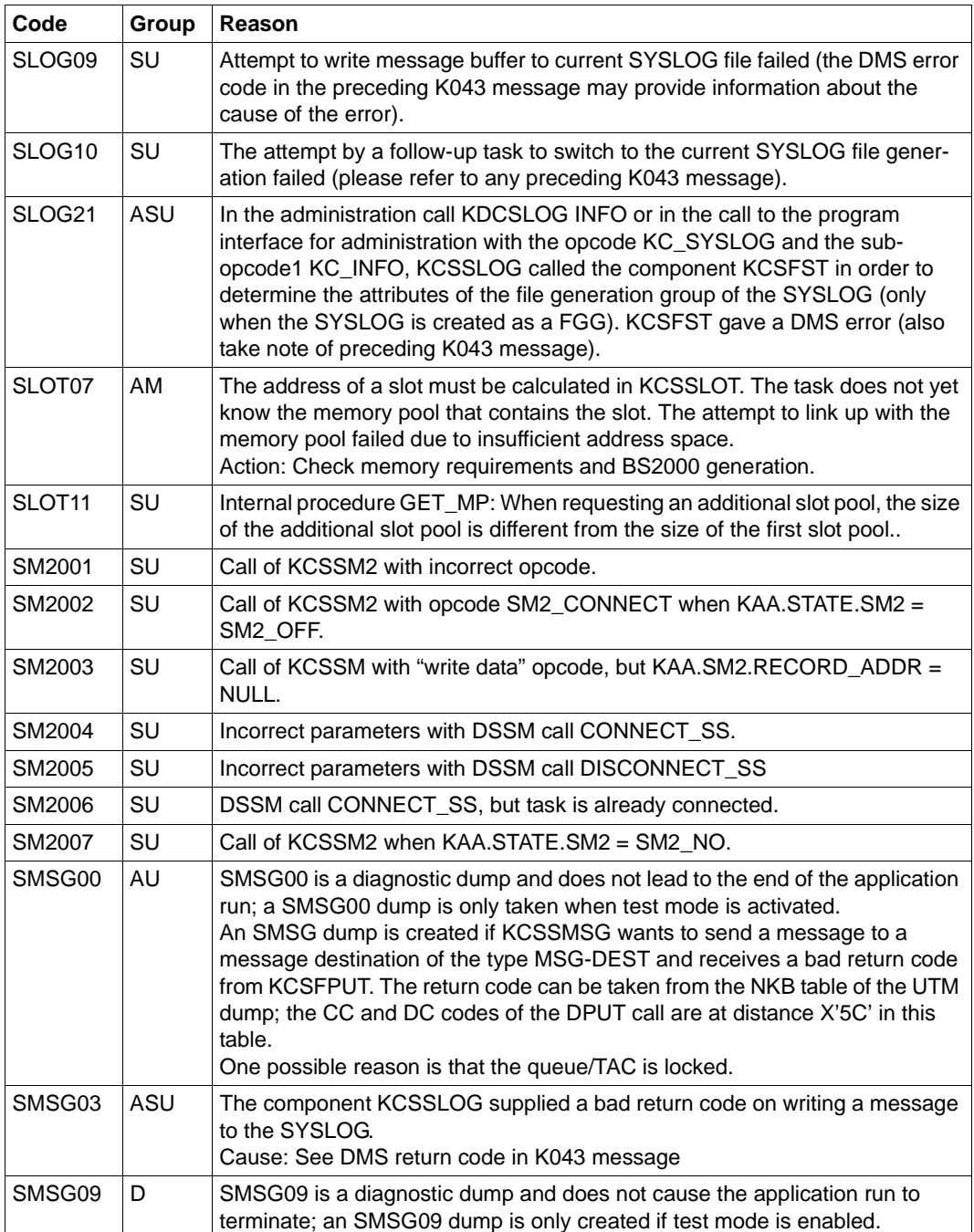

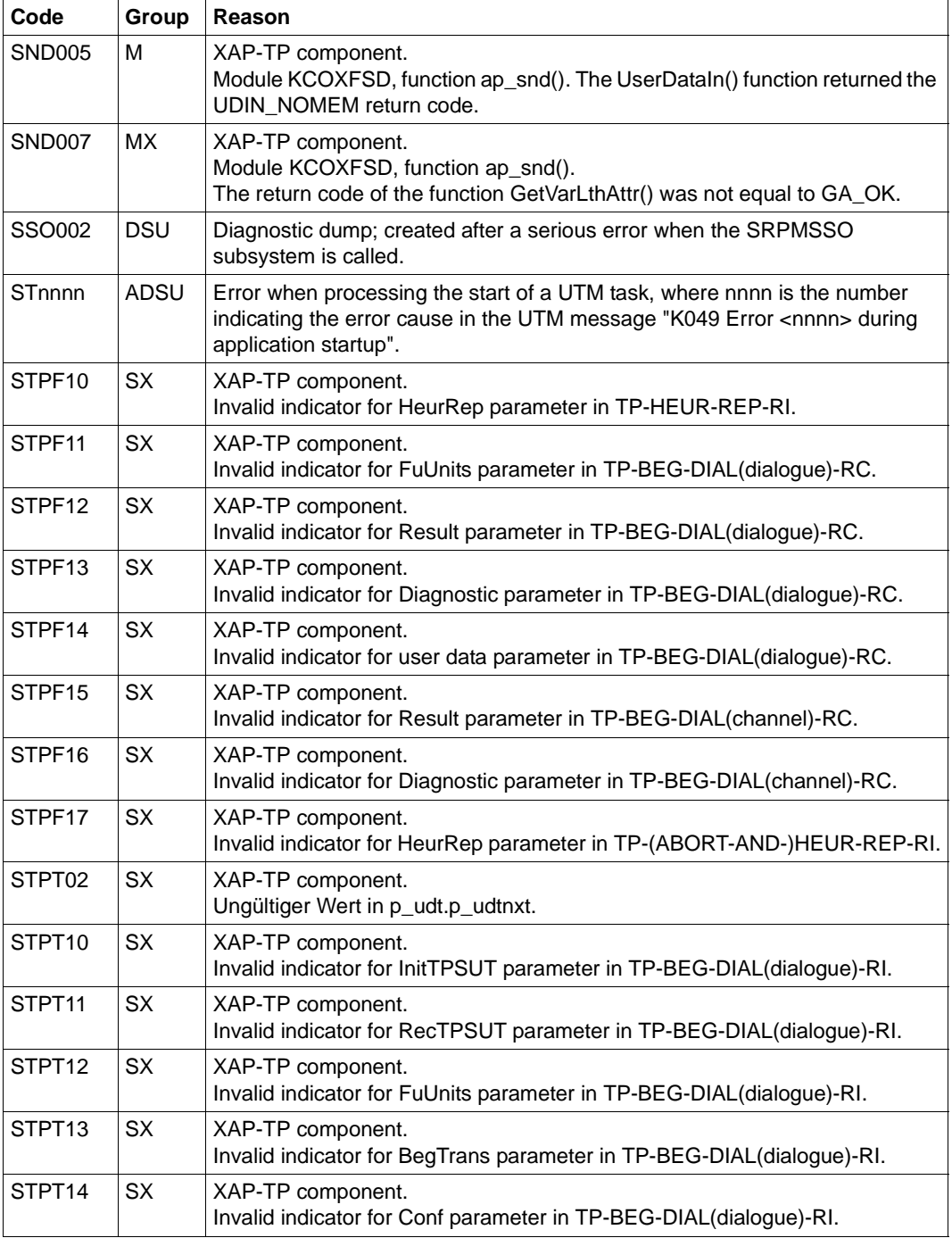

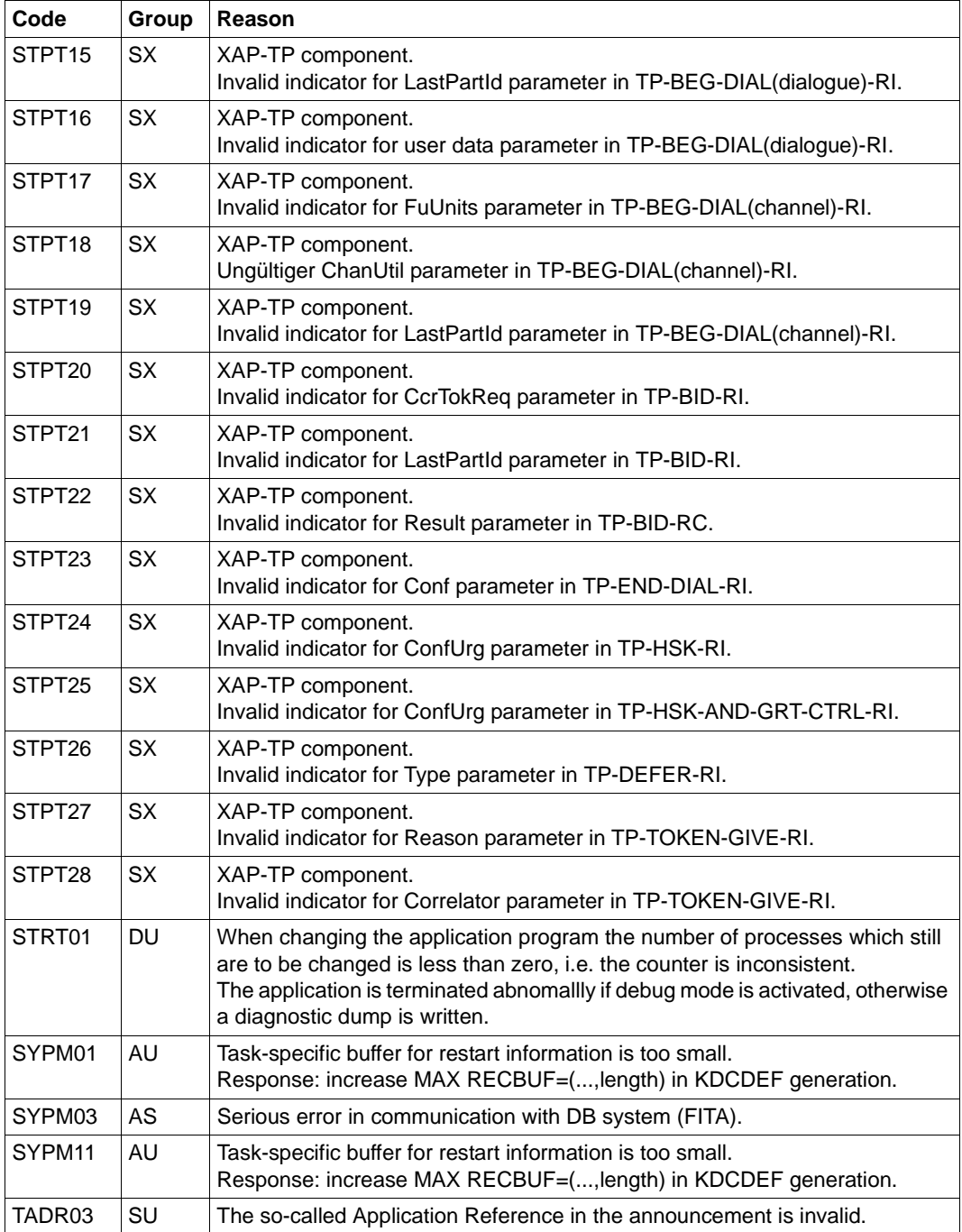

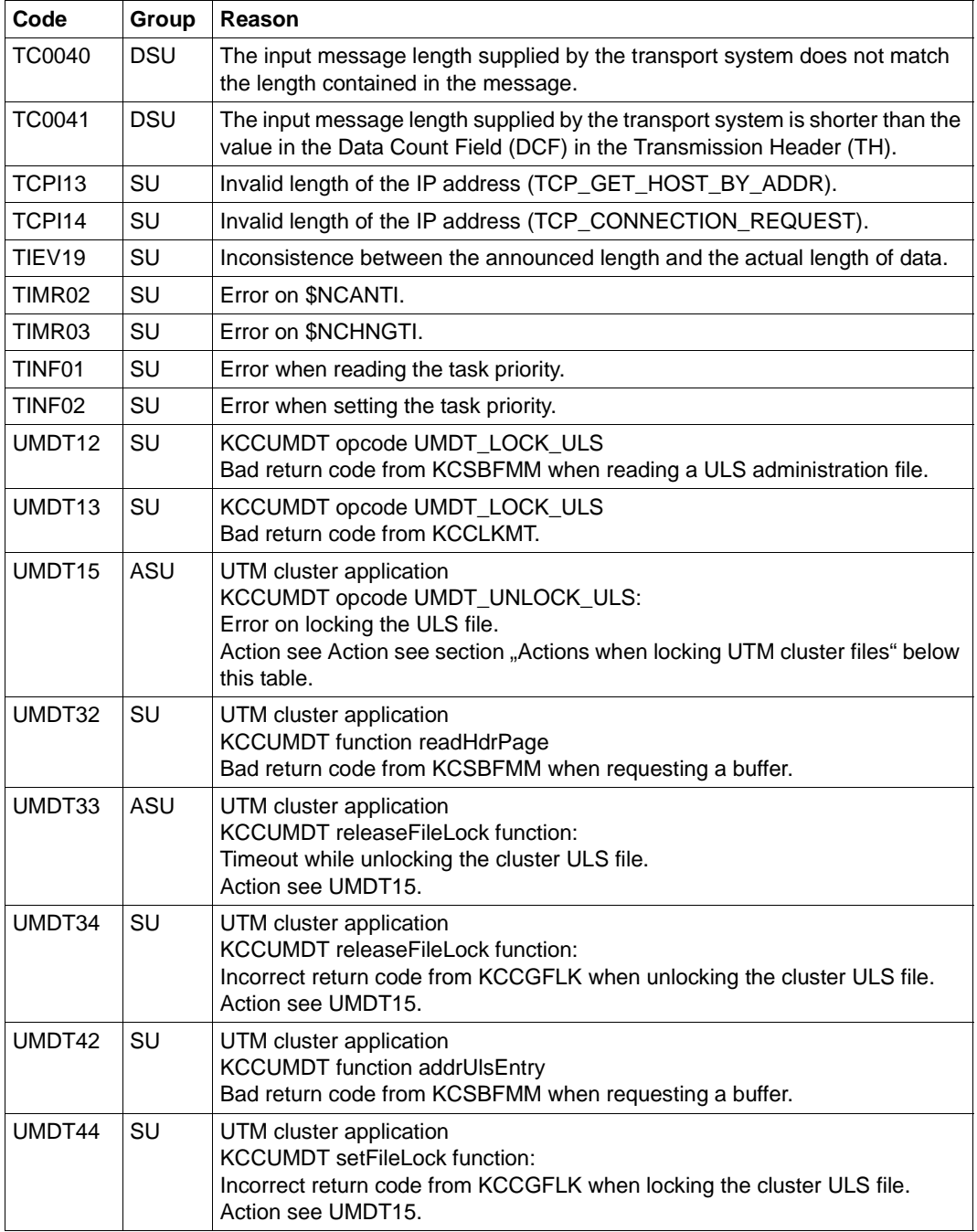

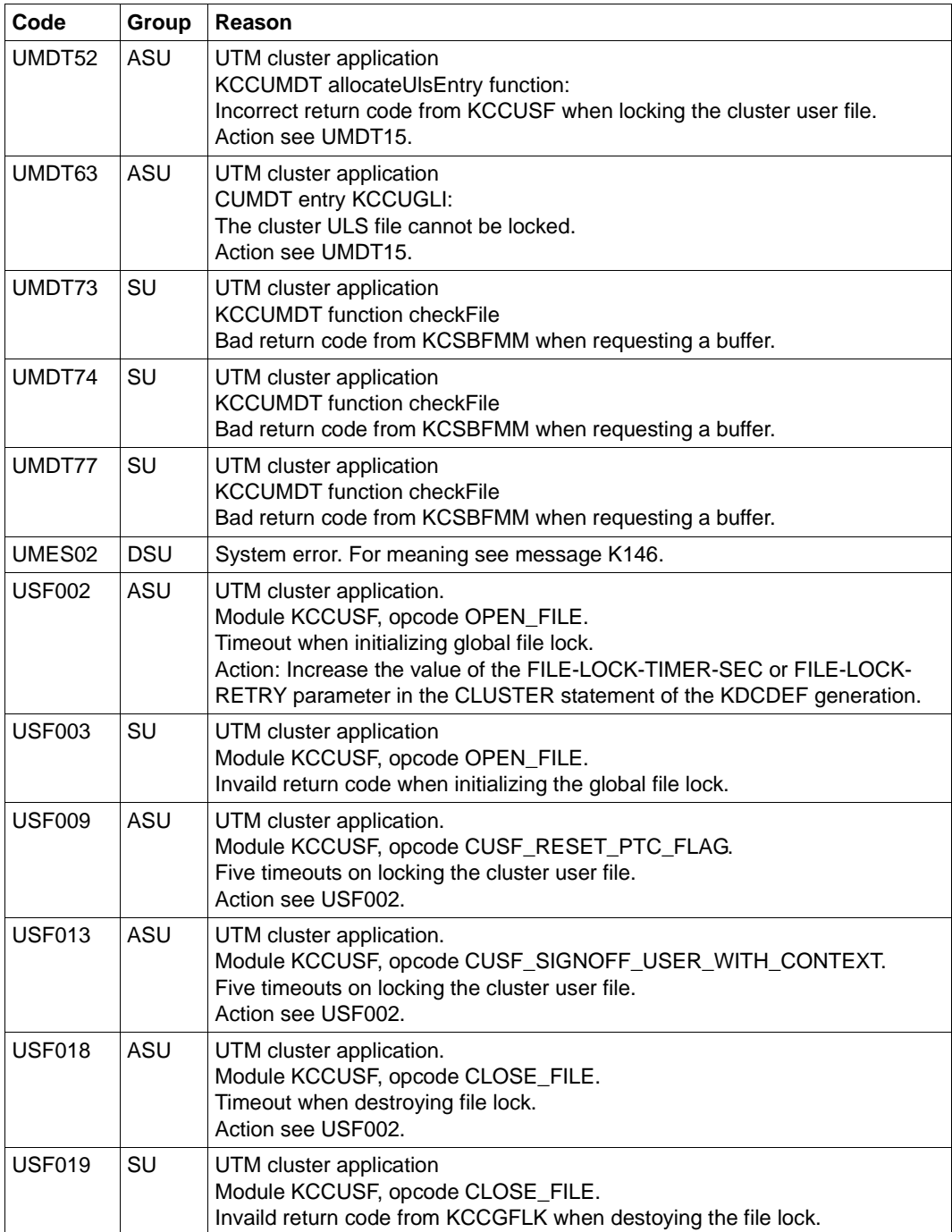

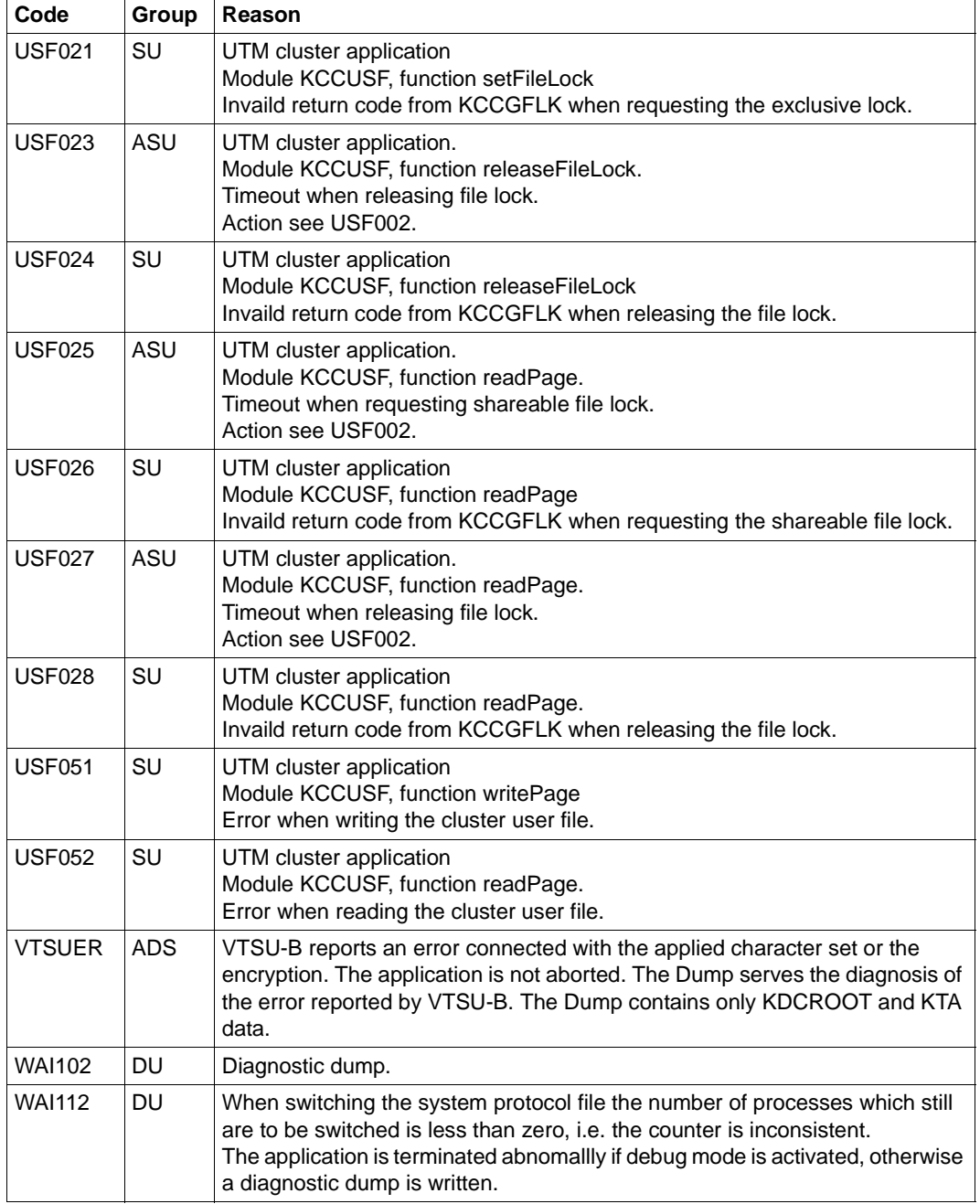

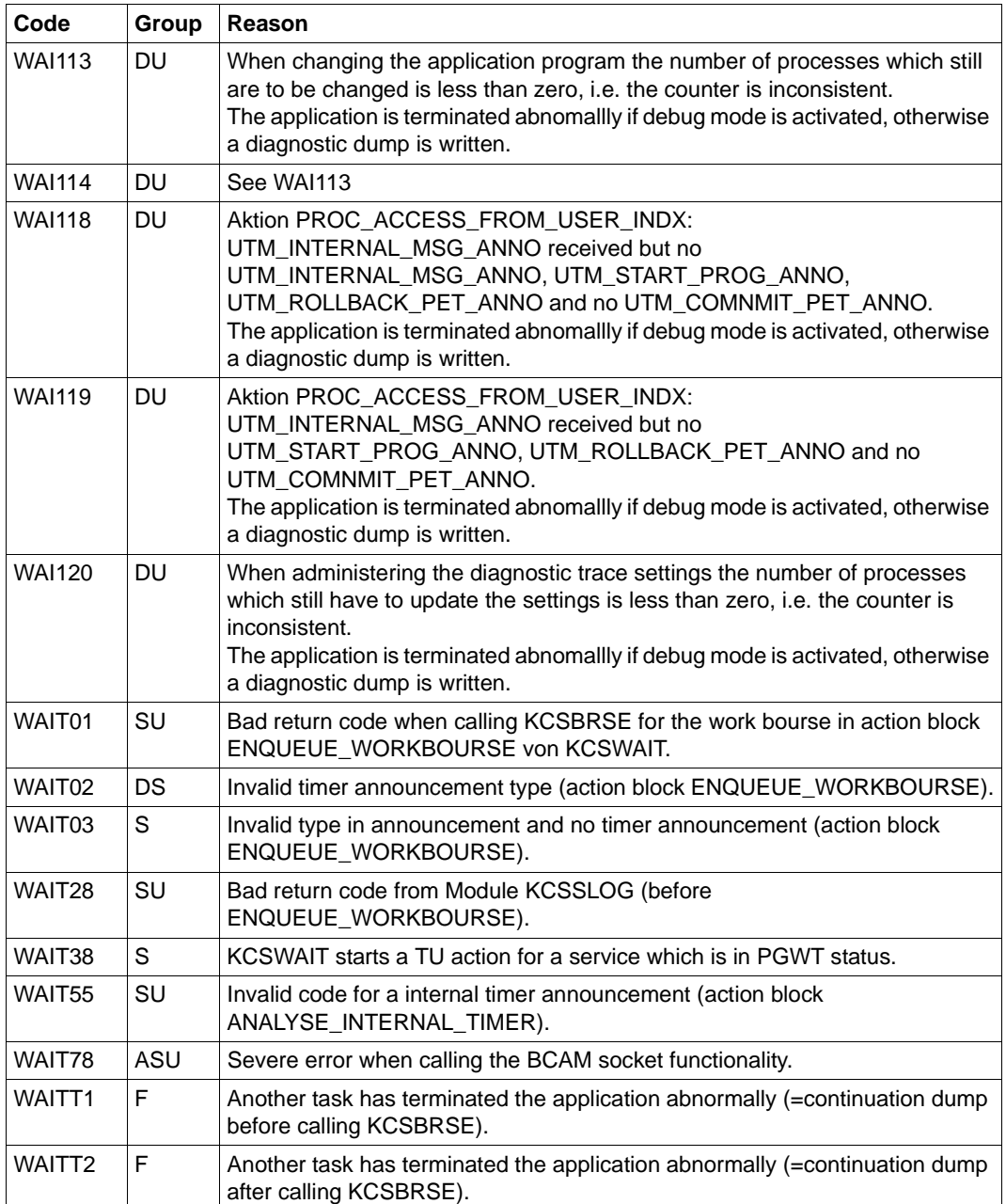

**Code Group Reason**

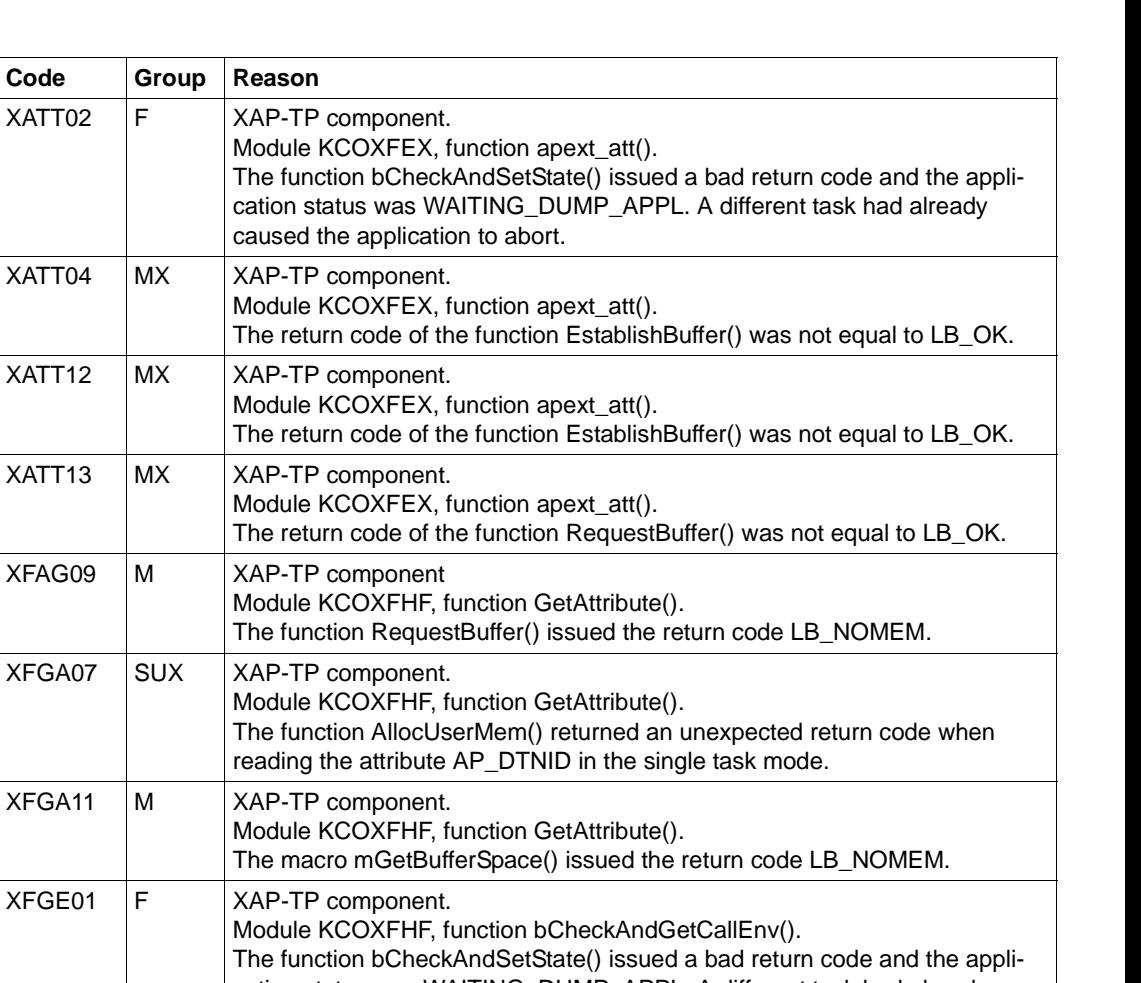

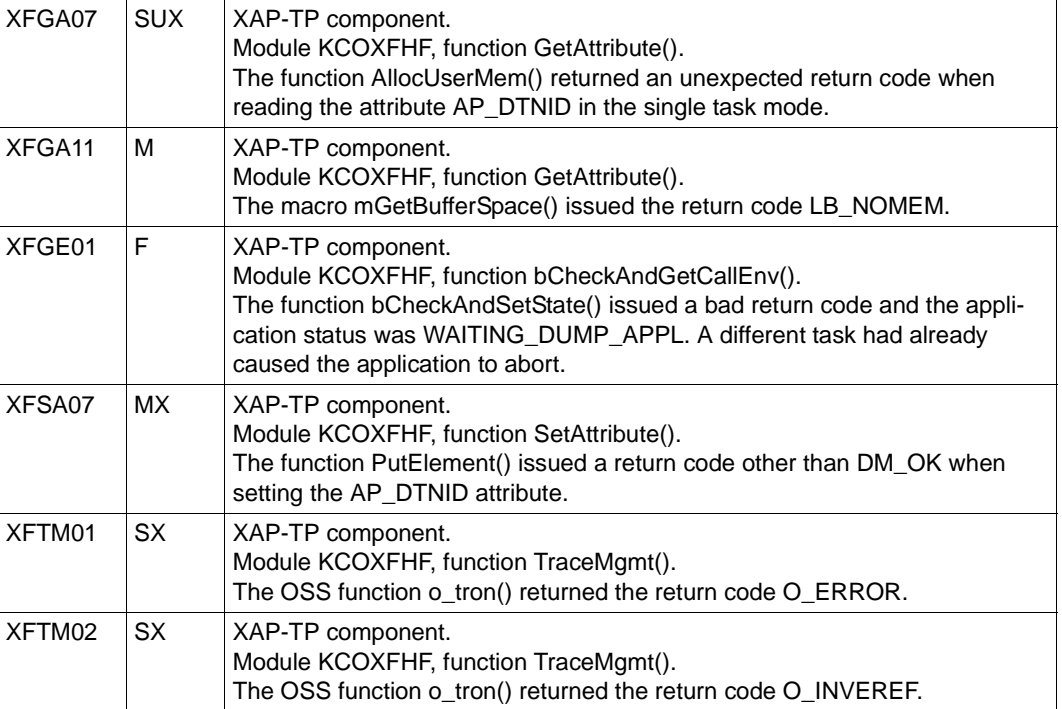

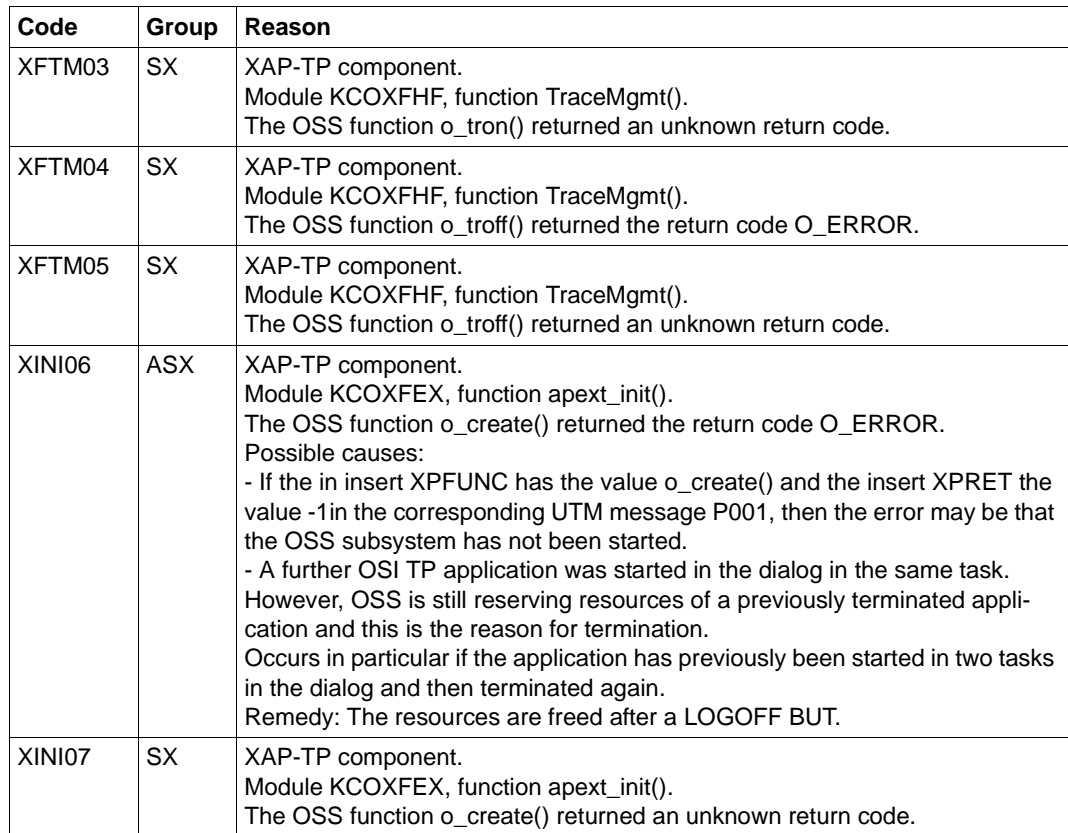

### *Actions when locking UTM cluster files*

The following workaround is recommended for all errors that occur when requesting or releasing locks for UTM cluster files.

 $\blacktriangleright$  In the CLUSTER statement of the KDCDEF generation, increase the value of the FILE-LOCK-TIMER-SEC parameter or FILE-LOCK-RETRY parameter.

For a more detailed diagnosis, please also see the most recent K190 messages.

- **K061** Dump file &FNAM created
- **K062** Dump file could not be created.
- **K063** Formatting error &RCF1A/&RCF2A for format &FMTN, asynchronous message for  $LTERM = & LTRM$

K064 Message discarded: &PTRM/&PRNM/&BCAP/&LTRM &DEVC &FIL1A &FIL2A &FIL3 &VTRC &CBRC &IMSG2 &REA1

## **Meaning**

- 1. An invalid or unexpected announcement was received at the work bourse. In this event, insert &REA1 has a value of X'05' and insert &IMSG2 contains the announcement received.
- 2. A message from an LTERM partner has been received which is logically inconsistent for UTM, e.g. because it does not comply with the strict dialog, or a message cannot be output because it is rejected by the VTSU.

As an insert the message contains a 4-byte return code which VTSU passes to UTM and, in addition, the return code which VTSU passes in the VTSUCB.

If the insert &REA1 has the value X'06', the insert contained in the message is the return code passed to UTM by the BS2000 subsystem ASECO.

3. A message which does not contain a valid transmission header was received from an LU6.1 partner.

For diagnostic purposes the first 32 characters of the message are output. In this way blocked input devices, for example, can be detected. *Caution*: these characters may sometimes contain the remains of an earlier message in the case of length < 32 or K key.

In response to this message the connection is cleared down or an automatic KDCDISP is performed.

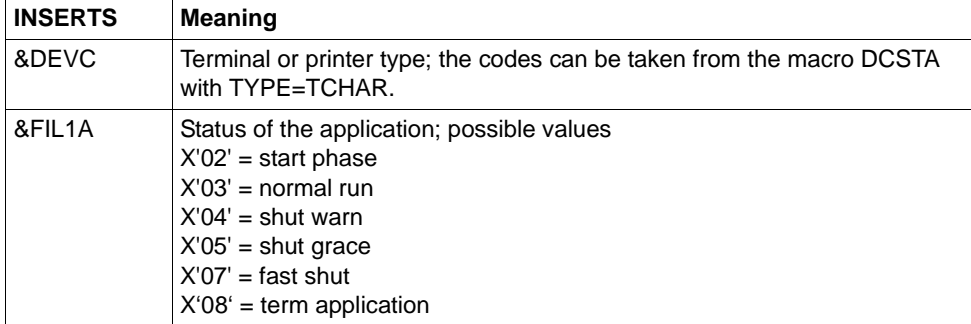

The standard record output to SYSLOG has the following structure:

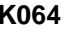

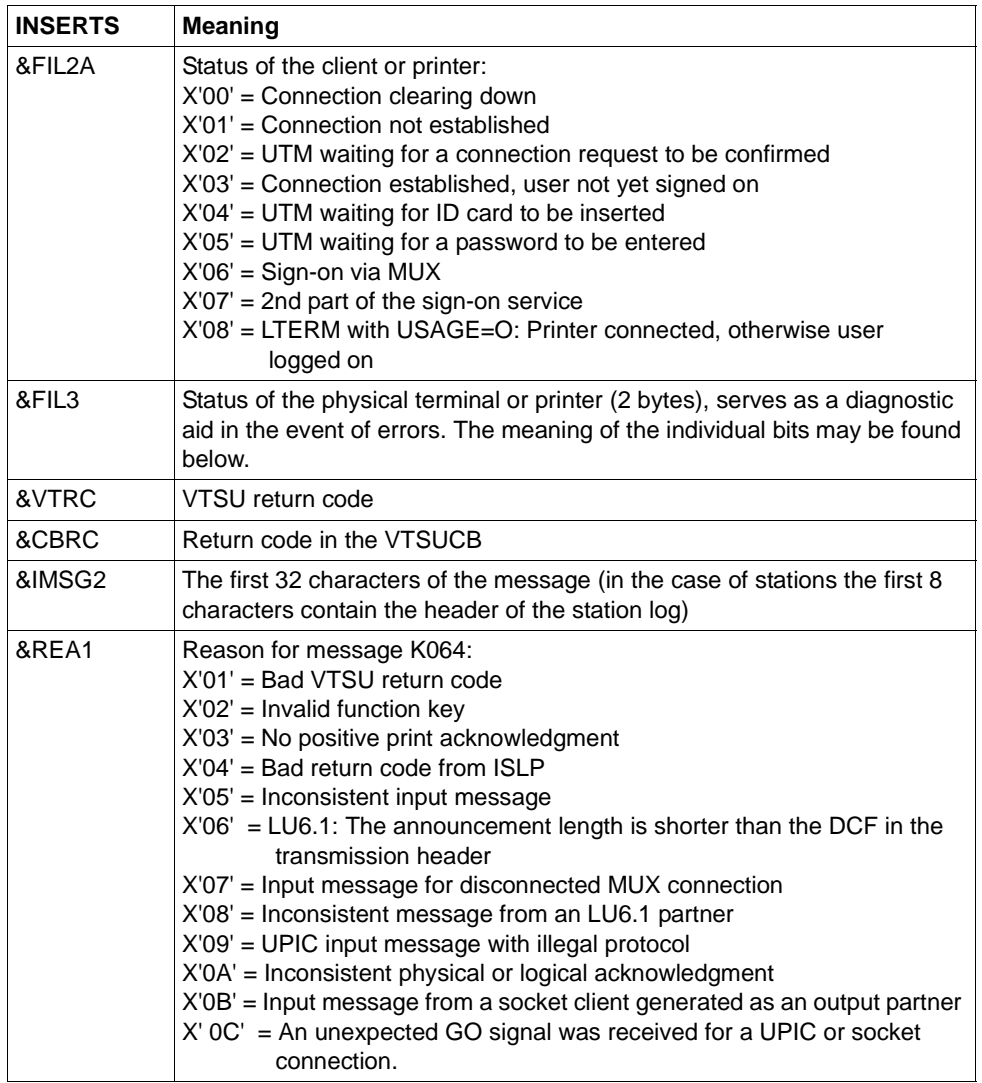

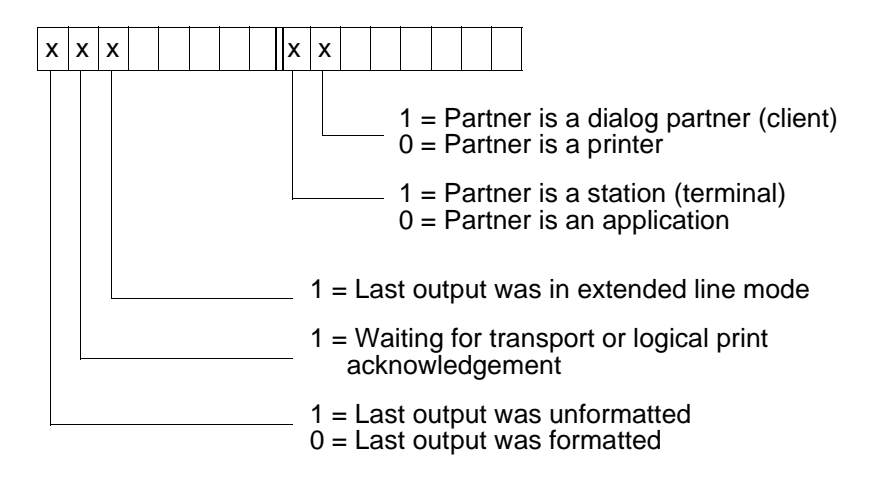

## K065 Net message: &PTRM/&PRNM/&BCAP/&LTRM &FIL1B &FIL2B

Inserts &FIL1B and &FIL2B have the following meaning:

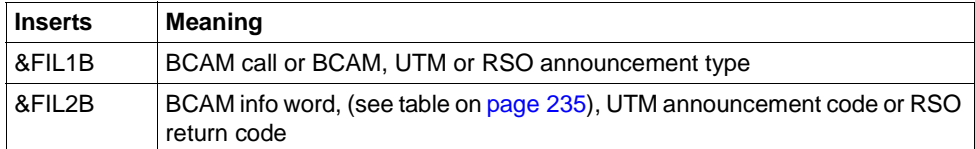

&FIL1B is output in printable form. The values X'E0', X'E2' and X'F0' to X'FF' identify a UTM (timer) announcement. The values are explained in the following table.

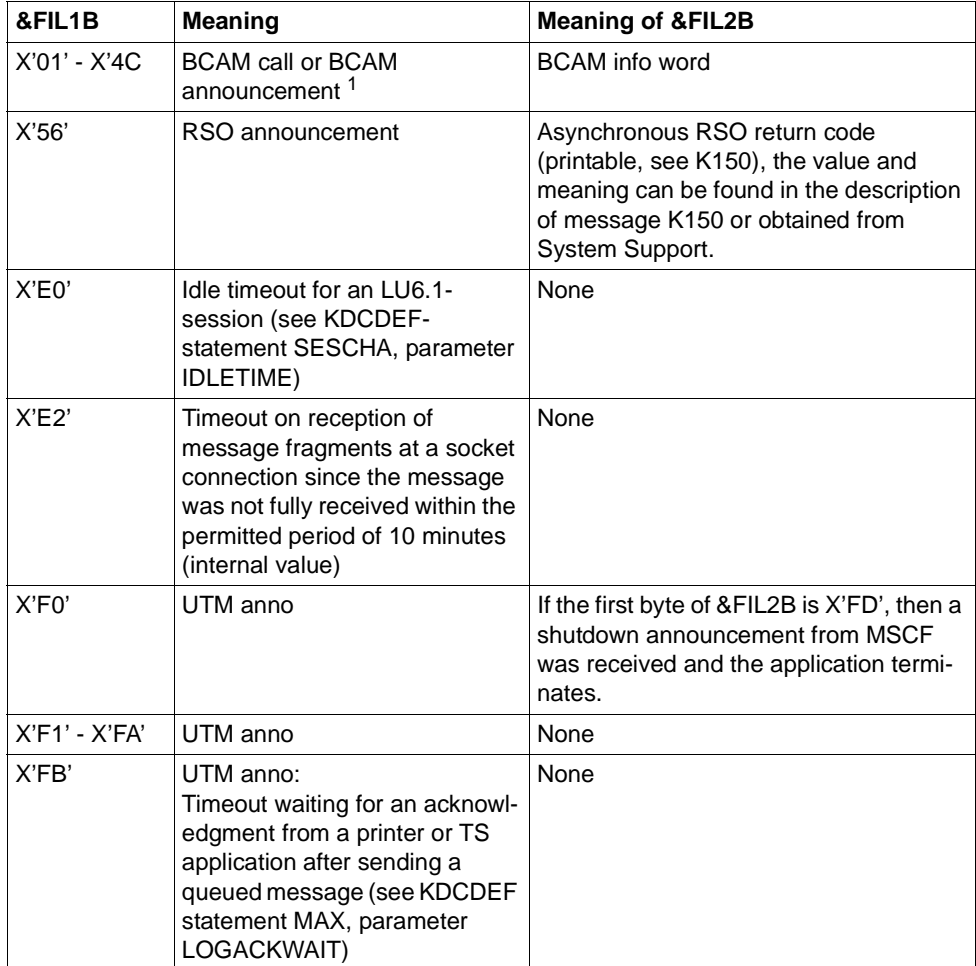

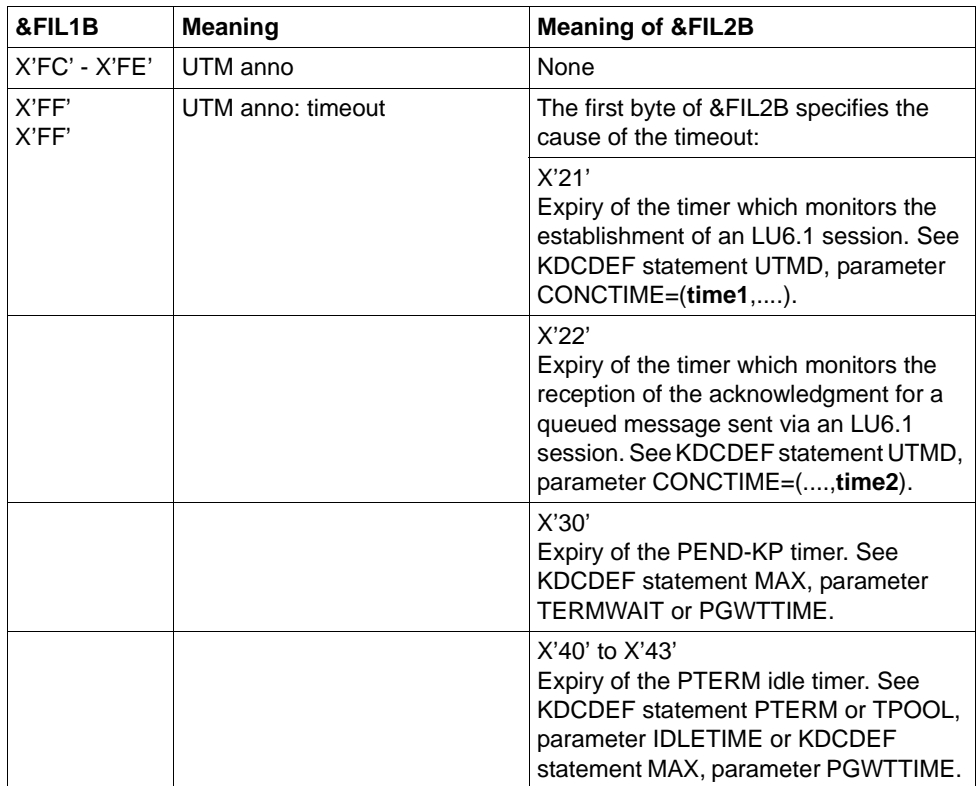

 $1$  The value and meaning of the BCAM call and announcement can be obtained from the BCAM diagnostic documentation or System Support

## <span id="page-234-0"></span>**Codes of the BCAM info word**

The table below the codes of the BCAM info word, their meaning and possible actions to recover errors.

BCAM has an additional interface from DCAM V10 onwards. Different return codes are generated depending on usage. The first column of the table therefore contains the new return code (arranged in ascending order in byte 4) and the old return code in the second column (arranged in ascending order in byte 1).

With a BCAM call the new code is returned (&FIL1B < X'40'), with a BCAM announcement the old code is returned ( $&$ FIL1B  $\geq$  X'40').

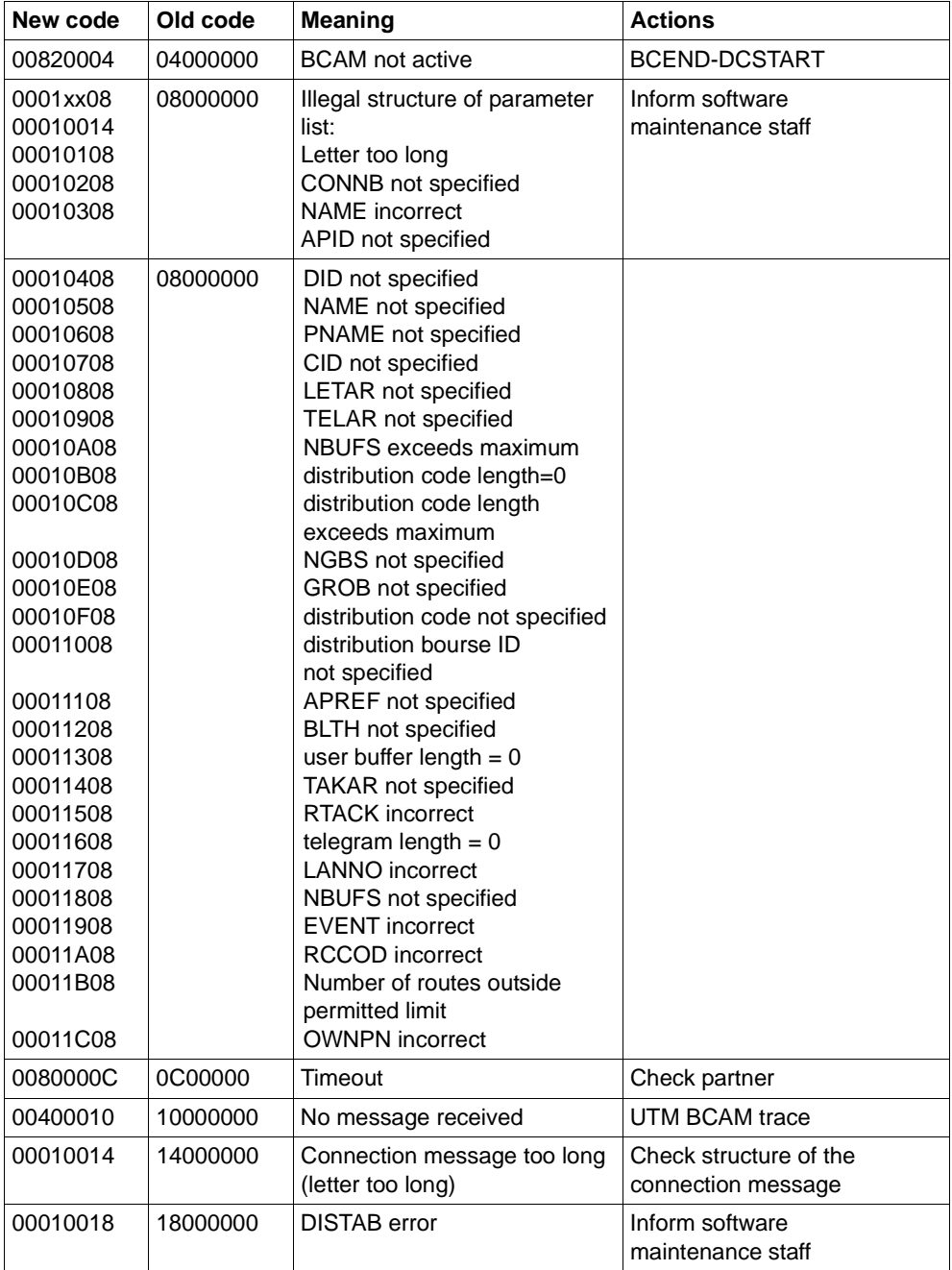

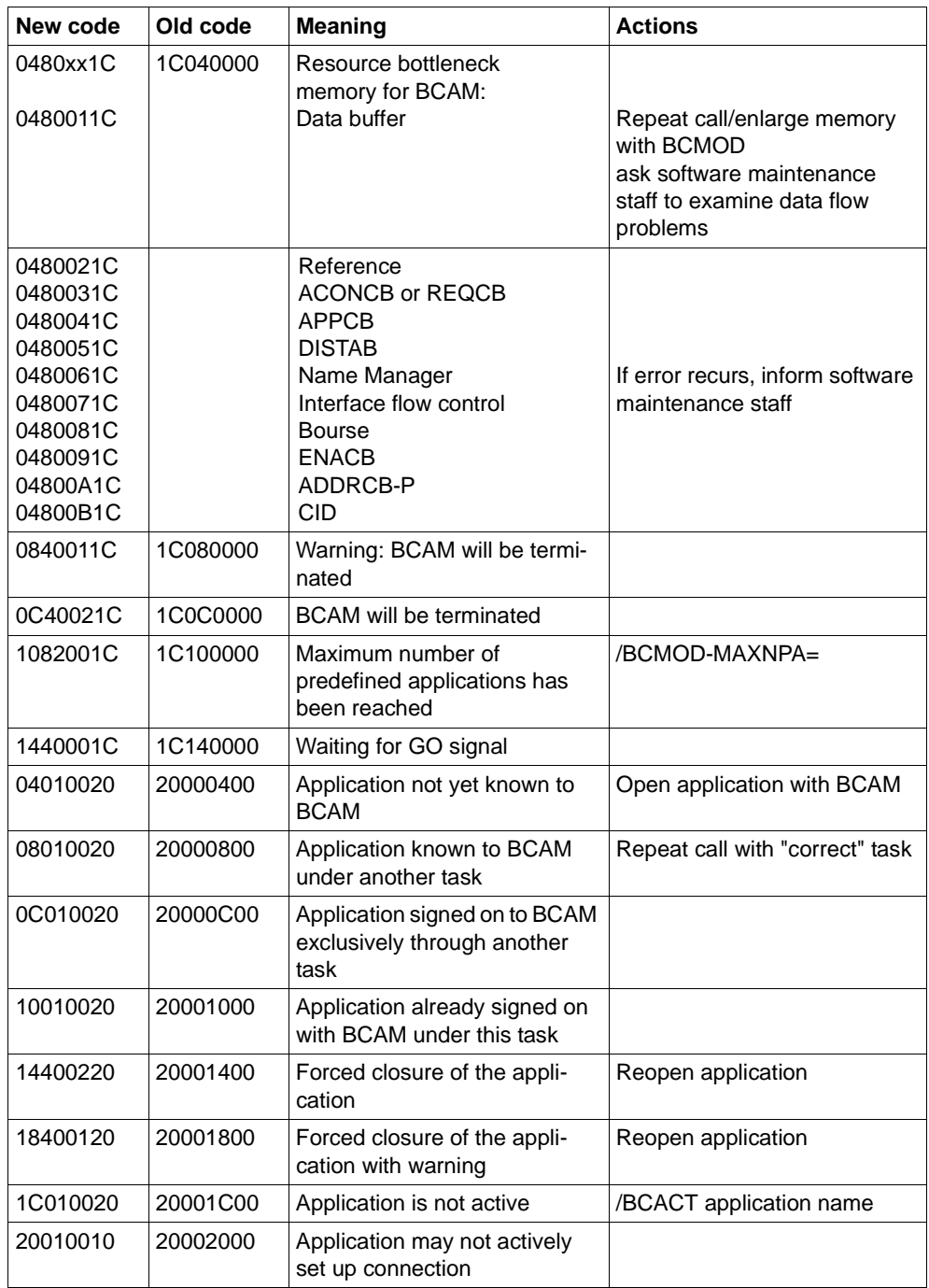

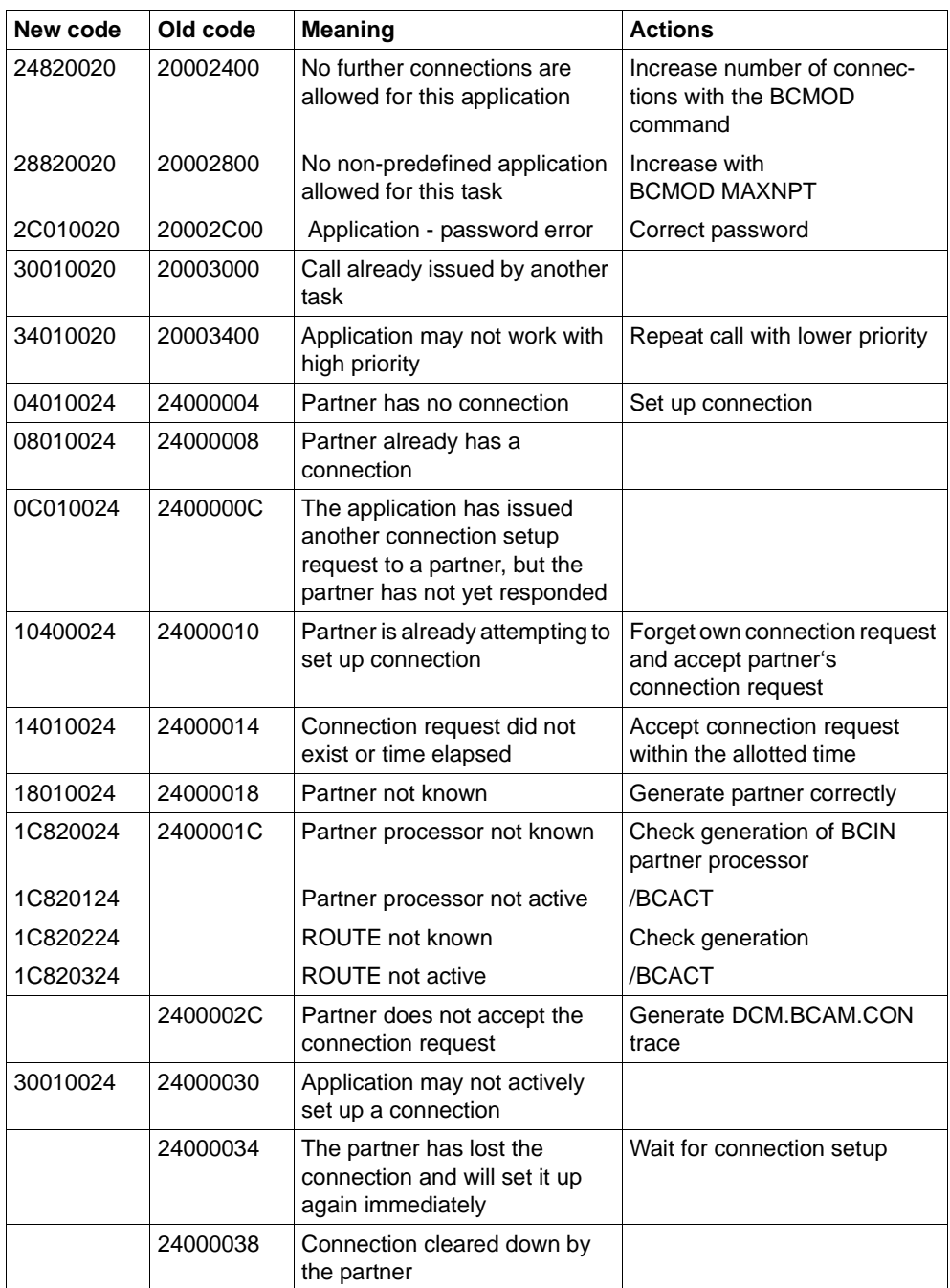

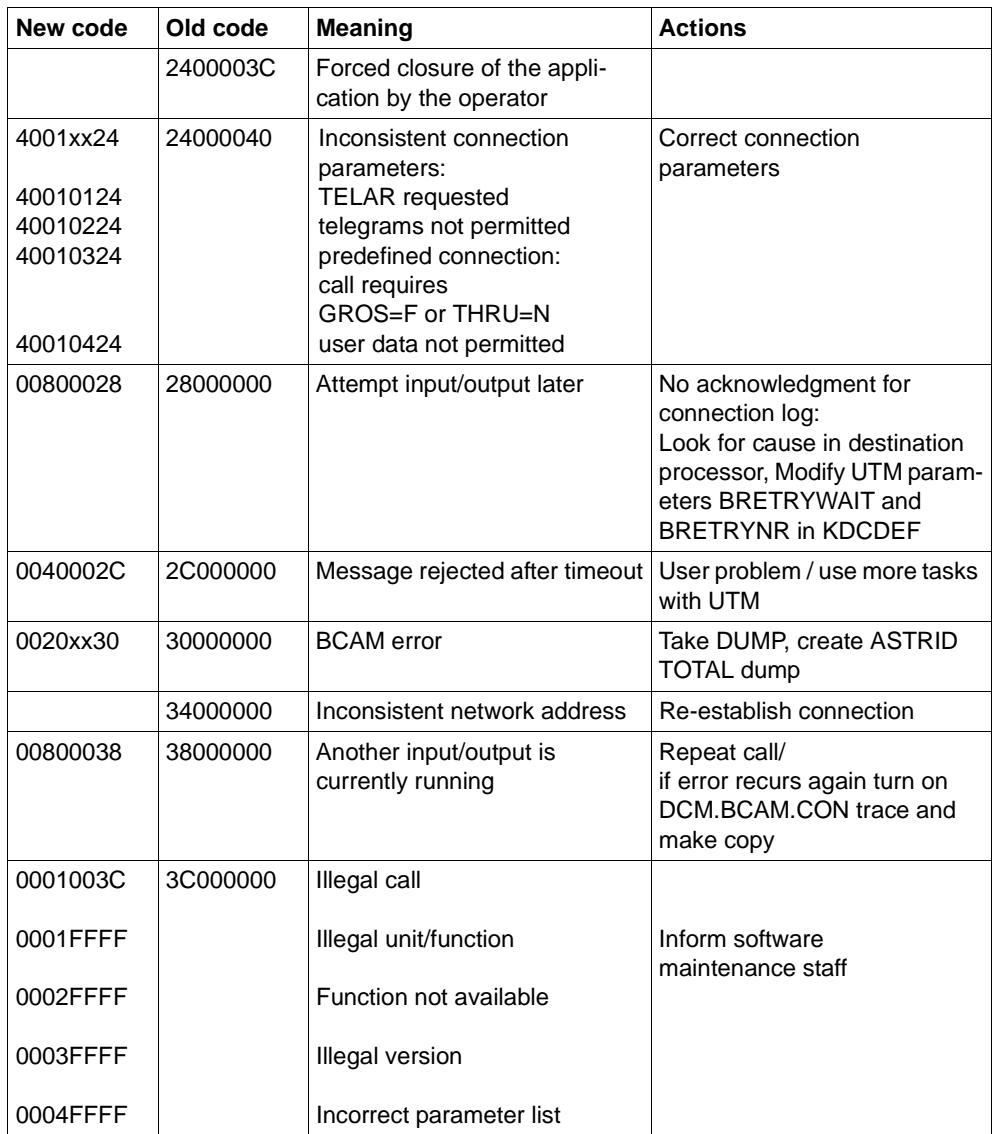

### **K066** Mandatory parameter FILEBASE not specified

**K067** Error in interoperation with language connection module &MOD: error code = &ERCD1 &ERCD2; opcode = &OPCD2

The inserts of the message have the following meaning:

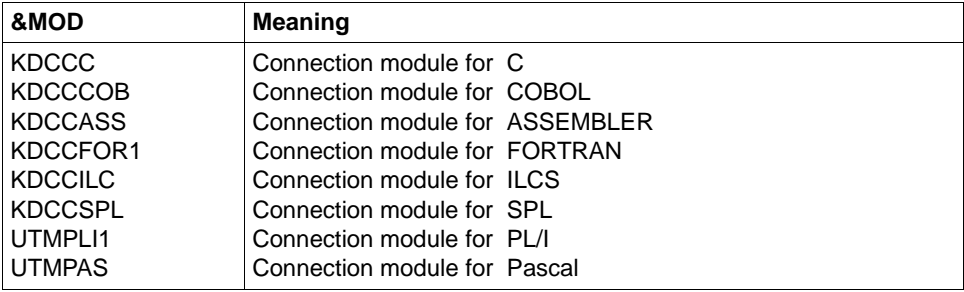

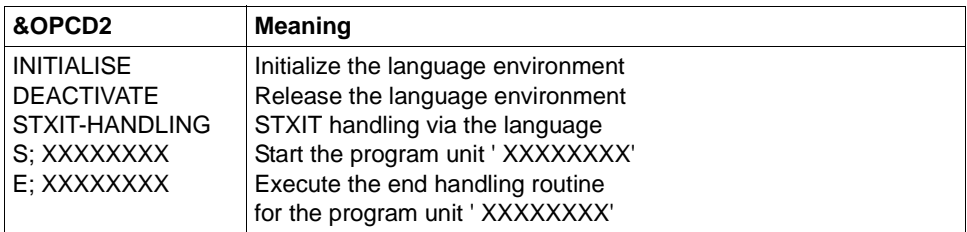

The error code is made up of 4 characters.

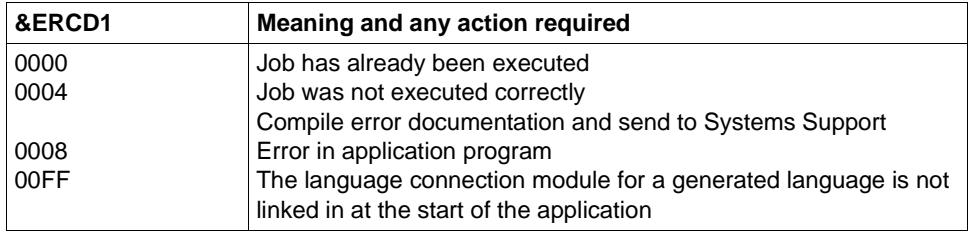

The inserts in &ERCD2 supply additional information on errors that have occurred and are used for diagnostic purposes. The meaning can be found in the manuals for the relevant programming languages.

**K068** Database connection module &DBCON version &DBV1 cannot interoperate with KDCDB macro version &DBV2

# K069 Disconnection : &PTRM/&PRNM/&BCAP/&LTRM/&REA4/&REA6/&COTM

The insert &REA4 indicates who initiated the connection cleardown. The insert &REAS1 contains the reason for the connection cleardown:

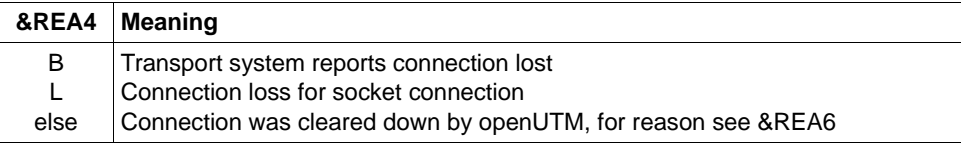

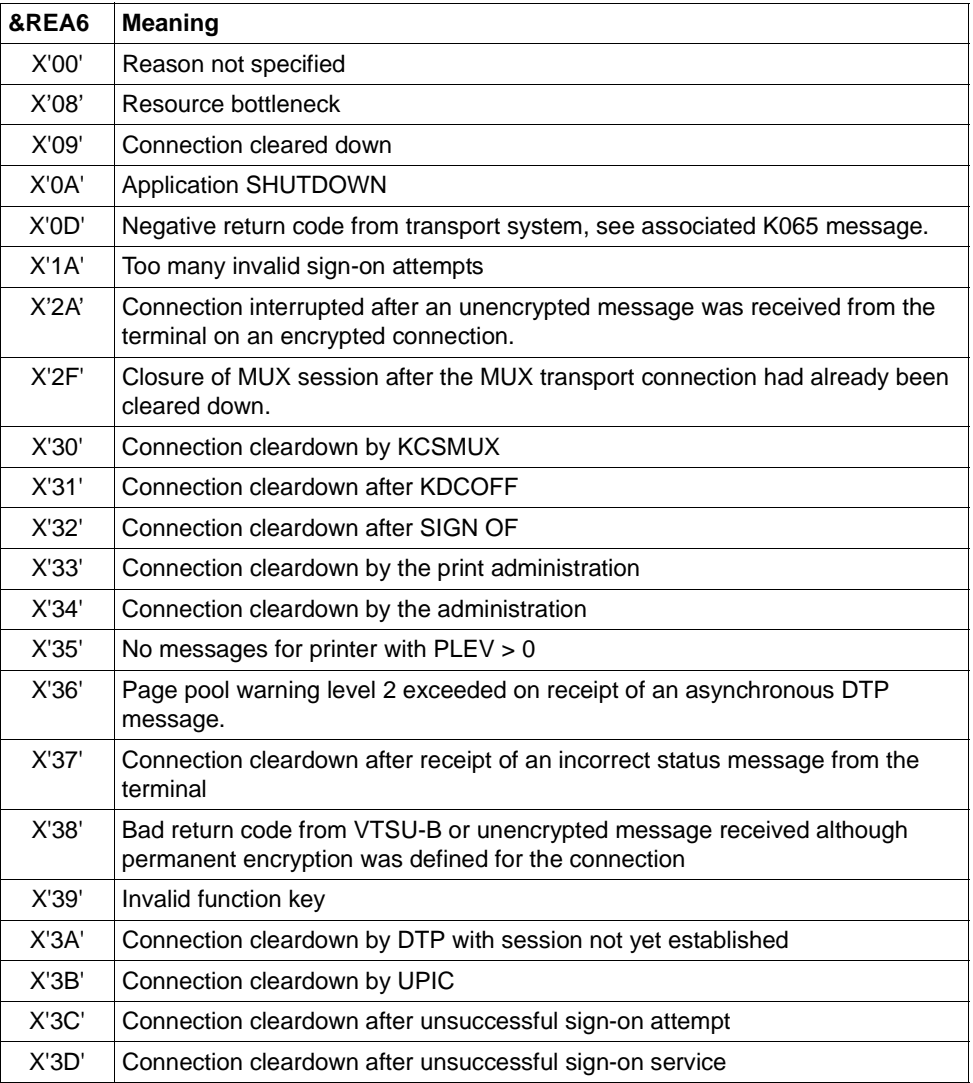

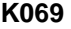

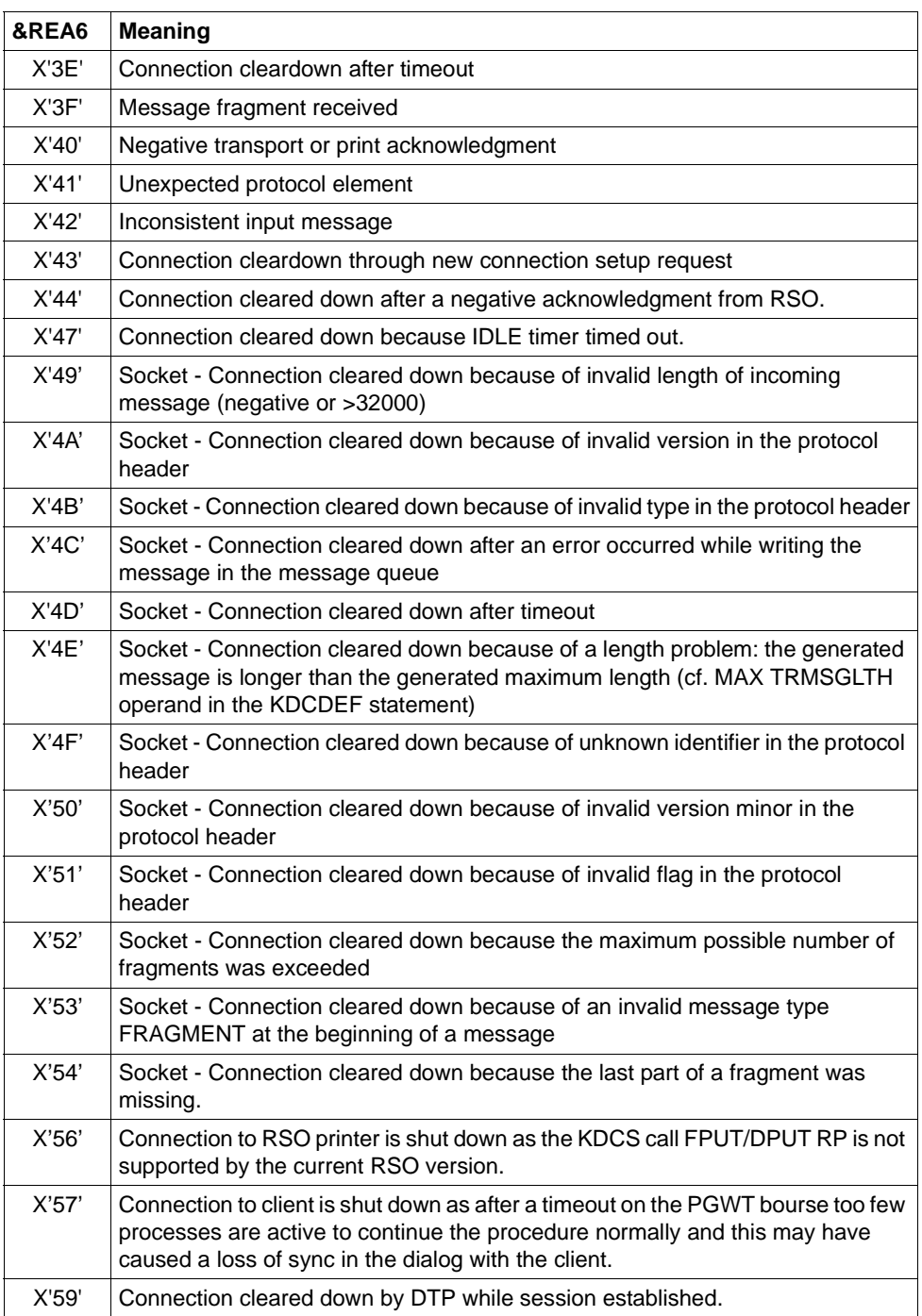

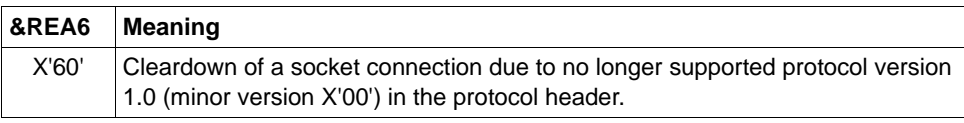

## **K070** USER / LSES inactive : &USER, &GLOBALSG

A value is only entered for the insert &GLOBALSG 'Cluster Global Sign' in UTM cluster applications. The insert can have the following values:

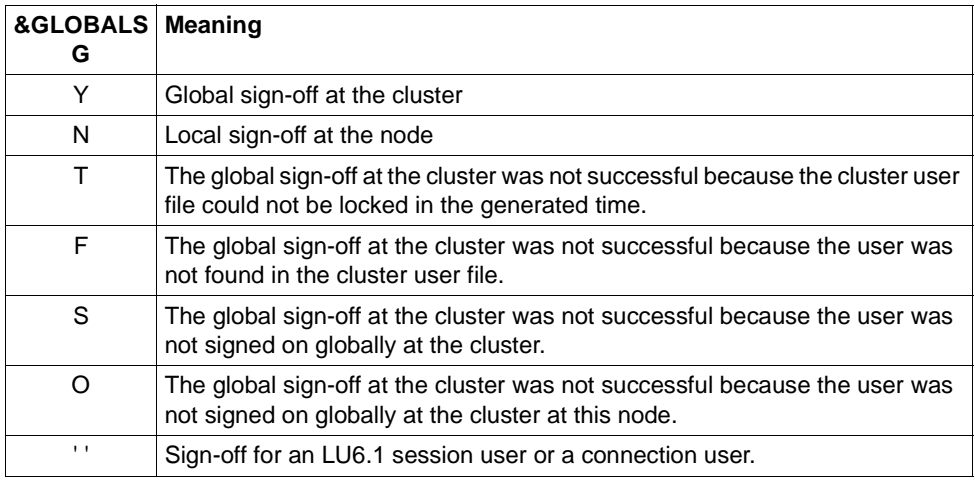

The message is output when a user signs off. The message also has the following inserts:

- &COTM Number of seconds since signon of &USER to this connection.
- &CPTM Consumed CPU time in msec of the user ID &USER if only one user was still currently signed on under &USER. If users have previously signed on to several connections under &USER, the value also includes their CPU consumption. Afterwards the value is set back to 0.

If further users are logged in under &USER, this value is 0.

**K071** Internal error in database connection &DBCON: operation=&OPCD1, error=&ERCD3, DB-trace-info=&DBTRAC

The inserts of the message have the following meaning:

- &DBCON Name of the connection module to the DB system
- &OPCD1 DB operation code, see the ["DB-DIAGAREA" on page 107.](#page-106-0)
- &ERCD3 Error code KCRCDC with the possible values KU04 through KU24, see [page 447](#page-446-0)ff.
- &DBTRAC DB trace information. The possible values and their meaning are described in relation to the relevant database system. For UDS-DB system:

Interpretation of DB trace information, see description of return codes in the manual "UDS/SQL Messages".

For the SESAM-DB system: see the manual "SESAM/SQL Database Operation", section "Diagnostic information in the DB-DIAGAREA of openUTM" in the chapter "Error recovery"

If the DB system is connected via the XA interface then the 4 DB trace information bytes have the following meanings:

- Byte 1 Resource Manager index (cf sequence in the start parameters)
- Bytes 2 and 3 Operation code of XA call, output hexadecimal and platform-dependent (EBCDIC or ASCII), e.g. in the BS2000 system: (EBCDIC) X'9697'  $= C'op'$  $op = xa\_open$ ,  $en = xa\_end$  etc. Byte 4 Return code of XA call, output hexadecimal
	- and platform-dependent e.g. in the BS2000 system:  $FD = -3 =$ XAER\_RMERR
- **K072** There is a mismatch in the number of &STMT entries in ROOT and KDCFILE.

This message is output when it is recognized at the start of the application that the number of programs and load modules in the ROOT and KDCFILE generation do not match. The start of the application or the task is terminated with the message K049, code 40.

Action: Regenerate ROOT and/or KDCFILE

**K073** The attribute &ATTR of &STMT &PROG in ROOT and KDCFILE does not match.This message is output, if, at the start of a task it is established that the entries of the LOAD MODULE table or the PROGRAM table in ROOT and in the KDCFILE do not match. The first insert specifies the attribute where the entries differ. The start of the application or the task is terminated with the K049 message, code 41.

Action: Regenerate ROOT and/or KDCFILE

- **K074** Program exchange completed; &CTYP &PROG &PVER
- **K075** Program exchange aborted by task &TASK; &CTYP &PROG &PVER

K074 and K075 are issued after a positive or negative termination of a program exchange. The inserts give information as to which part of the application program were exchanged or which part could not be exchanged:

- &TASK: TSN of the process for which program exchange was aborted.
- &CTYP: APPL, Exchange of the entire application program LMOD, Exchange of a load module
- &PROG: Name of the load module (only when CTYP=LMOD)
- &PVER: Version number of the load module (only when CTYP=LMOD)
- **K076** Error during asynchronous administration with transaction code &ADTC; KCRCCC=&RCCC, KCRCDC=&RCDC
- **K077** Internal cluster communication with &PTRM/&PRNM/&BCAP/&LTRM successful: &CLSIGT

The message K077 is only output if test mode is active (see [page 40](#page-39-0)).

During internal cluster communication, a &CLSIGT message was sent to another node application. &CLSIGT can have the following values:

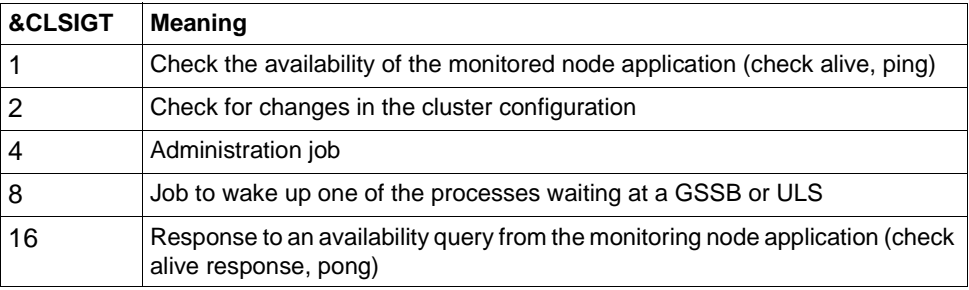

No action is required.

## **K078** &ERRNAME &ERRCODE: in &REA3

Message K078 is output by UTM in several different variants, depending on the event that has occurred. The events can be subdivided into the following categories:

- [IlCS messages](#page-245-0)
- [Message on establishing connection to the DB system](#page-247-0)
- [Messages when loading or exchanging programs](#page-248-0)
- [STXIT messages](#page-251-0)
- [Message \(warning\) on processing of start parameters](#page-252-0)

<span id="page-245-0"></span>*IlCS messages*

K078 WRONG SPL-VERSION (NO ILCS)

This means that an incorrect SPL version has been linked in  $(\leq \sqrt{1.5})$ : SPL does not establish ILCS-compliant stacks.

Response: Link the program again with SPL version  $\geq 2.0$ 

K078 subcode: ERROR HANDLING IN module, RC = return code

This means that an internal error occurred when managing the ILCS stacks or on calling ILCS-internal functions. The return code is also output if ILCS functions are called.

The *subcode* allows you to identify the phase in which the error occurred:

*subcode* = IL01 - IL09: Error during initialization

*subcode* = IL20 - IL29: Error during start/end of TP

*subcode* = IL30 - IL39: Error during stack management

The following table describes the errors for which *subcode* describes a user error. In all other cases, you must write a problem report (PR) and contact systems support.

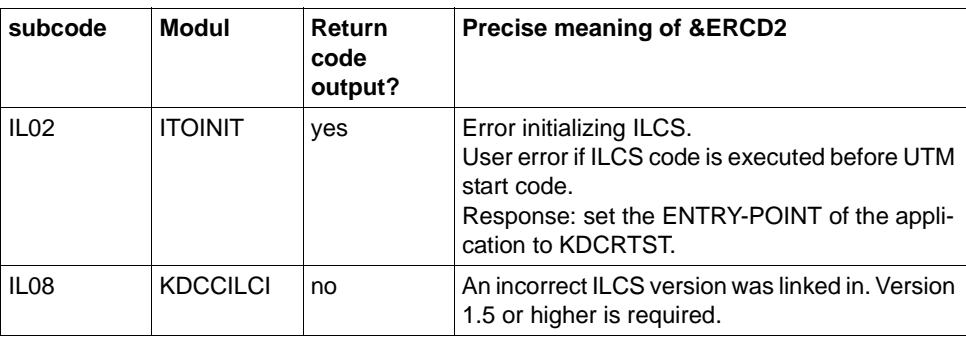

xxxx = SEUB/SELB/ASID/AHID

Meaning:

This message is output on termination of a program unit run. In a program unit with COMP=ASSEMB/COB1, an ILCS object (source module) was compiled by an ILCS-compiler. However, the ILCS object changes one of the fields for which xxxx stands in the central ILCS data area (IT0PCD). openUTM can therefore no longer base itself on this data, and the application program is terminated.

Action:

You must either create an ILCS-capable program unit from your ASSEMB/COB1 program unit or adapt the ILCS-capable object so that it does not use the ILCS.

Variant of the message K078 for the verification of the Oracle interface that is linked to the application program:

```
"K078 * BIND -- MISMATCH -- : in KDCRTDB:old ORACLE IUTMDB interface linked in XA environment"
"K078 *BIND -- MISMATCH -- : in KDCRTDB:
     start of application will be terminated."
```
## Meaning:

When a UTM Oracle XA application is started, a check is performed to determine whether the old IUTMDB interface has been linked by mistake. This check found the (old) ORADBCON connection module for the IUTMDB interface in the application program. openUTM terminates application start.

Action:

The application program must be linked again, see also Oracle® Database User's Guide (BS2000/OSD).

<span id="page-247-0"></span>*Message on establishing connection to the DB system* 

- K078 KDCRTDB ERROR : in SESAM : INSTALLATION-UNIT / VERSION = db-system / version
- K078 GETINSP 00400013: in KDCRTDB: error accessing pathname for logical-id yyyyyy
- K078 KDCRTDB ERROR : in KDCRTDB START OF APPLICATION WILL BE TERMINATED!

Error during dynamic loading of the DB connection module if the connection module was dynamically loaded with LIB=LOGICAL-ID (yyyyyy) via the IMON installation path. The specified name yyyyyy is incorrect.

- K078 \*BIND 0C010600: in KDCRTDB ENTRYNAME = entryname
- K078 \*BIND ERROR---: in KDCRTDB: LOAD-LIBRARY = : library-name
- K078 \*BIND ERROR---: in KDCRTDB -

START OF APPLICATION WILL BE TERMINATED!

Error during dynamic loading of the DB connection module if the connection module was dynamically loaded with LIB=LOGICAL-ID (SYSLNK) via the IMON installation path. The dynamically loadable module is not present in the library found via LOGICAL-ID(SYSLNK).

K078 RTIMER event A0 : in KDCRTDI - event in KDCRTDB while connecting to database

The establishment of the connection to the database system is aborted during UTM application start due to timer expiry (real-time). The task is then terminated.

The message is only output if the start parameter DB-CONNECT-TIME is set  $(minimum = 60$  sec., maximum = 3600 sec.). In DB-CONNECT-TIME, you specify the timer which monitors the establishment of the connection to the DB system during the start phase of a UTM application.

### <span id="page-248-0"></span>*Messages when loading or exchanging programs*

### K078 xxxxxxxx yyyyyyyy: IN module-name text

This variant is output in the following situations in conjunction with programs and with common memory pools in class 6 memory in the following situations:

- with an application program generated with BLS, and when dynamically loading or exchanging individual programs with BLS
- when exchanging programs with KDCPROG

Meaning of the individual inserts:

#### xxxxxxxx

contains a short ID of the error which occurred (see table on [page 249\)](#page-248-1). For errors with  $xxxxxxx = (KDCS00, LDRTnn)$  the field yyvvyyyy is not output.

### yyyyyyyy

contains the return code of the BS2000 macro called. For further information, refer to the BS2000 manual "Executive Macros". This insert does not apply in the case of internal UTM error codes.

### module-name

contains the module name of the module, in which this error occurred (for internal diagnostics)

### text contains additional information on certain errors; possible texts:

- ' WRONG OPCODE IN KDCRTLD: WRONG OPCODE AT CALL OF KDCRTLD '
- ' LMOD: STAT ERR IN KDCRTLD: LMOD: <name> / <version> '

These texts refer to internal errors in UTM.

' LINK ERR OF AREAS in KDCRTLD: FOR AREA: <areaname> '

In this case the specified area has not been linked in by the user (check generation and load module creation).

Action: Link application program correctly.

<span id="page-248-1"></span>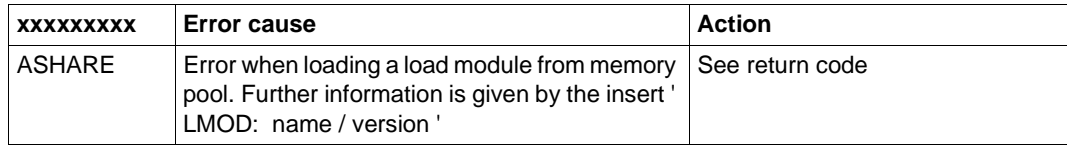

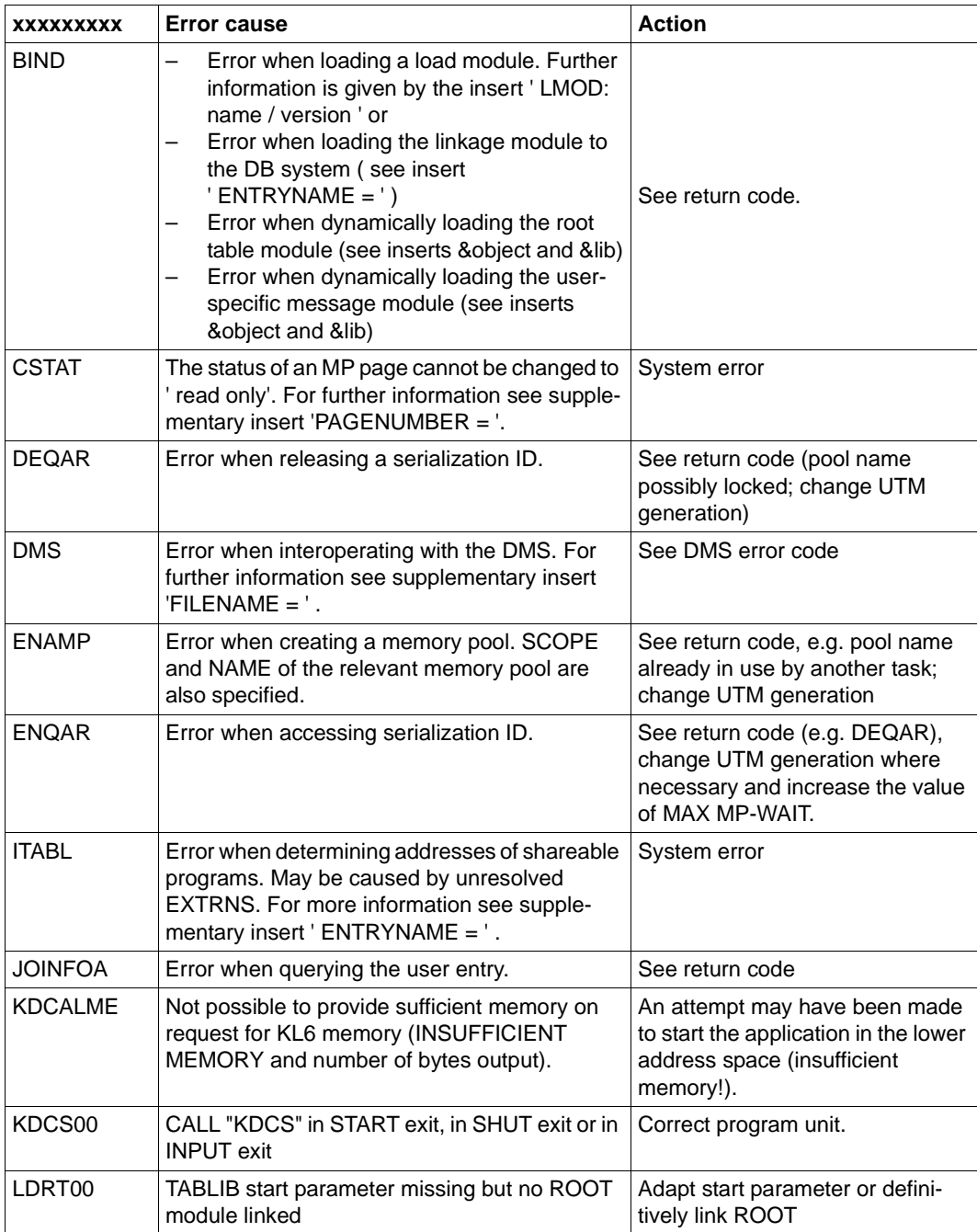

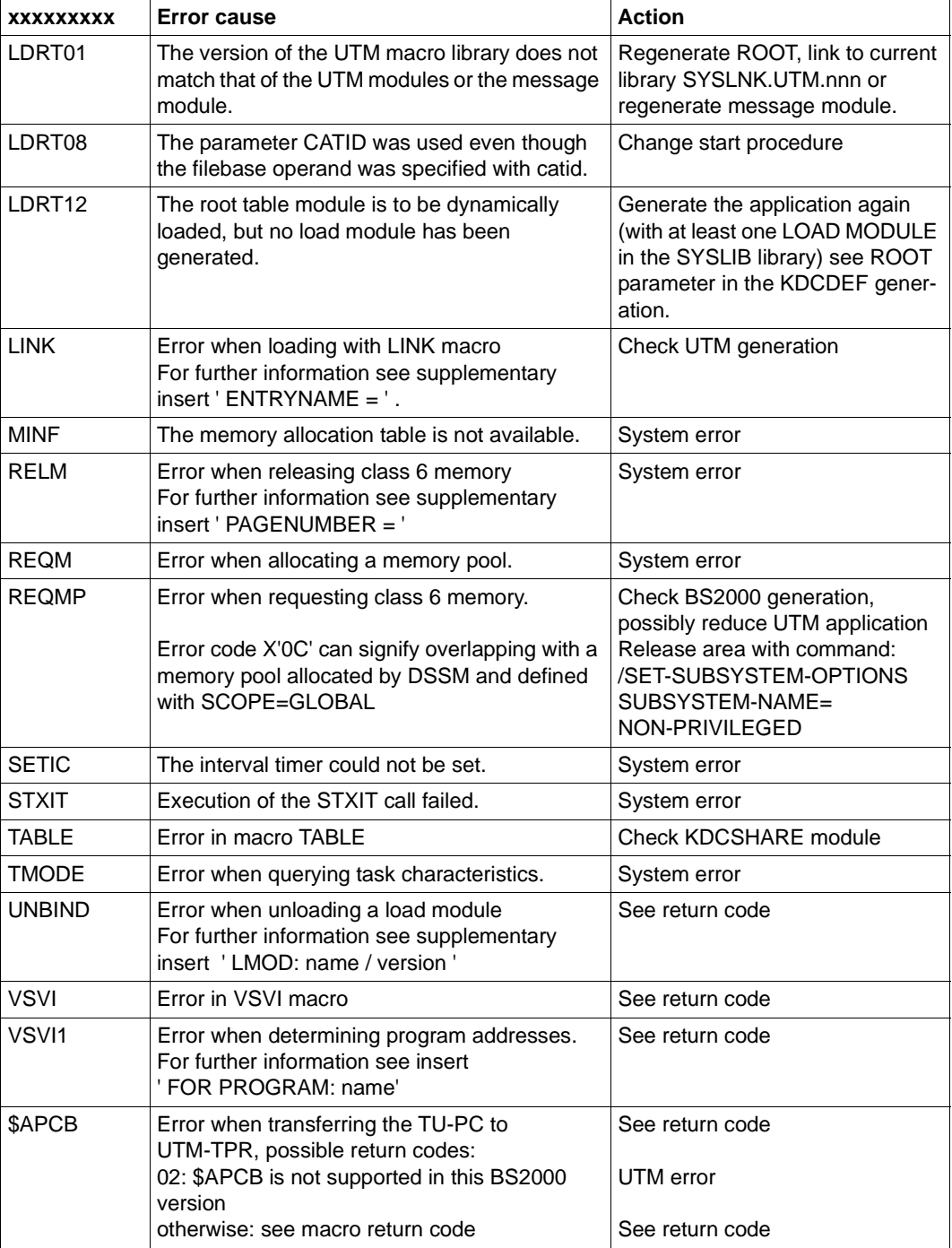

<span id="page-251-0"></span>*STXIT messages*

K078 STXIT 01 STXIT(ILCS\_STXIT\_CONTROL) started at xxxxxxxx with IW=yyyyyyyy

K078 STXIT 02 STXIT(STANDARD) started at xxxxxxxx with IW=yyyyyyyy

The messages "STXIT 01" and "STXIT 02" have the following purpose:

They are output by UTM when the UTM STXIT routines start, and they record that an STXIT event has occurred. These messages are output as of openUTM version 5.1.

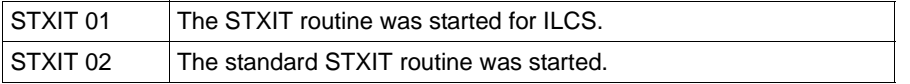

It is important for the diagnosis that the P counter of the STXIT routine is specified; a breakpoint can be set at this address, and the error can then be analyzed with AID.

An STXIT event generally causes the UTM service to abort.

STXIT events can occur that do not lead to the abortion of the service. This is the case when an STXIT event occurs, is passed to the ILCS runtime environment and handled there either by ILCS itself or a program unit, and the event is then not passed on to UTM.

If an STXIT event occurs due to the expiry of a timer (e.g. IW=A0), it is possible that the STXIT message is output without any STXIT routine being started since the program unit has already been terminated in the interim. You may therefore need to increase the timer value for this transaction code. The TAC can be taken from the K099 message which is subsequently output:

K099 STXIT occurred in TAC: tacname at date: xx-xx-xx time: xx:xx:xx

The date and time in the K099 message refer to the start of the program unit.

The event IW=90 (TERM) can occur when one of the application's processes terminates.

Action:

If the service aborts, analyze the dump created. If there is an error in UTM, store the documents and write a PR; otherwise, correct the error in the program unit.

If the service does not abort, the message merely indicates that the interruption is being handled by the runtime system or the program unit. There is no error.
*Message (warning) on processing of start parameters*

- K078 WARNING : in KDCRTBF! Syntax-error in SYSPROT-Parameter! Default value used!
- K078 WARNING : in KDCRTBF! SYSPROT-Parameter: prefix too long! Default value used!

In both cases an incorrect SYSPROT start parameter was detected and the default value is effective. You may need to improve the SYSPROT start parameter!

K078 WARNING : in KDCRTBF! No database generated, but startparameters given!

A start parameter was specified for a database system but no database was generated. Adapt the generation or the start parameter!

It is no longer possible to generate the connection to an Oracle database via the IUTMDB interface. The corresponding DATABASE statement is acknowledged with errors as early as the KDCDEF run. If, despite this, the application is started with start parameter ".ORACLE ..." then the start of the application is terminated.

The following K078 message is output:

K078 Error in start params : in UTM V6.3 Oracle is supported only via XA-Interface. Task gets terminated.

## **K079** Accounting problem - reason: &REA2

When attempting to write accounting information, the BS2000 accounting routine reports an error. openUTM thus deactivates the accounting for the application. The application continues to run.

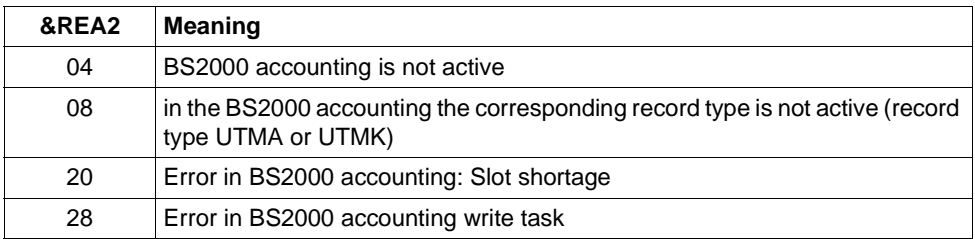

The error cause is given in the insert &REA2:

If &REA2=X'08', openUTM deactivates the accounting phase, the calculation phase or both, depending on the record type.

In all other cases, openUTM deactivates both phases.

Action: Inform BS2000 system administrator. Once the error has been rectified, the UTM administrator can reactivate the costing and/or accounting phase with the KDCAPPL command.

- **K080** KDCMON is not active.
- **K081** Statistics: &IMSG1/&OMSG1/&CONU/&ATAC2/&LWRT/&HITR/&WTBF

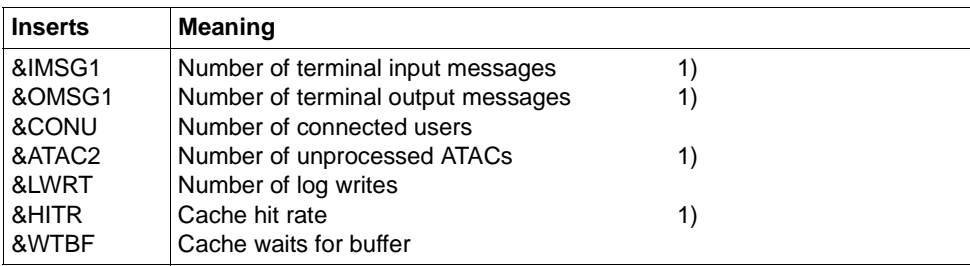

This message is written every hour on the hour and in the case of normal termination of the application. The values marked with 1) are subsequently reset to 0.

- **K082** Wrong file &FNAM
- **K083** File &FNAM has been destroyed.
- **K084** &OBJ1 &VER1 &OST1 &BMD1 and &OBJ2 &VER2 &OST2 &BMD2 are not compatible.
- **K085** &FNKT functions are not available.

K086 UTM-D error information: &PTRM, &PRNM, &BCAP, &LTRM, &USER, &SYSD, &USSD, &FMH7, &AGUS

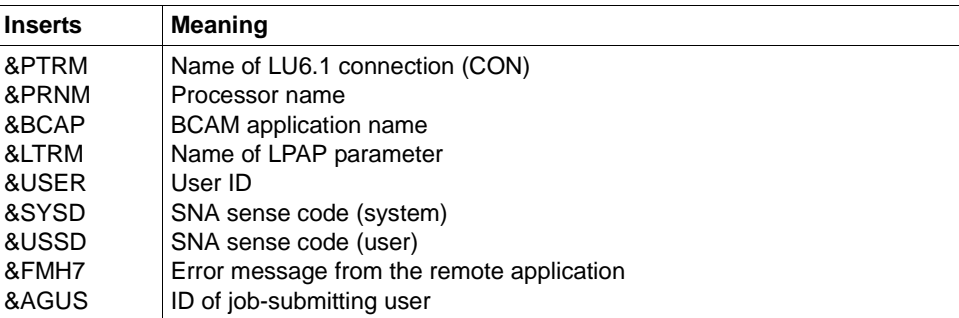

The inserts &SYSD and &USSD can have the following values in the case of homogeneous interconnection:

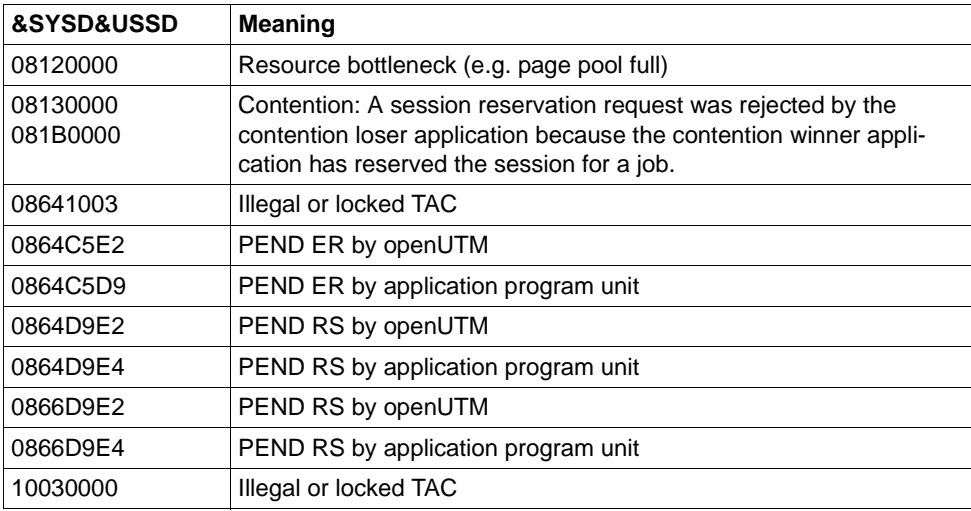

**K087** Error in interoperation of UTM and format handling system: opcode = &OPCD3, error code =  $&FRCD4$   $&FRCD5$ 

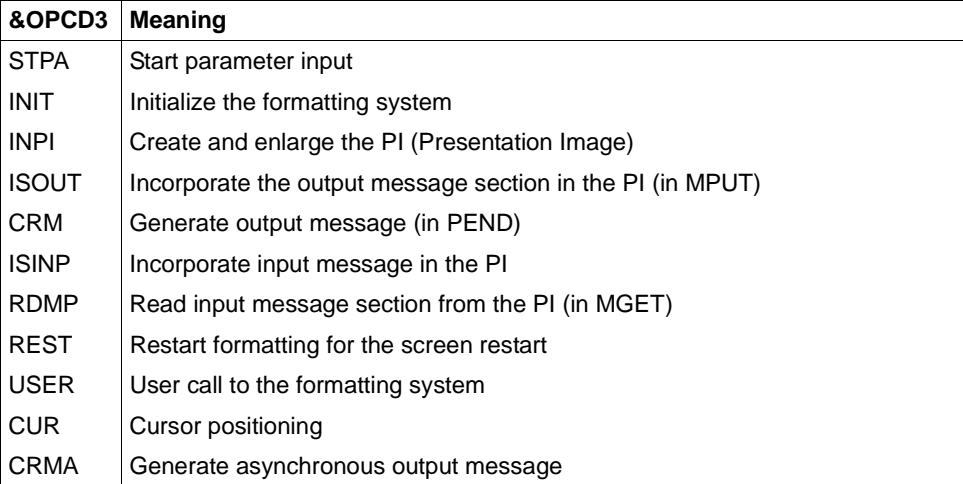

The insert &ERCD4 contains the error code KCRCDC of the form FHxx:

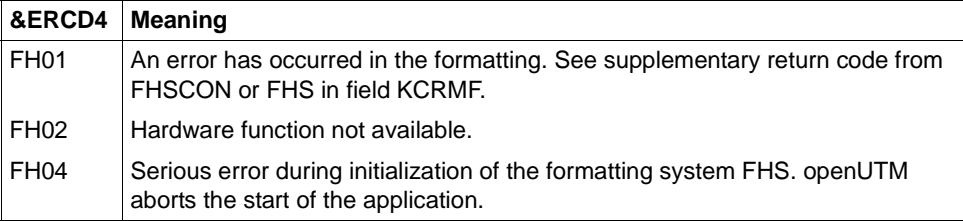

The insert in &ERCD5 provides additional information on the errors that have occurred. You can find out the meaning of the supplementary information in the formatting system manual.

**K088** UTM-D session start : &LSES/&RSES/&LPAP SR-STATE: &SRFG PET &PSQN SAVED : &ESQS &EBSS ACT. : &ESQR &ESRR &EBSR

UTM-D session start.

The message contains diagnostic information.

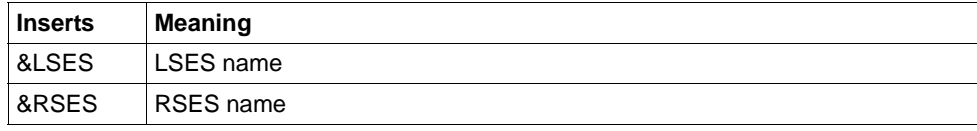

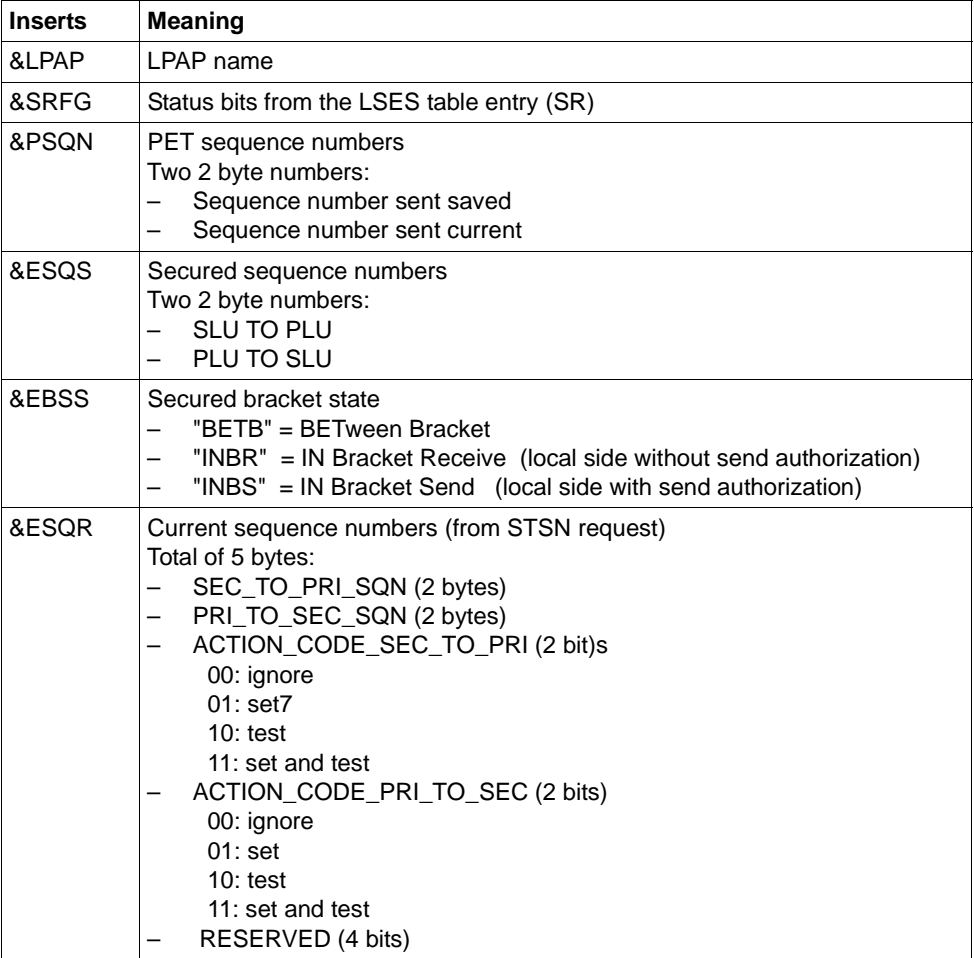

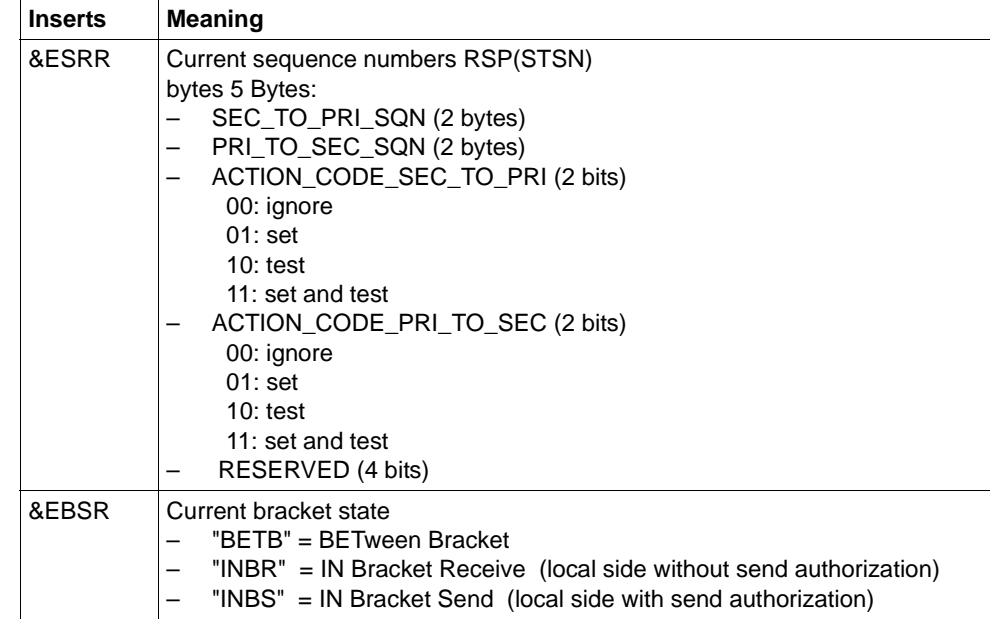

**K089** Request to delete asynchronous message ( &GNDATE/&GNTIME ) for destination &DEST accepted.

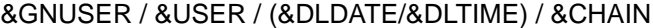

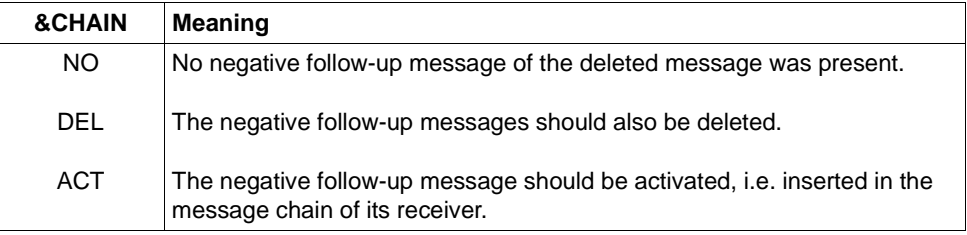

Any positive follow-up message is deleted in any case when the job is executed.

- **K090** Request to delete all asynchronous messages for destination &DEST accepted. &USER / (&DLDATE/&DLTIME)
- **K091** Due to a resource bottleneck no sign-on can be processed by application &BCAP at this time.
- **K092** Please enter password > &PAS1 < If you wish to change the password, please enter new password  $>$  &PAS2  $<$ and repeat new password  $>$  &PAS3  $<$
- **K093** Service cannot be stacked.

See also KDCDEF control statement MAX, operand NRCONV.

**K094** Sequence of unsuccessful sign-on attempts

This message triggers a silent alarm to call attention to a succession of unsuccessful sign-on attempts by a user or from a client. This can be dealt with in the application via the MSGTAC program unit for example. The number of unsuccessful attempts after which openUTM is to generate the message K094 can be selected using the statement SIGNON ...SILENT-ALARM = nnn of the KDCDEF utility routine.

The message contains the following inserts:

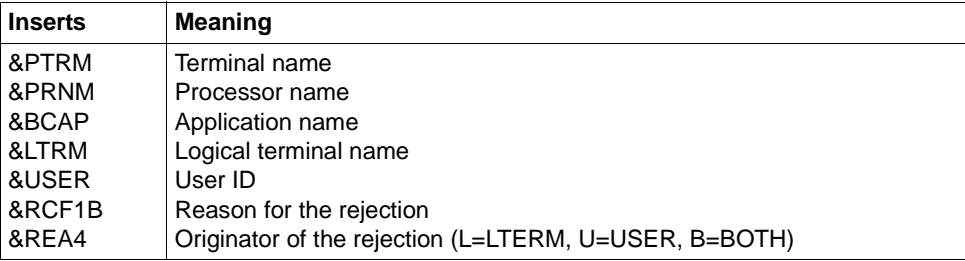

The &USER insert contains the user ID of the last unsuccessful sign-on attempt of the sequence. This can be a user ID generated for the application or can be any character string transferred to UTM as user ID.

The three characters in the &RCF1B insert specify the reason for the rejection of the last sign-on attempt of the sequence. This insert is allocated by UTM like the KCRSIGN1 and KCRSIGN2 return fields of the KDCS call SIGN ST.

The &REA4 insert specifies, if the user (U), the client LTERM (L) or both (B) have caused the message. The counter for the unsuccessful sign-on attempts is reset to zero.

- **K095** Sign-off is effective please enter <SEND>
- **K096** Return to interrupted service please enter <SEND>
- **K097** Input for new password cannot be used please sign on

#### **K098** Input exit returned error information &RCF1C &RCF2B - input please

This message is generated when the INPUT exit is called up if errors are detected by UTM or by the exit itself.

Insert &RCF1C indicates what UTM discovered during or after the INPUT exit:

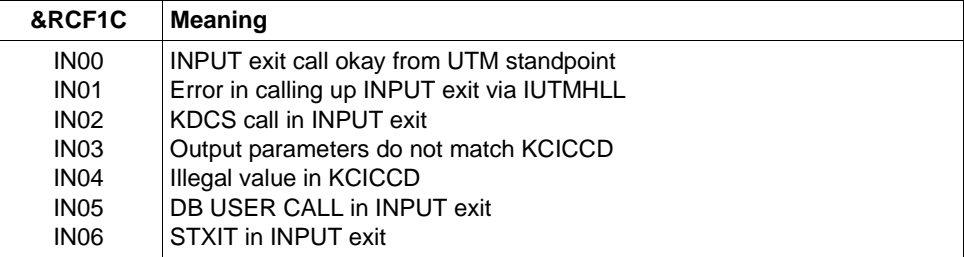

Insert &RCF2B indicates what the INPUT exit has entered in the KCIERRCD output parameter in the case of KCICCD = 'ER'.

#### **K099** &MSG

This message is output by UTM either when an STXIT event occurs or as a supplement to message K078. In the first case the insert &MSG contains:

STXIT occurred in TAC: tacname at date: yy-mm-dd time: hh:mm:ss

In the second case the insert &MSG contains additional return codes.

This message is also output as an information message in the case of generated memory pools. In this case, it provides information about the actual allocation of the memory pool by the shared components of the application program loaded in this pool. Two K099 messages are output: The first indicates the relevant memory pool and the second the level of occupancy by generated shared components if this pool is generated with write-protection.

#### **K101** Resource bottleneck - please repeat last input

This message is output in response to any of the following events:

- If a dialog input message should be buffered in the page pool due to a TAC class waiting situation, and there is not enough room in the page pool
- If an input message destined for an asynchronous program, a TAC queue or a temporary queue is to be saved to the page pool and either warn level 2 has been exceeded or there is not enough room in the page pool
- If an input message is intended for an asynchronous program, a TAC queue or a temporary file, and the number of messages saved for this asynchronous TAC, this TAC queue or this temporary queue has already reached or exceeded the generated value of QLEV, and the temporary queues were generated with QMODE=STD
- **K102** Interrupt weight &CIW at program count &CPC &CDSPL. Instruction length code : &CILC program mask : &CPM condition code : &CCC AMODE : &CAMODE R0 &CR0 R1 &CR1 R2 &CR2 R3 &CR3 R4 &CR4

The messages K102 and K103 are output together (see explanation of the message K103).

**K103** R5 &CR5 R6 &CR6 R7 &CR7 R8 &CR8 R9 &CR9 R10 &CR10 R11 &CR11 R12 &CR12 R13 &CR13 R14 &CR14 R15 &CR15

> Outputs the context when an STXIT occurs (see also the table in the [section "Inserts](#page-391-0)  [in messages" on page 392](#page-391-0)).

Interrupt weight 48:

If the STXIT event 48 occurs with the program KDCS  $+ 8$ , this means that an address that cannot be accessed was specified for the KDCS parameter area when the KDCS interface was called.

Action: Change the application program unit.

Interrupt weight 90:

If a termination attempt is made in a program unit (e.g. with the "exit (1)" statement in a C++ or C program), a number of runtime modules are called before openUTM receives control of the application program. For this reason, the most recently available register record is interpreted when the register record is displayed. You can then find the module responsible for termination via stack chaining if you register 13 points to a valid save area.

# **K104** UTM-D &UTMDEVT (&RCVDANNO): &LSES , &LPAP , &AGUS ; old state: ( &OCVST, &OTAST ) ; action: &ACTION

; new state: ( &NCVST, &NTAST ).

This message is output by UTM-D in response to any of the following events:

During communications via LU6.1, the message is output on the following events:

- On the expiry of one of the following timers:
	- Session occupancy timer for a dialog job (see value time1 in the KDCDEF statement LTAC, parameter WAITTIME). In this case, the insert &LSES contains blanks. *Exception:* Timer expiry after allocation of a contention loser session. *Special case:*  If the session occupancy timer of a contention winner session equals 0 and no session is free at the end of the program unit then this is handled in the same way as a timer expiry.
	- Response timer (see value *time2* in the KDCDEF statement LTAC, parameter WAITTIME). In this case; &LSES and &AGUS are assigned different names.
	- Prepare-to-Commit timer (see KDCDEF statement UTMD, parameter PTCTIME). In this case, &LSES and &AGUS are identical.
- If a connection is lost during a session used by
	- a service with an open transaction, or
	- by a service which has initiated the end of the transaction.
- In the case of a session restart, if the session is allocated to a service that has initiated the end of the transaction.

In the case of communication via OSI TP, the message is output when one of the following timers expires. &LSES always contains blanks.

● Association occupancy timer (for dialog jobs, see value *time1* in KCDEF statement LTAC, parameter WAITTIME, for asynchronous jobs, internal value of 60 seconds).

In the case of an asynchronous job, &ACTION contains the value ASYNCH.

Response timer (for dialog jobs, see *time2* in KCDEF statement LTAC, parameter WAITTIME, for asynchronous jobs see *time2* in KCDEF statement UTMD, parameter CONCTIME).

In the case of a dialog job, processing waits for the response and in the case of an asynchronous job, processing waits for an acknowledgment from the job receiver. In the case of an asynchronous job, &ACTION contains the value ASYNCH.

- PEND-KP and PGWT-KP timer (see KDCDEF statement MAX, parameter TERMWAIT or PGWTTIME).
- Ready timer (see KDCDEF statement UTMD with parameter PTCTIME or KDCDEF statement MAX with parameter PGWTTIME)

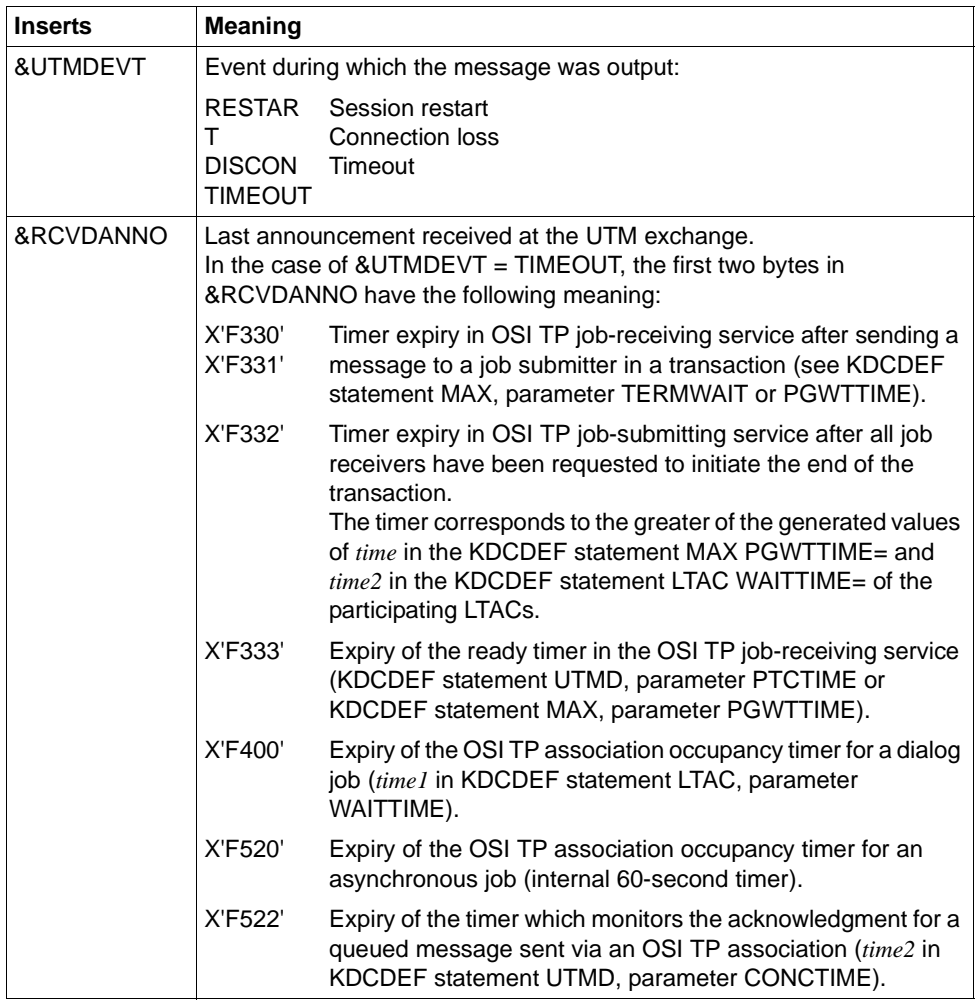

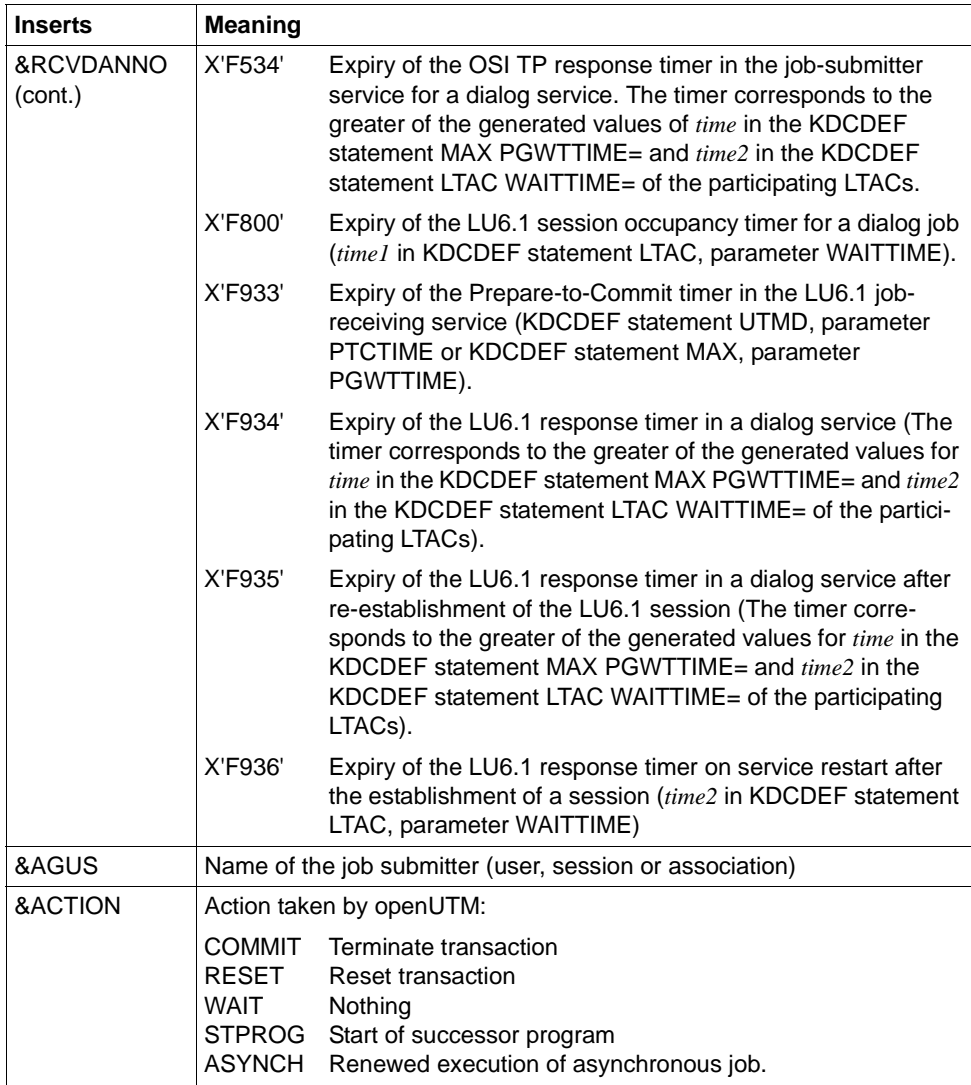

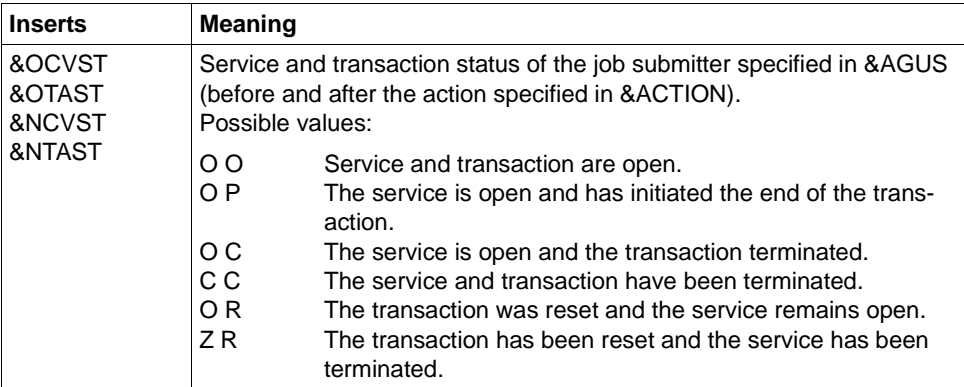

**K105** UTM-D &SYST mismatch; &LSES , &LPAP , &AGUS

&SYST contains the system with which a mismatch occurred:

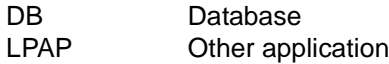

- **K106** Output message discarded
- **K107** Terminal type &TTYP is not supported by VTSU or connection letter is wrong.
- <span id="page-264-0"></span>**K108** Error &KRRC during Kerberos authentication.

The message contains the following inserts:

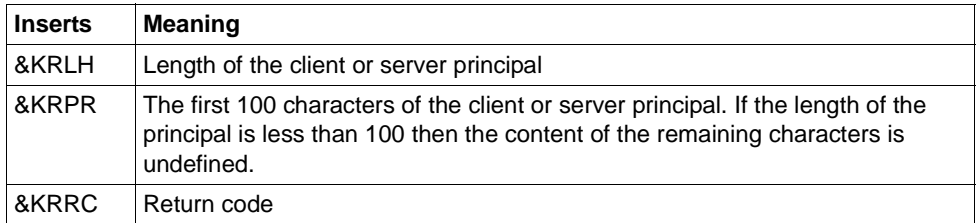

The return code KRRC is structured in accordance with the BS2000 standard header and has the following significance:

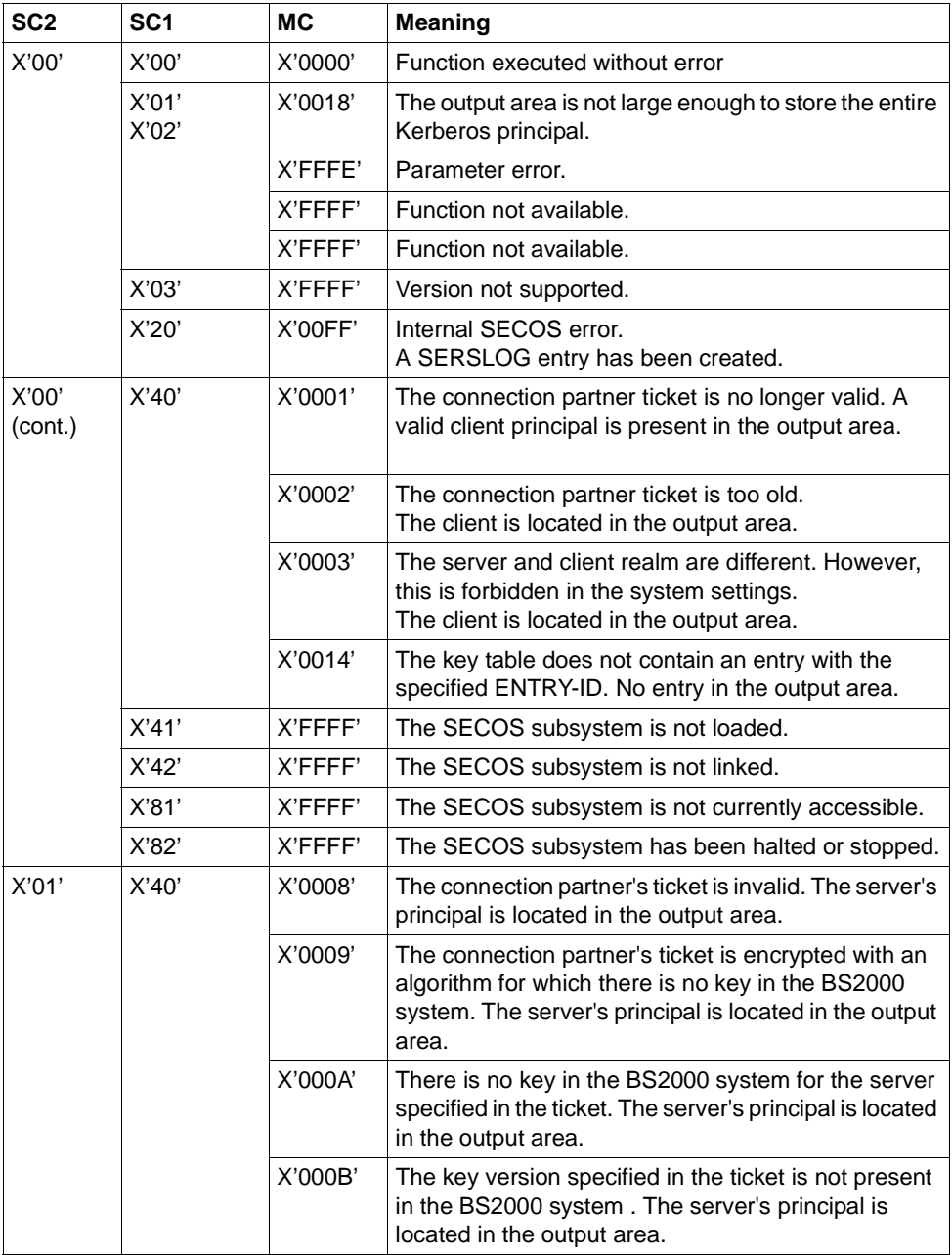

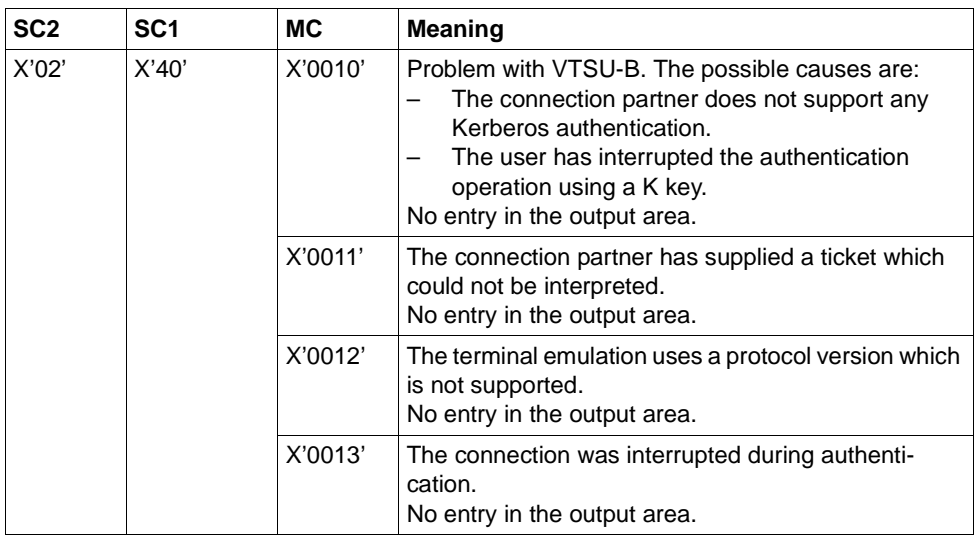

- **K109** Error &KRRC during Kerberos authentication please sign on Inserts see message [K108](#page-264-0).
- **K110** Invalid Kerberos Principal (&KRRC) please sign on Inserts see message [K108](#page-264-0).
- **K111** Sign-on not possible because of missing Kerberos support please sign on
- K115 MUX protocol error: &PTRM/&PRNM/&BCAP/&LTRM &SNPT/&SNPR/&SNLT &CCC &REA1 &ANNO

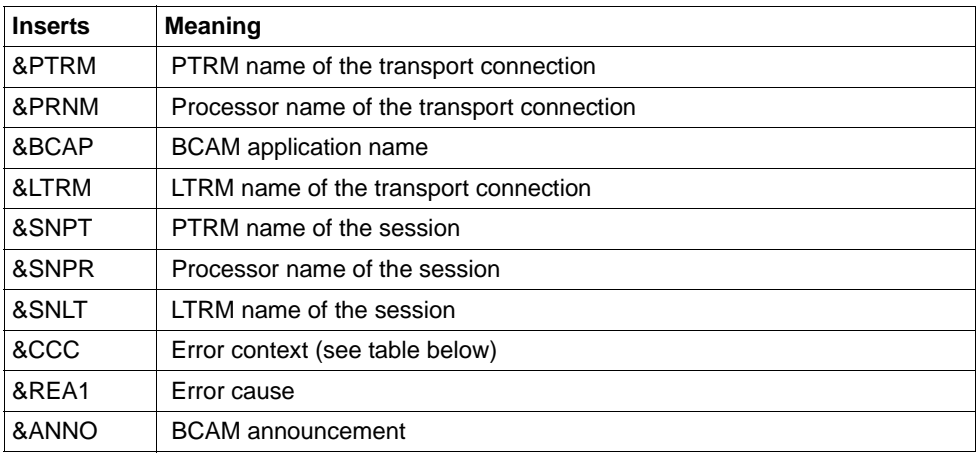

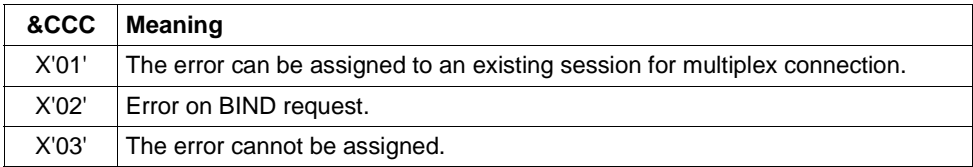

The insert &REA1 is only output for system diagnostics. The fields &SNPT, &SNLT and &SNPR can only be filled if the error can be assigned to a current session (&CCC=X'01') or if a session could be identified at the session setup (i.e. possibly with &CCC=X'02').

K116 MUX UNBIND: &PTRM/&PRNM/&BCAP/&LTRM &SNPT/&SNPR/&SNLT/&USER &REA1

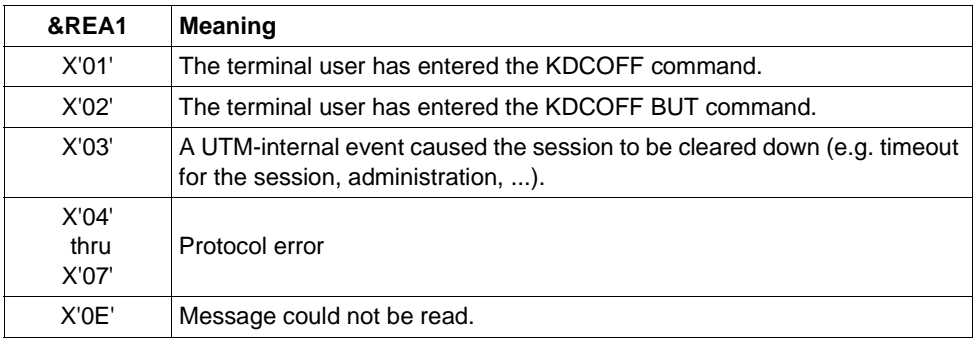

The insert &USER denotes the user to whom the session is assigned.

The other inserts have the same meaning as for message K115.

# K117 MUX BIND rejected: &PTRM/&PRNM/&BCAP/&LTRM &SNPT/&SNPR/&SNLT/&USER &REA1

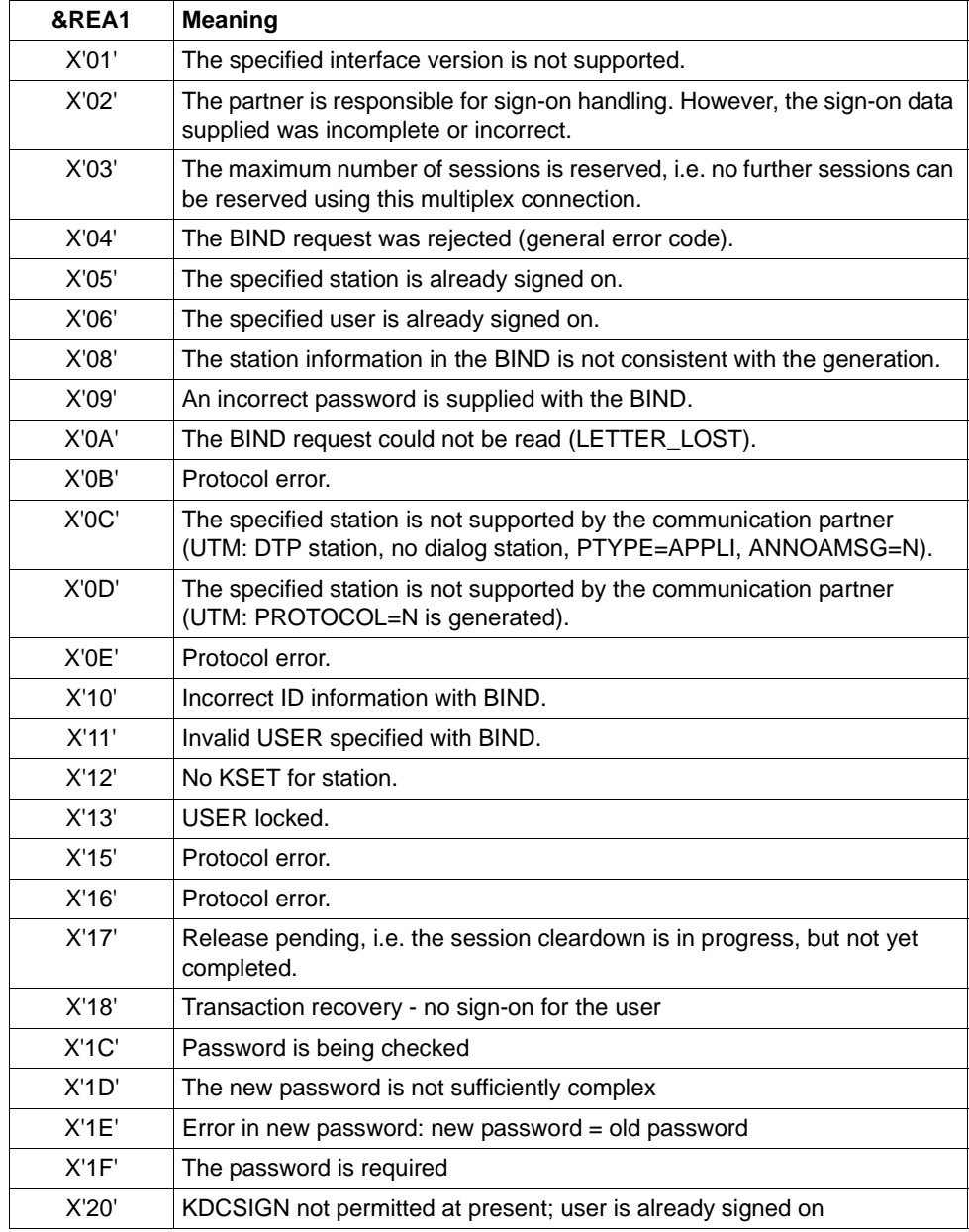

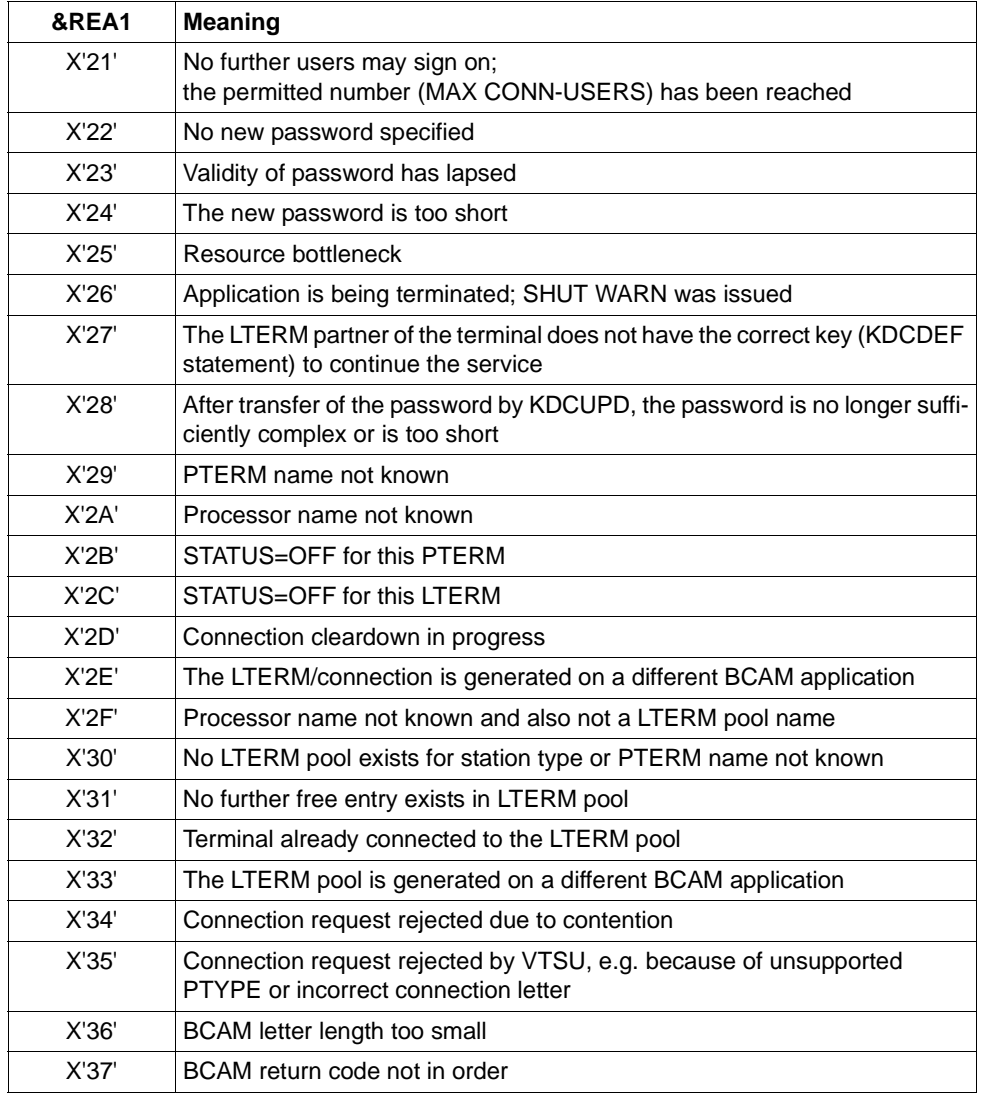

In the &USER insert, in some cases the USER specified in the BIND request is entered; otherwise, &USER contains blanks.

The meaning of the remaining inserts is the same as for message K115.

# **K119** OSI-TP error information: &OSLPAP, &USER, &TAC, &DIA1, &DIA2, &DIA3

The explanations in the tables below refer to (primitive) log elements at the XAP-TP interface. These data elements have the following meaning.

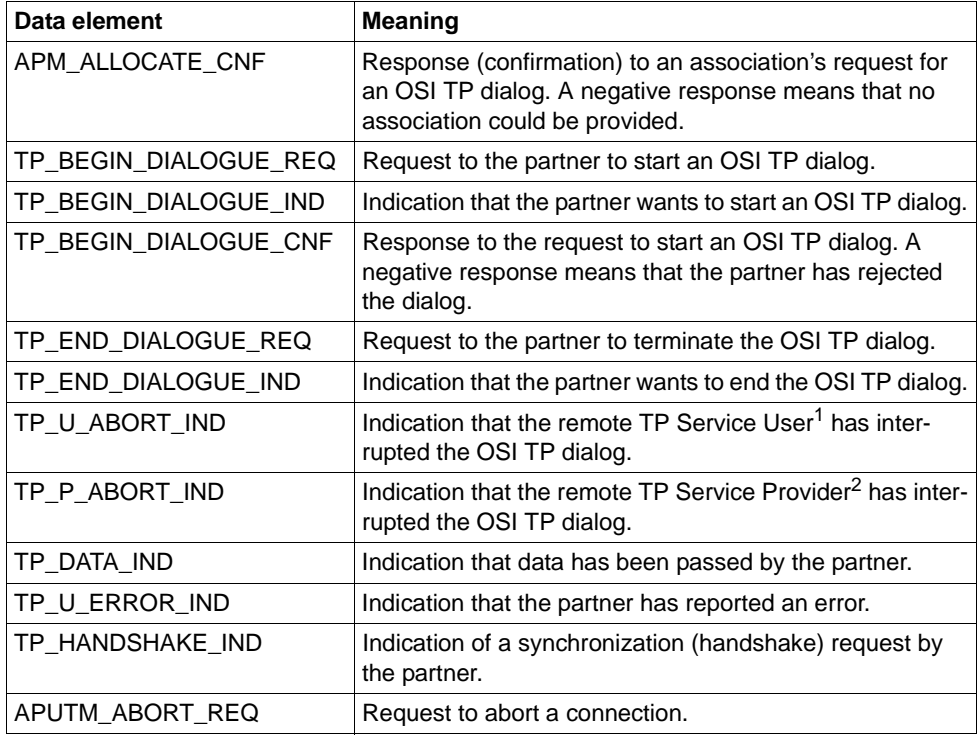

<sup>1</sup> TP Service User: UTM application

<sup>2</sup> TP Service Provider: System component which provides the OSI TP service. In the case of openUTM, this is the XAP-TP component.

The insert &DIA1 contains the case for the output of the message K119:

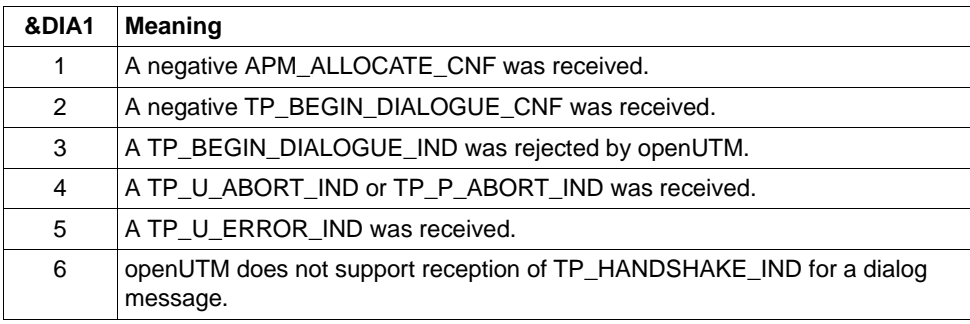

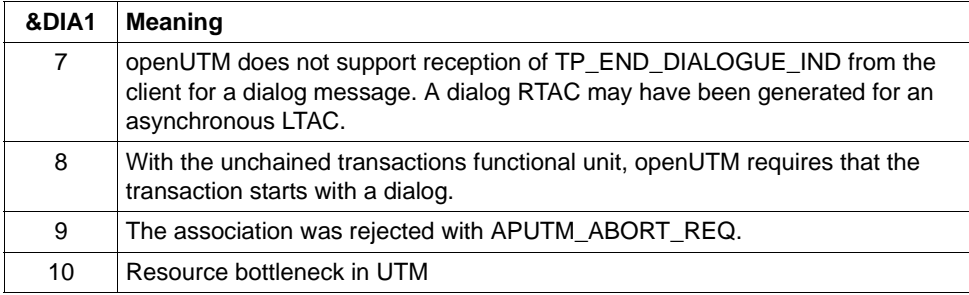

The inserts &DIA2 and &DIA3 contain the following additional information depending on the value of &DIA1:

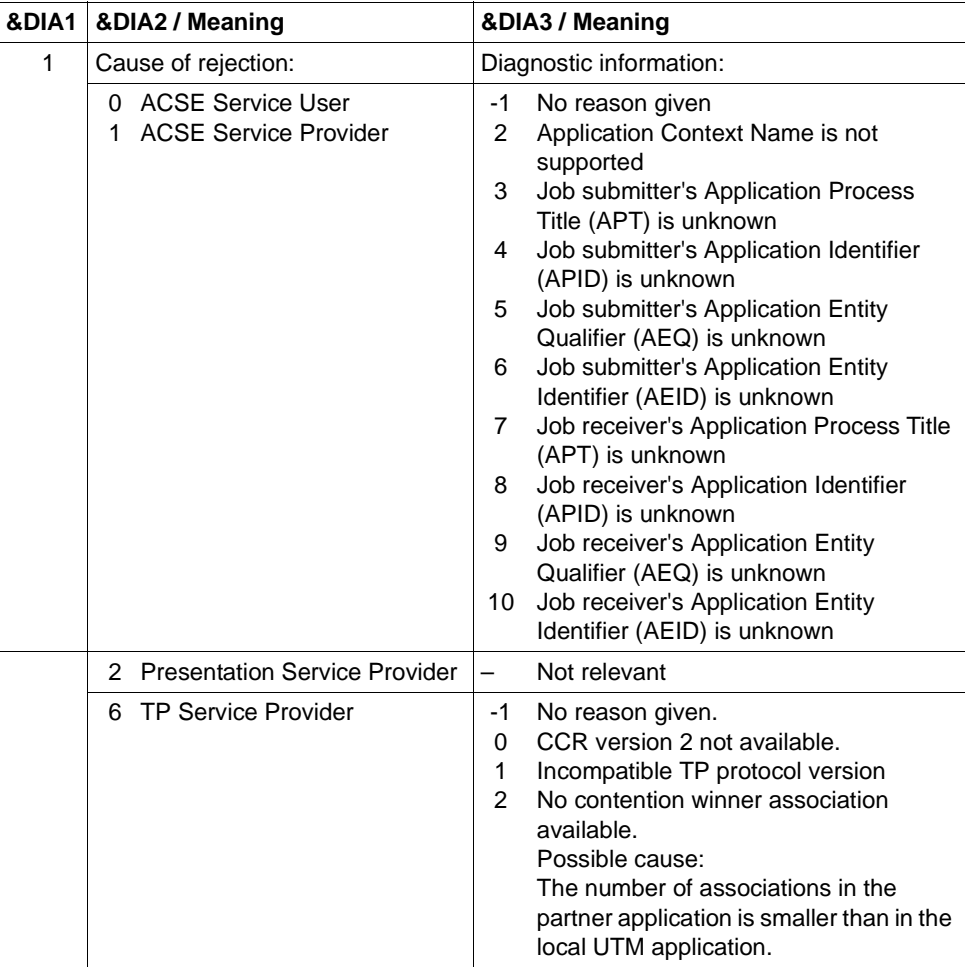

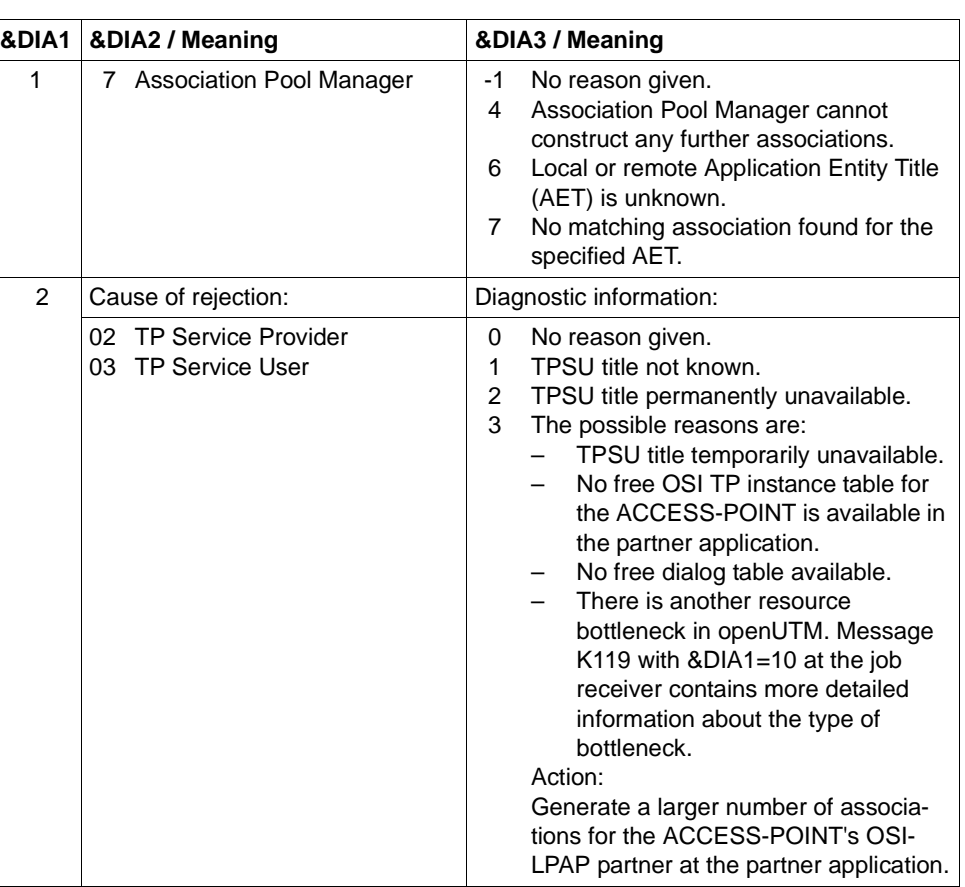

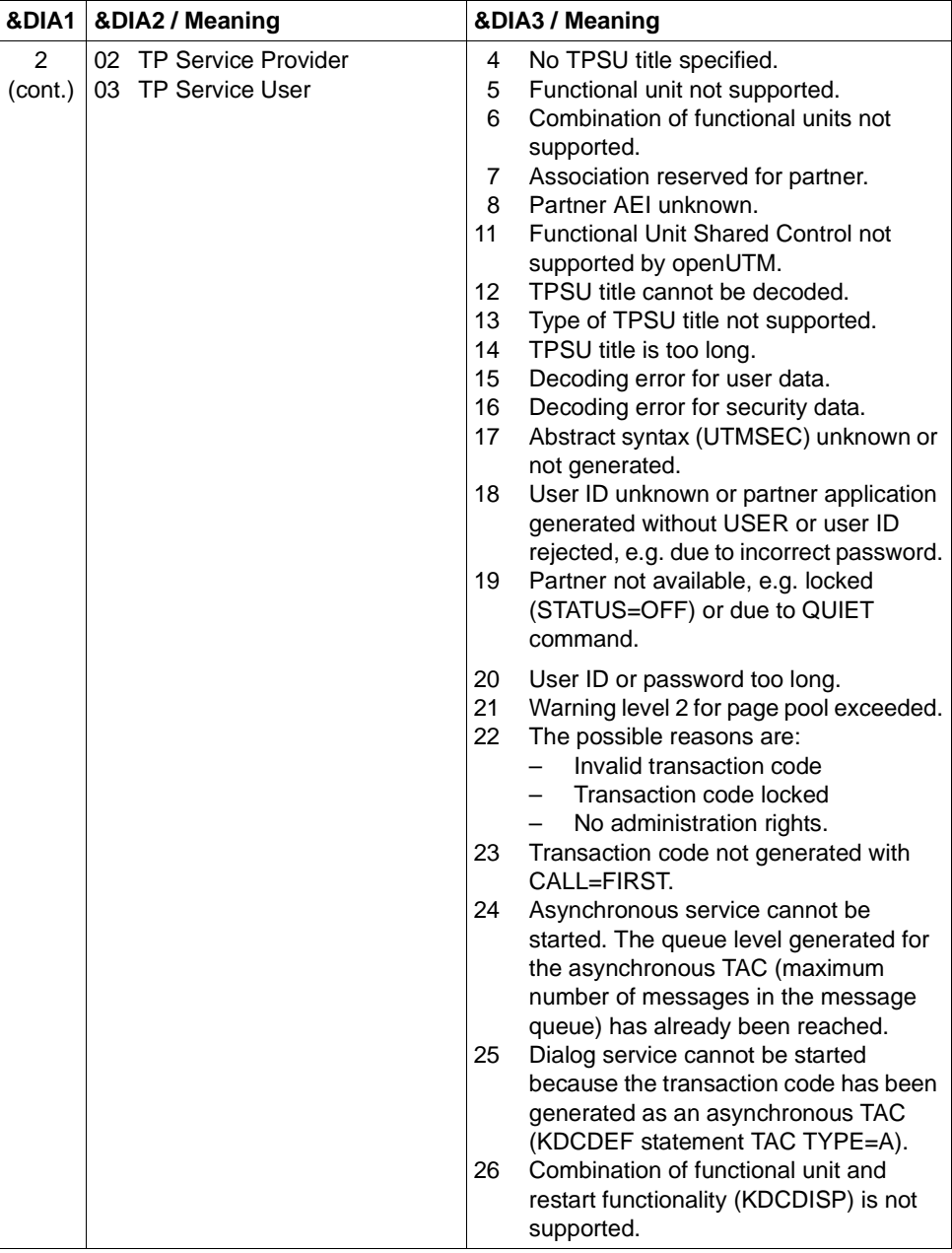

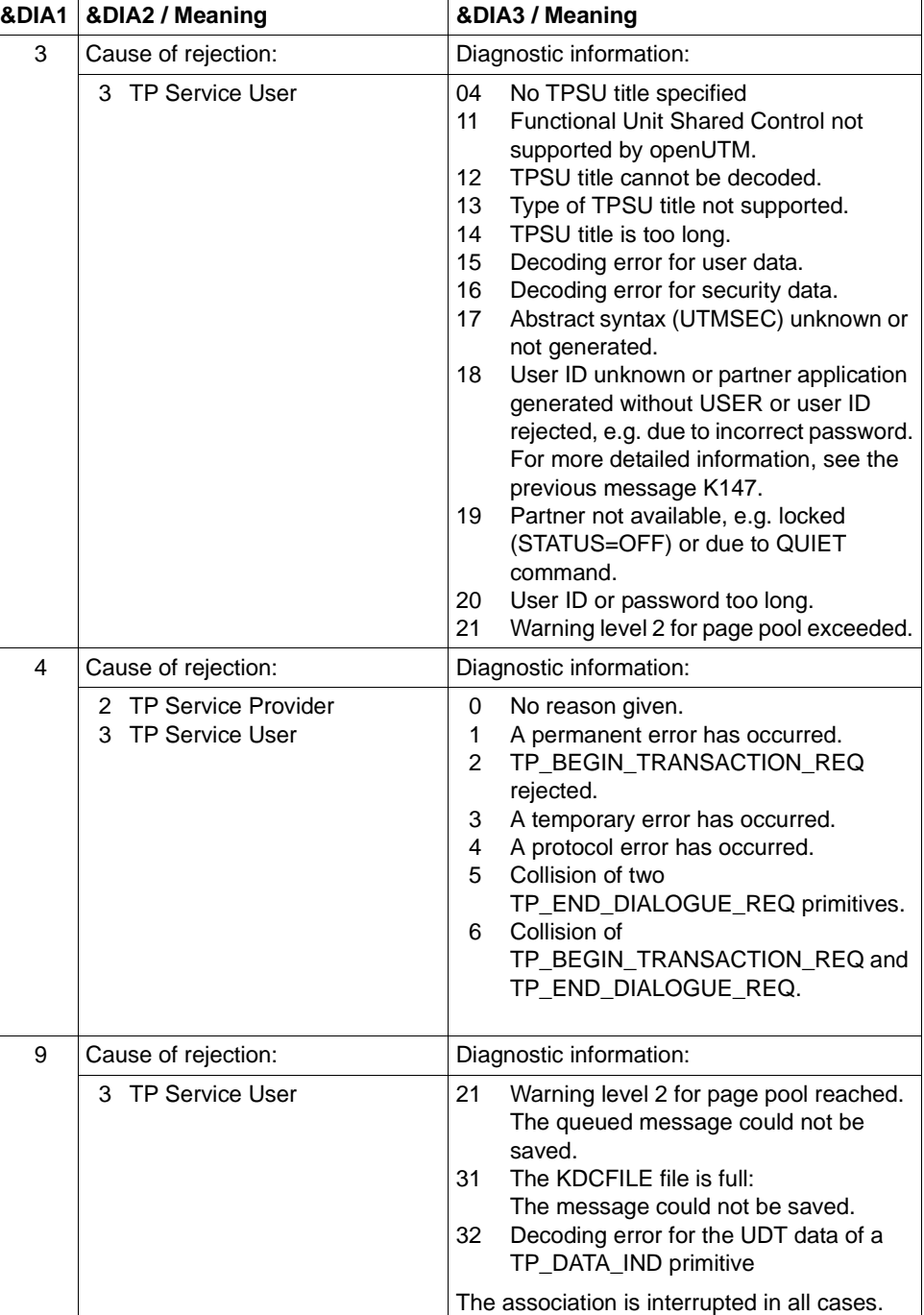

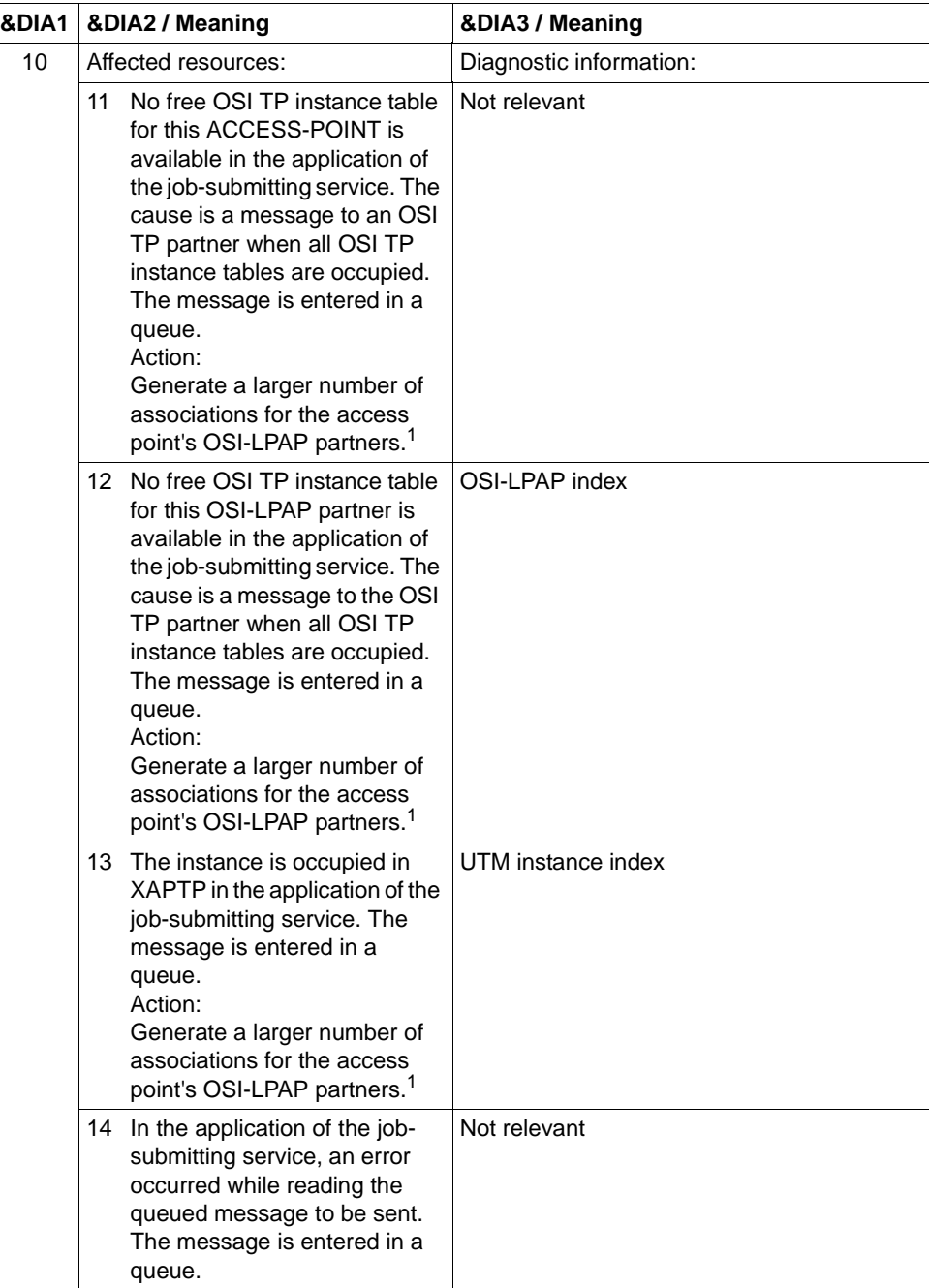

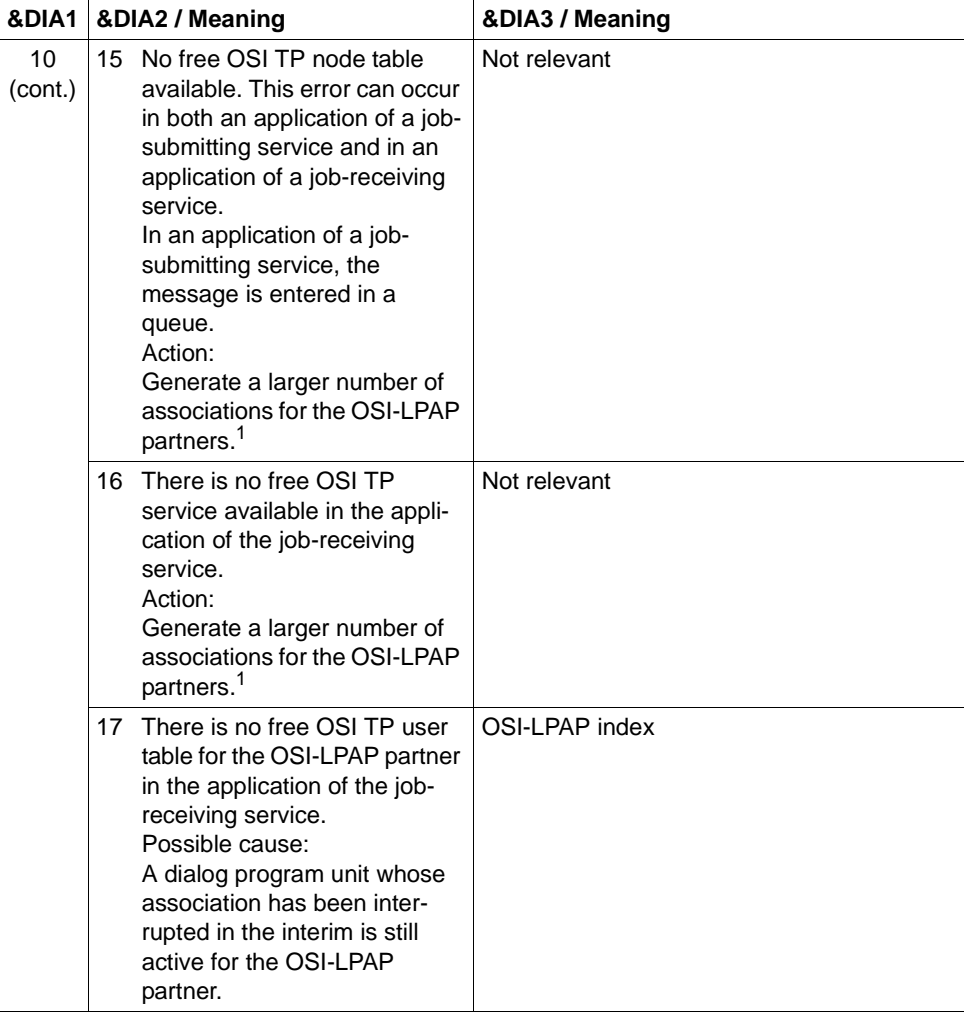

<sup>1</sup> KDCDEF generation OSI-LPAP ASSOCIATIONS=

- **K120** Password expired
- **K121** Please enter password  $>$  &PAS1  $<$ Your password is valid for &NUMDAYS more day(s) only! Please enter new password  $>$  &PAS2  $<$ and repeat new password  $>$  &PAS3  $<$
- **K122** Your password is valid for &NUMDAYS more day(s) only
- **K123** LTERM does not have the rights to continue the service - please sign on
- **K124** Error: &RCXAPTP at startup of XAP-TP occurred in phase: &PHAXAPTP

This message is output as a diagnostic aid for errors which occur when starting XAP-TP.

Meaning of the inserts:

- &PHAXAPTP Phase during start of XAP-TP. Possible values: INIT (passing of the generation values to XAP-TP) START/RECOVERY (OPEN and BIND of the instances and recovery of incomplete transactions).
- &RCXAPTP Return code specifying the error in more detail. Depending on the phase (value of &PHAXAPTP), the return codes have different meanings. If the return code is not listed in the following table, the error is internal (in this event, you must write an error message).

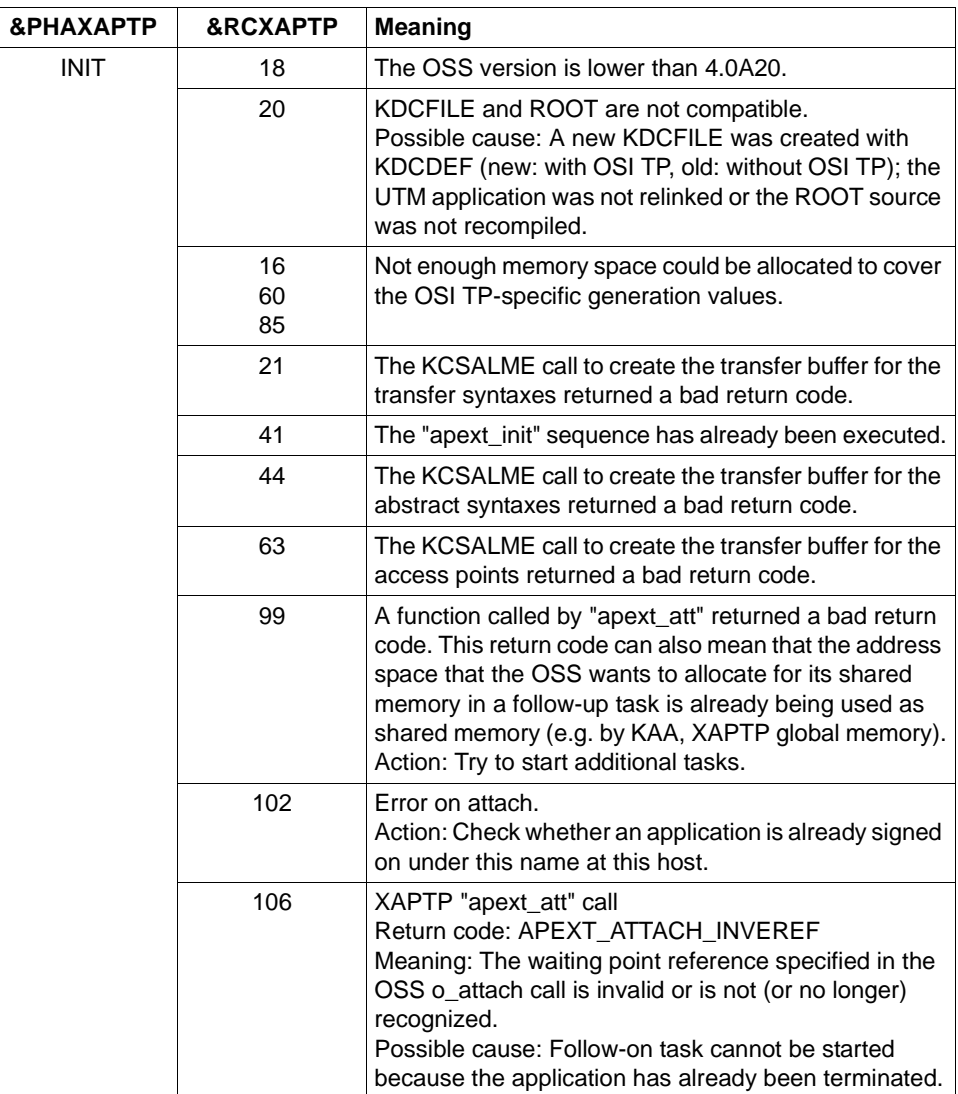

# **K125** Password not complex enough - contact administrator or sign off

The complexity of the password is inadequate. It does not correspond to the complexity level generated in the KDCDEF statement USER...,PROTECT-PW=(..,level,..).

Action: Administrator must assign new password

## **K126** SAT error information: &SATRC

The &SATRC insert contains the reason for outputting message K126.

The hexa characters of the return code (XXSSMMMM) have the following meaning (with SATCP V1.0A and later)

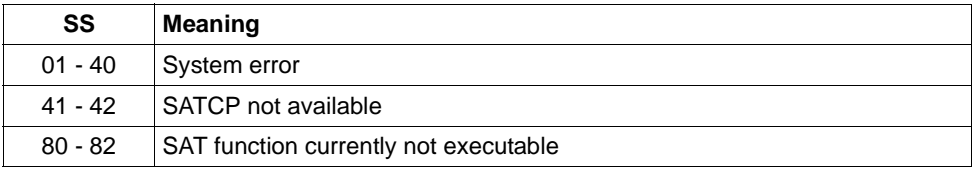

### Additional return codes with SATCP V2.0A and later

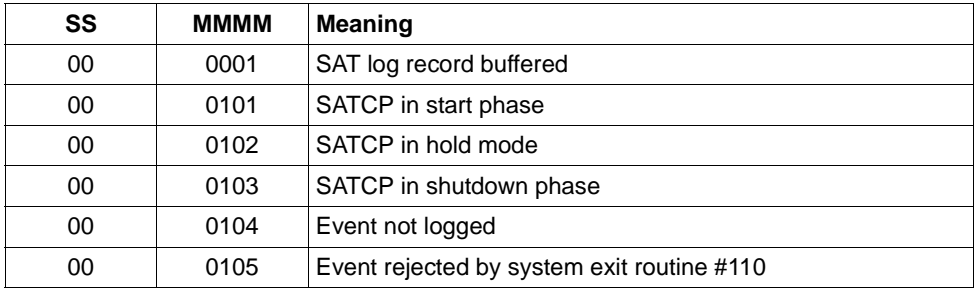

The BS2000 security officer should be informed if there are no system errors.

# **K127** Internal error in UTM - ROOT: &ERCD6

The &ERCD6 insert contains the reason for outputting message K127.

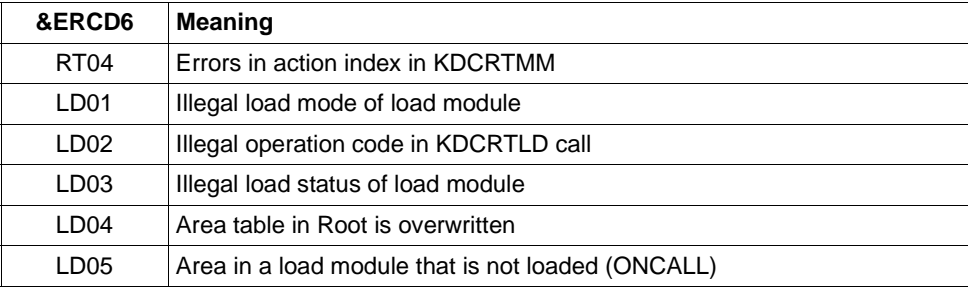

**K128** UTM-D job rejected: &CON/&PRNM/&BCAP/&LPAP &LSES &REA1 &RCDC &TAC

If the job is an OSI TP UTM-D job, the inserts have the following meanings:

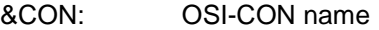

- &PRNM: Eight blanks
- &BCAP ACCESS-POINT name
- &LPAP OSI-LPAP name

The &REA1 insert contains the reason for outputting message K128.

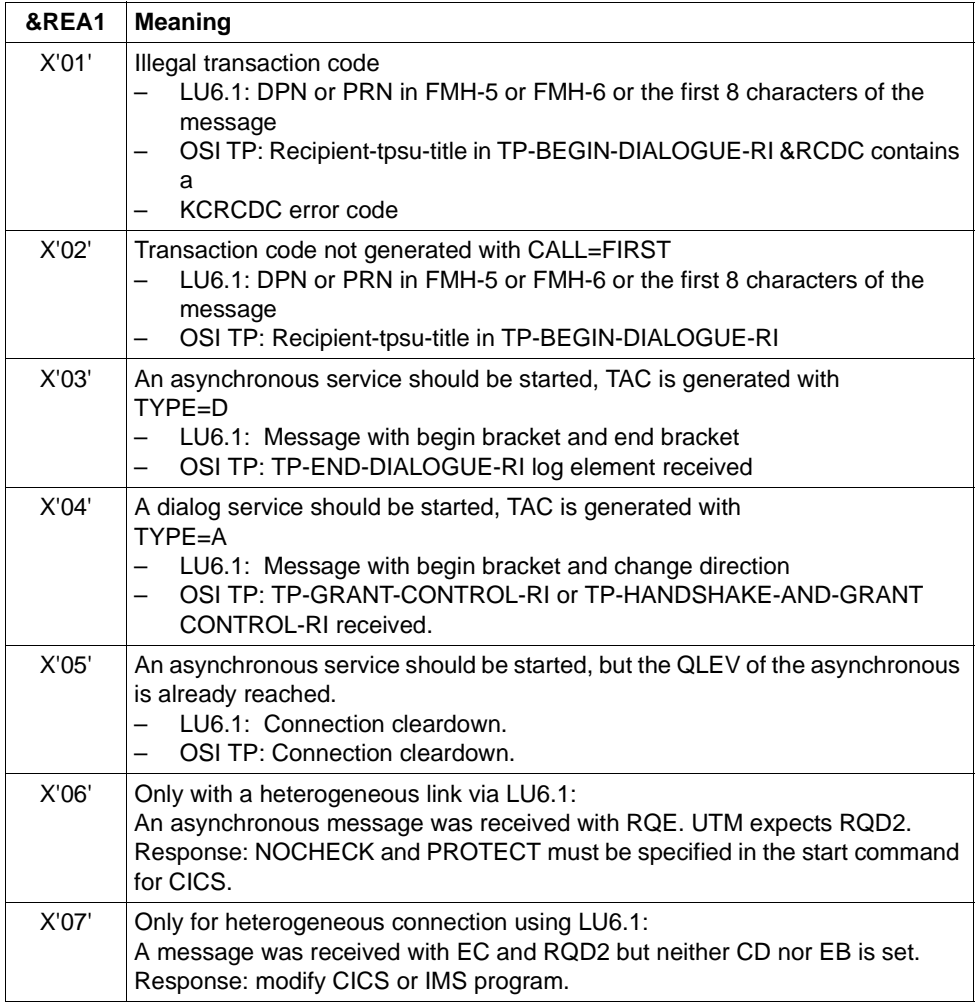

- **K129** &CMD start parameter not allowed at this moment! Statement ignored
- **K130** Task priority &TPRIO not allowed for task &TASK! Priority not changed.
- **K132** &OBJ1 and &OBJ2 have not been generated by the same KDCDEF run
- **K133** Program for &EXIT missing!
- **K134** Message to &DEST has been placed into dead letter queue. &NMSG message(s) in dead letter queue

As soon as the generated threshold is reached, this message informs the administrator of asynchronous messages which have been sent to the dead letter queue after abnormal processing.

The inserts have the following meaning:

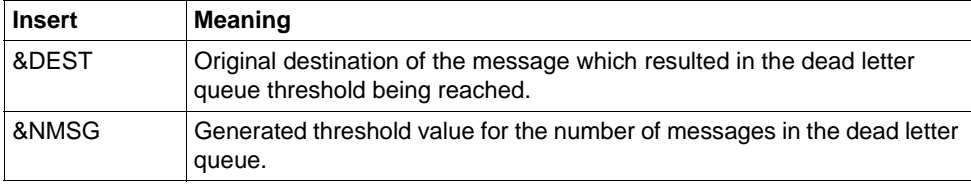

#### **K135** UPIC message :  $&$ PTRM/&PRNM/&BCAP/&LTRM/&UPCREAS/&UPCSTAT/&UPCPROT/&UPVEN C1/&UPPENC2

A problem has occurred during interoperation with a UPIC partner.

The value of the insert &UPCREAS indicates the cause of the problem. The possible values for &UPCREAS and their meanings are described in the following table.

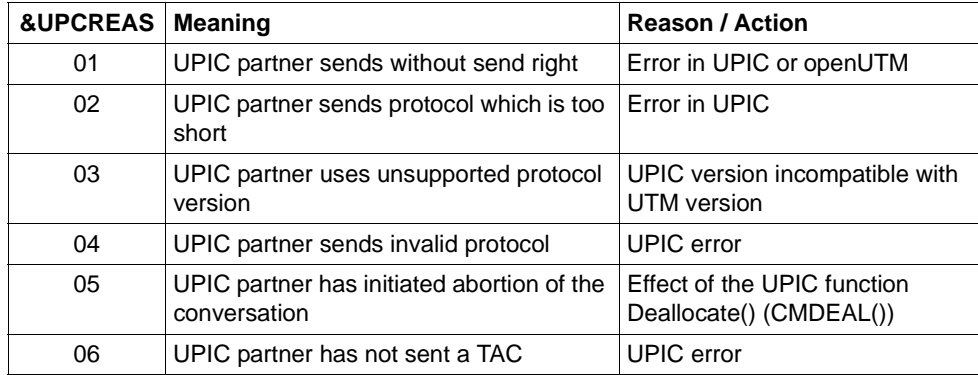

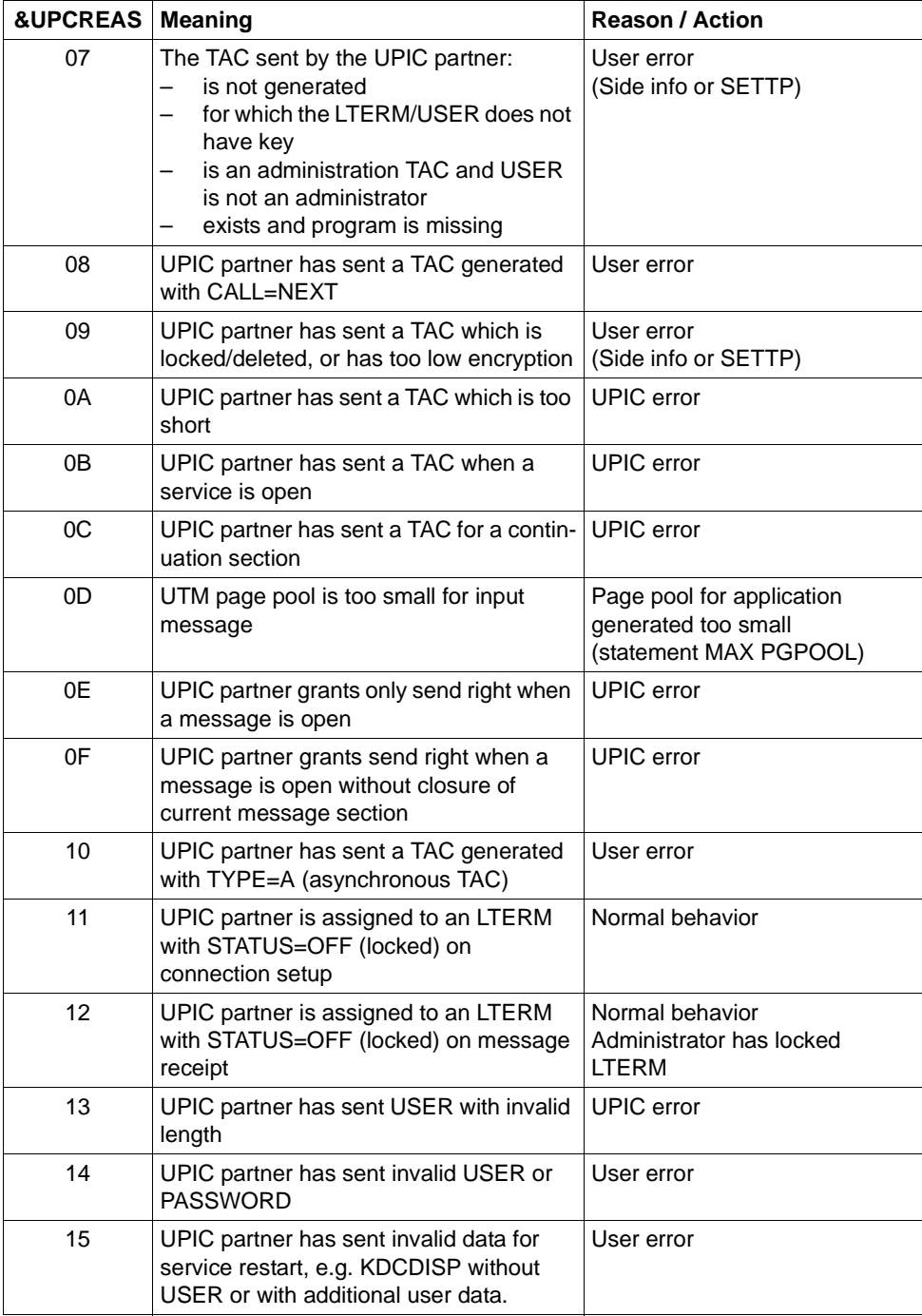

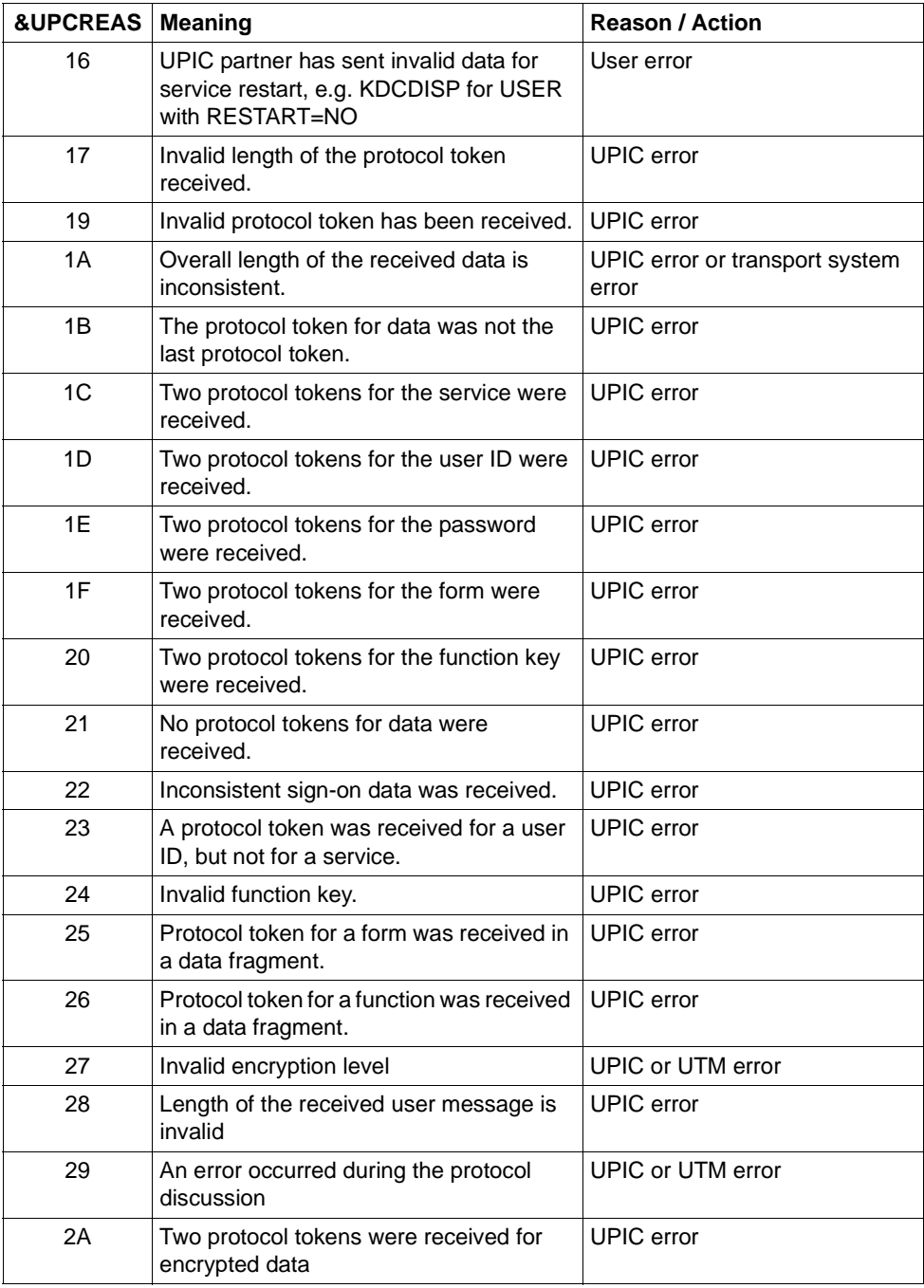

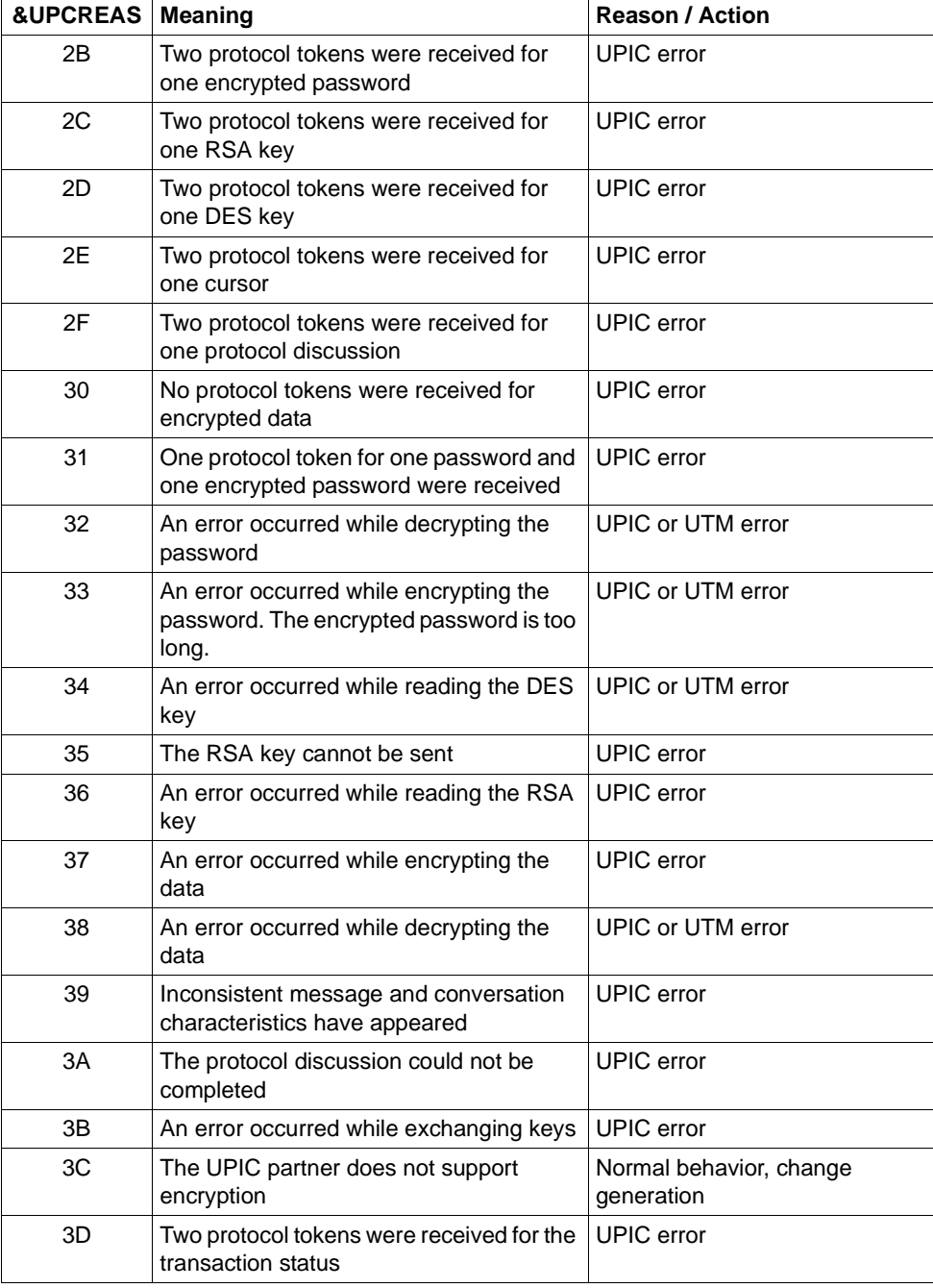

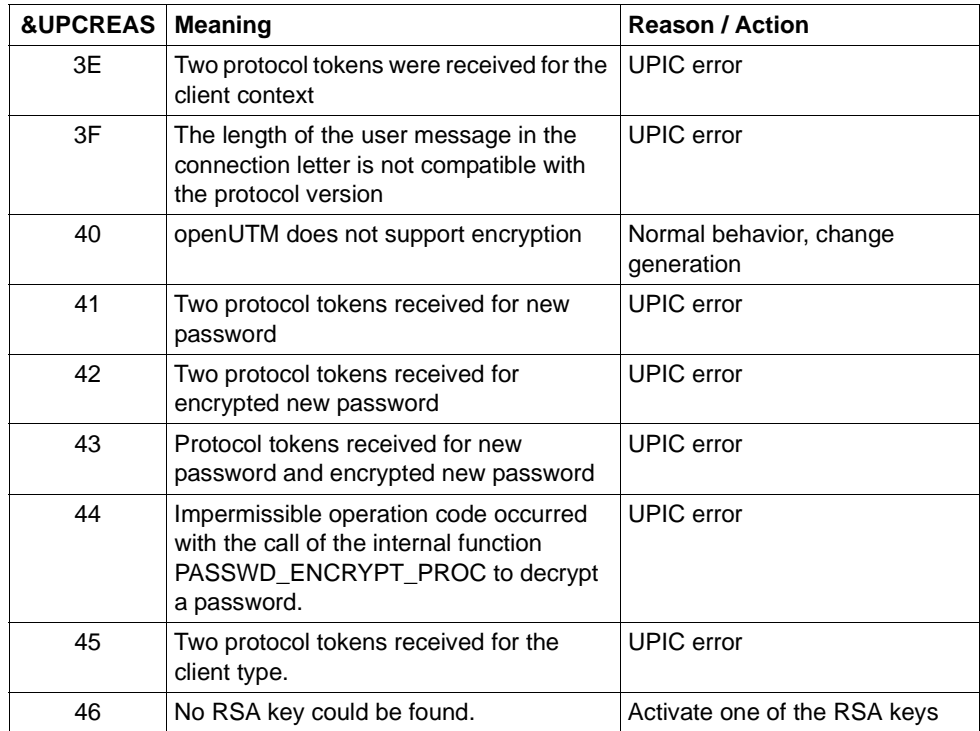

The inserts &UPCSTAT and &UPCPROT are used for diagnosis in error situations. &UPCSTAT contains the UPIC state bits in the USRTNSR table. &UPCPROT contains the UPIC protocol.

Inserts &UPVENC1 and &UPPENC2 are used for diagnosing data encryption.

The first byte of &UPVENC1 contains the ENCRYPTION\_LEVEL of the message, the second byte of &UPVENC1 contains the ENCRYPTION\_LEVEL of the conversation.

The first byte of &UPPENC2 contains the ENCRYPTION\_LEVEL of the session, the second byte of &UPPENC2 contains the ENCRYPTION\_LEVEL of the partner.

#### **K136** (First) SYSLOG file is &FNAM

openUTM outputs this message in the start phase. &FNAM contains the name of the SYSLOG file. If the SYSLOG is created as a file generation group, &FNAM then contains the name of the first file generation which is written by openUTM.

openUTM has successfully switched to a new SYSLOG file generation. The switchover was initiated by the administration or by the automatic size monitoring facility. &FNAM contains the name of the new SYSLOG file generation.

## **K138** SYSLOG file &FNAM closed

Two situations should be differentiated:

- the SYSLOG is maintained as a single file: The last UTM task of the application has closed the SYSLOG file. &FNAM contains the name of the SYSLOG file.
- $-$  the SYSLOG is maintained as a SYSLOG EGG: A SYSLOG file generation was closed by the last UTM task (i.e. completely). This file generation is now freely available. It is no longer required by openUTM. &FNAM contains the name of the closed file generation.
- **K139** Switching SYSLOG failed! Still using file &FNAM

The attempt to switch to a new SYSLOG file generation has failed. openUTM continues working with the file generation &FNAM. It may be possible to ascertain the reason for the error occurring on switchover from the DMS error code in the preceding message K043.

- **K140** There is no supported MUX protocol version in the range from &MXP1 to &MXP2
- **K141** The MUX protocol version &MXP1 is not supported
- **K142** Relaese pending timeout for session. PTERM: &PTRM MUX-PTERM: &MXPT
- **K143** UTM-D: STSN sequence numbers response differ from request. Request: &STS1, &STS2 Response: &STS3, &STS4
- **K144** VTSU-B return code &VTRC &CBRC when processing asynchronous message with editprofile or format &FMTN and coded character set name &CCSN to LTERM  $=$   $81$  TRM
- **K145** Due to a transaction recovery no sign-on can be processed by user &USER at this time - please sign on

**K146** Monitoring BCAM waiting time. OPCODE=&BCMOPCD, RTCODE= &BCMRTCD, standard header= &STDHEAD, TSN= &TASK, BCAM appliname= &BCAP

This message is produced when:

- openUTM activates or deactivates monitoring of the BCAM waiting time, or
- BCAM reports an error on reading the BCAM waiting time. In this case, openUTM generates a UTM dump as diagnostic documentation and continues processing without monitoring the BCAM waiting time.

The values in OPCODE and RTCODE have the following meanings:

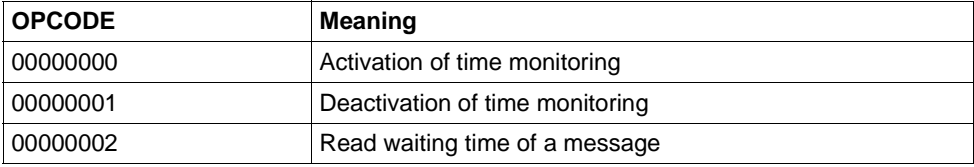

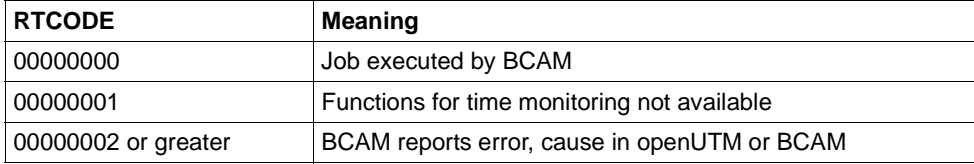

## **K147** Sign-on for &USRTYPE user &USER not successful. &PTRM/&PRNM/&BCAP/&LTRM reason: U&REA7

&USRTYP contains the following values:

- CONNECTION at sign-on of the connection user ID of a connection to a UPIC or TS client
- CLIENT at sign-on of a genuine user ID via TS application, UPIC client or OSI TP partner.

The values in &REA7 have the following meanings:

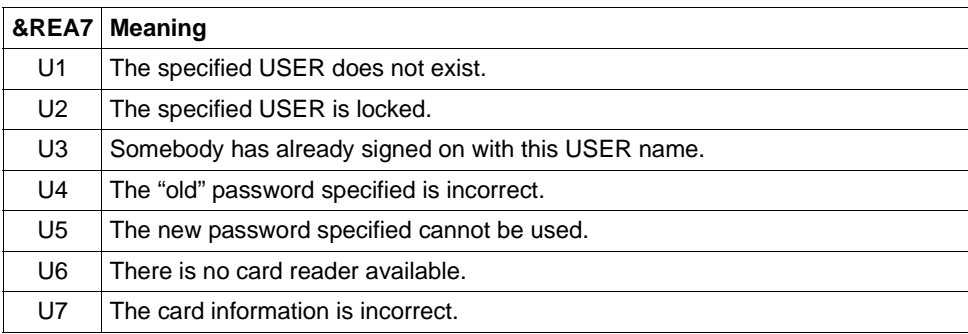
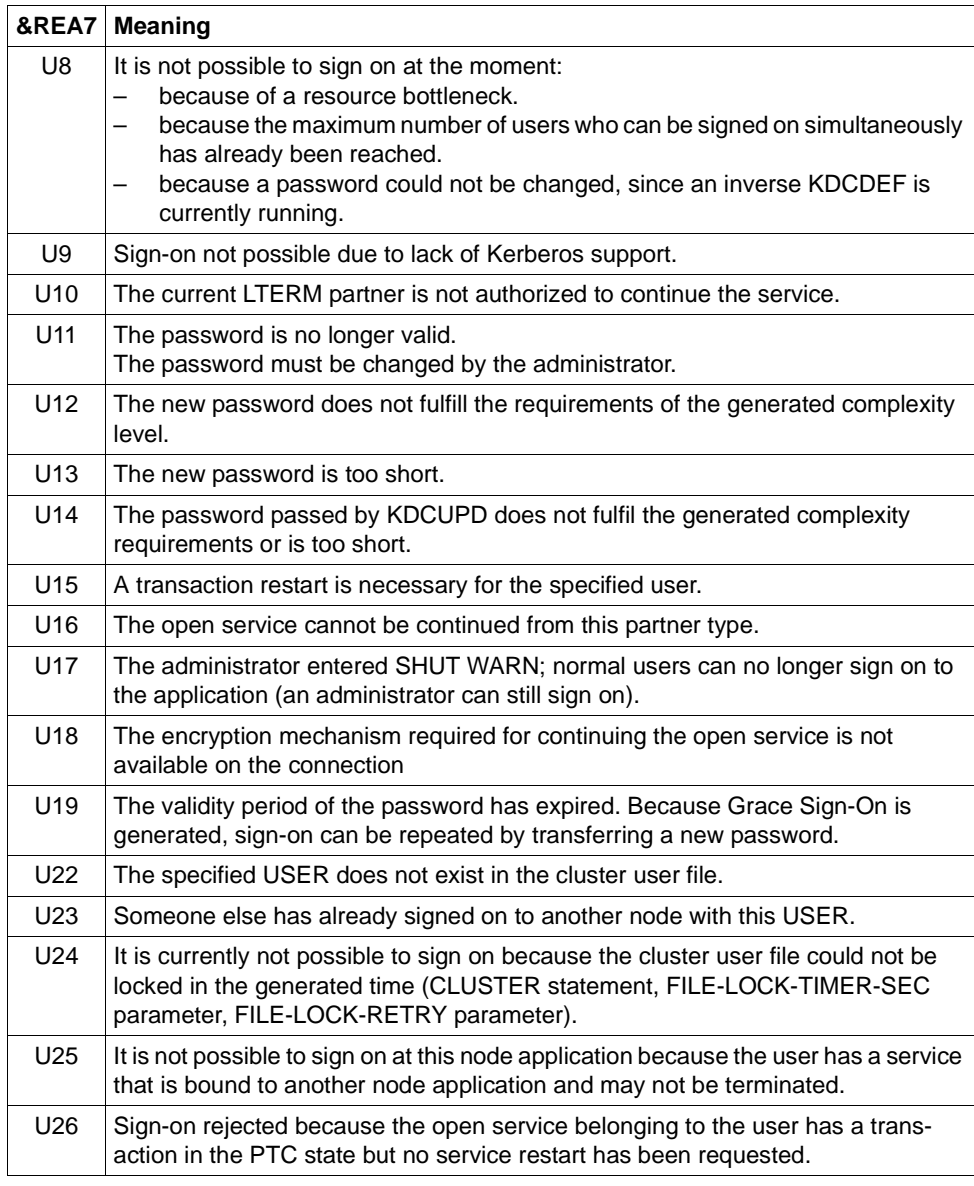

### **K149** Internal diagnostic information &DIA5

An event has occurred which is logged with diagnostic information. &DIA5 is the internal UTM diagnostic information.

#### **K150** RSO error &RSORC &RSO2RC &RSOMSG when calling subsystem RSO with action &RSOOPC

The insert &RSOOPC describes the RSO call in which the error occurred and has the following meaning:

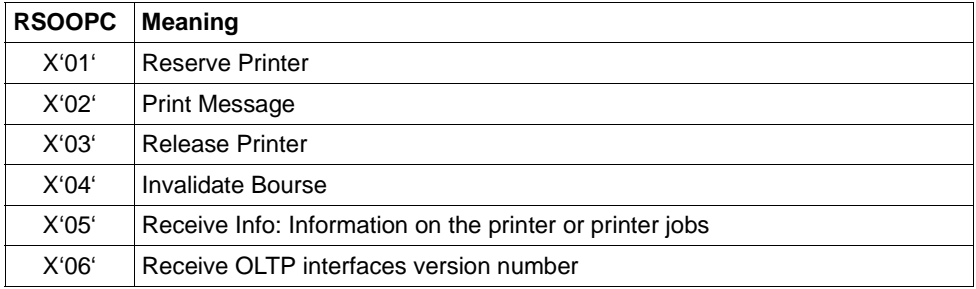

The inserts &RSORC, &RSO2RC and &RSOMSG describe the synchronous and asynchronous return code and the RSO error message. The RSO error message can be obtained from the RSO manual.

If the asynchronous return code is not X'00000000', then the error occurred during the execution of the preceding job. In this case, the operation code of the preceding call can be found in byte 4 and the return code in bytes 5 to 8 of the insert RSOANNO:

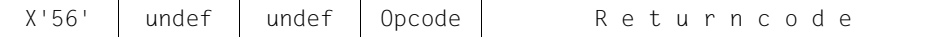

If the synchronous return code is not X'00000000' then the error occurred in the current &RSOACT call. The content of the insert &RSOANNO is then irrelevant.

If both the synchronous and the asynchronous return codes are X'00000000' then the RSO error message indicates a problem.

The return code (SC2 SC1 MC) consists of the components subcode 2 (SC2, always X'00'), subcode 1 (SC1) and main code (MC).

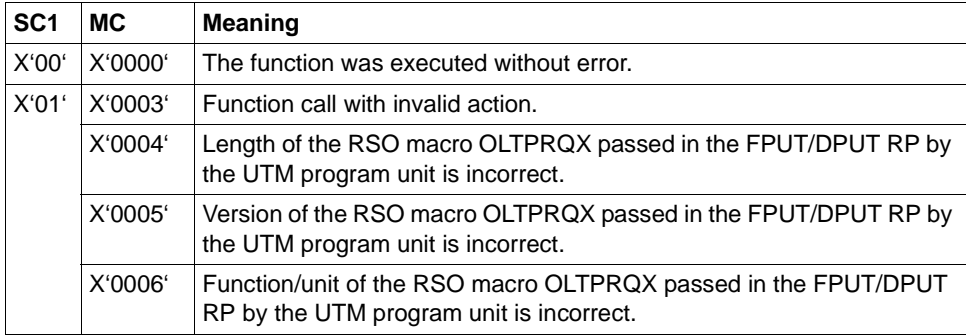

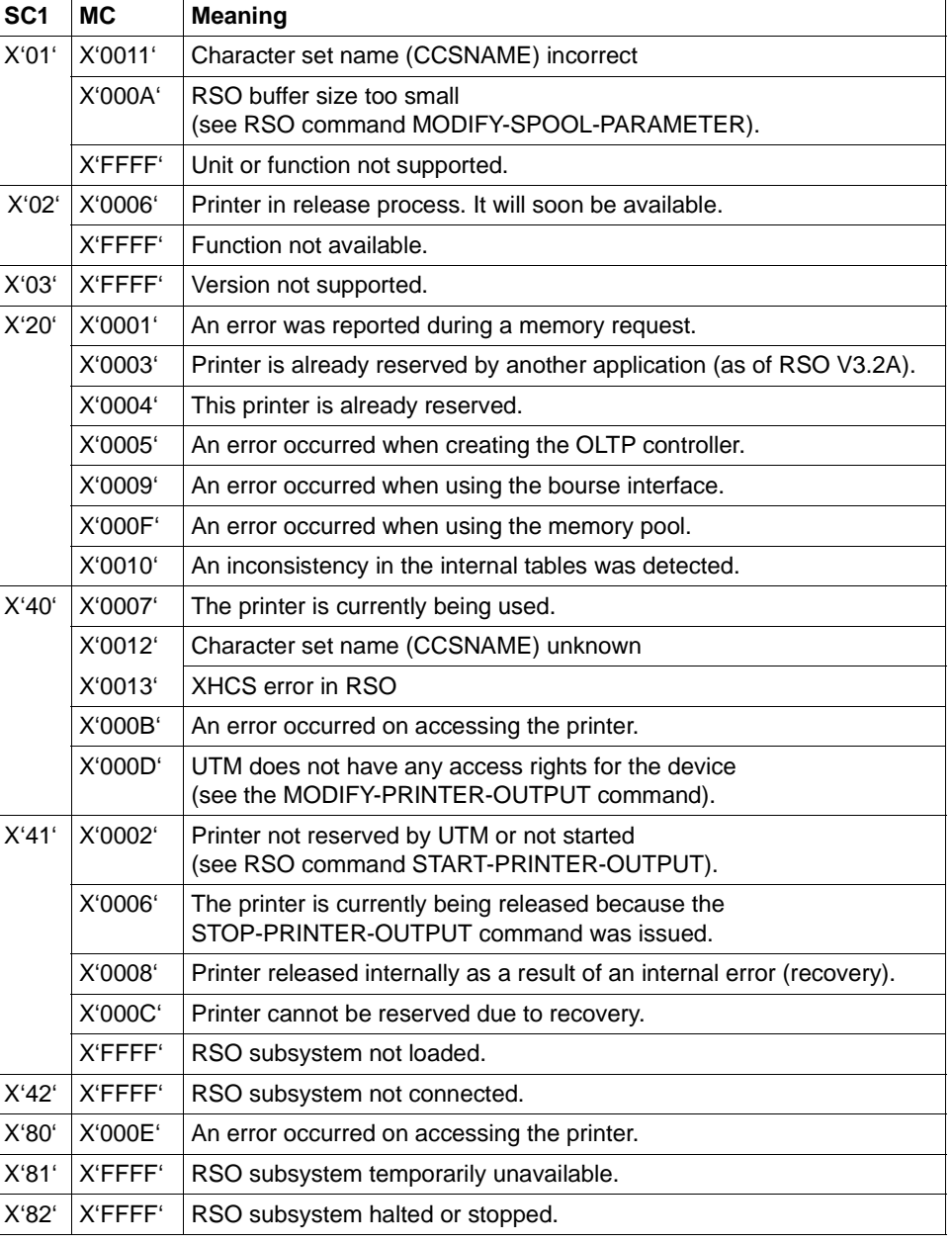

#### **K151** Run of inverse KDCDEF terminated. Return code: &IDEFRC &DMSE &FNAM

The insert &IDEFRC contains a 16-digit return code for the inverse KDCDEF. The return code comprises two 8-digit printable numbers.

The first 8 digits have the following meaning:

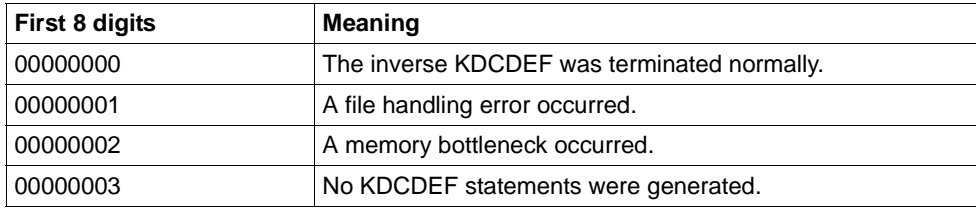

Digits 9 - 16 are only relevant if the first 8 digits contain 00000001. In this event, digits 9 - 16 contain a more detailed description of the error which occurred. In all other cases, digits 9 - 16 contain 00000000.

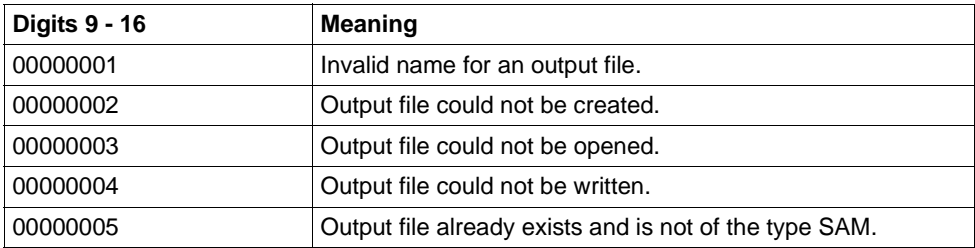

The insert &DMSE contains the printable DMS error code if an error occurs during file handling and digits 9 - 16 of the insert &IDEFRC contain one of the values 00000002, 00000003 or 00000004.

The insert &FNAM contains the name of the file for which the error occurred.

### K152 Heuristic report: &COND &MTYPE &OSLPAP &USER &LTAC &AAIS &AAID

The inserts have the following meaning

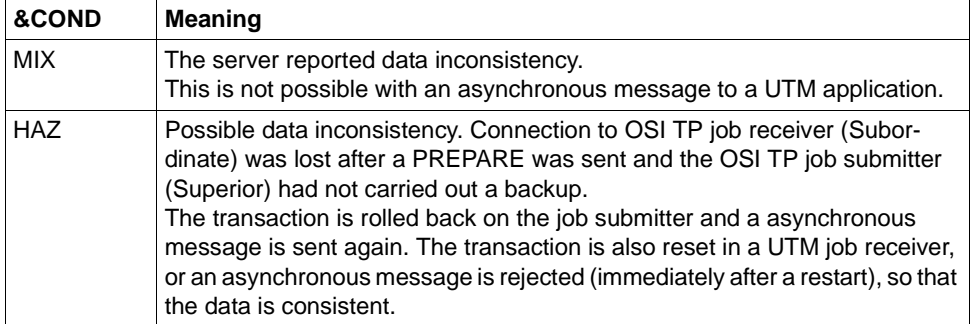

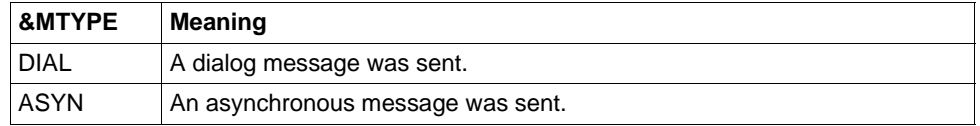

&OSLPAP: Name of the partner application.

&USER: Name of the user who issued the job.

- &LTAC: for an asynchronous message: LTAC name of the job for a dialog massage: TAC of the transaction for which inconsistency is possible
- &AAIS: Size of the atomic action identifiers in bytes.
- &AAID: contains the encoded atomic action identifier (up to 64 bytes).
- K153 Info for FHS message: &PTRM/&PRNM/&BCAP/&LTRM/&USER

This message is generated if FHS requests openUTM to output a message to SYSOUT. The message allows you to assign the user and LTERM partner to the FHS message. This information can be required in the event of problems with OMNIS (with and without MUX connections) in order to identify where the problem originated.

### K154 SOCKET message: &PTRM/&PRNM/&BCAP/&LTRM &TCPCL &TCPRC

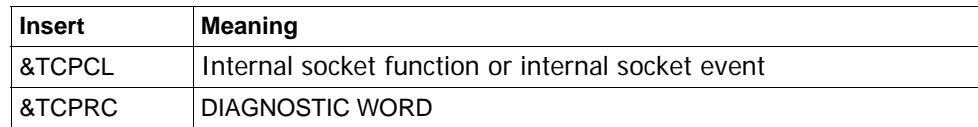

The inserts of the message have the following meaning:

&TCPCL is output in printable form:

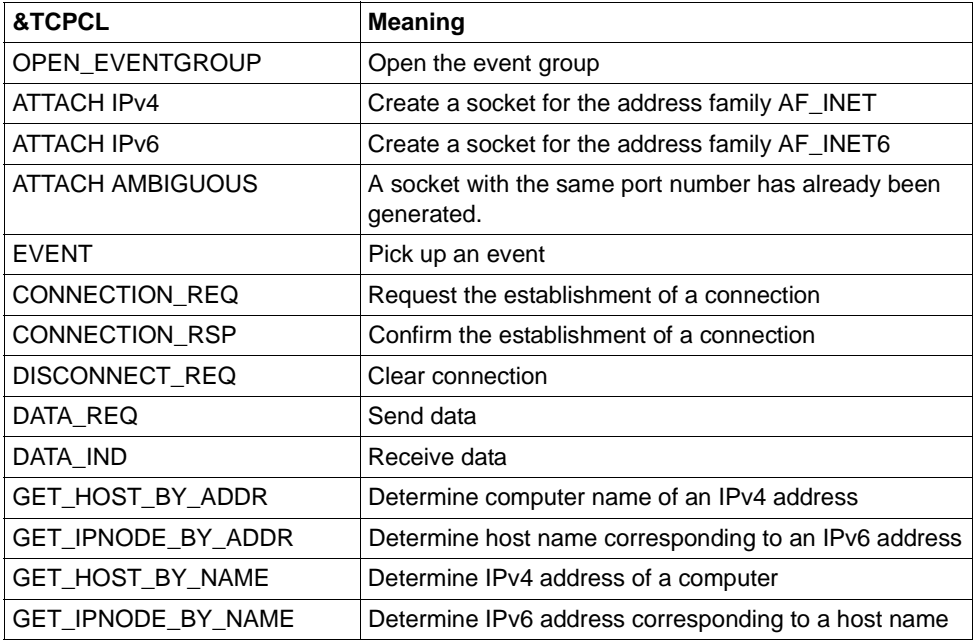

The values of the diagnostic word are 4 byte long and are specified in hexadecimal notation. They correspond to the return codes of the "YDBSOC" interface.

The following return codes can occur at every call of the TCP/IP functions:

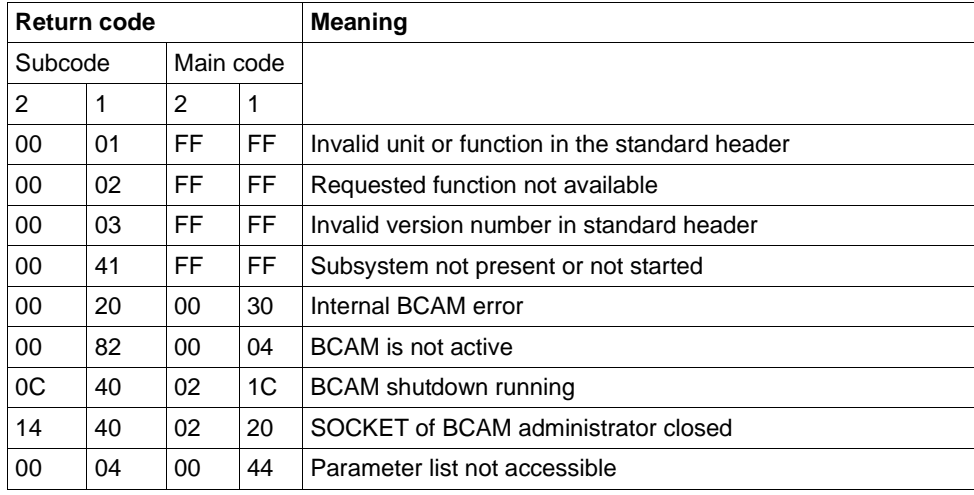

### &TCPCL = OPEN\_EVENTGROUP

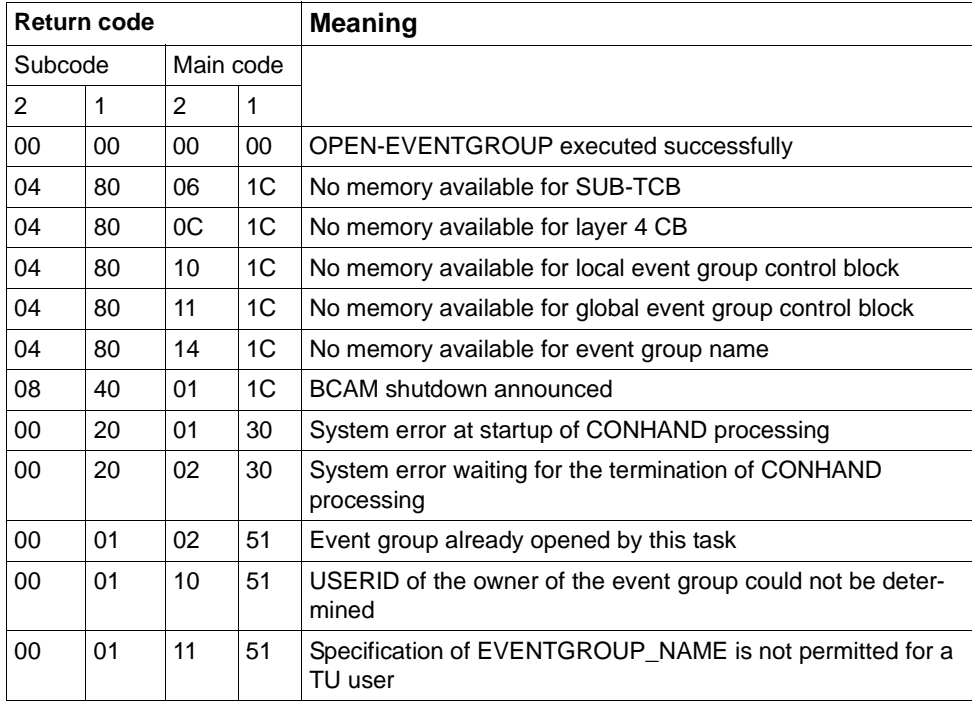

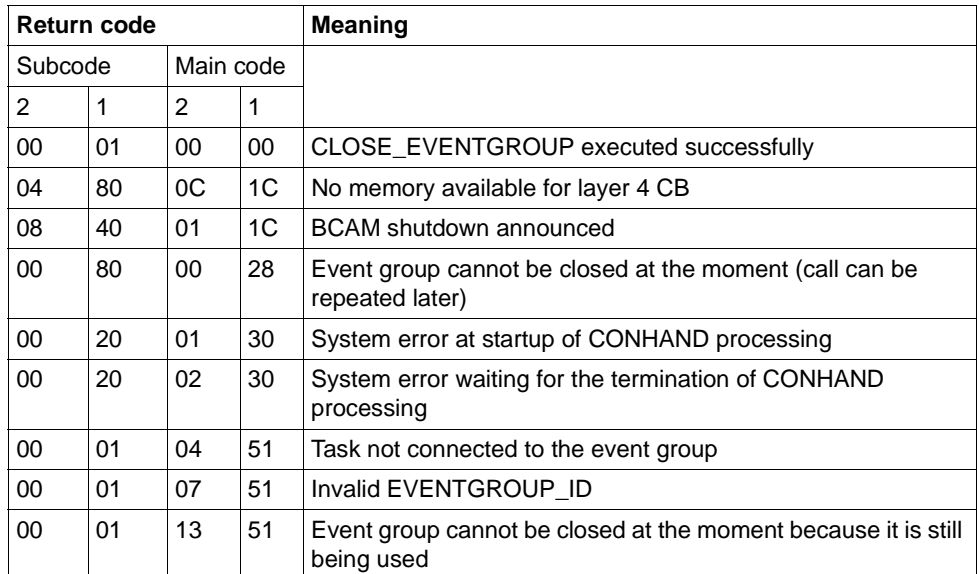

## &TCPCL = CLOSE\_EVENTGROUP

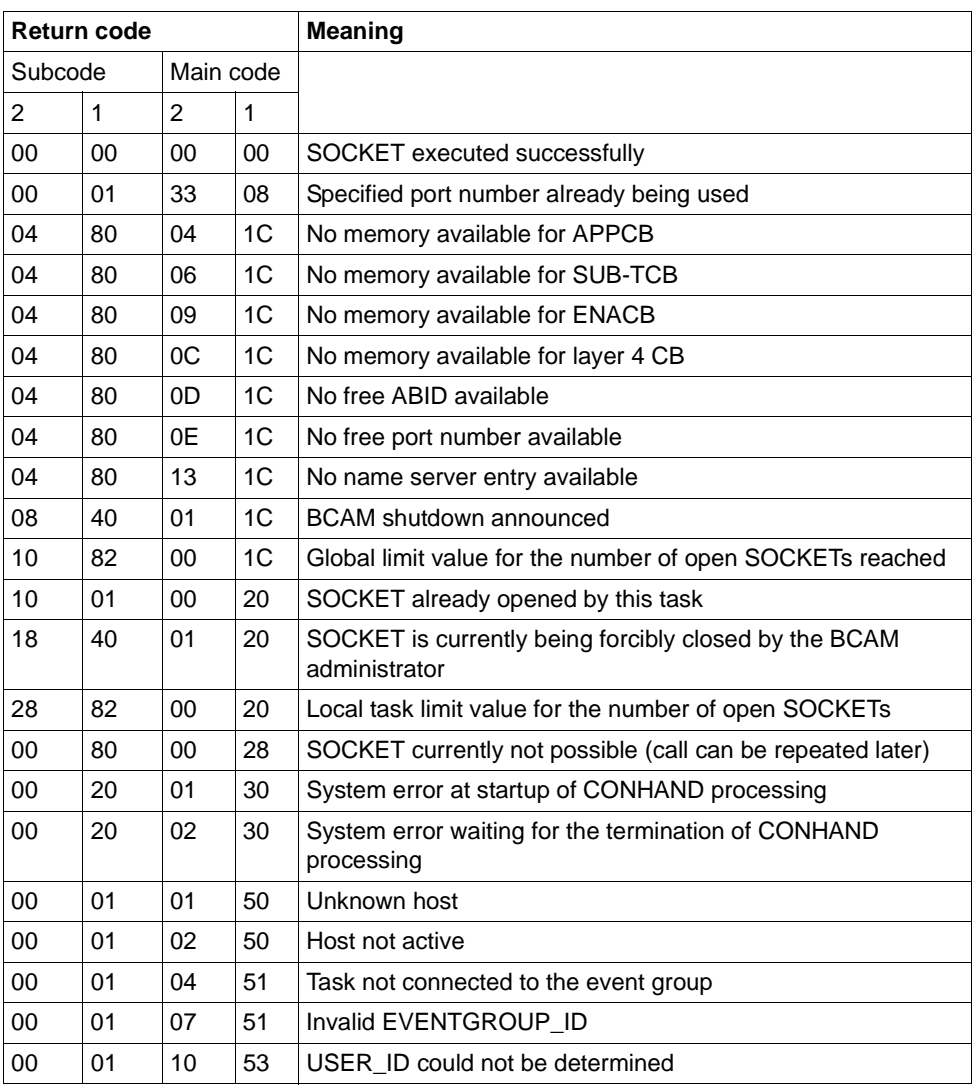

### &TCPCL = ATTACH IPv4 or ATTACH IPv6

## &TCPCL = DETACH

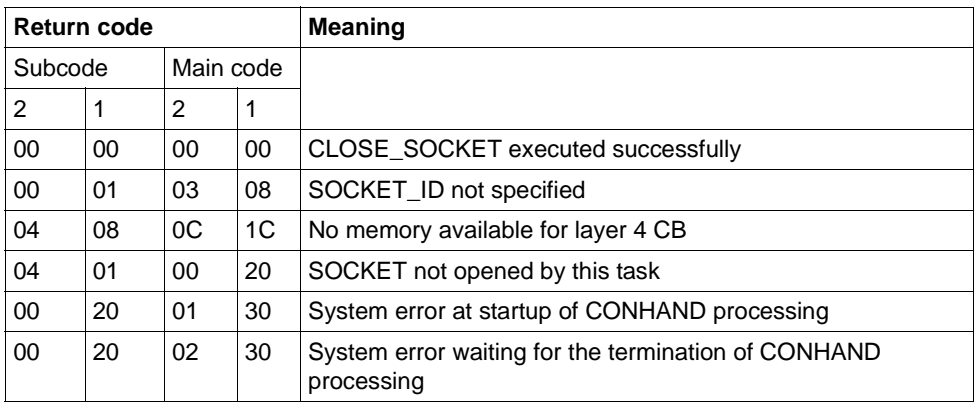

### &TCPCL = EVENT

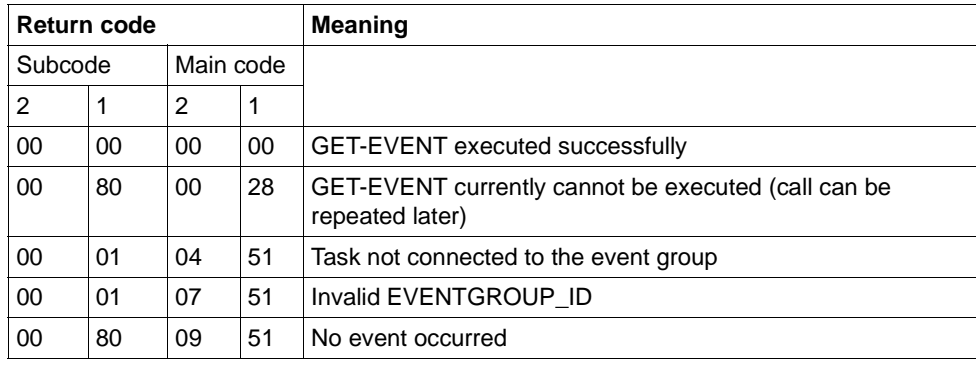

# &TCPCL = CONNECTION\_REQ

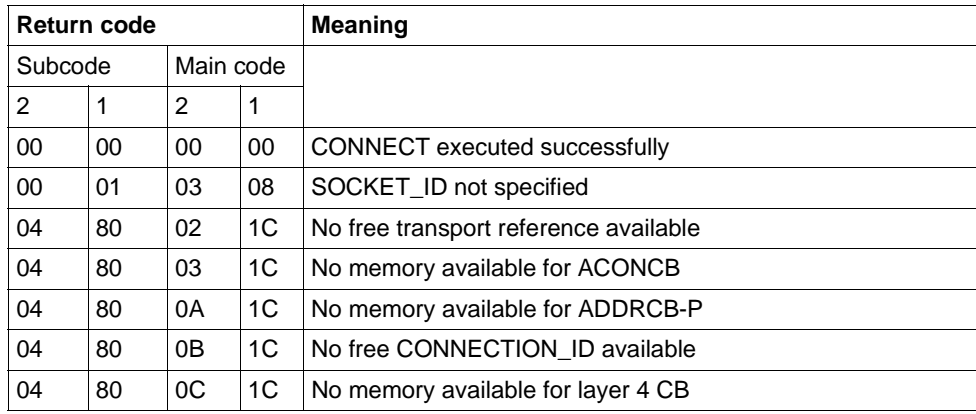

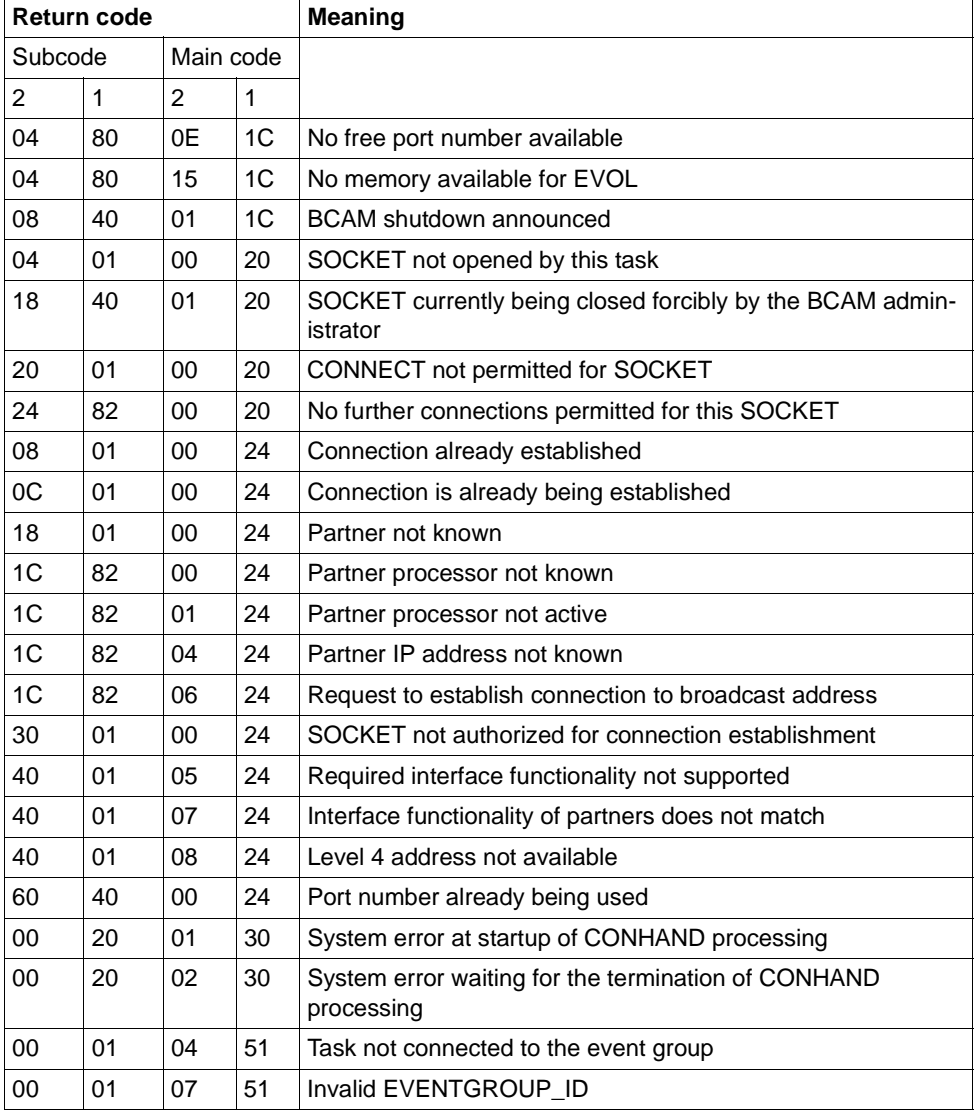

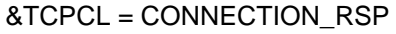

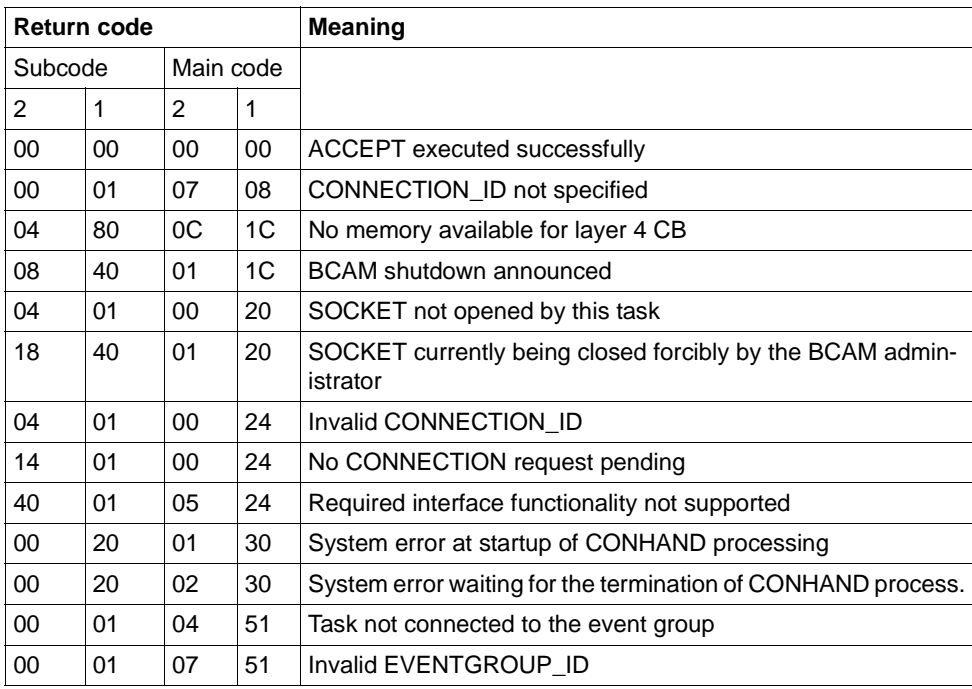

# &TCPCL = DISCONNECT\_REQ

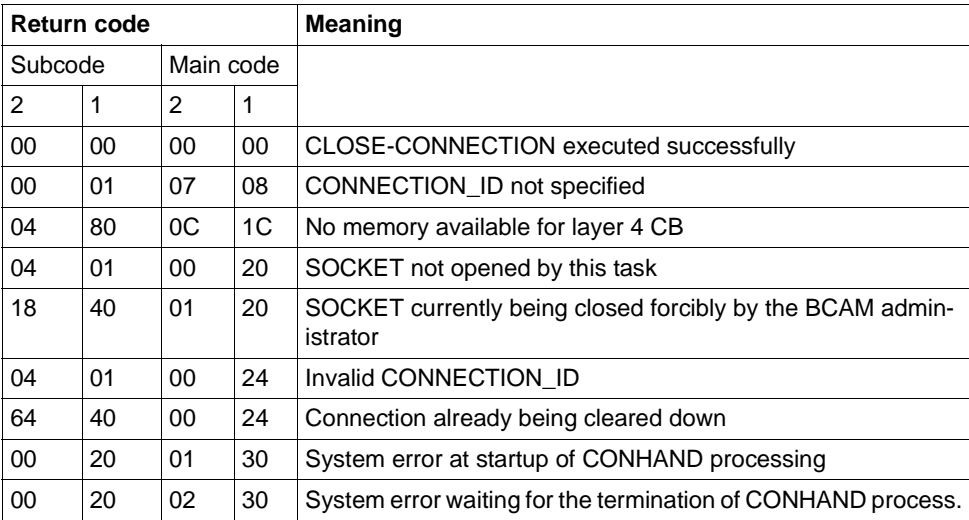

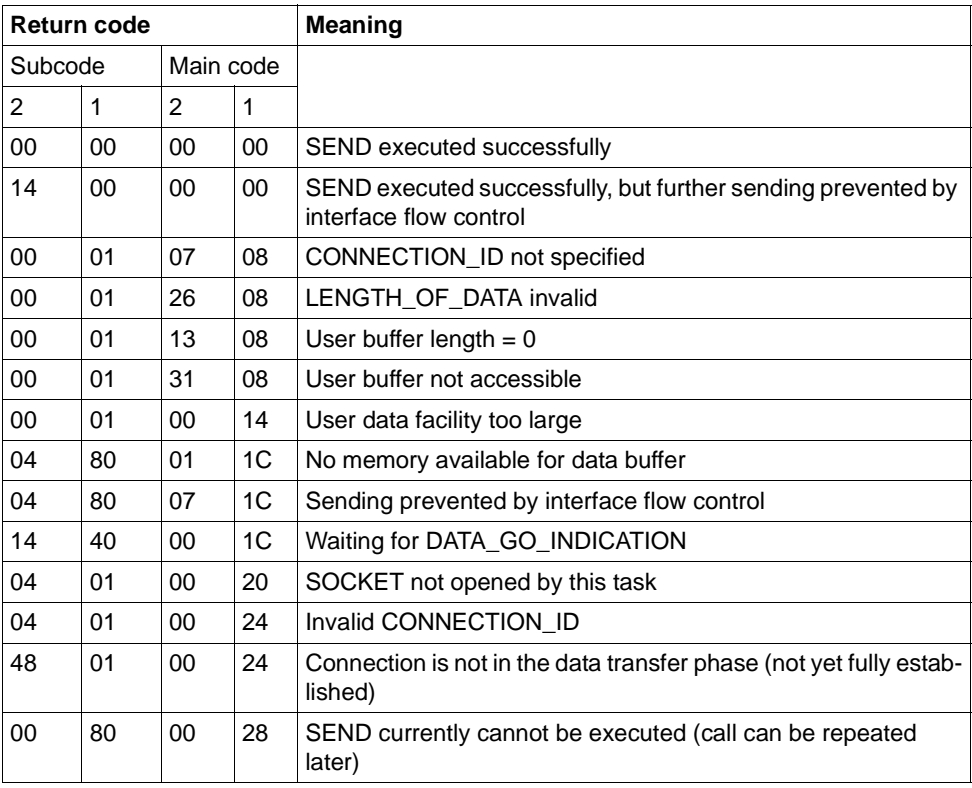

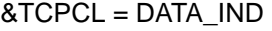

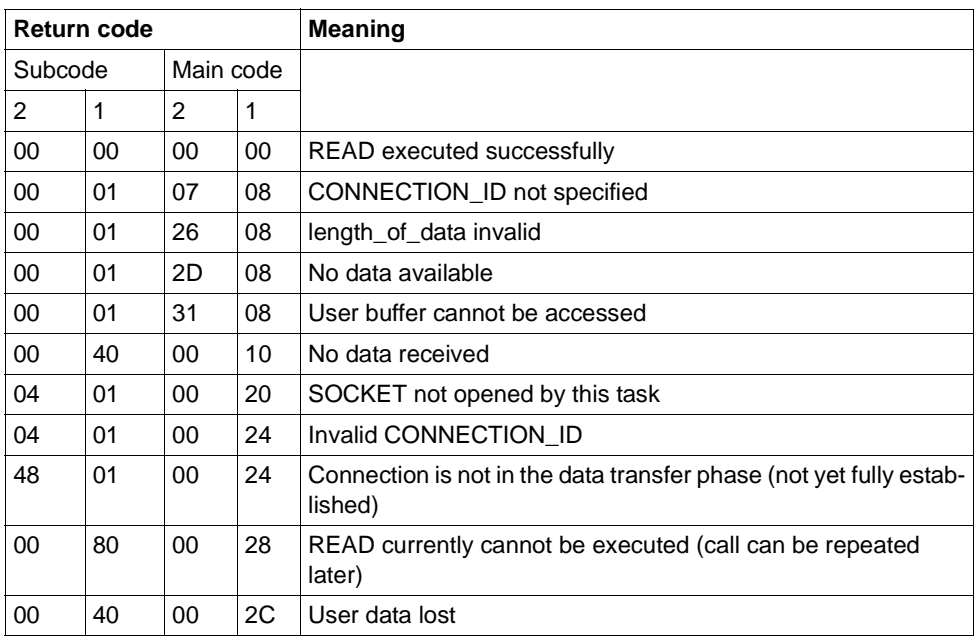

# &TCPCL = GET\_HOST\_BY\_ADDR

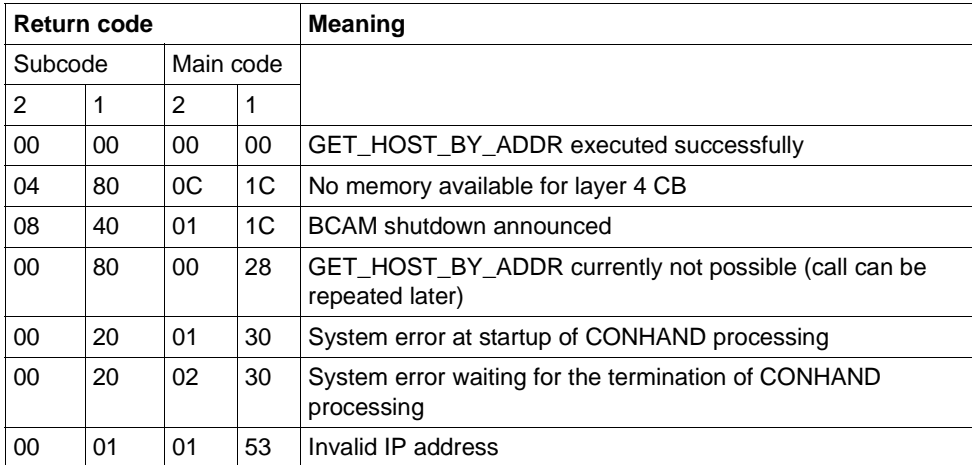

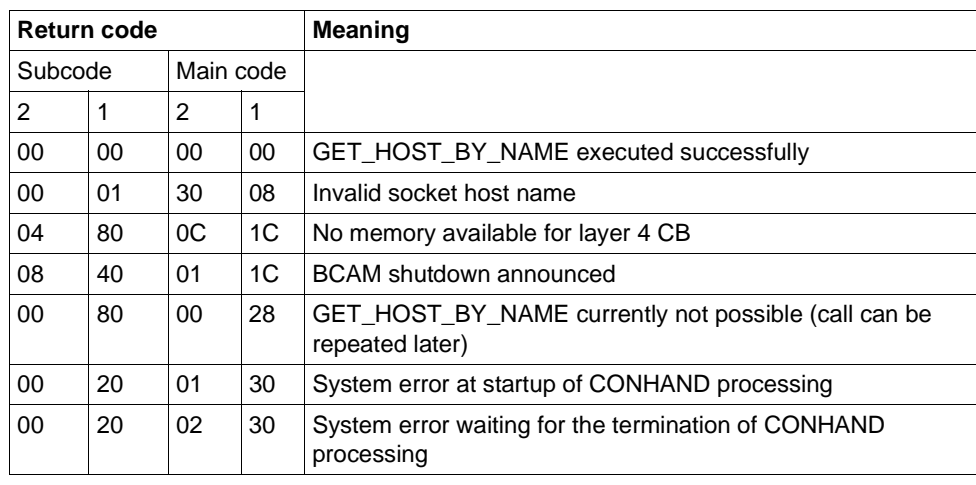

## &TCPCL = GET\_HOST\_BY\_NAME

# &TCPCL = GET\_IPNODE\_BY\_ADDR

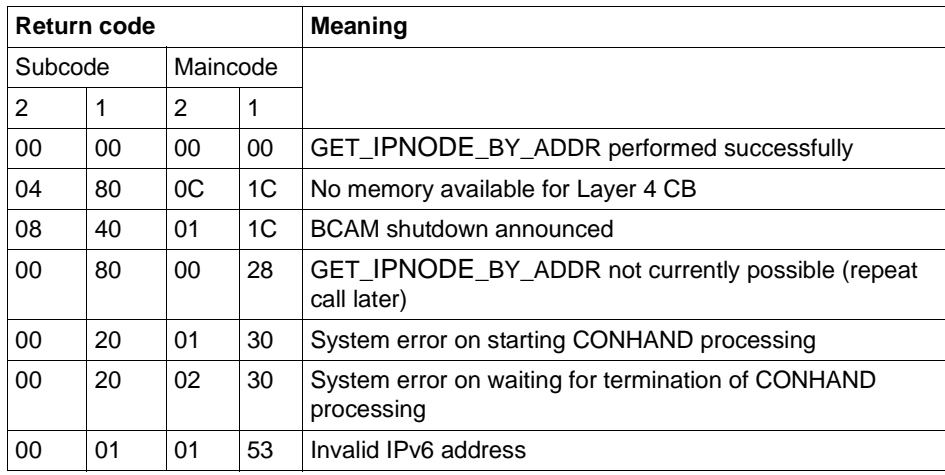

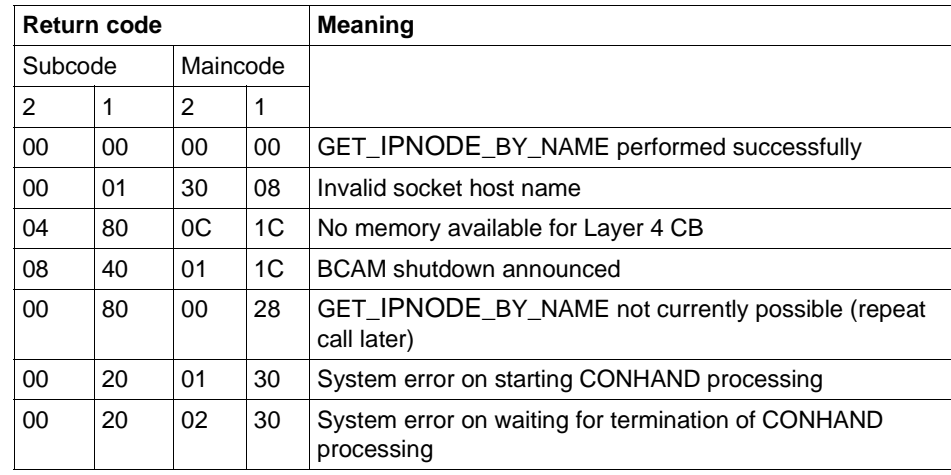

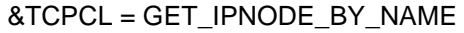

**K155** Your password is expired! Please enter expired password  $>$  &PAS1  $<$ Please enter new password > &PAS2 < and repeat new password  $>$  &PAS3  $<$ 

**K156** UTM-UPIC encryption function available: &RSLT

### **K157** Error &STDRC &SSORC when calling subsystem SRPMSSO

The &STDRC insert describes the return code in the standard BS2000 header of the function called.

The return code is structured in accordance with the standard BS2000 header and has the following meaning:

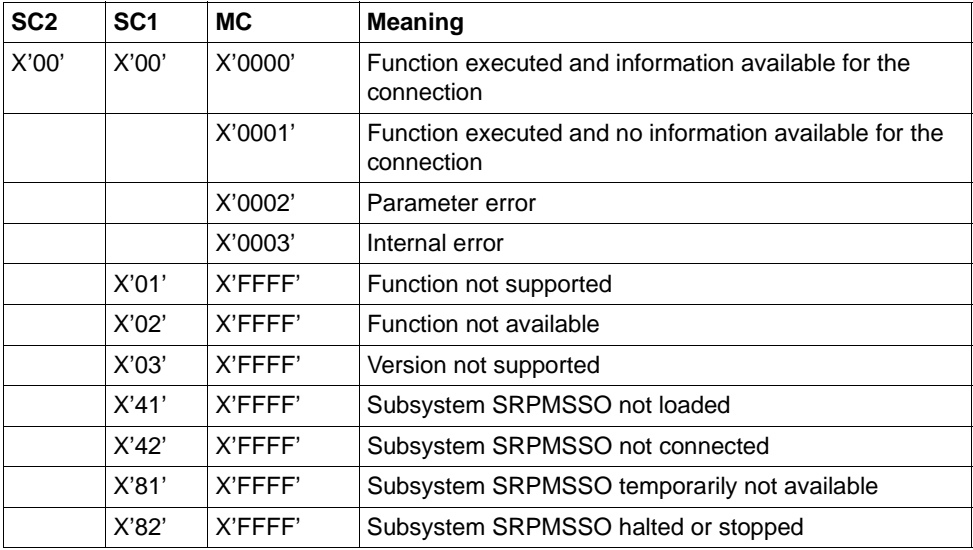

The SSORC insert describes the internal return code.

Value and meaning of the &SSORC return code:

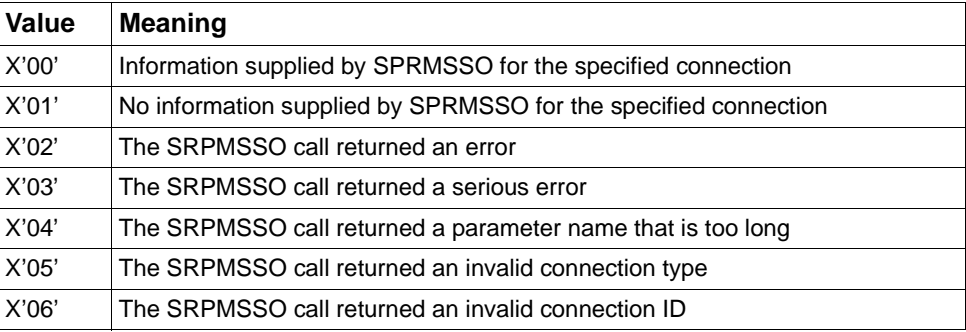

### **K158** Inconsistent value for CPU time used: &CPUTEXT

The calculation of the CPU time used by the user resulted in an inconsistent value.

The message contains the following inserts:

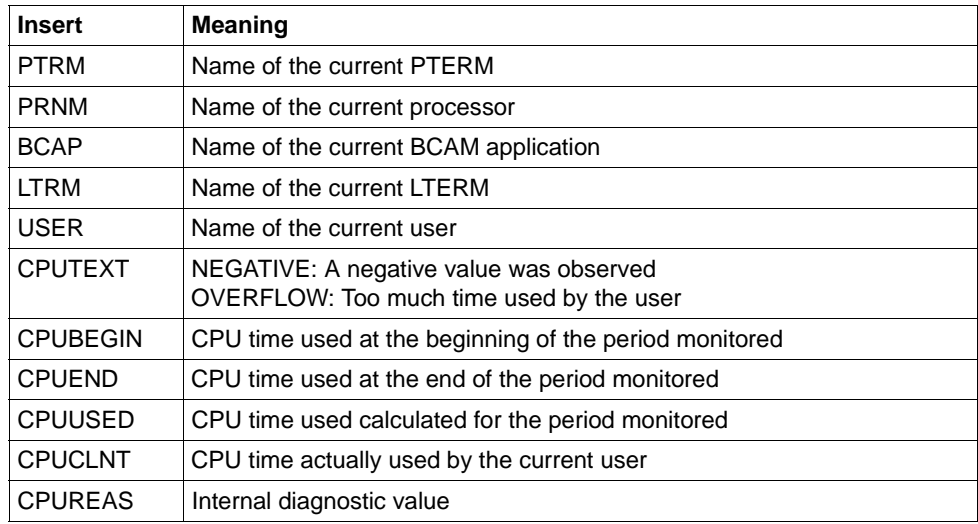

#### **K159** Password for User &USER changed

The password has been changed for the specified user. The message is sent every time the password is changed independently of how the password was changed (administrator, via SIGN CP, etc.)

The message possesses the following inserts:

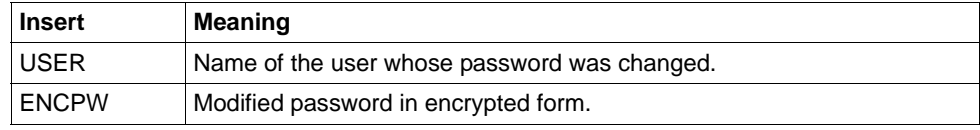

This message can be used to transfer modified user passwords to a standby application. To this end, the message destination MSGTAC or USER-DEST must be defined for this message in the private message module. The new user password can be set in encrypted form in the standby application by defining pw\_encrypted='Y' via programmed administration KC\_MODIFY\_OBJECT, object type USER.

*Notes:*

- You should note that no UTM-D communication is permitted in the MSGTAC program unit. The modified password cannot therefore be sent directly from the MSGTAC program unit via a UTM-D connection to the standby application.
- If the application terminates during productive operation and password changes are made during this period then it is possible that the corresponding messages to the MSGTAC program will not be received but will instead be lost.
- UTM generates the new message for each type of password change and in particular if the password is modified in the standby application. You should make sure that the standby application does not transfer the password back to the productive application in order to avoid any ping-pong effect.
- You should note that UTM uses different encryption algorithms on different platforms. As a result, the function cannot be used on a cross-platform basis.
- In UTM(BS2000), the same host code should be used on the participating hosts so that special characters in passwords always have the same EBCDIC code.
- The passwords should be generated with the same level of complexity in the involved applications since UTM does not check the complexity when entering the encrypted password.

### **K160** The &TACNTR. transaction of service &TCVG has been rolled back by &RBCAUSER (&RCCC/&RCDC)

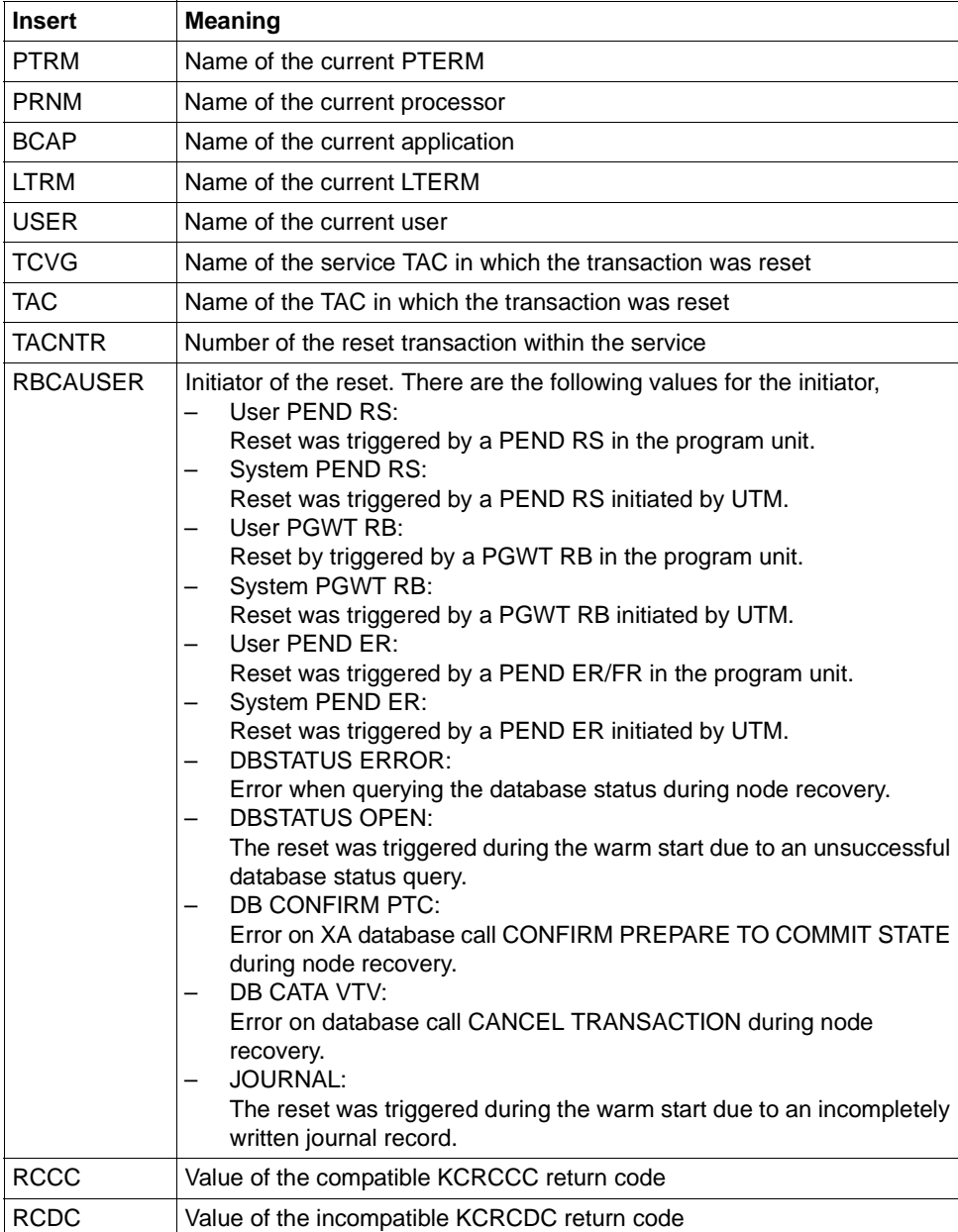

The message has the following inserts:

- **K161** Synchronous Periodic Write started for task &TASK
- **K162** Long IO for task &TASK: &IOPG pages, &IOMS milliseconds
- **K163** Long Periodic Write for task &TASK: &IOPG pages, &IOMS milliseconds
- **K164** System file SYSOUT will be switched to file &FNAM.
- **K165** System file SYSLST will be switched to file &FNAM.
- **K166** Error &RCHX when switching system file &SYSFILE to file &FNAM.
- **K167** System files SYSOUT und SYSLST successfully switched.

If the UTM application was started in a dialog then message K167 confirms the successful switching of the SYSLST files for all the application's tasks. SYSOUT continues to be assigned to the terminals unchanged.

**K169** action: &ACTION; node: &NNM1/&HST1/&STATE; node monitoring this node: &NNM2/&HST2; node monitored by this node: &NNM3/&HST3

The message is output when a node application signs on or off at a cluster or when a node application fails. It provides information during the monitoring relationships in the UTM cluster application.

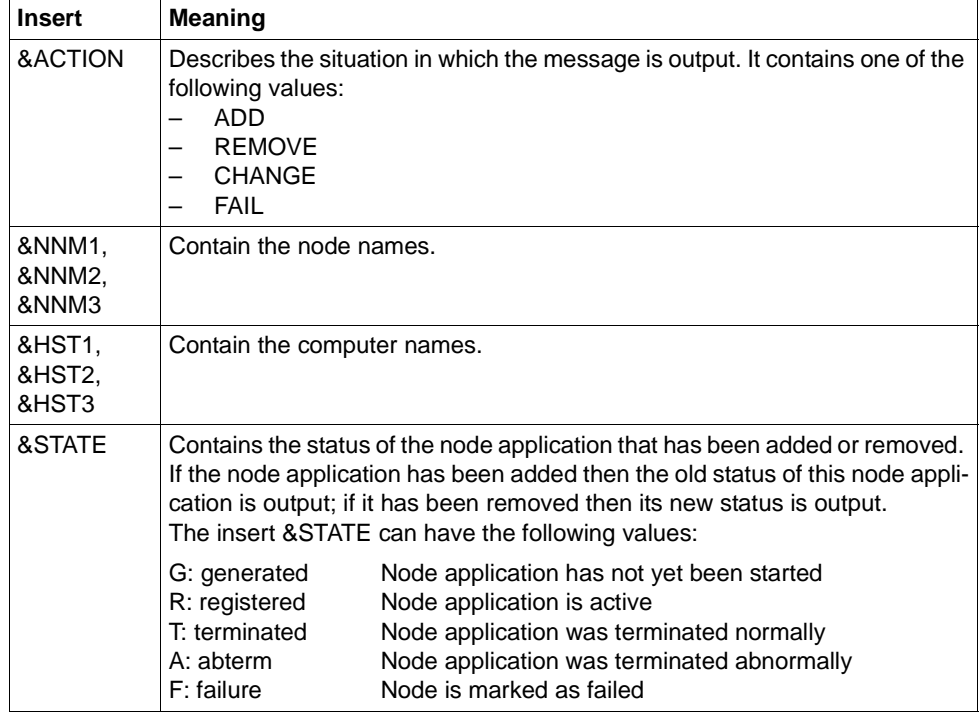

The message possesses the following inserts:

#### **K170** Cluster: new KDCFILE detected; generation time: &DTTM, state: &STATE

The message is output if the generation time reveals a newly generated KDCFILE which is defined as the basis for future starts of application instances.

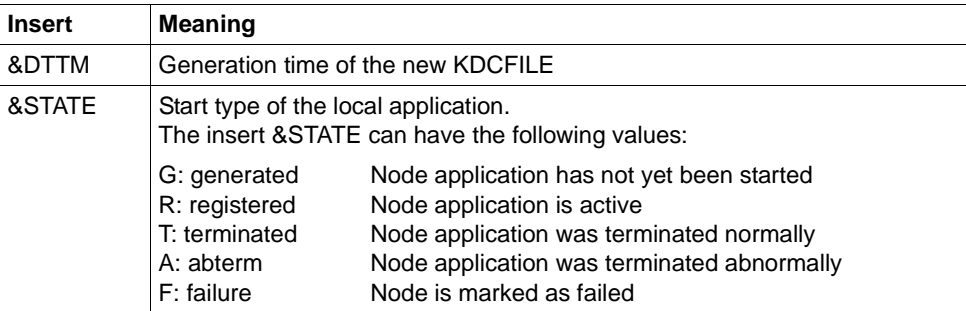

The message possesses the following inserts:

**K171** Cluster: Node &HST1 is not a member of a XCS group or is member of an other XCS group (&XCS1,&XCS2).

The insert &XCS1 contains the name of the XCS cluster for node &HST1. If &XCS1 contains blanks then the node &HST1 does not belong to any XCS cluster.

The insert &XCS2 contains the name of the XCS cluster corresponding to the cluster. If the XCS cluster is not active then the XCS status is returned in the form Status: *n* in &XCS2. The values for *n* have the following meanings;

- 1: XCS\_INACTIVE
- 3: XCS\_RECONF\_JOIN
- 4: XCS\_RECONF\_LEAVE
- 5: XCS\_RECONF\_FAIL
- 6: XCS\_INTERRUPTED
- 7: XCS\_SUSPENDED

If &XCS2 contains blanks then the name of the XCS cluster has not yet been entered in the cluster configuration file since no node applications are running yet.

### **K174** Configuration mismatch: &DIA1

The configuration of the starting node application does not match the configuration of the running UTM cluster application.

The insert &DIA1 describes the cause of the error:

- $-$  Values  $\leq$  10: Runtime configuration error
- Values > 10: KDCDEF configuration error

Values of the insert &DIA1 and their meanings:

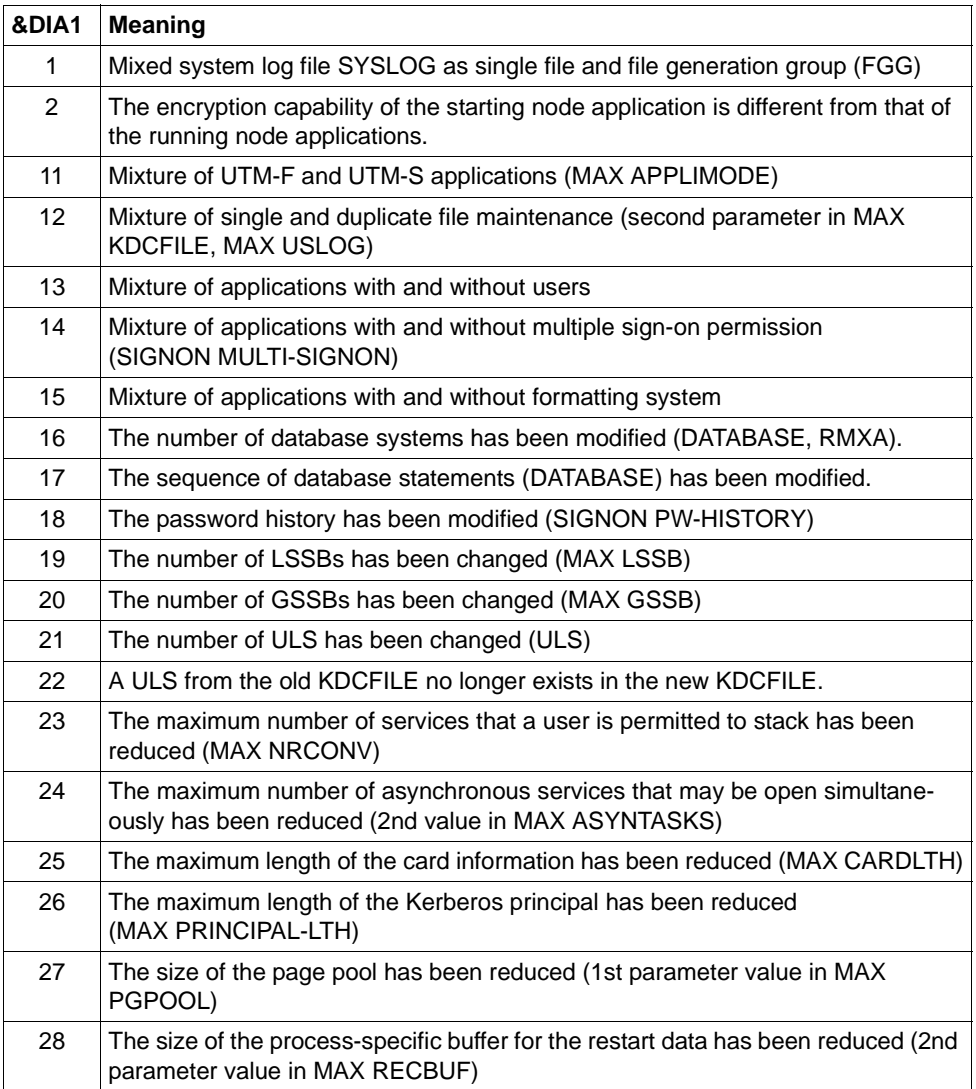

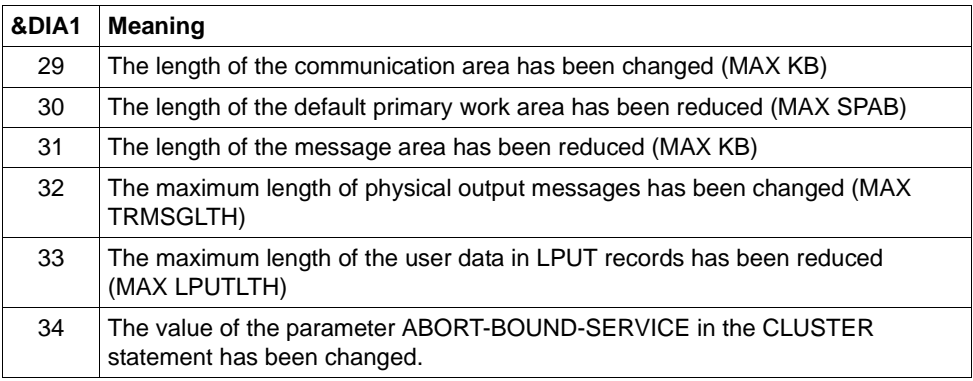

- **K175** File &FNAM created
- **K176** Procedure &PRCN started. &MSG2 RC = &RCHX

The configured procedure was started on the recognition of a node application failure.

The insert &PRCN contains the started procedure including the passed parameters.

The insert &MSG2 contains additional return information. In the BS2000 system, &MSG2 contains the printable return code of the CMD macro.

Values of the insert &RCHX1 and their meanings:

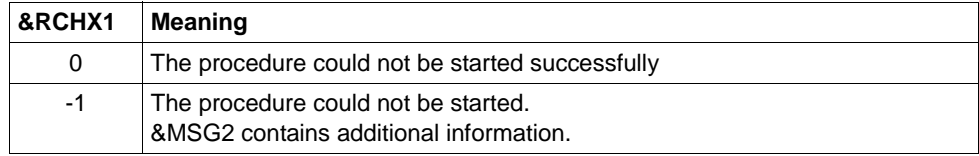

**K178** Cluster journal files: action &ACTION; states (&STATE,&STA2); used pages (&PGS1,&PGS2); number switches &SWNR

Diagnostic information is output for the two files in the administration journal.

The message possesses the following inserts:

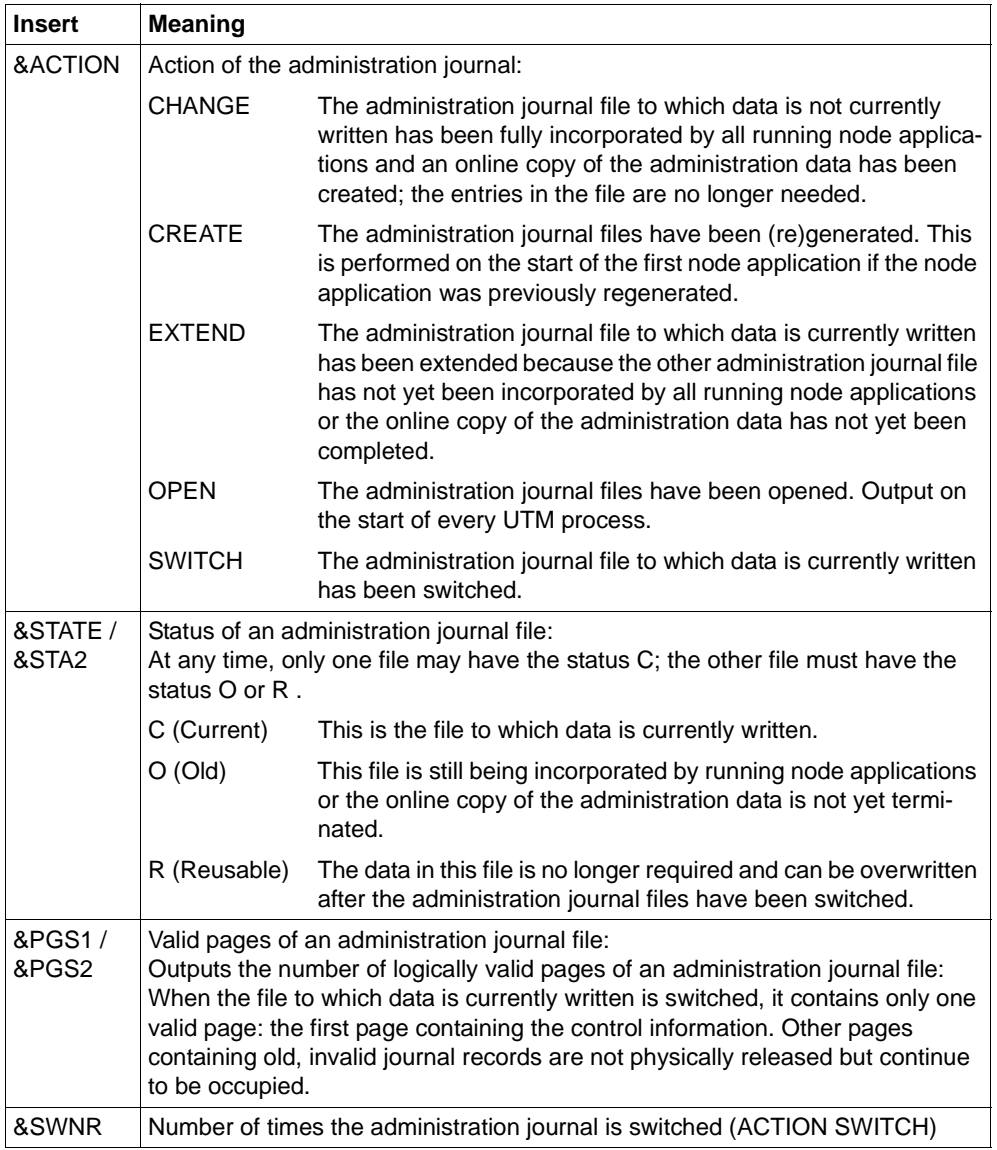

**K179** Data to import completely imported by Online Import

- **K180** Data to import partially imported by Online Import
- **K181** No data to import existing for Online Import in file &FNAM.
- **K182** Abnormal termination of Online Import from file &FNAM.
- **K183** Normal termination of Online Import from file &FNAM.
- **K184** There is already an Online Import or a run of KDCUPD active for the old KDCFILE.
- **K185** The Online Import states that the generation times of the KDCFILEs are not equal
- **K186** The source application is not part of the cluster application.
- **K187** Start of Online Import from file &FNAM.
- **K188** Journal creation time is different. In &OBJ1: &DTTM; in &OBJ2: &DTM2

In the case of UTM cluster applications, this warning is output for diagnostic purposes if different administration journal generation times have been found in files.

The message possesses the following inserts:

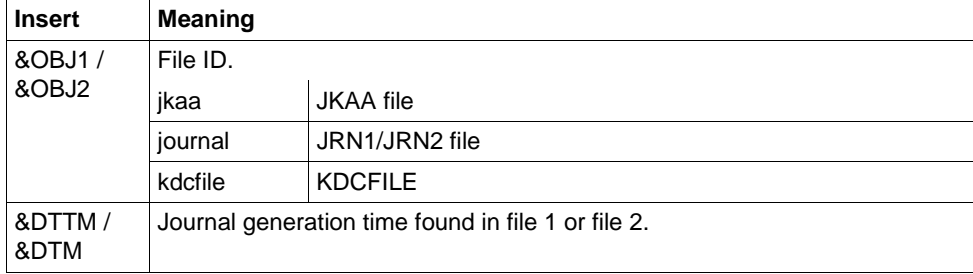

**K189** Signon rejected - service restart in node application on host &HST1 required

**K190** Diagnostic information &DIA1 for cluster &SUFF-file: &INF1: &INF2

The insert &SUFF designates the file to which the message refers.

The insert &DIA1 describes the cause of the error; the inserts &INF1 and &INF2 provide additional information.

The **Grp.** (Group) column in the tables below describes the reason group to which the error code belongs. The following groups exist:

- A The cause is a user error, e.g. an error in
	- generating and administering UTM applications
	- operating UTM applications
	- generating the system (e.g. division of the address space)
- U The cause is an error in the UTM code.
- S The cause is an error in another system component (software or hardware).
- M The cause is a memory bottleneck.
- I The message is for information only.

### **Message K190 for the cluster configuration file**

If &DIA1 is in the range 1000 to 1099, then &SUFF has the value 'CFG' and the message refers to the cluster configuration file.

The table below provides an overview of the values of the insert &DIA1 for the cluster configuration file and their meanings, together with the values and meanings of the inserts &INF1 and &INF2 which may occur in combination with &DIA1:

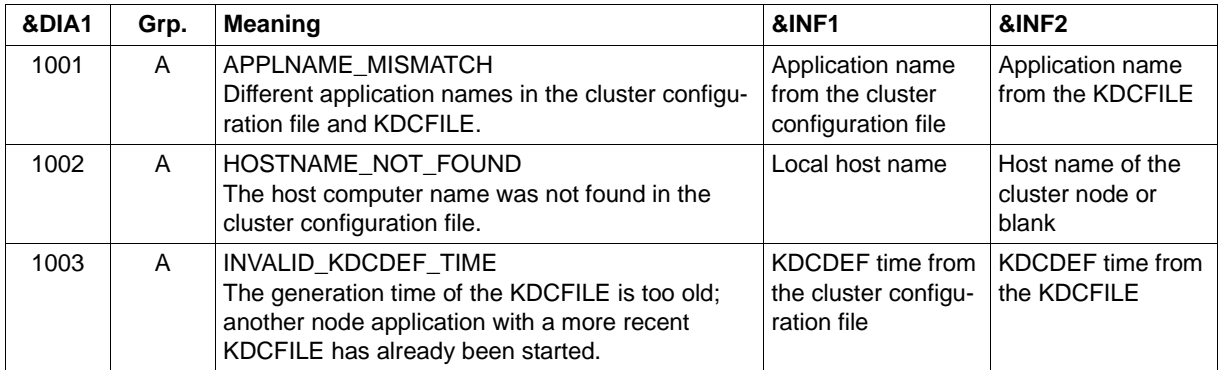

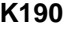

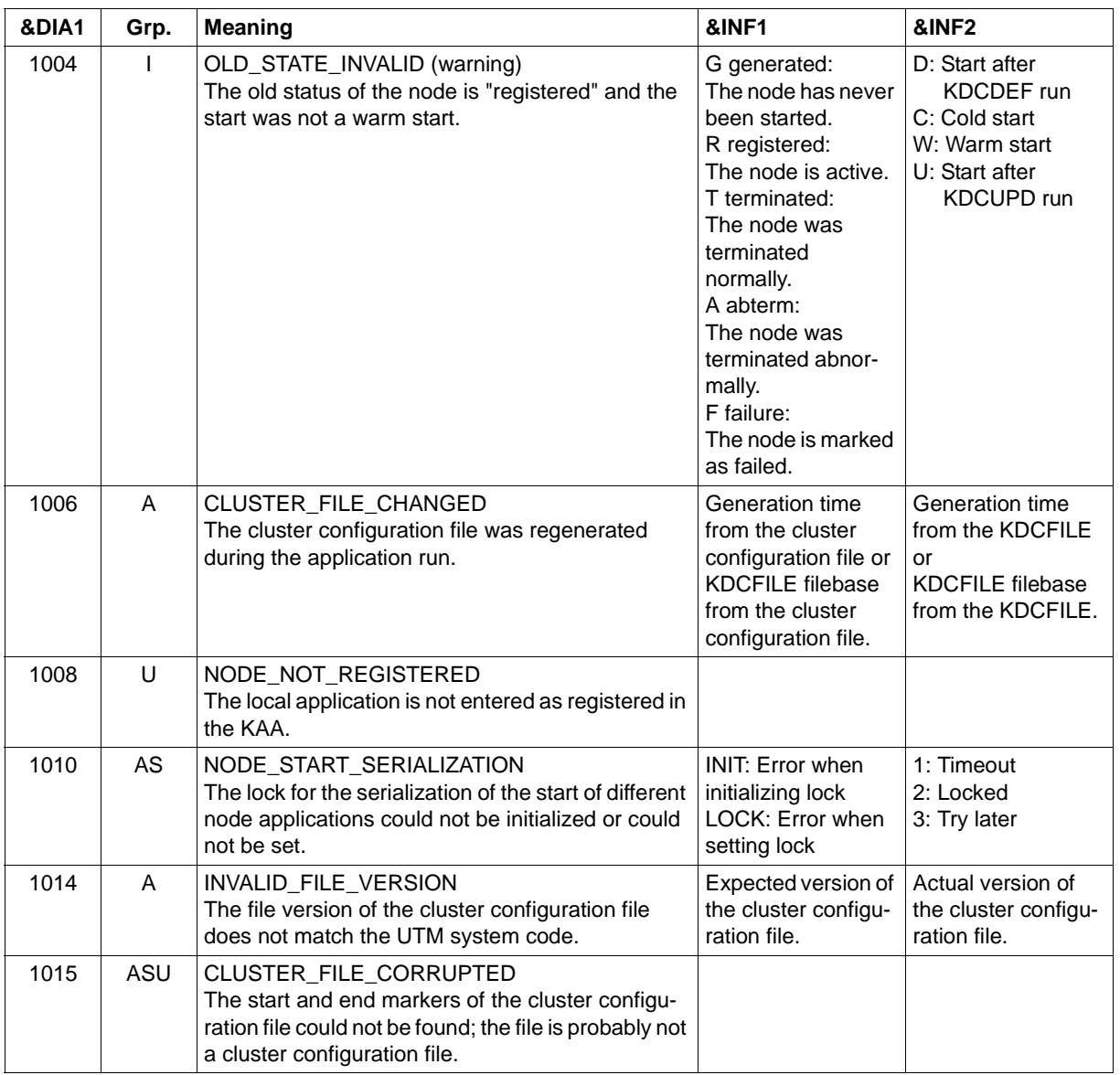

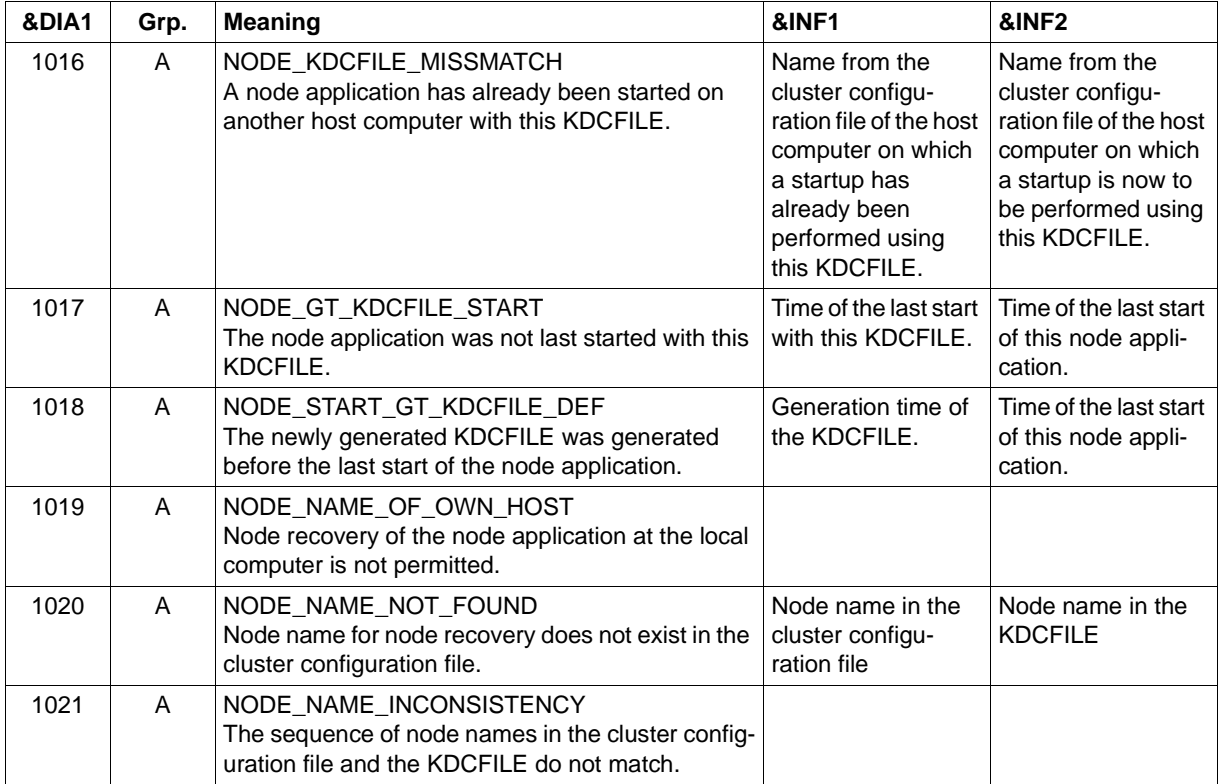

### **Message K190 for the cluster user file**

If &DIA1 is in the range 1100 to 1199, then &SUFF has the value 'USER' and the message refers to the cluster user file. In this case, the message can also be output by the KDCDEF utility program.

**The** table below provides an overview of the values of the insert &DIA1 for the cluster user file and their meanings:

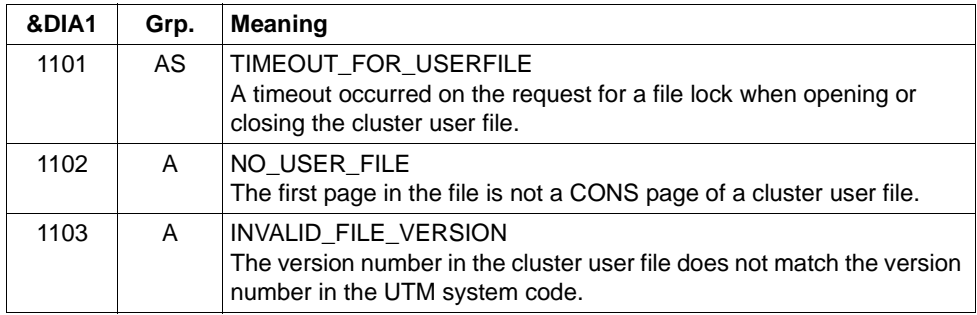

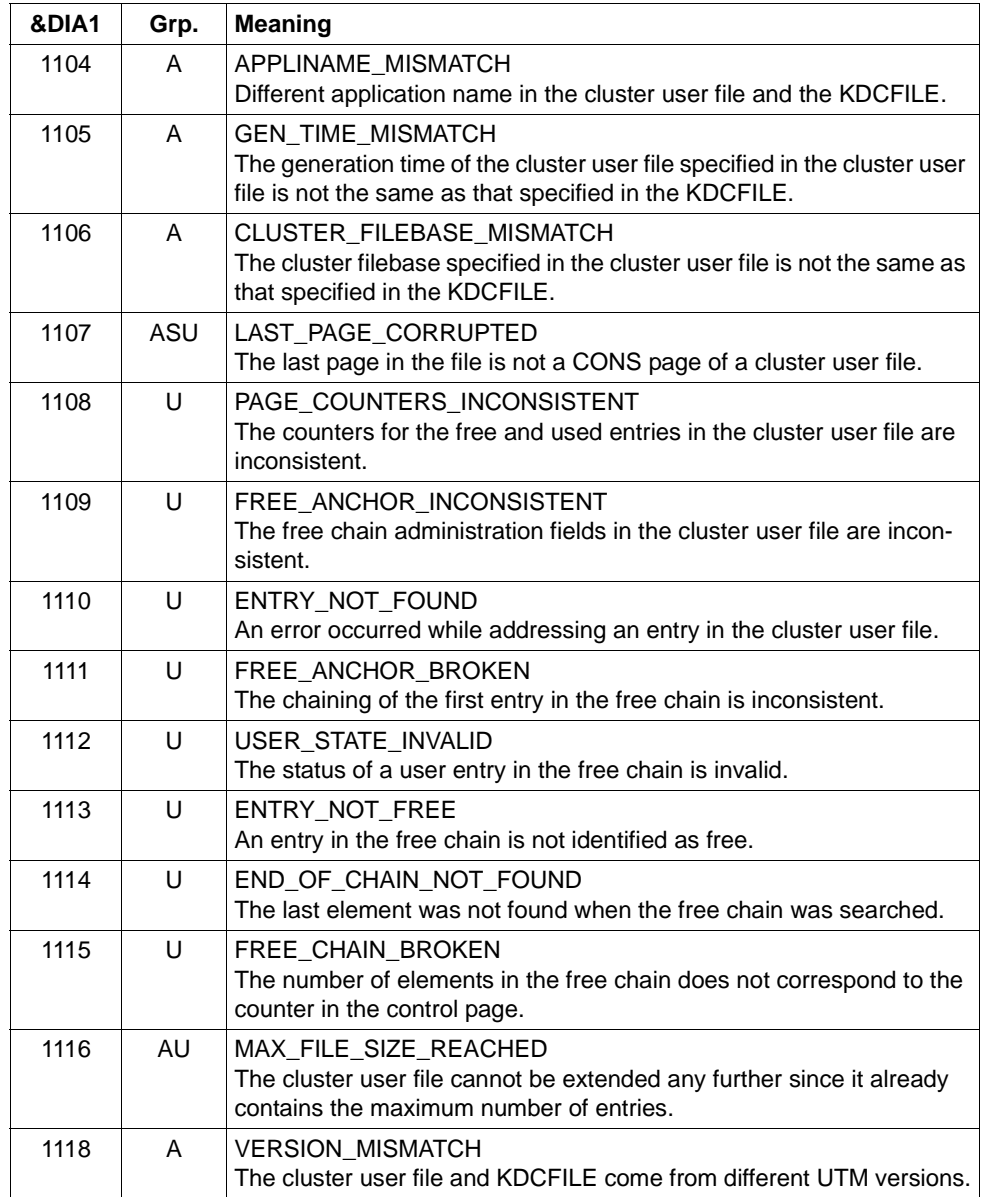

### **Message K190 for the cluster JKAA file**

If &DIA1 is in the range 1200 to 1399, then &SUFF has the value 'JKAA' and the message refers to the cluster JKAA file.

The table below provides an overview of the values of the insert &DIA1 for the cluster JKAA file and their meanings:

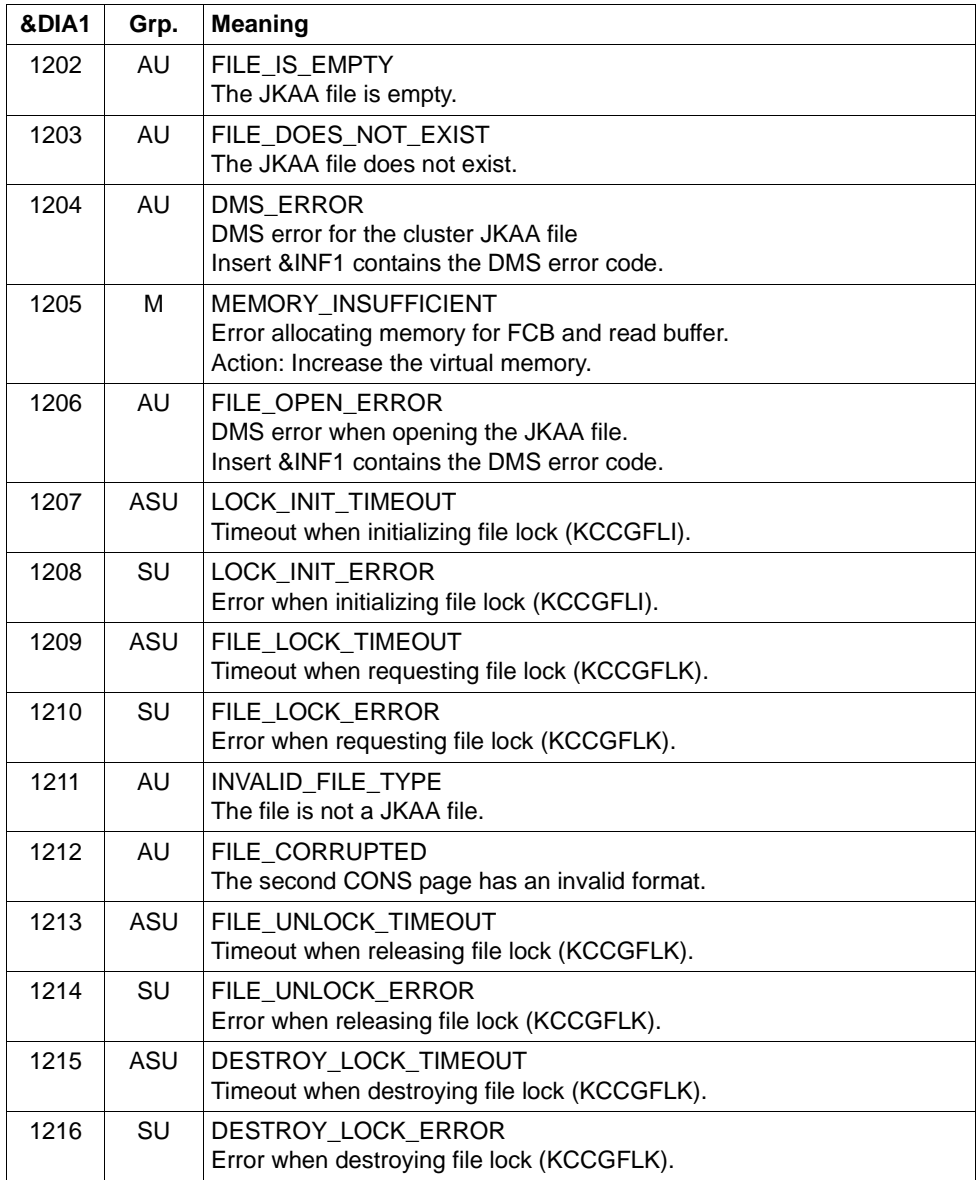

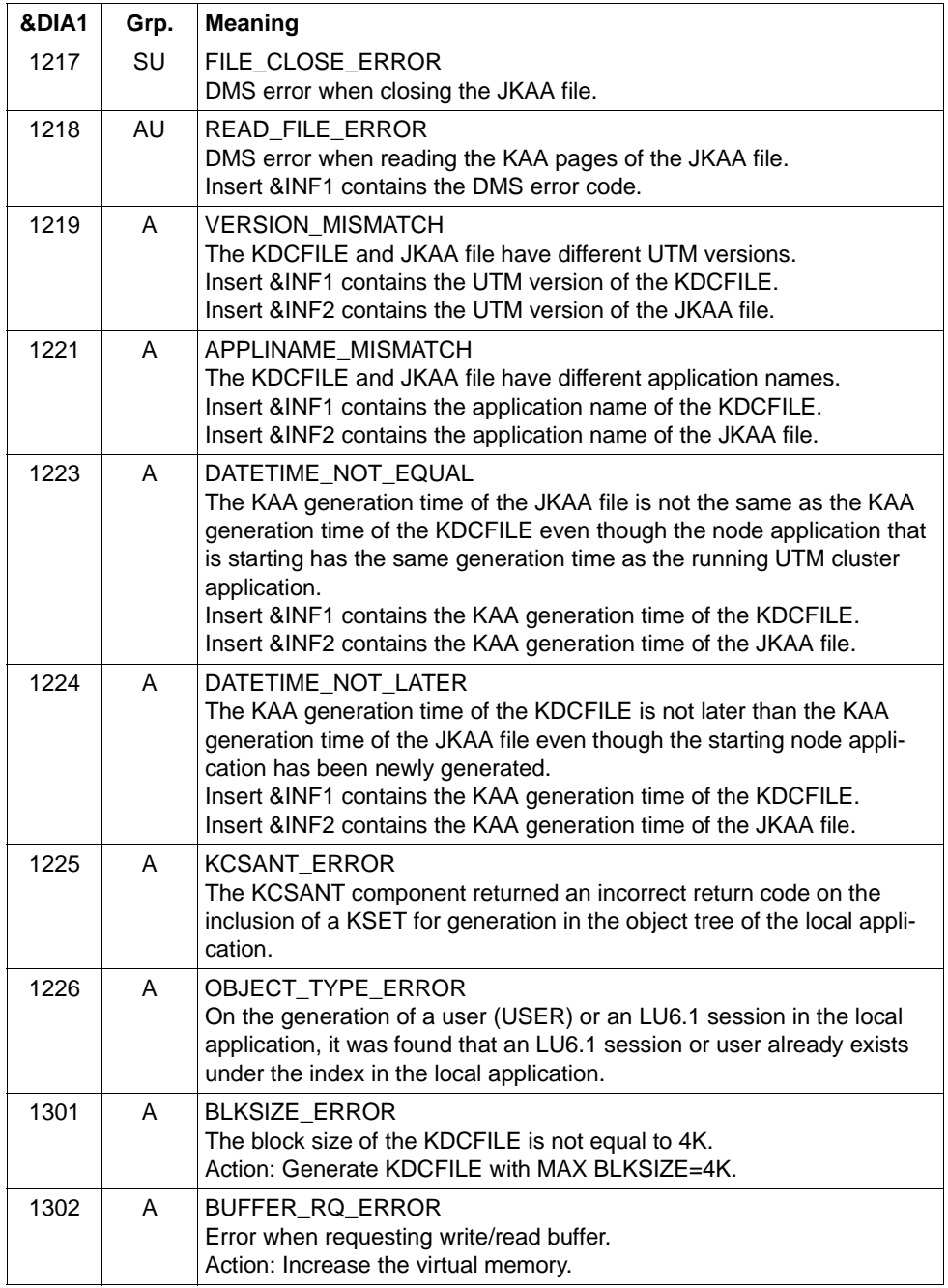

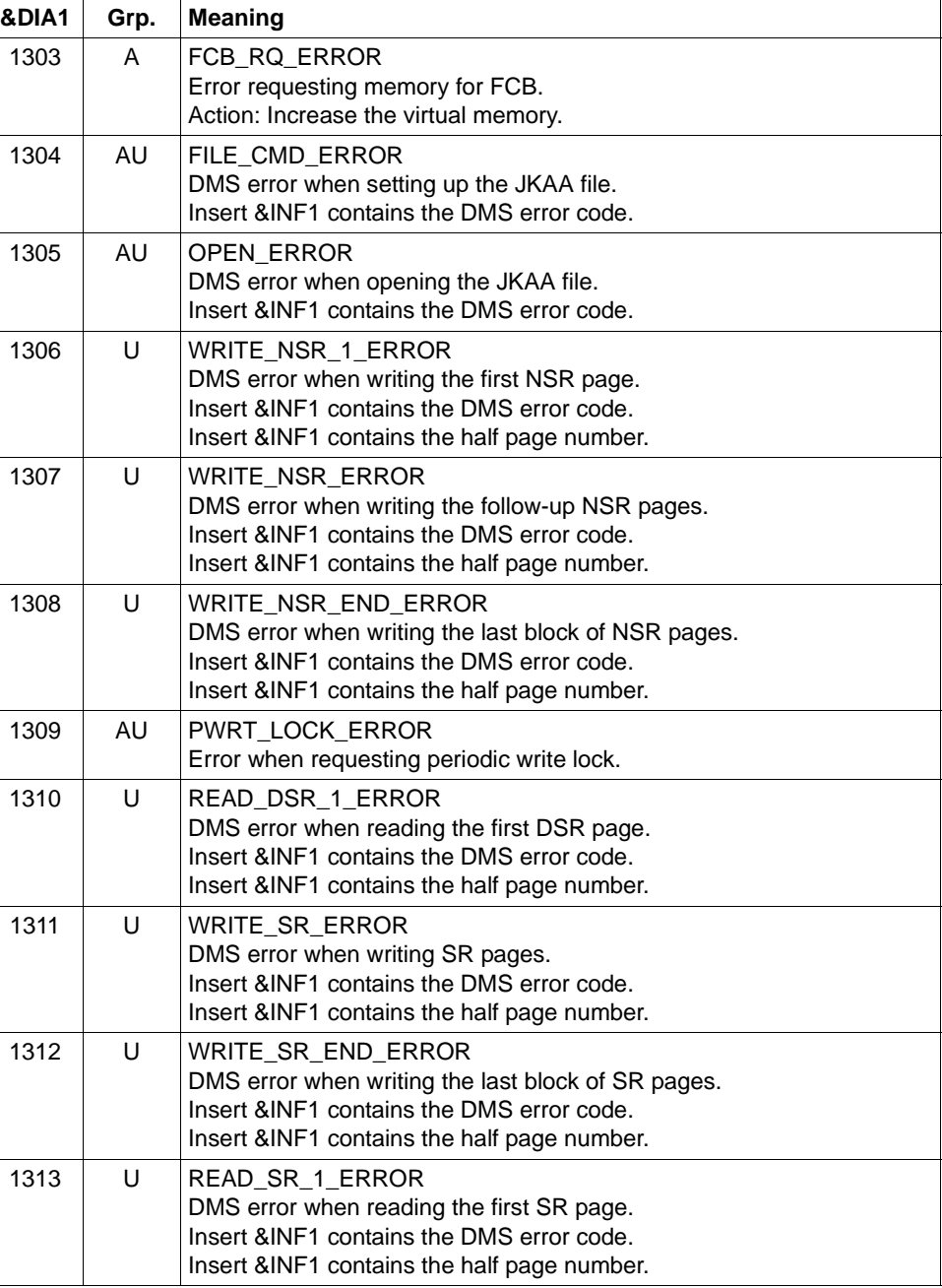

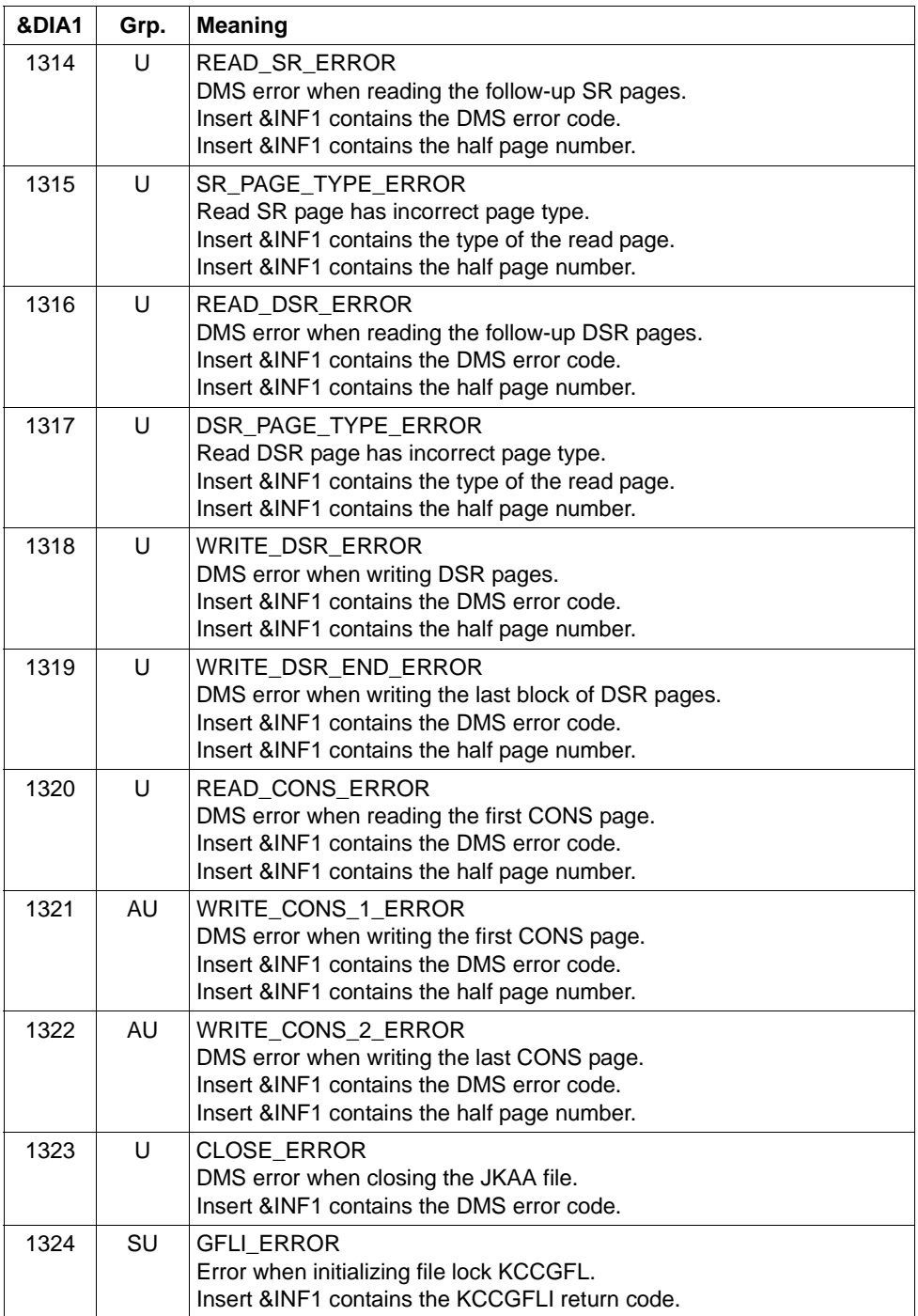

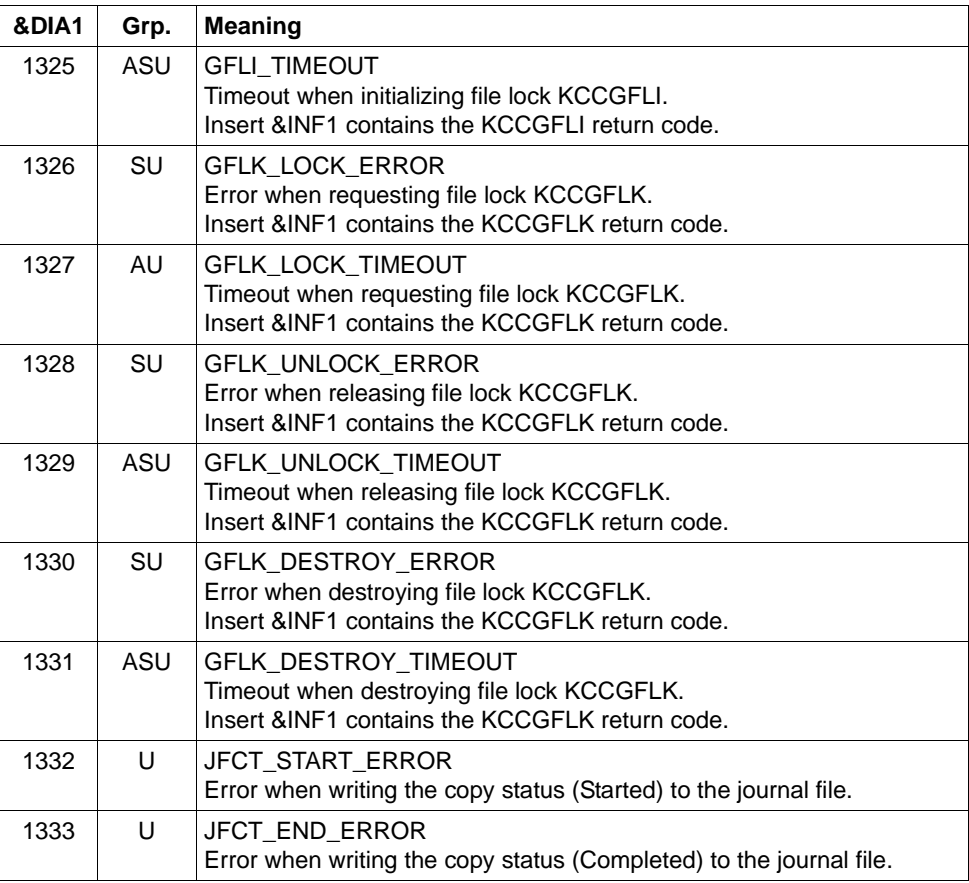

### **Message K190 for the administration journal files**

If &DIA1 is in the range 1400 to 1499, then &SUFF has the value 'JRN' and the message refers to the administration journal.

The table below provides an overview of the values of the insert &DIA1 for the administration journal files and their meanings:

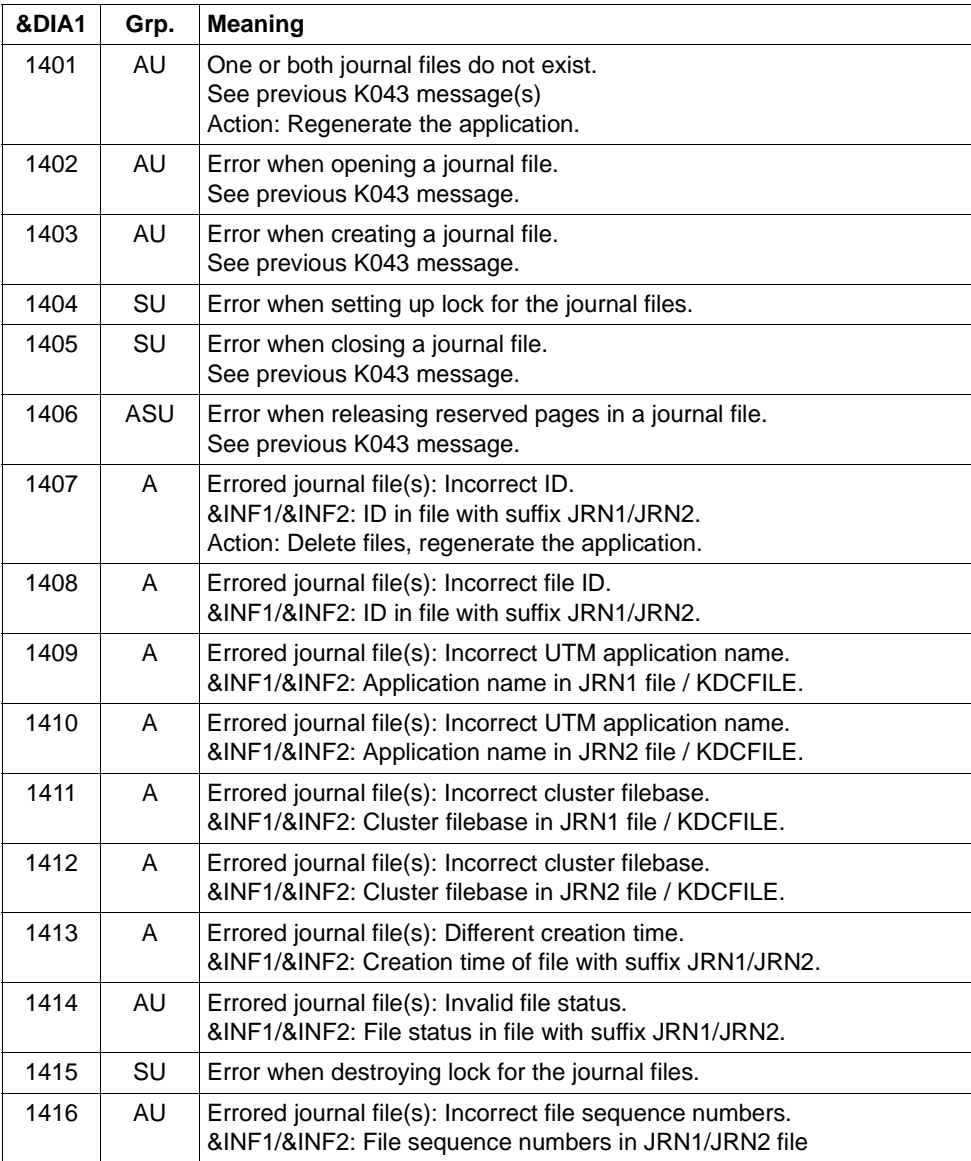
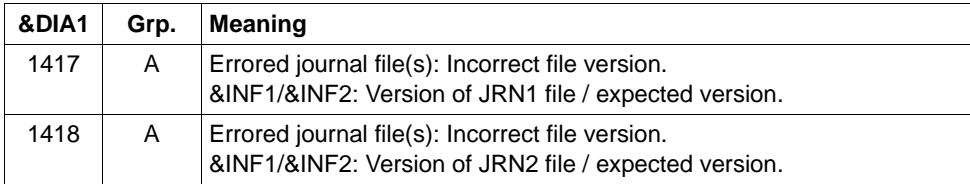

## **Message K190 for the cluster page pool control file**

If &DIA1 is in the range 1500 to 1599, then &SUFF has the value 'CPMD' and the message refers to the cluster page pool control file.

The table below provides an overview of the values of the insert &DIA1 for the cluster page pool control file and their meanings:

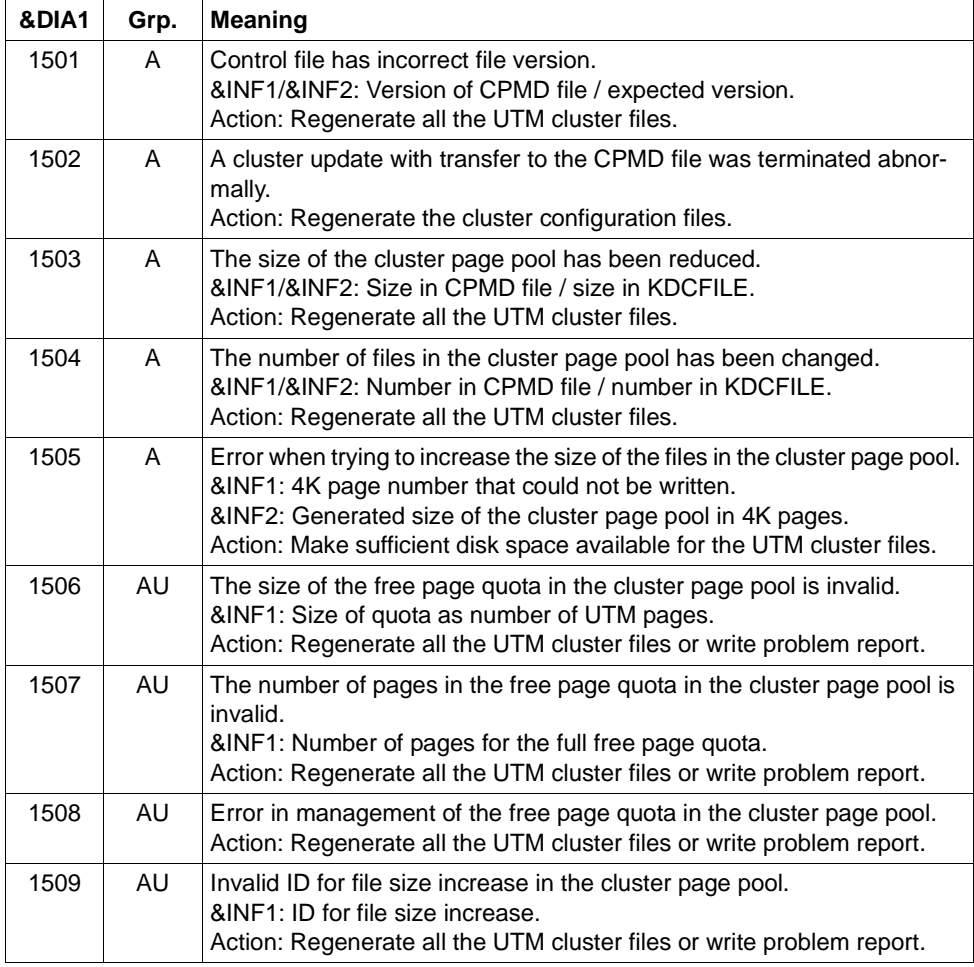

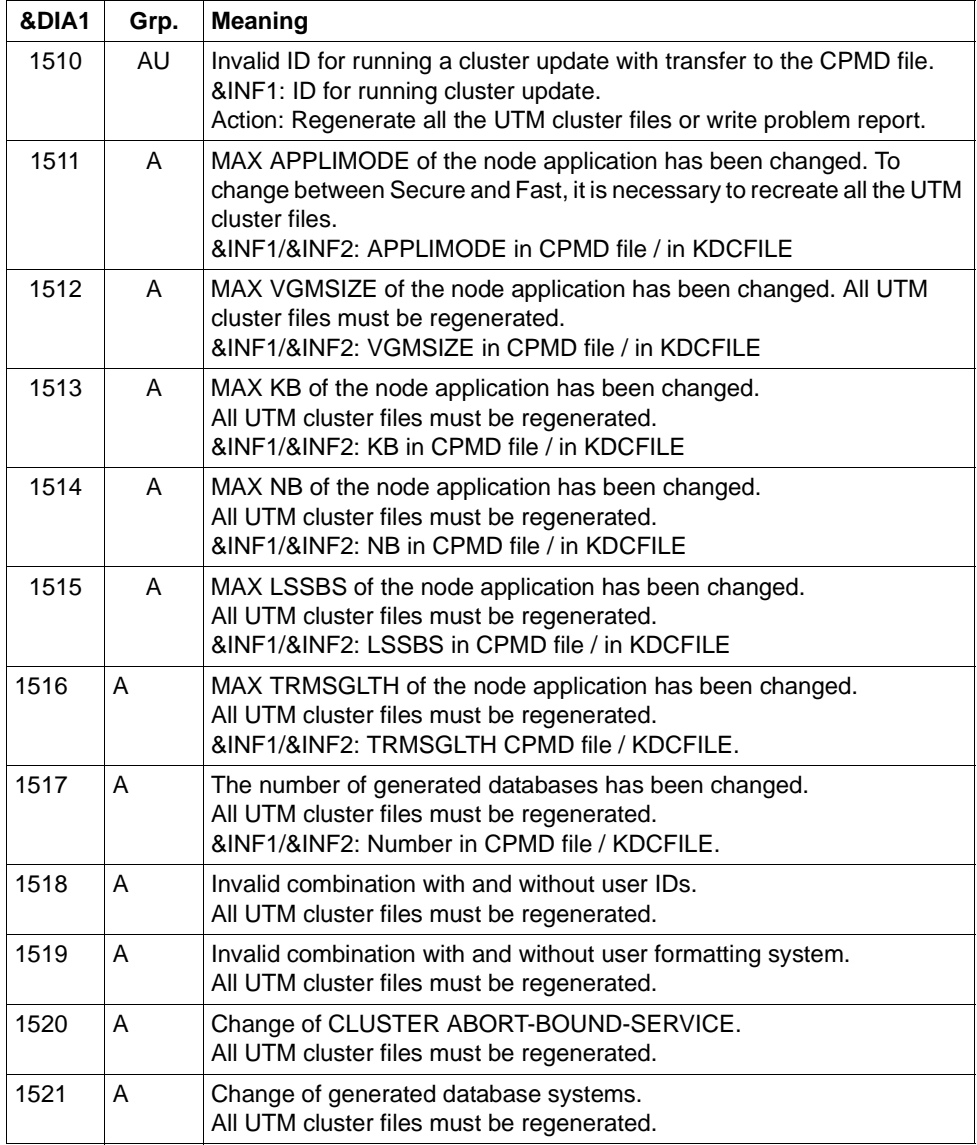

If &DIA1 is in the range 1600 to 1699, then &SUFF has the value 'ULS' and the message refers to the cluster ULS file in which the administration data for ULS areas is stored in UTM cluster applications.

The table below provides an overview of the values of the insert &DIA1 for the cluster ULS file and their meanings:

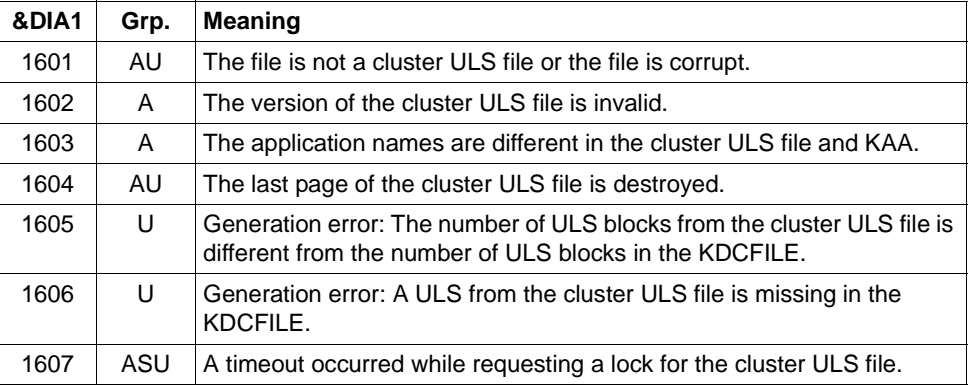

## **Message K190 for the cluster lock file**

If &DIA1 is in the range 1700 to 1799, then &SUFF has the value 'LOCK' and the message refers to the cluster lock file for locking global resources in UTM cluster applications (GSSB and ULS).

The table below provides an overview of the values of the insert &DIA1 for the cluster lock file and their meanings:

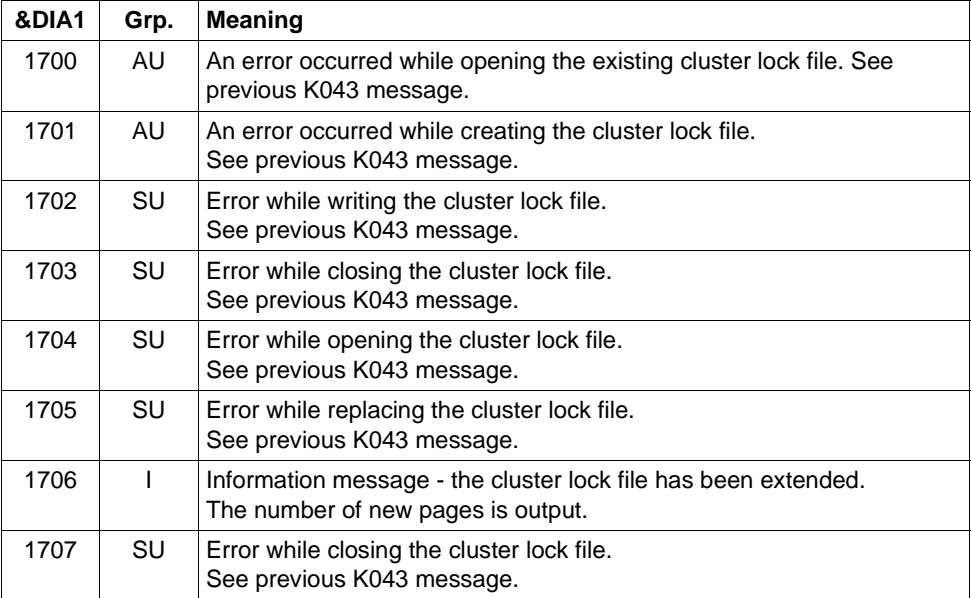

## **Message K190 for the cluster GSSB file**

If &DIA1 is in the range 1800 to 1899, then &SUFF has the value 'GSSB' and the message refers to the cluster GSSB file in which the administration data for GSSB areas is stored in UTM cluster applications.

The table below provides an overview of the values of the insert &DIA1 for the cluster GSSB file and their meanings, together with the values and meanings of the inserts &INF1 and &INF2 which may occur in combination with &DIA1:

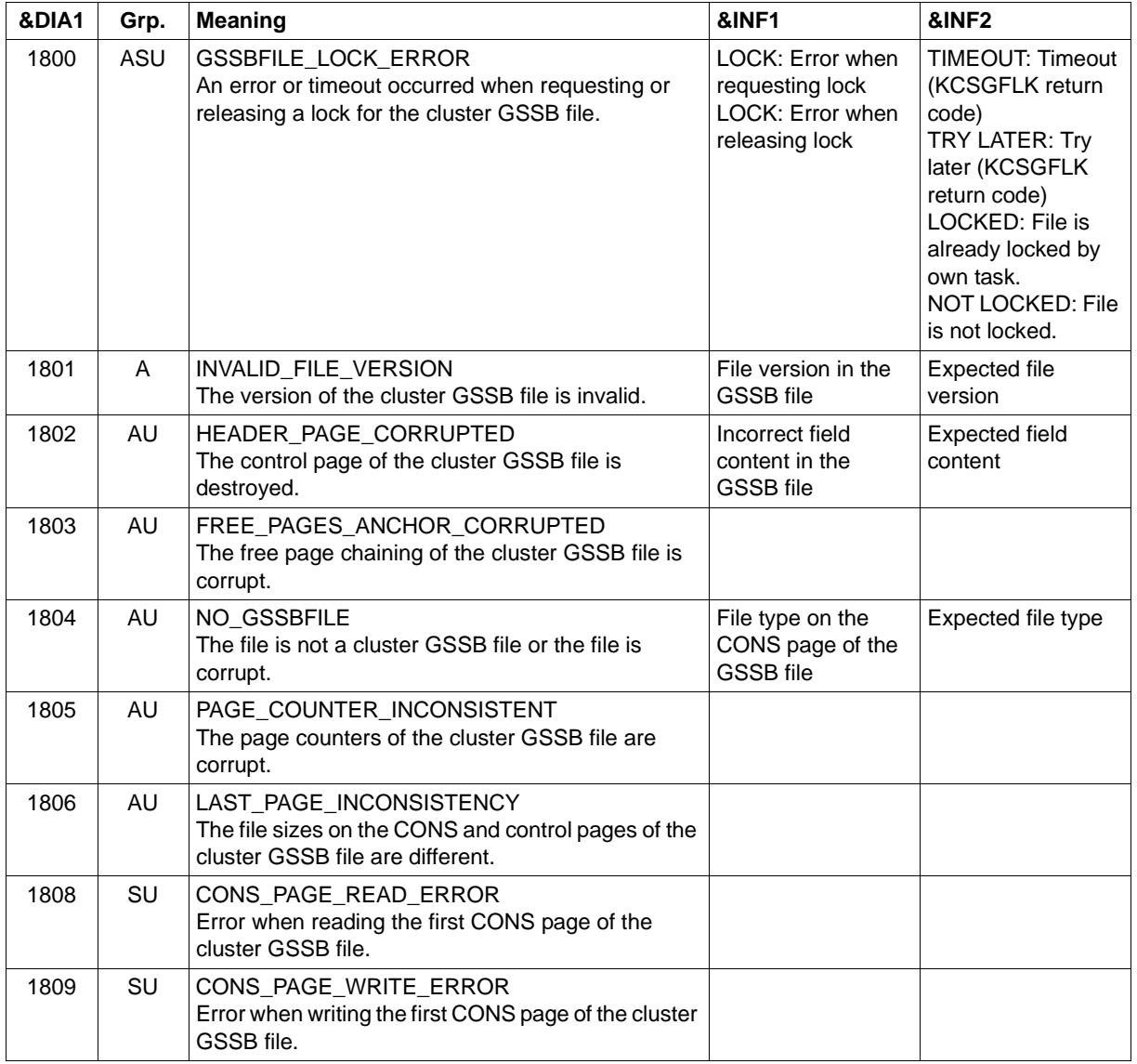

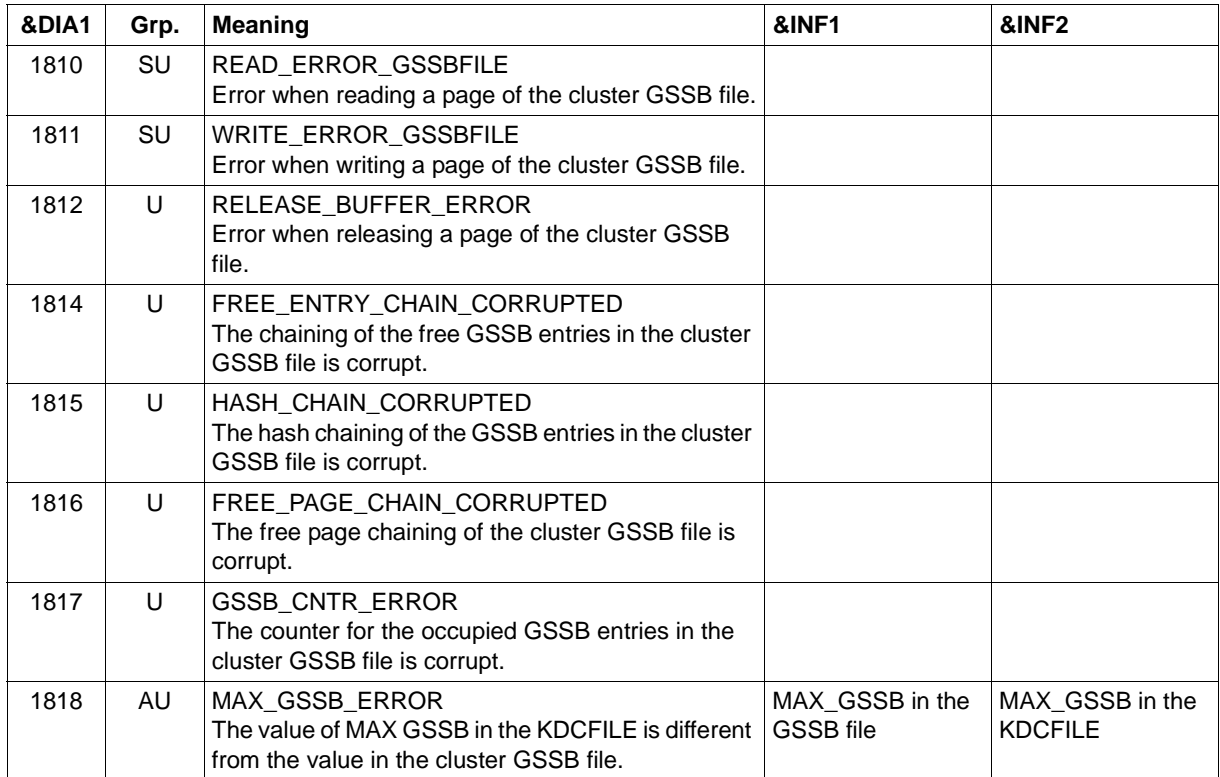

# **Message K190 for the UTM cluster files**

If &DIA1 is in the range 1900 to 1949 then the message refers to the request for a lock for a UTM cluster file and is used for diagnostic purposes only.

The table below provides an overview of the values of the insert &DIA1 and their meanings:

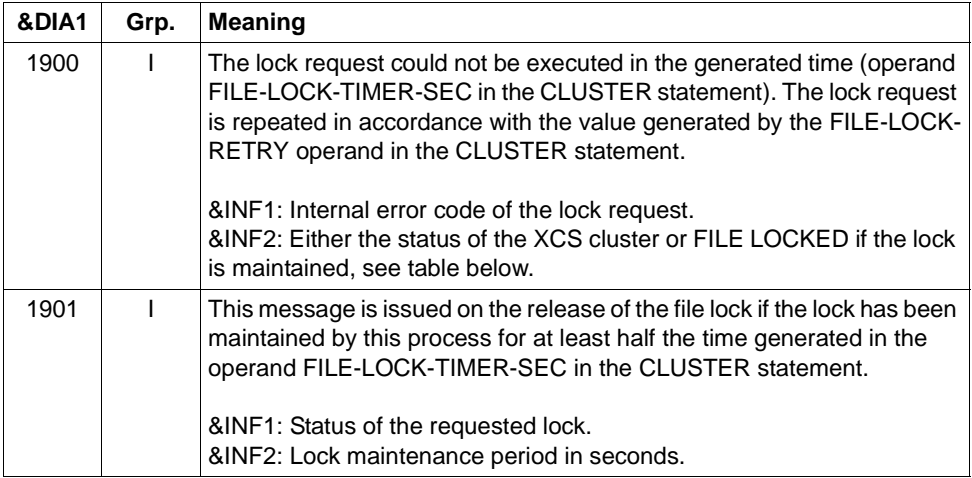

&SUFF specifies the suffix of the UTM cluster file for which the lock was requested. Exception: The value SLCK does not stand for a file but for a logical lock in order to serialize the starts of the node applications.

The table below provides an overview of the values of the insert &INF2 and their meanings for &DIA1=1900:

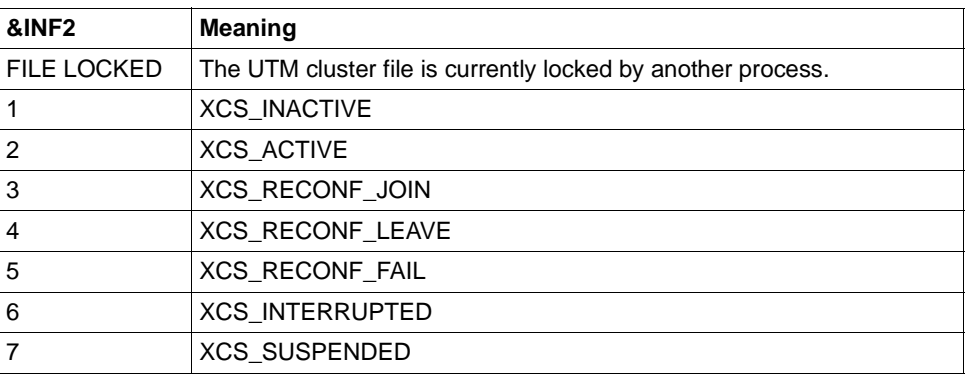

#### **Message K190 on the failure of a node application**

If &DIA1 is in the range 2001 to 2099, then &SUFF has the value 'KDCA' and the message refers to the KDCFILE of a node application. This message is output if a node failure is detected.

The table below provides an overview of the values of the insert &DIA1 and their meanings:

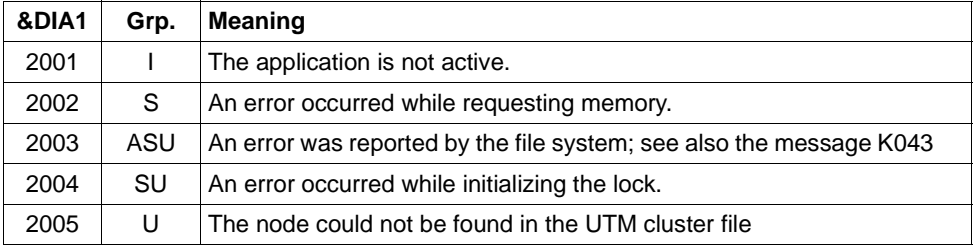

&INF1 contains the node number of the node whose failure was detected.

&INF2 contains the file name of the KDCFILE of the node whose failure was detected.

- **K191** Dump will be written without &SUFF-file because of request memory error (&RQM bytes requested).
- **K192** Node recovery for node &NNM1 on host &HST1, RESET-PTC=&RSPTC

This message is output at SYSOUT and SYSLST at the start of a node recovery.

**K193** PTC found : ID=&PTCID, USER=&USER, LPAP=&LPAP, LSES=&LSES, USERtype=&USTYPPTC

On a node recovery, this message is output once for every transaction with PTC status.

**K194** After node recovery: Number of still locked GSSB: &GBLNBR, number of still locked ULS: &ULLNBR

This message is output at the end of node recovery.

If the failed node application for which a node recovery has been performed still has GSSB locks, then this can impair the running UTM cluster application.

**K201** XA( &TSNPID) Resource Manager support using X/Open &XASPEC

&XASPEC identifies the version of the XA connection. The insert can have the values XA-CAE-Spec or XA-P-Spec.

**K202** XA( &TSNPID) RM instance &INSTNUM, &TEXT32, &RMSTAT

The message provides information about the status of the XA connection.

The inserts have the following meanings:

- &INSTNUM Serial number of the Resource Manager instance, starting with 1. The numbering corresponds to the sequence of the start parameters.
- &TEXT32 Name of the Resource Manager.

&RMSTAT Status of the connection. The following values are possible:

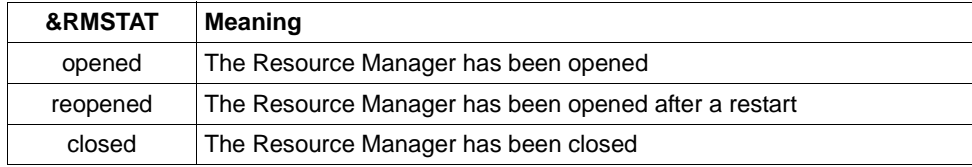

<span id="page-332-3"></span><span id="page-332-2"></span>**K203** XA( &TSNPID) RM &TEXT32,&INSTNUM - recovered transactions: &RTAANZ

The inserts have the following meanings:

- &TEXT32 Name of the Resource Manager.
- &INSTNUM Serial number of the Resource Manager instance, starting with 1. The numbering corresponds to the sequence of the RMXA start parameters.
- &RTAANZ Number of recovered transactions.
- <span id="page-332-1"></span><span id="page-332-0"></span>**K204** XA( &TSNPID) precommit requires global rollback - reason: &XATXT TA=&INTTAID

Precommit failed, global transaction will be rolled back.

The inserts have the following meanings:

&XATXT Reason for precommit failure. The following values are possible:

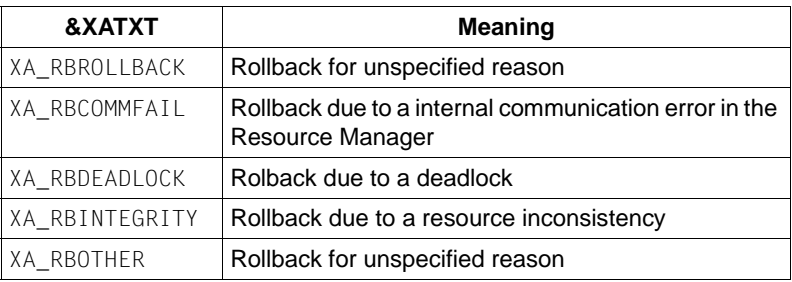

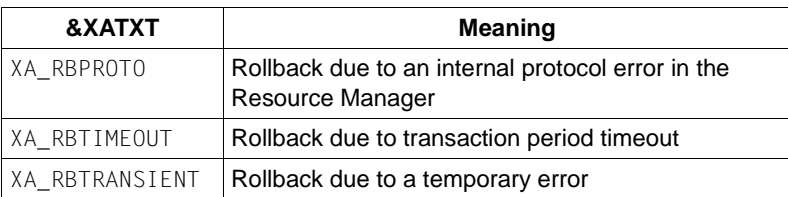

&INTTAID Description of the UTM transaction which triggered the global rollback of the other transactions.

Byte 0 contains the instance number of the Resource Manager.

If the XID (= XA transaction identifier) was created in an OSI TP jobreceiver transaction then the AAID (Atomic Action IDentifier) is added here.

Otherwise the subsequent bytes have the following content:

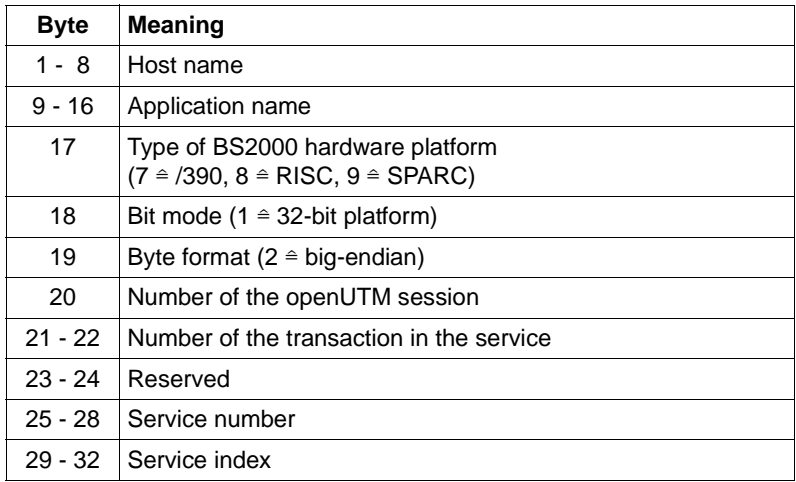

#### **K205** XA( &TSNPID) transaction committed - reason: &XATXT TA=&INTTAID

The inserts have the following meanings:

- &XATXT Reason for committing the transaction. Possible reasons: "Recovery" or "Int.Event".
- &INTTAID Description of the UTM transaction that was committed (for contents, see [K204\)](#page-332-0).

**K206** XA( &TSNPID) transaction rolled back - reason: &XATXT TA=&INTTAID

The inserts have the following meanings:

- &XATXT Reason for the rollback. Possible reasons: "Recovery" or "Int.Event".
- &INTTAID Description of the UTM transaction that was committed (for contents, see [K204\)](#page-332-1)
- **K207** XA( &TSNPID) transaction is unknown to the RM&INSTNUM TA=&INTTAID

The inserts have the following meanings:

- &INSTNUM Instance number of the Resource Manager, see [K203](#page-332-2).
- &INTTAID Description of the UTM transaction that is unknown to the RM (for contents, see [K204\)](#page-332-1)
- **K210** XA( &TSNPID) Error: &XATXT open RM: &TEXT32,&INSTNUM
- <span id="page-334-1"></span><span id="page-334-0"></span>**K211** XA( &TSNPID) Error: &XATXT - close RM: &TEXT32,&INSTNUM

The inserts in the messages K210, K211 and K216 have the following meanings:

- &TEXT32 Name of the Resource Manager.
- &INSTNUM Instance number of the Resource Manager, see [K203](#page-332-2).
- &XATXT Keyword for the return code from the called XA function. Possible values:

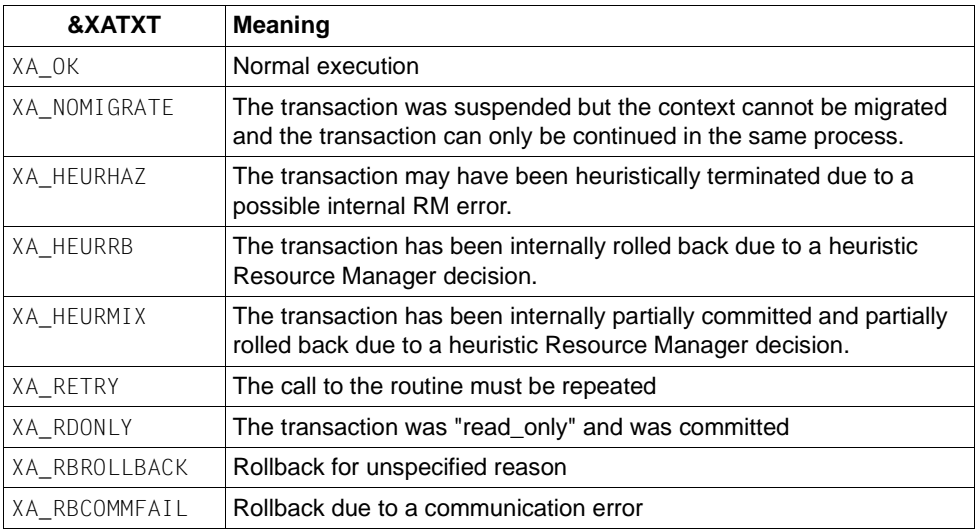

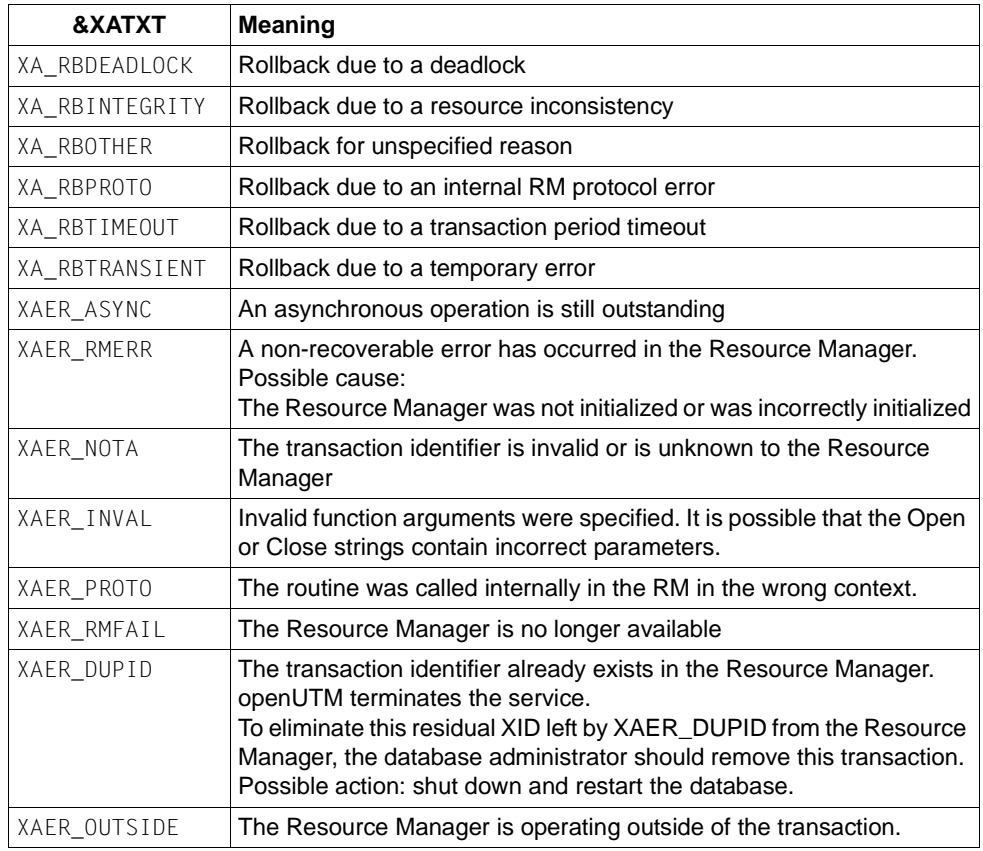

- **K212** XA( &TSNPID) xa\_start(&XAFLAG) return code: &XATXT TA=&INTTAID
- **K213** XA( &TSNPID) xa\_end(&XAFLAG) return code: &XATXT TA=&INTTAID
- **K214** XA( &TSNPID) xa\_commit() return code: &XATXT TA=&INTTAID

<span id="page-336-0"></span>**K215** XA( &TSNPID) xa\_rollback() - return code: &XATXT TA=&INTTAID

The inserts in the messages K212 to K215 have the following meanings:

- &XATXT Keyword for the return code from the called XA function. Possible values, see [K211](#page-334-0).
- &XAFLAG Keyword that describes the flags on an xa start() or xa end() call.
- &INTTAID Description of the UTM transaction during which the return code occurred (for contents, see [K204](#page-332-1))
- **K216** XA( &TSNPID) return code: &XATXT recover PTC list, RM: &TEXT32,&INSTNUM For the meaning and content of the inserts, see [K211](#page-334-0).
- **K217** XA( &TSNPID) xa\_prepare() return code: &XATXT TA=&INTTAID

For the meaning of the inserts, see [K211](#page-334-0) (&XATXT) and [K215](#page-336-0) (&INTTAID).

**K218** XA( &TSNPID) xa\_forget() - return code: &XATXT TA=&INTTAID

For the meaning of the inserts, see [K211](#page-334-0) (&XATXT) and [K215](#page-336-0) (&INTTAID).

**K220** XA( &TSNPID) Error: xa\_switch definition not found for specified RM: &TEXT32

A Resource Manager (RM) for which the RMXA start parameter was specified was not defined in the KDCDEF generation. &TEXT32 contains the name Resource Manager.

**K221** XA( &TSNPID) Error: Start parameters not found for defined RM: &TEXT32

No start parameters are specified for a Resource Manager (RM) present in the KDCDEF generation.

&TEXT32 contains the name Resource Manager.

**K222** XA(&TSNPID) Error: Linked RM is not &XASPEC compatible: &TEXT32

The Resource Manager (RM) does not use the XA interface that was specified The Resource Manager (RM) does not use the XA interface that was specified during KDCDEF generation.

&TEXT32 contains the name of the Resource Managers and &XASPEC the XA interface specified during generation.

**K223** XA( &TSNPID) Syntax error in start parameters:

The following line contains the incorrect line from the start parameter file.

**K224** XA( &TSNPID) &XACALL - return code &XATXT from RM instance &INSTNUM, &TEXT32 is not XA( CAE) compliant

The Resource Manager (RM) returns an unexpected return code.

The meaning of the inserts is as follows:

- &XACALL Name of the call to the XA interface, e.g. xa\_start().
- &XATXT Keyword for the return code from the called XA function (see [K211\)](#page-334-1).
- &INSTNUM Instance number of the Resource Manager, see [K203.](#page-332-3)
- &TEXT32 Name of the Resource Manager.
- **K225** XA( &TSNPID) recursive call of XA module: function: &XADBC1 error/signal in DB/XA connection for &XADBC2

The meaning of the inserts is as follows:

- &XADBC1 Name of the called function in the UTM/XA connection module.
- &XADBC2 Name of the function in which an error was detected in the UTM/XA connection module.
- **K230** XA( &TSNPID) Int. error: &TEXT32
- **K231** XA( &TSNPID) Int. error: PETA not supported
	- &TEXT32 Specifies an internal error. This may, for example, indicate a lack of memory space for malloc().
- **K231** XA( &TSNPID) Int. error: PETA not supported

Preliminary end of transaction not supported.

**K232** XA( &TSNPID) Int. error: DBSTAT secondary opcode inconsistent

The secondary operation code of the primary operation code DBSTAT is inconsistent.

The meaning of the inserts is as follows:

- **&INSTNUM** Instance number of the Resource Manager (RM), see [K203](#page-332-2).
- &XACALL Name of the call to the XA interface, e.g. xa\_start().
- &DBCALL Name of the called UTM-DB interface function
- &XATXT Keyword for the return code from the called XA function (see [K211\)](#page-334-0).
- &GTRID Global transaction ID (gtrid) of the UTM transaction in accordance with the XA/CAE specification (for contents, see [K204](#page-332-1)).
- &LTHGTRID Length of the global transaction ID.
- **K234** LMS error (PLA&PLARC, DMS&DMSRC) for library: &FNAM element: &ELEM version: &EVER type: &LMSTYPE

The meaning of the inserts is as follows:

- &PLARC PLAM return code. The help text can also be queried using /HELP PLA&PLARC
- &DMSRC DMS return code. The help text can also be queried using /HELP DMS&DMSRC.
- &FNAM Name of the PLAM library to which the message refers.
- &ELEM Name of the LMS element to which the message refers.
- &EVER LMS version of the LMS element.
- &LMSTYPE LMS type of the LMS element.
- **K235** Name resolution for &PRNM lasts &TCPMS milliseconds (socket call: &TCPCL, returncode: &TCPRC, IP address: &IPADDR).
- **K251** Version V&IMPVER of filebase &FBASUPD does not match current version V&DEFVER.
- **K252** &UPDERR error

If &UPDERR is set to the value PARAM, then this points to a syntax error. KDCUPD aborts and sets switch 3 to ON.

Action: Enter the correct command!

Otherwise an error will occur when requesting memory, when reading in data, etc. Action: Write a problem report with documentation.

**K255** DMS error &DMSE on file &FNAM

Action: Depends on DMS error message.

- **K256** File type of &FNAM is not a valid UTM type Action: Make correct file available.
- **K257** Application run was not terminated correctly
- **K258** File &FNAM has already been used
- **K260** Unknown version &DEFVER of filebase &FBASUPD Action: Make correct file available or problem report.
- **K261** Inconsistent file &FNAM

Action: Restore file or repeat generation.

**K262** Wrong file &FNAM

Action: Make correct file available or repeat generation.

**K263** File &FNAM has not yet been used

No start-up has yet been performed with the file &FNAM.

- **K269** &OBJ1 &OST1 &BMD1 and &OBJ3 &OST2 &BMD2 are not compatible
- **K273** Error &TRMA in module &UPDMODUL

The KDCUPD run was aborted. The error code &TRMA provides information on the cause.

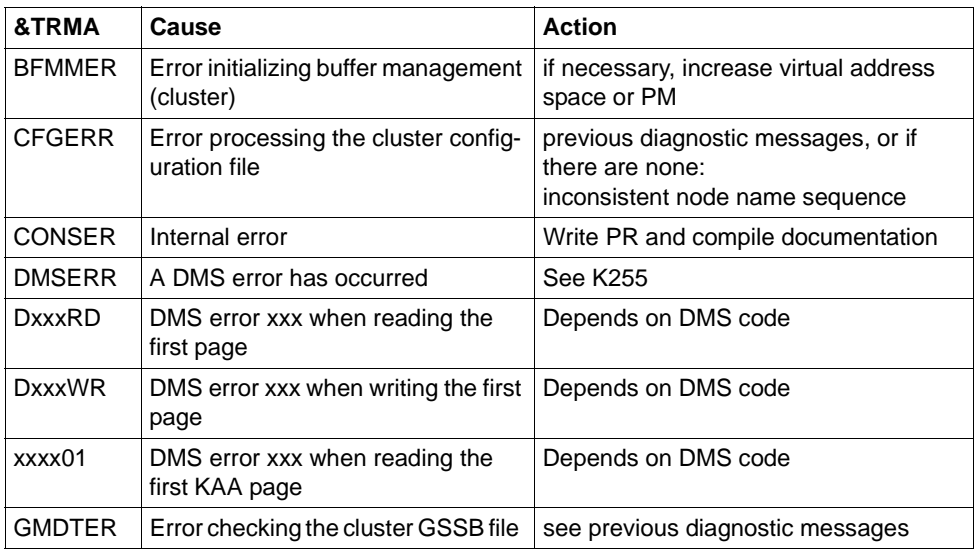

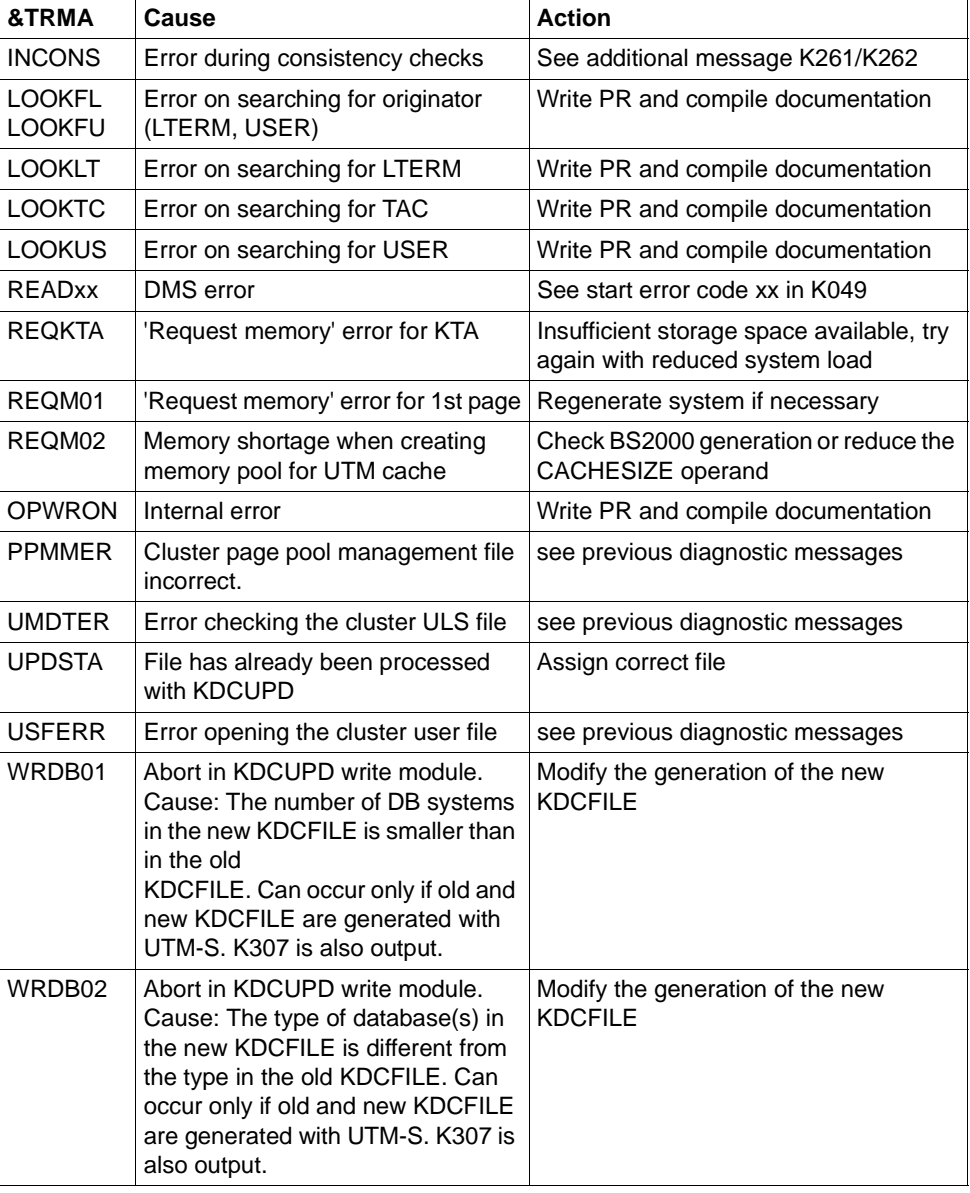

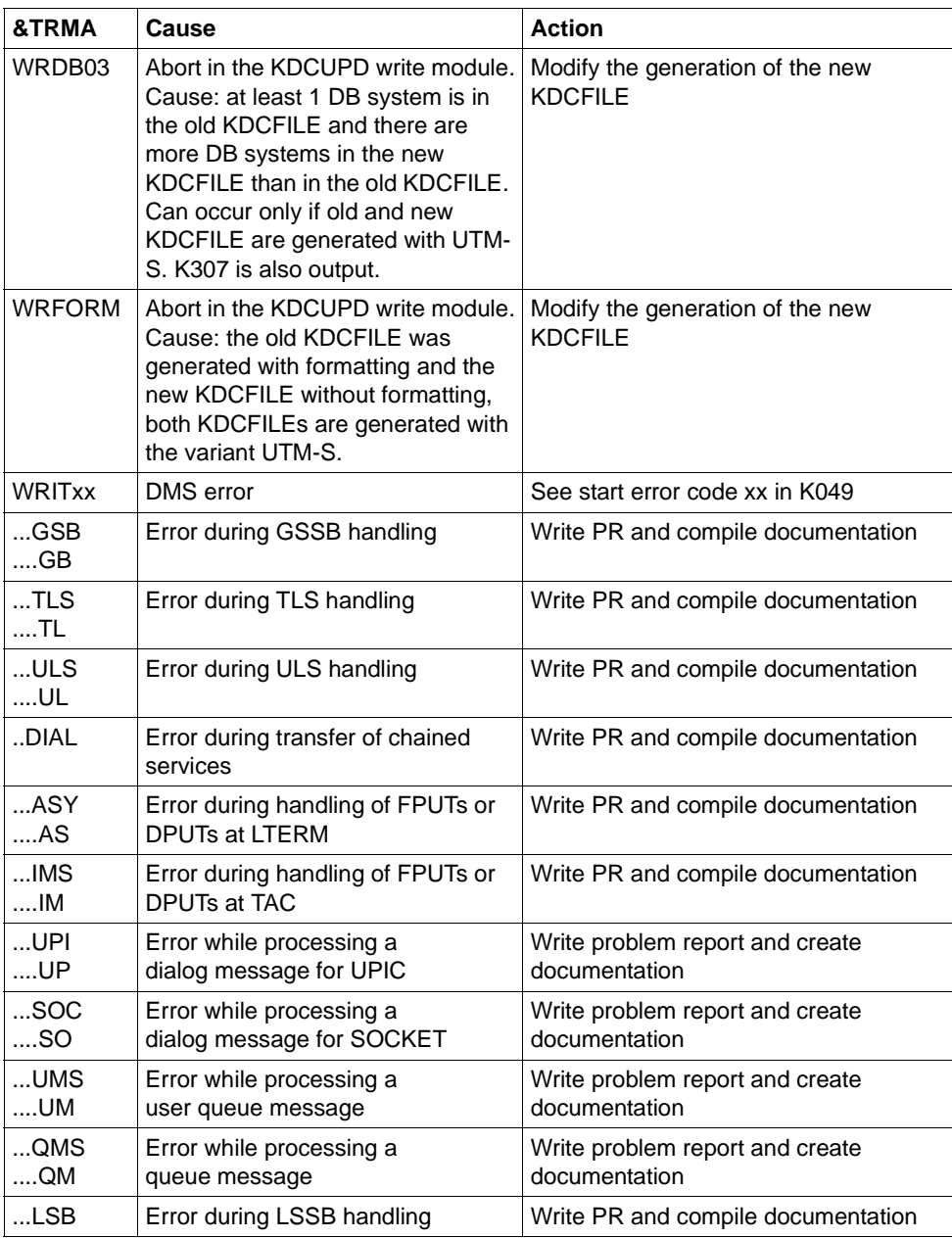

In addition, the error codes indicating abnormal termination of UTM may be output (for description see section ["UTM dump error codes" on page 185](#page-184-0)). In this case, you should always write an error report and compile relevant documentation.

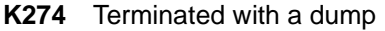

**K277** At least one node application was not terminated correctly.

For more information, see SYSOUT protocol.

For more information, see SYSOUT protocol.

- **K278** At least one node application has already been started.
- **K279** Error in cluster-handling, see (possible) diagnostic message before
- **K300** &UPDPRO percent of &PGPOOL used.
- **K303** &UKCOP data transferred. KCRN = &UKCRN, type = &UPDTYP, KCLM = &UKCLM.
- **K304** Service data transferred for user &USER. Service type = &TACTYPE, height of stack = &UKCHSTA
- **K305** Used pages of &PGPOOL for &UPDTYP: &PGS1 overall, &PGS2 for &UKCRN.
- **K306** Used pages of &PGPOOL for &UPDTYP: &PGS1.
- **K310** \* &UPDTYP &UKCRN not found
- **K311** \* &UPDTYP &UKCRN not found. No data transferred
- **K314** \* Warning: LPUT data cannot be transferred
- **K317** \* &UKCOP data not transferred. KCRN= &UKCRN, Type = &UPDTYP, KCLM =  $&UKCLM, KCRCCC = &RCCC, KCRCDC = &RCCDC$ . Caused by LTERM =  $&LTRM$ , user  $=$  &USER
- **K318** \* &UPDTYP &UKCRN : sender of asynchronous message not found. LTERM =  $&LTRM,$  user =  $&LISER$
- **K320** \* Service data for user &USER not transferred. Service type = &TACTYPE, reason: &UERCODE, &UERINFO, &RCDC

The insert &UERRCODE indicates why the service data for USER &USER was not transferred. The insert &UERRINFO contains additional information.

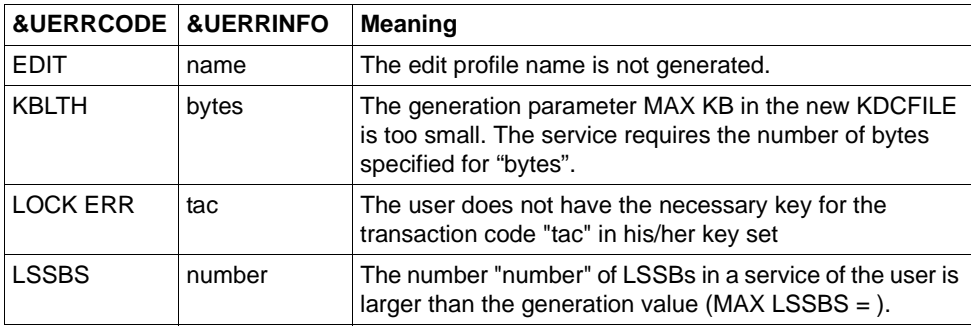

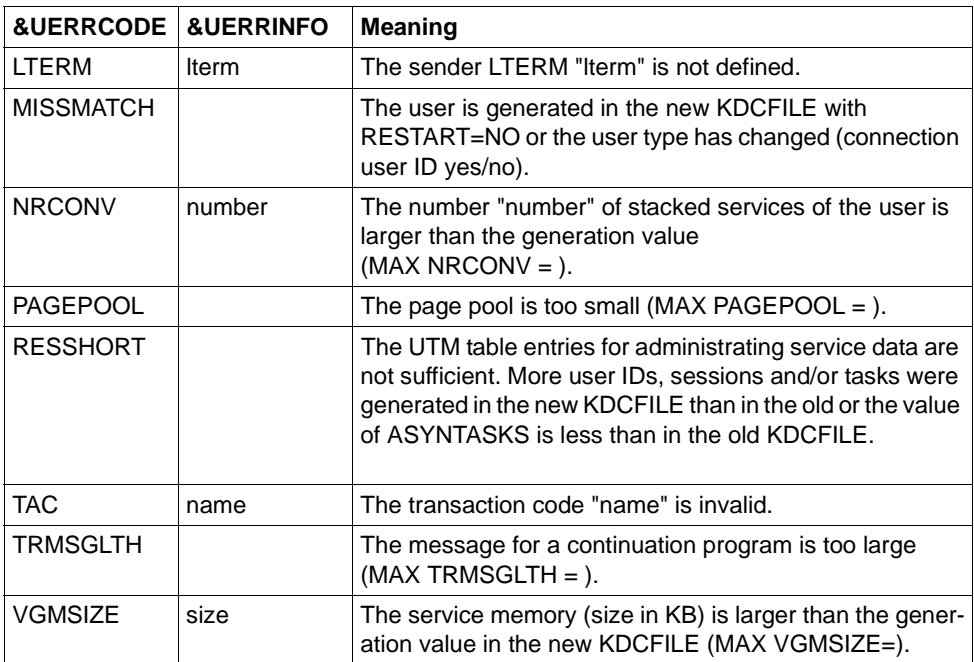

# **5.2 Messages of the XAP-TP provider**

The messages from the XAP-TP provider all start with the letter "P". The values for the inserts are either described following the message or (if the insert occurs a number of times) in the [section "General inserts for the XAP-TP messages" on page 365.](#page-364-0)

**P001** Error on OSS call (&XPFUNC): &ACPNT, &XPRET, &XPERR, &XP1INFO, &XP2INFO

This message is output if a call to an OSS function (*&XPFUNC*) returns an error. If the error has been reported by the transport system, message P012 is also output.

The inserts have the following meaning:

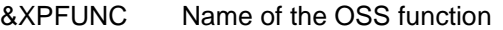

- &ACPNT Name of the local ACCESS-POINT
- &XPRET See table on [page 365](#page-364-1)
- &XPERR See table on [page 365](#page-364-2)
- &XP1INFO Supplementary OSS information
- &XP2INFO Supplementary OSS information
- **P002** Error on association establishment (&XPFUNC): &ACPNT, &OSLPAP, &XPRET, &XPERR, &XP1INFO, &XP2INFO

This message is issued if the call to an OSS function (*&XPFUNC*) required to establish an association returns an error. If the error has been reported by the transport system, message P012 is also output. If the error has not been reported by the transport system, the application is terminated with "Termapplication".

The inserts have the following meaning:

&XPFUNC Name of the OSS function &ACPNT Name of the local ACCESS-POINT &OSLPAP Name of the partner in the local application &XPRET See table on [page 365](#page-364-1) &XPERR See table on [page 365](#page-364-2) &XP1INFO Supplementary OSS information &XP2INFO Supplementary OSS information

**P003** Association rejected (a\_assin() ):&ACPNT, reason: &XPRJCT, length: &XPLTH

This message is issued if a request to establish an association was rejected from outside.

The inserts have the following meaning:

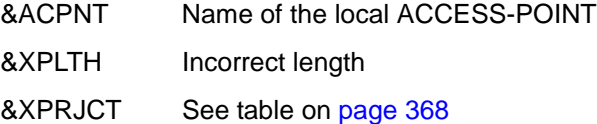

**P004** Association rejected (a\_assin() ):&ACPNT, &OSLPAP, reason: &XPRJCT

This message is issued if a request to establish an association was rejected from outside.

The inserts have the following meaning:

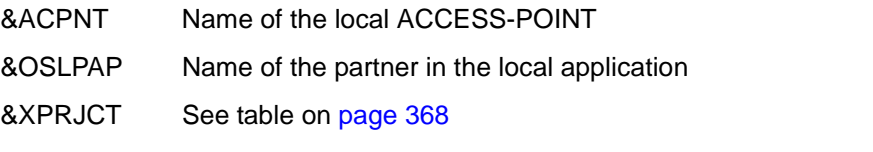

Possible causes in the case of  $&XPRJCT = 34$  or  $&XPRJCT = 35$ (NO\_MORE\_CONTENTION\_LOSER / WINNER\_ASSOCIATIONS, [page 368](#page-367-0)):

- Associations have been disconnected without the local UTM application being informed of this. The local UTM application considers that these associations still exist. The OSI TP partner application attempts to re-establish these associations. However, these cannot be re-established until either the affected associations have been disconnected due to the expiry of the idle timer or all associations to the relevant partner have been disconnected at the administrative level.
- More associations are generated in the OSI TP partner application than in the local UTM application.
- Different numbers of contention losers/winners in the local and OSI TP partner applications.

**P005** Association rejected (a\_assin() ):&ACPNT, reason: unknown partner N-SEL: &XPNSEL, T-SEL: &XPTSEL S-SEL: (&XPLSSEL,&XPCSSEL,&XPHSSEL) P-SEL: (&XPLPSEL,&XPCPSEL,&XPHPSEL)

> This message is issued if a request to establish an association was rejected from outside because the remote partner is not known to the local application.

The inserts have the following meaning:

- &ACPNT Name of the local ACCESS-POINT
- &XPNSEL Network selector (BCAM processor name) of the remote partner
- &XPTSEL Transport selector (BCAM application name) of the remote partner
- &XPLSSEL Length of the session selector of the remote partner
- &XPCSSEL Session selector (printable) of the remote partner
- &XPHSSEL Session selector (hexadecimal) of the remote partner
- &XPLPSEL Length of the presentation selector of the remote partner
- &XPCPSEL Presentation selector (printable) of the remote partner
- &XPXPSEL Presentation selector (hexadecimal) of the remote partner
- **P006** Association rejected (a\_assin() ): &ACPNT, &OSLPAP, reason: wrong application context name ( &XP0OBID, &XP1OBID, &XP2OBID, &XP3OBID, &XP4OBID, &XP5OBID, &XP6OBID, &XP7OBID, &XP8OBID, &XP9OBID )

This message is issued if a request to establish an association was rejected from outside. The application context name for the remote partner does not match the application context name generated for this partner in the local application.

The inserts have the following meaning:

- &ACPNT Name of the local ACCESS-POINT
- &OSLPAP Name of the partner in the local application

&XP0OBID - &XP9OBID

These are (up to) ten elements of the object identifier which form the application context name of the remote partner.

*-1* is output for elements which do not have a value assigned.

**P007** Error on association establishment (a\_assrs() ): &ACPNT, &OSLPAP, &XPRET, &XPERR, &XP1INFO, &XP2INFO

This message is output when a call to the OSS function *a\_assrs()* to respond to a request to establish an association from outside returns an error. If the error has been reported by the transport system, message P012 is also output. The inserts have the following meaning:

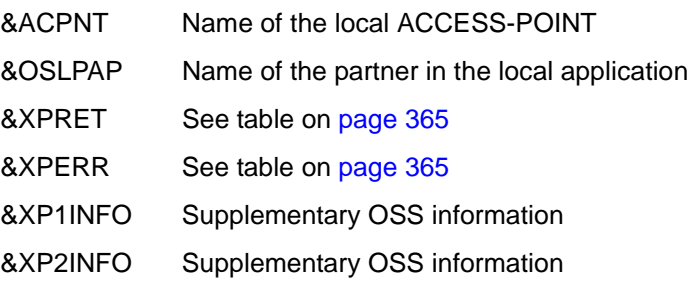

**P008** Association established: &ACPNT, &OSLPAP

This message is issued when an association has been established. The inserts have the following meaning:

- &ACPNT Name of the local ACCESS-POINT
- &OSLPAP Name of the partner in the local application
- **P009** Association rejected (a\_asscf() ): &ACPNT, &OSLPAP, reason: &XPRJCT, length: &XPLTH

This message is issued when active establishment of an association is rejected because the confirmation from the partner cannot be accepted.

The inserts have the following meaning:

- &ACPNT Name of the local ACCESS-POINT
- &OSLPAP Name of the partner in the local application
- &XPRJCT See table on [page 368](#page-367-0)
- &XPLTH Possible incorrect length

**P010** Association rejected (a\_asscf() ): &ACPNT, &OSLPAP, reason: unknown partner N-SEL: &XPNSEL, T-SEL: &XPTSEL S-SEL: (&XPLSSEL,&XPCSSEL,&XPHSSEL) P-SEL: (&XPLPSEL,&XPCPSEL,&XPHPSEL)

This message is issued when active establishment of an association is rejected, because the remote partner confirms establishment of an association with an address (&XPADDR) which is unknown to the local application.

The inserts have the following meaning:

- &ACPNT Name of the local ACCESS-POINT
- &OSLPAP Name of the partner in the local application
- &XPNSEL Network selector (BCAM processor name) of the remote partner
- &XPTSEL Transport selector (BCAM application name) of the remote partner
- &XPLSSEL Length of the session selector of the remote partner
- &XPCSSEL Session selector (printable) of the remote partner
- &XPHSSEL Session selector (hexadecimal) of the remote partner
- &XPLPSEL Length of the presentation selector of the remote partner
- &XPCPSEL Presentation selector (printable) of the remote partner
- &XPXPSEL Presentation selector (hexadecimal) of the remote partner
- **P011** Association rejected (a\_asscf() ): &ACPNT, &OSLPAP, reason: wrong application context name ( &XP0OBID, &XP1OBID, &XP2OBID, &XP3OBID, &XP4OBID, &XP5OBID, &XP6OBID, &XP7OBID, &XP8OBID, &XP9OBID )

This message is issued when active establishment of an association is rejected, because the remote partner confirms establishment of an association with an application context name other than the one configured for this partner in the local application.

The inserts have the following meaning:

- &ACPNT Name of the local ACCESS-POINT
- &OSLPAP Name of the partner in the local application

&XP0OBID - &XP9OBID

These are (up to) ten elements of the object identifier which form the application context name of the remote partner.

-1 is output for elements which do not have a value assigned.

## **P012** CMX diagnostic information: &XPCTYPE, &XPCCLS, &XPCVAL, &XPBCAM

This message is issued if a preceding message is issued as a result of an error reported by the transport system. The diagnostic code of the transport system is print-edited. The following table describes a number of values for &XPCTYPE, &XPCCLS and &XPCVAL. The CMX header file cmx.h contains a complete list.

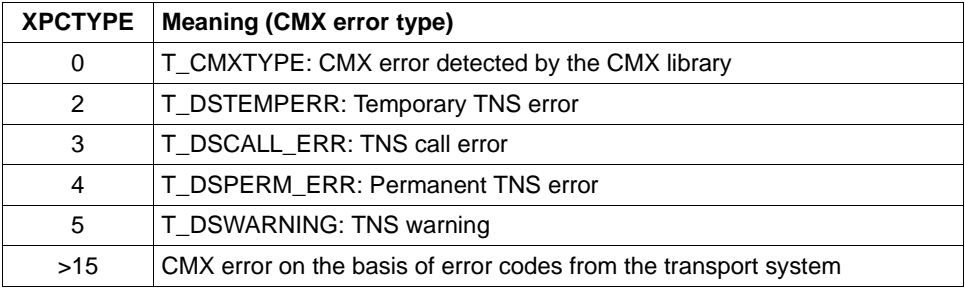

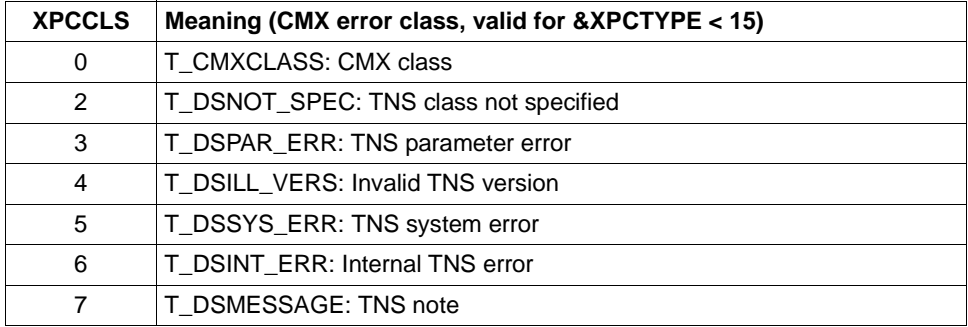

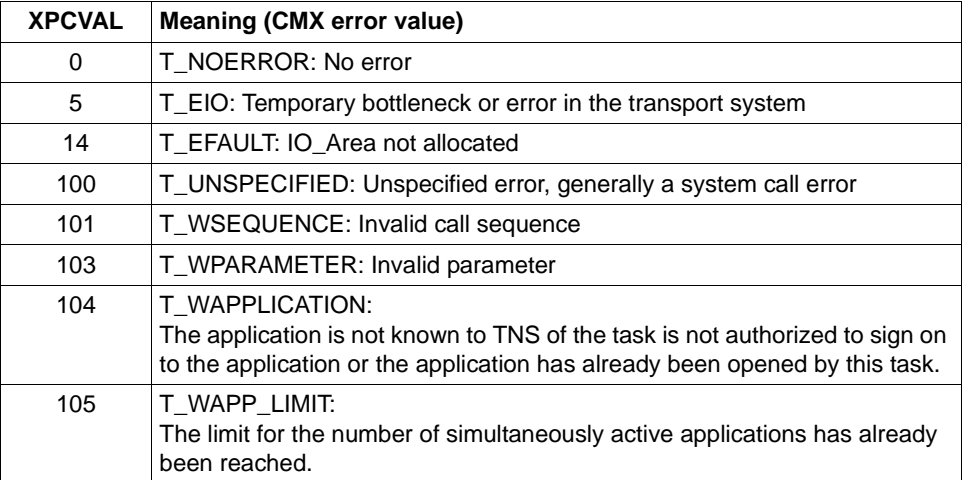

106

107

111

114 T\_CCP\_END:

255

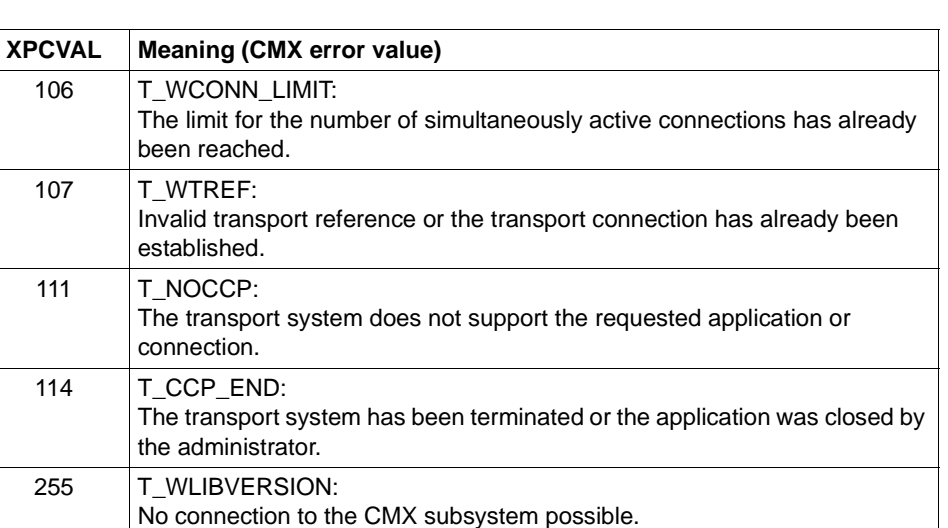

-100 T\_INVREF: Invalid evid. CMX cannot assign the call to a wait point.

&XPBCAM if the value of &XPCTYP is greater than 15, the BCAM info word is output with &XPBCAM.

# **CMX return code**

Refer to the appendix of the CMX manual for details on the structure of the CMX return code. Two different situations must be taken into account when evaluating the CMX return code:

- 1. The CMX error type has a value less than 15: a system error has occurred.
- 2. The CMX error type has a value larger than 15: the transport system has reported an error and the BCAM return code is contained in the CMX return code. Bits 0 through 7 of the CMX return code contain the CMX error value (refer to the CMX manual for the value). The BCAM return code can be derived from the rest of the CMX return code using the following method. SC1 of the BCAM return code (S-RTC1) must always be set to 00.

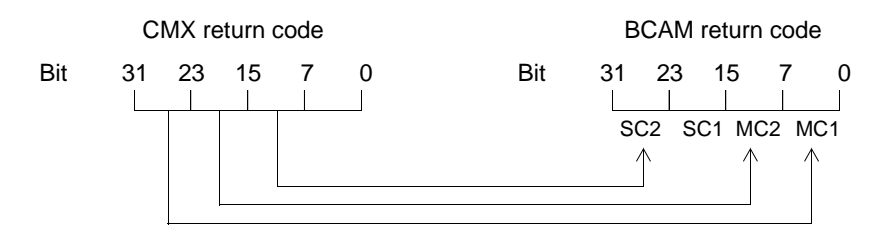

Where:

SC1/2 = S-RTC1/2 (Subcodes)  $MC1/2 = M-RTC1/2$  (Maincodes)

Bits 24 through 31 of the CMX return code are passed in the field MC1 of the BCAM return code.

Bits 16 through 23 of the CMX return code are passed in the field MC2 of the BCAM return code.

Bits 8 through 15 of the CMX return code are passed in the field SC2 of the BCAM return code.

Refer to the appendix of the CMX manual for the meaning of the diagnostic code.

**P013** Association rejected (a\_asscf() ): &ACPNT, &OSLPAP, reason: &XPCRES, &XPSRC, &XPNDIA CCR V2 = &XP1BOOL, Version Incompatibility = &XP2BOOL ContWin Assignment rejected = &XP3BOOL Bid mandatory rejected = &XP4BOOL, No reason = &XP5BOOL

This message is issued when active establishment of an association is rejected by the remote partner. The inserts have the following meaning:

- &ACPNT Name of the local ACCESS-POINT
- &OSLPAP Name of the partner in the local application
- &XPCRES Specifies whether the rejection is temporary or permanent: 0= permanent reject 1= transient reject
- &XPCSRC Specifies who has rejected establishment of the association:  $0 = ACSE$  service user 1 = ACSE service provider
	- 2 = Presentation service provider
- &XPNDIA See table on [page 372](#page-371-0)
- &XP1BOOL &XP5BOOL

These inserts can take the values TRUE or FALSE. Values of TRUE indicate the reasons the partner reported for rejecting the request to establish an association:

&XP1BOOL: CCR Version 2 is not available &XP2BOOL: The TP protocol versions are not compatible &XP3BOOL: The contention winner assignment has been rejected &XP4BOOL: The specification "Bidding is mandatory" or "Bidding is not mandatory" has been rejected &XP5BOOL: No reason is specified

Possible causes for the rejection of the contention winner assignment (&XP3BOOL=TRUE):

- Fewer associations are generated in the OSI TP partner application than in the local UTM application.
- Different number of contention losers/winners in the local and the partner application.
- Associations have been disconnected without the OSI TP partner application being informed of this. The OSI TP partner application rejects the establishment of associations since it considers that they are still established. In this situation, the message P004 with  $\&$ XPRJCT = 34 or  $\&$ XPRJCT = 35 is generated in the OSI TP partner application (NO\_MORE\_CONTENTION\_LOSER / WINNER\_ASSOCIATIONS, [page 368](#page-367-1)).

**P014** Error on association disconnection (&XPFUNC): &ACPNT, &OSLPAP, &XPRET, &XPERR, &XP1INFO, &XP2INFO

This message is issued if the call to an OSS function (*&XPFUNC*) required to establish an association returns an error. If the error has been reported by the transport system, message P012 is also output. If the error has not been reported by the transport system, the application is terminated with "Termapplication".

The inserts have the following meaning:

- &XPFUNC Name of the OSS function
- &ACPNT Name of the local ACCESS-POINT
- &OSLPAP Name of the partner in the local application
- &XPRET See table on [page 365](#page-364-3)
- &XPERR See table on [page 365](#page-364-3)
- &XP1INFO Supplementary OSS information
- &XP2INFO Supplementary OSS information, currently always set to zero.
- **P015** Association disconnected (&XPFUNC): &ACPNT, &OSLPAP, &XPLNK, &XPSRC, &XPNDIA, &XPINI, &XP1INFO, &XP2INFO

This message is issued when an association is cleared.

The inserts have the following meaning:

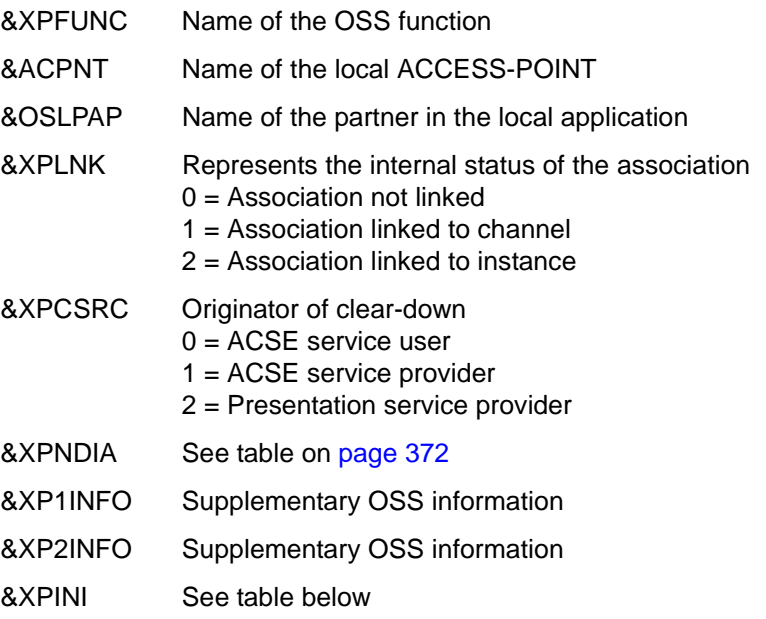

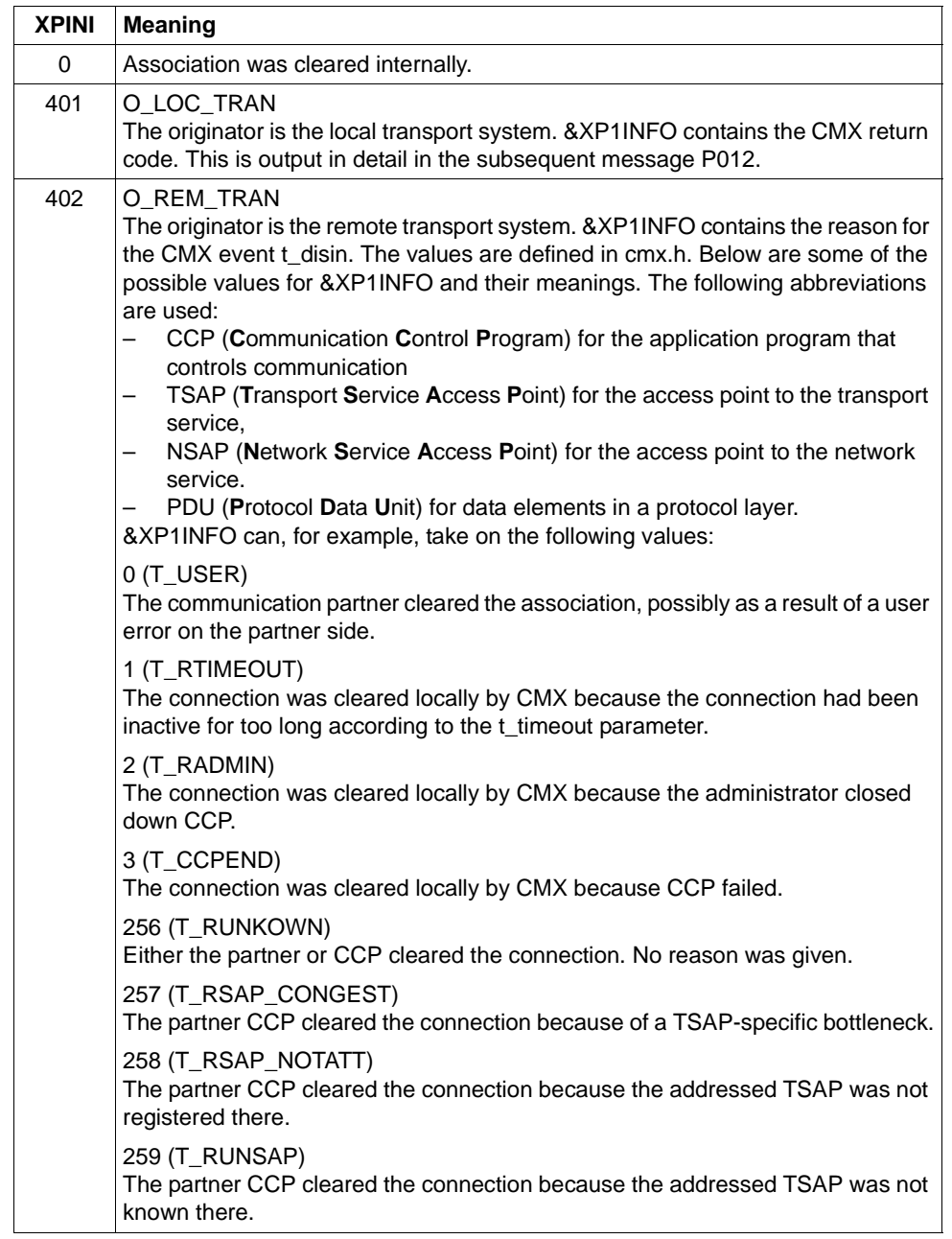

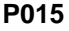

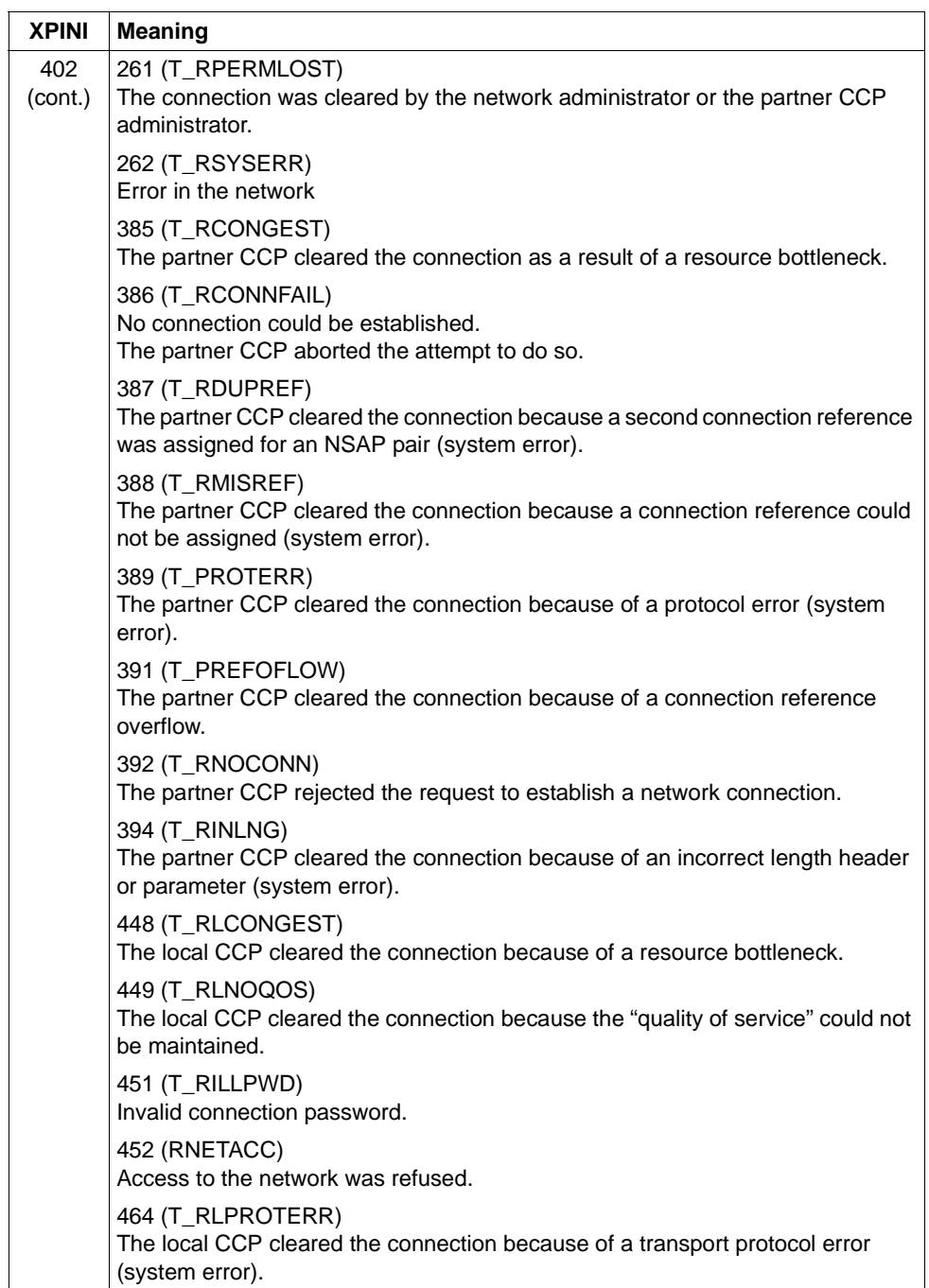

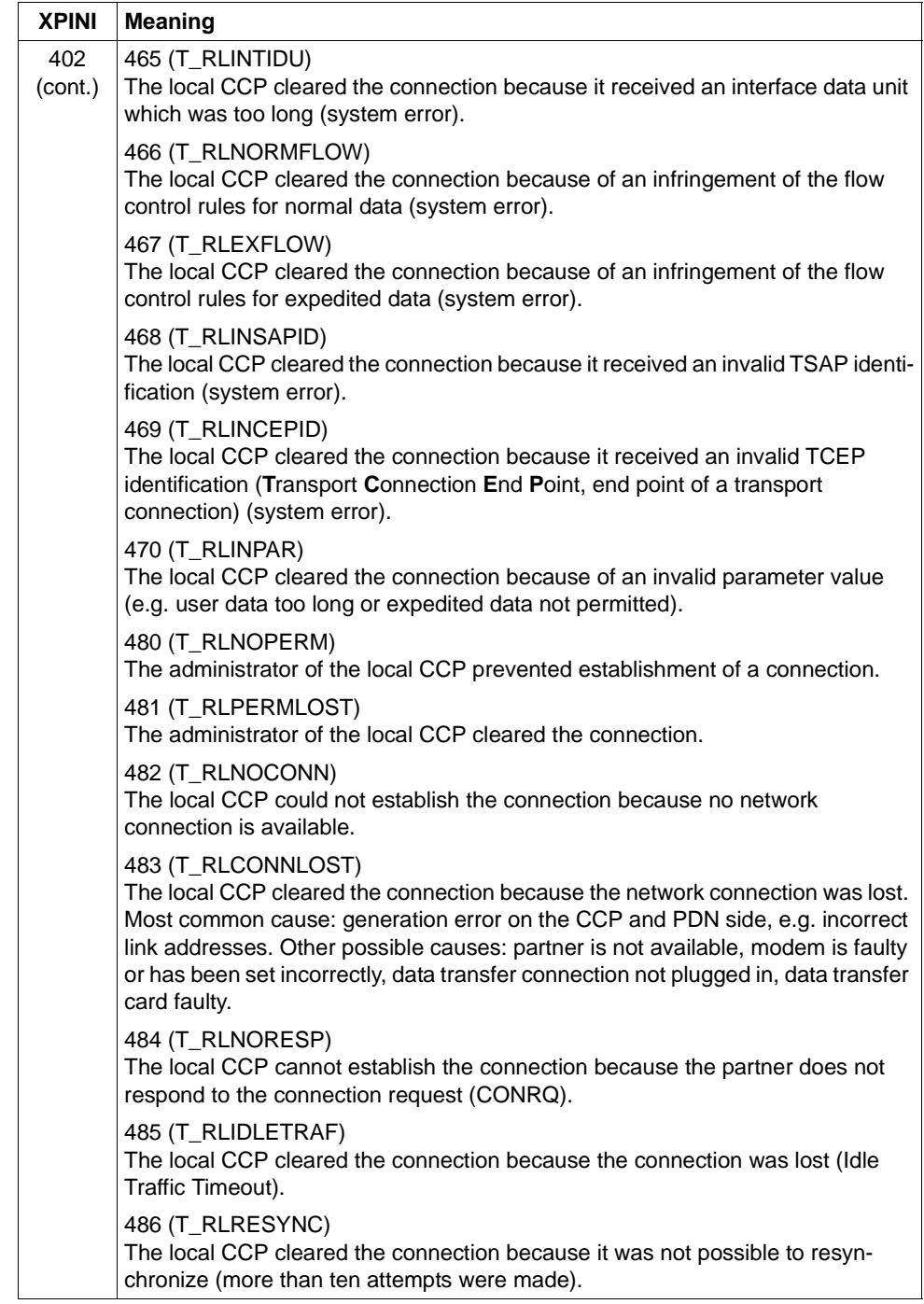

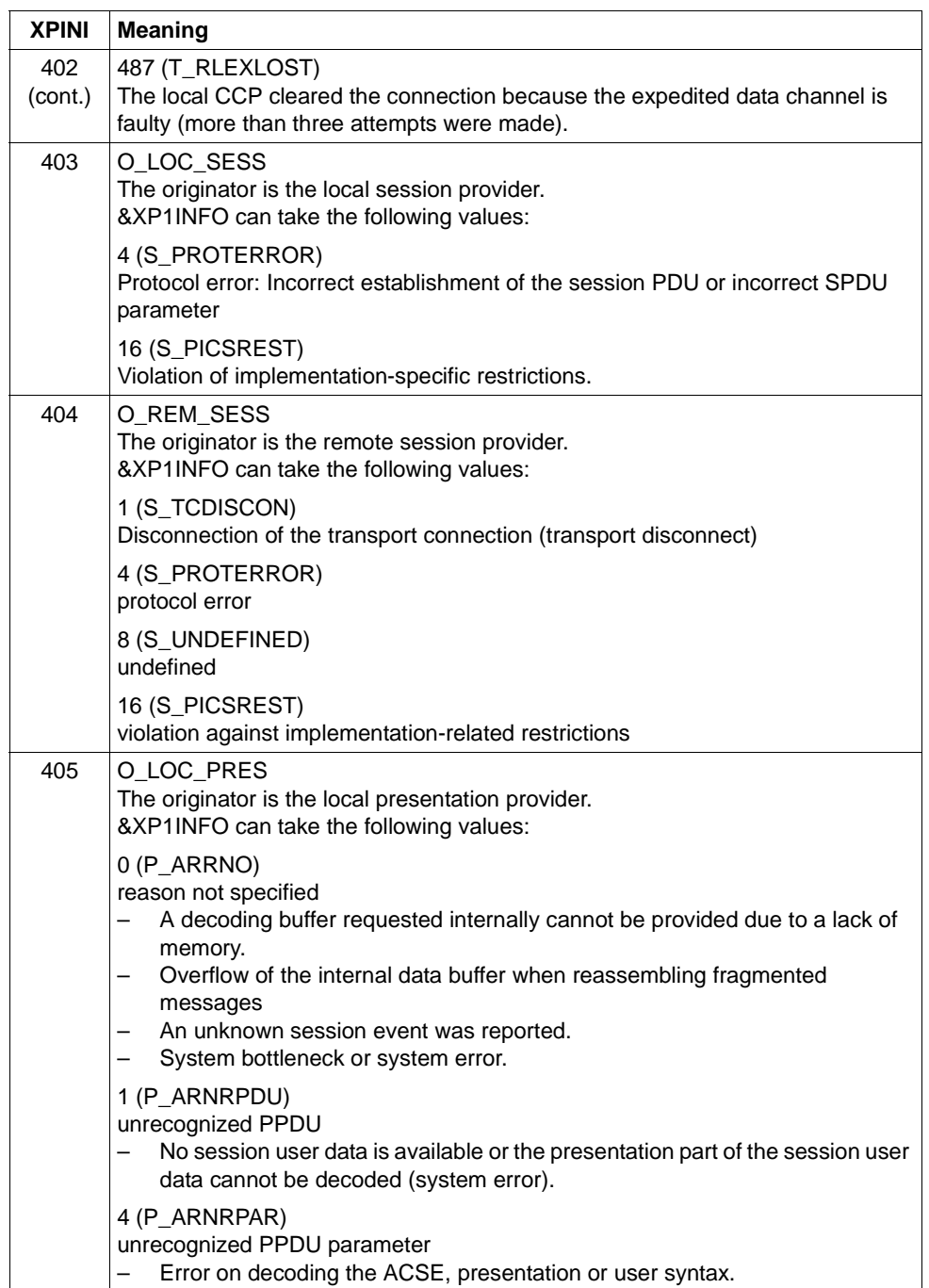

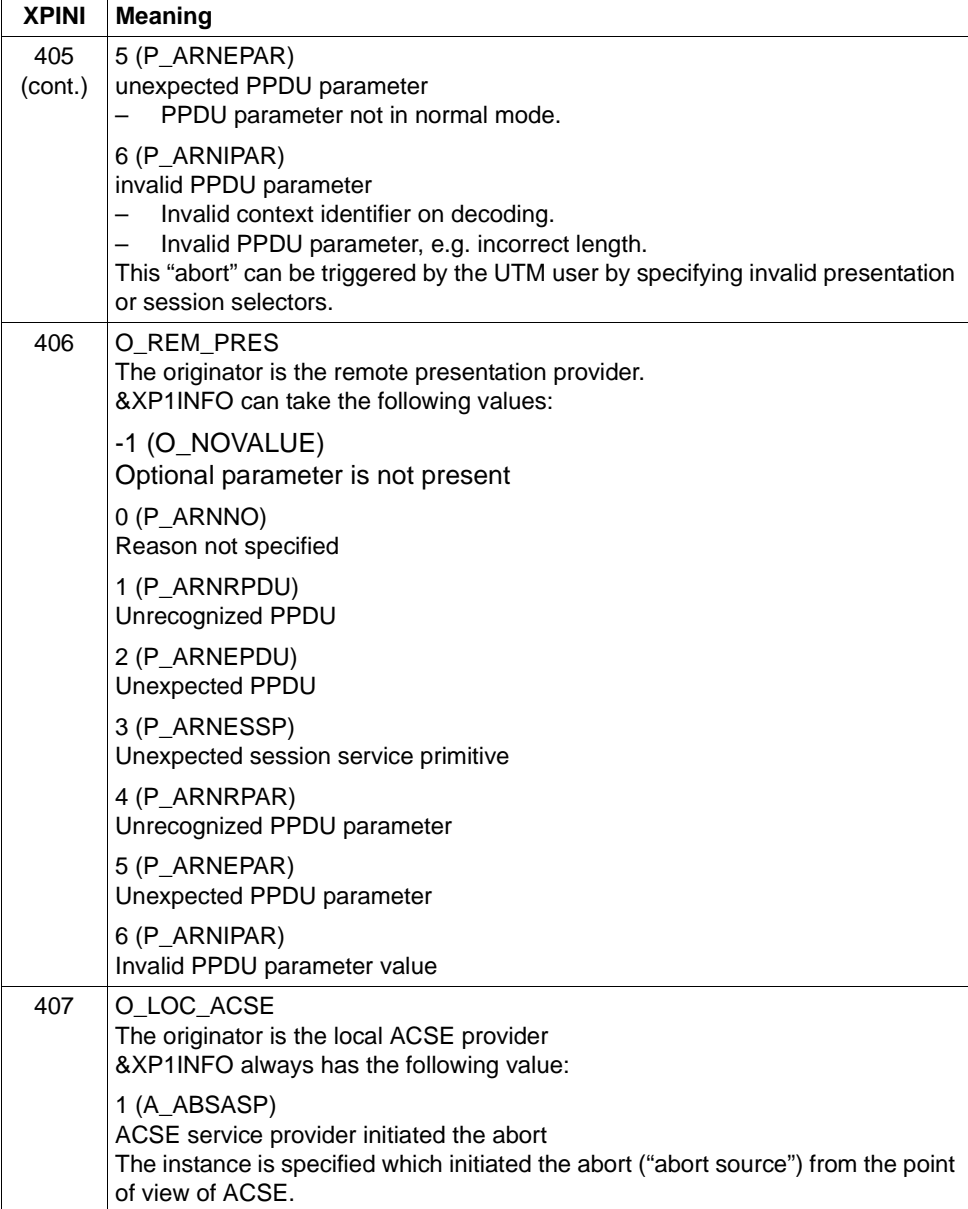

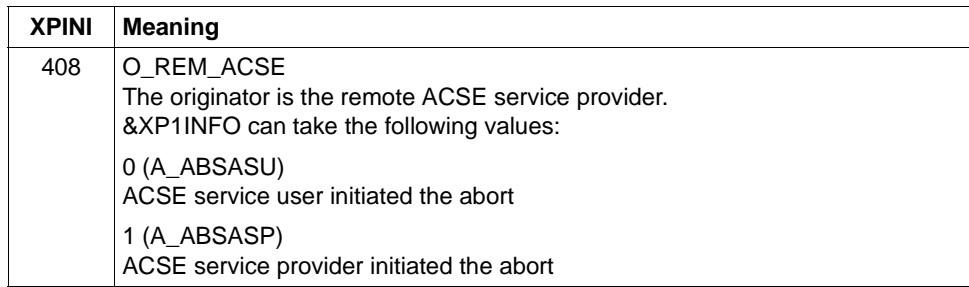

**P016** Association disconnected (a\_relin() ): &ACPNT, &OSLPAP, &XPLNK, &XPNDIA

This message is issued if an association is cleared because a "release indication" was received.

The inserts have the following meaning:

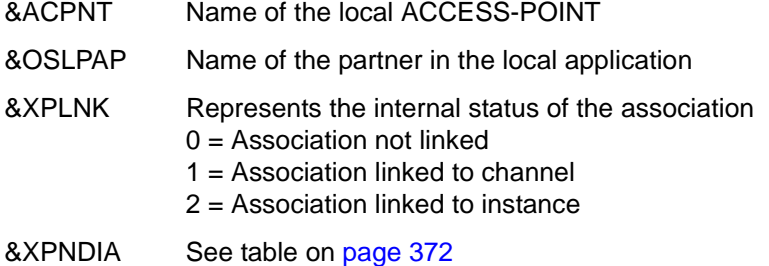
#### **P017** OSS decoding error: &XPPDU, &XP1DIA, &XP2DIA, &XP3DIA

This message is issued if OSS detects an error on decoding a TP PDU, CCR PDU or user data PDU. The insert &XPPDU indicates the type of PDU in question.

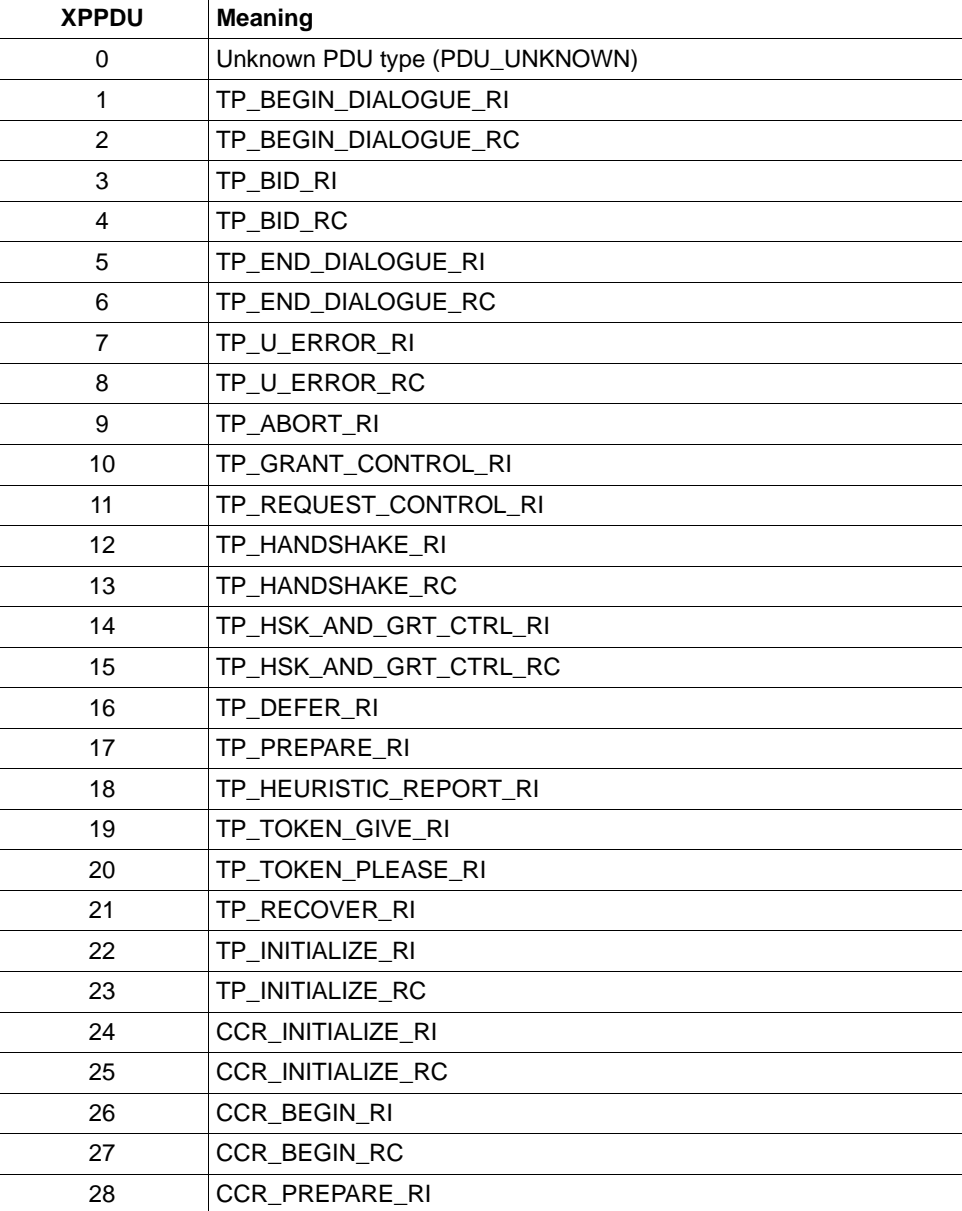

The inserts have the following meaning:

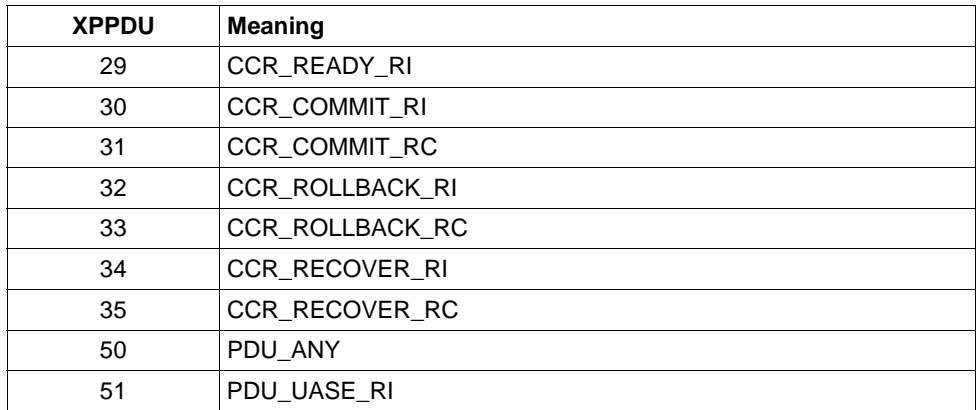

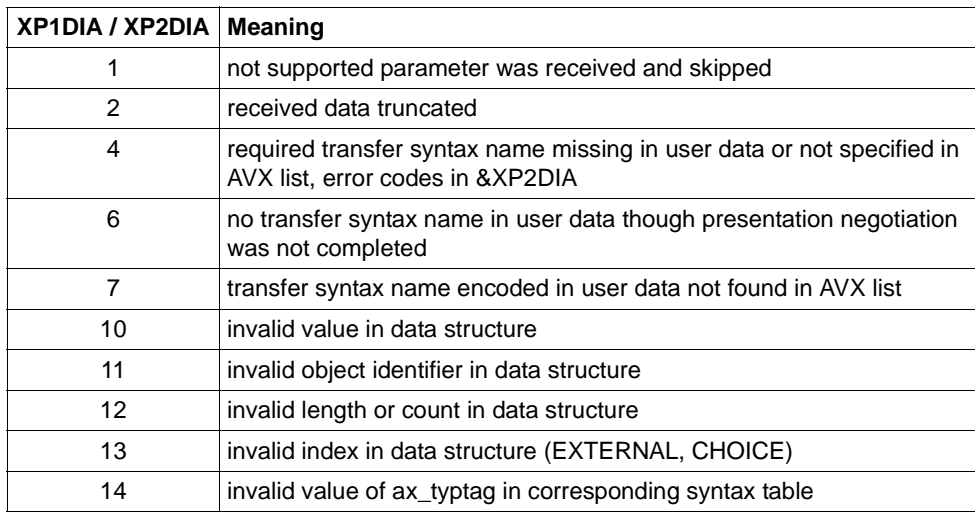

&XP3DIA Corresponding index in the syntax table

**P018** FSM protocol error: &ACPNT, &OSLPAP, &XPPTYP, &XPFSMN

This message is issued when the finite state machine reports an error.

The inserts have the following meaning:

- &ACPNT Name of the local ACCESS-POINT
- &OSLPAP Name of the partner in the local application
- &XPPTYP Type of the service protocol element
- &XPFSMN Name of the finite state machine
- **P019** APDU contains invalid value: &ACPNT, &OSLPAP, &XPAPDU, &XP3INFO

This message is issued if an invalid APDU is received.

The inserts have the following meaning:

- &ACPNT Name of the local ACCESS-POINT
- &OSLPAP Name of the partner in the local application
- &XPAPDU Type of the APDU
- &XP3INFO Supplementary information on the error
- **P020** OTRACE implicitly switched off. Reason: &XPTRFAIL

This message is issued when an attempt to write a trace record fails. The OSS trace is deactivated implicitly as a result of the error. After the error has been corrected, the administrator can reactivate the OSS trace.

The inserts have the following meaning:

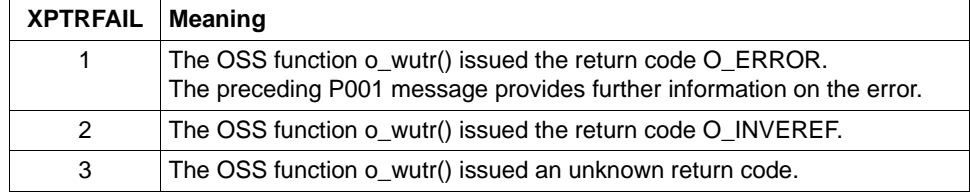

**P021** Unexpected event &XPEVT occurred for association, event discarded: &ACPNT, &OSLPAP, &XPOSAS, &XPASST

This message is output if an event occurs which does not match the current status of the association. XAPTP does not take account of this event.

The inserts in this message have the following meaning:

- &XPEVT Type of event that has occurred.
- &ACPNT Name of the local access point.
- &OSLPAP Name of the partner in the local application.
- &XPOSAS Index of the relevant association.
- &XPASST Status of the relevant association.

#### **5.2.1 General inserts for the XAP-TP messages**

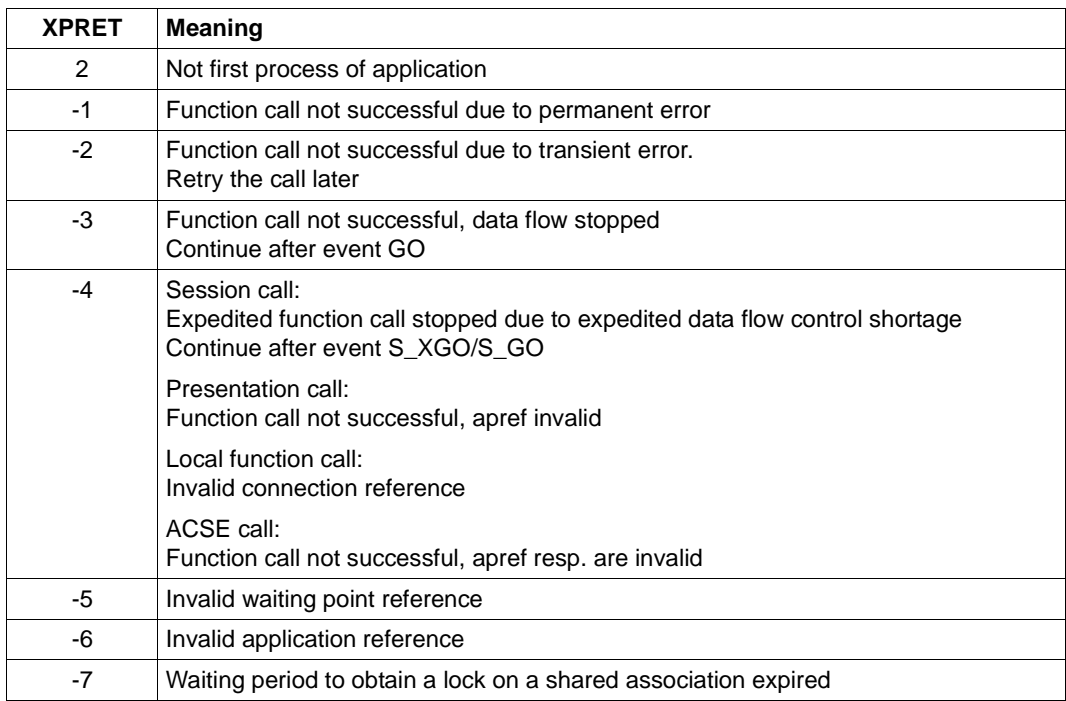

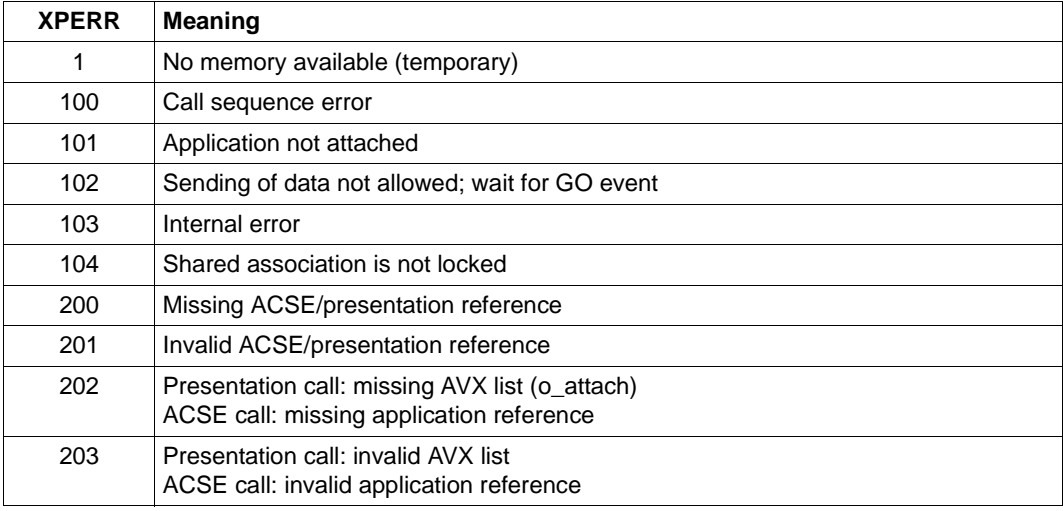

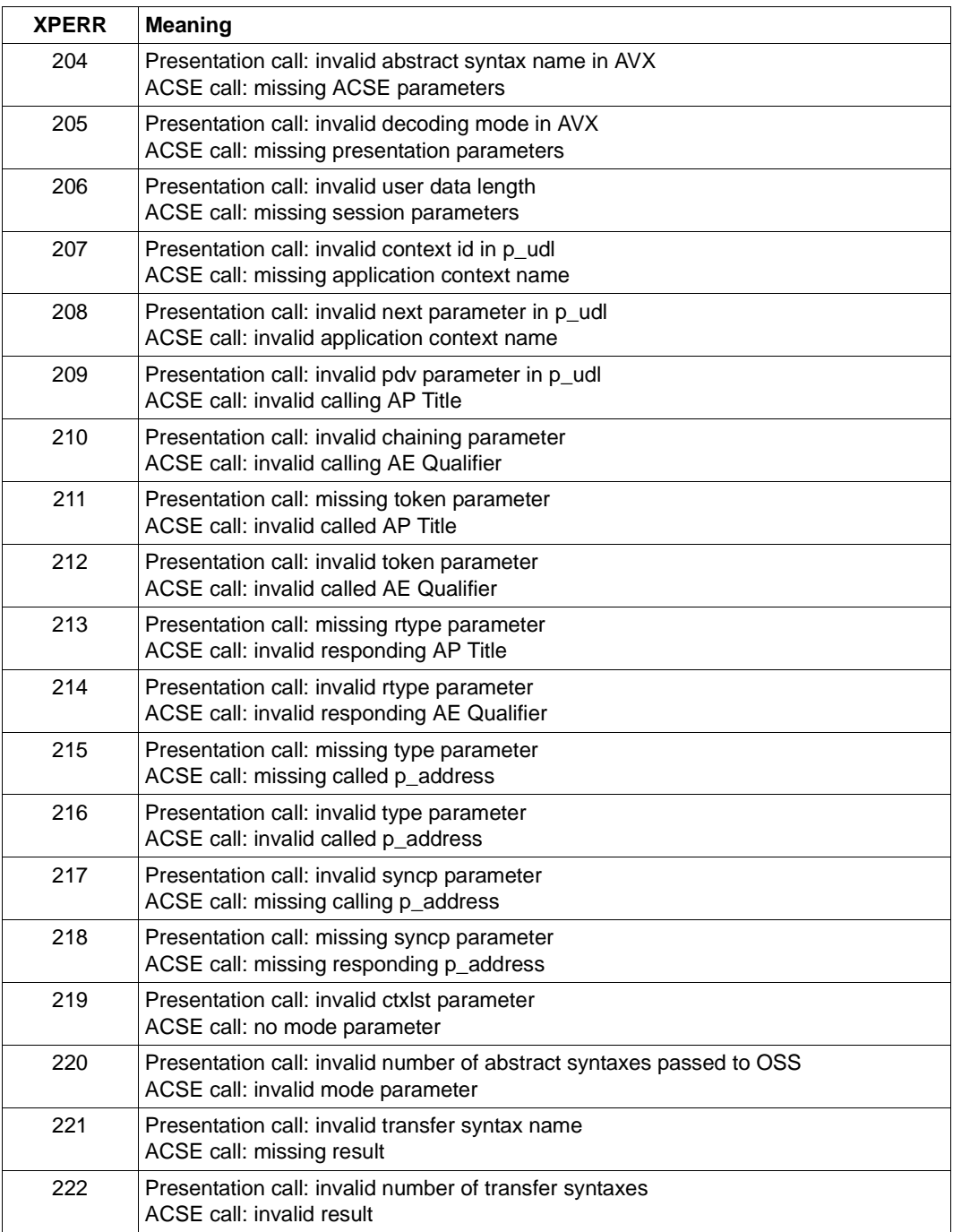

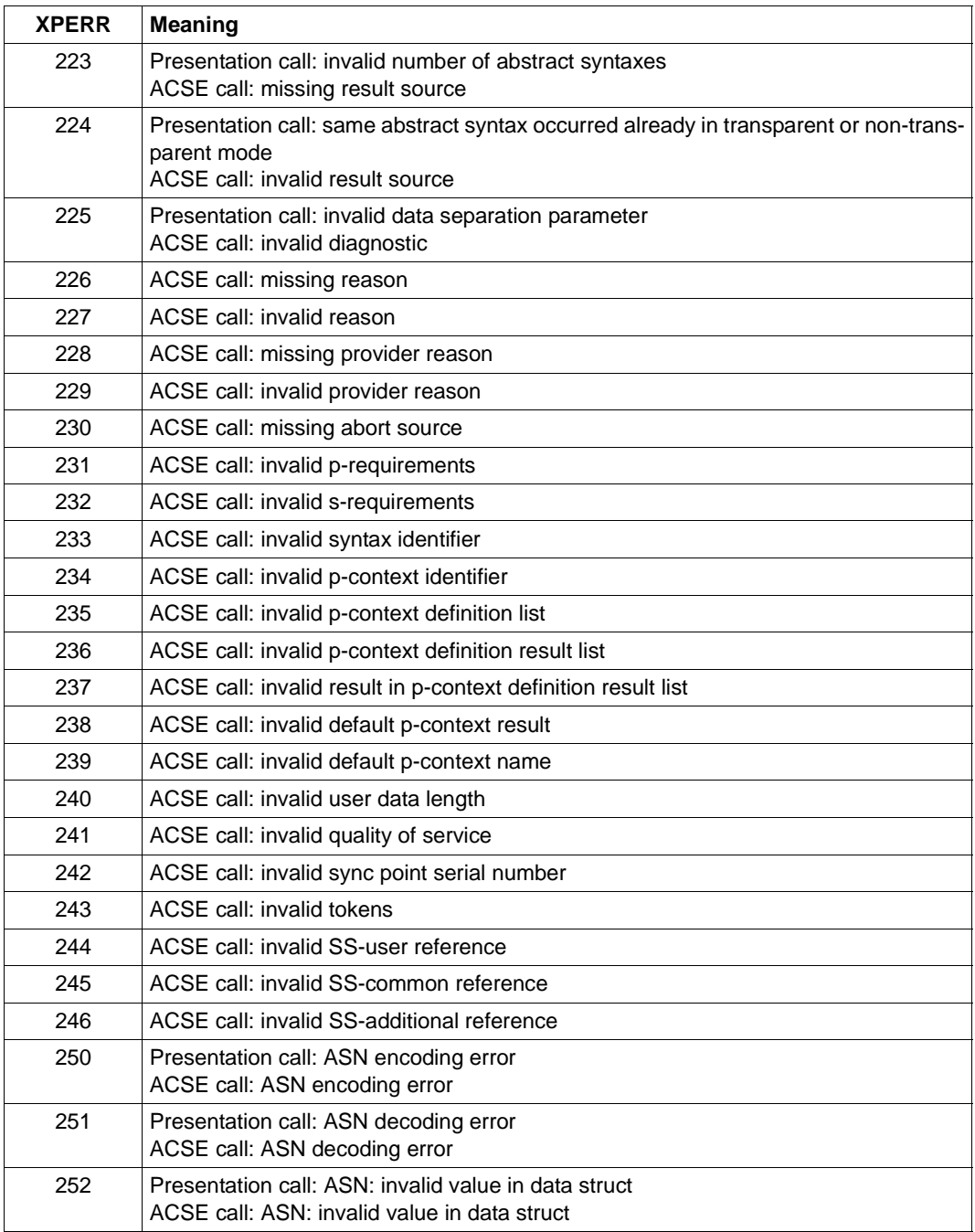

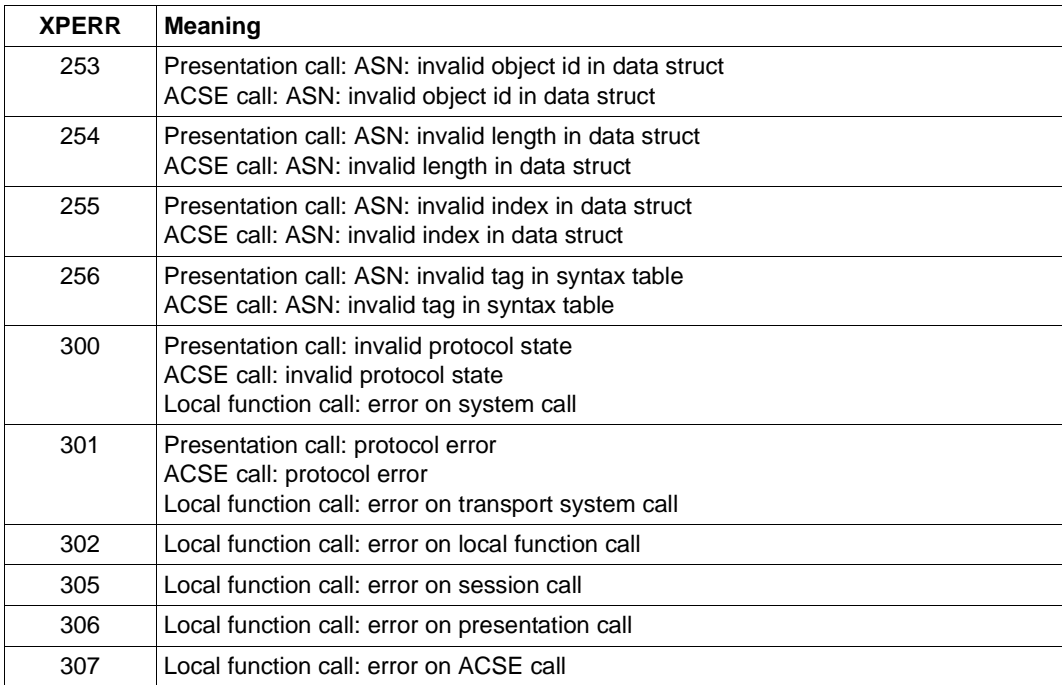

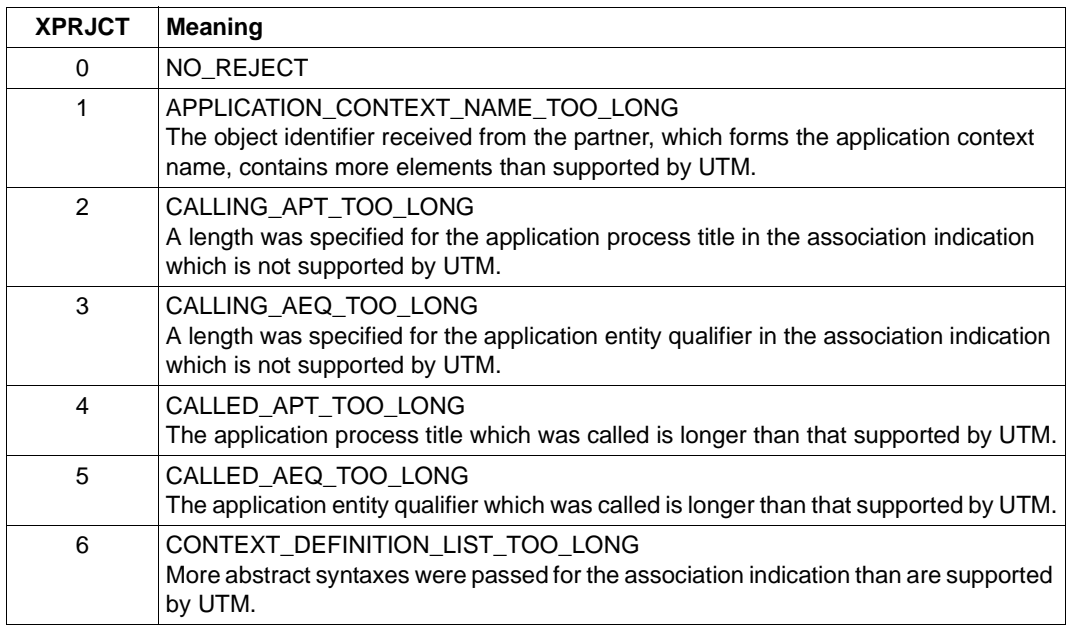

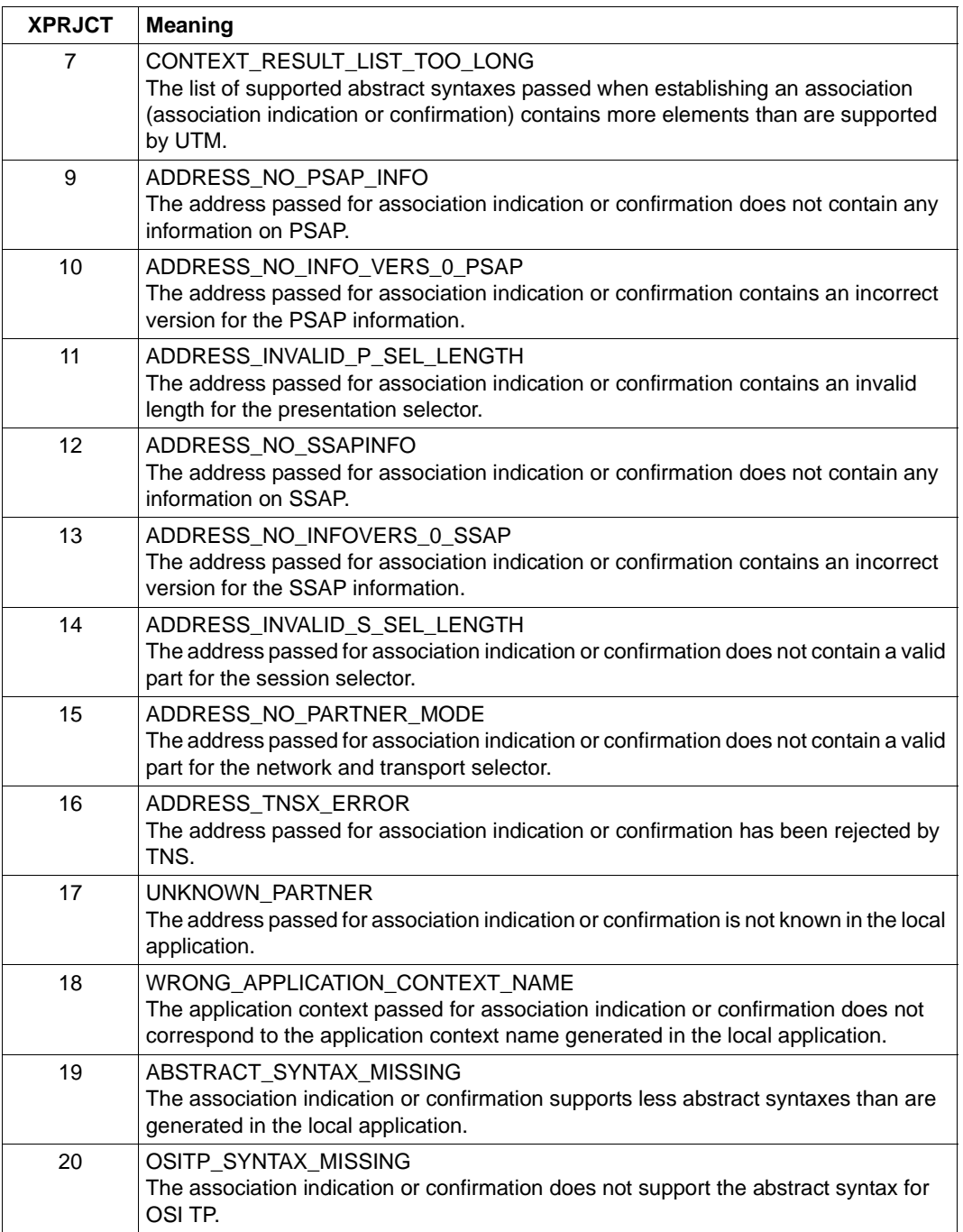

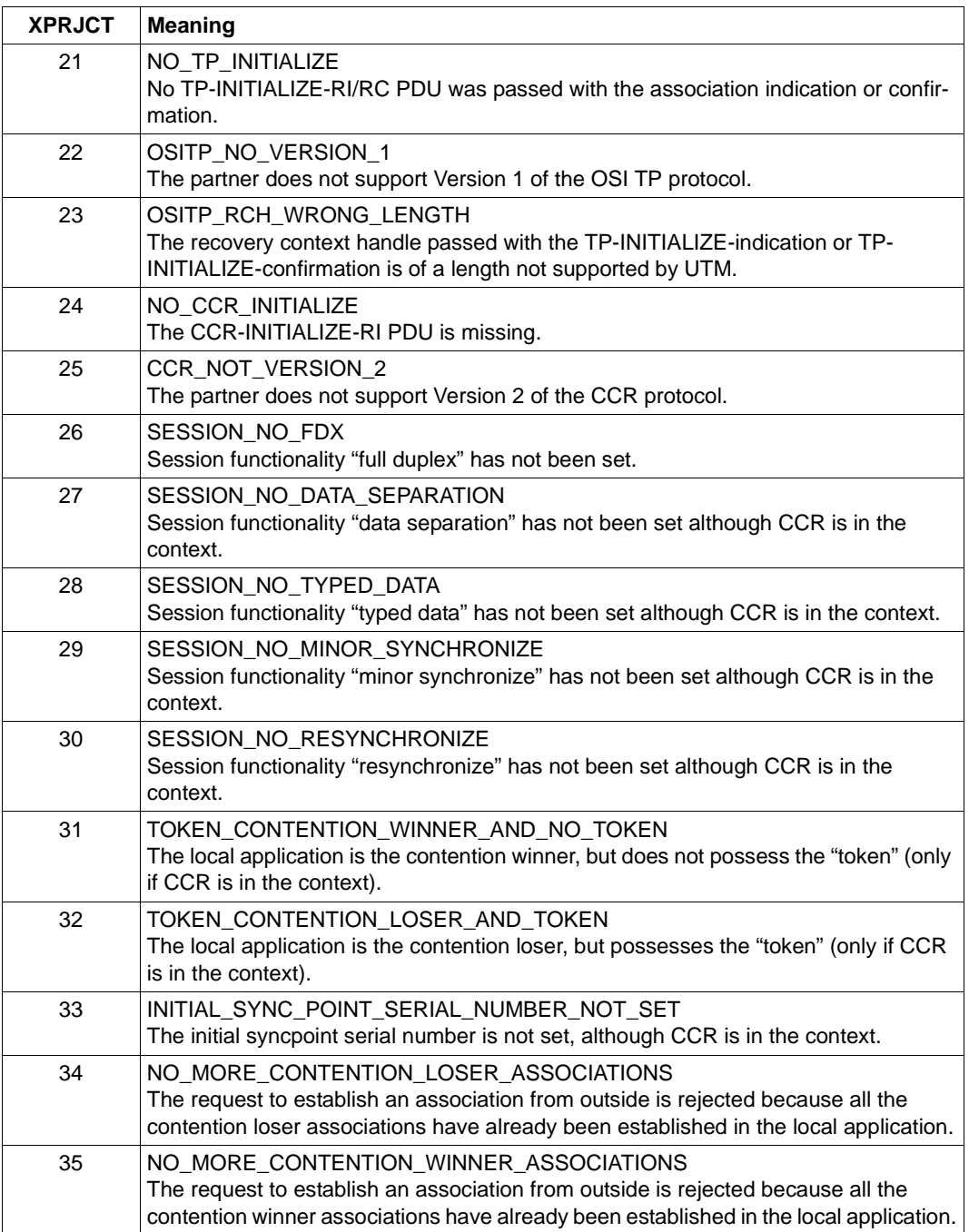

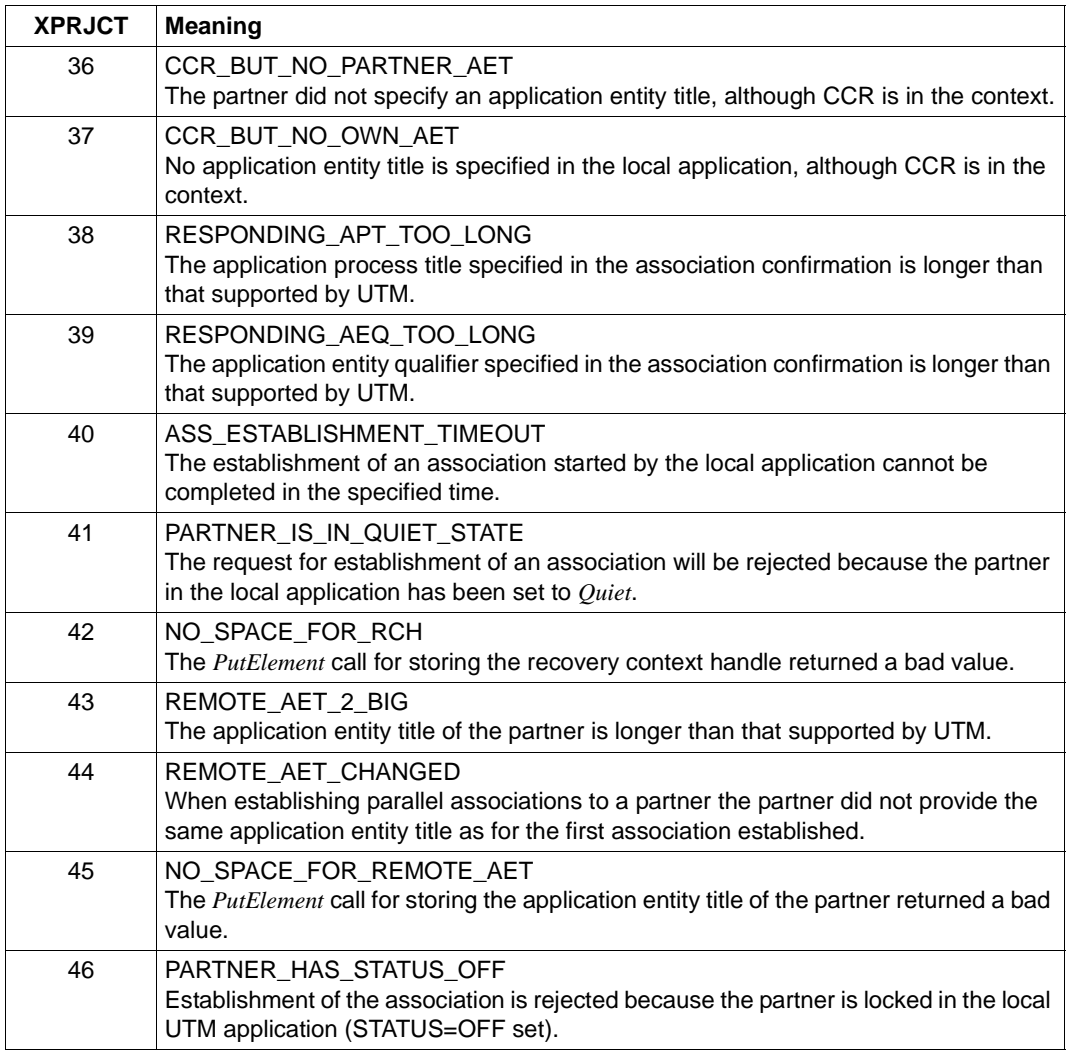

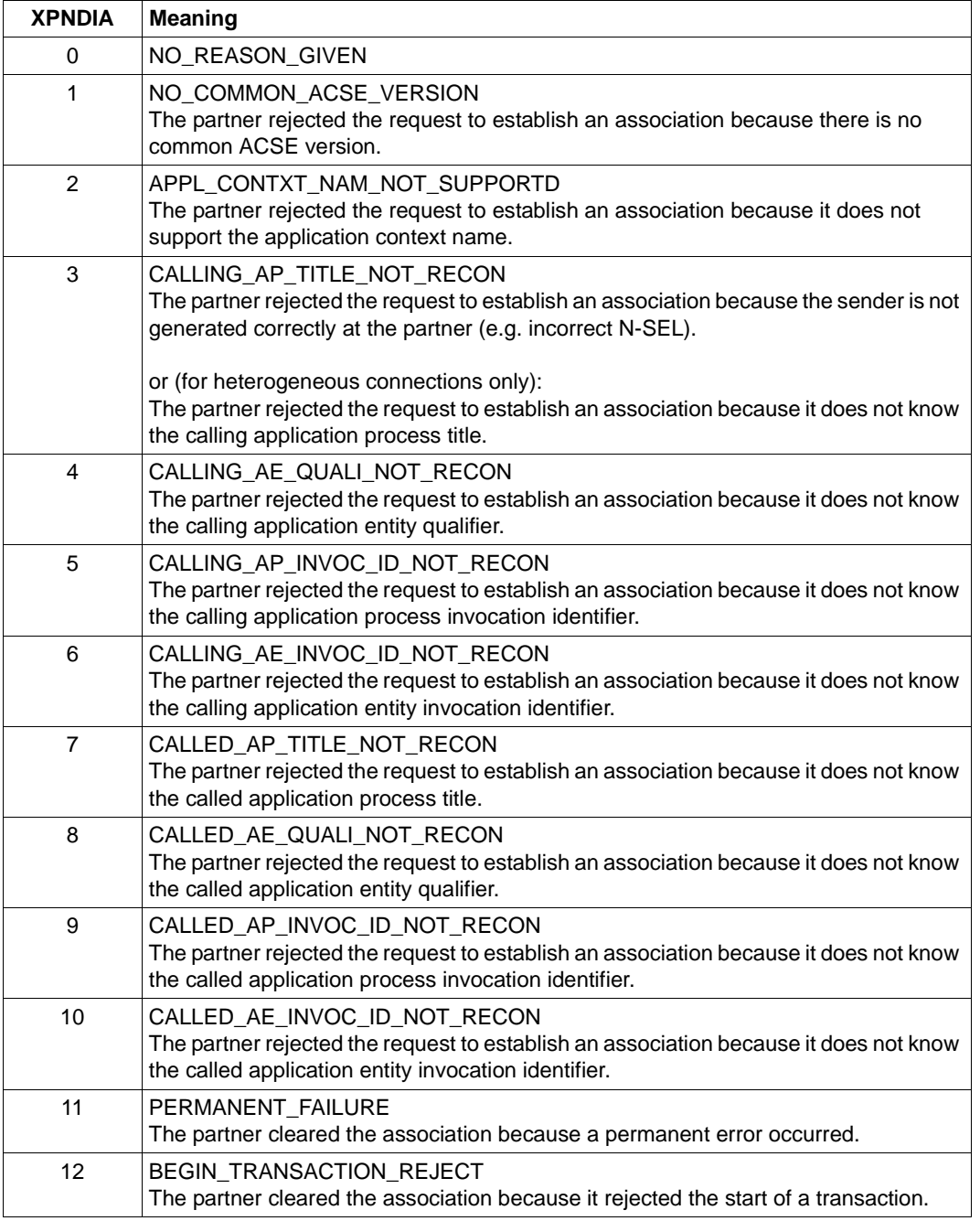

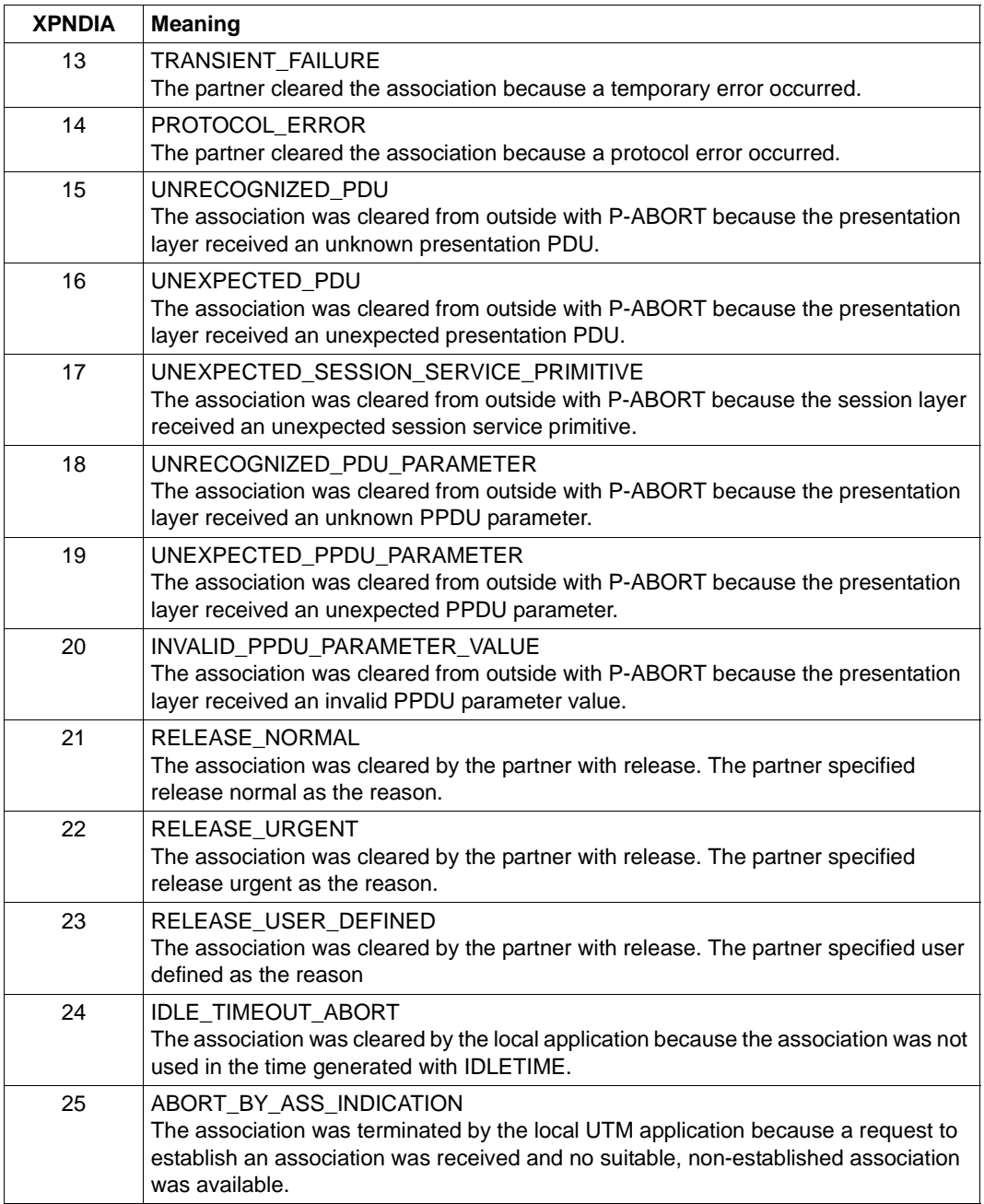

## **5.3 Messages from the KDCDEF generation tool**

- **K400** KDCDEF &DEFTYP &VERS started
- **K401** Please enter control statements
- **K402** Syntax error: &SYNERR.
- **K403** Illegal value entered for parameter &PARAM15.
- **K404** DMS error &ERROR for file &FNAM.
- **K405** &ERROR error.
- **K406** Illegal value entered for operand &PARAM15. &PARVAL8 assumed
- **K407** Unable to create entry for user "&PARVAL8" in cluster user-file
- **K408** &STMTNAME name &UTMNAME must not start with "KDC".
- **K409** LTERM parameter is mandatory for PTERM statements with PTYPE=APPLI, SOCKET or UPIC-R.
- **K410** Warning: LTERM is assigned to a PTERM with PTYPE=APPLI, SOCKET or UPIC-R and an illegal USER or USAGE=O was specified.
- **K411** Mandatory parameter &PARAM15 has not been declared in any &PARAM15 control statement.
- **K412** DESTADM &UTMNAME is not defined as asynchronous TAC or as LTERM. No DESTADM assumed
- **K413** Ambiguous definition of &STMTNAME &OPERAN32 &STRING64
- **K414** No LSES control statement assigned to LPAP &UTMNAME.
- **K415** Illegal parameter for MAX DPUTLIMIT1 or DPUTLIMIT2. Default assumed
- **K416** &PARAM30 defined more than once.
- **K417** &PARAM10 but type is not "&PARAM30".
- **K418** CID parameter is mandatory for a PTERM controlled by a printer control terminal.
- **K419** Printer pool defined but type is not "OUTPUT".
- **K420** LTERM with USAGE=D must not be assigned to a PTERM with USAGE=O.
- **K421** &PARAM30 and &PARAM50 are mutually exclusive.
- **K422** Mandatory parameter &PARAM10 has not been specified.
- **K423** Warning: size page pool (PGPOOL) is not greater than size LPUT buffer (LPUTBUF).
- **K424** Invalid key value: &KEYVALUE. Valid key values are: 0 <= key <= MAX KFYVALUF
- **K425** &STMTNAME name &PARAM32 has not been defined.
- **K426** &STMTNAME control statement missing
- **K427** Event exit &EXITNAME has already been defined.
- **K428** Invalid CARD parameter: &CARDINFO or POSITION = 0.
- **K429** Too many database types
- **K430** Too many &STMTNAME control statements
- **K431** User "&PARVAL8" from cluster user-file is missing in KDCFILE.
- **K432** No &STMTNAME with &PARAM32 .
- **K433** Filebase name is too long. The configuration run will be aborted.
- **K434** Minimum length of buffer for recovery data, RECBUF parameter, is 1024. 1024 assumed
- **K435** The event exit &PARAM8 must be assigned to an ASSEMBLER program unit.
- **K436** MAX statement is missing. The configuration run will be aborted.
- **K437** Program error in KDCDEF; reason: &TERMREAS.

TERMREAS describes the cause that lead to the abnormal termination of the utility.

The description of UTM message K060 also helps to clear the error.

Action: Proceed as described for K060.

In the other cases, there is an error in KDCDEF. Store the documents and write a PR.

- **K438** More LSES statements than CON statements have been assigned to LPAP &UTMNAME.
- **K439** In parameter KDCFILE the file base name was specified with a catalogue ID.
- **K440** &PARAM8 is not allowed in &STMTNAME statements with &PARAM10.
- **K441** SHARE table &UTMNAME is empty.
- **K442** Inclusion of &PARAM8 is only meaningful if the &STMTNAME is assigned to a &PARVAL8 program unit.
- **K443** Inclusion of ULS control statements is only meaningful if USER statements were generated.
- **K444** OPTION control statement is only effective when reading from SYSDTA.
- **K445** &PARAM30 no longer supported.
- **K446** Parameter ignored.
- **K447** Control statement ignored.
- **K448** KDCFILE generated with warnings; KAA size: &KAASIZE K
- **K449** There was at least one ERROR. Configuration run aborted.
- **K450** KDCFILE generated; KAA size: &KAASIZE K
- **K451** File &FNAM generated.
- **K452** Too many &PARAM10 names. The configuration run will be aborted.
- **K453** BCAMAPPL name different from APPLINAME is only allowed for a &STMTNAME with PTYPE=APPLI, SOCKET or UPIC-R.
- **K454** Length of LTERM parameter &UTMNAME incompatible with NUMBER parameter.
- **K455** TAC assigned to STACK parameter may not be defined with TYPE=A or  $CAI$  = NEXT.
- **K456** It is not possible to assign a group-LTERM to a PTERM
- **K457** Warning: &PARAM10 larger than &PARAM10A
- **K458** LTERM &PARAM8 has been assigned as CTERM for LTERM &PARAM8A. "USAGE = OUTPUT" is not meaningful.
- **K459** The LTERM specified at GROUP must not be a group-LTERM itself.
- **K460** File &FNAM processed.
- **K461** &STMTTP30 &STMTNM30 not supported by &UTMVAR
- **K462** Only one OSI-CON connection group is allowed to be active with local partner application &PARAM8.
- **K463** &PARAM30 set to &PARAM30.
- **K464** Length of session names + length of associations > 8.
- **K465** &STMTNAME control statement is mandatory if &PARAM30 is generated.
- **K466** Parameter &PARAM30 is mandatory if &PARAM30 is generated.
- **K467** Error: Multiple entries for user "&PARAM8" found in cluster user-file
- **K468** Password parameter does not fit security level.
- **K469** Parameter &PARAM32 only allowed if APPLIMODE = SECURE.
- **K470** No user is able to call KDCSHUT.
- **K471** &OPERAND&PARAM10 already set.

**K472** &PARAM32 too long.

If the Principal parameter is too long then the user is generated without a Principal entry.

- **K473** Parameter &PARAM10 used more than once for &PARAM30
- **K474** Parameter &PARAM30 is illegal if &PARAM30 is generated.
- **K475** Parameter &PARAM30 not needed if &PARAM30 is generated.
- **K476** In &STMTNAME control statements &OPERAND is given more than once for PRONAM=&PARAM8 and BCAMAPPL=&PARAM8 .
- **K477** Parameter &PARAM30 is illegal if any &PARAM30 is given.
- **K478** Control statement &STMTNAME is illegal if &PARAM30 is given.
- **K479** &STMTNAME &PARAM50 not used.
- **K480** Too many &STMTNAME control statements for this &PARAM30.
- **K481** The primary LTERM of a group must not be slave of a bundle.
- **K482** EXIT and TAC must be in the same LOAD-MODULE if the exit program is referencing a LOAD-MODULE with LOAD-MODE=ONCALL.
- **K483** &PARAM32 must not reference a &STMTNAME with &PARAM32 .
- **K484** &PARAM32 with &PARAM32 not generated.
- **K485** Control statement too long.
- **K486** Different libraries given for same DATABASE TYPE.
- **K487** Cannot assign a master LTERM of bundle to PTERM.
- **K488** All slave LTERMs of bundle must be assigned to PTERMs with identical PTYPE (APPLI or SOCKET).
- **K489** Master LTERM of bundle must not be a slave itself.
- **K490** Master LTERM must be generated with QAMSG=YES and RESTART=YES. Parameters changed.
- **K491** &OPERAND&PARAM32&PARAM20 will not be supported in the next UTM version.
- **K492** Note: multiple ACCESS-POINT statements may cause problems.
- **K493** The creation of the TNS input file failed.
- **K494** Operand &PARAM30 is mandatory if &STMTNAME control statement is given more than once.
- **K495** Standard message module not found in any MESSAGE control statement or not defined by MAX control statement.
- **K496** File &FNAM corrupted or not a KDCFILE.
- **K497** KDCDEF &VER1 / &OST1 / &BMD1 cannot read KDCFILE &VER2 / &OST2 / &BMD2
- **K498** There are no &STMTNAME control statements to be created.
- **K499** &PARAM30 in &STMTNAME control statement and &PARAM30 do not match.
- **K500** No file(s) generated.
- **K501** Illegal character "&CHAR1" in string: &STRING64
- **K502** Number of free &PARAM10 entries:&PARAM11
- **K503** The referenced ACCESS-POINT &PARAM8 must include an APPLICATION-ENTITY-QUALIFIER because the referenced OSI-LPAP &PARAM8 includes an APPLICATION-CONTEXT with the ABSTRACT-SYNTAX CCR.
- **K504** OSI-CON &PARAM8 references same OSI-LPAP but different ACCESS-POINT.
- **K505** The operand &PARAM32 is mandatory if the referenced APPLICATION-CONTEXT includes the ABSTRACT-SYNTAX CCR.
- **K506** An APPLICATION-CONTEXT including the ABSTRACT-SYNTAX CCR must not be used because the UTMD control statement does not specify an APPLICATION-PROCESS-TITLE.
- **K507** Too many &PARAM32
- **K508** Error occurred during generation of RSA-Keys.
- **K509** OSI-CON &PARAM8 references same LOCAL-ACCESS-POINT and an OSI-LPAP with identical APPLICATION-FNTITY-QUALIFIER and APPLICATION-PROCESS-TITLE.
- **K510** Operand &PARAM32 requires at least &PARAM8 parameters.
- **K511** At most &PARAM11 concurrent stacked services will be possible.
- **K512** At most &PARAM11 concurrent sign on and/or stacked services will be possible.
- **K513** KDCDEF will now generate new RSA-Keys. Depending on key length and system configuration this process can take a considerable amount of time. Please wait ...
- **K514** Generation of RSA-Keys completed

**K515** Warning: For proper operation the application needs RSA-keys. However, no RSAkeys have been generated.

If objects are generated with encryption levels, the application requires RSA keys in order to run correctly. If no RSA keys are available in the application, the application can be operated but with certain restrictions. TACs with encryption levels cannot be called and no connection can be set up to PTERMs or TPOOLs with encryption levels.

Three responses are possible.

- The RSA keys can be transferred from an old KDCFILE to the new KDCFILE using KDCUPD before the application is started, or
- the KDCDEF run can be repeated with the GEN-RSA-KEYS=YES operand in the OPTION statement, or
- the application can be started and the required RSA keys can be created and activated by administration (e.g. using WinAdmin or WebAdmin).
- **K516** Error &DIAG1 for cluster user-file &STRING64

The insert &DIAG1 describes the cause of the error; the insert &STRING64 contains the file name.

The insert &DIAG1 can have the following values:

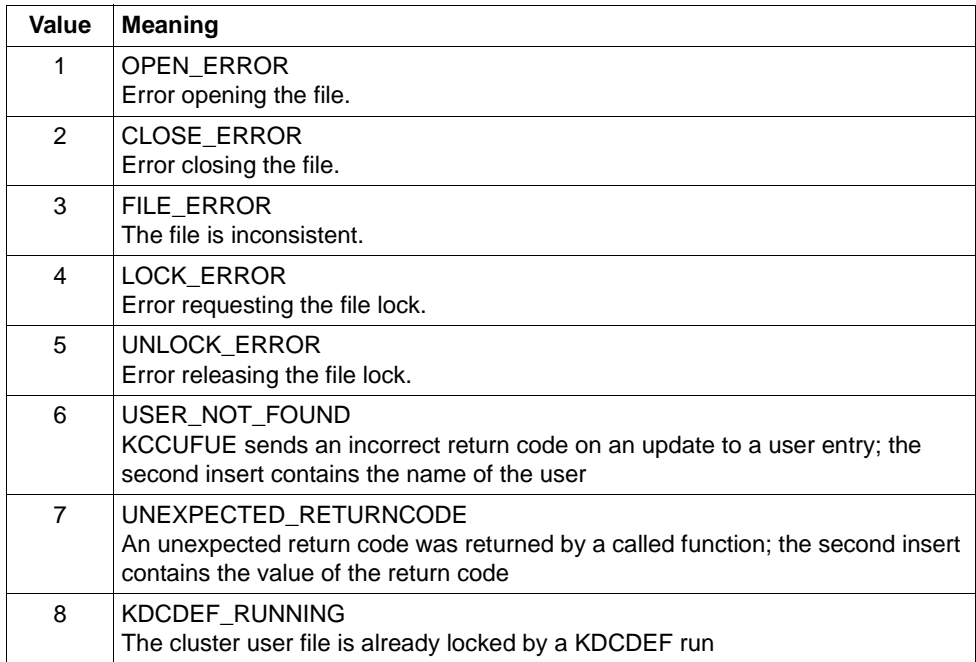

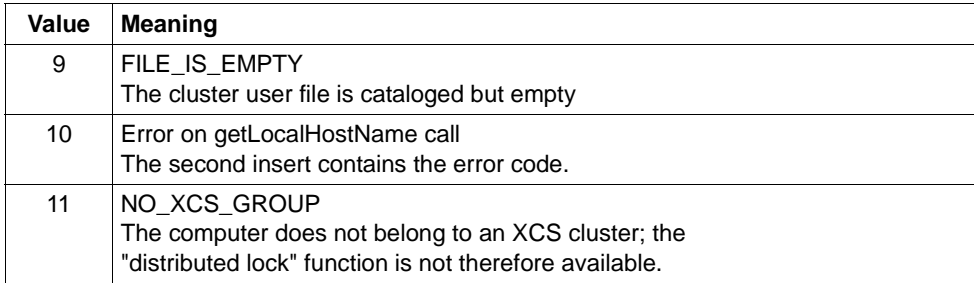

- **K517** &PARAM30 not supported for &PARAM30
- **K518** File &FNAM already exists. The configuration run will be aborted.
- **K519** LMS library element generated library: &FNAM element: &ELEM version: &EVER type: &LMSTYPE

Meaning of the inserts:

- &FNAM Name of the PLAM library to which the message refers.
- &ELEM Name of the LMS element to which the message refers.
- &EVER LMS version of the LMS element.
- &LMSTYPE LMS type of the LMS element.
- **K520** LMS error (PLA&PLARC, DMS&DMSRC) for library: &FNAM element: &ELEM version: &EVER type: &LMSTYPE

Meaning of the inserts:

- &PLARC PLAM return code. The help text can also be queried using /HELP PLA&PLARC.
- &DMSRC DMS return code. The help text can also be queried using /HELP DMS&DMSRC.
- &FNAM Name of the PLAM library to which the message refers.
- &ELEM Name of the LMS element to which the message refers.
- &EVER LMS version of the LMS element.
- &LMSTYPE LMS type of the LMS element.
- **K521** MAX PRIVILEGED-LTERM=&UTMNAME is not defined as Dialog-LTERM.
- **K522** Note: No privileged LTERM generated (see MAX PRIVILEGED-LTERM=)

## **5.4 Messages from the UTM tools KDCCSYSL and KDCPSYSL**

- **K600** Program &PRGNMSG &VERS started.
- **K601** Program KDCCSYSL terminated normally SYSLOG file converted
- **K602** Program KDCPSYSL terminated normally SYSLOG file edited
- **K603** Program KDCCSYSL terminated abnormally SYSLOG file not converted
- **K604** Program KDCPSYSL terminated abnormally SYSLOG file not edited
- **K605** &ERROR error
- **K606** File with link name &LINK is not a SYSLOG file.
- **K607** DMS error &DMSE on file with link name &LINK
- **K608** Please enter name of user message module, a blank, or /EOF.
- **K609** User message module assumed
- **K610** System message module assumed
- **K611** Program error in &PRGNMSG; reason: &TRMA
- **K612** Incorrect number of messages in user message module
- **K613** Incorrect message &MSGNR in user message module

# **5.5 Messages of the UTM tools KDCMMOD / KDCMTXT**

- **K650** Program &PRGNMSG terminated abnormally.
- **K651** Program error (&TRMA).

Action: Write PR.

- **K652** DMS error &DMSE on file &FNAM.
- **K653** Line &LINENR: mandatory operand missing.
- **K654** Line &LINENR: syntax error.
- **K655** Line &LINENR: insert &INSMSG is not permitted for message &IDMSG.
- **K656** Line &LINENR: constant &CONMSG not defined.
- **K657** EOF reached on SYSDTA. END statement generated.
- **K658** \* \* \* \* \* Statement ignored. \* \* \* \* \*
- **K659** File &FNAM is not a valid message definition file.
- **K660** Program &PRGNMSG &VERS started.
- **K661** Program &PRGNMSG terminated normally.
- **K662** Line &LINENR: function unit &FUMSG not defined.
- **K663** Line &LINENR: language &LANGMSG not defined for function unit &FUMSG.
- **K664** Line &LINENR: message &IDMSG is not permitted for function unit &FUMSG.
- **K665** Line &LINENR: GEN statement already entered.
- **K666** Line &LINENR: message destination &DESTMSG is not permitted for message &IDMSG.
- **K667** Line &LINENR: message destination &DESTMSG is required for message &IDMSG.
- **K668** Line &LINENR: GEN statement missing.
- **K669** Line &LINENR: function unit &FUMSG may not be modified.
- **K670** Source file &FNAM for message module created.
- **K671** Source file for message module not created.
- **K672** Line &LINENR: constant &CONMSG already defined.
- **K673** Wrong version &VERS of message definition file &FNAM.

**K686** Line &LINENR: text for message &IDMSG longer than &MSGMAXL.

The text of the message including the insert is longer than 512 characters. The utilities KDCMMOD and KDCMTXT cannot process the text. KDCMMOD does not generate a source for a new message module. KDCMTXT does not amend the message definition file.

**K687** Line &LINENR: warning - text for message &IDMSG (SYSLINE) longer than &MSGMAXL.

The text of the message (&IDMSG) with the destination SYSLINE including the insert is longer than 80 characters. The utilities KDCMMOD and KDCMTXT accept the message text. On subsequent output of the message in the system line, UTM outputs only the first 80 characters of the message text.

**K688** Line &LINENR: message number > 999 not allowed.

A message number greater than 999 was specified. The utilities KDCMMOD and KDCMTXT reject this. KDCMMOD does not generate a source for a new message module. KDCMTXT does not amend the message definition file.

- **K690** Message text for message &IDMSG in language &LANGMSG and function unit &FUMSG not defined.
- **K691** Message definition file &FNAM generated.
- **K692** Message definition file not generated.
- **K693** Message definition file &FNAM modified.
- **K694** Message definition file not modified.
- **K695** Line &LINENR: insert &INSMSG not defined.
- **K696** Line &LINENR: FU/constant/insert &CONMSG already defined.
- **K697** Line &LINENR: illegal value for SOURCE length, default value assumed.
- **K698** Line &LINENR: range already used for another function unit.

## **5.6 KDCDUMP messages**

**K700** KDCDUMP &VERS started.

- **K701** Difference between the number of existing UTM tables and the number of UTM tables which are known by KDCDUMP. UTM area(s): &UTMA1&UTMA2&UTMA3&UTMA4&UTMA5&UTMA6&UTMA7
- **K702** Abnormal end
- **K703** Term application reason &TRMA
- **K704** Table entry index not valid.
- **K705** UTM dump &FNAM or part of it read in memory.
- **K706** This type of preparation is not allowed for table &TABNAM.
- **K707** Error on calling EDT. EDT call : &EDTINT Return code: &EDTRET

This message is issued when EDT reports an error. The insert EDTINT shows which subprogram interface of EDT reported the error (INF=IEDTINF or CMD  $=$ IEDTCMD).

The insert EDTRET contains the EDT return code in the following sequence: subreturn code 1 (1 byte), sub-return code 2 (1 byte), main return code (2 bytes). Refer to the EDT documentation for a description of the return codes.

- **K708** EDT version not supported by KDCDUMP. EDT version: &EDTVER
- **K709** Only one entry of a slot table can be prepared.
- **K710** Error on command
- **K711** No UTM dump in memory.
- **K712** Requested address X''&SADDR'' not in present UTM dump or selected domain.
- **K713** Requested address X''&SADDR'' is present in table &TABNAM, but not within one table entry.
- **K714** Error on link &LNAM: DMS return code &DMSE.
- **K716** Open error on file &FNAM. DMS return code : &DMSE.
- **K717** Request memory error
- **K718** File &FNAM does not contain a UTM dump.
- **K719** KDCDUMP &VER1 cannot prepare a UTM dump &VER3.
- **K720** Only the directory of the UTM dump exists.
- **K721** &UTMA1 is not present in UTM-dump or in selected domain.
- **K722** &NUM1 bourse cycle with the criterias CREF=&CREF and ANNO=&ANNO1 is found.
- **K723** Write error on file &FNAM. DMS return code: &DMSE.
- **K724** Command not allowed at present time.
- **K725** Table index is too low or too high.
- **K726** Address is too low or too high.
- **K727** FSTAT: Error on file &FNAM. DMS return code: &DMSE.
- **K728** Normal end
- **K729** Output file &FNAM is written.
- **K730** Read error on file &FNAM. DMS return code: &DMSE.
- **K731** The name &DEFTYPE is not a valid UTM type.
- **K732** UTM dump does not contain UTM type &DEFTYPE.
- **K733** Table name &TABNAM does not exist.
- **K734** The UTM dump &FNAM could not be written completely. Last written UTM area is &UTMA1.

This message indicates that the UTM dump creator was unable to write the UTM dump completely. There may have been insufficient space available under the ID. The UTM areas are dumped in the following order:

KAA, SLOT, CACHE, MPGP, XAPTP-GLOBAL, KTA, XAPTP-LOCAL, STACK, ROO,T REP, User File, Journal File 1, Journal File 2, Buffer Segments, GSSB File, Lock File, CFG File, ULS File

In the case of a PENDER dump, only ROOT and REP are dumped.

The individual tables for the UTM areas can be output by means of the KDCDUMP statement HELP TABLE-NAMES ([page 72\)](#page-71-0); they appear in the order of the dump. The XAPTP sections form a block here.

- **K735** Table &TABNAM does not exist in UTM dump or in selected domain.
- **K736** Index out of range index is set to lowest or highest allowed table index.
- **K737** End-index lower than start-index end-index is given the value of the start-index.
- **K738** No REP file is contained in UTM dump.
- **K739** No REP records ( PM-NO: &PMNO ) found.
- **K740** Abbreviation of table name ambiguous with regard to &TABNAM &TABNAM1 &TABNAM2 &TABNAM3 &TABNAM4 &TABNAM5.

**K741** Information not available. Table name: &TABNAM

This message indicates that a UTM area or a table could not be dumped by the UTM dump creator because the UTM area or the UTM table was not fully accessible.

- **K742** The KDCDUMP version on the hardware &HW1 with &OS1 as operating system cannot read a UTM dump written on the hardware &HW2 with the operating system &OS2.
- **K743** For the table &TABNAM no displacement is possible.
- **K744** Offset lower than 0 or higher than the no. of bytes for one table entry.
- **K745** No symbolic preparation for this table &TABNAM possible.
- **K746** Error on symbolic preparation.
- **K747** Command has no result.
- **K753** The name &FIRES is not a UTM resource of UTM type &DEFTYPE.
- **K754** No further entry with this UTM type in this dictionary table.
- **K755** Input error: No further command can be read.
- **K756** False value for DB operand. Only &DBMAX database(s) are generated.
- **K757** The version of &UTMA1 (&VER1) is not compatible with the version of KDCDUMP ( &VER2 ).
- **K758** No summary was written.
- **K759** Input string is longer than the permitted length (256 char).
- **K760** No entry with the name &FIRES found.
- **K761** No further entry with the name &FIRES found.
- **K770** Error detect while checking compression of file &FNAM. Error code: &ERRC.
- **K771** Error detect while creating temporary file for &FNAM. Error code: &ERRC.
- **K772** Error detect while decompressing file &FNAM. Error code: &ERRC.
- **K773** Requested information can not be found in the selected domain.
- **K774** Requested domain for command SFIND not read from dump file.

Recommendation: Read domain with FILE=<dumpfile>,DOMAIN=<domain> and repeat the SFIND command.

- **K780** No dump file was closed.
- **K781** Compressed dump file could not be uncompressed.

**K782** No hit found.

- **K783** Value of HITS is neither ALL nor between 0 and 32767.
- **K784** Size of address greater than 32 bit is forbidden.

# **5.7 Messages from the UTM tool KDCUPD**

The UTM tool KDCUPD outputs both transaction monitor messages and its own messages. With all KDCDUP messages where the text begins with an "**\***" (asterisk), it was not possible to transfer the data.

- **K800** KDCUPD &VERS started
- **K801** Please enter parameters
- **K802** Control statement KDCFILE: parameter &UPDCMD is not specified
- **K803** Base names of old and new &PARAM17 must be different
- **K804** Transfer from UTM &UPDVERS to UTM &UPDVERS not supported
- **K805** Consistency check for filebase &FBASUPD okay
- **K806** All requested data transferred
- **K807** Requested data partially transferred
- **K808** No data to transfer from &FNAM!
- **K809** Control statement KDCFILE/CHECK: base name &FBASUPD is too long
- **K810** CHECK and KDCFILE commands cannot be combined
- **K811** Control statement KDCFILE: file base must be specified without a cat ID if CATID control statement is used
- **K812** KDCUPD abnormal end
- **K813** KDCUPD normal end
- **K814** CLUSTER-Transfer of different versions not supported
- **K851** &UPDTYP data transferred. KCRN = &UKCRN,&PARAM4 = &UKCLA.
- **K852** &PARAM3 data transferred. KCRN = &UKCRN, &PARAM4 = &UKCLT, KCLA = &UKCLA
- **K853** Database configuration. number: &DBCOUNT FILEOLD: &DBOLD FILENEW: &DBNEW
- **K854** Warning: Security level of user &USER increased. Password may be invalid.

Meaning: The complexity level of the password for the USER &USER is higher in the new KDCFILE than in the old KDCFILE, see USER statement in the KDCDEF generation. If the password transferred does not satisfy this condition, the USER can then no longer sign on.

Action: The administrator must then issue a new password.

- **K855** \* &UPDTYP data not transferred. KCRN = &UKCRN, &PARAM4 = &UKCLA, KCRCCC = &RCCC, KCRCDC = &RCDC.
- **K856** \* &PARAM3 data not transferred. KCRN = &UKCRN, &PARAM4 = &UKCLT, KCLA  $=$  &UKCLA, KCRCCC = &RCCC, KCRCDC = &RCDC
- **K857** \* Load module &PROG not found. Current version &PVER not transferred.
- **K858** Current version &PVER of load module &PROG transferred.

# **5.8 Standard message definition file, inserts**

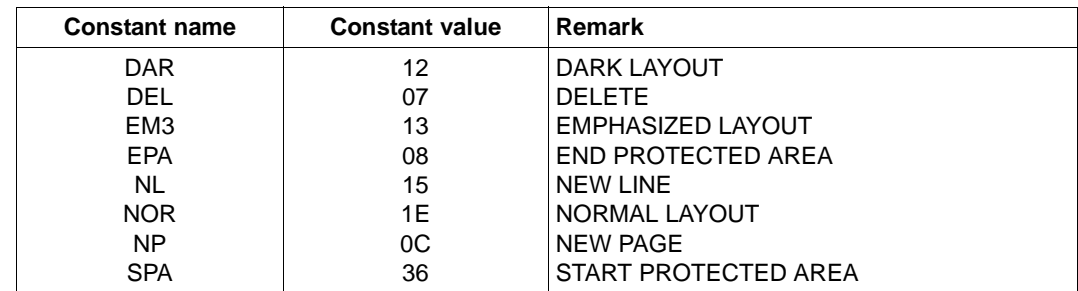

### **5.8.1 Standard message definition file constants**

#### **5.8.2 Inserts in messages**

The "Length" column contains the output length of the individual inserts in bytes, i.e. on output of the message text the insert occupies as many characters as specified in the "Length" column. The length of the inserts is significant particularly for the creation of message texts using KDCMMOD and KDCMTXT.

The abbreviations in the 'data type' column have the following meanings:

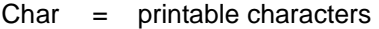

 $Int = numeric field$ 

 $Hexa = hexadecimal information$ 

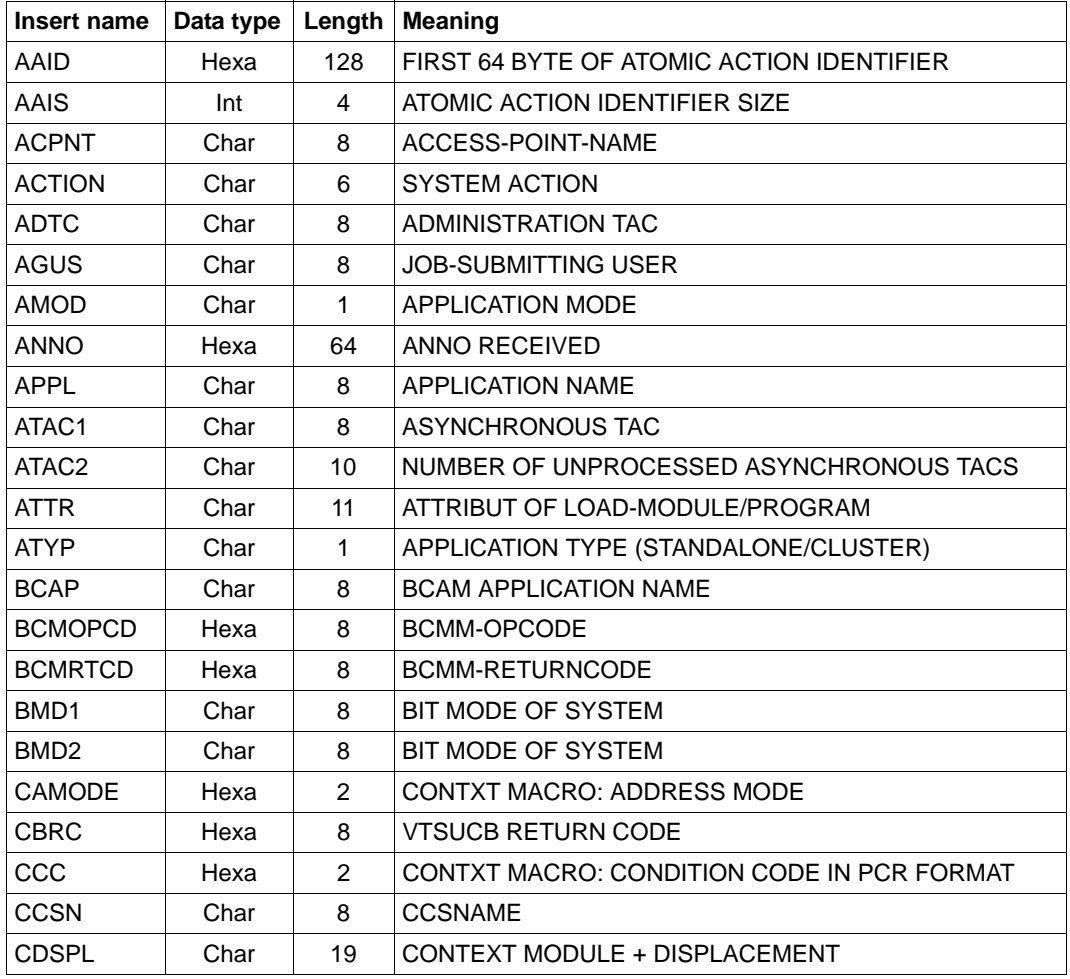

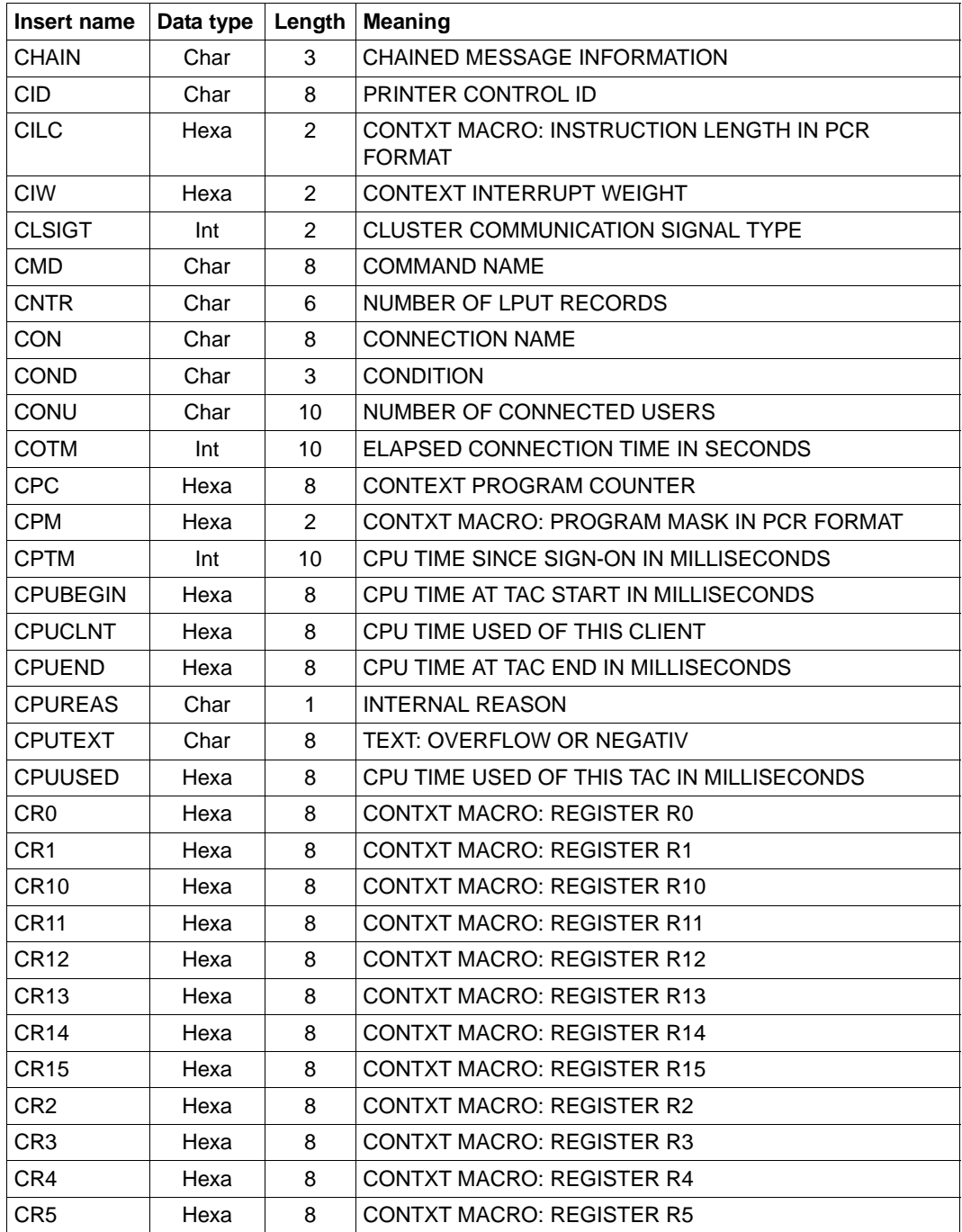

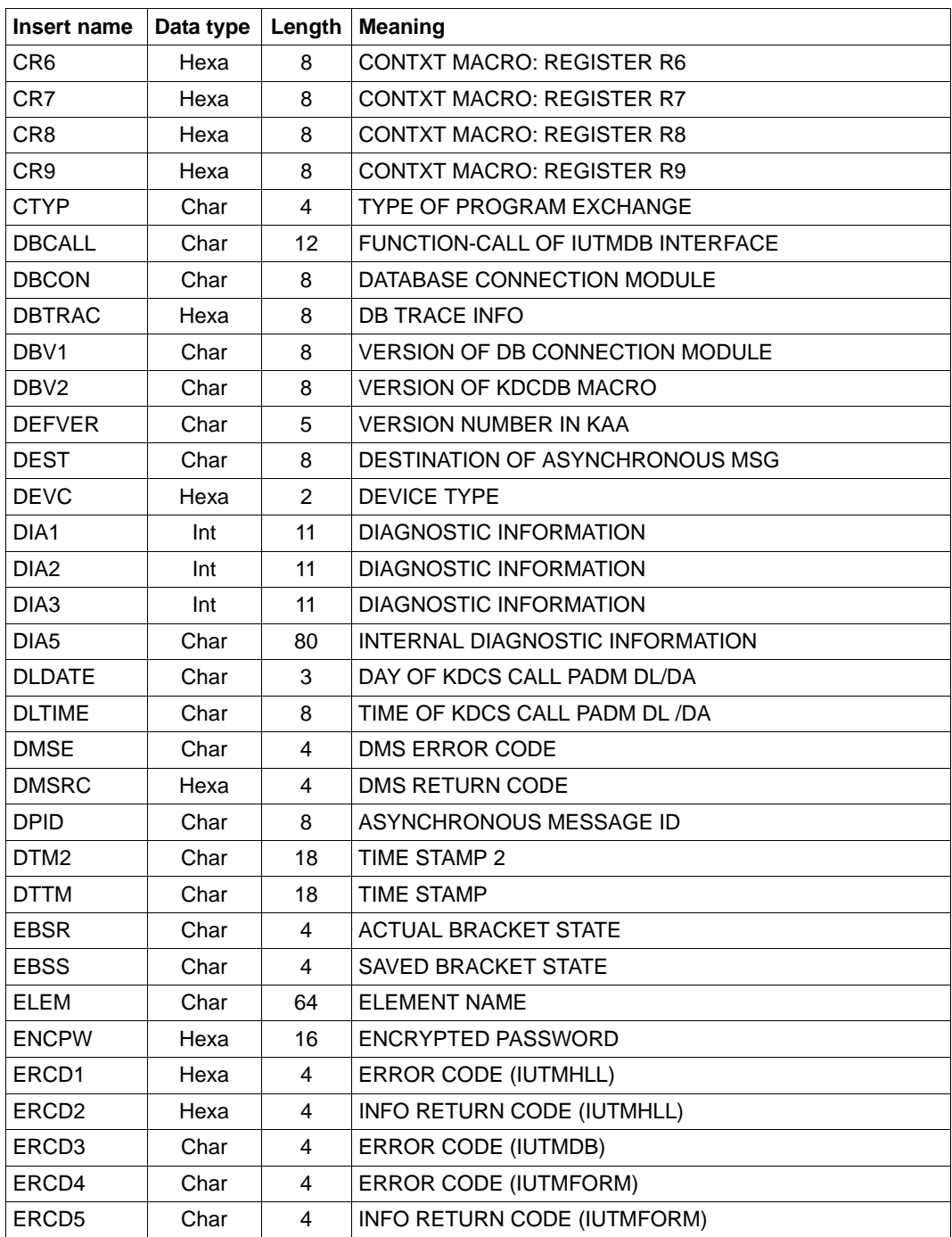

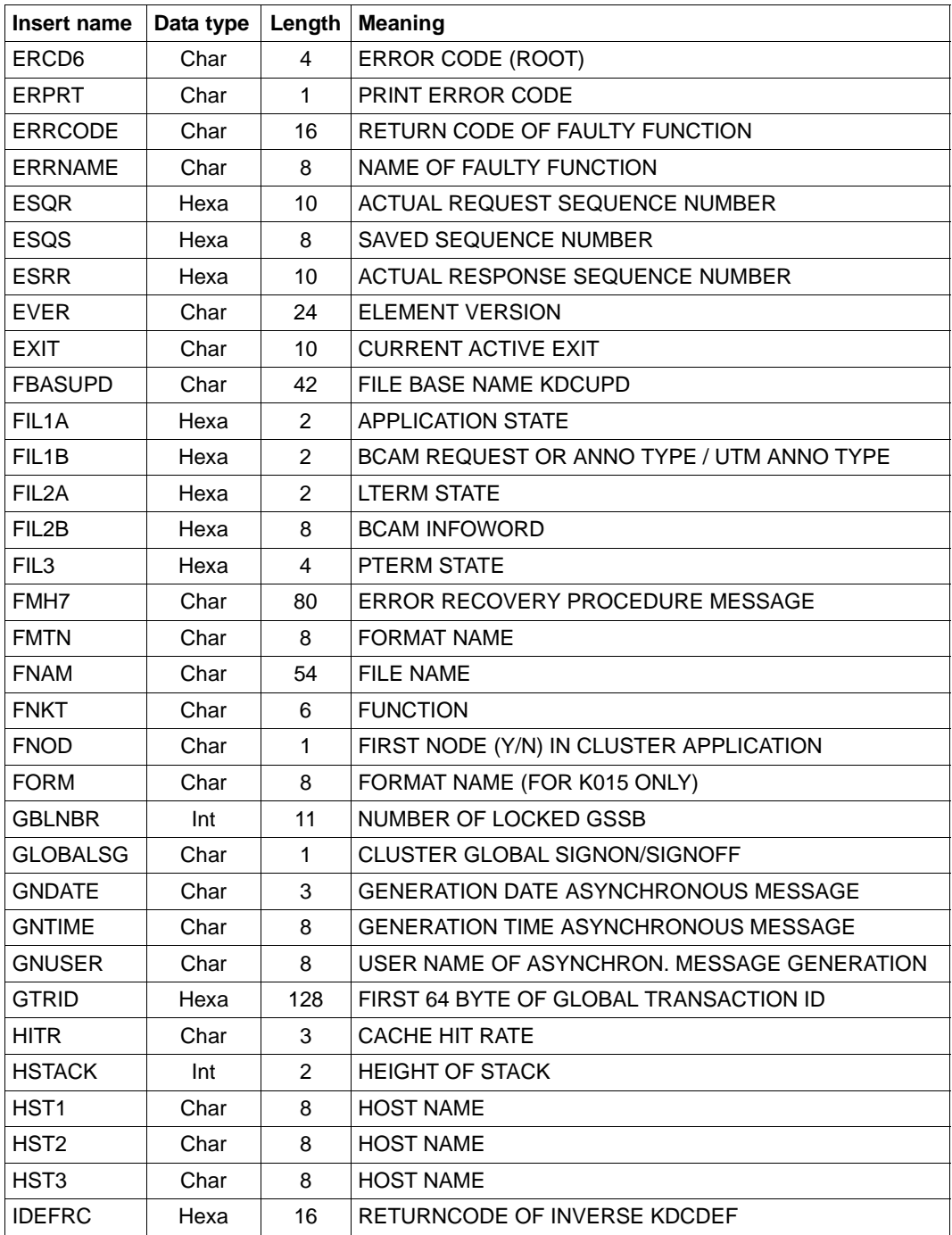

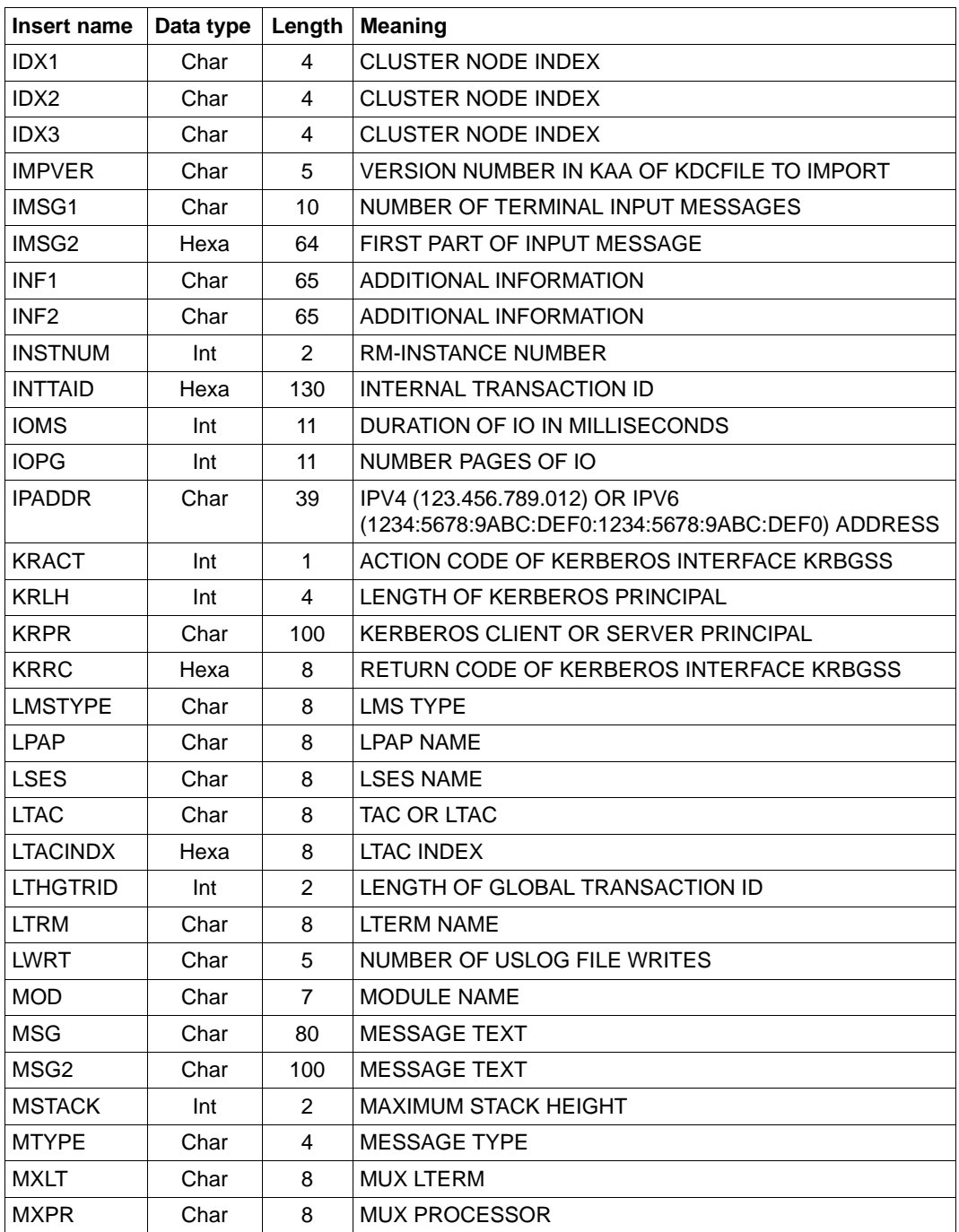
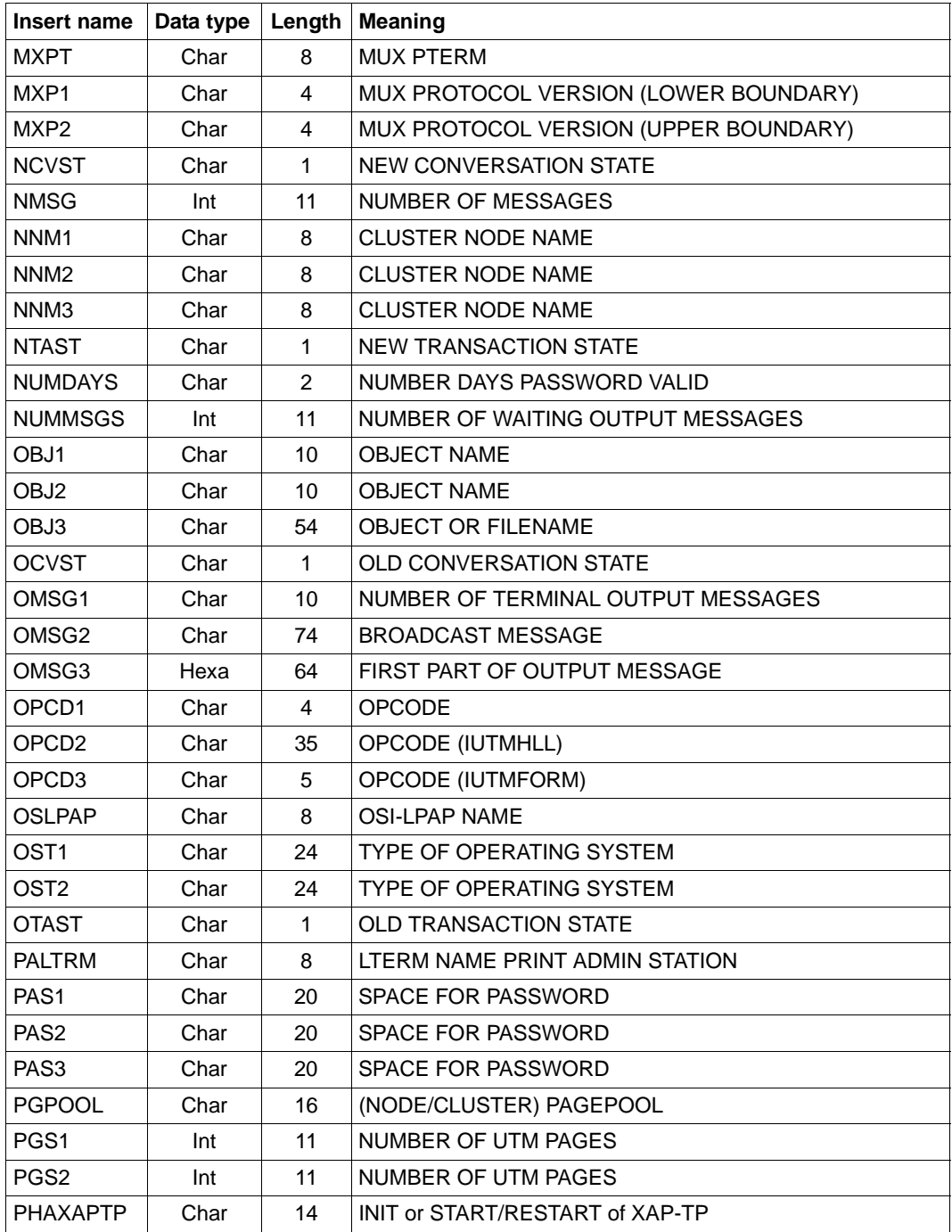

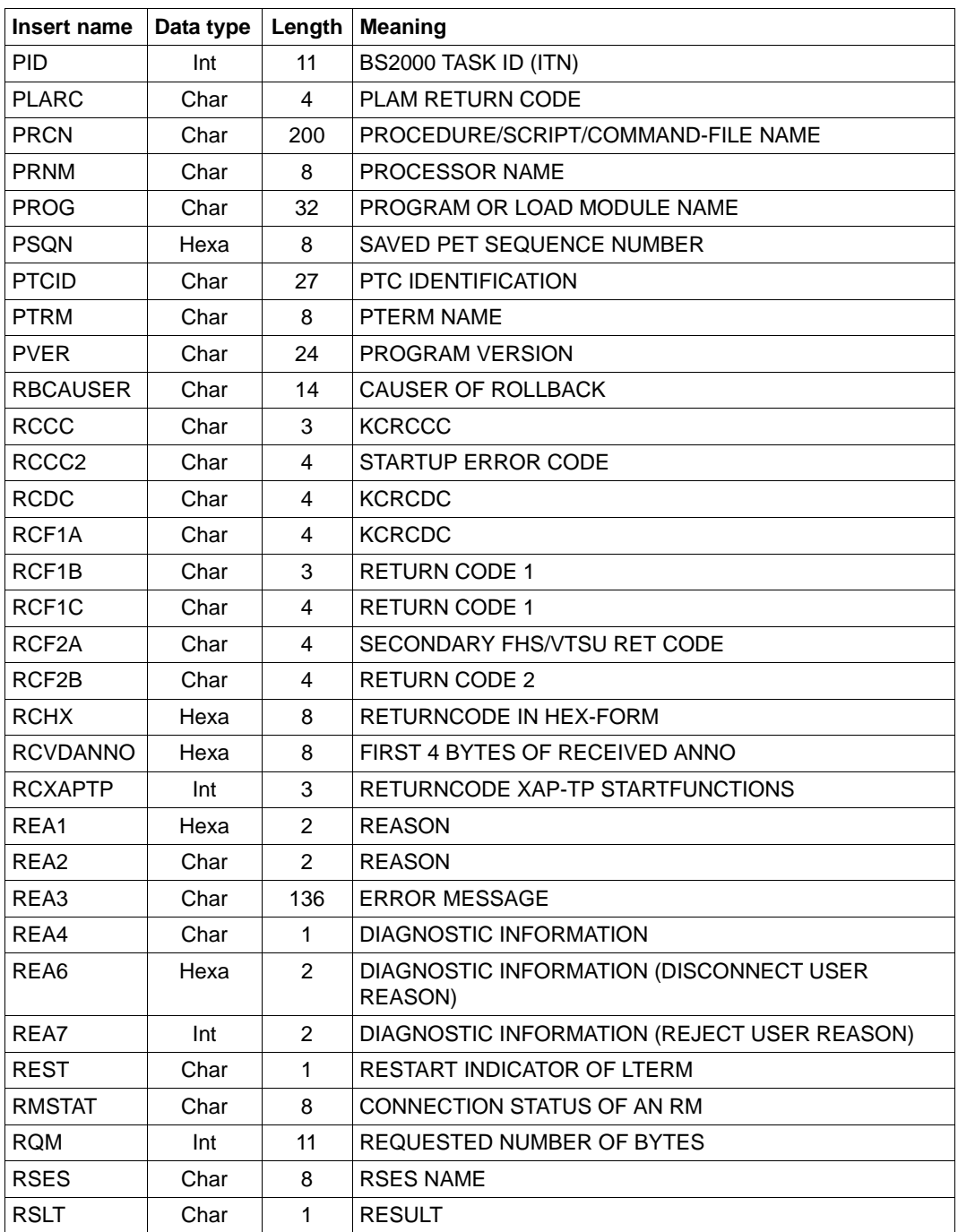

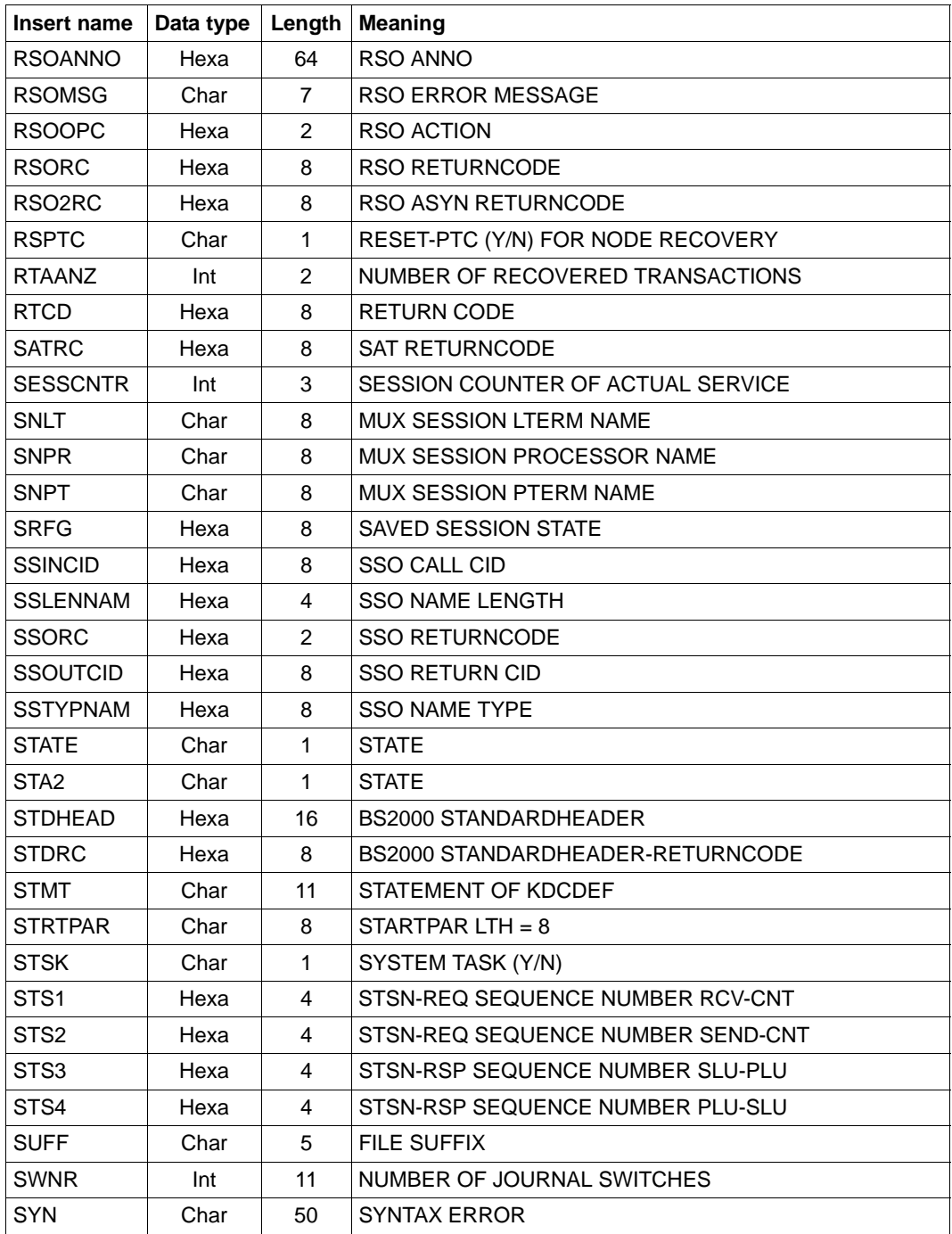

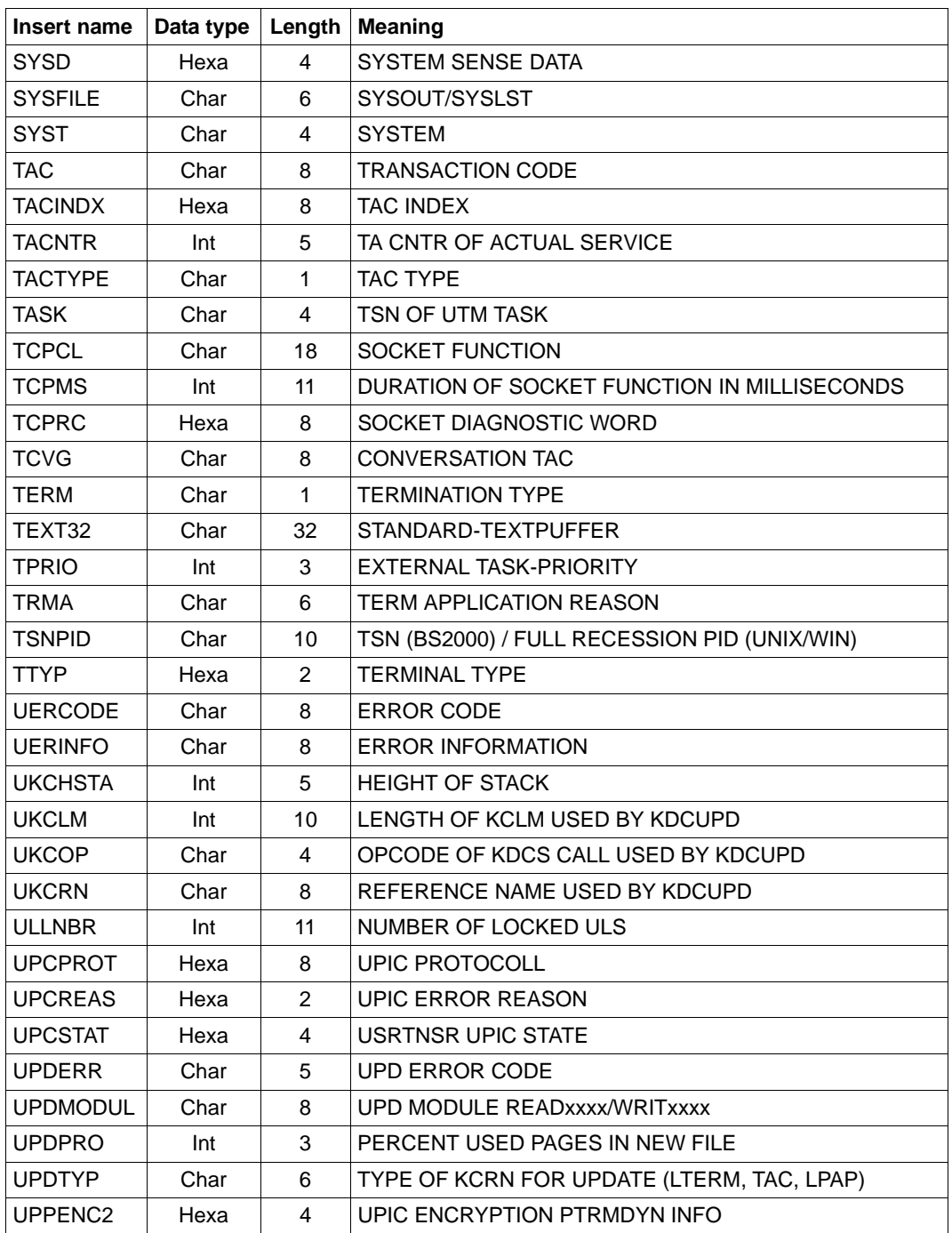

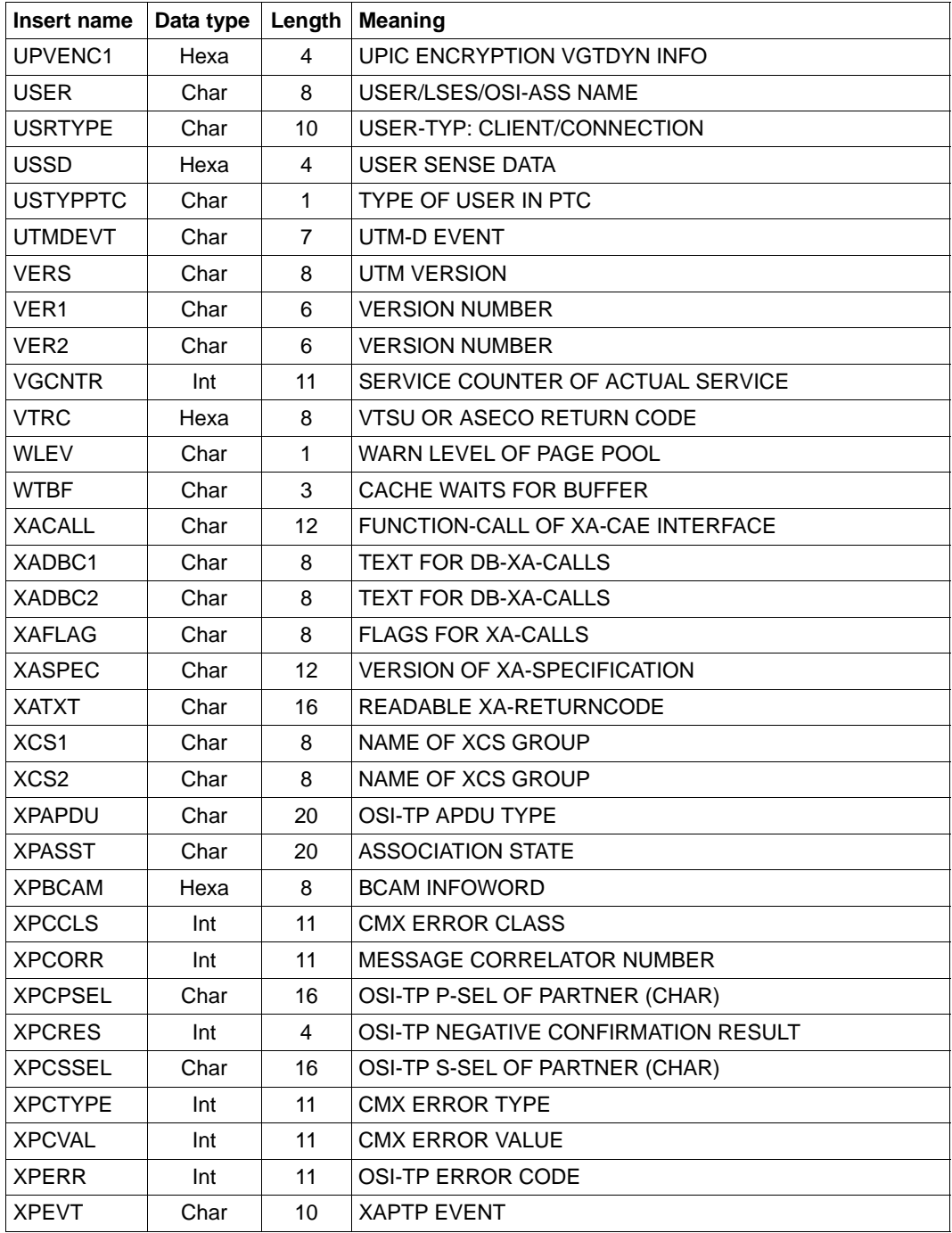

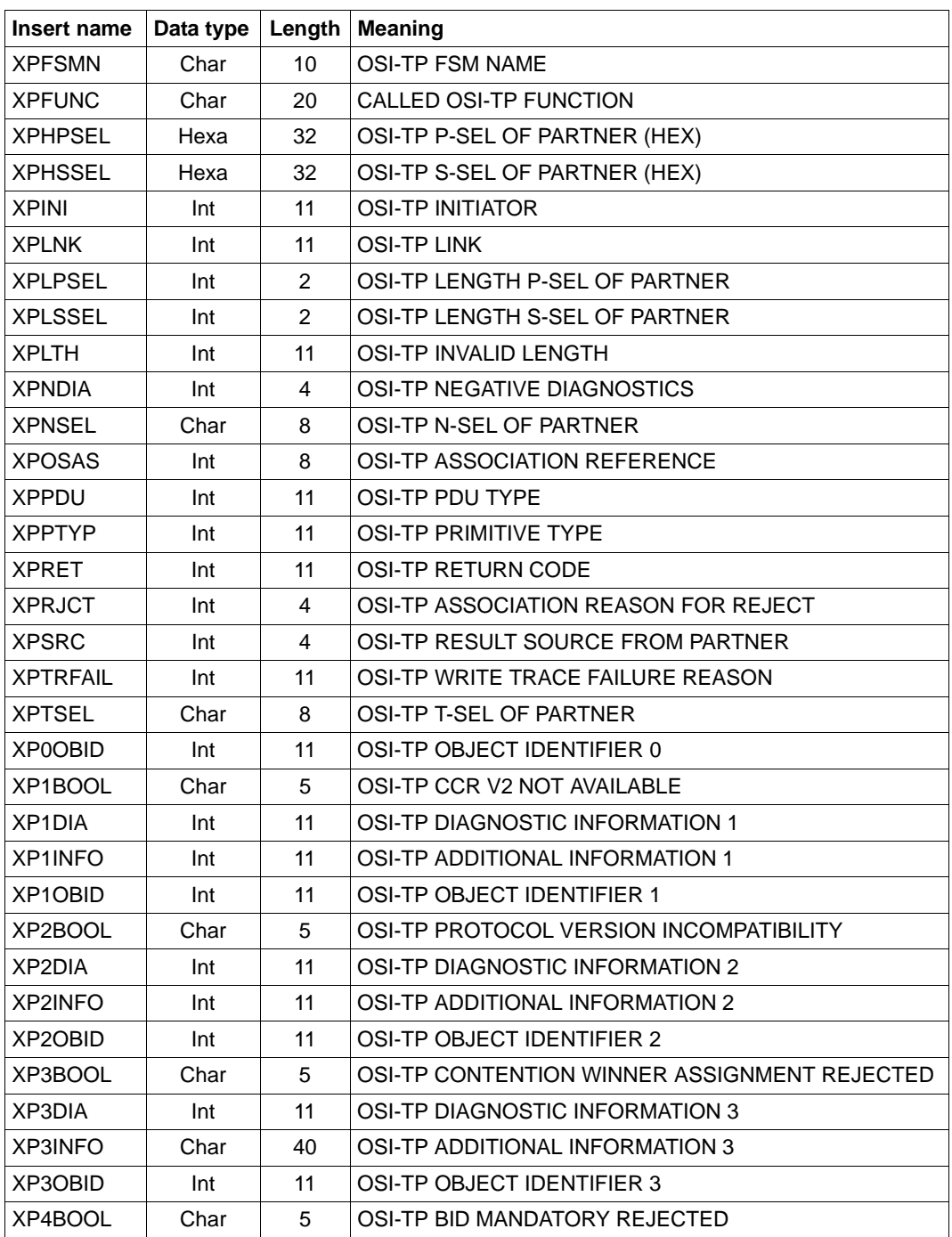

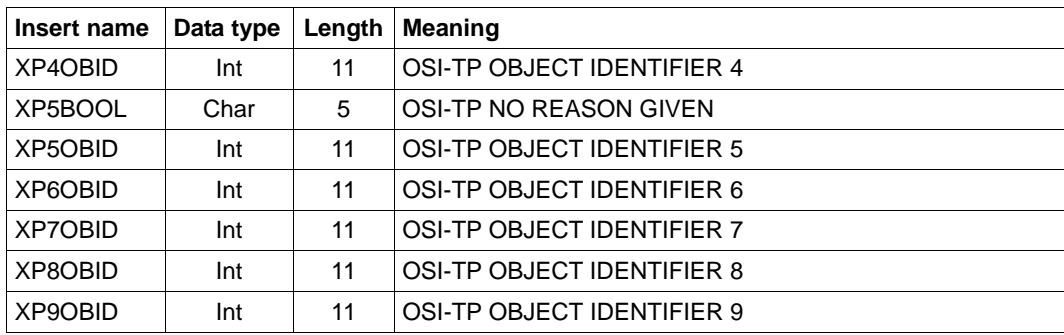

## **5.9 Destinations of UTM messages**

The table below shows which options are possible for each message. Only the K messages are considered, which can be modified by the user.

For the individual messages the information in the columns of the table means:

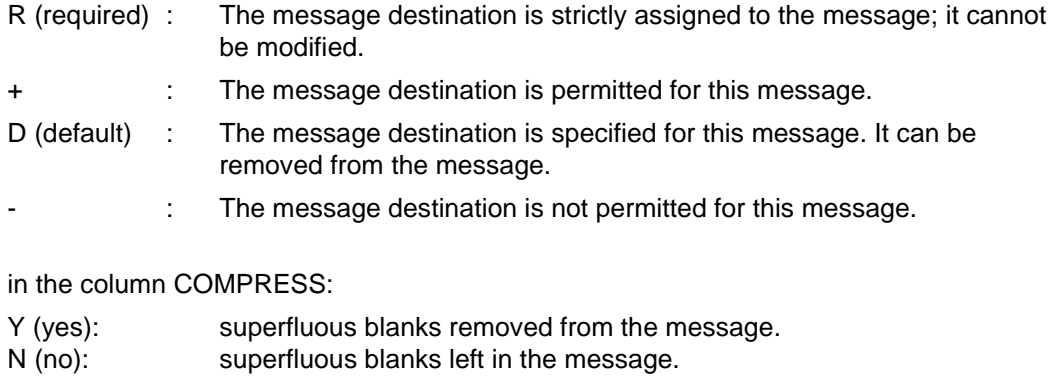

in the column EXTEND:

- Y (yes): The message can be output in EXTENDED LINE MODE.
- N (no): The message cannot be output in EXTENDED LINE MODE.

in the column BELL:

- Y (yes): Acoustic signal output with message.
- N (no): No acoustic signal can be output with the message.

All K messages from openUTM that occur during the start phase are output to SYSLIST and SYSOUT, regardless of which destination was specified for these messages, so that you can more easily diagnose errors when starting a UTM application or a follow-up process.

The functional unit can be modified by the user.

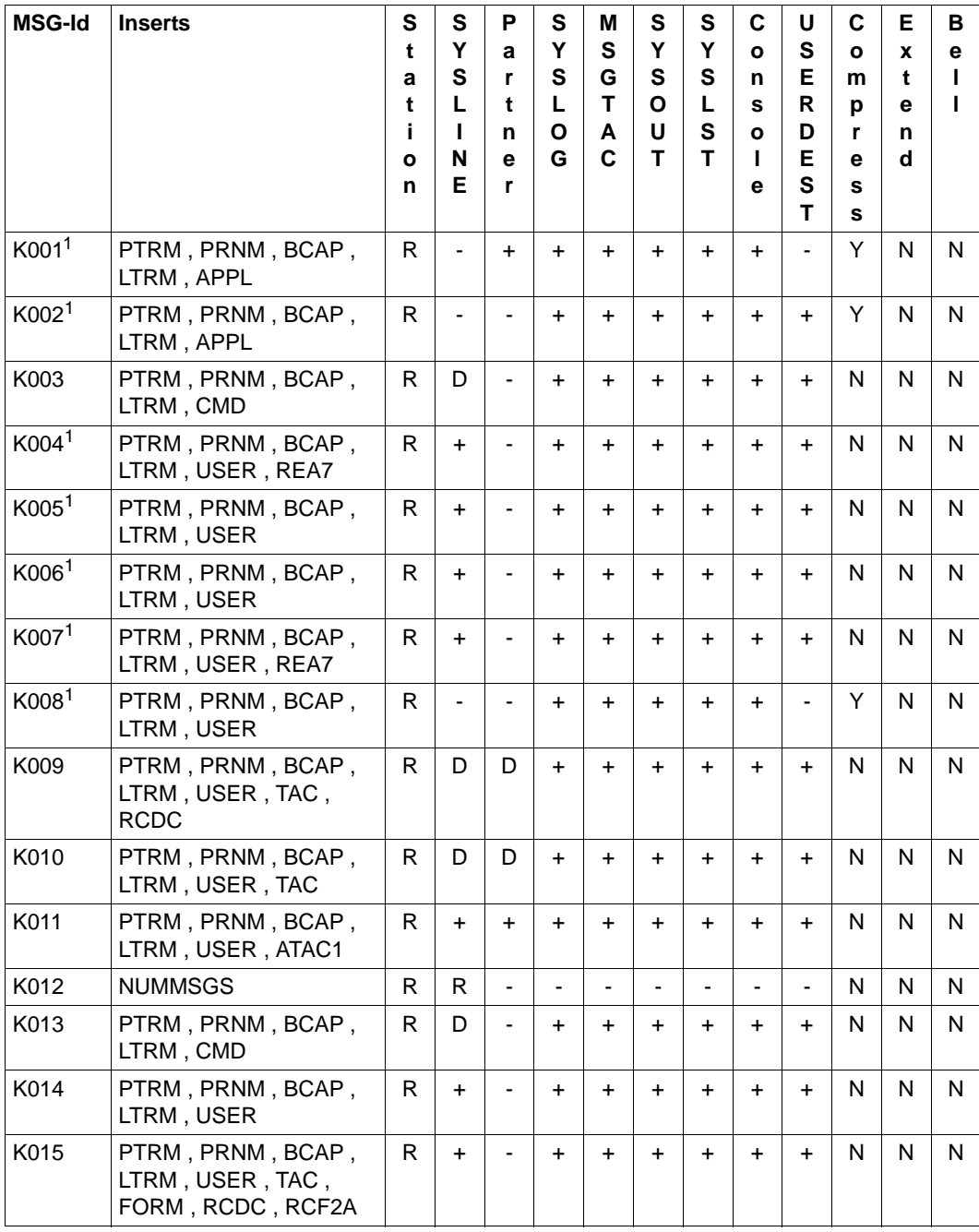

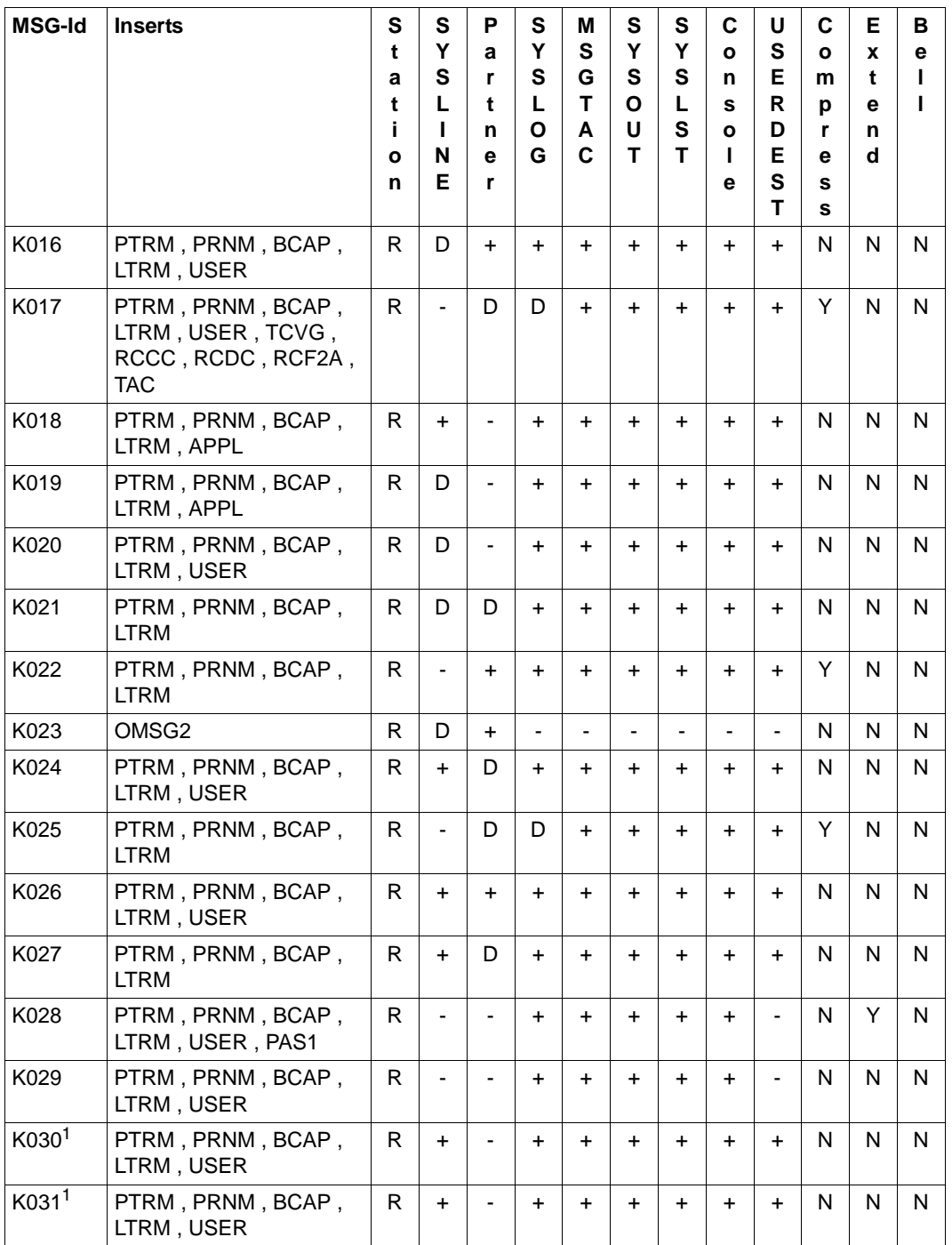

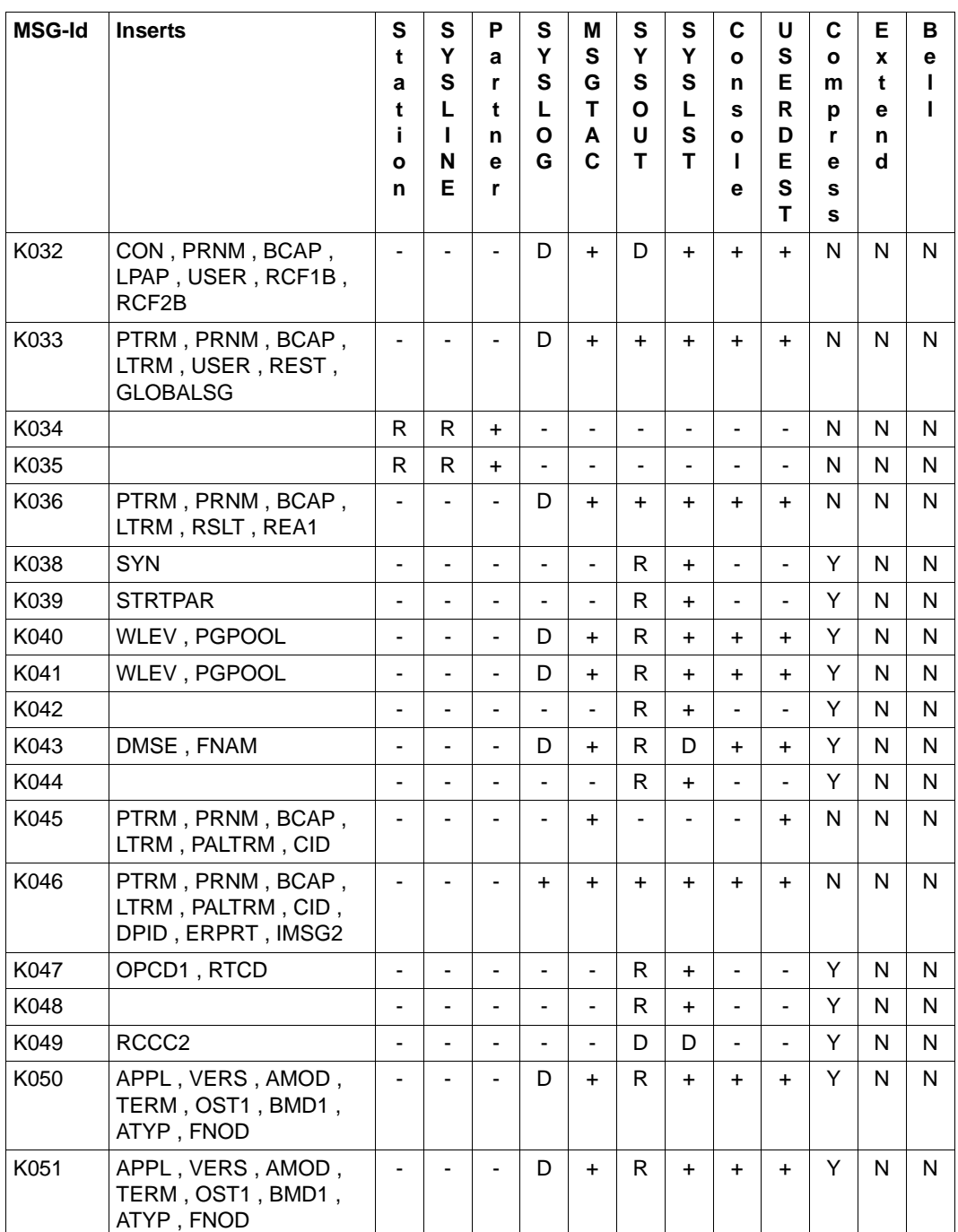

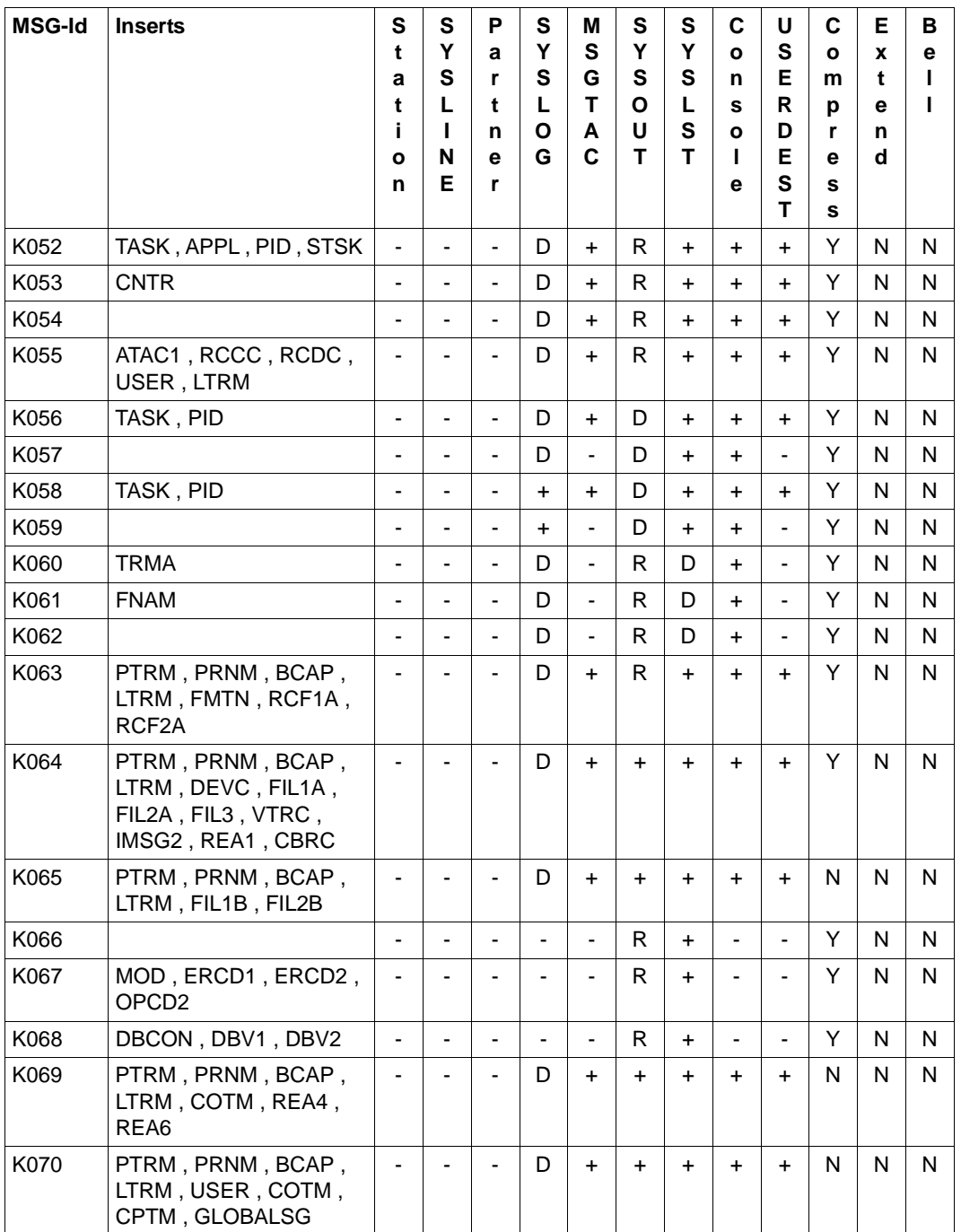

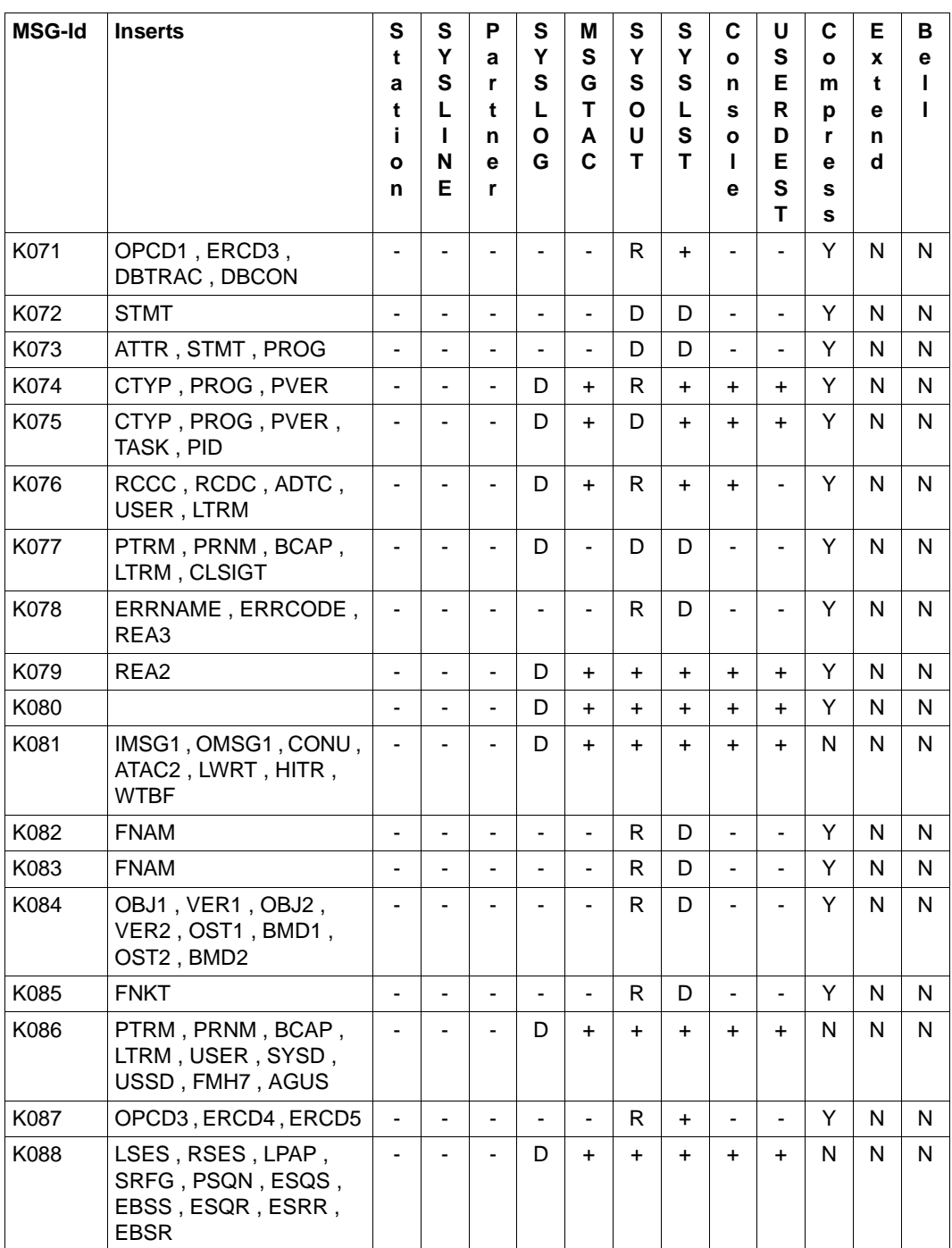

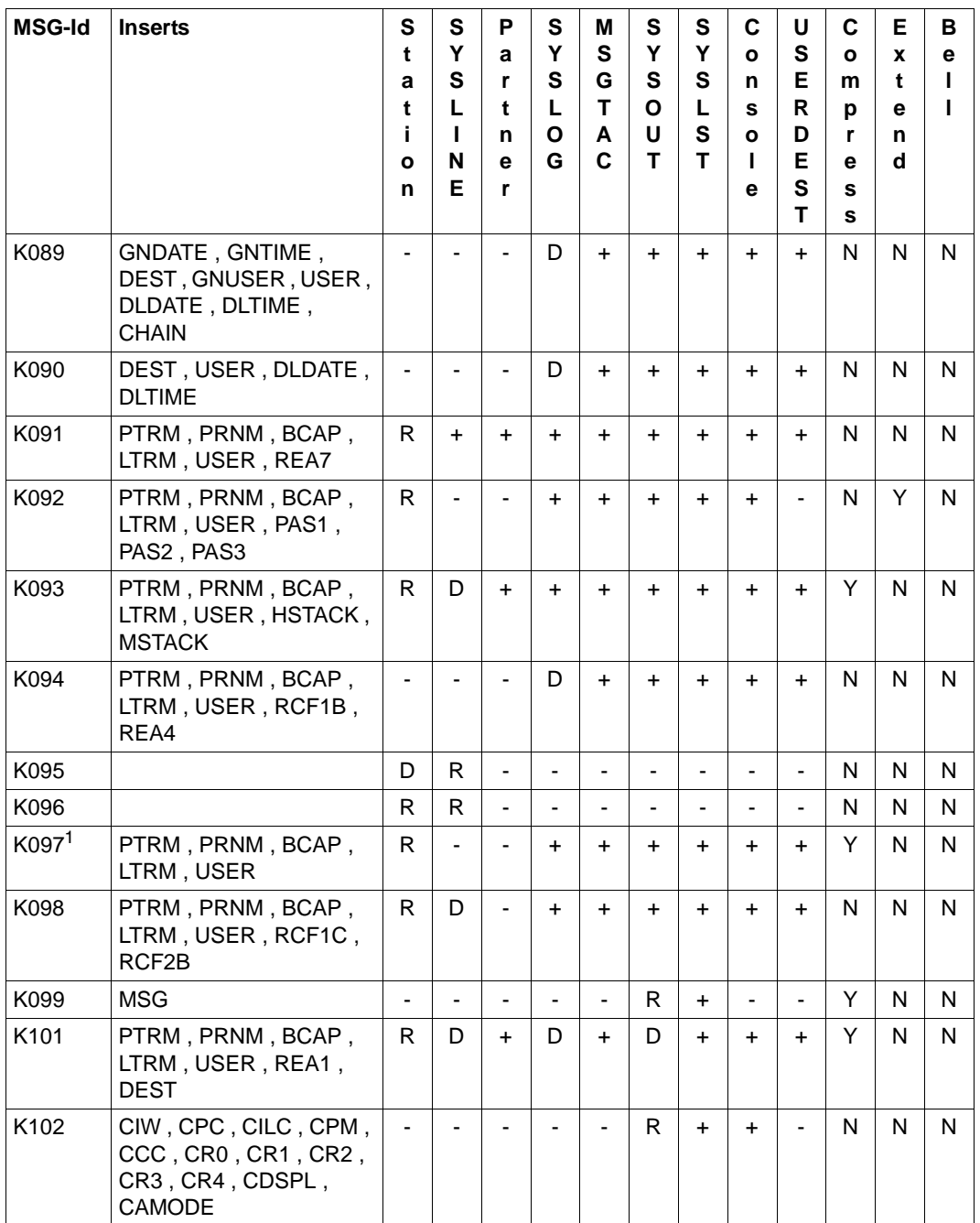

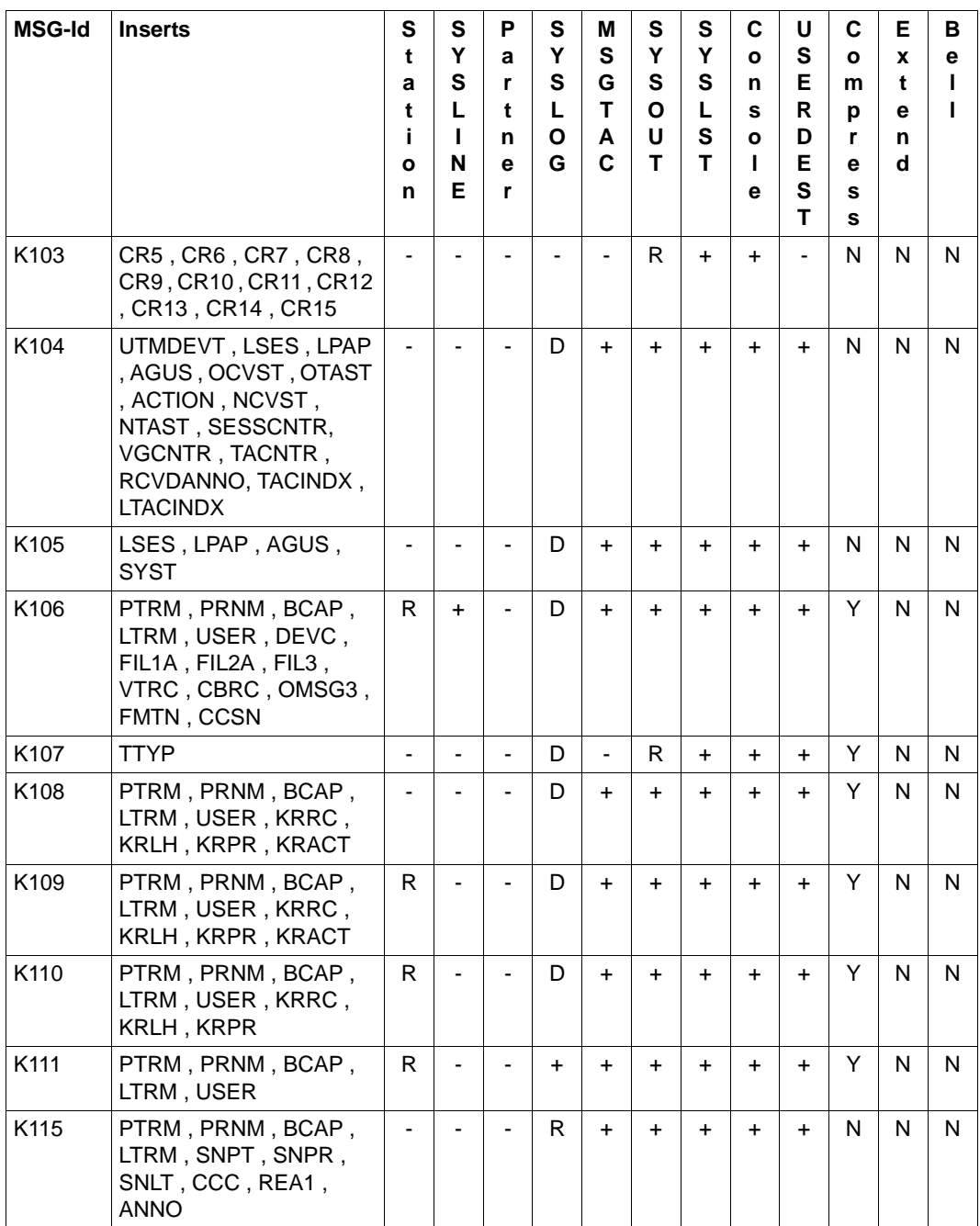

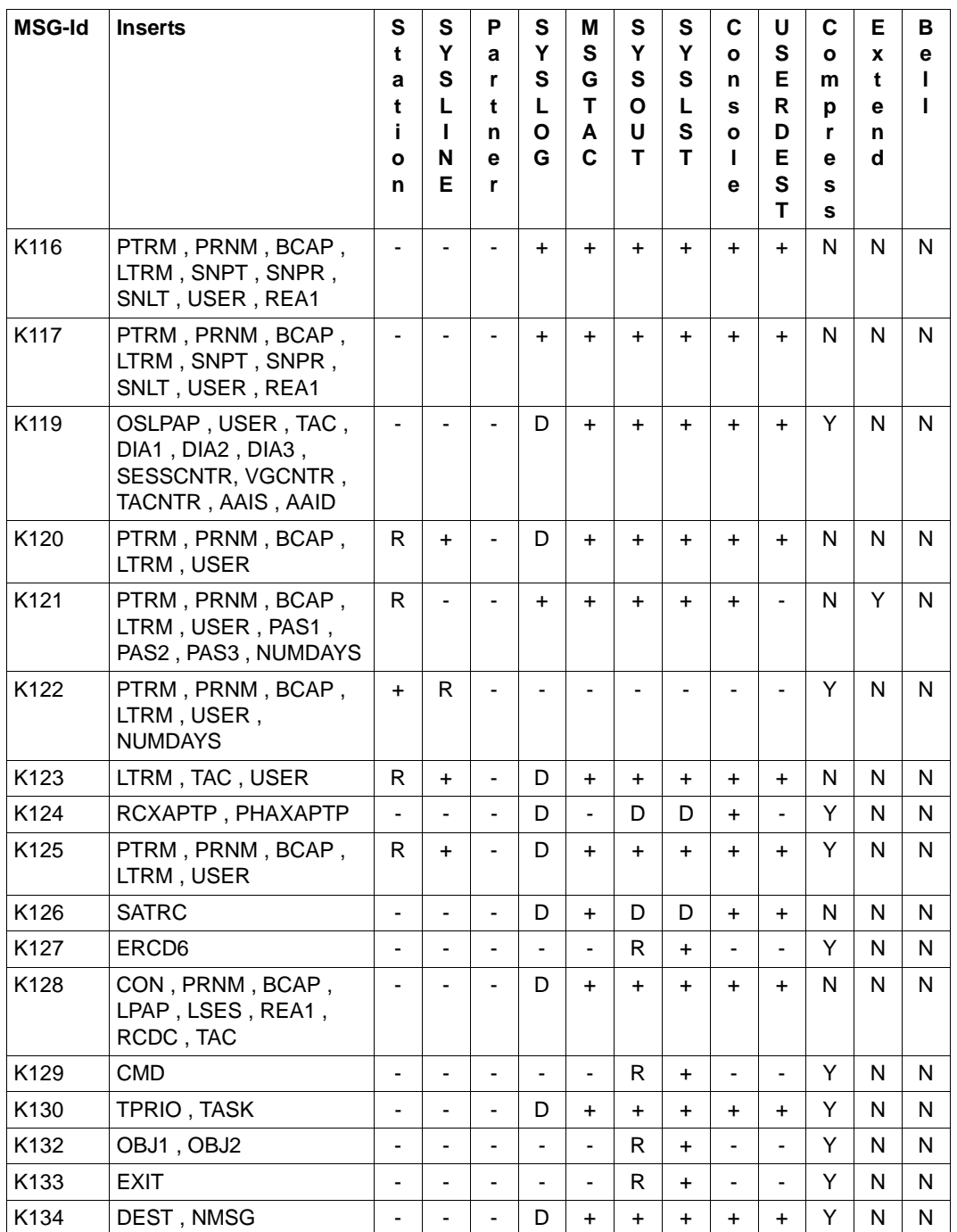

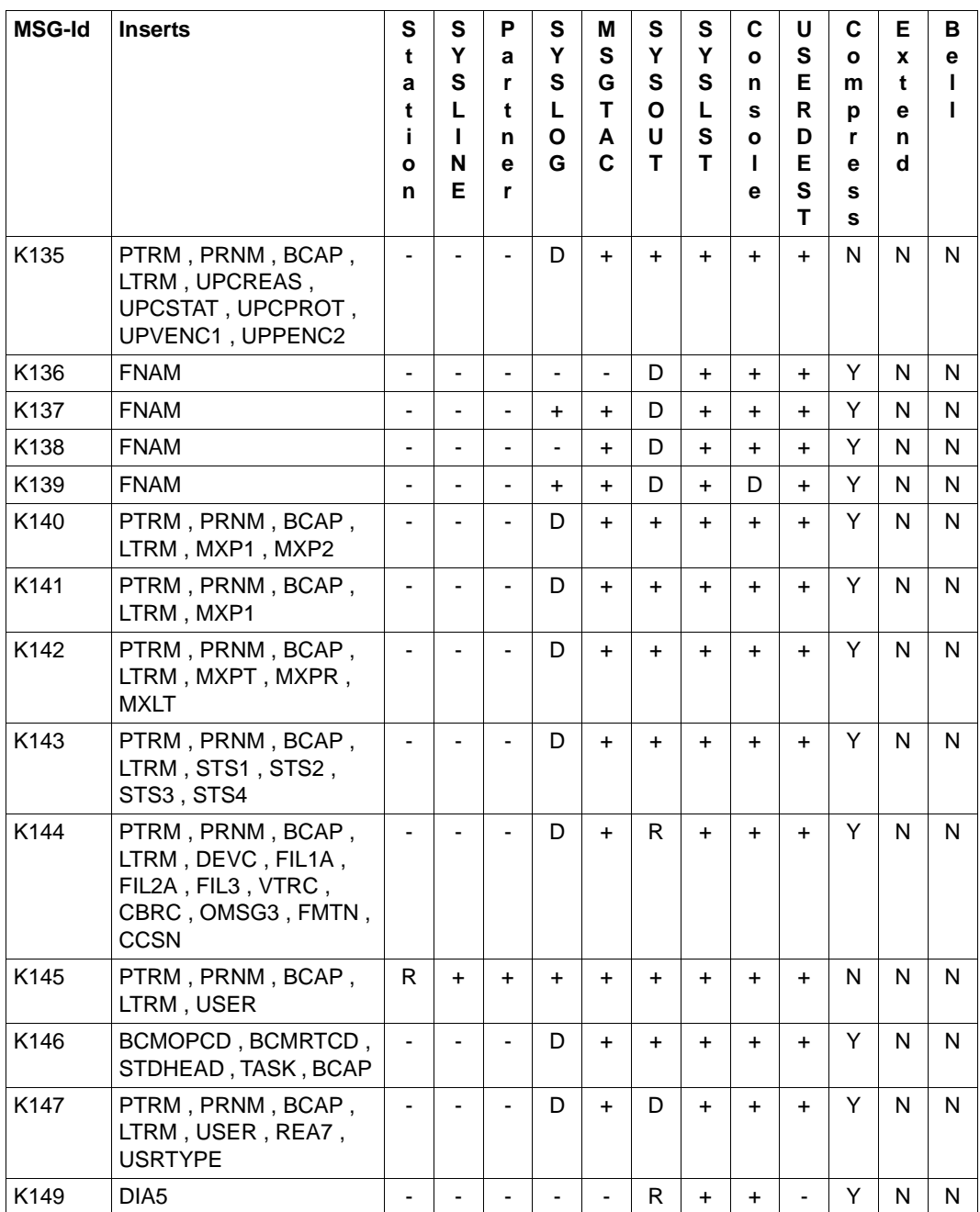

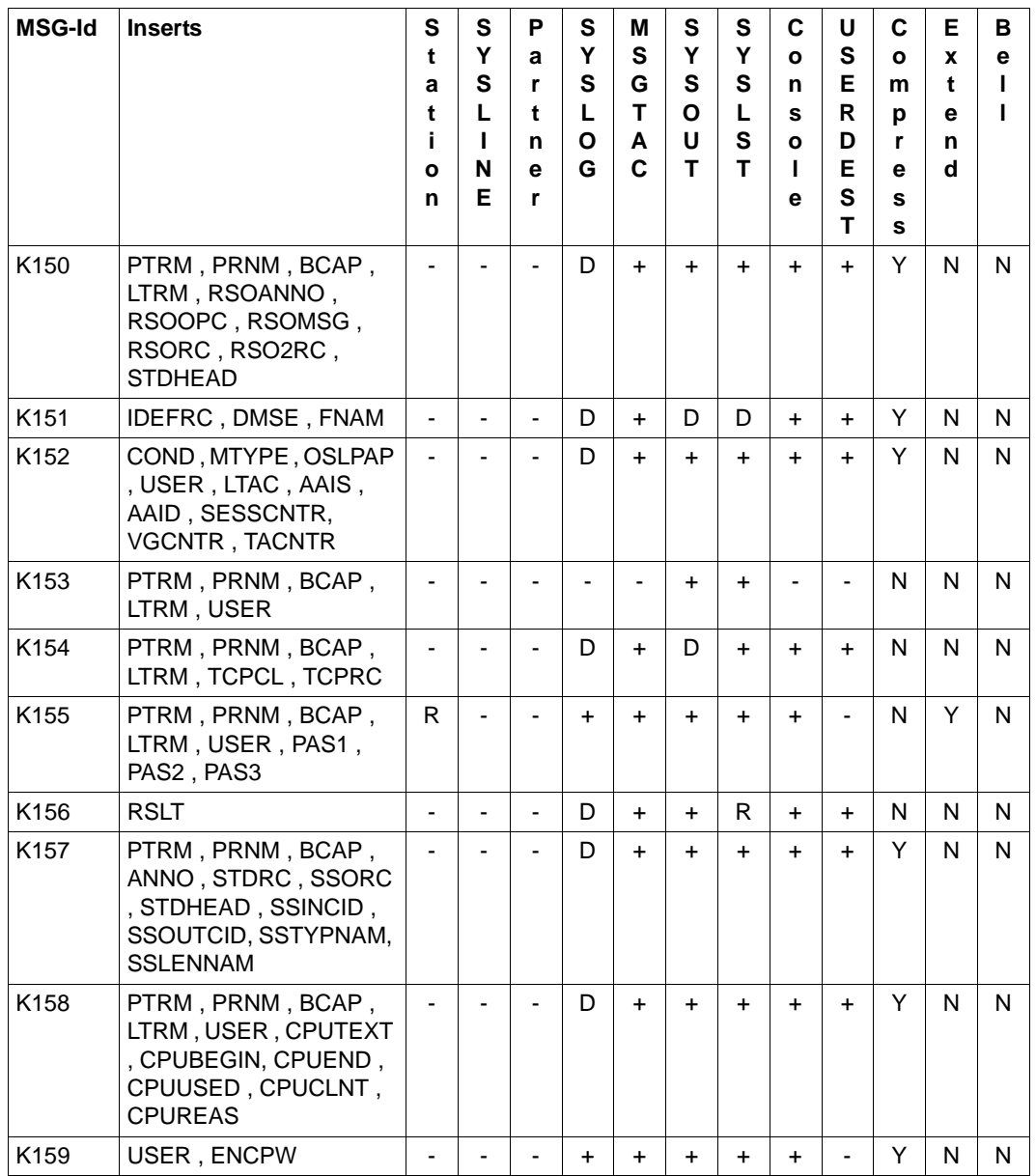

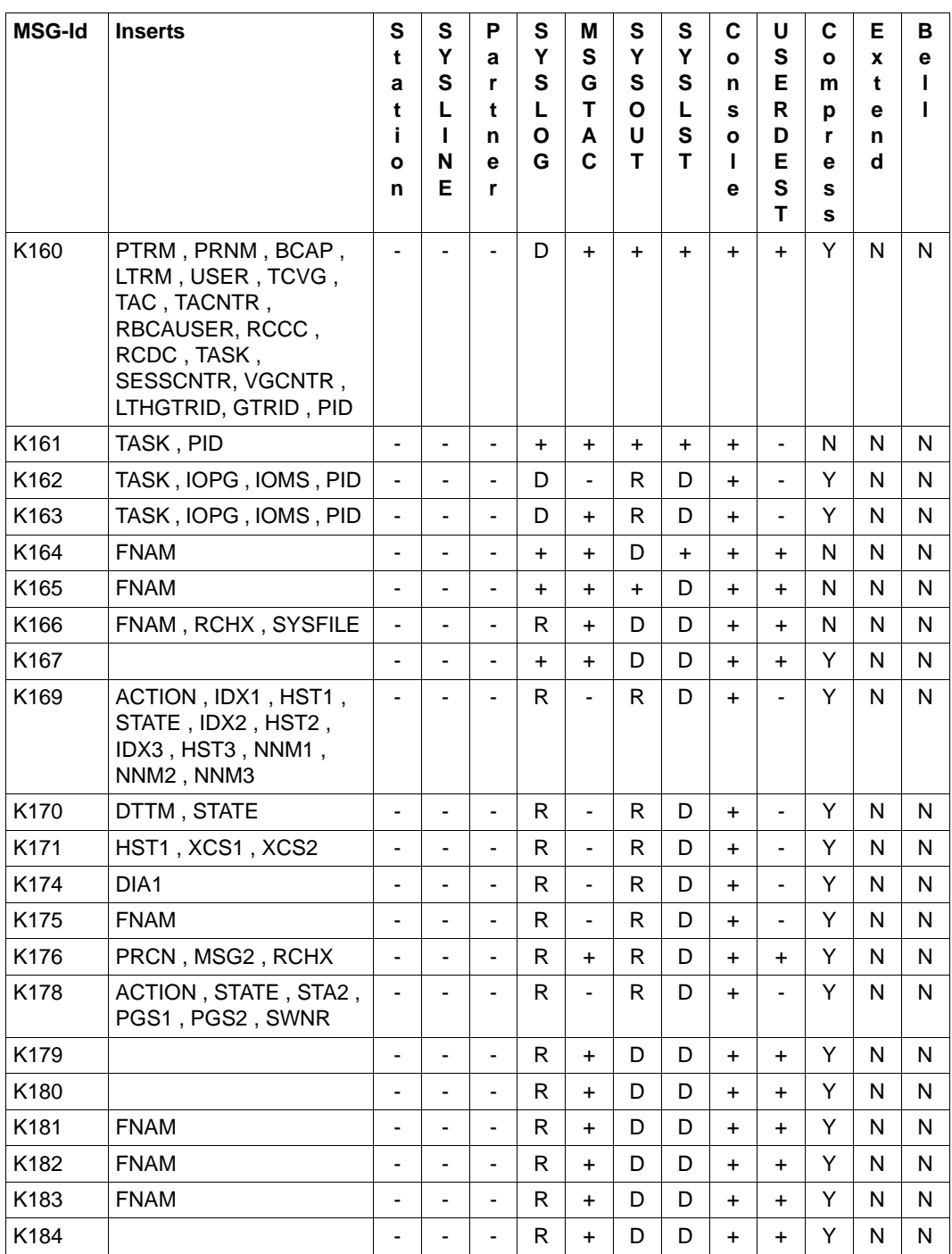

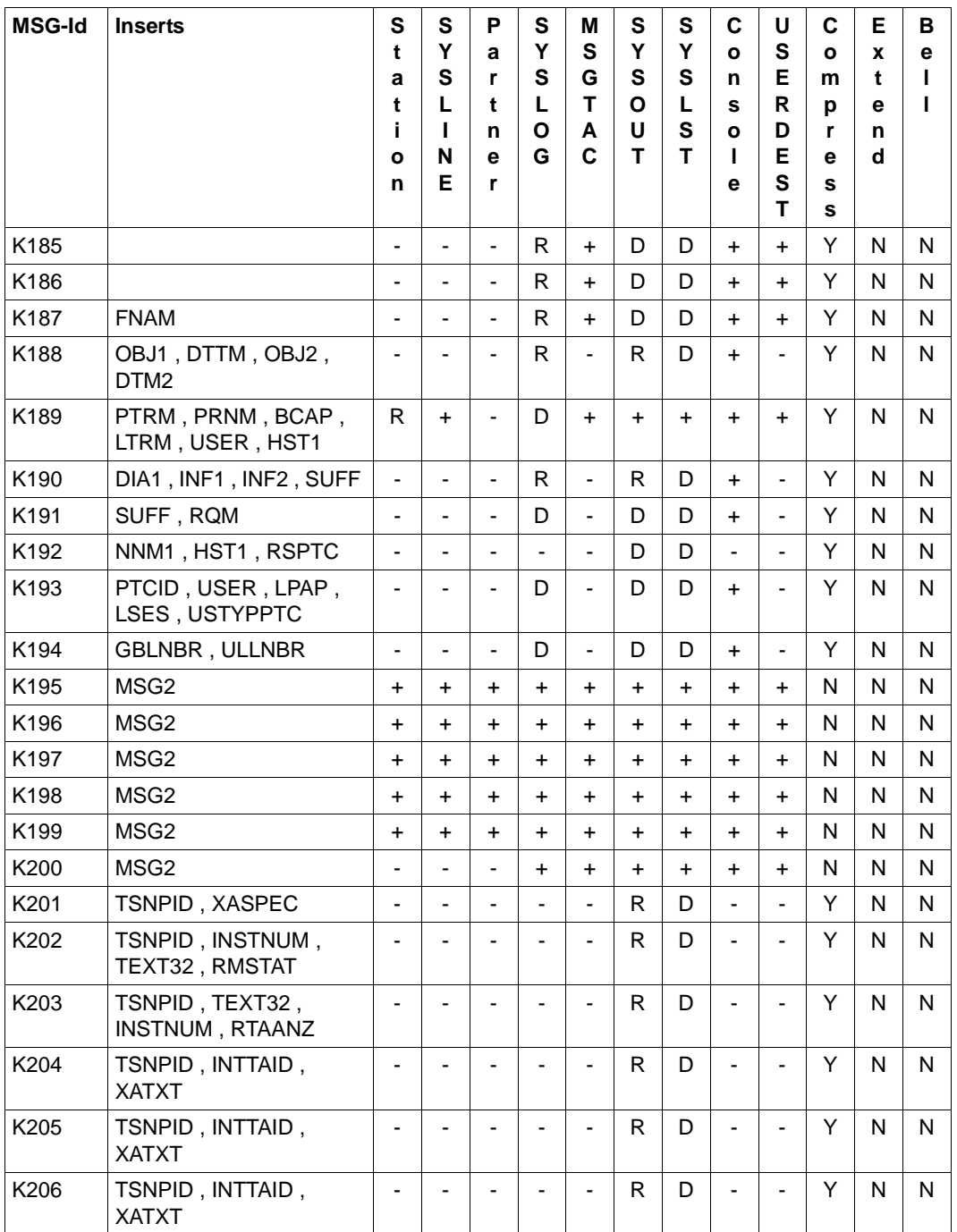

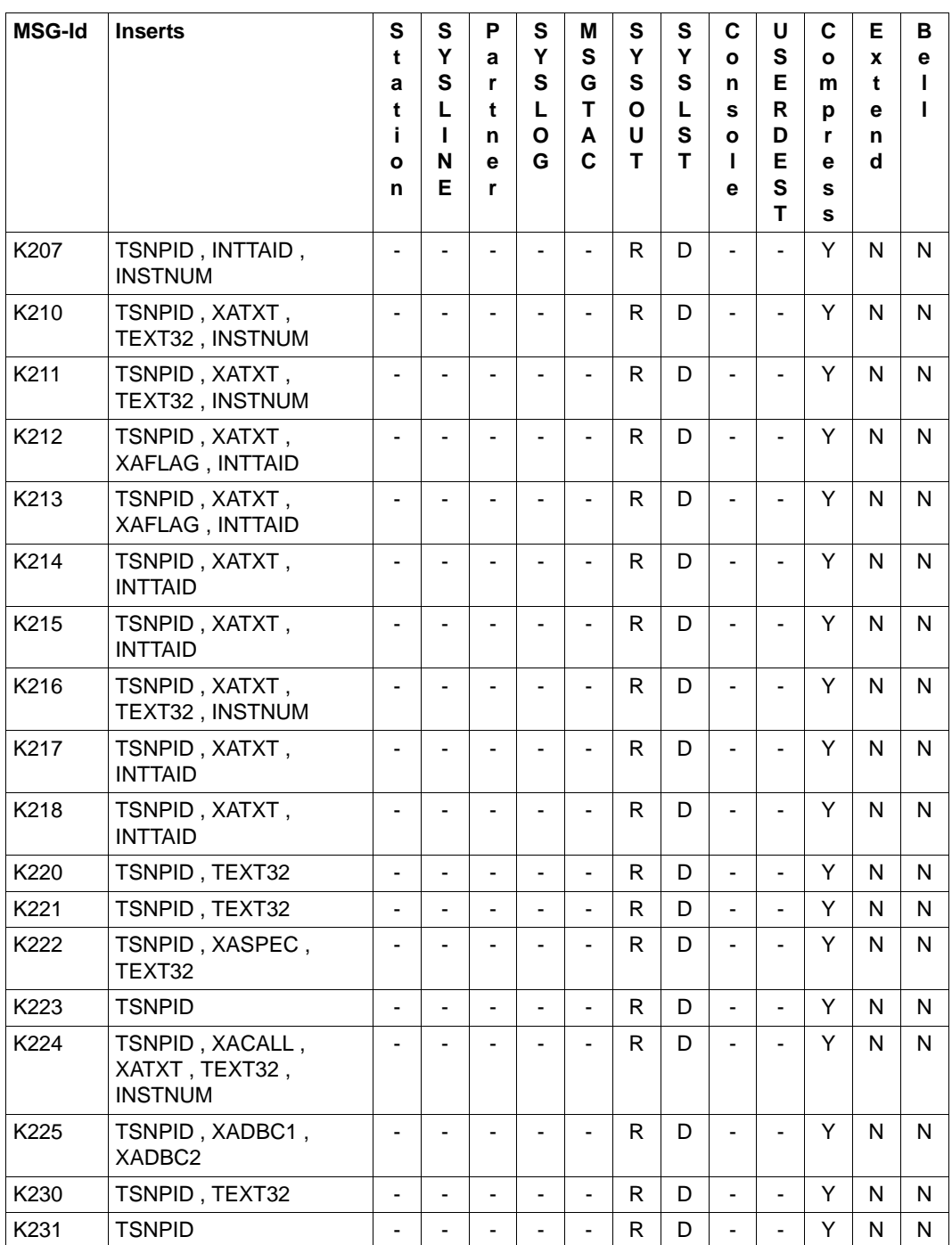

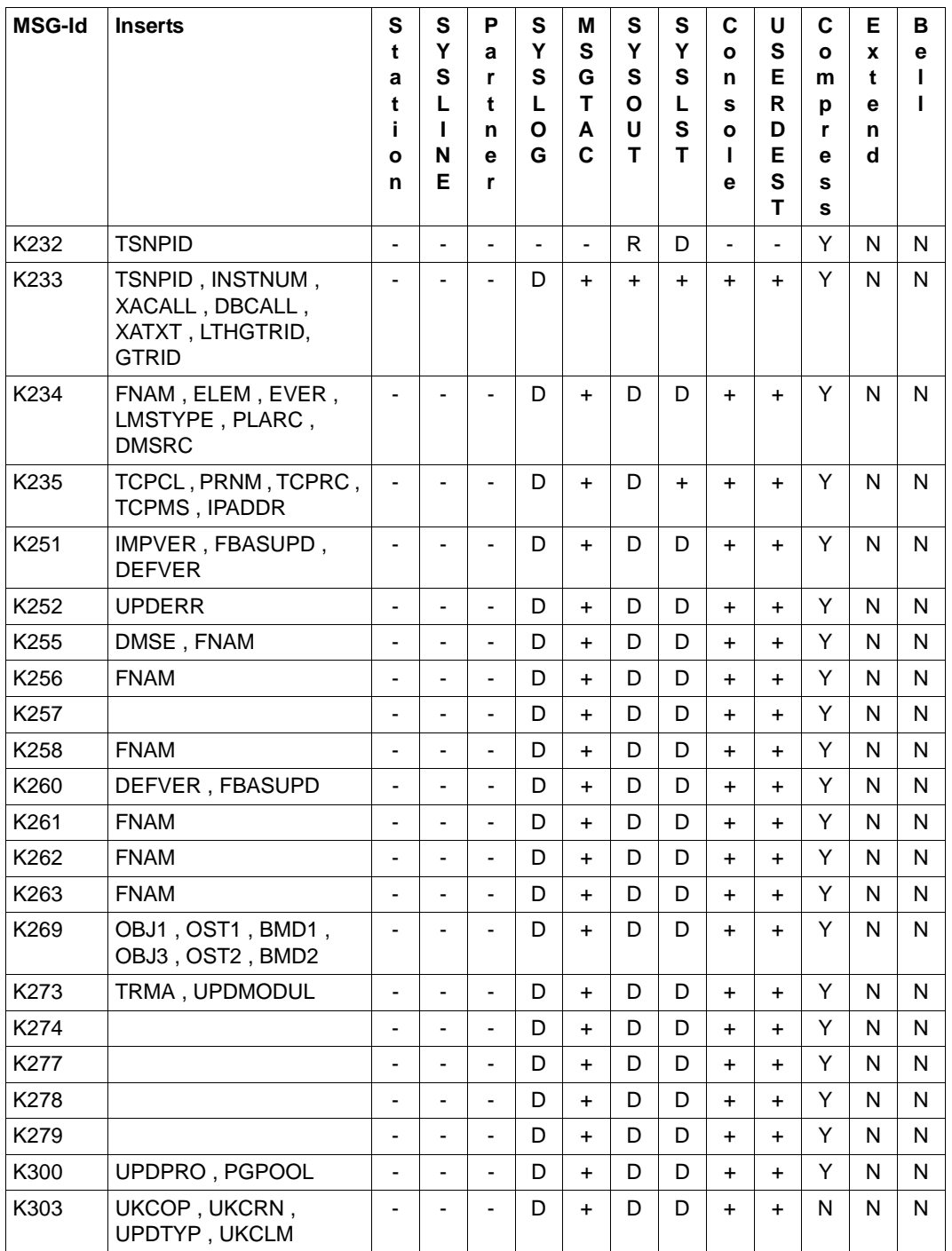

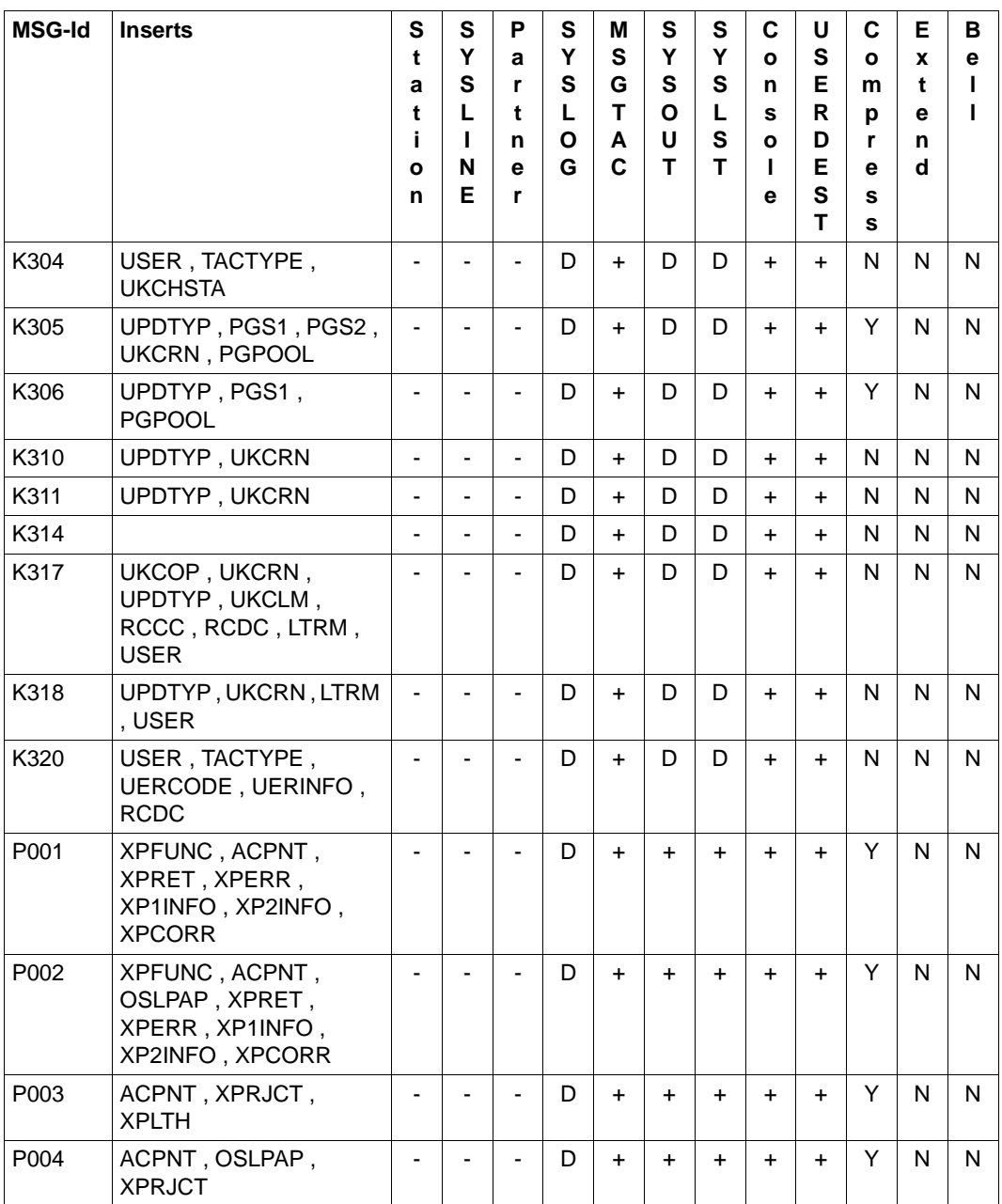

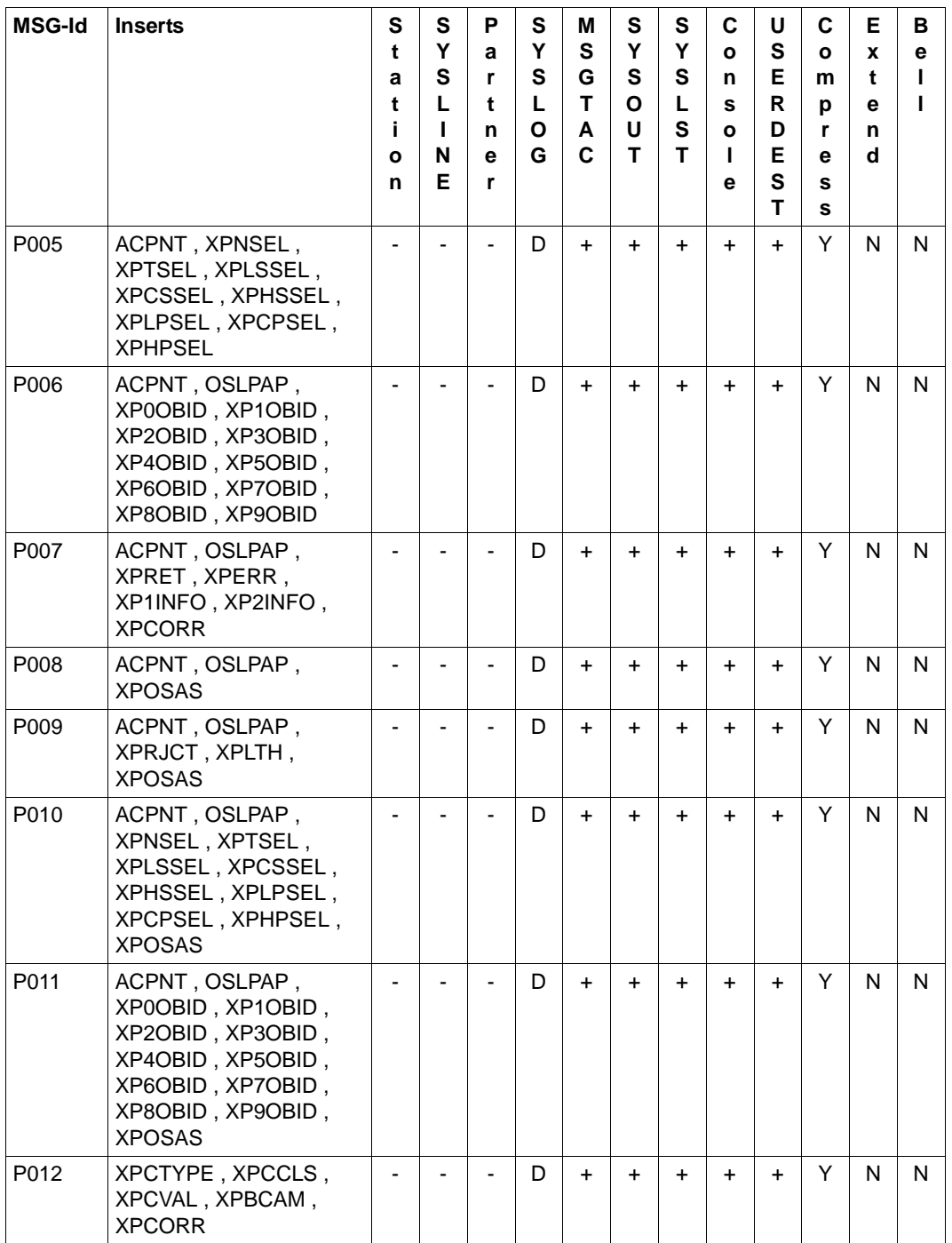

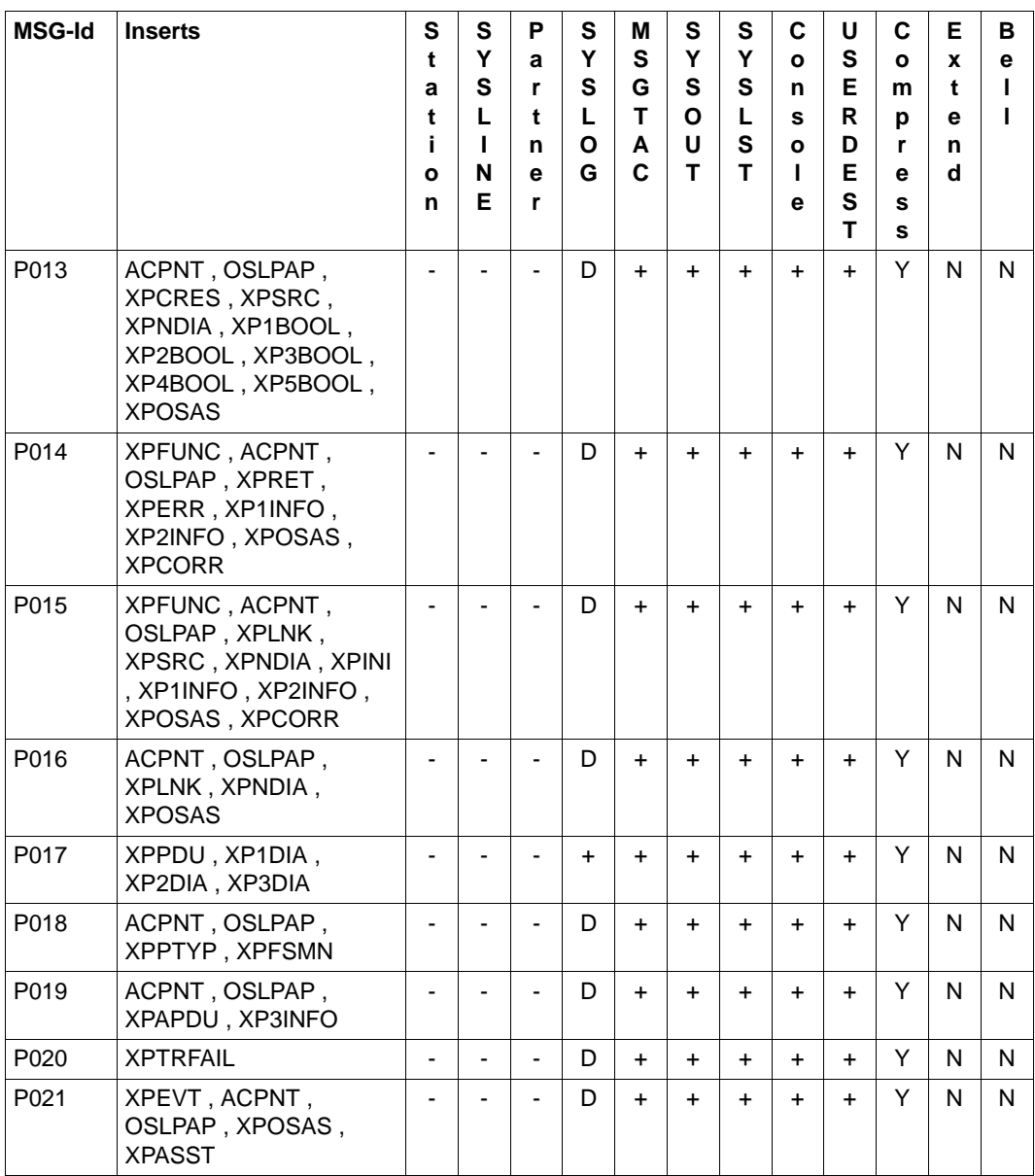

 $1$  If you are working with a sign-on service in a UTM application, then these messages are not generated, i.e. they are also not output to the message destinations MSGTAC or SYSLOG.

## **6 UTM return codes**

## **6.1 KDCS return codes in KCRCCC**

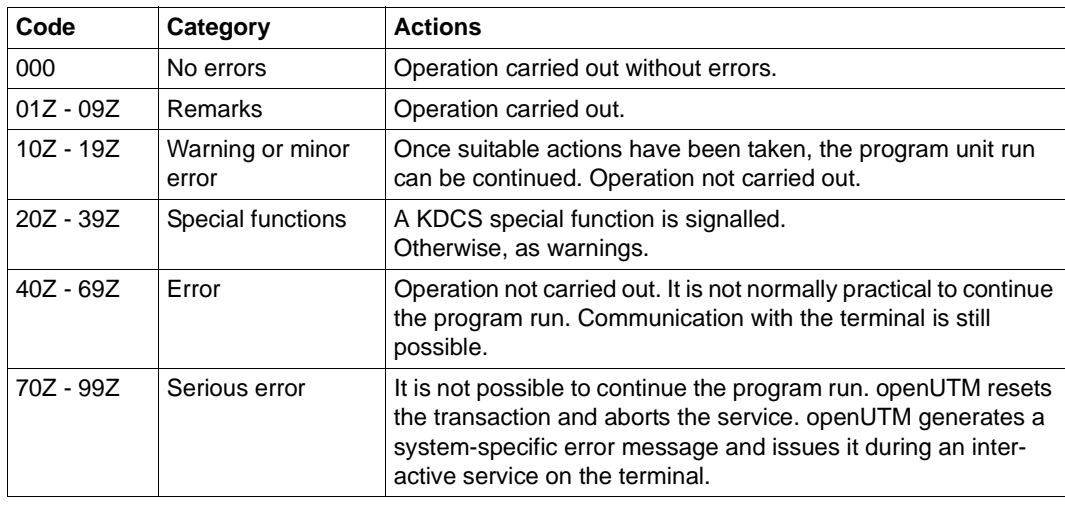

The following categories must be distinguished here:

Please note the following points:

- For a more detailed explanation of the KCRCCC return codes see the openUTM manual "Programming Applications with KDCS" for each individual KDCS call.
- If two or more errors occur simultaneously, the errors in the highest category are displayed. If an operation was not carried out (return code > 09Z), the contents in <parm2> are not changed.
- The evaluation of a UTM dump is described in [chapter "The UTM dump" on page 53.](#page-52-0)

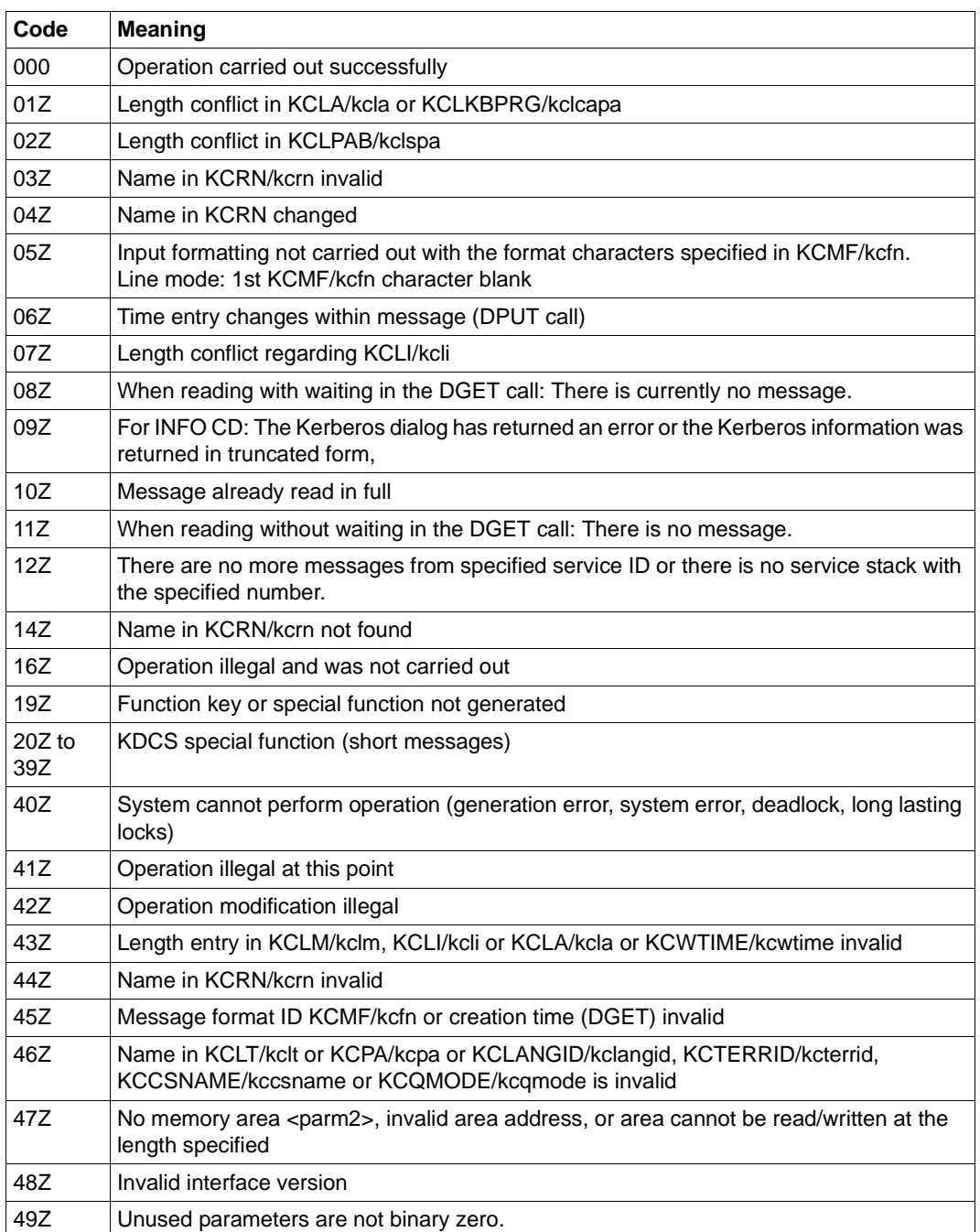

The following return codes are defined (field name specifications: COBOL name/C name):

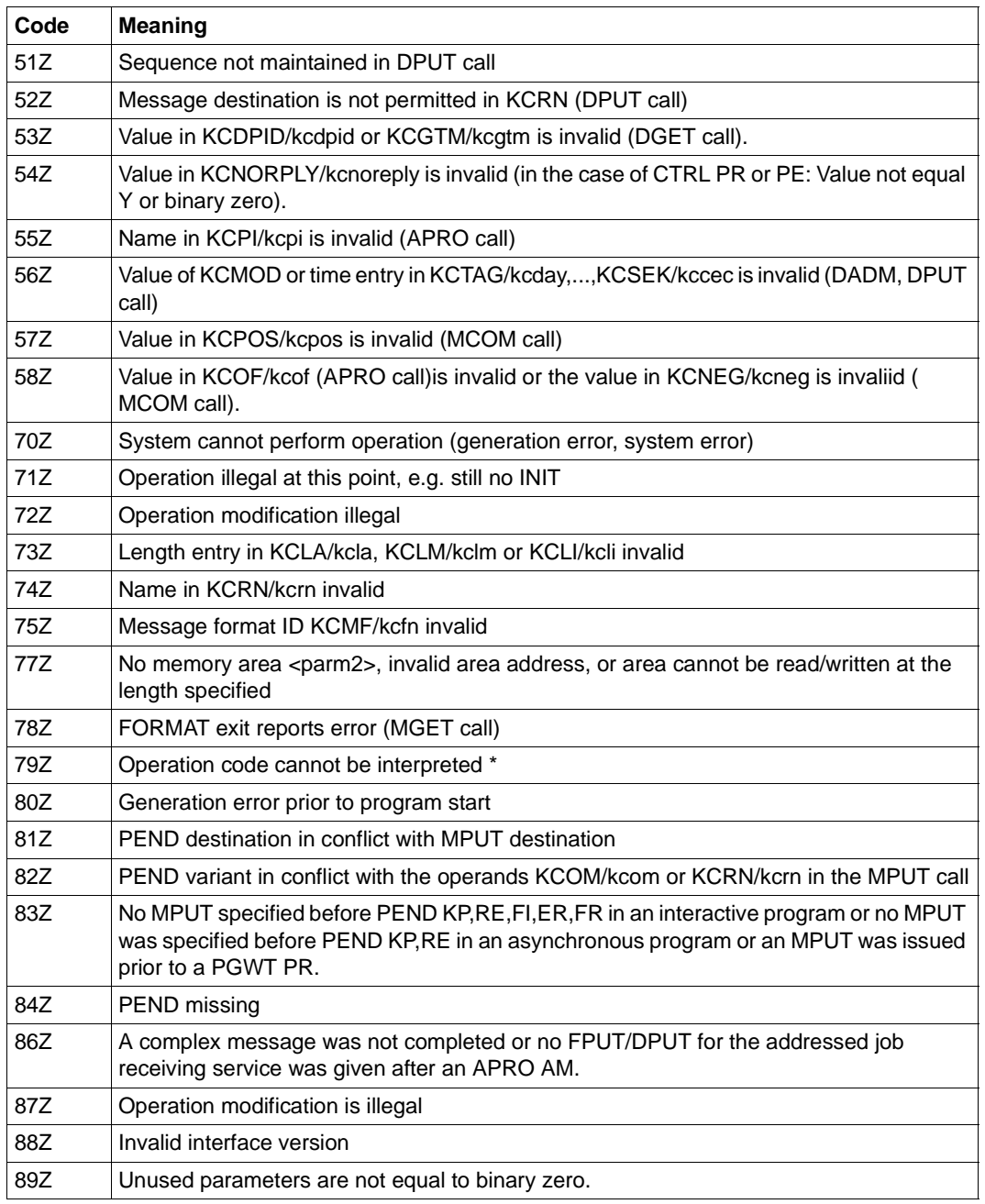

\* The return code 79Z (operation code cannot be interpreted) is not to be assigned to any special operation.

## **6.2 Internal return code KCRCDC**

The incompatible KDCS return code KCRCDC consists of four printable characters and contains more detailed information on the cause of the error than the compatible return code KCRCCC.

The incompatible return code can be set in the following situations:

- if the KDCS call returns the compatible return code 40Z
- if openUTM terminates a service abnormally with PEND ER (KCRCCC ≥ 70Z)
- if a transaction is implicitly reset by openUTM.

The return code KCRCDC has the following structure:

sm ##

The first character (s) specifies the part of openUTM which reported the error:

- A Administration
- F Formatting component
- K UTM system code or ROOT code.
- U UPIC (server part)

For all return codes which start with the letter K, the second letter (m) indicates the UTM module which reported the error (see the list below).

- 3 KCSPEND (PEND and RSET operations)
- 6 KCSMPUT (MPUT operation)
- 7 KCSFPUT(PEND and RSET operations)
- 8 KCSSSB (SGET, SPUT, SREL, PTDA, GTDA and UNLK operations)
- 9 KCSLPUT (LPUT operation)
- A KCSWAIT
- B KCSDGET (DGET operation)
- C KCDCTRL (CTRL operation)
- D KCDAPRO (UTM-D operations APRO, MPUT, MGET, ...)
- E KCSPADM (PADM operation)
- F KCSINFO (INFO operation)
- G KCSDADM (DADM operation)
- H KCSSIGN (SIGN operation)
- I KCSISLP (internal operations)
- K General DC code
- L KCSSTRT
- M KCSTRHD (internal operations)
- N KCSDLO
- Q KCSCRO (QCRE operation)
- R KDCRTMM (ROOT code)
- S KCDSEFU (UTM-D service functions)
- T KCDOSTM (OSI TP transaction termination)
- U KDCRTDB (handling of DB processes)
- V KCSTUTM (MGET, MPUT operation for UPIC and socket clients)
- W KCDOSSF (special OSI TP functions)
- Y KCDSYPM (LU6.1/OSI TP transaction termination)

The following table describes the error causes and, where applicable, the required recovery action.

If TESTMODE=OFF applies, the PENDER dump is suppressed in cases marked with  $(1)$ . At the same time, loading is suppressed unless PGWT calls are permitted for the current TAC and the KDCS call in which the error occurred was not a PEND call.

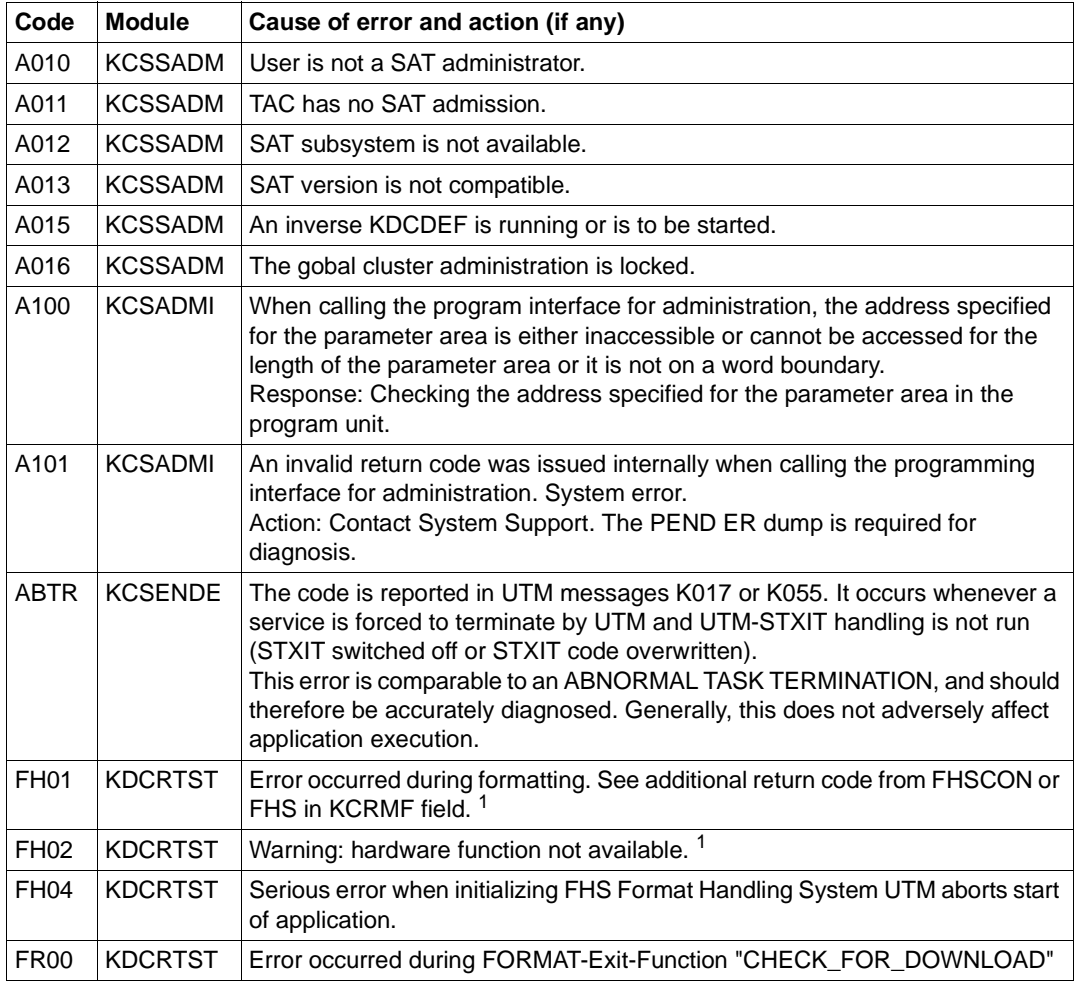

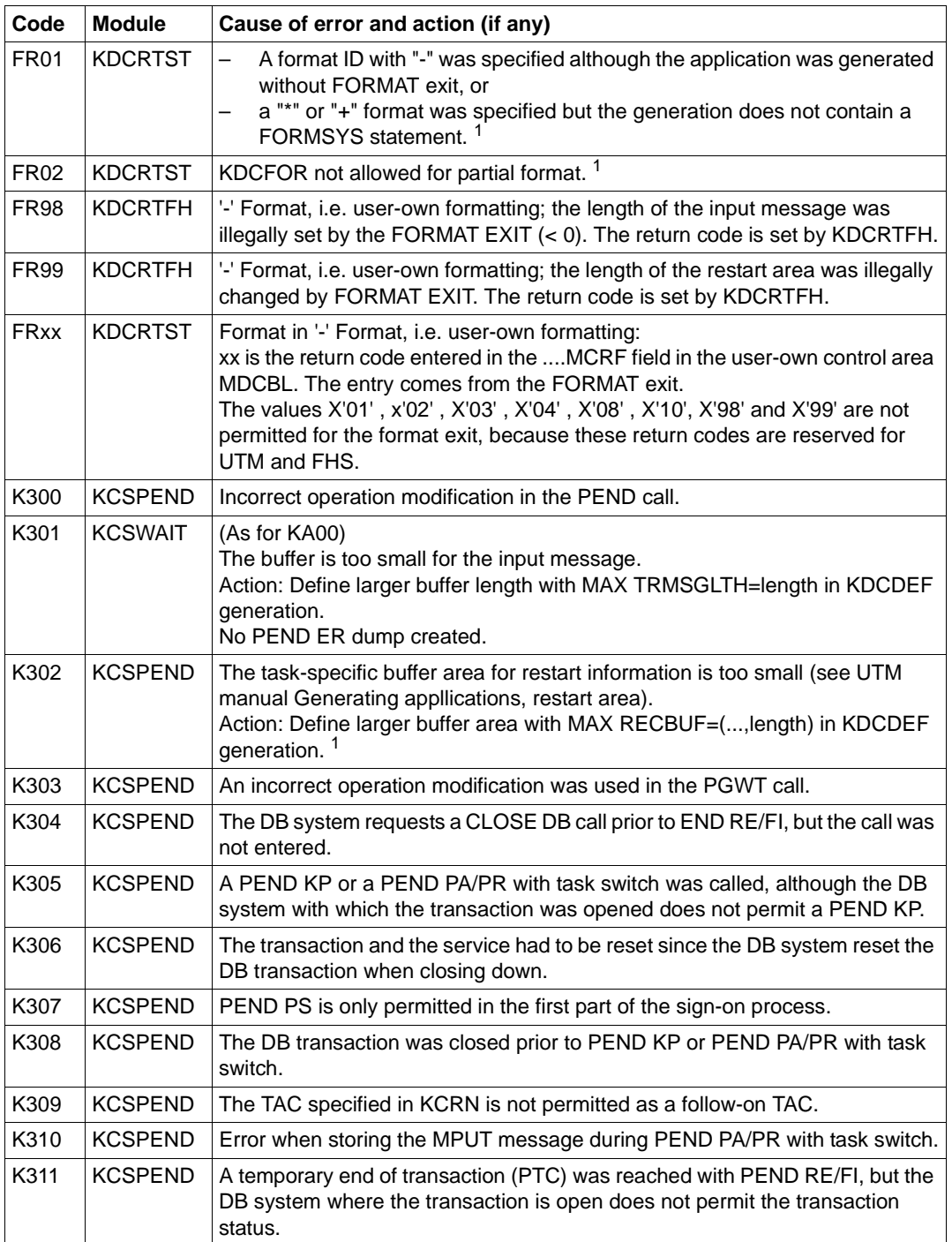

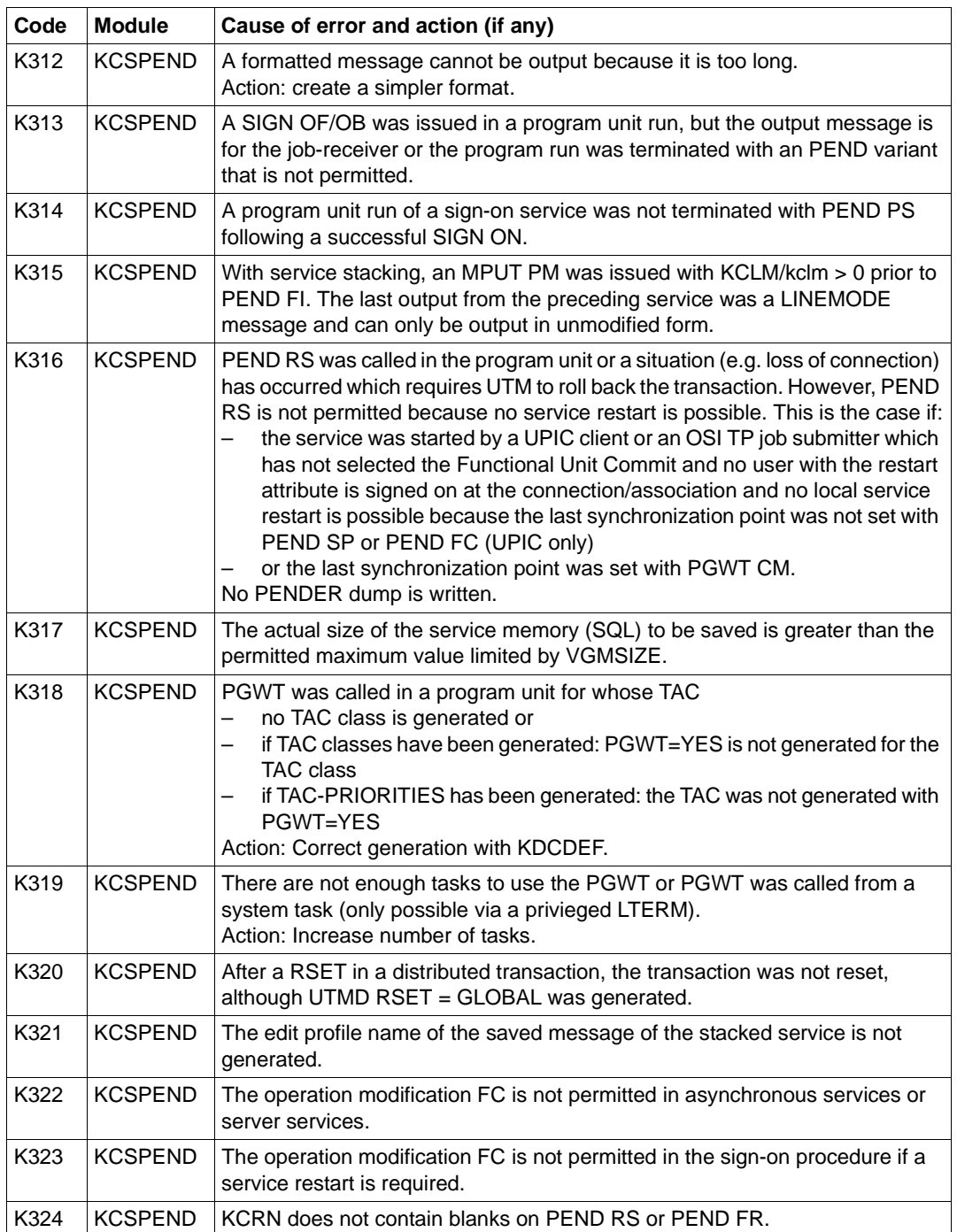

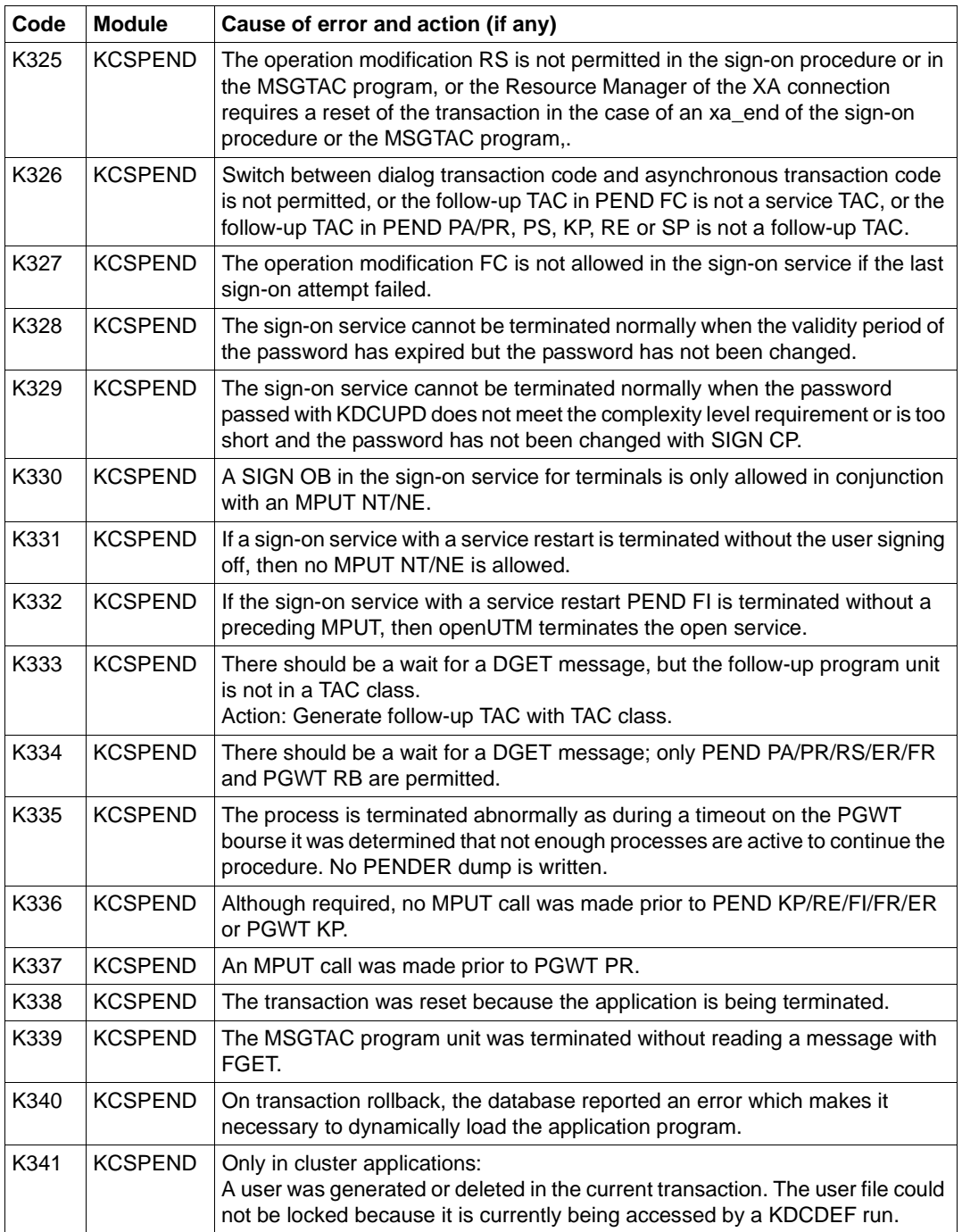

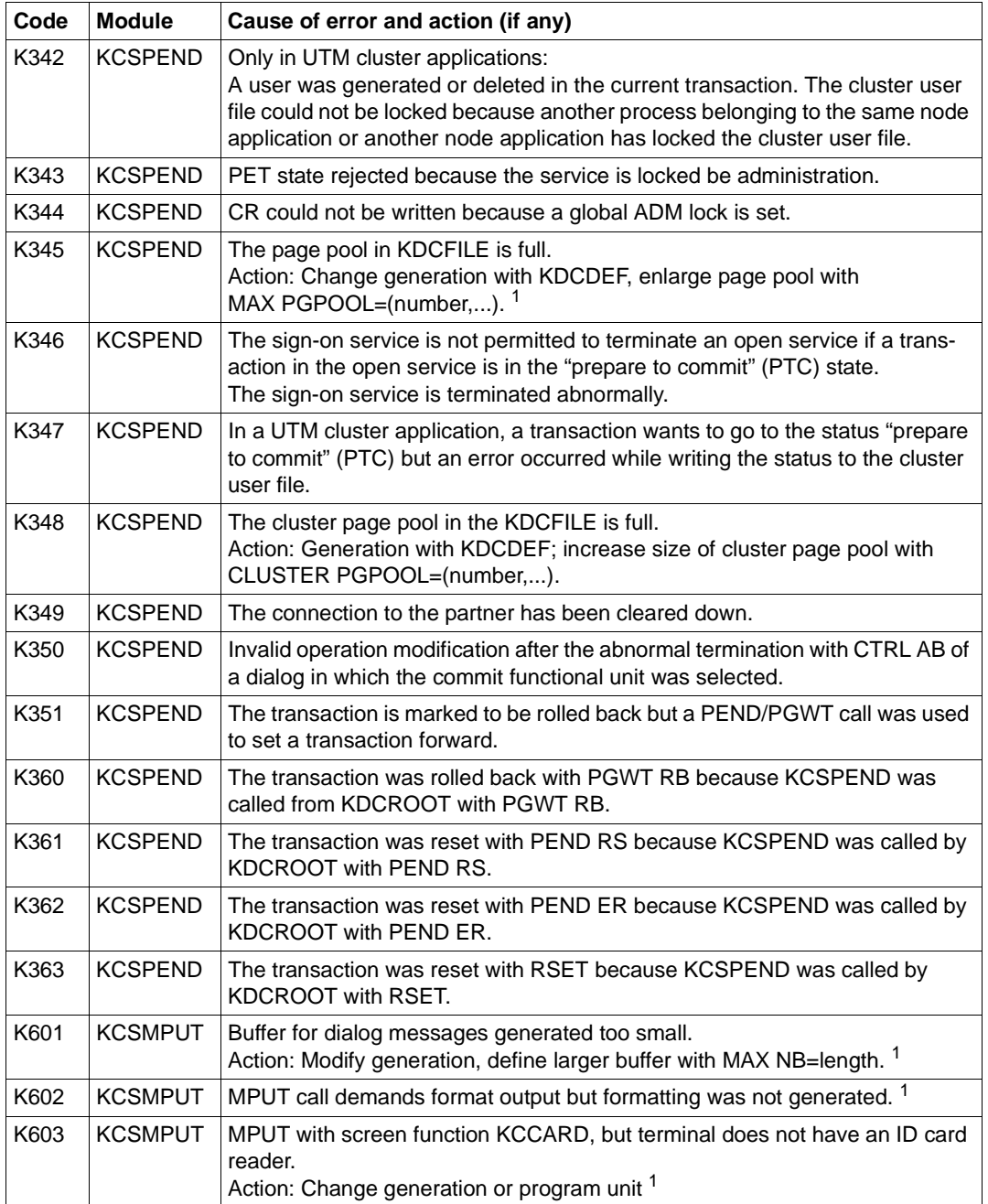

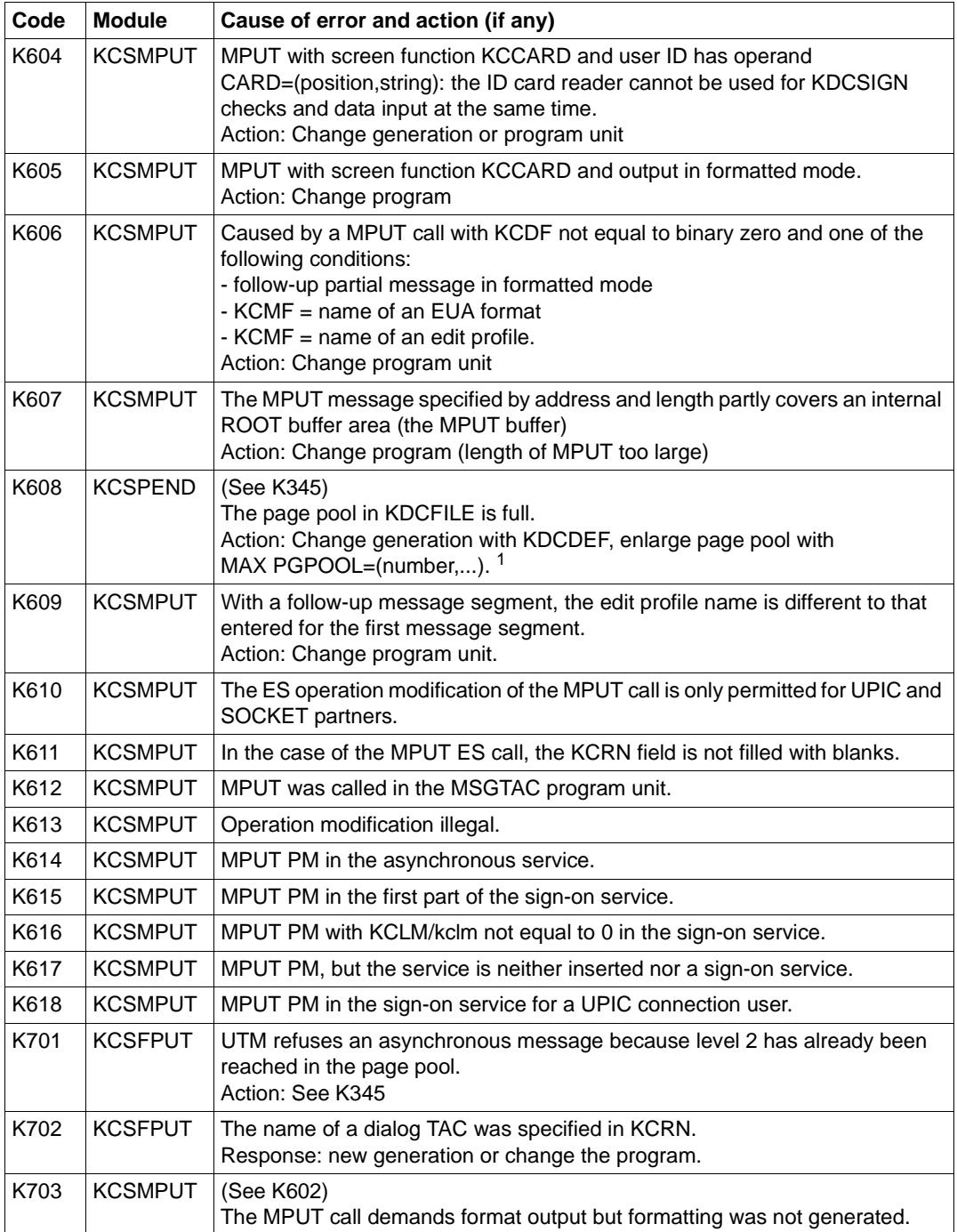
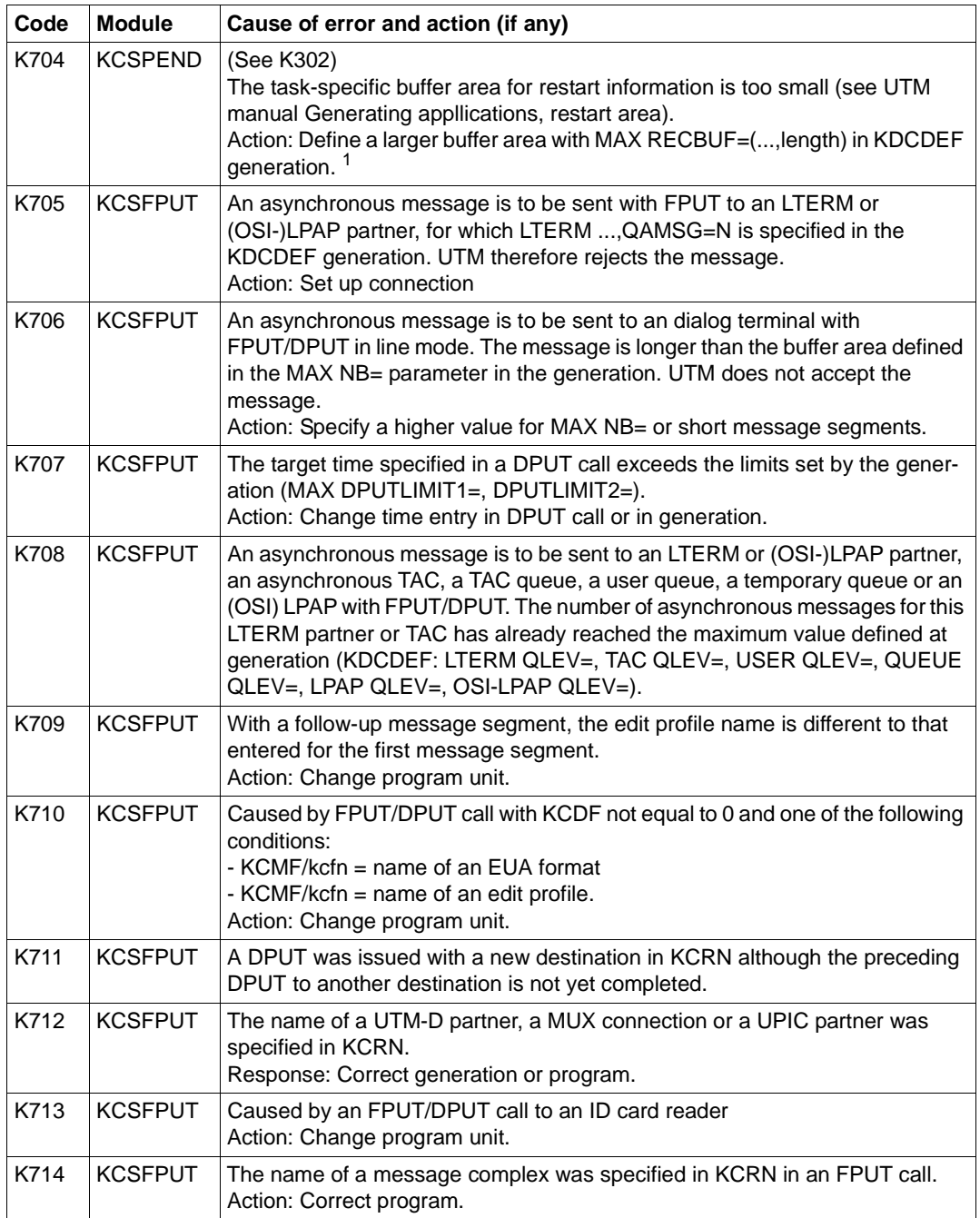

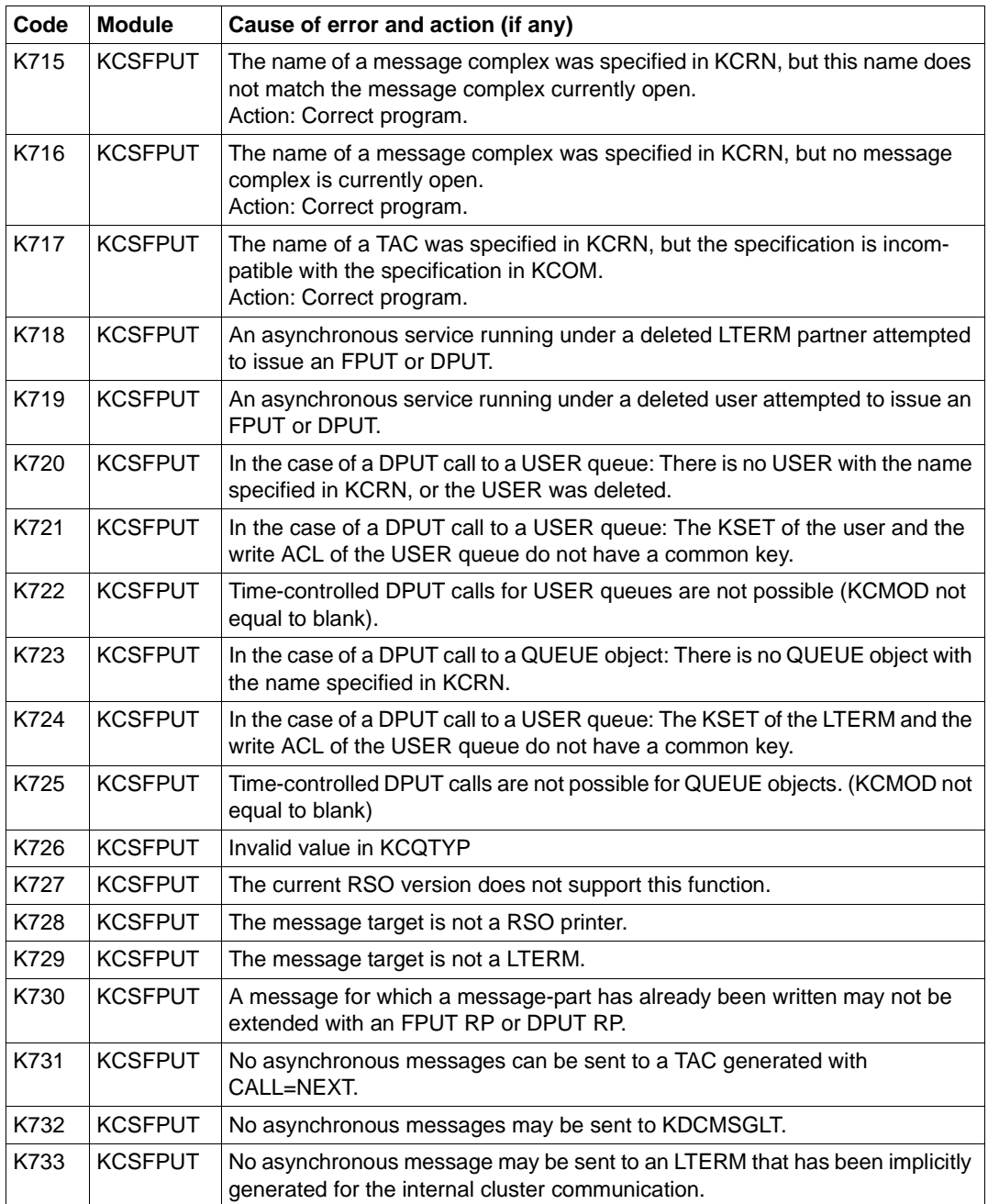

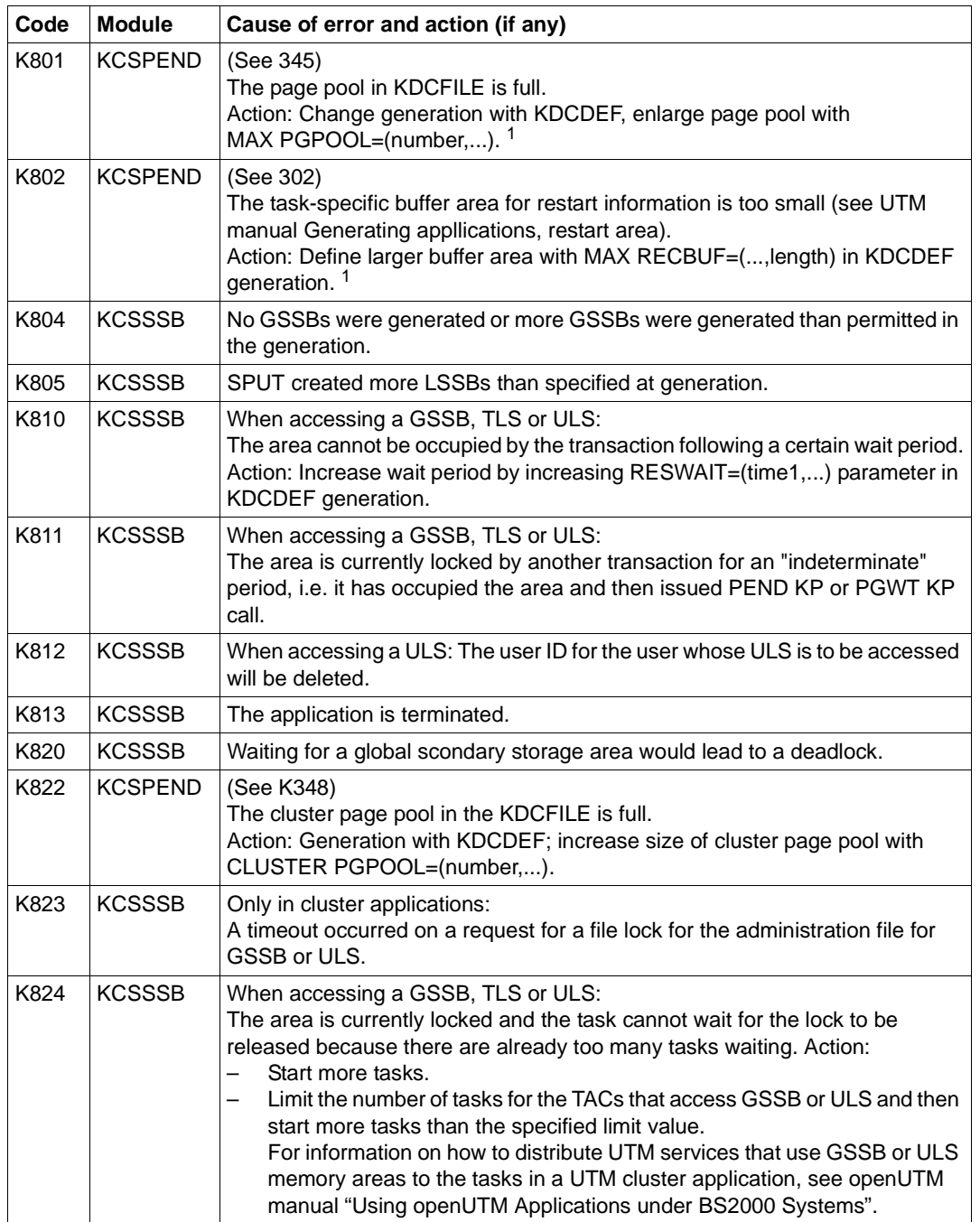

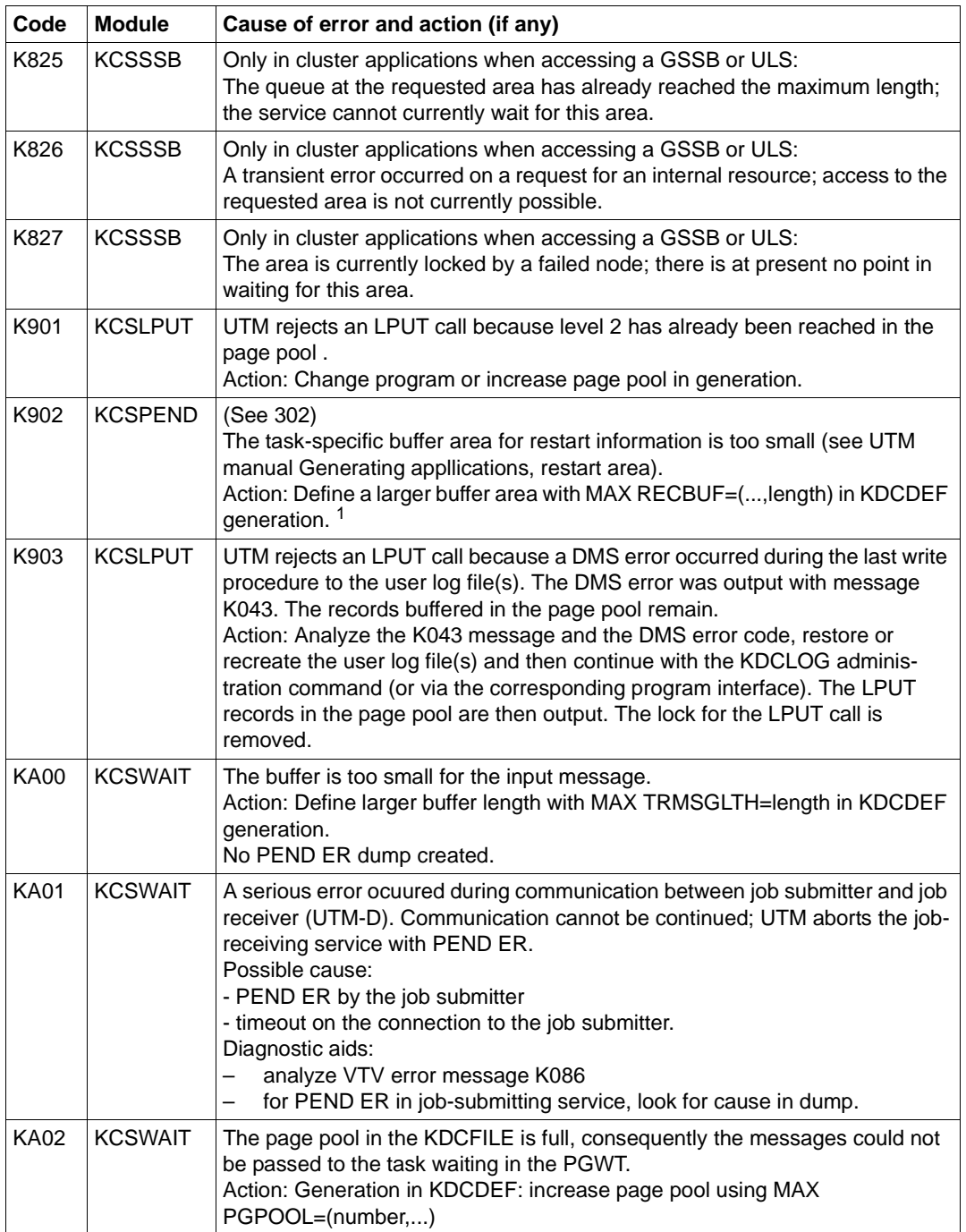

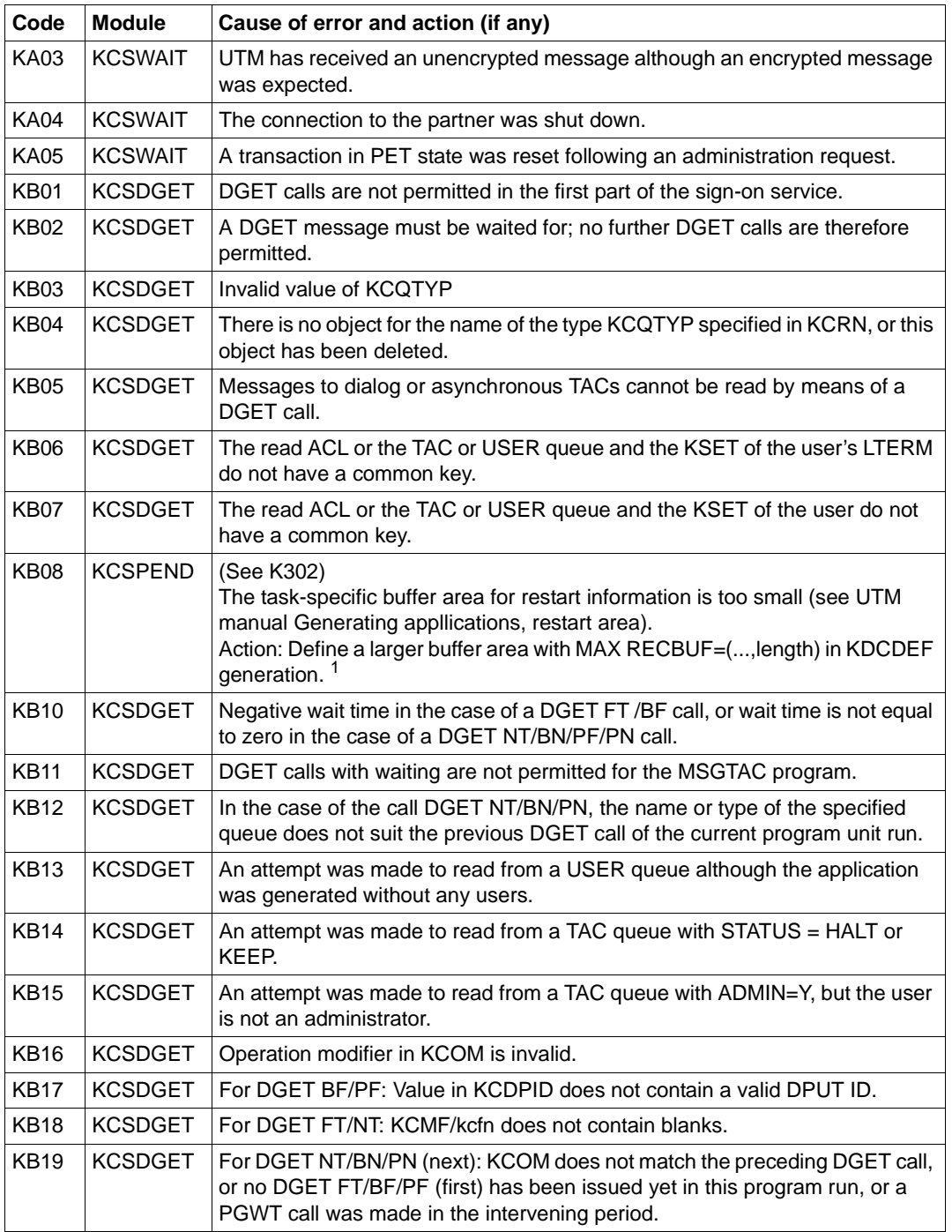

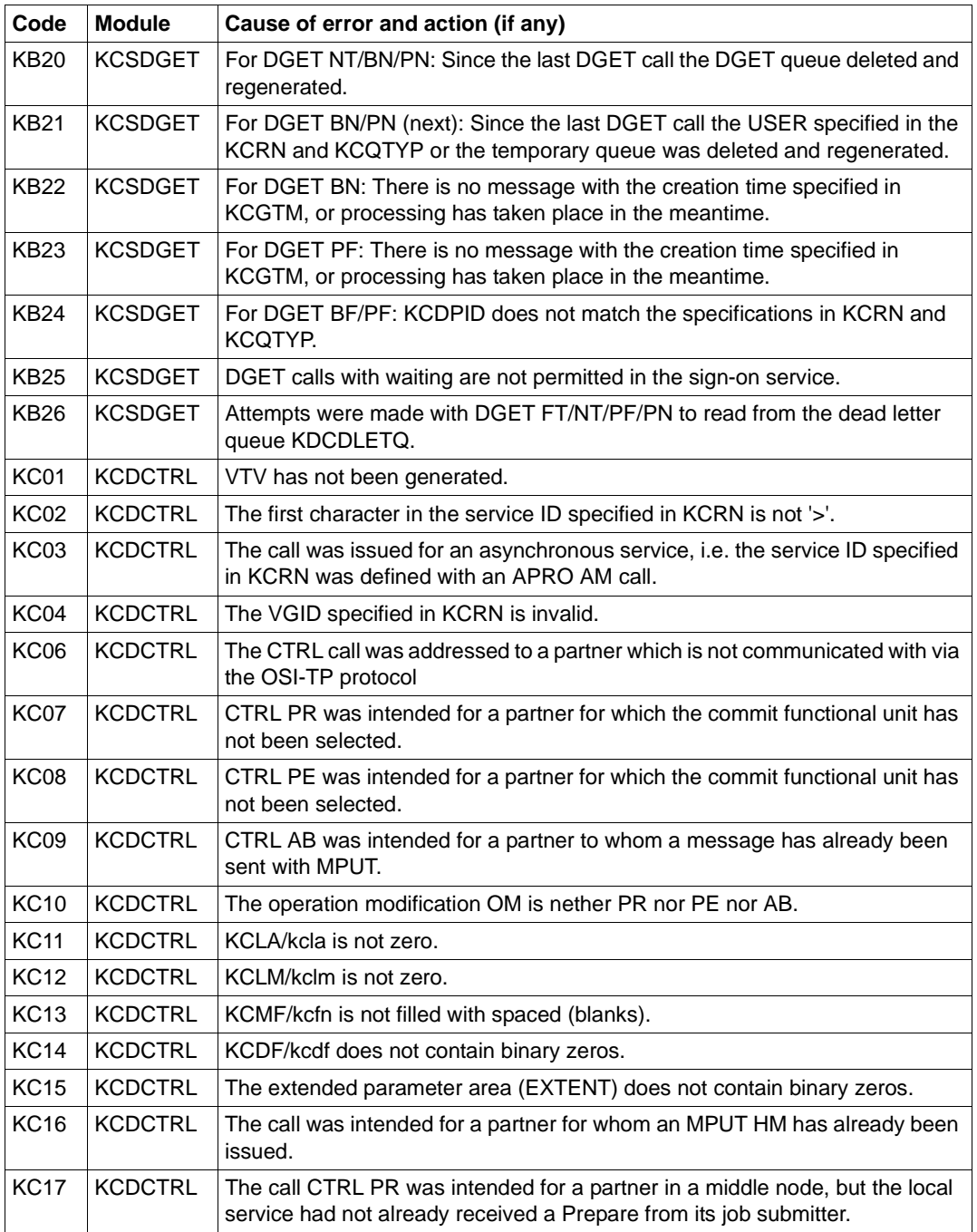

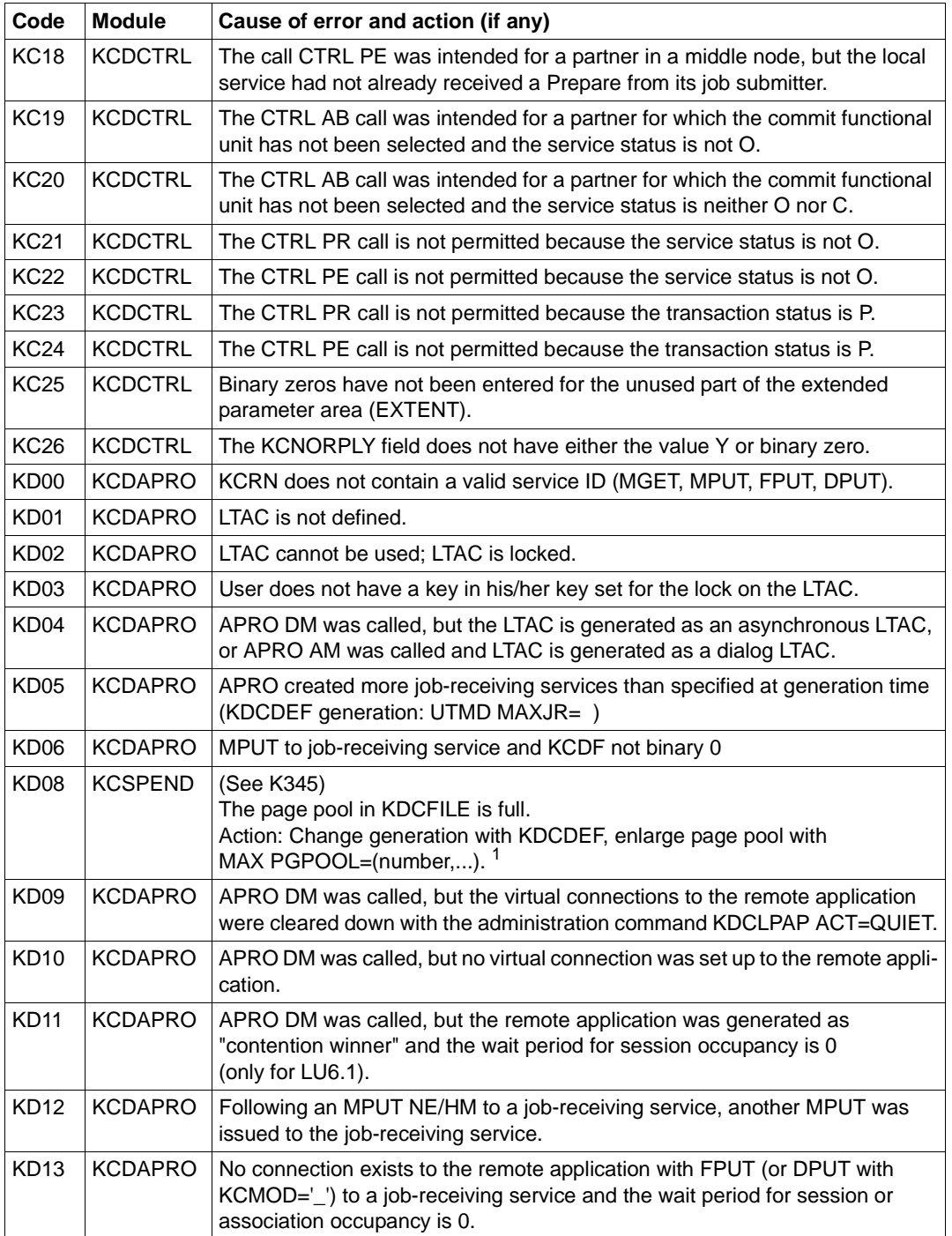

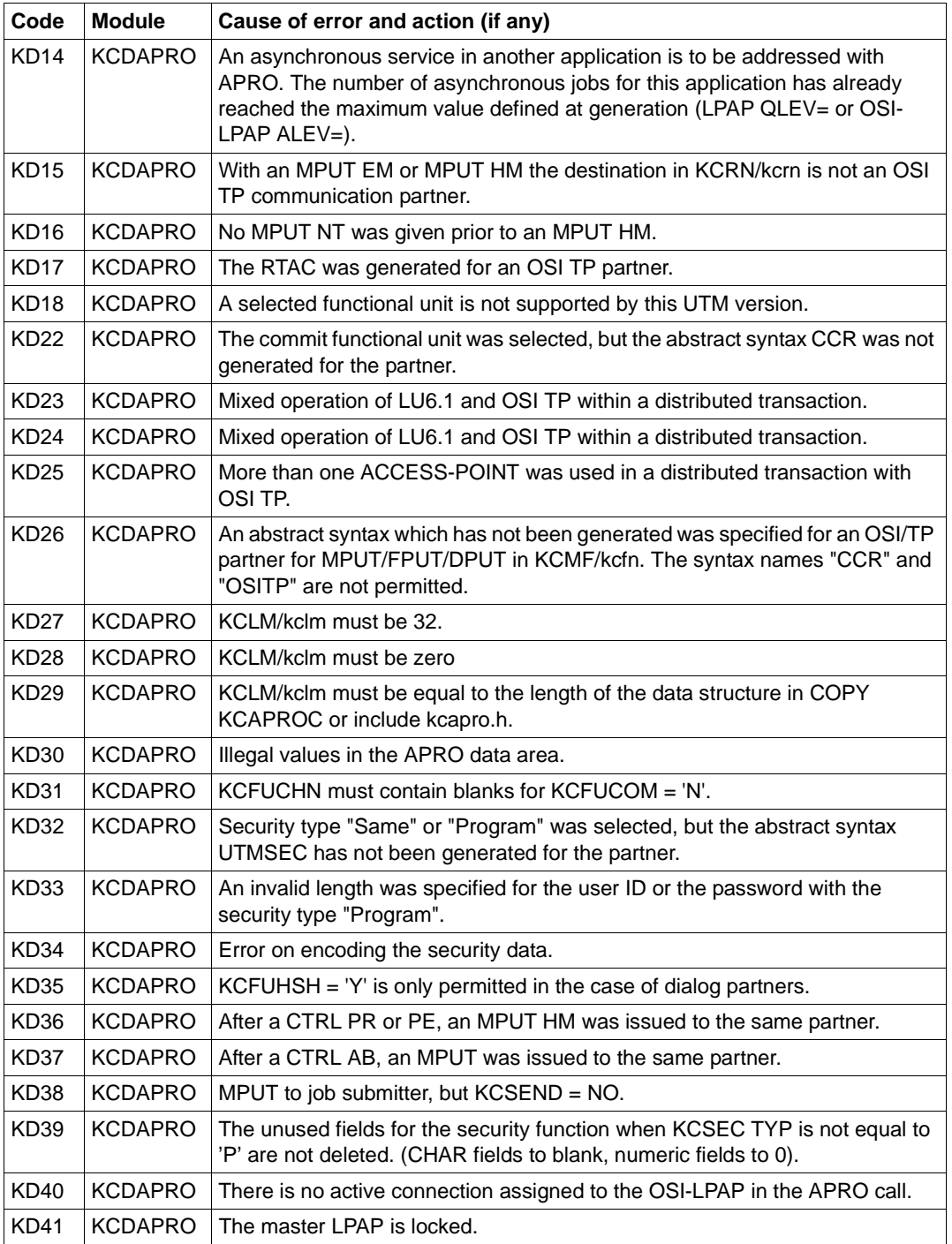

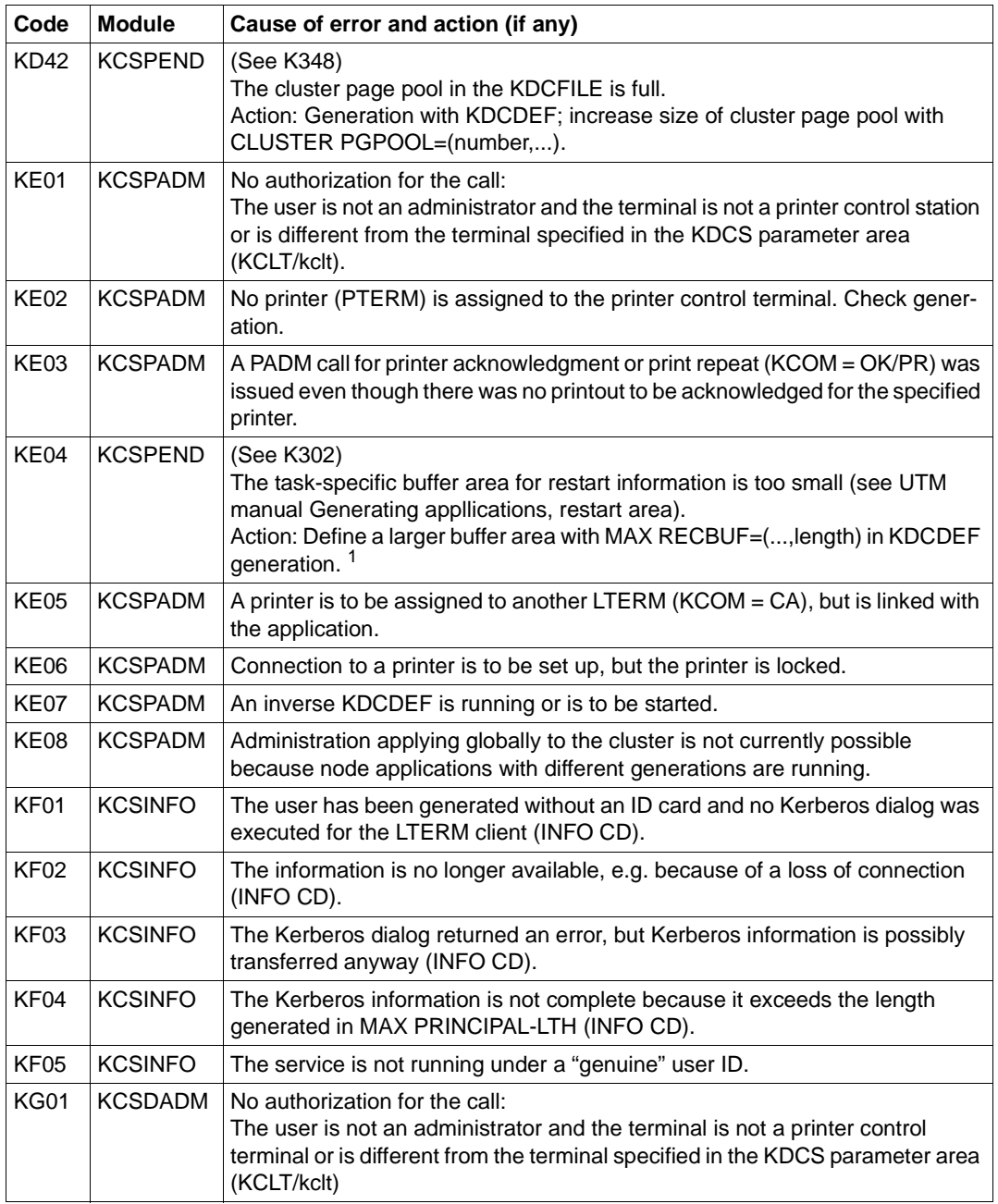

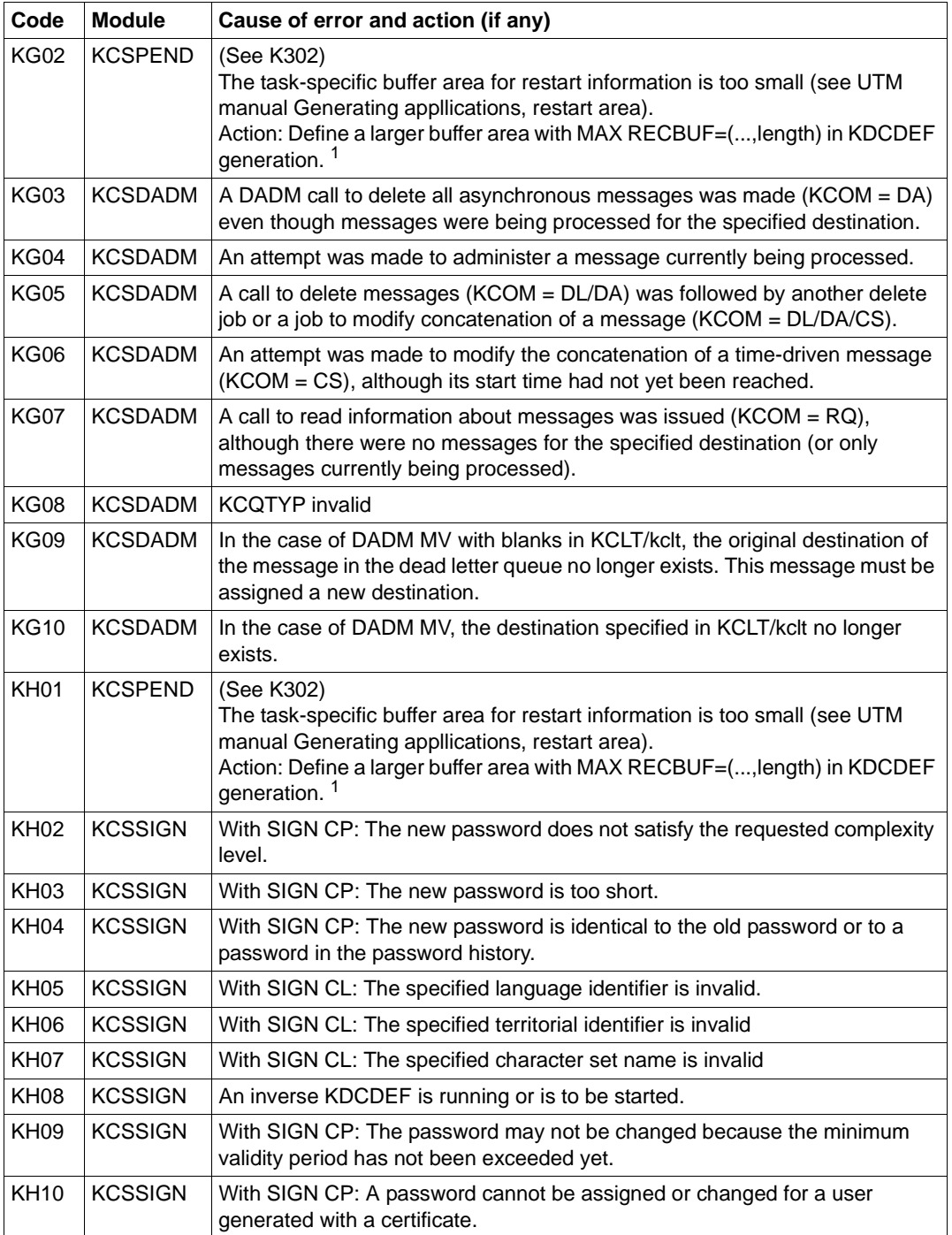

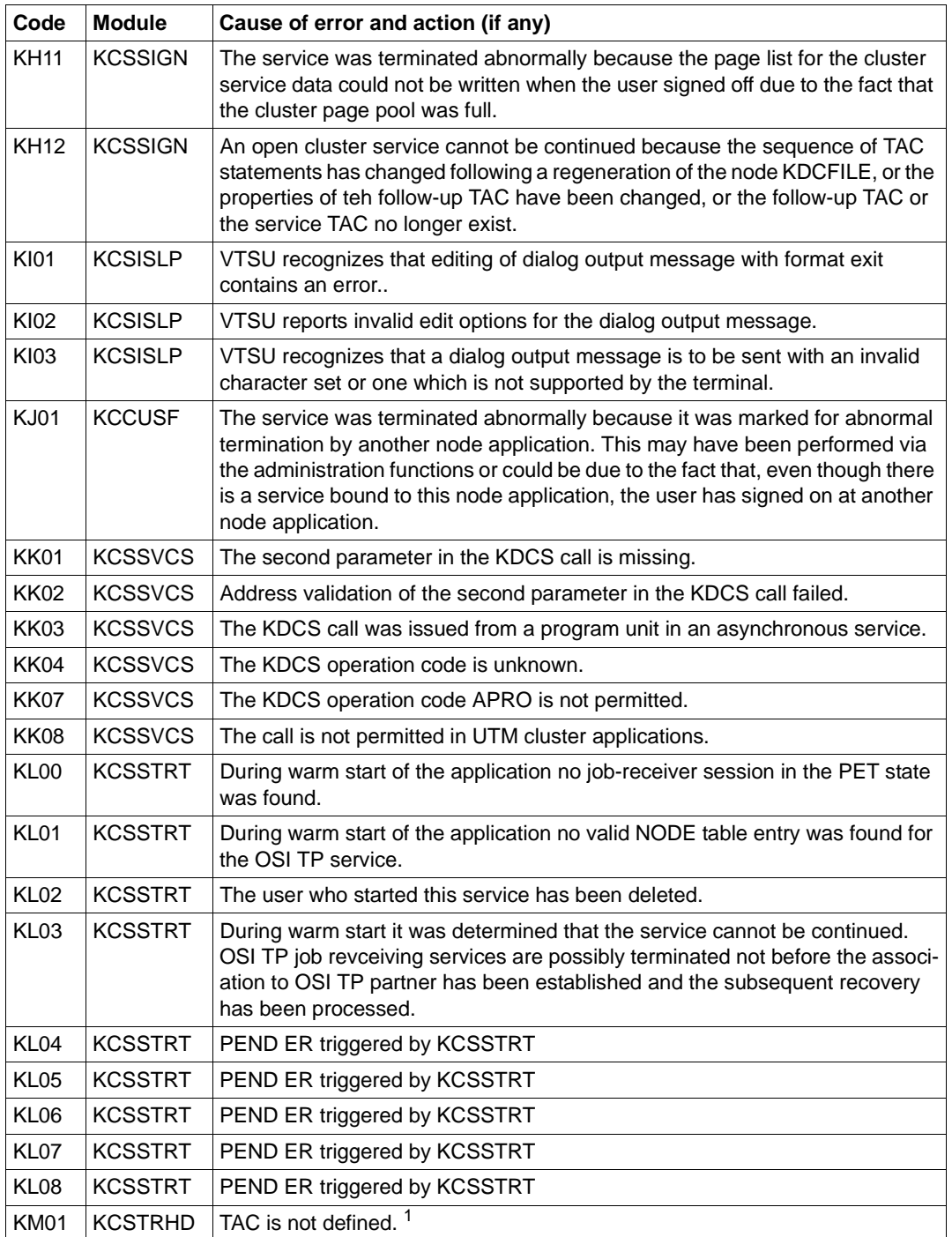

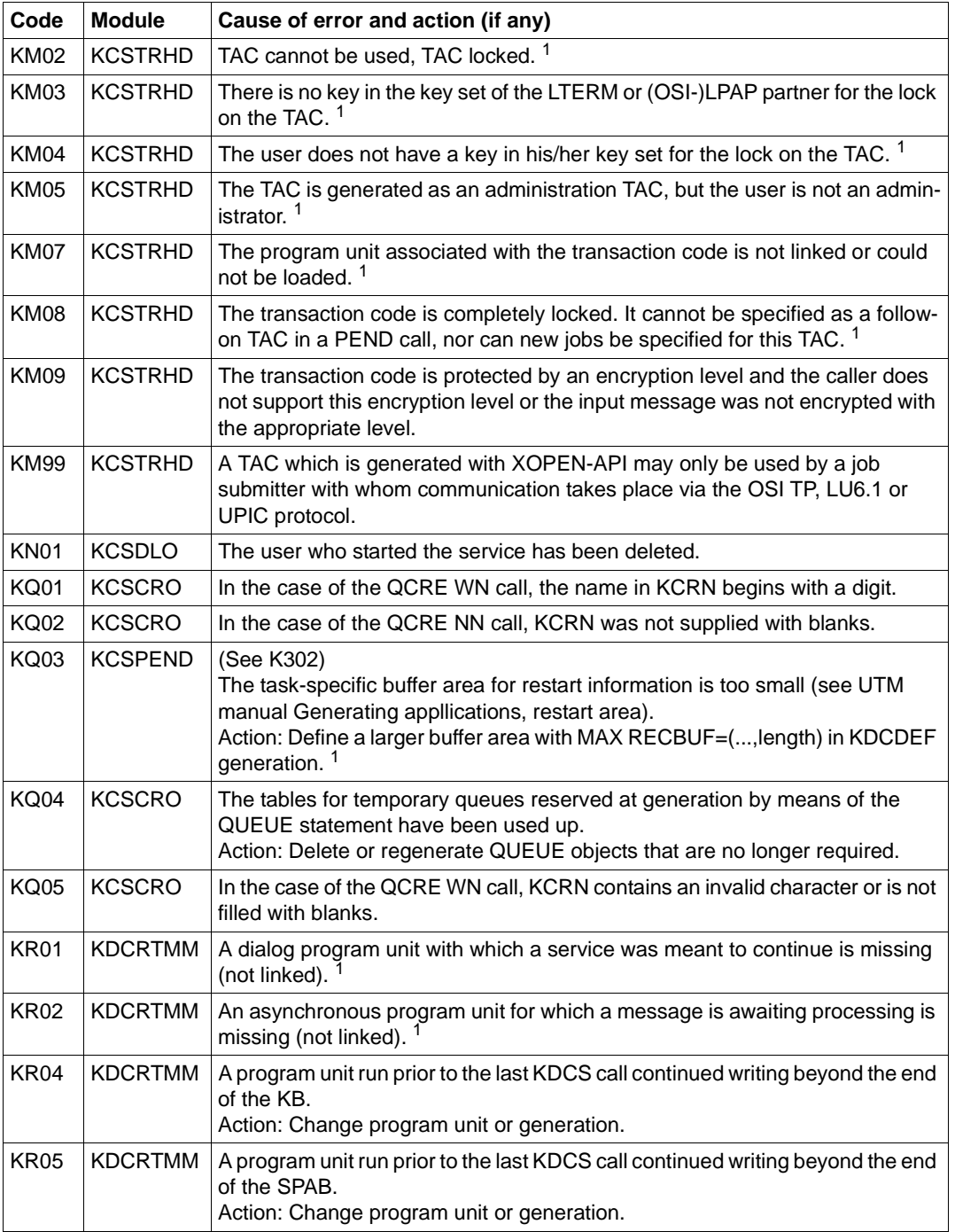

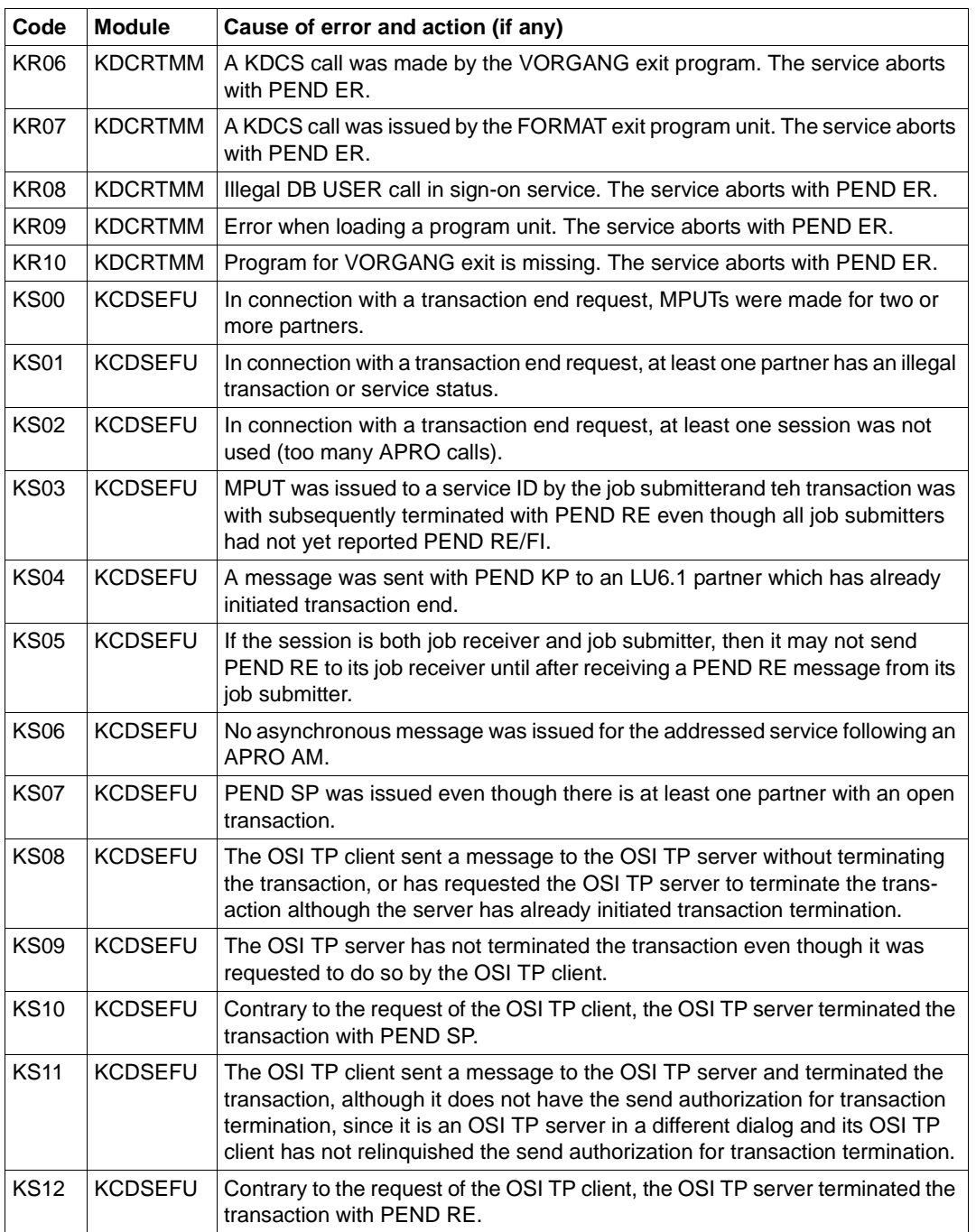

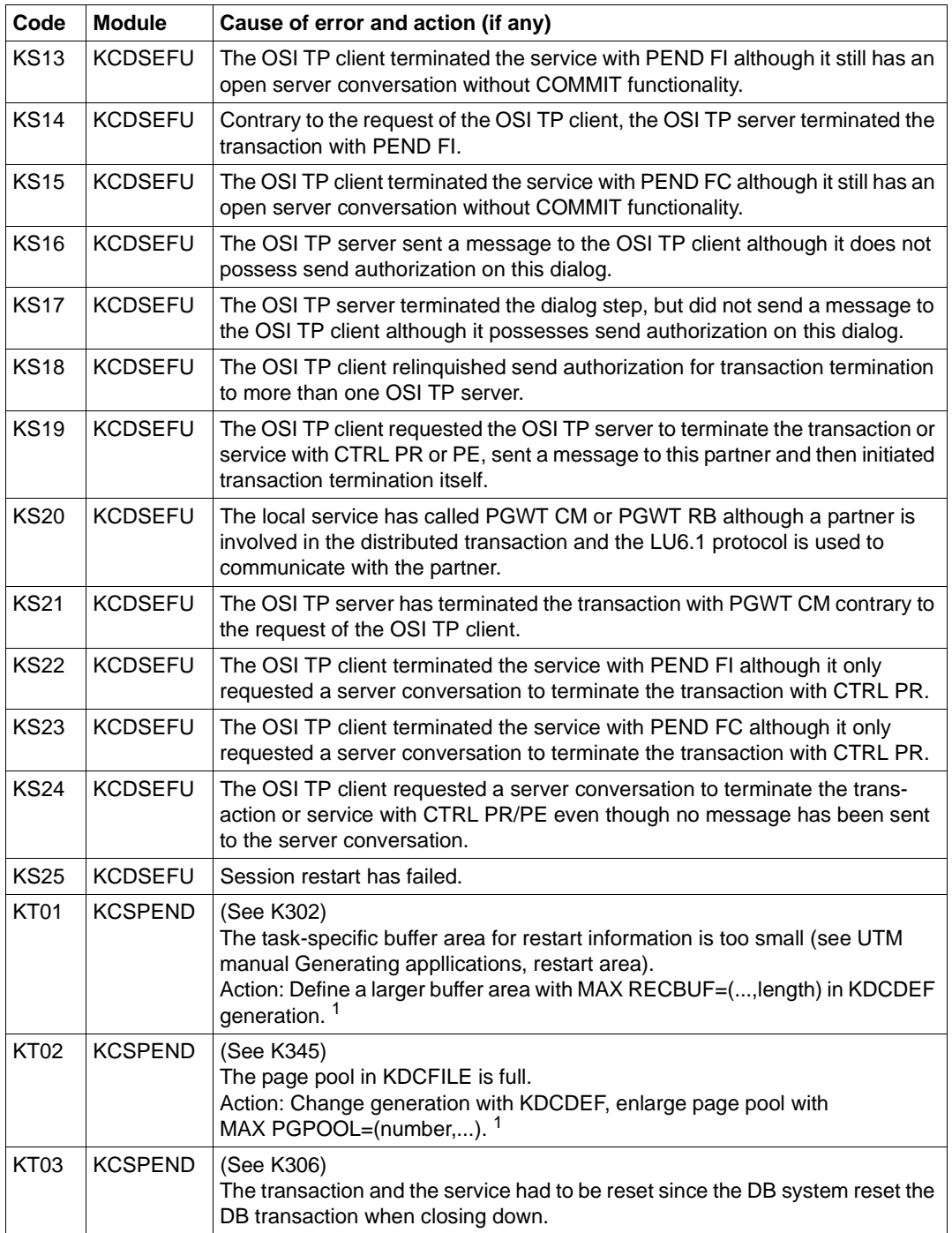

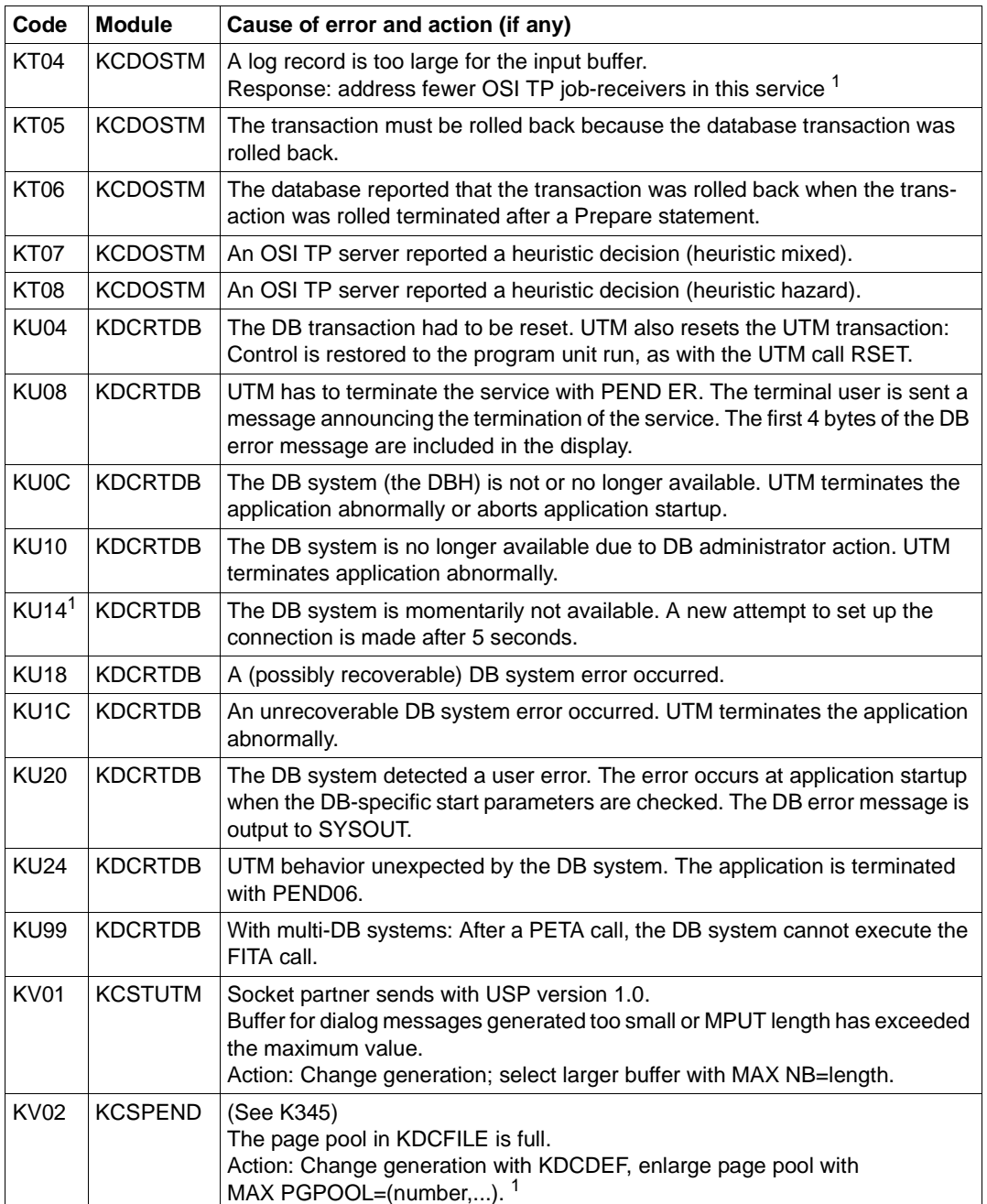

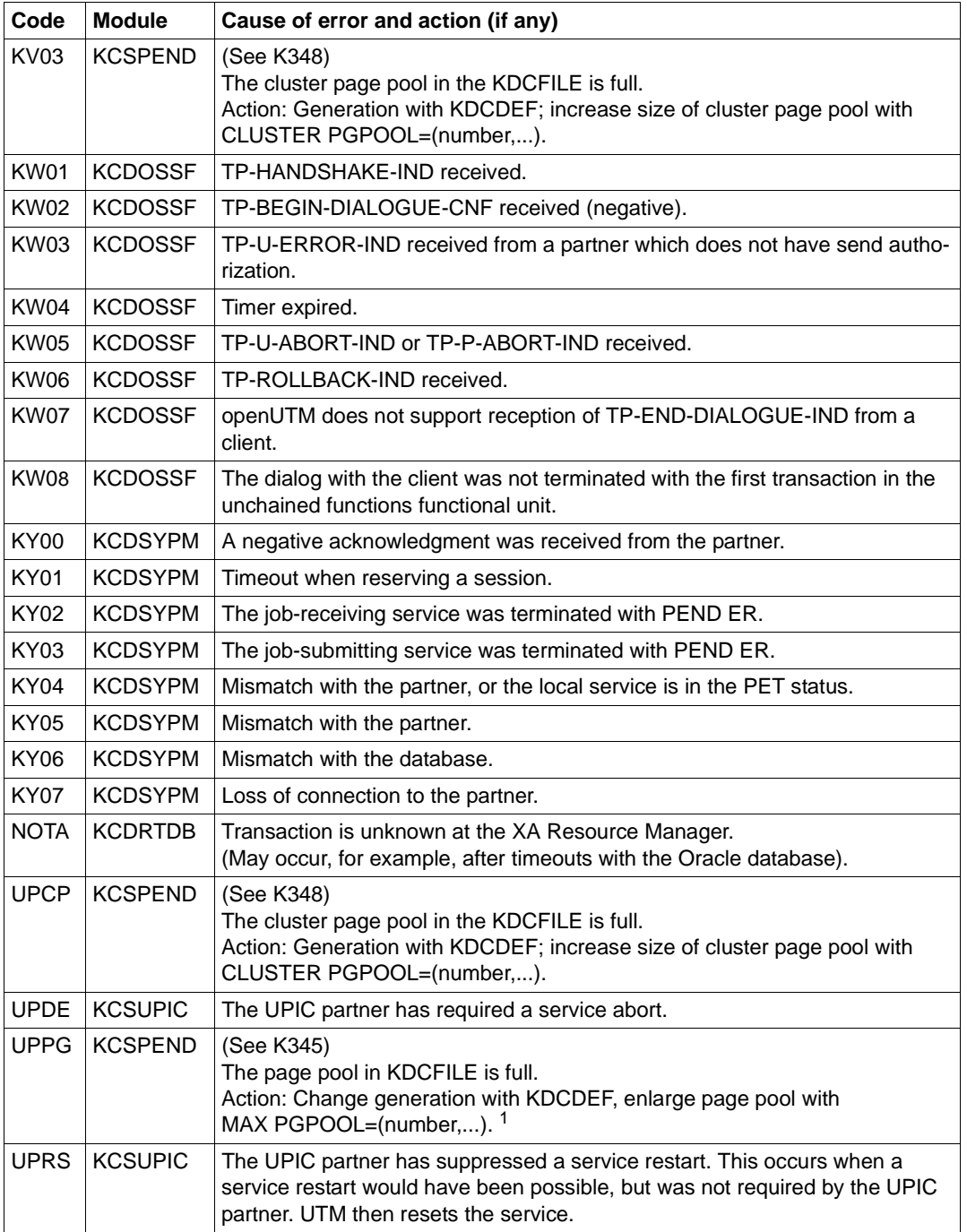

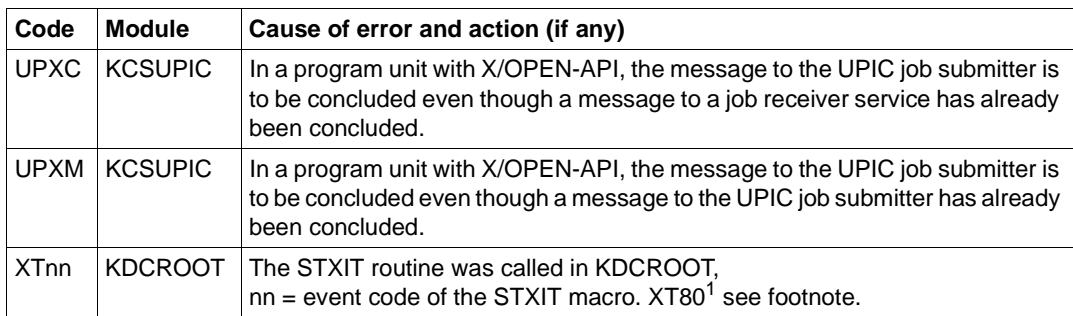

<sup>1</sup> When TESTMODE=OFF, these PENDER dumps are suppressed. Dynamic loading is suppressed at the same time unless for the current TAC, PGWT calls are permitted and the KDCS call at which the error occurred was not a PEND call.

## **6.3 STXIT events**

The table below shows the assignment of event codes to possible STXIT events. They have been taken from the "Executive Macros" manual.

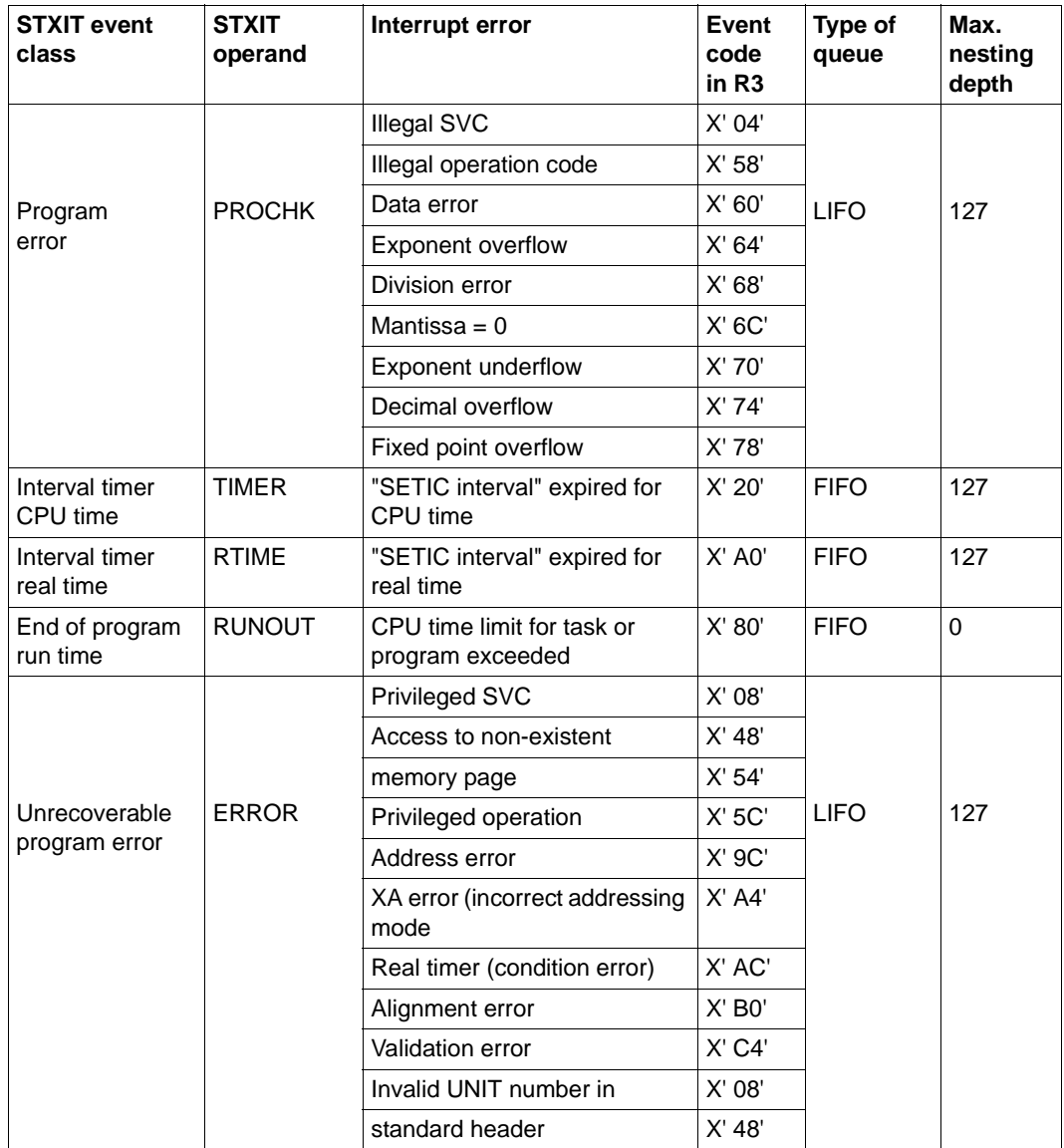

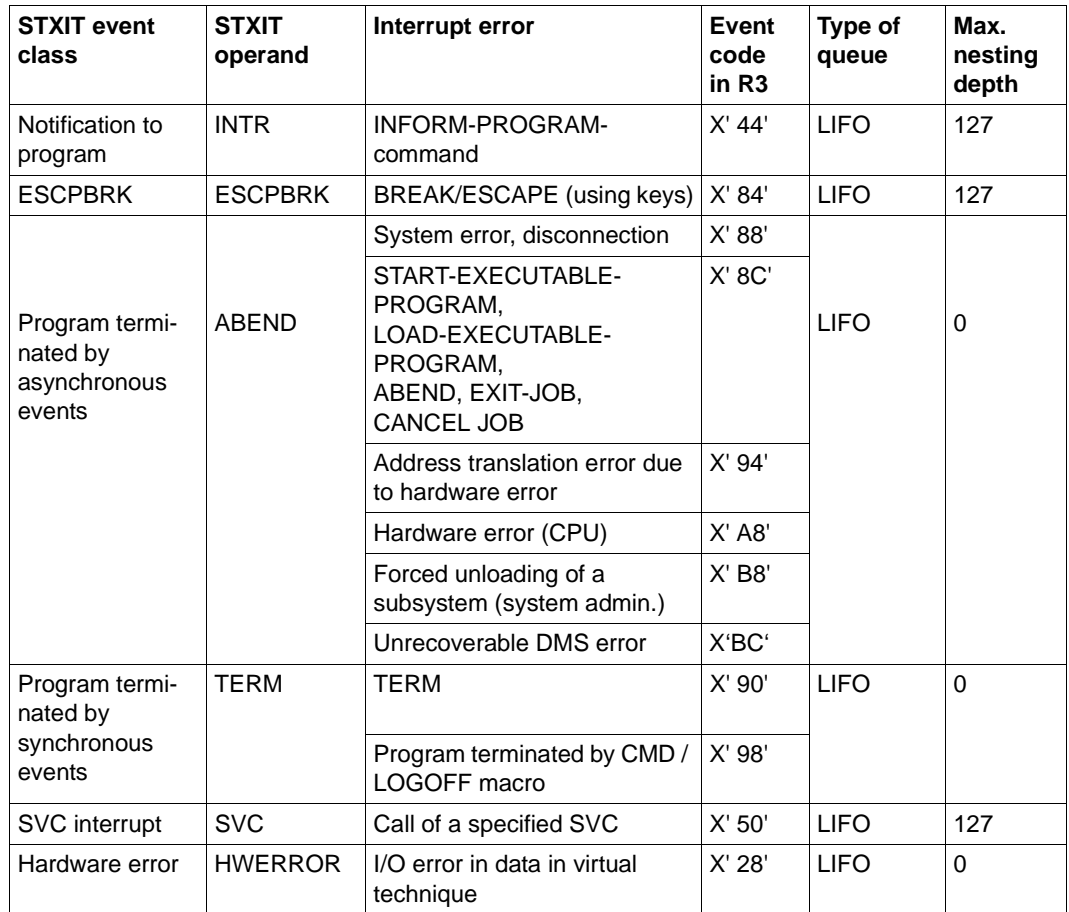

## **6.4 Codes from openUTM CDUMP calls**

Some errors, e.g. errors in return codes from the language connection modules, FHS, the DB connection module, or openUTM errors, result in the generation of a CDUMP. A prerequisite for this is that the generation of dumps has not been deactivated by the user with /MODIFY-JOB-OPTIONS. A message with the insert 'CODE' is output to SYSOUT. This insert helps to identify the cause of the error which initiated the CDUMP.

CDUMPs are stored under the user ID under which the UTM application was started.

This return code, together with the openUTM version and the ROOTDATA address, is contained in the edited dump obtained using a program for dump editing.

If the UTM application was started with TESTMODE=OFF, then the CDUMP is suppressed with reason KDCCK02, depending on the return code KCRRCDC (see [page 426\)](#page-425-0).

If the dump occurs following a STXIT event, then the address at which the CONTXT area is located is also output.

The CONTXT area has the following structure:

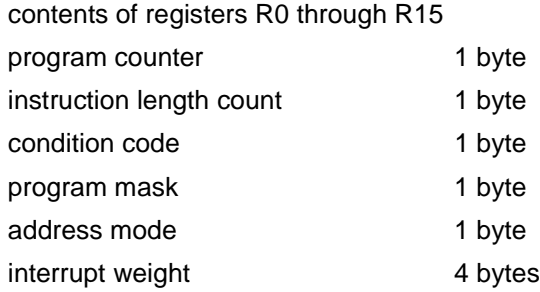

## **KDCBF..**

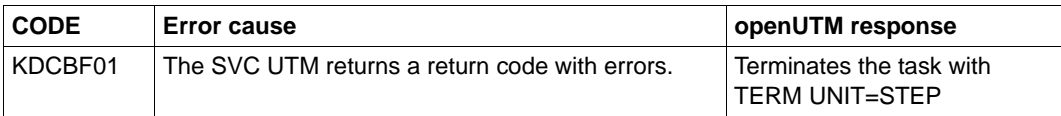

## **KDCCK..**

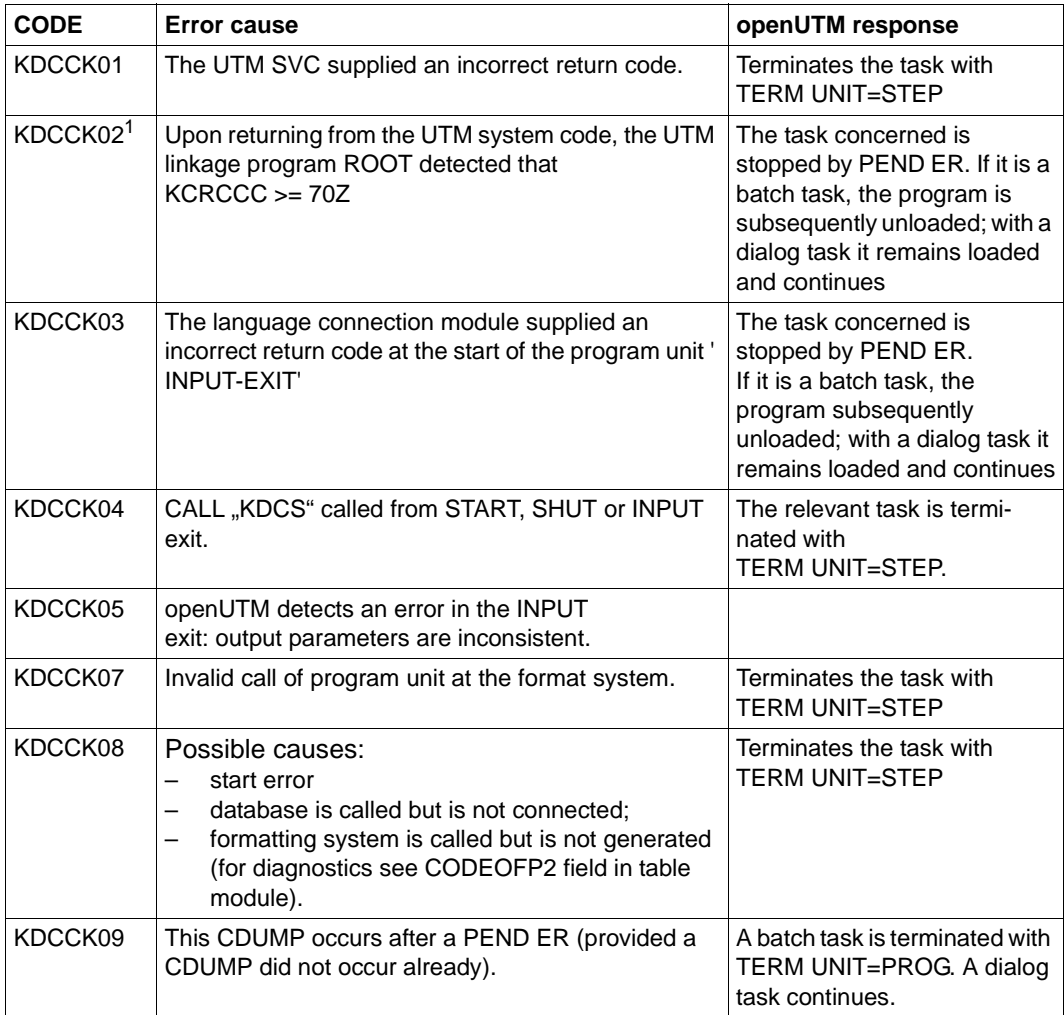

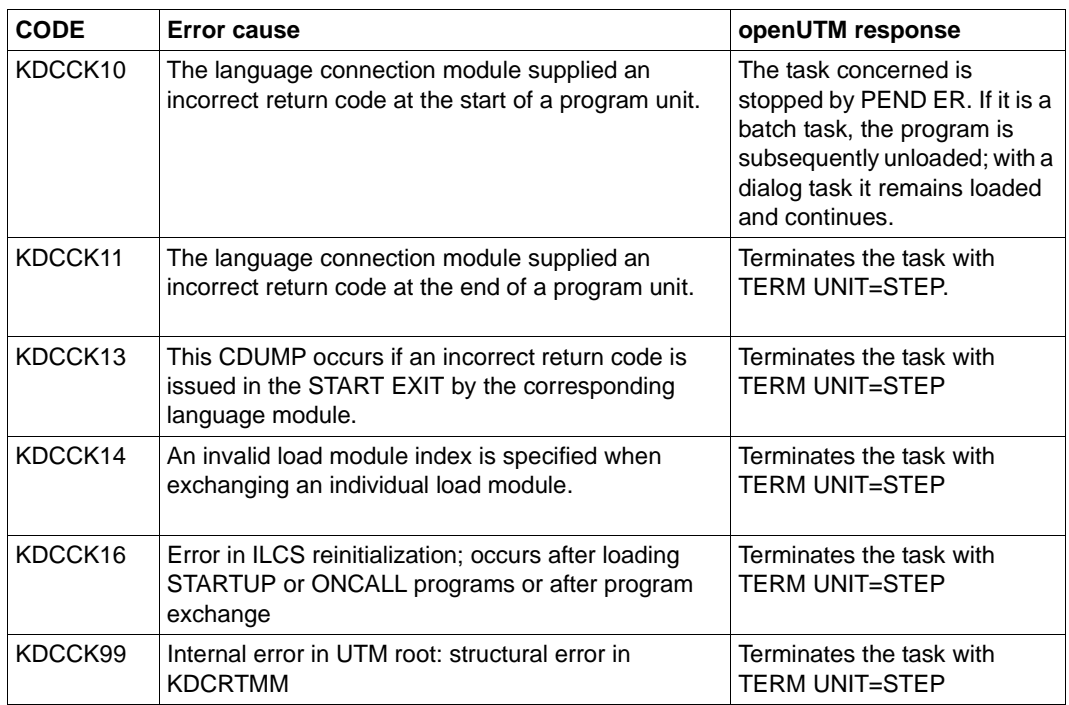

<sup>1</sup> With TESTMODE=OFF, the CDUMP is suppressed, depending on the return code KCRRCDC and dynamic loading is not carried out.

#### **KDCRT..**

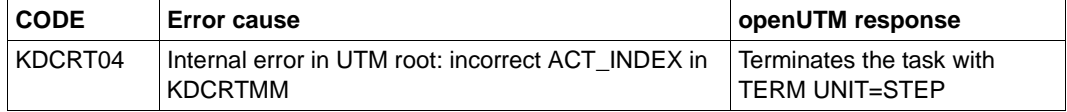

## **KDCLD..**

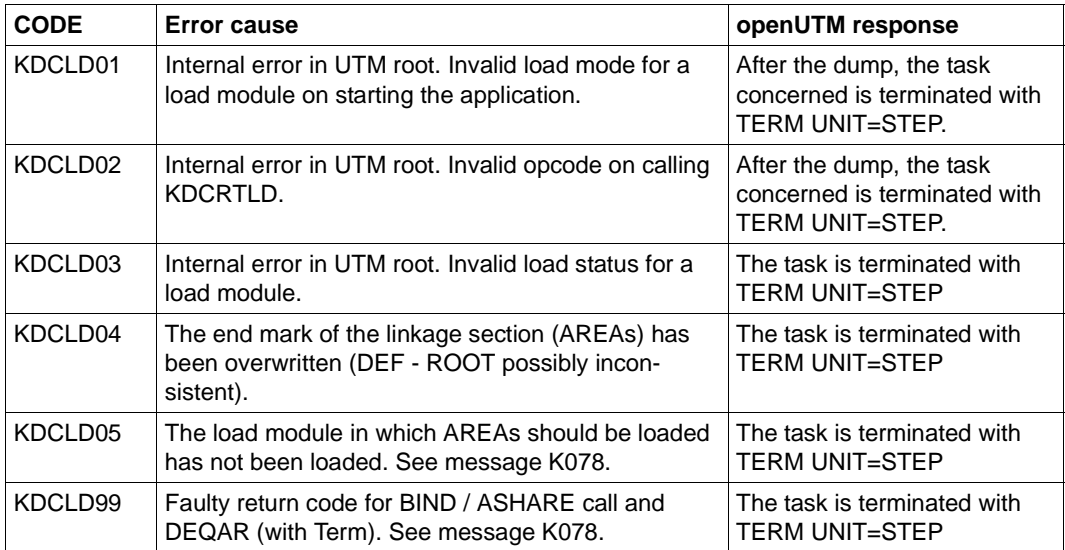

## **KDCAF.. , KDCST..**

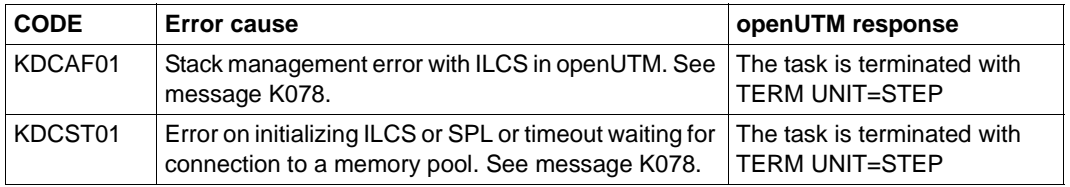

## **KDCDI..**

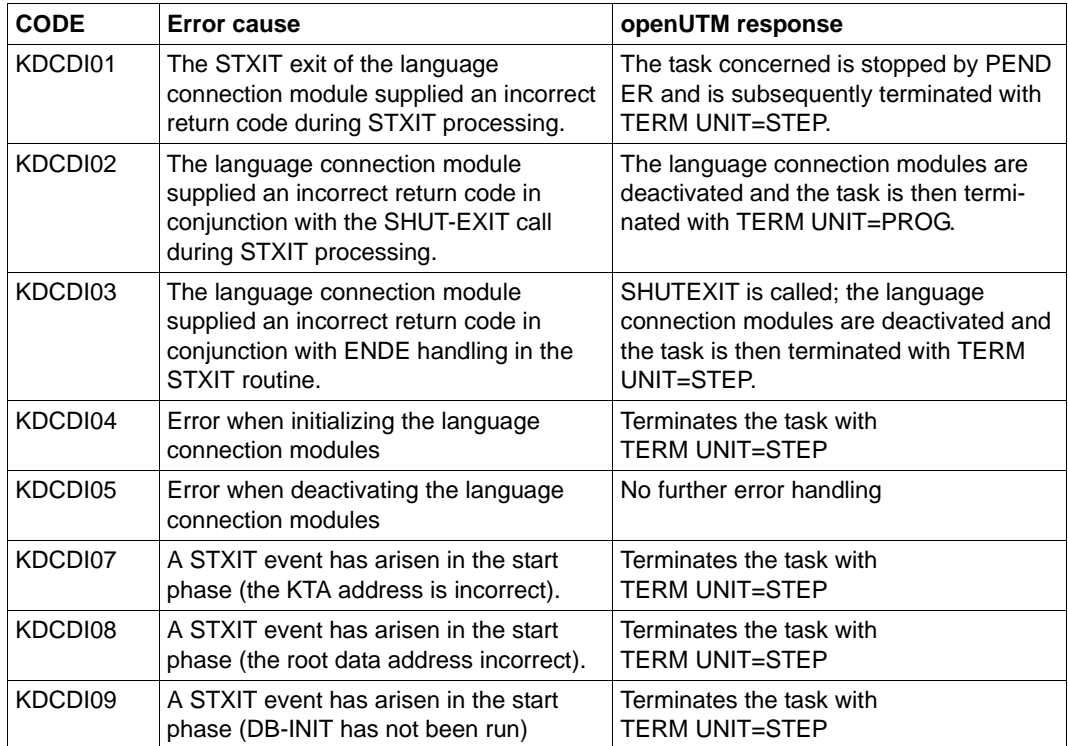

## **KDCDB..**

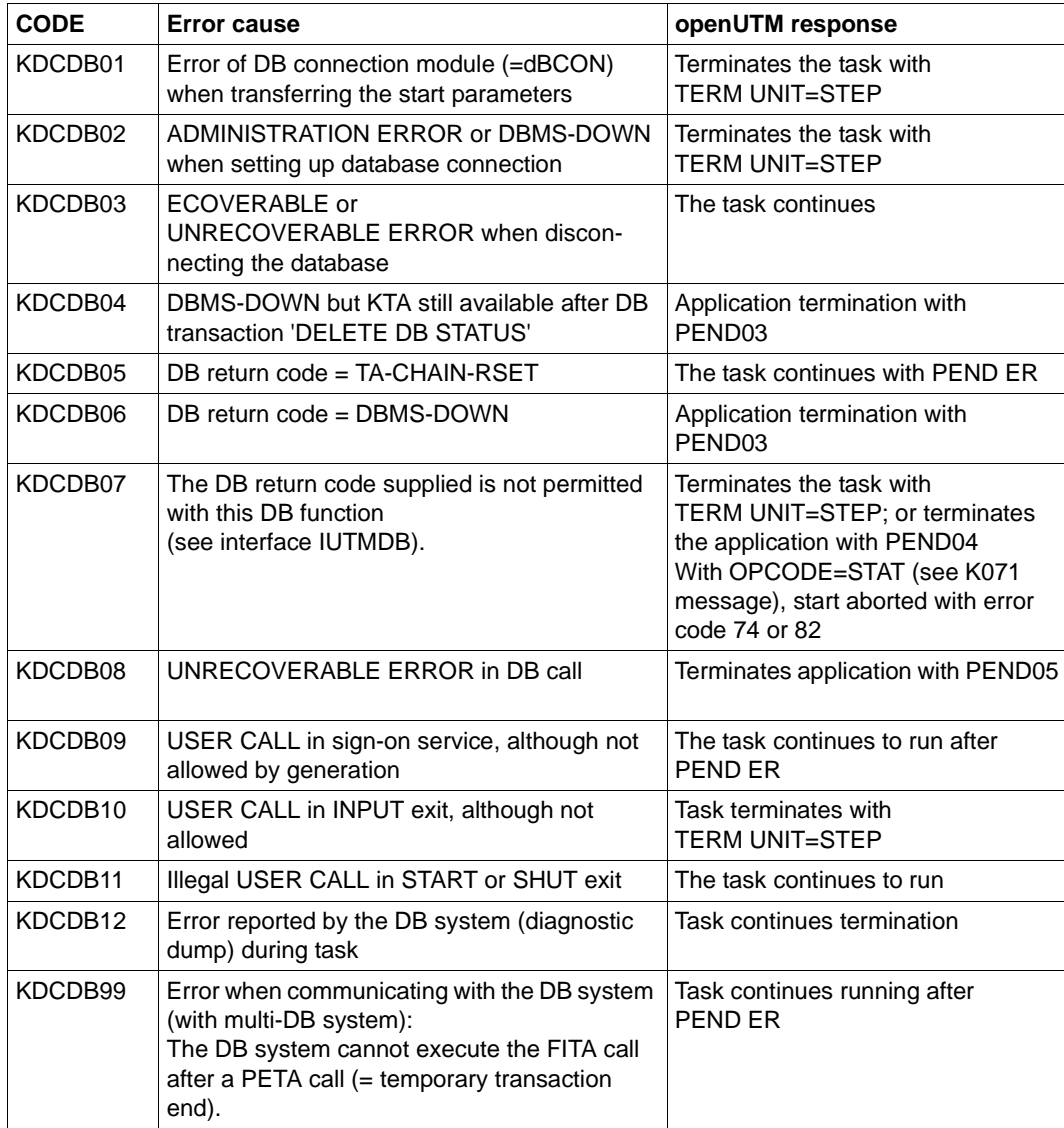

### **KDCFH..**

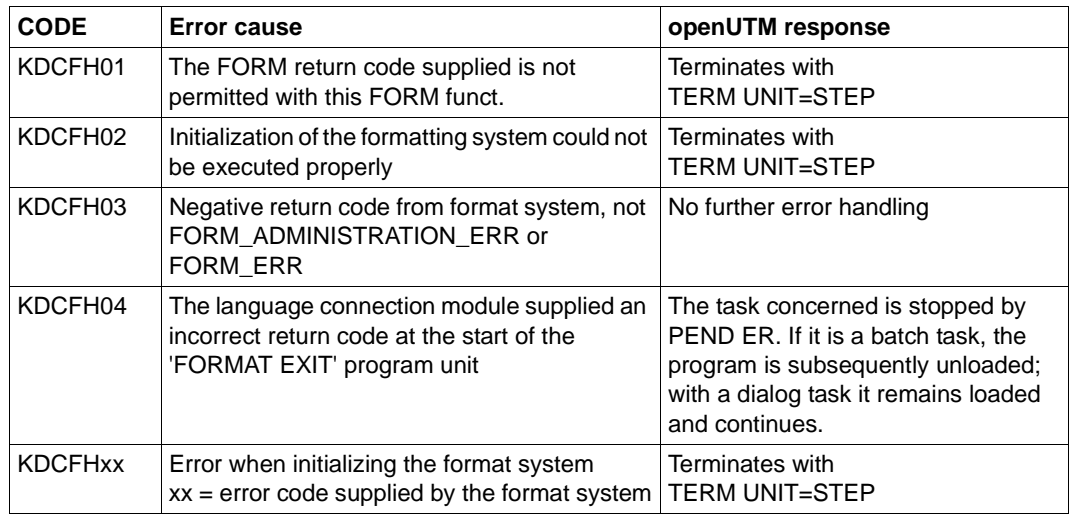

## **KDCMOVE, KCSMOVE**

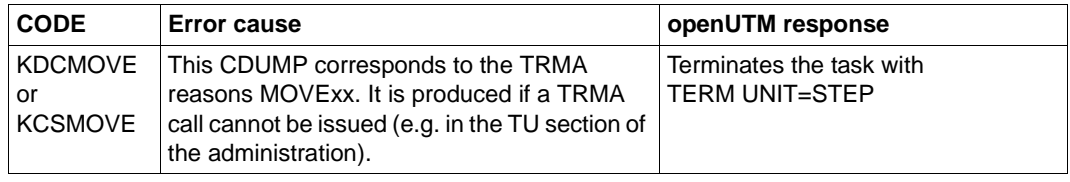

### **KDCIL60**

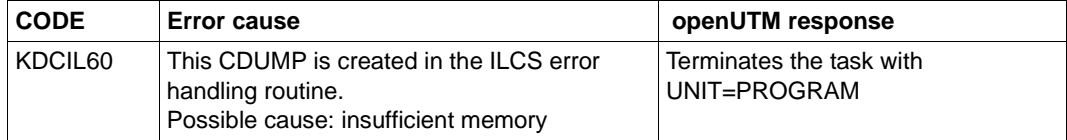

## **Tabelle 2:**

## **KDCIL70**

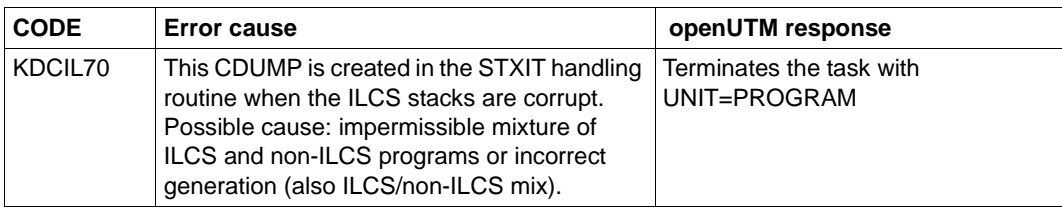

## **Tabelle 3:**

## **KDCIW.., KDCSTXT, KDCSTRT**

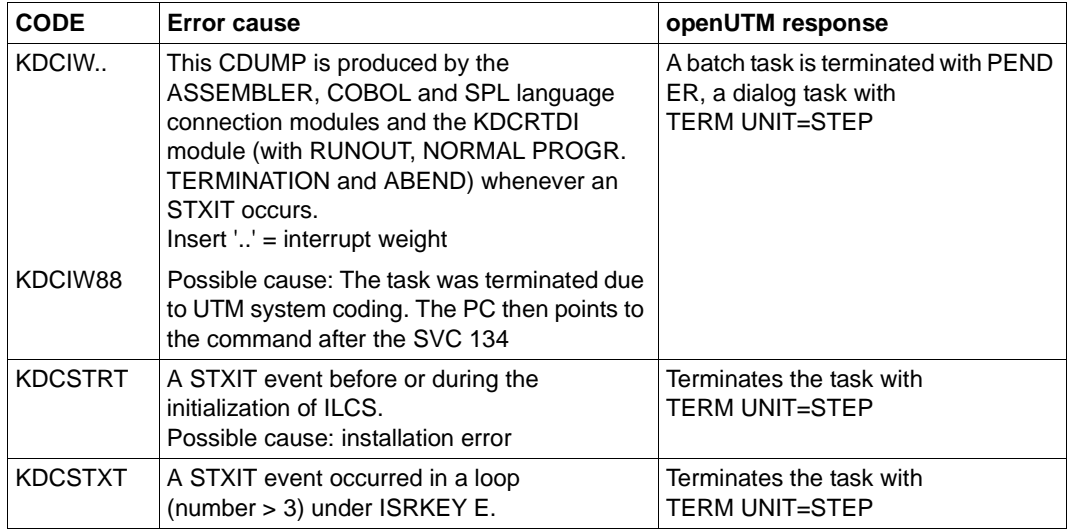

## **KCSDTTM**

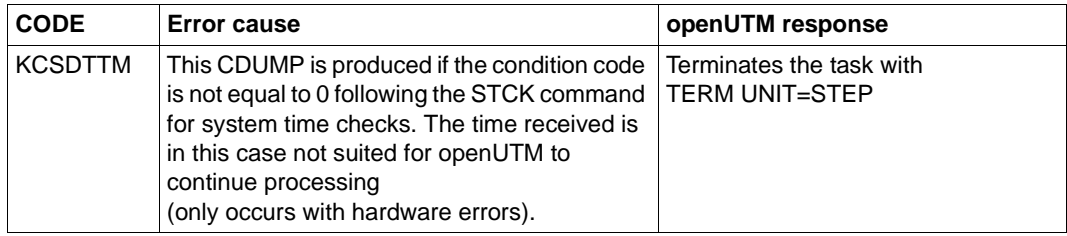

## **KCSEN..,**

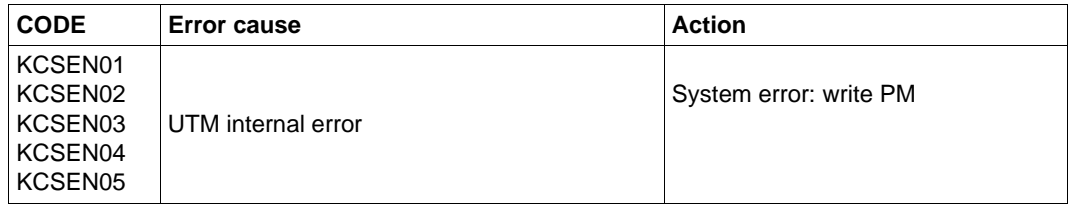

## **KCSST..**

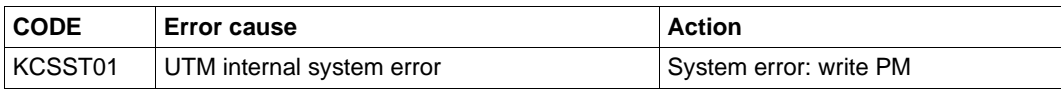

## **Tabelle 4:**

### **KCSSW..**

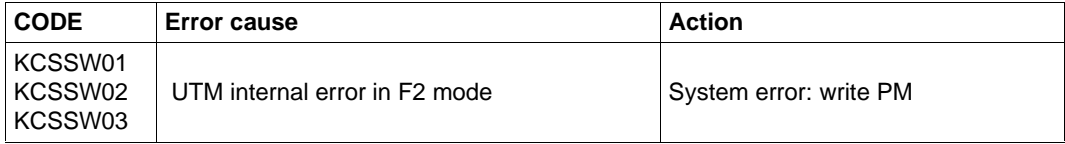

#### **KCSWT..**

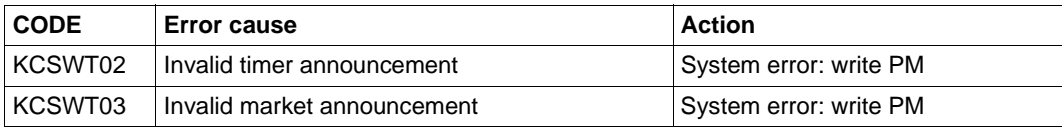

**Tabelle 5:**

# **Glossary**

A term in *italic* font means that it is explained somewhere else in the glossary.

#### **abnormal termination of a UTM application**

Termination of a *UTM application*, where the *KDCFILE* is not updated. Abnormal termination is caused by a serious error, such as a crashed computer or an error in the system software. If you then restart the application, openUTM carries out a *warm start*.

#### **abstract syntax (OSI)**

Abstract syntax is defined as the set of formally described data types which can be exchanged between applications via *OSI TP*. Abstract syntax is independent of the hardware and programming language used.

#### **acceptor (CPI-C)**

The communication partners in a *conversation* are referred to as the *initiator* and the acceptor. The acceptor accepts the conversation initiated by the initiator with Accept Conversation.

#### **access list**

An access list defines the authorization for access to a particular *service*, *TAC queue* or *USER queue*. An access list is defined as a *key set* and contains one or more *key codes*, each of which represent a role in the application. Users or LTERMs or (OSI) LPAPs can only access the service or *TAC queue*/*USER queue* when the corresponding roles have been assigned to them (i.e. when their *key set* and the access list contain at least one common *key code)*.

#### **access point (OSI)**

See *service access point.*

#### **ACID properties**

Acronym for the fundamental properties of *transactions*: atomicity, consistency, isolation and durability.

#### **administration**

Administration and control of a *UTM application* by an *administrator* or an *administration program*.

#### **administration command**

Commands used by the *administrator* of a *UTM application* to carry out administration functions for this application. The administration commands are implemented in the form of *transaction codes*.

#### **administration journal**

See *cluster administration journal*.

#### **administration program**

*Program unit* containing calls to the *program interface for administration*. This can be either the standard administration program *KDCADM* that is supplied with openUTM or a program written by the user.

#### **administrator**

User who possesses administration authorization.

#### **AES**

AES (Advanced Encryption Standard) is the current symmetric encryption standard defined by the National Institute of Standards and Technology (NIST) and based on the Rijndael algorithm developed at the University of Leuven (Belgium). If the AES method is used, the UPIC client generates an AES key for each session.

#### **Apache Axis**

Apache Axis (Apache eXtensible Interaction System) is a SOAP engine for the design of Web services and client applications. There are implementations in C++ and Java.

#### **Apache Tomcat**

Apache Tomcat provides an environment for the execution of Java code on Web servers. It was developed as part of the Apache Software Foundation's Jakarta project. It consists of a servlet container written in Java which can use the JSP Jasper compiler to convert JavaServer pages into servlets and run them. It also provides a fully featured HTTP server.

#### **application cold start**

See *cold start*.

#### **application context (OSI)**

The application context is the set of rules designed to govern communication between two applications. This includes, for instance, abstract syntaxes and any assigned transfer syntaxes.

#### **application entity (OSI)**

An application entity (AE) represents all the aspects of a real application which are relevant to communications. An application entity is identified by a globally unique name ("globally" is used here in its literal sense, i.e. worldwide), the *application entity title* (AET). Every application entity represents precisely one *application process*. One application process can encompass several application entities.

#### **application entity qualifier (OSI)**

Component of the *application entity title*. The application entity qualifier identifies a *service access point* within an application. The structure of an application entity qualifier can vary. openUTM supports the type "number".

#### **application entity title (OSI)**

An application entity title is a globally unique name for an *application entity* ("globally" is used here in its literal sense, i.e. worldwide). It is made up of the *application process title* of the relevant *application process* and the *application entity qualifier.*

#### **application information**

This is the entire set of data used by the *UTM application*. The information comprises memory areas and messages of the UTM application including the data currently shown on the screen. If operation of the UTM application is coordinated with a database system, the data stored in the database also forms part of the application information.

#### **application process (OSI)**

The application process represents an application in the *OSI reference model*. It is uniquely identified globally by the *application process title*.

#### **application process title (OSI)**

According to the OSI standard, the application process title (APT) is used for the unique identification of applications on a global (i.e. worldwide) basis. The structure of an application process title can vary. openUTM supports the type *Object Identifier*.

#### **application program**

An application program is the core component of a *UTM application*. It comprises the main routine *KDCROOT* and any *program units* and processes all jobs sent to a *UTM application*.

#### **application restart**

see *warm start*

#### **application service element (OSI)**

An application service element (ASE) represents a functional group of the application layer (layer 7) of the *OSI reference model*.

#### **application warm start**

see *warm start*.

#### **association (OSI)**

An association is a communication relationship between two application entities. The term "association" corresponds to the term *session* in *LU6.1*.

#### **asynchronous conversation**

CPI-C conversation where only the *initiator* is permitted to send. An asynchronous transaction code for the *acceptor* must have been generated in the *UTM application*.

#### **asynchronous job**

*Job* carried out by the job submitter at a later time. openUTM includes *message queuing* functions for processing asynchronous jobs (see *UTM-controlled queue*  and *service-controlled queue)*. An asynchronous job is described by the *asynchronous message*, the recipient and, where applicable, the required execution time. If the recipient is a terminal, a printer or a transport system application, the asynchronous job is a *queued output job*. If the recipient is an *asynchronous service* of the same application or a remote application, the job is a *background job*. Asynchronous jobs can be *time-driven jobs* or can be integrated in a *job complex*.

#### **asynchronous message**

Asynchronous messages are messages directed to a *message queue*. They are stored temporarily by the local *UTM application* and then further processed regardless of the job submitter. Distinctions are drawn between the following types of asynchronous messages, depending on the recipient:

- In the case of asynchronous messages to a *UTM-controlled queue,* all further processing is controlled by openUTM. This type includes messages that start a local or remote *asynchronous service* (see also *background job*) and messages sent for output on a terminal, a printer or a transport system application (see also *queued output job*).
- In the case of asynchronous messages to a *service-controlled queue*, further processing is controlled by a *service* of the application. This type includes messages to a *TAC queue*, messages to a *USER queue* and messages to a *temporary queue*. The USER queue and the temporary queue must belong to the local application, whereas the TAC queue can be in both the local application and the remote application.

#### **asynchronous program**

*Program unit* started by a *background job*.

#### **asynchronous service (KDCS)**

*Service* which processes a *background job*. Processing is carried out independently of the job submitter. An asynchronous service can comprise one or more program units/transactions. It is started via an asynchronous *transaction code*.

#### **audit (BS2000 systems)**

During execution of a *UTM application,* UTM events which are of relevance in terms of security can be logged by *SAT* for auditing purposes.

#### **authentication**

See *system access control*.

#### **authorization**

See *data access control*.

#### **Axis**

See *Apache Axis*.

#### **background job**

Background jobs are *asynchronous jobs* destined for an *asynchronous service* of the current application or of a remote application. Background jobs are particularly suitable for time-intensive processing or processing which is not time-critical and where the results do not directly influence the current dialog.

#### **basic format**

Format in which terminal users can make all entries required to start a service.

#### **basic job**

*Asynchronous job* in a *job complex*.

#### **browsing asynchronous messages**

A *service* sequentially reads the *asynchronous messages* in a *service-controlled queue*. The messages are not locked while they are being read and they remain in the queue after they have been read. This means that they can be read simultaneously by different services.

#### **bypass mode (BS2000 systems)**

Operating mode of a printer connected locally to a terminal. In bypass mode, any *asynchronous message* sent to the printer is sent to the terminal and then redirected to the printer by the terminal without being displayed on screen.

#### **cache**

Used for buffering application data for all the processes of a *UTM application*. The cache is used to optimize access to the *page pool* and, in the case of UTM cluster applications, the *cluster page pool*.

#### **CCS name (BS2000 systems)**

See *coded character set name*.

#### **client**

Clients of a *UTM application* can be:

- terminals
- UPIC client programs
- transport system applications (e.g. DCAM, PDN, CMX, socket applications or UTM applications which have been generated as *transport system applications*).

Clients are connected to the UTM application via LTERM partners. openUTM clients which use the OpenCPIC carrier system are treated just like *OSI TP partners*.

#### **client side of a conversation**

This term has been superseded by *initiator*.

#### **cluster**

A number of computers connected over a fast network and which in many cases can be seen as a single computer externally. The objective of clustering is generally to increase the computing capacity or availability in comparison with a single computer.

#### **cluster administration journal**

The cluster administration journal consists of:

- two log files with the extensions JRN1 and JRN2 for global administration actions,
- the JKAA file which contains a copy of the KDCS Application Area (KAA). Administrative changes that are no longer present in the two log files are taken over from this copy.

The administration journal files serve to pass on to the other node applications those administrative actions that are to apply throughout the cluster to all node applications in a UTM cluster application.

#### **cluster configuration file**

File containing the central configuration data of a *UTM cluster application*. The cluster configuration file is created using the UTM generation tool *KDCDEF*.
# **cluster filebase**

Filename prefix or directory name for the *UTM cluster files*.

# **cluster GSSB file**

File used to administer GSSBs in a *UTM cluster application*. The cluster GSSB file is created using the UTM generation tool *KDCDEF*.

# **cluster lock file**

File in a *UTM cluster application* used to manage cross-node locks of user data areas.

# **cluster page pool**

The cluster page pool consists of an administration file and up to 10 files containing a *UTM cluster application's* user data that is available globally in the cluster (service data including LSSB, GSSB and ULS). The cluster page pool is created using the UTM generation tool *KDCDEF*.

# **cluster start serialization file**

Lock file used to serialize the start-up of individual node applications (only in Unix systems and Windows systems).

# **cluster ULS file**

File used to administer the ULS areas of a *UTM cluster application*. The cluster ULS file is created using the UTM generation tool *KDCDEF*.

# **cluster user file**

File containing the user management data of a *UTM cluster application*. The cluster user file is created using the UTM generation tool *KDCDEF*.

# **coded character set name (BS2000 systems)**

If the product *XHCS* (e**X**tended **H**ost **C**ode **S**upport) is used, each character set used is uniquely identified by a coded character set name (abbreviation: "CCS name" or "CCSN").

# **cold start**

Start of a *UTM application* after the application terminates normally (*normal termination*) or after a new generation (see also *warm start*).

# **communication area (KDCS)**

KDCS *primary storage area*, secured by transaction logging and which contains service-specific data. The communication area comprises 3 parts:

- the KB header with general service data
- the KB return area for returning values to KDCS calls

– the KB program area for exchanging data between UTM program units within a single *service*.

## **communication resource manager**

In distributed systems, communication resource managers (CRMs) control communication between the application programs. openUTM provides CRMs for the international OSI TP standard, for the LU6.1 industry standard and for the proprietary openUTM protocol UPIC.

## **configuration**

Sum of all the properties of a *UTM application*. The configuration describes:

- application parameters and operating parameters
- the objects of an application and the properties of these objects. Objects can be *program units* and *transaction codes*, communication partners, printers, *user IDs*, etc.
- defined measures for controlling data and system access.

The configuration of a UTM application is defined at generation time (*static configuration*) and can be changed dynamically by the administrator (while the application is running, *dynamic configuration*). The configuration is stored in the *KDCFILE*.

## **confirmation job**

Component of a *job complex* where the confirmation job is assigned to the *basic job*. There are positive and negative confirmation jobs. If the *basic job* returns a positive result, the positive confirmation job is activated, otherwise, the negative confirmation job is activated.

## **connection bundle**

see *LTERM bundle.*

# **connection user ID**

User ID under which a *TS application* or a *UPIC client* is signed on at the *UTM application* directly after the connection has been established. The following applies, depending on the client (= LTERM partner) generation:

– The connection user ID is the same as the USER in the LTERM statement (explicit connection user ID). An explicit connection user ID must be generated with a USER statement and cannot be used as a "genuine" *user ID*.

– The connection user ID is the same as the LTERM partner (implicit connection user ID) if no USER was specified in the LTERM statement or if an LTERM pool has been generated.

In a *UTM cluster application*, the service belonging to a connection user ID (RESTART=YES in LTERM or USER) is bound to the connection and is therefore local to the node.

A connection user ID generated with RESTART=YES can have a separate service in each *node application*.

# **contention loser**

Every connection between two partners is managed by one of the partners. The partner that manages the connection is known as the *contention winner*. The other partner is the contention loser.

## **contention winner**

A connection's contention winner is responsible for managing the connection. Jobs can be started by the contention winner or by the *contention loser*. If a conflict occurs, i.e. if both partners in the communication want to start a job at the same time, then the job stemming from the contention winner uses the connection.

## **conversation**

In CPI-C, communication between two CPI-C application programs is referred to as a conversation. The communication partners in a conversation are referred to as the *initiator* and the *acceptor*.

# **conversation ID**

CPI-C assigns a local conversation ID to each *conversation*, i.e. the *initiator* and *acceptor* each have their own conversation ID. The conversation ID uniquely assigns each CPI-C call in a program to a conversation.

# **CPI-C**

CPI-C (Common Programming Interface for Communication) is a program interface for program-to-program communication in open networks standardized by X/Open and CIW (**C**PI-C **I**mplementor's **W**orkshop). The CPI-C implemented in openUTM complies with X/Open's CPI-C V2.0 CAE Specification. The interface is available in COBOL and C. In openUTM, CPI-C can communicate via the OSI TP, *LU6.1* and UPIC protocols and with openUTM-LU62.

# **Cross Coupled System / XCS**

Cluster of BS2000 computers with the *Highly Integrated System Complex* Multiple System Control Facility (HIPLEX**®** MSCF).

## **data access control**

In data access control openUTM checks whether the communication partner is authorized to access a particular object belonging to the application. The access rights are defined as part of the configuration.

## **dead letter queue**

The dead letter queue is a TAC queue which has the fixed name KDCDLETQ. It is always available to save queued messages sent to transaction codes or TAC queues but which could not be processed. The saving of queued messages in the dead letter queue can be activated or deactivated for each message destination individually using the TAC statement's DEAD-LETTER-Q parameter.

# **DES**

DES (Data Encryption Standard) is an international standard for encrypting data. One key is used in this method for encoding and decoding. If the DES method is used, the UPIC client generates a DES key for each session.

# **dialog conversation**

CPI-C conversation in which both the *initiator* and the *acceptor* are permitted to send. A dialog transaction code for the *acceptor* must have been generated in the *UTM application*.

# **dialog job, interactive job**

Job which starts a *dialog service*. The job can be issued by a *client* or, when two servers communicate with each other (*server-server communication*), by a different application.

# **dialog message**

A message which requires a response or which is itself a response to a request. The request and the response both take place within a single service. The request and reply together form a dialog step.

# **dialog program**

*Program unit* which partially or completely processes a *dialog step*.

# **dialog service**

*Service* which processes a *job* interactively (synchronously) in conjunction with the job submitter (*client* or another server application) . A dialog service processes *dialog messages* received from the job submitter and generates dialog messages to be sent to the job submitter. A dialog service comprises at least one *transaction.* In general, a dialog service encompasses at least one dialog step. Exception: in the event of *service chaining,* it is possible for more than one service to comprise a dialog step.

# **dialog step**

A dialog step starts when a *dialog message* is received by the *UTM application*. It ends when the UTM application responds.

## **dialog terminal process (Unix systems/Windows systems)**

A dialog terminal process connects a terminal of a Unix system or a Windows system with the work processes of the *UTM application*. Dialog terminal processes are started either when the user enters utmdtp or via the LOGIN shell. A separate dialog terminal process is required for each terminal to be connected to a UTM application.

# **Distributed Lock Manager / DLM (BS2000 systems)**

Concurrent, cross-computer file accesses can be synchronized using the Distributed Lock Manager. DLM is a basic function of HIPLEX**®** MSCF.

# **distributed processing**

Processing of *dialog jobs* by several different applications or the transfer of *background jobs* to another application. The higher-level protocols *LU6.1* and *OSI TP* are used for distributed processing. openUTM-LU62 also permits distributed processing with LU6.2 partners. A distinction is made between distributed processing with *distributed transactions* (transaction logging across different applications) and distributed processing without distributed transactions (local transaction logging only). Distributed processing is also known as server-server communication.

# **distributed transaction**

*Transaction* which encompasses more than one application and is executed in several different (sub)-transactions in distributed systems.

# **distributed transaction processing**

*Distributed processing* with *distributed transactions.*

# **dynamic configuration**

Changes to the *configuration* made by the administrator. UTM objects such as *program units*, *transaction codes*, *clients*, *LU6.1 connections,* printers or *user IDs* can be added, modified or in some cases deleted from the configuration while the application is running. To do this, it is necessary to create separate *administration programs* which use the functions of the *program interface for administration*. The WinAdmin administration program or the WebAdmin administration program can be used to do this, or separate *administration programs* must be created that utilize the functions of the *administration program interface.*

## **encryption level**

The encryption level specifies if and to what extent a client message and password are to be encrypted.

## **event-driven service**

This term has been superseded by *event service*.

## **event exit**

Routine in an application program which is started automatically whenever certain events occur (e.g. when a process is started, when a service is terminated). Unlike *event services*, an event exit must not contain any KDCS, CPI-C or XATMI calls.

# **event function**

Collective term for *event exits* and *event services*.

## **event service**

*Service* started when certain events occur, e.g. when certain UTM messages are issued. The *program units* for event-driven services must contain KDCS calls.

## **filebase**

UTM application filebase In BS2000 systems, filebase is the prefix for the *KDCFILE*, the *user log file*  USLOG and the *system log file* SYSLOG. In Unix and Windows systems, filebase is the name of the directory under which the KDCFILE, the user log file USLOG, the system log file SYSLOG and other files relating to to the UTM application are stored.

# **generation**

*Static configuration* of a *UTM application* using the UTM tool KDCDEF and creation of an application program.

# **global secondary storage area**

See *secondary storage area.*

# **hardcopy mode**

Operating mode of a printer connected locally to a terminal. Any message which is displayed on screen will also be sent to the printer.

# **heterogeneous link**

In the case of *server-server communication:* a link between a *UTM application* and a non-UTM application, e.g. a CICS or TUXEDO application.

# **Highly Integrated System Complex / HIPLEX®**

Product family for implementing an operating, load sharing and availability cluster made up of a number of BS2000 servers.

# **HIPLEX® MSCF**

(MSCF = **M**ultiple **S**ystem **C**ontrol **F**acility) Provides the infrastructure and basic functions for distributed applications with  $HIPI$ FX<sup>®</sup>

# **homogeneous link**

In the case of *server-server communication*: a link between two *UTM applications.* It is of no significance whether the applications are running on the same operating system platforms or on different platforms.

# **inbound conversation (CPI-C)**

See *incoming conversation.*

# **incoming conversation (CPI-C)**

A conversation in which the local CPI-C program is the *acceptor* is referred to as an incoming conversation. In the X/Open specification, the term "inbound conversation" is used synonymously with "incoming conversation".

# **initial KDCFILE**

In a *UTM cluster application*, this is the *KDCFILE* generated by *KDCDEF* and which must be copied for each node application before the node applications are started.

# **initiator (CPI-C)**

The communication partners in a *conversation* are referred to as the initiator and the *acceptor*. The initiator sets up the conversation with the CPI-C calls Initialize\_Conversation and Allocate.

## **insert**

Field in a message text in which openUTM enters current values.

# **inverse KDCDEF**

A function which uses the dynamically adapted configuration data in the *KDC-FILE* to generate control statements for a *KDCDEF* run. An inverse KDCDEF can be started "offline" under *KDCDEF* or "online" via the *program interface for administration*.

# **JDK**

Java Development Kit Standard development environment from Sun Microsystems for the development of Java applications.

# **job**

Request for a *service* provided by a *UTM application*. The request is issued by specifying a transaction code. See also: *queued output job*, *dialog job*, *background job*, *job complex*.

#### **job complex**

Job complexes are used to assign *confirmation jobs* to *asynchronous jobs*. An asynchronous job within a job complex is referred to as a *basic job*.

## **job-receiving service (KDCS)**

A job-receiving service is a *service* started by a *job-submitting service* of another server application.

## **job-submitting service (KDCS)**

A job-submitting service is a *service* which requests another service from a different server application (*job-receiving service*) in order to process a job.

#### **KDCADM**

Standard administration program supplied with openUTM. KDCADM provides administration functions which are called with transaction codes (*administration commands*).

# **KDCDEF**

UTM tool for the *generation* of *UTM applications*. KDCDEF uses the configuration information in the KDCDEF control statements to create the UTM objects *KDC-FILE* and the ROOT table sources for the main routine *KDCROOT*. In UTM cluster applications, KDCDEF also creates the *cluster configuration file,*  the *cluster user file*, the *cluster page pool*, the *cluster GSSB file* and the *cluster ULS file*.

# **KDCFILE**

One or more files containing data required for a *UTM application* to run. The KDCFILE is created with the UTM generation tool *KDCDEF*. Among other things, it contains the *configuration* of the application.

## **KDCROOT**

Main routine of an *application program* which forms the link between the *program units* and the UTM system code. KDCROOT is linked with the *program units* to form the *application program*.

# **KDCS message area**

For KDCS calls: buffer area in which messages or data for openUTM or for the *program unit* are made available.

# **KDCS parameter area**

See *parameter area.*

# **KDCS program interface**

Universal UTM program interface compliant with the national DIN 66 265 standard and which includes some extensions. KDCS (compatible data communications interface) allows dialog services to be created, for instance, and permits the use of *message queuing* functions. In addition, KDCS provides calls for *distributed processing*.

## **Kerberos**

Kerberos is a standardized network authentication protocol (RFC1510) based on encryption procedures in which no passwords are sent to the network in clear text.

# **Kerberos principal**

Owner of a key.

Kerberos uses symmetrical encryption, i.e. all the keys are present at two locations, namely with the key owner (principal) and the KDC (Key Distribution Center).

# **key code**

Code that represents specific access authorization or a specific role. Several key codes are grouped into a *key set*.

# **key set**

Group of one or more *key codes* under a particular a name. A key set defines authorization within the framework of the authorization concept used (lock/key code concept or *access list* concept). A key set can be assigned to a *user ID*, an *LTERM partner* an (OSI) *LPAP partner*, a *service* or a *TAC queue*.

# **linkage program**

See *KDCROOT*.

# **local secondary storage area**

See *secondary storage area.*

# **Log4j**

Log4j is part of the Apache Jakarta project. Log4j provides information for logging information (runtime information, trace records, etc.) and configuring the log output. *WS4UTM* uses the software product Log4j for trace and logging functionality.

# **lock code**

Code protecting an LTERM partner or transaction code against unauthorized access. Access is only possible if the *key set* of the accesser contains the appropriate *key code* (lock/key code concept).

## **logging process**

Process in Unix and Windows systems that controls the logging of account records or monitoring data.

# **LPAP bundle**

LPAP bundles allow messages to be distributed to LPAP partners across several partner applications. If a UTM application has to exchange a very large number of messages with a partner application then load distribution may be improved by starting multiple instances of the partner application and distributing the messages across the individual instances. In an LPAP bundle, *open*UTM is responsible for distributing the messages to the partner application instances. An LPAP bundle consists of a master LPAP and multiple slave LPAPs. The slave LPAPs are assigned to the master LPAP on generation. LPAP bundles exist for both the OSI TP protocol and the LU6.1 protocol.

# **LPAP partner**

In the case of *distributed processing* via the *LU6.1* protocol, an LPAP partner for each partner application must be configured in the local application. The LPAP partner represents the partner application in the local application. During communication, the partner application is addressed by the name of the assigned LPAP partner and not by the application name or address.

# **LTERM bundle**

An LTERM bundle (connection bundle) consists of a master LTERM and multiple slave LTERMs. An LTERM bundle (connection bundle) allows you to distribute queued messages to a logical partner application evenly across multiple parallel connections.

# **LTERM group**

An LTERM group consists of one or more alias LTERMs, the group LTERMs and a primary LTERM. In an LTERM group, you assign multiple LTERMs to a connection.

# **LTERM partner**

LTERM partners must be configured in the application if you want to connect clients or printers to a *UTM application*. A client or printer can only be connected if an LTERM partner with the appropriate properties is assigned to it. This assignment is generally made in the *configuration*, but can also be made dynamically using terminal pools.

# **LTERM pool**

The TPOOL statement allows you to define a pool of LTERM partners instead of issuing one LTERM and one PTERM statement for each *client*. If a client establishes a connection via an LTERM pool, an LTERM partner is assigned to it dynamically from the pool.

# **LU6.1**

Device-independent data exchange protocol (industrial standard) for transaction-oriented *server-server communication*.

# **LU6.1-LPAP bundle**

*LPAP bundle* for *LU6.1* partner applications.

# **LU6.1 partner**

Partner of the *UTM application* that communicates with the UTM application via the *LU6.1* protocol.

Examples of this type of partner are:

- a UTM application that communicates via LU6.1
- an application in the IBM environment (e.g. CICS, IMS or TXSeries) that communicates via LU6.1

## **main process (Unix systems / Windows systems)**

Process which starts the *UTM application*. It starts the *work processes*, the *UTM system processes*, *printer processes, network processes, logging process* and the *timer process* and monitors the *UTM application*.

# **main routine KDCROOT**

See *KDCROOT*.

## **management unit**

*SE Servers component*; in combination with the *SE Manager*, permits centralized, web-based management of all the units of an SE server.

## **mapped host name**

Mapping of the partner application's UTM host name to a real host name or vice versa.

## **message definition file**

The message definition file is supplied with openUTM and, by default, contains the UTM message texts in German and English together with the definitions of the message properties. Users can take this file as a basis for their own message modules.

## **message destination**

Output medium for a *message*. Possible message destinations for a message from the openUTM transaction monitor include, for instance, terminals, *TS applications*, the *event service* MSGTAC, the *system log file* SYSLOG or *TAC queues, asynchronous TACs, USER queues,* SYSOUT/SYSLST or stderr/stdout. The message destinations for the messages of the UTM tools are SYSOUT/ SYSLST and stderr/stdout.

#### **message queue**

Queue in which specific messages are kept with transaction management until further processed. A distinction is drawn between *service-controlled queues* and *UTM-controlled queues*, depending on who monitors further processing.

## **message queuing**

Message queuing (MQ) is a form of communication in which the messages are exchanged via intermediate queues rather than directly. The sender and recipient can be separated in space or time. The transfer of the message is independent of whether a network connection is available at the time or not. In openUTM there are *UTM-controlled queues* and *service-controlled queues*.

## **message router (BS2000 systems)**

Device in a central host or a communication computer which distributes queued input messages to different *UTM applications* which can be located on different computers. The message router also allows you to work with *multiplex connections*.

# **MSGTAC**

Special event service that processes messages with the message destination MSGTAC by means of a program. MSGTAC is an asynchronous service and is created by the operator of the application.

#### **multiplex connection (BS2000 systems)**

Special method of connecting terminals to a *UTM application*. A multiplex connection enables several terminals to share a single transport connection.

#### **multi-step service (KDCS)**

*Service* carried out in a number of *dialog steps*.

## **multi-step transaction**

*Transaction* which comprises more than one *processing step*.

## **Network File System/Service / NFS**

Allows Unix systems to access file systems across the network.

## **network process (Unix systems / Windows systems)**

A process in a *UTM application* for connection to the network.

## **network selector**

The network selector identifies a service access point to the network layer of the *OSI reference model* in the local system.

#### **node**

Individual computer of a *cluster*.

## **node application**

*UTM application* that is executed on an individual *node* as part of a *UTM cluster application*.

## **node bound service**

A node bound service belonging to a user can only be continued at the node application at which the user was last signed on. The following services are always node bound:

- Services that have started communications with a job receiver via LU6.1 or OSI TP and for which the job-receiving service has not yet been terminated
- Inserted services in a service stack
- Services that have completed a SESAM transaction

In addition, a user's service is node bound as long as the user is signed-on at a node application.

# **node filebase**

Filename prefix or directory name for the *node application's KDCFILE*, *user log file* and *system log file*.

## **node recovery**

If a node application terminates abnormally and no rapid warm start of the application is possible on its associated *node computer* then it is possible to perform a node recovery for this node on another node in the UTM cluster. In this way, it is possible to release locks resulting from the failed node application in order to prevent unnecessary impairments to the running *UTM cluster application*.

# **normal termination of a UTM application**

Controlled termination of a *UTM application*. Among other things, this means that the administration data in the *KDCFILE* are updated. The *administrator* initiates normal termination (e.g. with KDCSHUT N). After a normal termination, openUTM carries out any subsequent start as a *cold start*.

## **object identifier**

An object identifier is an identifier for objects in an OSI environment which is unique throughout the world. An object identifier comprises a sequence of integers which represent a path in a tree structure.

## **open terminal pool**

*Terminal pool* which is not restricted to clients of a single computer or particular type. Any client for which no computer- or type-specific terminal pool has been generated can connect to this terminal pool.

## **online import**

In a *UTM cluster application*, online import refers to the import of application data from a normally terminated node application into a running node application.

## **online update**

In a *UTM cluster application,* online update refers to a change to the application configuration or the application program or the use of a new UTM revision level while a *UTM cluster application* is running.

## **OpenCPIC**

Carrier system for UTM clients that use the *OSI TP* protocol.

## **OpenCPIC client**

*OSI TP* partner application with the *OpenCPIC* carrier system.

#### **openSM2**

The openSM2 product line offers a consistent solution for the enterprise-wide performance management of server and storage systems. openSM2 offers the acquisition of monitoring data, online monitoring and offline evaluation.

#### **openUTM application**

See *UTM application*.

#### **openUTM cluster**

From the perspective of UPIC clients, **not** from the perspective of the server: Combination of several node applications of a UTM cluster application to form one logical application that is addressed via a common symbolic destination name.

# **openUTM-D**

openUTM-D (openUTM distributed) is a component of openUTM which allows *distributed processing*. openUTM-D is an integral component of openUTM.

# **OSI-LPAP bundle**

*LPAP bundle* for *OSI TP* partner applications.

# **OSI-LPAP partner**

OSI-LPAP partners are the addresses of the *OSI TP partners* generated in openUTM. In the case of *distributed processing* via the *OSI TP* protocol, an OSI-LPAP partner for each partner application must be configured in the local application. The OSI-LPAP partner represents the partner application in the local application. During communication, the partner application is addressed by the name of the assigned OSI-LPAP partner and not by the application name or address.

# **OSI reference model**

The OSI reference model provides a framework for standardizing communications in open systems. ISO, the International Organization for Standardization, described this model in the ISO IS7498 standard. The OSI reference model divides the necessary functions for system communication into seven logical layers. These layers have clearly defined interfaces to the neighboring layers.

# **OSI TP**

Communication protocol for distributed transaction processing defined by ISO. OSI TP stands for Open System Interconnection Transaction Processing.

# **OSI TP partner**

Partner of the UTM application that communicates with the UTM application via the OSI TP protocol.

Examples of such partners are:

- a UTM application that communicates via OSI TP
- an application in the IBM environment (e.g. CICS) that is connected via openUTM-LU62
- an application of the OpenCPIC carrier system of the openUTM client
- applications from other TP monitors that support OSI TP

# **outbound conversation (CPI-C)**

See *outgoing conversation*.

# **outgoing conversation (CPI-C)**

A conversation in which the local CPI-C program is the *initiator* is referred to as an outgoing conversation. In the X/Open specification, the term "outbound conversation" is used synonymously with "outgoing conversation".

## **page pool**

Part of the *KDCFILE* in which user data is stored. In a *standalone application* this data consists, for example, of *dialog messages*, messages sent to *message queues*, *secondary memory areas*.

In a UTM cluster application, it consists, for example, of messages to *message queues, TLS*.

#### **parameter area**

Data structure in which a program unit passes the operands required for a UTM call to openUTM.

## **partner application**

Partner of a UTM application during *distributed processing*. Higher communication protocols are used for distributed processing (*LU6.1*, *OSI TP* or LU6.2 via the openUTM-LU62 gateway).

## **postselection (BS2000 systems)**

Selection of logged UTM events from the SAT logging file which are to be evaluated. Selection is carried out using the SATUT tool.

## **prepare to commit (PTC)**

Specific state of a distributed transaction Although the end of the distributed transaction has been initiated, the system waits for the partner to confirm the end of the transaction.

# **preselection (BS2000 systems)**

Definition of the UTM events which are to be logged for the *SAT audit*. Preselection is carried out with the UTM-SAT administration functions. A distinction is made between event-specific, user-specific and job-specific (TAC-specific) preselection.

## **presentation selector**

The presentation selector identifies a service access point to the presentation layer of the *OSI reference model* in the local system.

## **primary storage area**

Area in main memory to which the *KDCS program unit* has direct access, e.g. *standard primary working area*, *communication area*.

## **print administration**

Functions for *print control* and the administration of *queued output jobs*, sent to a printer.

# **print control**

openUTM functions for controlling print output.

# **printer control LTERM**

A printer control LTERM allows a client or terminal user to connect to a UTM application. The printers assigned to the printer control LTERM can then be administered from the client program or the terminal. No administration rights are required for these functions.

# **printer control terminal**

This term has been superseded by *printer control LTERM*.

# **printer group (Unix systems)**

For each printer, a Unix system sets up one printer group by default that contains this one printer only. It is also possible to assign several printers to one printer group or to assign one printer to several different printer groups.

# **printer pool**

Several printers assigned to the same *LTERM partner*.

# **printer process (Unix systems)**

Process set up by the *main process* for outputting *asynchronous messages* to a *printer group*. The process exists as long as the printer group is connected to the *UTM application*. One printer process exists for each connected printer group.

# **process**

The openUTM manuals use the term "process" as a collective term for processes (Unix systems / Windows systems) and tasks (BS2000 systems).

# **processing step**

A processing step starts with the receipt of a *dialog message* sent to the *UTM application* by a *client* or another server application. The processing step ends either when a response is sent, thus also terminating the *dialog step*, or when a dialog message is sent to a third party.

# **program interface for administration**

UTM program interface which helps users to create their own *administration programs*. Among other things, the program interface for administration provides functions for *dynamic configuration*, for modifying properties and application parameters and for querying information on the configuration and the current workload of the application.

## **program unit**

UTM *services* are implemented in the form of one or more program units. The program units are components of the *application program*. Depending on the employed API, they may have to contain KDCS, XATMI or CPIC calls. They can be addressed using *transaction codes*. Several different transaction codes can be assigned to a single program unit.

## **queue**

See *message queue.*

# **queued output job**

Queued output jobs are *asynchronous jobs* which output a message, such as a document, to a printer, a terminal or a transport system application. Queued output jobs are processed by UTM system functions exclusively, i.e. it is not necessary to create program units to process them.

# **Quick Start Kit**

A sample application supplied with openUTM (Windows systems).

## **redelivery**

Repeated delivery of an *asynchronous message* that could not be processed correctly because, for example, the *transaction* was rolled back or the *asynchronous service* was terminated abnormally. The message is returned to the message queue and can then be read and/or processed again.

## **reentrant program**

Program whose code is not altered when it runs. In BS2000 systems this constitutes a prerequisite for using *shared code*.

## **request**

Request from a *client* or another server for a *service function*.

#### **requestor**

In XATMI, the term requestor refers to an application which calls a service.

#### **resource manager**

Resource managers (RMs) manage data resources. Database systems are examples of resource managers. openUTM, however, also provides its own resource managers for accessing message queues, local memory areas and logging files, for instance. Applications access RMs via special resource manager interfaces. In the case of database systems, this will generally be SQL and in the case of openUTM RMs, it is the KDCS interface.

## **restart**

See *screen restart*, see *service restart.*

# **RFC1006**

A protocol defined by the IETF (Internet Engineering Task Force) belonging to the TCP/IP family that implements the ISO transport services (transport class 0) based on TCP/IP.

## **RSA**

Abbreviation for the inventors of the RSA encryption method (Rivest, Shamir and Adleman). This method uses a pair of keys that consists of a public key and a private key. A message is encrypted using the public key, and this message can only be decrypted using the private key. The pair of RSA keys is created by the UTM application.

## **SAT audit (BS2000 systems)**

*Audit* carried out by the SAT (Security Audit Trail) component of the BS2000 software product SECOS.

#### **screen restart**

If a *dialog service* is interrupted, openUTM again displays the *dialog message* of the last completed *transaction* on screen when the service restarts provided that the last transaction output a message on the screen.

## **SE manager**

Web-based graphical user interface (GUI) for the SE series of Business Servers. SE Manager runs on the *management unit* and permits the central operation and administration of server units (with /390 architecture and/or x86 architecture), application units (x86 architecture), net unit and peripherals.

## **SE server**

A Business Server from Fujitsu's SE series.

## **secondary storage area**

Memory area secured by transaction logging and which can be accessed by the KDCS *program unit* with special calls. Local secondary storage areas (LSSBs) are assigned to one *service.* Global secondary storage areas (GSSBs) can be accessed by all services in a *UTM application*. Other secondary storage areas include the *terminal-specific long-term storage (TLS)* and the *user-specific long-term storage (ULS)*.

## **selector**

A selector identifies a service access point to services of one of the layers of the *OSI reference model* in the local system. Each selector is part of the address of the access point.

## **semaphore (Unix systems / Windows systems)**

Unix systems and Windows systems resource used to control and synchronize processes.

#### **server**

A server is an *application* which provides *services*. The computer on which the applications are running is often also referred to as the server.

## **server-server communication**

See *distributed processing*.

## **server side of a conversation (CPI-C)**

This term has been superseded by *acceptor*.

#### **service**

Services process the *jobs* that are sent to a server application. A service of a UTM application comprises one or more transactions. The service is called with the *service TAC*. Services can be requested by *clients* or by other servers.

## **service access point**

In the OSI reference model, a layer has access to the services of the layer below at the service access point. In the local system, the service access point is identified by a *selector*. During communication, the *UTM application* links up to a service access point. A connection is established between two service access points.

## **service chaining (KDCS)**

When service chaining is used, a follow-on service is started without a *dialog message* specification after a *dialog service* has completed .

## **service-controlled queue**

*Message queue* in which the calling and further processing of messages is controlled by *services*. A service must explicitly issue a KDCS call (DGET) to read the message. There are service-controlled queues in openUTM in the variants *USER queue*, *TAC queue* and *temporary queue*.

# **service restart (KDCS)**

If a service is interrupted, e.g. as a result of a terminal user signing off or a *UTM application* being terminated, openUTM carries out a *service restart*. An *asynchronous service* is restarted or execution is continued at the most recent *synchronization point*, and a *dialog service* continues execution at the most recent *synchronization point*. As far as the terminal user is concerned, the service restart for a dialog service appears as a *screen restart* provided that a dialog message was sent to the terminal user at the last synchronization point.

# **service routine**

See *program unit*.

## **service stacking (KDCS)**

A terminal user can interrupt a running *dialog service* and insert a new dialog service. When the inserted *service* has completed, the interrupted service continues.

# **service TAC (KDCS)**

Transaction code used to start a *service*.

#### **session**

Communication relationship between two addressable units in the network via the SNA protocol *LU6.1*.

# **session selector**

The session selector identifies an *access point* in the local system to the services of the session layer of the *OSI reference model*.

## **shared code (BS2000 systems)**

Code which can be shared by several different processes.

## **shared memory**

Virtual memory area which can be accessed by several different processes simultaneously.

## **shared objects (Unix systems / Windows systems)**

Parts of the *application program* can be created as shared objects. These objects are linked to the application dynamically and can be replaced during live operation. Shared objects are defined with the KDCDEF statement SHARED-OBJECT.

## **sign-on check**

See *system access control*.

## **sign-on service (KDCS)**

Special *dialog service* for a user in which *program units* control how a user signs on to a UTM application.

## **single-step service**

*Dialog service* which encompasses precisely one *dialog step*.

## **single-step transaction**

*Transaction* which encompasses precisely one *dialog step*.

# **SOA**

(Service-Oriented Architecture)

SOA is a system architecture concept in which functions are implemented in the form of re-usable, technically independent, loosely coupled *services*. Services can be called independently of the underlying implementations via interfaces which may possess public and, consequently, trusted specifications. Service interaction is performed via a communication infrastructure made available for this purpose.

# **SOAP**

SOAP (Simple Object Access Protocol) is a protocol used to exchange data between systems and run remote procedure calls. SOAP also makes use of the services provided by other standards, XML for the representation of the data and Internet transport and application layer protocols for message transfer.

## **socket connection**

Transport system connection that uses the socket interface. The socket interface is a standard program interface for communication via TCP/IP.

## **standalone application**

See *standalone UTM application*.

# **standalone UTM application**

Traditional *UTM application* that is not part of a *UTM cluster application*.

## **standard primary working area (KDCS)**

Area in main memory available to all KDCS *program units*. The contents of the area are either undefined or occupied with a fill character when the program unit starts execution.

## **start format**

Format output to a terminal by openUTM when a user has successfully signed on to a *UTM application* (except after a *service restart* and during sign-on via the *sign-on service*).

# **static configuration**

Definition of the *configuration* during generation using the UTM tool *KDCDEF*.

# **SYSLOG file**

See *system log file*.

# **synchronization point, consistency point**

The end of a *transaction*. At this time, all the changes made to the *application information* during the transaction are saved to prevent loss in the event of a crash and are made visible to others. Any locks set during the transaction are released.

## **system access control**

A check carried out by openUTM to determine whether a certain *user ID* is authorized to work with the *UTM application*. The authorization check is not carried out if the UTM application was generated without user IDs.

# **system log file**

File or file generation to which openUTM logs all UTM messages for which SYSLOG has been defined as the *message destination* during execution of a *UTM application.*

# **TAC**

See *transaction code*.

# **TAC queue**

*Message queue* generated explicitly by means of a KDCDEF statement. A TAC queue is a *service-controlled queue* that can be addressed from any service using the generated name.

# **temporary queue**

*Message queue* created dynamically by means of a program that can be deleted again by means of a program (see *service-controlled queue*).

# **terminal-specific long-term storage (KDCS)**

*Secondary storage area* assigned to an *LTERM, LPAP* or *OSI-PAP partner* and which is retained after the application has terminated.

# **time-driven job**

*Job* which is buffered by openUTM in a *message queue* up to a specific time until it is sent to the recipient. The recipient can be an *asynchronous service* of the same application, a *TAC queue*, a partner application, a terminal or a printer. Time-driven jobs can only be issued by KDCS *program units*.

# **timer process (Unix systems / Windows systems)**

Process which accepts jobs for controlling the time at which *work processes* are executed. It does this by entering them in a job list and releasing them for processing after a time period defined in the job list has elapsed.

## **TNS (Unix systems / Windows systems)**

Abbreviation for the Transport Name Service. TNS assigns a transport selector and a transport system to an application name. The application can be reached through the transport system.

## **Tomcat**

see *Apache Tomcat*

## **transaction**

Processing section within a *service* for which adherence to the *ACID properties*  is guaranteed. If, during the course of a transaction, changes are made to the *application information*, they are either made consistently and in their entirety or not at all (all-or-nothing rule). The end of the transaction forms a *synchronization point*.

## **transaction code/TAC**

Name which can be used to identify a *program unit*. The transaction code is assigned to the program unit during *static* or *dynamic configuration*. It is also possible to assign more than one transaction code to a program unit.

## **transaction rate**

Number of *transactions* successfully executed per unit of time.

#### **transfer syntax**

With *OSI TP,* the data to be transferred between two computer systems is converted from the local format into transfer syntax. Transfer syntax describes the data in a neutral format which can be interpreted by all the partners involved. An *Object Identifier* must be assigned to each transfer syntax.

#### **transport selector**

The transport selector identifies a service access point to the transport layer of the *OSI reference model* in the local system.

#### **transport system application**

Application which is based directly on a transport system interface (e.g. CMX, DCAM or socket). When transport system applications are connected, the partner type APPLI or SOCKET must be specified during *configuration*. A transport system application cannot be integrated in a *distributed transaction*.

# **TS application**

See *transport system application.*

# **typed buffer (XATMI)**

Buffer for exchanging typed and structured data between communication partners. Typed buffers ensure that the structure of the exchanged data is known to both partners implicitly.

# **UPIC**

Carrier system for openUTM clients. UPIC stands for Universal Programming Interface for Communication.

# **UPIC Analyzer**

Component used to analyze the UPIC communication recorded with *UPIC Capture*. This step is used to prepare the recording for playback using *UPIC Replay*.

# **UPIC Capture**

Used to record communication between UPIC clients and UTM applications so that this can be replayed subsequently (*UPIC Replay*).

# **UPIC client**

The designation for openUTM clients with the UPIC carrier system.

# **UPIC Replay**

Component used to replay the UPIC communication recorded with *UPIC Capture* and prepared with *UPIC Analyzer*.

# **user exit**

This term has been superseded by *event exit.*

# **user ID**

Identifier for a user defined in the *configuration* for the *UTM application* (with an optional password for *system access control*) and to whom special data access rights (*system access control*) have been assigned. A terminal user must specify this ID (and any password which has been assigned) when signing on to the UTM application. In BS2000 systems, system access control is also possible via *Kerberos*.

For other clients, the specification of a user ID is optional, see also *connection user ID*.

UTM applications can also be generated without user IDs.

## **user log file**

File or file generation to which users write variable-length records with the KDCS LPUT call. The data from the KB header of the *KDCS communication area* is prefixed to every record. The user log file is subject to transaction management by openUTM.

## **USER queue**

*Message queue* made available to every user ID by openUTM. A USER queue is a *service-controlled queue* and is always assigned to the relevant user ID. You can restrict the access of other UTM users to your own USER queue.

## **user-specific long-term storage**

*Secondary storage area* assigned to a *user ID*, a *session* or an *association* and which is retained after the application has terminated.

# **USLOG file**

See *user log file.*

# **UTM application**

A UTM application provides *services* which process jobs from *clients* or other applications. openUTM is responsible for transaction logging and for managing the communication and system resources. From a technical point of view, a UTM application is a process group which forms a logical server unit at runtime.

# **UTM cluster application**

*UTM application* that has been generated for use on a cluster and that can be viewed logically as a **single** application.

In physical terms, a UTM cluster application is made up of several identically generated UTM applications running on the individual cluster *nodes*.

# **UTM cluster files**

Blanket term for all the files that are required for the execution of a UTM cluster application. This includes the following files:

- *Cluster configuration file*
- *Cluster user file*
- Files belonging to the *cluster page pool*
- *Cluster GSSB file*
- *Cluster ULS file*
- Files belonging to the *cluster administration journal*\*
- *Cluster lock file*\*

– Lock file for start serialization\* (only in Unix systems and Windows systems) The files indicated by \* are created when the first node application is started. All the other files are created on generation using KDCDEF.

# **UTM-controlled queue**

Message queues in which the calling and further processing of messages is entirely under the control of openUTM. See also *asynchronous job, background job*  and *asynchronous message*.

# **UTM-D**

See *openUTM-D.*

# **UTM-F**

UTM applications can be generated as UTM-F applications (UTM fast). In the case of UTM-F applications, input from and output to hard disk is avoided in order to increase performance. This affects input and output which *UTM-S* uses to save user data and transaction data. Only changes to the administration data are saved.

In UTM cluster applications that are generated as UTM-F applications (APPLI-MODE=FAST), application data that is valid throughout the cluster is also saved. In this case, GSSB and ULS data is treated in exactly the same way as in UTM cluster applications generated with UTM-S. However, service data relating to users with RESTART=YES is written only when the relevant user signs off and not at the end of each transaction.

# **UTM message**

Messages are issued to *UTM message destinations* by the openUTM transaction monitor or by UTM tools (such as *KDCDEF*). A message comprises a message number and a message text, which can contain *inserts* with current values. Depending on the message destination, either the entire message is output or only certain parts of the message, such as the inserts).

# **UTM page**

A UTM page is a unit of storage with a size of either 2K, 4K or 8 K. In *standalone UTM applications,* the size of a UTM page on generation of the UTM application can be set to 2K, 4K or 8 K. The size of a UTM page in a *UTM cluster application* is always 4K or 8 K. The *page pool* and the restart area for the KDCFILE and *UTM cluster files* are divided into units of the size of a UTM page.

# **utmpath (Unix systems / Windows systems)**

The directory under which the openUTM components are installed is referred to as *utmpath* in this manual.

To ensure that openUTM runs correctly, the environment variable UTMPATH must be set to the value of *utmpath*. On Unix systems, you must set UTMPATH before a UTM application is started. On Windows systems, UTMPATH is set on installation.

# **UTM-S**

In the case of UTM-S applications, openUTM saves all user data as well as the administration data beyond the end of an application and any system crash which may occur. In addition, UTM-S guarantees the security and consistency of the application data in the event of any malfunction. UTM applications are usually generated as UTM-S applications (UTM secure).

# **UTM SAT administration (BS2000 systems)**

UTM-SAT administration functions control which UTM events relevant to security which occur during operation of a *UTM application* are to be logged by *SAT*. Special authorization is required for UTM-SAT administration.

# **UTM system process**

UTM process that is started in addition to the processes specified via the start parameters and which only handles selected jobs. UTM system processes ensure that UTM applications continue to be reactive even under very high loads.

# **UTM terminal**

This term has been superseded by *LTERM partner*.

# **virtual connection**

Assignment of two communication partners.

## **warm start**

Start of a *UTM-S* application after it has terminated abnormally. The *application information* is reset to the most recent consistent state. Interrupted *dialog services* are rolled back to the most recent *synchronization point*, allowing processing to be resumed in a consistent state from this point (*service restart*). Interrupted *asynchronous services* are rolled back and restarted or restarted at the most recent *synchronization point*.

For *UTM-F* applications, only configuration data which has been dynamically changed is rolled back to the most recent consistent state after a restart due to a preceding abnormal termination.

In UTM cluster applications, the global locks applied to GSSB and ULS on abnormal termination of this node application are released. In addition, users who were signed on at this node application when the abnormal termination occurred are signed off.

# **WebAdmin**

Web-based tool for the administration of openUTM applications via a Web browser. WebAdmin includes not only the full function scope of the *administration program interface* but also additional functions.

# **Web service**

Application which runs on a Web server and is (publicly) available via a standardized, programmable interface. Web services technology makes it possible to make UTM program units available for modern Web client applications independently of the programming language in which they were developed.

# **WinAdmin**

Java-based tool for the administration of openUTM applications via a graphical user interface. WinAdmin includes not only the full function scope of the *administration program interface* but also additional functions.

## **work process (Unix systems / Windows systems)**

A process within which the *services* of a *UTM application* run.

## **workload capture & replay**

Family of programs used to simulate load situations; consisting of the main components *UPIC Capture*, *UPIC Analyzer* and *Upic Replay* (on Unix and Windows systems) the utility program *kdcsort*. Workload Capture & Replay can be used to record UPIC sessions with UTM applications, analyze these and then play them back with modified load parameters.

## **WS4UTM**

WS4UTM (**W**eb**S**ervices for open**UTM**) provides you with a convenient way of making a service of a UTM application available as a Web service.

# **XATMI**

XATMI (X/Open Application Transaction Manager Interface) is a program interface standardized by X/Open for program-program communication in open networks.

The XATMI interface implemented in openUTM complies with X/Open's XATMI CAE Specification. The interface is available in COBOL and C. In openUTM, XATMI can communicate via the OSI TP, *LU6.1* and UPIC protocols.

# **XHCS (BS2000 systems)**

XHCS (Extended Host Code Support) is a BS2000 software product providing support for international character sets.

# **XML**

XML (eXtensible Markup Language) is a metalanguage standardized by the W3C (WWW Consortium) in which the interchange formats for data and the associated information can be defined.

# **Abbreviations**

Please note: Some of the abbreviations used here derive from the German acronyms used in the original German product(s).

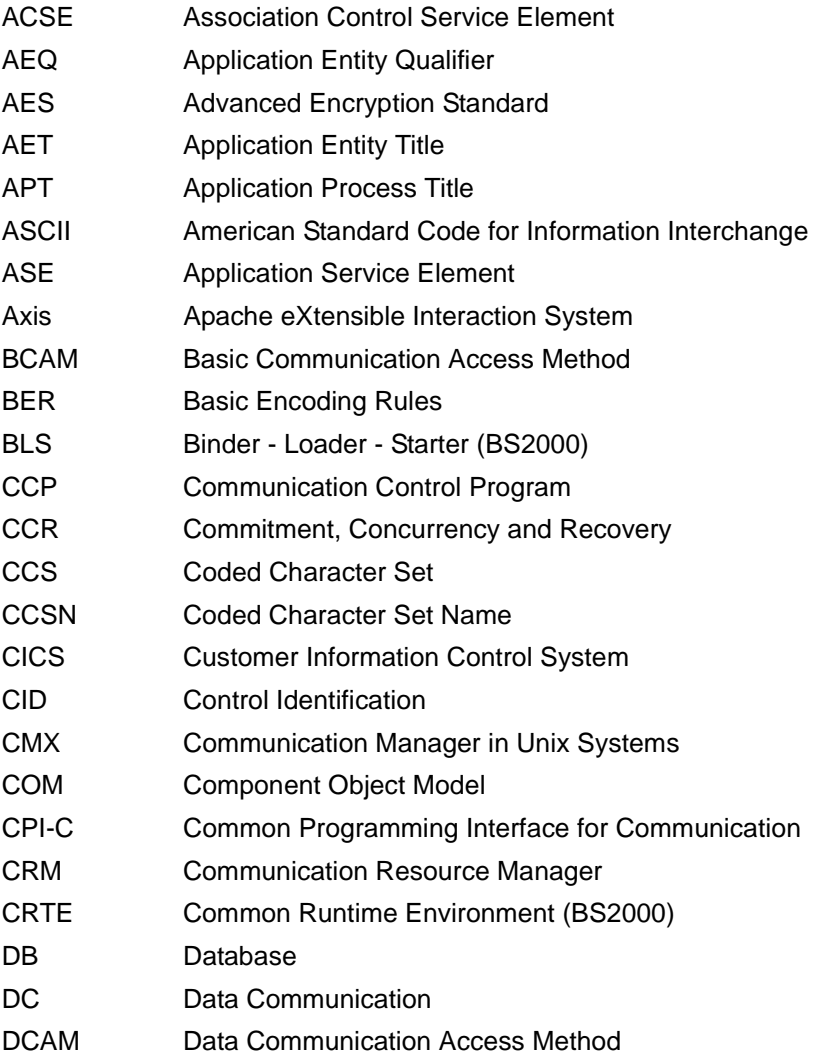

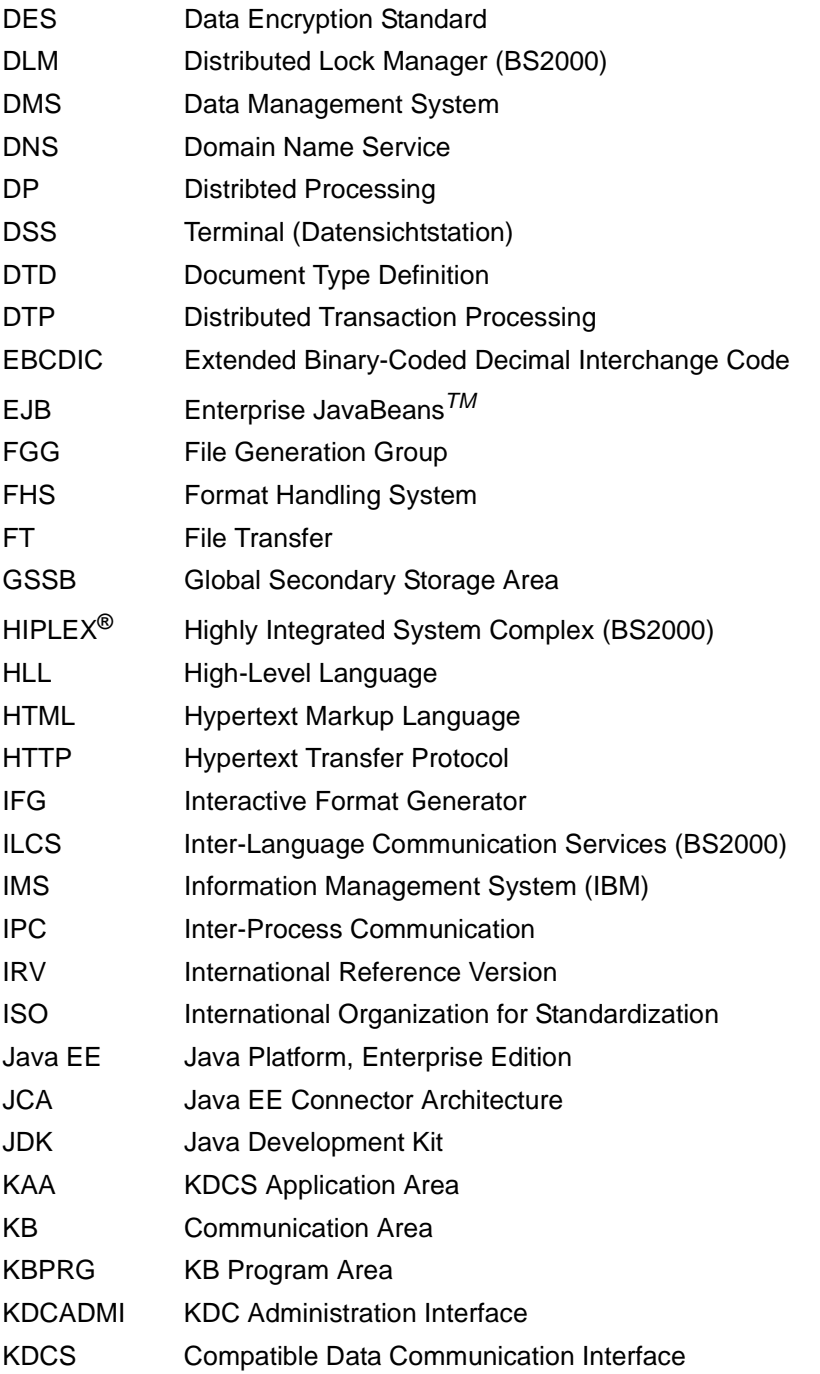

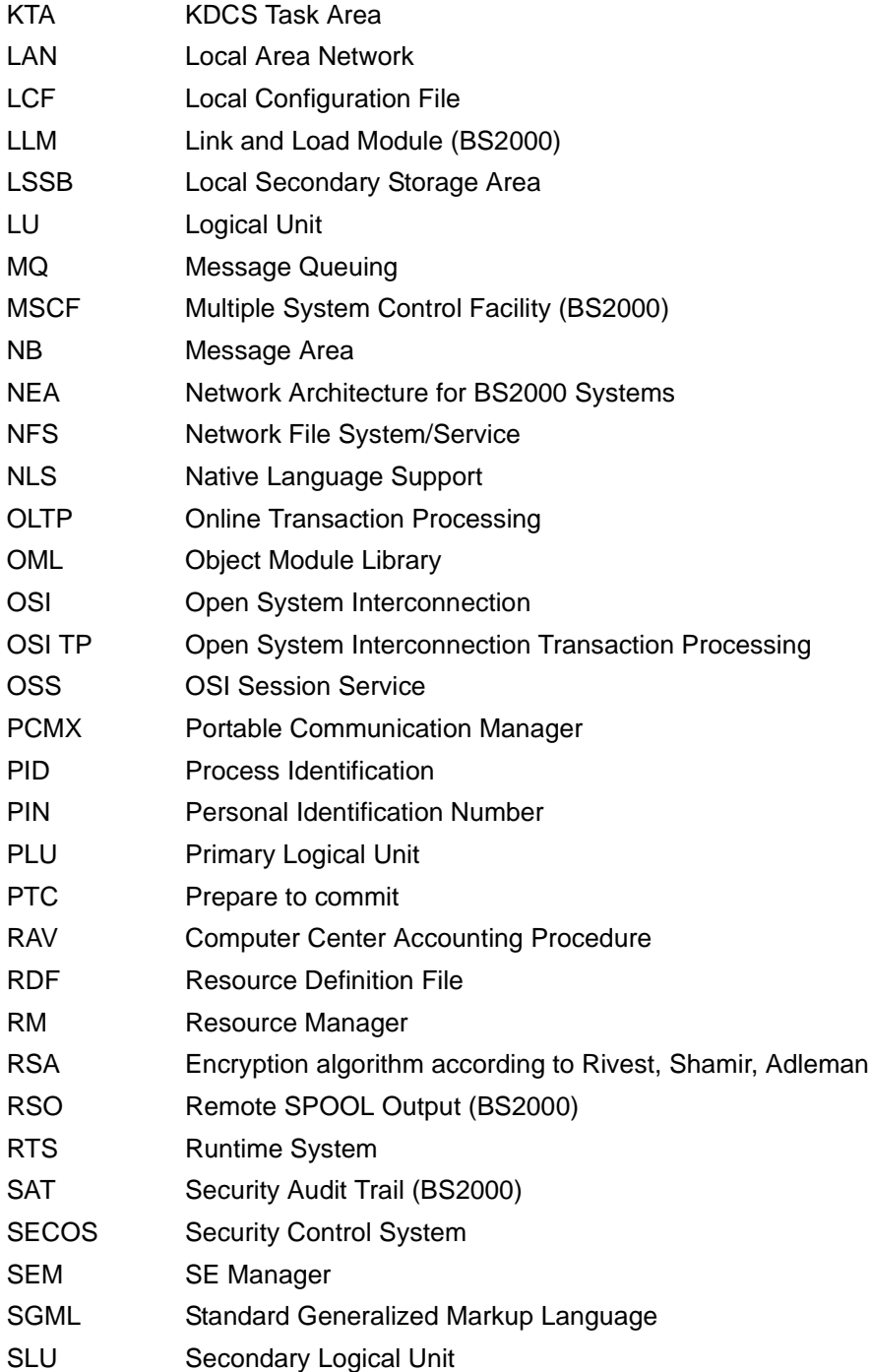

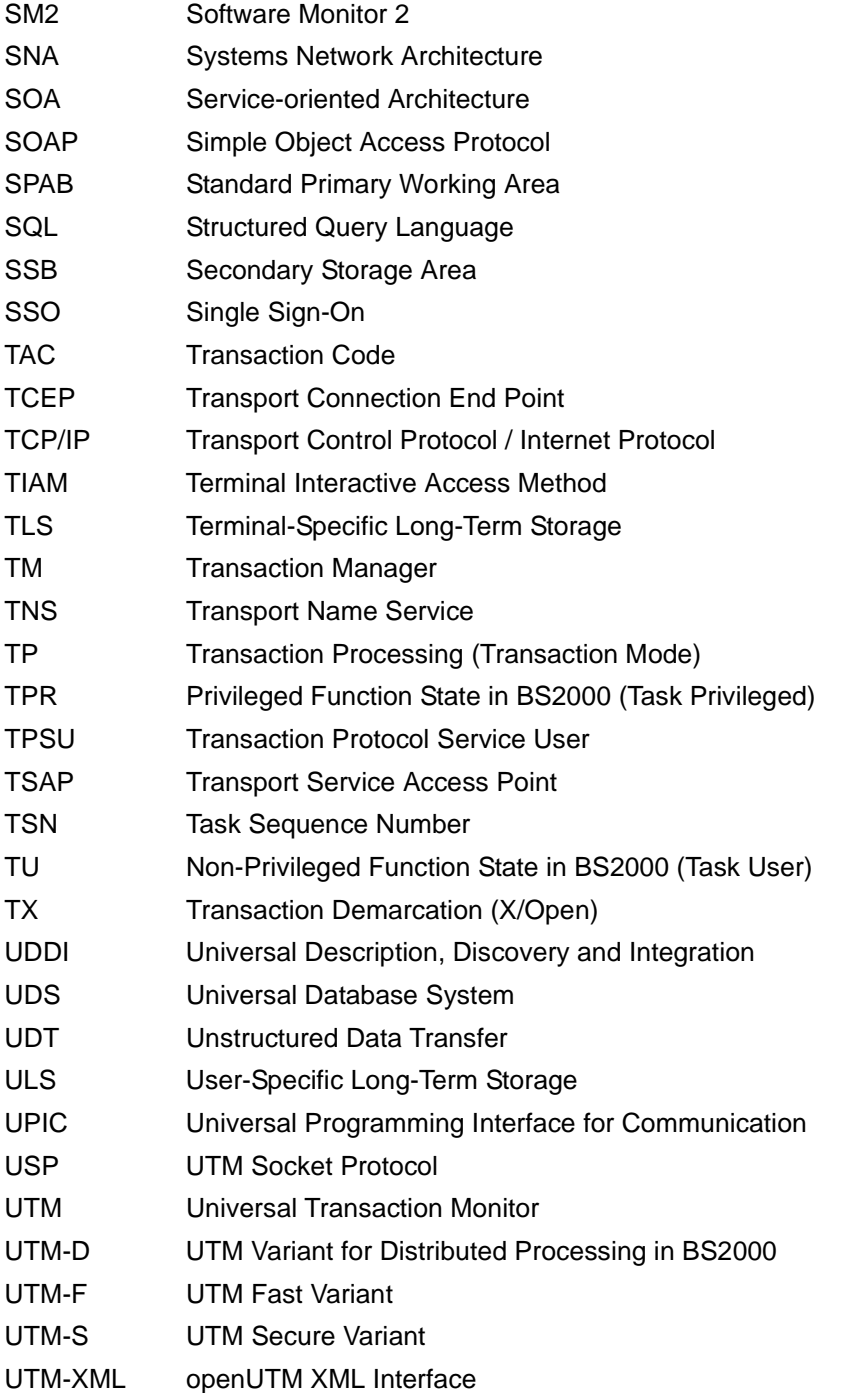

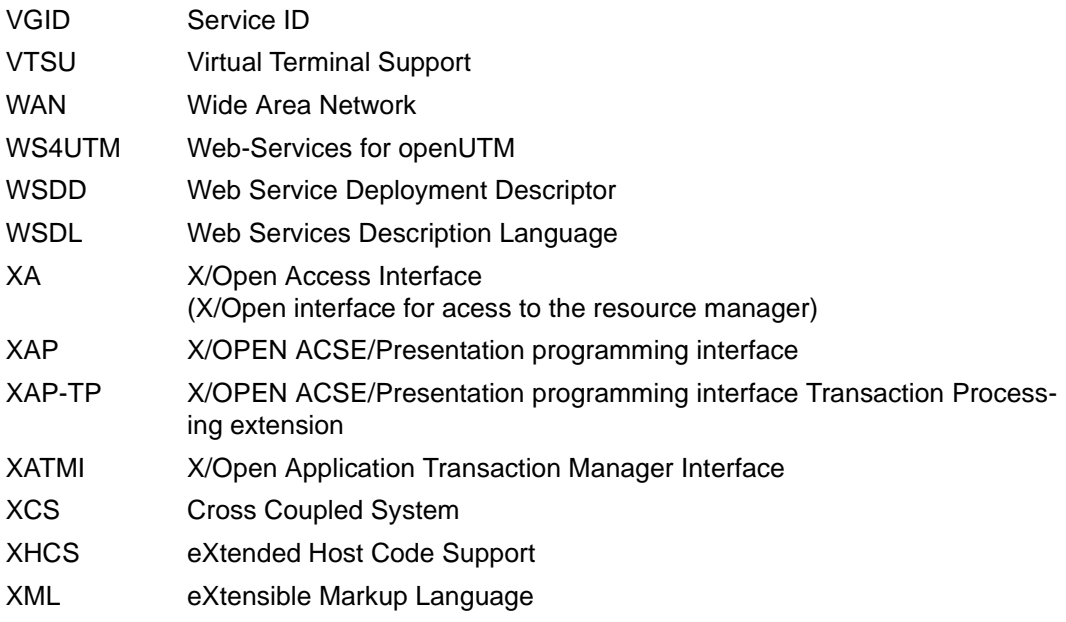
# **Related publications**

You will find the manuals on the internet at *<http://manuals.ts.fujitsu.com>*. You can order printed copies of those manuals which are displayed with an order number.

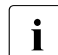

Files of all openUTM manuals are included on the openUTM Enterprise DVD<br> $\frac{1}{2}$  with open platforms and on the openUTM WinAdmin DVD (for BS2000 overtoms) with open platforms and on the openUTM WinAdmin DVD (for BS2000 systems).

## **openUTM documentation**

**openUTM Concepts and Functions** User Guide

**openUTM Programming Applications with KDCS for COBOL, C and C++** Core Manual

**openUTM Generating Applications**  User Guide

**openUTM Using openUTM Applications under BS2000 Systems** User Guide

**openUTM Using openUTM Applications under Unix Systems and Windows Systems** User Guide

**openUTM Administering Applications** User Guide

**openUTM Messages, Debugging and Diagnostics in BS2000 Systems** User Guide

#### **openUTM**

**Messages, Debugging and Diagnostics in Unix Systems and Windows Systems** User Guide

**openUTM Creating Applications with X/Open Interfaces** User Guide

**openUTM XML for openUTM**

**openUTM Client** (Unix systems) **for the OpenCPIC Carrier System Client-Server Communication with openUTM** User Guide

**openUTM Client for the UPIC Carrier System Client-Server Communication with openUTM** User Guide

**openUTM WinAdmin Graphical Administration Workstation for openUTM** Description and online help system

**openUTM WebAdmin Web Interface for Administering openUTM** Description and online help system

**openUTM, openUTM-LU62 Distributed Transaction Processing between openUTM and CICS, IMS and LU6.2 Applications** User Guide

**openUTM** (BS2000) **Programming Applications with KDCS for Assembler** Supplement to Core Manual

**openUTM** (BS2000) **Programming Applications with KDCS for Fortran** Supplement to Core Manual

**openUTM** (BS2000) **Programming Applications with KDCS for Pascal-XT** Supplement to Core Manual

**openUTM** (BS2000) **Programming Applications with KDCS for PL/I** Supplement to Core Manual

**WS4UTM** (Unix systems and Windows systems**) WebServices for openUTM**

**openUTM Master Index**

# **Documentation for the openSEAS product environment**

**BeanConnect** User Guide

**JConnect Connecting Java Clients to openUTM**  User documentation and Java docs

**Web**Transactions **Concepts and Functions**

**Web**Transactions **Template Language**

**Web**Transactions **Web Access to openUTM Applications via UPIC**

**Web**Transactions **Web Access to MVS Applications**

**Web**Transactions **Web Access to OSD Applications**

## **Documentation for the BS2000 environment**

**AID Advanced Interactive Debugger Core Manual** User Guide

**BCAM BCAM Volume 1/2** User Guide

**BINDER** User Guide

**BS2000 OSD/BC Executive Macros** User Guide

**BS2000 BLSSERV Dynamic Binder Loader / Starter** User Guide

**DCAM COBOL Calls** User Guide

**DCAM Macros** User Guide

**DCAM Program Interfaces** Description

**FHS Format Handling System for openUTM, TIAM, DCAM** User Guide

**IFG for FHS** User Guide

**HIPLEX AF High-Availability of Applications in BS2000/OSD** Product Manual

**HIPLEX MSCF BS2000 Processor Networks** User Guide

**IMON Installation Monitor**  User Guide

**MT9750** (MS Windows) **9750 Emulation under Windows** Product Manual

**OMNIS/OMNIS-MENU** (BS2000) **Functions and Commands** User Guide

**OMNIS/OMNIS-MENU** (BS2000) **Administration and Programming** User Guide

**OSS** (BS2000) **OSI Session Service** User Guide

**RSO Remote SPOOL Output** User Guide

**SECOS Security Control System** User Guide

**SECOS Security Control System** Ready Reference

**SESAM/SQL Database Operation** User Guide

**openSM2**

**Software Monitor**

Volume 1: Administration and Operation

# **TIAM**

User Guide

**UDS/SQL Database Operation** User Guide

**Unicode in BS2000/OSD** Introduction

**VTSU Virtual Terminal Support** User Guide

**XHCS 8-Bit Code and Unicode Support in BS2000/OSD** User Guide

# **Documentation for the Unix system environment**

**CMX** V6.0 (Unix systems) **Betrieb und Administration** (only available in German) User Guide

**CMX** V6.0 Programming CMX Applications Programming Guide

**OSS** (UNIX) **OSI Session Service** User Guide

PRIMECLUSTER*TM* **Concepts Guide (Solaris, Linux)**

## **openSM2**

The documentation of openSM2 is provided in the form of detailed online help systems, which are delivered with the product.

# **Other publications**

**XCPI-C** (X/Open) Distributed Transaction Processing X/Open CAE Specification, Version 2 ISBN 1 85912 135 7

#### **Reference Model Version 2** (X/Open)

Distributed Transaction Processing X/Open Guide ISBN 1 85912 019 9

#### **TX (Transaction Demarcation)** (X/Open)

Distributed Transaction Processing X/Open CAE Specification ISBN 1 85912 094 6

**XTAMI** (X/Open) Distributed Transaction Processing X/Open CAE Specification ISBN 1 85912 130 6

**XML** W3C specification (www consortium) Web page: *http://www.w3.org/XML*

# **Index**

## !

KDCDUMP statement [61](#page-60-0) !! KDCDUMP statement [61](#page-60-1)

## **A**

abnormal termination application [185](#page-184-0) service [38](#page-37-0) ACCOUNTING-AREA [95](#page-94-0) activating BCAM trace [45](#page-44-0) KTA trace [49](#page-48-0) OSS trace [50](#page-49-0) address zero [39](#page-38-0) ADMI trace [52](#page-51-0) administration command activating test mode [39](#page-38-1) administration journal [468](#page-467-0) administration journal files message K190 [324](#page-323-0) administration program deactivating the message dump function [41](#page-40-0) enabling the message dump function [40](#page-39-0) AFIND KDCDUMP statement [61,](#page-60-2) [62](#page-61-0) AID debugging aid [25](#page-24-0), [26](#page-25-0) test option [58](#page-57-0) analysis of registers [125](#page-124-0) announcements, trace [43](#page-42-0) application program exchange [29](#page-28-0) Area Table [93](#page-92-0) automatic storage [92](#page-91-0)

## **B**

BCAM info word [235](#page-234-0) BCAM parameter blocks [43](#page-42-1) BCAM trace [43](#page-42-2) activating/deactivating [45](#page-44-0) evaluating [46](#page-45-0) installation notes [44](#page-43-0) block size length of trace records [45](#page-44-1) BTRACE, start parameter [45](#page-44-2) BUF-SGMT [119](#page-118-0) BUFFER-LENGTH number of blocks [45](#page-44-1)

# **C**

C-string [61](#page-60-3) CDUMP, return codes [452](#page-451-0) CF-ENT [119](#page-118-1) CF-HDR [119](#page-118-2) cluster administration journal [468](#page-467-0) cluster configuration file message K190 [315](#page-314-0) cluster GSSB file message K190 [329](#page-328-0) cluster page pool message K190 [325](#page-324-0) cluster ULS file message K190 [327](#page-326-0), [328](#page-327-0) cluster user file message K190 [317](#page-316-0) CMX return code [352](#page-351-0) codes from UTM CDUMP calls [452](#page-451-1) communication area [117](#page-116-0) compilation listings [42](#page-41-0) connection letters, trace [43](#page-42-3)

CONS ENTRIES table [88](#page-87-0) CONSOLE, message destination [130](#page-129-0) contents of dump [83](#page-82-0) continuation task in debugging [27](#page-26-0) CONTXT-AREA [125](#page-124-1)

## **D**

data encryption [286](#page-285-0) date messages [131](#page-130-0) DB connection module [452](#page-451-2) DB error code [110](#page-109-0) DB operation code [109](#page-108-0) DB-DIAGAREA [95](#page-94-1) Db-Inf (KDCROOT) [95](#page-94-2) DB-USER-AREA [95](#page-94-3) deactivating BCAM trace [45](#page-44-3) KTA trace [49](#page-48-1) OSS trace [50](#page-49-1) debugging applications in the dialog [26](#page-25-1) multitasking [27](#page-26-1) STXIT response [30](#page-29-0) decimal input [61](#page-60-4) destinations of UTM messages [404](#page-403-0) DIAGAREA [98](#page-97-0) diagnosis [36](#page-35-0) error documentation [42](#page-41-1) dialog terminal message destination [130](#page-129-1) documentation error diagnosis [42](#page-41-2) **DUMP** KDCDUMP statement [64](#page-63-0) dump editing [57](#page-56-0) show table [79](#page-78-0) summary information [119](#page-118-3) dump error code Grp [315](#page-314-1) dump error codes [185](#page-184-1) dump files [54](#page-53-0)

printing [59](#page-58-0) reducing contents [56](#page-55-0) DUMP-CONTENT start parameter [56](#page-55-1) DUMP-USERID start parameter [55](#page-54-0)

# **E**

edit SYSLOG file [156](#page-155-0) edited dump [83](#page-82-1) editing tool KDCCSYSL [154](#page-153-0) KDCPSYSL [156](#page-155-1) **FDT** KDCDUMP statement [66](#page-65-0) ENCRYPTION\_LEVEL [286](#page-285-1) END KDCDUMP statement [66](#page-65-1) entries in the message file [404](#page-403-0) error code, dump [185](#page-184-2) error documentation UTM cluster applications [42](#page-41-3) error texts in DIAGAREA [103](#page-102-0) error while formatting [37](#page-36-0) errors in the INPUT exit [38](#page-37-1) ETPND entry layout [116](#page-115-0) TPR [91](#page-90-0) TU [94](#page-93-0) evaluation BCAM trace [46](#page-45-1) KTA trace [49](#page-48-2) OSS trace [51](#page-50-0) exchanging application program (restriction) [29](#page-28-1) program units [26](#page-25-2) Exit Table [93](#page-92-1) Extended Line Mode [404](#page-403-1)

## **F**

failed node application message K190 [332](#page-331-0) FGG KDCDUMP statement [67](#page-66-0) FH01, sample dump [121](#page-120-0) FHS return code [121](#page-120-0) file generation group [54](#page-53-1) SYSLOG [153](#page-152-0) FIND KDCDUMP statement [71](#page-70-0) formatting errors [37](#page-36-1), [121](#page-120-0) FORMUSER-AR [94](#page-93-1) FORMUSER-BUFFER [94](#page-93-2) framework definitions [404](#page-403-2)

# **G**

GF-FNT [119](#page-118-4) GF-HDR [119](#page-118-5) global application system memory (XAP-TP) [89](#page-88-0) global application system storage (KAA) [84](#page-83-0) group of dump error code [185](#page-184-3) Grp dump error code [315](#page-314-2)

## **H**

header containing date and time [131](#page-130-1) HELP KDCDUMP statement [72](#page-71-0)

HLL-USER-AREA [94](#page-93-3)

## **I**

identifier [423](#page-422-0) INPUT exit [103](#page-102-1) input messages, trace [43](#page-42-4) inserts [127](#page-126-0) installation BCAM trace [44](#page-43-0) internal error code KCRCDC [36](#page-35-1), [427](#page-426-0)

## **J**

JF-1-ENT [119](#page-118-6) JF-1-HDR [119](#page-118-7) JF-2-ENT [119](#page-118-8) JF-2-HDR [119](#page-118-9) job switch KDCDUMP [60](#page-59-0)

## **K**

K messages [159](#page-158-0)

destinations [404](#page-403-3) K001ff [159](#page-158-0) K316 [55](#page-54-1) KAA, contents of dump [84](#page-83-0) KB, contents of dump [117](#page-116-0) KCMSGx [154](#page-153-1) KCRCCC, return codes [423](#page-422-1) KCRCDC [36](#page-35-1) return codes [427](#page-426-0) KDCADMI trace [52](#page-51-0) KDCBTRC, BCAM tool [46](#page-45-2) KDCCSYSL [153,](#page-152-1) [154](#page-153-2) call [154](#page-153-3) messages [157](#page-156-0), [382](#page-381-0) start [154](#page-153-3) KDCDIAG activating test mode [39](#page-38-1) activating the message dump function [40](#page-39-1) deactivating the message dump function [41](#page-40-1) KDCDUMP [57](#page-56-1) AFIND [61](#page-60-2), [62](#page-61-0) DUMP [64](#page-63-1) EDT [66](#page-65-2) END [66](#page-65-3) FGG [67](#page-66-1) FIND [71](#page-70-0) HFLP  $72$ LIST [73](#page-72-0) REPFILE [75](#page-74-0) scrolling [62](#page-61-1) SFIND [76](#page-75-0) SH / SYS [78](#page-77-0) starting [58](#page-57-1) statements [60](#page-59-1) SYSLST [78](#page-77-1) TABLE [79](#page-78-1) KDCMMOD [143](#page-142-0) messages [383](#page-382-0) KDCMSGLT (LTERM partner) [133](#page-132-0) KDCMSGUS (user) [133](#page-132-1) KDCMTXT [136](#page-135-0) messages [383](#page-382-0) KDCPSYSL [153](#page-152-2)

messages [157,](#page-156-1) [382](#page-381-1) start [156](#page-155-2) KDCROOT in the UTM dump [93](#page-92-2) KDCS application control area (KAA) [84](#page-83-1) KDCS return code [423](#page-422-2) KDCS task-specific area (KTA) [91](#page-90-1) KDCUPD, messages [389](#page-388-0) KTA<sub>[91](#page-90-1)</sub> KTA trace [49](#page-48-3)

## **L**

language connection module [452](#page-451-2) language of messages [134](#page-133-0) length of trace records associated block size [45](#page-44-4) length restrictions message [150](#page-149-0) length, message in system line [150](#page-149-1) LF-DLK [119](#page-118-10) **LE-ENT [119](#page-118-11)** LF-HDR [119](#page-118-12) LIB [93](#page-92-3) link name dump file [69](#page-68-0) prefix for dump files [67](#page-66-2) LINK names KDCDUMP [58](#page-57-2) link prefix dump files [67](#page-66-2) **LIST** KDCDUMP statement [73](#page-72-1) LMOD table [97](#page-96-0) load modules [97](#page-96-0) logging in KDCDUMP [78](#page-77-2) logon service, messages [159](#page-158-1) LSD information [26](#page-25-3)

## **M**

Memory Pool Table [93](#page-92-4) message code [127](#page-126-1) message definition file [129](#page-128-0), [134](#page-133-1) message destinations [127](#page-126-2) user-specific [130](#page-129-2), [133](#page-132-2) message dump [39](#page-38-2)

message file modification [143](#page-142-1) message header [131](#page-130-2) Message Mod Table [93](#page-92-5) message modification [134](#page-133-0) message module [128,](#page-127-0) [129](#page-128-0) message number [127](#page-126-3) message texts [127](#page-126-4) translating [134](#page-133-0) messages [131](#page-130-0) during application startup [172](#page-171-0) KDCCSYSL [157,](#page-156-1) [382](#page-381-1) KDCMMOD [383](#page-382-1) KDCMTXT [383](#page-382-1) KDCPSYSL [157](#page-156-1), [382](#page-381-1) KDCUPD [389](#page-388-0) logon service [159](#page-158-1) maximum length [150](#page-149-0) other languages [136](#page-135-1) XAP-TP provider [345](#page-344-0) metasyntax [22](#page-21-0) modifying message output [134](#page-133-1) modifying standard messages [143](#page-142-1) MPUT-BUFFER [94](#page-93-4) MSCF [471](#page-470-0) MSGTAC message destination [130](#page-129-3), [133](#page-132-3) MSGTAC program [133](#page-132-4)

## **N**

node application message K190 [332](#page-331-0) notational conventions [22](#page-21-1)

## **O**

OSS trace [50](#page-49-2) OTRACE, start parameter [50](#page-49-3) output messages, trace [43](#page-42-5) output of KDCMMOD [144](#page-143-0)

## **P**

parallel operation two versions [25](#page-24-1) PCMX [13](#page-12-0)

PMIO22 [42](#page-41-4) prefix of link name dump files [67](#page-66-3) printing dump file [59](#page-58-1) producing error documentation [42](#page-41-5) program termination in debugging [27](#page-26-2) program unit exchange [26](#page-25-4)

## **R**

Readme files [15](#page-14-0) REASON (dump error codes) [185](#page-184-4) reduction of the dump information [56](#page-55-2) REPFILE KDCDUMP statement [75](#page-74-0) response to errors [42](#page-41-5) RESTART-BUFFER [94](#page-93-5) return codes [423](#page-422-0) at the program interface [36](#page-35-2) of UTM-SVC [170](#page-169-0) Root Trace [94](#page-93-6) ROOTDATA [94](#page-93-7)

# **S**

sample dump FH01 [121](#page-120-1) screen functions [101](#page-100-0) scrolling KDCDUMP [62](#page-61-1) serious formatting errors [37](#page-36-1) SFIND KDCDUMP statement [76](#page-75-0) SH KDCDUMP statement [78](#page-77-0) show table, dump [79](#page-78-1) SIGNON SILENT-ALARM [259](#page-258-0) socket partner UTM message to [132](#page-131-0) SPAB<sub>[93](#page-92-6)</sub> stack area [92](#page-91-0) standalone UTM application [7](#page-6-0) start KDCCSYSL [154](#page-153-3) KDCPSYSL [156](#page-155-3)

start an application in interactive mode [29](#page-28-2) start error codes [172](#page-171-1) start parameter BTRACE [45](#page-44-2) DUMP-CONTENT [56](#page-55-3) DUMP-USERID [55](#page-54-2) OTRACE [50](#page-49-4) starting KDCDUMP [58](#page-57-1) **STATION** message destination [130](#page-129-4) status DB transaction [108](#page-107-0) status of the DB transaction [107](#page-106-0) STEP, OSS trace [51](#page-50-1) STXIT events [450](#page-449-0) STXIT response during debugging [30](#page-29-1) summary information, dump [119](#page-118-13) suppressing, UTM dump [55](#page-54-3) SVC 134 [170](#page-169-1) **SYS** KDCDUMP statement [78](#page-77-0) SYSLINE message destination [130](#page-129-5) message length [150](#page-149-2) **SYSLOG** message destination [130](#page-129-6) UTM messages in virtual memory [155](#page-154-0) SYSLOG file [153](#page-152-3) convert to SAM format [154](#page-153-2) edit [156](#page-155-4) SYSLOG-FGG [153](#page-152-4) SYSLST KDCDUMP statement [78](#page-77-1) message destination [130](#page-129-7) **SYSOUT** message destination [130](#page-129-8) SYSPRC.UTM.062(SLOG-FGG) evaluate SYSLOG-FGG [154](#page-153-4) SYSPRC.UTM.062(SYSLOG) evaluate SYSLOG [154](#page-153-5) system line, message length [150](#page-149-2) system lines of the terminal [130](#page-129-5) system log file [130](#page-129-6) system message module [129](#page-128-1)

SYSTEM-PEND-ER [103](#page-102-0)

**T TABLE** KDCDUMP [79](#page-78-0) Table Descriptors [94](#page-93-8) table section output from dump [73](#page-72-1) TAM [95](#page-94-4) task during debugging [27](#page-26-1) task-specific system memory (KTA) [91](#page-90-1) task-specific system memory (XAP-TP) [92](#page-91-1) terminating KDCDUMP [66](#page-65-1) KDCMMOD [145](#page-144-0) KDCMTXT [141](#page-140-0) time messages [131](#page-130-0) tool KDCCSYSL [154](#page-153-0) KDCPSYSL [156](#page-155-1) TRACEREC [42](#page-41-6) traces [43](#page-42-6) transfer error, KDCUPD [389](#page-388-0) TSKM [95](#page-94-5) **U** UF-ENT [119](#page-118-14) UF-HDR [119](#page-118-15) UL-ENT [119](#page-118-16) UL-HDR [119](#page-118-17) user exit MSGTAC [128](#page-127-1) User Root [94](#page-93-9) USER-DEST [130,](#page-129-2) [133](#page-132-2) user-specific message destinations [130,](#page-129-2) [133](#page-132-2) user-specific message module [143](#page-142-2) USP header [132](#page-131-1) utility routine KDCDUMP [83](#page-82-1) KDCMMOD [143](#page-142-2) KDCMTXT [136](#page-135-1) UTM cluster application [7](#page-6-1) cluster administration journal [468](#page-467-1)

UTM cluster applications error documentation [42](#page-41-3) UTM cluster files message K190 [331](#page-330-0) UTM DIAGAREA [98](#page-97-0) UTM dump suppressing [55](#page-54-4) UTM dump error codes [185](#page-184-1) UTM log file SYSLOG [127,](#page-126-5) [153](#page-152-5) UTM message concept [127](#page-126-6) UTM messages [127,](#page-126-1) [159](#page-158-2) structure [158](#page-157-0) to socket application [132](#page-131-2) UTM messages to a different application [132](#page-131-3) UTM return codes [423](#page-422-2) UTM SVC return code [170](#page-169-2) UTM-DIAGAREA [93](#page-92-7) UTM-MSG-DATE [131](#page-130-3) UTM-SVC [170](#page-169-3)

#### **V**

variable inserts [127](#page-126-4) VGM-AREA [94](#page-93-10)

#### **W**

warm start errors [42](#page-41-7)

## **X**

X-string [61](#page-60-5) XA Area [94](#page-93-11) XAP-TP system memory [89](#page-88-1) system memory (XAP-TP) [92](#page-91-1) XAP-TP provider, messages [345](#page-344-0)

## **Z**

zero [39](#page-38-3)